حكم التداوى بالمحرمات

the contract of the contract of the

بحث فقهي مقارن

 $\mathbf{u}$ 

الطبعة الأولى<br>199۲ - 199۳ م<br>حقوق الطبع والنشر محفوظة للمؤلف

 $\label{eq:2.1} \frac{1}{\sqrt{2}}\int_{\mathbb{R}^{2}}\left|\frac{1}{\sqrt{2}}\right|^{2}dx\leq\frac{1}{2}\int_{\mathbb{R}^{2}}\left|\frac{1}{\sqrt{2}}\right|^{2}dx$ 

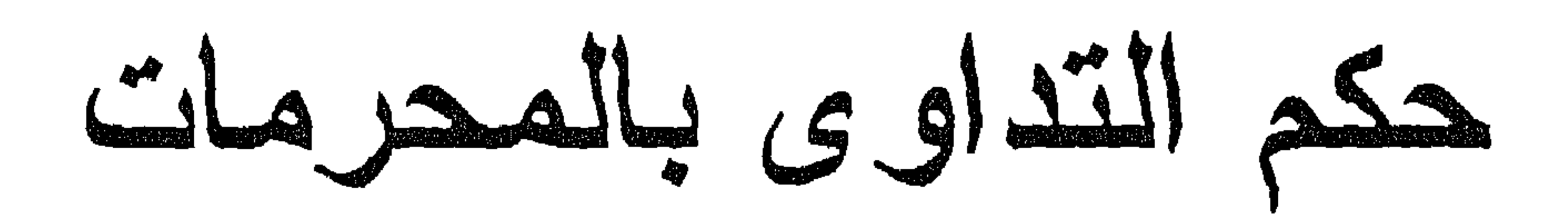

بحث فقهي مقاون

and the contract of the

the contract of the contract of the contract of

يسم الله الرحمن الرحيم

الحمد للبه رب العـالمين ، والصــلاة والســـلام علـــي المبعــوث رحمــة للعالمين ، سيدنا محمد وعلى أله وصـحبه ومن سار علمي نـهجـه وسـلك سـبيله إلى يوم الدين .

فإن الحق سبحانه خلق الإنسان وصـوره ، وأبـدع فسي خلقـه وكرمـه ، وفضله على كثير ممن خلق ، وأسبغ عليـه مـن النعـم مـاقدر لــه ، ومـن هـذه نعمة صبحة البدن وسلامته ، إلا أن هذه الصبحة قد يعرض لمها مايزيلها مؤبيدا أو مؤقتا ، وهوالمرض الذي يخرج البـدن عـن مجـراه الطبيعـي إلــي غـيرهذا المجرى ، لهذا كانت المداوة منه أمرا مطلوبا ، لرد الجسم إلى مجـراه الطبيعي ، ولما كانت المدواة من الأدواء المختلفة ، ينازع في حكمهـا بعـض الفقهاء ، وكان التداوى ببعض الأدوية ( وهي الأدوية المحرمة ) مثار خلاف قديم بين فقهاء السلف ، وأخر بين خلفهم ــ الذين لايز الون مختلفيــن فــي كثـير من مسائلها ـــ استخرت الله سبحانه في إعداد بحث ، يبين عن موقَّف الفقهـاء في حكم هذه المجزئية ، فشرح صدر ى للقيام بهذا العمل ، الذى عنونت لمه ب " حكم التداوى بالمحرمات " .

ولما كان لهيذا البحث جانب كيميائي وطبـي ، يتمثل فـي الأثـر البذي

يحدثه هذا الدواء المحرم ببدن من يتناوله ، ومدى نفعه لمن يتداوى بـه ، فقد عولت على كثير من الكتب الطبية المتعلقة بالمداواة ، والأبحــات المتخصصـة والموسوعات الطمية في هذا الجانب .

و لأن هذا البحث في بيان حكم التداوى بالمحرمات ، فقد التزمت بمنهج معين في مسائله ، وهو تصدير المسالة ببيان حقيقة الدواء ، الذي أفردت المسألة لييان حكم التداوى به ، ومدى تأثيره ً علــي بـدن مـن بتناولــه ، ومـدى نفعـه لــه كـدواء ، ثـم أبيـن حكـم تناولـه أو اسـتعمالـه فــى حـال الإختيــار (إذا لم تكن ثمة ضرورة أو حاحة إليه) وذلـك لبيـان مـا إذا كـان مـحرمـا فـي هـذه

المحالة ، فيكون التداوى به عند الضمرورة إليبه تداويبا بمحرم ، أو هـو مبـاح فیکون التداوی به – والحال هذه – تداویا بمباح ، ثـم أنتــاول بـعـد ذلـك بیـِـان ار اء الفقهاء في حكم النداوى به .

وقد اتبعت فـي هذا البحث منهـج المقارنــة بيـن مذاهب السـلف ، فـي جميع المسائل التمي تضمنها ، أسوق المسألة وأذكر آراءهم فيهـا ، بادئــا بالرأى الـذي يرجـح فـي نظـري ، ثـم أبيـن أدلــة كـل فريـق ، والإعتر اضــات الواردة عليها والردود – اين كان ثمسة اعتزاض أو جبواب عنــه – شم أذكـر رأيي في المسألة ، والذي يكون ترجيحا لمذهب مــن مذاهـب السـلف ، ظـهـر لى رجحانه ، مبينا سبب اختيارى له ومناقشا أدلــة المذاهب الأخـرى ، غـير متعصب لمذهب ، ولا متعنت في تفنيد أنلية غيره ، وقد عنيت بيترتيب مسائله وبذلت جهدا فسي تخريسج الأحـاديث والأثـار التسي تضمنـهـا ، مـــع بيــان نسبتها من الصحـة أو الضحف ، وأقـوال المحدثيـن فيهـا ، مسـتعينا فـي ذلـك بامهات كتب الفقه وأصوله والتفسير والمعديث واللغة وغيرها .

وهذا البحث قد تضمن مقدمة وستة مباحث .

تناولت في المقدمة : بيان حقيقة الأدويبة وأنواعها ، ومذاهب الفقهاء في حكم النداوى من الأمراض .

وخصصت المبحث الأول لبيان حكم التداوى بالمسكرات ، وقد كضمن مطالب ثلاثة ، بينت في الأول منها : حقيقــة المسكر ات ومـدى تأثير هـا علـي من يتتاولها ، وبينت في الشاني : حكم تنـاول المسكرات فـي حـال الإختيـار ، وفي الثالث : حكم تناول المسكرات للتداوى بيها .

وجعلت المعبحث الشانبي لميبان حكم التنداوي ببالمخدرات ، وقد اشبتمل علـى مطــالب ثــلاث ، تنــاولت فــى الأول منـيــا ببـِـان : حقيقــة المــواد المـخـدر ة المختلفة ، ومدى تأثير ها على من يتناولها ، و فسى الثـانـي بيـان : حكـم تنــاول المخدرات في حال الإختيار ، وفـي الشالت : حكـم تنـاول المخـدرات للتـداوي بها ، واستعمالها في العمليات الجر احية .

وأفردت الممبحث الثالث لمبيان حكم النداوى بالذهب والفضــة والحريـر ، وجعلته في مطلبين ، بينت في الأول منهما : حكم التداوى بالذهب والفضة ، وفي الثانبي : حكم النداوى بالحرير .

وعقدت المبحث الرابع لبيان حكم التداوى بالنجاسات غير الخمر ، وقد تضمن مطــالب ثلاثـة ، تتــاولت فـي الأول منهـا بيــان : حكـم التـداوي بــأبوال الحيوانات وفي الثاني بيـان : حكـم التـداوى بـعصــارات غـدد الـخـنزير ، وفـي الثالث : حكم النداوى بالنرياق .

وجعلت الممبحث الخامس لبيان حكم التداوى بنقل دم الأدمـي وأعضائـه إلى أدمى أخر ، وقد اشتمل على مطلبين ، بينت فـي الأول منهمـا : حكـم التَّدَاوِي بنقل ٌ دم الأدمـي إلـي غـيره ، وبينـت فــي الثــانـي : حكـم التــداوي باعضاء الأدمى .

وخصصت المبحث السادس لبيان حكم التداوى بالسموم والغناء والمعازف ، وجعلته في مطلبين ، تنـاولت فـي الأول منـهمــا بيــان : حكــع التداوى بالسموم ، وفي الثاني بيان : حكم التداوى بسماع الغناء والمعازف .

والله أسأل أن يجنبني الخطأ والزلل ، وأن يلهمني الصـواب فسي القـول والعَمَل ، وأن يتقبل هذا العمل بقبول حسن ، وأن يجعلــه فسي مــيز ان حسـناتـي بوم لاينفع مسال ولا بنـون ، إلا مـن أتـى اللـه بقلـب سـليم ، وأن ينفـع بـه إنــه سميع مجيب الدعاء.

دكتور عبد الفتاح محمود أدريس

أولا : حقيقة الأدوية : الأدوية عبارة عن مفردات أو مركبات كيميائية ، تستخدم إمـا لتغيـير وظيفة من وظائف الجسم ، أو للقضـاء علـى جرثوسـة ناقلــة للعـدوى ، وهـي تحدث تأثيرها بالتفاعل مع أجزاء من الخلايسا ، قبادرة علمي التجباوب معهبا ، تسمى " مستقبلات الدواء " ، وتتناسب فعالية الدواء في معظـم المحـالات ، مـع التركيز الذي يصل إليه بشكل فعال عند هذه المستقبلات .

في حقيقة الأدوية وحكم التداوى من الأمراض

مقدمة

والمواد التي تستعمل في علاج الإنسان من الأمراض ، أو لتخفيف آلامها أو الوقايــة منهـا ، إمـا مفردة أو مركبـة ، وهـذه الأخـيرة تسمى عـادة " بالمستحضرات الدوائيه " ، وهي تحضسر كيميائيا مــن مفــردات عــدة ، والمفردات نوعان : أحدهما : مواد خام من أصل نباتي أو حيوانسي ، ويطلبق عليهيا إسم " العقـاقير " والشانـي : مـواد كيميائيــة نقيـــة ، تســمـي " المفــردات الكيميائية الدوائيه " .

فَلَما العقاقين : فهي ما يتداوى بـه مـن النبـات أو الحيـوان ، أى بجـز ء منه ليس فيه مبادة كيميائيــة نقيــة ، ومــن الـعقـاقير مــايتـخذ مـن أوراق النبــات: كالديجالة أو الثمار: كالأنيسون ، أو الأز هار : كالقرنفل ، أو البذور : كالحلبة ، أو الدرنات : كالزنجبيل ، أو الـجذور : كالـعربقسوس ،أو الـعصـارة الصـمـغيبـة : كـالمعر أو العصـارة اليترعيـة : كـالأفيون ، أوالبلسـم : كالـجـاوى ، أو الزيــت الطيار: كزيت النعناع ، أو الزيت الثابت النبــاتي: كزيـنت الـخـروع ، أو الزيـنت الثابت الـديوانـي: كزيت السمك ، ويدخل تـحت الـعقاقير الأمصـال والتوكسيدات.

وأما المفردات الكيميانية : فهي إما عضوية أوغير عضوية ، فأمـا العضوية: فهي من أصل نباتي أو حيوانـي ، ولكـن كثـيرا منـهـا يحضـرالآن بسالتخليق الكيميسائسي ، ومسن هسذه المفسردات القلوانيسات مثسل : الكينيســن ، والإستركينين ، والأتروبين ، والكوكائين ، والممورفيـن ، والكودائيـن ، ومنـيـا الفحمائيات مثل : السكر والنشا والبكتين ، ومنـهـا الأحمـاض مثـل : الـخليـك ،

والليمونيك ، ومنها أيضـا القيتامينـات مثـل : فيتـامين أ ، ب ، جــ ، د ، ك ، ومنهسا البهرمونسات :كالأنسـولين وهرمونسات الذكــورة والأنوثــة ، ومنهسا المضبادات الحيوية : كالبنسلين ، والتيتر اسبيكلين ومنــا أيضــا مركبـات السـلفا مثل : السلفانيازول والسلفاسالازين ، وأما الممفردات غير العضلوية : فهي مـن أصـل معدنــي ، والمستعمل منـهـا هــي : مركبــات وأمــلاح الـحديـد والفضـــة ، والزئبق والزنك ، والرصاص والكالسيوم والمغنسيوم ، والزرنيخ والبزموت ونحوها .

وتستعمل المفردات الدوائية في المعلاج علمي أشكال مختلفة ، لتسهيل تعاطيها وتـأكيد مفعولهـا ، وهــذه الأشــكال هــي : الأقــراص ، والـحبــوب ، والمحاليل ، والحقن ، والشراب والأمزجة ( جمـع مزيـج بمعنــي ممـزوج ) ، وهـذه الأشـكال للإسـتعمال مـن الساطن ، إمــا عـن طريـق تتـاولـهـا بـــالفم ، أو الأنف، ، أو فتحة الشرج ، أو عن طريق حقنها تحت الجلد ، أو فـي العضـل أو في العروق أوفي المفصل ، أو ما يتخذ مــن هـذه المفردات شـكل المـروخ أو اللصيق ، أو المسحوق أو الطلاء أو القطرة للإستعمال في ظاهر البدن .

ولمما كان هناك اختلاف في مواصفات الأدويــة وقوتـهـا ، ونسـبـة المــواد الفعالة فيها ، وغير ذلك مما ينشأ عنه أخطاء عديـدة ، فكـرت بعـض الـهيئـات ثم تلتها الحكومات المختلفة في توحيد الأدوية في كافة البلدان ، ووضيع مواصفات موحدة لمها ، وجمعت كل ذلك في كتـاب رسـمي لـه قـوة القـانون وأحكامه ، وأوجبت على الأطباء والصيادلة اتباعه فسي العلاج ، وسمى هذا الكتــاب " دســتور الأدويــة " ، أو " الفارماكوبيــا " ، وأصـبــــح الآن لكــل دولـــة تقريبـا دسـتور أدويــة خــاص بـهـا ، يشـتمل علــى أهـم الأدويــة المسـتعملة فــى أقاليمها ، والتبي تلانع شعبها ، أو يسهل حصوله عليها (١) .

وقد قال ابن القيم : إن الأدويـة مـن جنس الأغذيـة والأمـة أوالطانفـة التبي يغلب علمي أغذيتها المفردات فأمـراضـها قليلــة جـدا ، وطبـها بالمفردات ،

(١) جماعة مـن الطمـاء : الموسـوعة العربيـة الميسـرة / ١٠٤ ـــ ١٠٥ ، سـعاد الطـانـي ونـدي عبدالرحمـن وشـاكرصـالح : علـم الأدويـة والسـموم / ١٢ ـــ ١٨ ، جماعـة مـن العلماء : مبادىء علم الأدوية والعلاج / ١ .

وأهل الممدن الذين غلبت عليهم الأغذيــة المركبــة يحتــاجون إلـــي الأدويـــة المركبة ، وسبب ذلك أن أمراضهم في الغالب مركبة ، فالأدوية المركبة أنفع لمها ، وأمراض أهل البوادي والصحاري مفردة ، فيكفى فسي مداواتها الأدويــة المفردة ، هذا برهان بحسب الصناعة الطبيه (١).

وإذا كان الغالب من الادويــة التــى يتـداوى بـهـا الأدميـون هـو مــا سـبق ذكره ، إلا أن النقدم العلمي في مجال الـدواء قد توصـل إلـي مـداواة الإنسـان بالدم ومكوناته ، ومداواته كذلك بأعضـاء الأدمييـن التــي تنقـل إليــه ، بـغـرض زرعها في بدنـه ، إذا كمان مـا يماثلهما مـن أعضـاء بدنـه تالفـا ، أو لايــؤدي وظيفته كاملة ، إذ يصدق على هذا وما سبقه أنبهمـا دواءان يتـداوى بـهمـا مـن الأدواء ، فكانا بهذا الإعتبار داخلان في مسائل هذا البحث .

ثانيا : حكم النداوى من الأمراض : العرض : هو خروج البجسم عن المجرى الطبيعــى ، أو هـو حــال مغرجة للمرء عن حال الإعتـدال وصـحـة الجـوارح ، إلــي الإضطـراب وضعف الجوارح واعتلالها (٢) .

والعداواة :هى رد الجسم إلى مجراه الطبيعى بعد خروجه عنه بالمرض (٣).

# وقد اختلف العلماء في حكم التداوى من الأدواء على خمسة مذاهب : المذهب الأولى : ير ي أصبحابه استحباب التداوي من الأمر اض المختلفة . حكاه النووي مذهبا لجمهور السلف وعامة الخلف ، وإليه ذهب جمهور

(١) ابن القيم : زاد المعاد ١٢/٥٦. (٢) العيني : عمدة القارى ٢٦٩/٢١ ، ابن حزم : المحلي ٢٢٨/٢ . (٣) النورى: شرحه على صحيح مسلم ١٩٢/١٤.

قال بسه بعض الحنفية إذا كمان يقطع بنزوال المعرض ببالدواء ، فنزلك التداوي عند خوف الهبلاك حرام ، وقبال ابن حجر الهيثمي : إن لنبا وجها بوجوبه إذا كان بالمريض جرح يخشى منــه التلـف ، وقـال البغـوى : إذا علـم

المذهب الثانسي: ير ي من ذهب إليه وجوب التداوى من الأدواء .

الشافعية ، وقال به بعض أصبحاب أحمد (١) .

المذهب الثالث : ير ى من ذهب إليه أن التداوى من الأمر اض مباح .

ذهب اليه جمهور الحنفية ، وقالوا : لا جناح على مـن يتـداوى إذا كـان بعنقد أن الشافي هو الله سـبحانـه ، ومذهـب المالكيـة أنــه لابـأس بالنـعـالـج مـن المرض ، وحكاه ابن رشد " الجد " عن بعض العلمـاء ، واختـاره أبوالوفـاء وابن الجوزى والخطابي وغيرهم من الحنابلة (٣) .

(١) النووى : المجموع ٩٦/٥ ، شرح النووى على صحبح مسلم ١٩١/١٤ . الشربيني . مغنى المحتاج ٢٥٧/١ ، ابن تيمية : الفتاوى ٢١/١، ٥٦. (٢) جماعة من علماء النيب: العتاوى الهندية 3/00 ، ابن حجر : تحف؟ المحتاج ١٨٢، ١٨٢، مغنسي المحتساج ٣٥٧/١ ، فتساوى ابسن تيميسة ٢١/٢١، ، ٢٤ / ٢٦٧ ، ٢٦٩ ، لين مفلح : الأداب الشرعيه ٢/١/٢٦ ، المعطى ١٨/٧ ؛ . (٣) الخوارزمي : الكفاية على البداية ١٠٠/٨، ق الفتاوي البيندية ٤/٥٤/٥، الطوري: تكملـة البحر الرانق ٢٣٧/٨، أبوالحسن :كفاية الطالب الرباني ٤٣١/٤ ، ابن رئمند " الجد ": العقدمـات الممـهـدات ٢٦٦/٣؛ ، الزرقـــانـي : شـــرحـه علـــي المعوطـــا ٢٢٩/٤ ، فــَــاوى ابن تيميه ٢١/١٤ت ، البهوتي: كشاف القناع ٧٦/٢ ، زاد المعاد ٢٧/٣، شمس الحق : عون المعبود ١١٠/٠٠

قال به النووي ، وقال الـغز الـي : يـجوز التداوي ً وَاين كــان تركــه أفضــل في بعض الأحوال ، ويـدل علـى قـوة التوكـل ، وفـى فتـاوى ابــن الــبرزى الشافعي : إن من قوى توكله ، فترك النداوي له أولى،ومن ضعفت نفسه وقل صبره فالمداواة له أفضل ، وحسـن هذا القول الأذرعـي الشـافعـي ، وجـواز النداوى مىع أفضلية تركهءتفضلا واختيارا لما اختار الله تعالمي ، ورضمي بــه وتسليما له ، هو المنصموص عن أحمد ، واختاره ابن تيميـــة وبعـض أصـحــاب أحمد ، وقـال أبـو طــالب المكـي : النـداوي رخصــة وسـعة ، وتركـــه ضـيــق وعزيمة ، والتداوى من المرض لا ينقص توكل العبد ، وترك النداوى أفضــل للأقوياء ، وهو من عزائم الدين ، وطريقة أولسي العـزم مـن الصـديقيـن، وقـد حكي ابن جزي عن كثير من الصوفية القول بهذا المذهب(١).

المذهب الرابع : ير ي أصبحابه جواز التداوى إلا أن تركه أفضل اتكالا على الله سبحانه .

المذهب الخامس : بري أصبحابه عدم جواز العداواة ، اتكالا على الله تعالمي ، ورضـي بمــا نزل من البلاء .

حكاه العيني عن بعض الصوفية ، وقد وصفهم النووي بغلاة الصوفية ، وحكاه ابن رشد " الجد " عن بعض السلف (٢) .

# أنلة المذاهب: استدل أصحاب المذهب الأول علـى استحباب التداوى مـن الأمـر اض بما يلي :-

(١) المجموع ٩٦/٥ ، شرح النورى على صحيح مسلم ١٩١/١٤ ، مغنـى المحتـاج ٢٥٧/١ ، الغزالس : إحياء علوم النين ٢٨٦/٤ ، ٢٩٢، فتاوى ابن تيميــة ٢١/٤/١ ه ، كشاف القناع ٧٦/٢ ، الآداب الشرعية ٢٥٨/٢ ، أبوطــالب المكــي : قـوت القلـــوب ٢/ ٢١ ، ٢٢ ، ابن جزي : القوانين الفقهية / ٢٩٥ . (٢) للمقدمات للمعهدات ٦٦/٣٪ ، العيني : عمدة القارى ٢٦٠/٢١ ، شرح النـووي علـي مسحيح مسلم ١٩١/١٤ ، عون المعبود ١٢٥/١٠.

٢- روى عن أسامة بن شريك قال : كنت عند النبي صلـي اللـه عليـه وسلم ، وجاء ت الأعراب فقالوا : يارسول اللسه أنتداوى ؟ ، فقال :" نعم ياعباد الله تداووا ، فإن الله عـز وجل لمم يضـع داء إلا وضع لـه شىفاء ، غير داء واحد "، قسالوا : مساهو ؟ قسال :  $\cdot$  ( $\uparrow$ ) " المهرم "

أو لا : السنَّة النبوية المطهرة : أحاديث منَّها : ١- روى عن أبي الدرداء رضي الله عنه أن رسول صلبي اللـه عليـه وسلم قال : " إن الله أنزل الداء والدواء ، وجعل لكل داء دواء، فتداووا ولا تتداووا بحرام " (١) .

٣- روى عن أبي هريرة رضسي اللـه عنـه أن رسـول اللـه صلـى اللـه عليه وسلم قال : " ما أنزل الله من داء ، إلا أنزل له شفاء "(٣).

٤- روى عن جابر بن عبدالله رضي الله عنهما أن رسول اللــه صلـي الله عليه وسلم قبال : "لمحل داء دواء ، فبإذا أصيب دواء الداء برىء بإذن الله تعالى " (٤) .

٥– روى عمرو بن دينار عن هلال بن يساف قال: " دخل رسمول اللـه صلى الله عليه وسلم على مريض بعوده ، فقال: " أرسلوا الس

(١) اخرجه أبوداود في سننه وسكت عنه ، وقــال الشـوكانـي : فـي إسـناده إسـماعيل بـن عياش ، وفيه مقال كما قال المنذر ي ، ولكن إذا حدث عن أهل الشام فيمو "ثقة" ، وقد حدث هنا عن ثعلبة بن مسلم الخثعمي ، وهو شامي ، عن أبـي عمـران الأنصـاري ، وهو أيضا شامي . ( سنن أبـي داود ٣٣٥/٣ ، الشوكانـي : نيل الأوطار ٩٣/٩). (٢) اخرجه احمد في مسنده والترمذي وابن ماجة وأبوداود فسي سننهم ، وقال البترمذي فيه : حديث حسن صحيح ، وسكت عنه أبوداود ، وأخرجه ابن أبي شيبة في مصنفه (البنا : الفتح الرباني في ترتيب مسند أحمد ١٥٦/١٧ ، سنن الترمذي ٢٢٩/٦ ، سنن این ماجه ۱٬۱۳۷/۲ . سنن ابی داود ۳/۶ ، مصنف این ابی شیبة ۱/۸ ) . (٣) - أخرجه البخار ى في صبحيحه ٢٢٢/٧ . (٤) اخرجه مسلم في صحيحه ١٧٢٩/٤. . . . . . . . . .

### ٦– روى عن ابن مسعود أن رسول اللــه صلــى اللــه عليـه وسـلم قــال: " ما أنزل الله داء إلا وأنزل له دواء جهله من جهله وعلمــه مـن علمه" (٢).

الطبيب "، فقـال قــائل: وأنــت تقـول ذلـك يــا رســول اللـــه ؟ ، قال : " نعم ، إن اللسه عسل وجل لسم يسنزل داء إلا أنسزل لسه  $L_{\epsilon}$ دواءِ " (١).

٧– روى عن أبـي خزامــة قـال: " فَلـت : يارسـول اللـه أرأيــت رقــي نسترقيها ، ودواء نتداوى به ، وتقاة نتقيها ، هل تـرد مـن قـدر الله شيئا ؟ ، فقال : " هي من قدر الله " (٣).

٨– روى أن رسول اللــه صلــي اللـه عليـه وسلم أمـر غـير واحـد مـن الصحابة بالتداوى ، من ذلك ما روى عن سعد بن أبـي وقـاص قال :" مرضت مرضا ، فأتاتى رسول الله صلى الله عليـه وسلم یعودنی ، فوضع یده بین ندیی حتی وجدت بردها علمی فیؤادی ، فَقَال :" إنك رجل مفوّد، "انت الحارث بن كلدة أخا تُقيف ، فإنسه رجل يتطبب ، فليأخذ سبع تمرات من عجـوة المدينــة ، فليجأهـن

(١) أخرجه أحمد في مسنده والهيثمي في مجمع الزوائد وقال : رواه أحمد ورجاله رجال الصحيح ، وأخرجه ابن أبي شيبة في مصنفـه ( الفتـح الربـانـي ١٥٦/١٧ ، الـهيثمـي : مجمع الزوائد ٨٤/٥ ، مصنف ابن أبي شيبة ١/٨) . (٢) اخرجه ابن حبان في صحيحه والحاكم في المستدرك ، واحمد فـي مسـنده والمهيثمـي في مجمع الزوائد وقال : رواه أحمد والطبرانبي وريزل الطبر انبي كقات.( ابن بلبان : الإحسان بترتيب صحيح ابن حبان ٧/ ٦٢١، ٦٢٥، الحاكم : المستدرك ١٩٦/٤، ، ١٩٧ ، الفتح الرباني ١٥٦/١٥٧\_٥٧ ، مجمع الزواند ٨٤/٥ ) . (٣) التقاه:هي ما يتخذ للوقاية والحفظ ،والحديث أخرجه أحمد فسي مسنده والبتر مذي وابين ماجة في سننيهما وقال الـترمذي:حنيـث حسـن صـحيـح واخرجـه الـهيثمـي فـي مـجمـع الزوائد من حديث الحرث بن سعد عن ابيه (وسعد هذا هو مــايكنـي بــابـي خز امــة كمــا ينل عليه كلامه بعن) وقال الهيثمي:رواه الطـبرانـي والـحـرث لـم اعرفـه وبقيـة رجالــه رجال الصحيح غير أبي خز امة.(الفتح الرباني١٥٧/١٥٧، سنن الترمذي٢٥٨/٦، سنن ابن ماجة ١٢٧/٢، مجمع الزواند ٥/٥/١) .

١٠- روى عن أبي هريرة رضي الله عنه " أن رسول الله صلى اللـه

٩- روى عن أم المنذر بنت قيس الأنصارية أن رسول الله صلمي الله عليه وسلم قال لعلمي ۖ وكسان ناقهـا مــن مــرض :" لا تساكل مــن هـذا (يعني الرطب) وكل من هذا فإنه أوفسق لمك (يعنسي سلقا قد طبخ بشعير) (٢).

 $\cdot$  بنواهن ، ثم ليلدك بهن" (١) .

(١) المفوَّد: هو الذي أصابه داء في فؤاده ، والحارث بن كلدة الثقفي: هو طبيب العرب في زمانه، ويتطبب:أي يعرف الطب مطلقًا، ويجبأ: أي يكسر ويبدق، واللبنود: هو صنب الدواء في الفم،والمعنى:أن يأخذ هذه التمرات فيجعلها في الماء بعد دقها ثم بصبها ني فم المريض( سحت شمس الحق:عون المعبود١٠/٢٥٧) والحديث أخرجه أببودر، في سننه من حديث مجاهد عن سعد بن أبي وقاص،قال أبوحـاتم وأبـو زرعـة':مـجـاهـْ عن سعد مرسل،لأن مجاهدا لم يدرك سعدا إنما يروى عن مصبعب عن سعد(سنن مي داود١٧/٤م، معون المعبود ١٧/٨/١٠.

(٢) الناقه : هو الذي برأ من المرض وكان قريب العهد به ، بحيث لم يرجع إليـه كمــال صحته ، والسِّلق : هو النبات الذي يؤكل كالمهندباء ( مختار الصحاح /٢٠ - نف . ٢٥١ ــ سلق ) ، والـتنبيث اخرجـ احمد نـي مسنده والترمذي وابن مـاجة وأبوداود فسي سنذهم من حديث فليح بن سليمان عن عثمان التيمي عن يعقوب عن ام المنذر ، وقبال الترمذي : حسن غربيب لا نـعرفه إلا من حديث فليـح ويروى عن فلبـح عــن أبــوب مـن عبدالرحمن ، وقال البوصبير ى في زوانـد ابـن مـاجـة : اسـنـاده صـحيـح ورجالــه نقـات وسكت عنه أبوداود ( الفتح الرباني ١٧٦/١٧ ــ ١٧٧ ، سنن الترمذي ٢٢٨/٦ ، سن ابن ماجة ١١٣٩/٢ ، سنن أبي داود ٢/٤). (٢) أخرجه المهيثمي في مجمع الزوائد وقال : رواه البزار ۖ وفيـه الأحـوص بـن حكيـم وقـد وثق وفيه ضعف كثير ، وفـي سنده ابوعـون كذلك ولـم أعرفـه . ( مجمـع الزو "خـ  $.$  (90/0

وجه الدلالة من هذه الأحاديث : أفادت هذه الأحاديث أن رسول الله صلى الله عليه وسلم كان يتــداوى ، ويصف لاصحابه الأدوية مما أصابهم من الأدواء ، وأنه كان يأمر بالتداوى ، فدل هذا علمي استحباب النداوى ، وأنه لا ينافى التوكل علمي الله تعالمي .

وأيام العرب ، أقول : ابنـــة أبــي بكـر ، وكــان أعلــم أومــن أعلــم الناس ، ولكن أعجب من علمك بالطب ، كينف هو ومن أين هو ؟ ، قال : فضربت على منكبيه وقالت : أى عريبة إن رسول الله صلى الله عليه وسلم كان يسقم عند آخر عمره ، أو فـي آخر عمره ، فكانت نقدم عليه وفود العرب من كل وجه، فتنعت له الأنعات ، وكنت أعالجها له ، فمن ثم"(١) .

اعترض على الإستدلال بهذه الأهاديث على استحباب التداوى بما يلي: أ – قال بعض الطماء: إن الأطبــاء بـجمعـون علــى أن الـعسـل مســهل ، فكيف يوصف لمن به الإسهال، ويجمعون أيضا علــي أن استعمال المحموم الماء البارد مخاطرة قريبة من الهلاك، فكيف يوصف لمن به حمى (٢).

احيب عنه : قال المازري : هذا الذي قاله هذا المعترض جهالة بينة ، فقول رسول الله صلى الله عليه وسلم : " لمكل داء دواء ، فجاذا أصيب دواء الداء بىرىء بإذن الله عز وجل " ، فيه بيان واضبح ، لأنه قد علـم أن الأطبـاء يقولـون :

(١) أخرجه أحمد في مستَّده والحاكم في المستنزك وقال : صحيح الإسناد ولم يخرجاه ، وأخرجه الهيثمي في مجمع الزواند وقال : رواه البزار وأحمد والطبرانبي في الأوسف والكبير ، وفيه عبدالله بن معاوية الزيدي ، قال ابوحاتم : مستقيم الحديث وفيه ضعف ، وبقية رجال أحمد والطبر انبي في الكبير ثقات إلا أن أحمد قال : عن هشام بن عروة أن عروة كان يقول ، فظاهره الإنقطــاع وقـال الطــبرانـي فــي الكبــير : عـن هشــام بـن عروة عن أبيه فهو متصل ( الفتح الرباني ١٢٤/١٧ ، المستدرك ١٩٧/٤ ، مجمع الزوائد ٢٤٢/٩، ٢. (۲) شرح النورى على صحبح مسلم ١٩١/١٩١.

المرض : همو خروج الجسم عن المجرى الطبيعي ، والمداواة رده اليه ، وحفظ الصحة بقاؤه عليه ، فحفظها كحون بباصلاح الأغذيبة وغيرهما ، ورده يكون بالموافق من الأدوية المضادة للمـرض، ولكـن قـد يـدق ويغمـض حقيقـة المرض ، وحقيقة طبع الداء ، فتقل الثقة بالمضادة ، ومن ههنا بقع الخطأ مــن الطبيب فقط ، فسلا يحصىل الشيفاء ، فكأنيه صلبي اللبه عليبه وسلم نبيه ببأخر كملامه علمي ما قد يعارض به أوله ، فيقال : قلت : " لكل داء دواء " ، ونحين نجد كثيرين من المرضمي يداوون فبلا يبرأون ، فقال : إنميا ذلك لفقد العليم بحقيقة المداواة ، لا لفقد الدواء (١).

ب – قال بعض المعلماء : إن رسول اللـه صلـي اللـه عليـه وسـلم إنمـا تداوى ليسن لمغير ه ، وإلا فالتداوى حال الضعفاء ، وتسرك التـداوى درجة الأقوياء ، فوجب التوكل بترك الدواء (٢).

آجيب عنه بجوابين : ١– قال الغزالمي : ينبغبي أن يكون مـن شـروط التوكـل تـرك الـحجامــة والفصد ، وترك العقرب أو الحية تلدغه ، فلا ينحيهما عن نفسه ، إِذْ البدم يلدغ البـــاطن ، والمعقـــرب أو المحيـــة تلـــدغ الظـــاهر ، وأن لا يزيل لدغ المعطش بالمصاء ، ولمدغ الجبوع بـالخبز ، ولمدغ المبرد بالكساء ، ولم يقل بهذا أحد ، فإن جميع ذلك أسباب رتبها مسبب الاسباب سبحانه وتعالمي ، وأجرى بها سنته (٣) .

٢- قال أبوطالب المكي : لا نرغب عن سنة رسول الله صلى الله عليه وسلم، ولا نزهد في بغيته إذا كان قد ممعل ذلك لنسا ، لنبلا يكون فعلا لغوا . وتكون الرغبة عن سنته إلى توهم حقيقة التوكـل طعنــا فــي الشــر ع ، وقــد كــان رسول اللــه صلـي اللــه عليــه وسلــم

(١) المصدر السابق ١٩٢/١ (٢) احياء علوم النين ١٠/٤ (٣) المصدر السابق .

ظاهره للخلق ليقتفوا أثره ، (١) من ذلك أنسه صلح فـي السـفر فـي شدة الـحر ، فكــان يصـب علــي رأســه المــاء ، ويسـتظل بالشــجر ، ليسن بذلك الرخصة في التبرد بالماء للصائم ، فقيل لـه : إن قومـا صباموا وقد شق عليهم ، فدعا بقدح من ماء فشرب فأفطر الناس ، فترك حاله صلى الله عليه وسلم لأجلهـم ، فقيل لــه : إن قومــا لــم يفطروا : فقال :"أولئك العصاه"(٢) .

ثانيا المعقول :

١– ابن الأدوية والرقمي والنقبي من قدر الله نتعالى ، فما خرج شيء عن قدره ، بل يرد قدره بقدره ، وهذا الرد من قدره ، فىلا سىبل إلىي الخروج عـن قدره بوجـه مـا ، وهـذا كـرد قدر الجـوع والعطـش والحر والبرد باضدادها ، وكرد قدر الـعدو بالـجهاد ، وكل ذلك مـن قدر الله : الدافع والمدفوع والدفع (٣) .

٢- إن التداوى من قدر الله سبحانه ، فهـو كـالأمر بالدعـاء ، وكـالأمر ببالتحصين ومجانبية الإلقياء بباليد إليي التهلكية ، مسع أن الأجبل لا بِتغير، والمقادير لا تتَأخر ولا تتقدم عن أوقاتها ، ولابــد مـن وقـوع المقدر ات(٤).

٣- إن في قول رسول الله صلى اللـه عليـه وسـلم : " لكـل داء دواء " نقويبة لنفس المريض والطبيب وحث علمى طلبب ذليك السدواء والتفتيش عنه ، فإن المريض إذا استشـعرت نفسـه أن لدائــه دواء يزيله ، تطق قلبه بروح الرجاء ، وبرد من حرارة اليـــاس، وانفتــح له باب الرجاء ، ومتى قويت نفسه انبعثت حرارة الغريزة ، وكان

ذلك سببا لقوة الأرواح الحيوانيــة والنفسـية والطبيعيــة ، ومتــي قويت هذه الأرواح قويت القوى التبي هي حاملة لها ، فقهرت المرض ودفعته ، وكذلك الطبيب إذا علم أن لمهذا الداء دواء أمكنــه طلبـه والتفتيش عنـــه ، وأمـــراض الأبـــدان علـــى وزان أمــراض القلوب ، وما جعل الله للقلب مرضيا إلا وجعل لبه شيفاء بضده ، فإن علمه صاحب الداء واستعمله وصلدف داء قلبه أبر أه بإذن الله تعالى (١) .

٤ – إن حقيقـــة التوحيــد لاتتـــم إلا بمباشــــرة الأســـباب التــــى نصبهـــا الله مقتضيات ــ فعطلها اين تركها لمسبباتها ــ قدر ا وشـرعا ، و أن تعطيلها يقدح في نفس التوكل ، كمــا يقدح فــي الأمـر والـحكمــة ، ويضعفه من حيث يظن أقوى في التوكل ، فإن تركها عجز ا ينــافي التوكل ، الذي خقيقته اعتماد القلب على الله ، في حصول ما ينفسم العبد فسي دينبه ودنياه ، ودفيع مبا يضمره فيهما ، ولابيد مبع هذا الإعتماد من مباشرة الأسباب ، وإلا كان معطلا للحكمة والشرع ، فلا يجعل العبد عجزه توكلا ، ولا توكله عجزا (٢) .

استدل اصبحاب المذهب الثانبي علمي وجوب التداوى بمايلي :-

أولا : الكتاب الكريم : قال تعسالي : " ولا تلقوا ببأيديكم إلى التهلكه (٣) " ، وقال سبحانه : " ولا تقتلوا أنفسكم "(٤) .

وجه الدلالة من الأيتين : نهي الحق سبحانــه وتعالــي عن قتـل النفس أو الإلقـاء بهـا إلــي مافيــه

> (١) زاد المعاد ٦٨/٢ . (٢) المصدر السابق ٦٧/٣ . (٣) من الأية ١٩٥ من سورة البقرة. (٤) من الأية ٢٩ من سورة النساء.

### هلاكها ، وترك التداوى إذا علم أن فيه شفاء من المرض قتل للنفس ، فيكـون منهيا عنه، وإذا كان حفظ النفس واجباً ، فما كان سبيلاً إليــه ــــ وهـو التـداوى من المرض ـــ يكون واجبا كذلك .

ثانيا : السنة النبوية المطهرة : أهاديث منها : روى عن أبي الدرداء رضي الله عنه أن رسول الله صلى اللــه عليــه وسلم قال : " إن الله أنـزل الـداء والـدواء ، وجعل لكـل داء دواء ، فتـداووا ولا تتداووا يحرام ".

وجه الدلالة منه : أمـر رسـول اللـه صـنـي اللـه عليـه وسـلم فـي هـذا الـحديـث بــالتداوى ، والأمر المطلق يفيد الوجوب ، فأفاد الحديث وجوب التداوى .

ثالثًا : القياس :

إن التداوى إذا تعين وسيلة للسيرء مـن المـرض ، وكـان مقطوعـا بنفعـه للمريض، وجب فعله ، قياسا على الأكل من الميتة للمضطر ، وإساغة اللقمـة بالحمر ونحو ذلك (١) .

اعترض على الاستدلال به : قبال بعض العلمـاء : إن قيـاس المتـداو ي علـى أكـل الميتــة أو شـــار ب الخمـرعند الإضطرار اليهمـا ، قياس مـع الفارق ، وذلك لأنـــه يقطــع بنفــع أكـل الميَّنَّة للمضبطر إليها لحفظ نفسه ، وإساغة اللُّقمة بالخمر حفاظا عليها كذلـك ، بخلاف التداوى من المرض ، فإنه لا يقطع بنفعه فيه (٢) .

استدل أصحاب المذهب الثالث على إباحة التـداوى مــن الأمــر اض بما يلي :-

(١) مغنى المحتاج ٢٥٧/١. (٢) المصدر السابق .

السنة النبوية المطهره : أحايث منها : ١- روى عن أسسامة بــن شــريك قــال : " كنــت عنــد النبــو صلـــو. اللمه عليبه وسلم ، وجناءت الأعــراب ، فَقَــالوا : يارســول اللـــد أنتداوى ؟ ، فقال : " نعم يا عباد الله تداووا ، فإن الله عز وجيل لم يضبع داء إلا وضع لمه شفاء غير داء واحد "، قبالو!, وماهو ؟ ، قال : " المهرم " .

وجه الدلالة منه : أفاد هذا الحديث طلب التداوى من الأدواء المختلفة ، وقد قبال العينبي إن هذا الحديث يدل على إباحة التداوى وجواز الطب ، وقبال الخطبابي : في هذا الحديث إثبات الطب والمعلاج وأن النداوى مباح غير مكروه (١) .

٢ - روى عن زيد بن أسلم " أن رجلا في زمن رسول الله صلى الله: عليه وسلم ، أصبابه جرح ، فاحتقن الدم ، وأن الرجل دعا رجلين من بنى أنمار ، فنظرا إليه ، فزعم زيد أن رسول الله صلى اللـه عليه وسلم قال لهما : أيكما أطب ؟ " ، فقالا : أوفي الطب خير يا رسول الله ؟ ، فزعم زيد أن رسول الله صلى الله عليه وسلا قال : " أنزل الدواء الذي أنزل الأدواء " (٢).

<sup>٣</sup>- روى عن هشام بن عروة قال : "كا**ن عروة يقول لمعانشة : يـ**ـ. أمتاه لا أعجب من فهمك ، أقول : زوجة رسول الله صلـى الله عليه وسلم وابنة أبي بكن، ولا أعجب من علمك بالشعر وأيلم العرب ، أقول : ابنة أبي بكر ، وكان أعلم أو ٍ من أعلـم النــاس . ولكن أعجب من علمك بالطب ، كيف هـو ومـن أيـن هـو؟ ،قـال · فضربت على منكبيه، وقالت: أى عريبة إن رسول الله صلى الله

(١) عمدة القارى ٢١ / ٣٣٠ . عون المعبود ١٢٠/٢٠. (٢) اخرجه مالك مرسلا في الموطأ برواية يحي الليثي عنه ، وأخرجه ابن ابي شيبة ً فـي مصنفه مرسلا كنلك ( الموطأ /٦٧٣ ، مصنف ابن أبي شيبة ٣/٨ ، ابن حجر : فَسَعِ البارى ٣٨٨/٢٣ )

### عليه وسلم كان يسقم عند آخر عمره أو في آخر عمره ، فكانت تقدم عليه وفود العرب من كل وجه فتنعت لـه الأنعـات ، وكنت أعالجها له ، فمن ثم ".

وجه الدلالة من هذه الأحاديث : أفحادت هذه الأحـاديث أن رسـول اللـه صلـى اللـه عليــه وســلم تــداوى بالحجامة وغيرها من الأدويـة ، وأقـر علـى التـداوى مـن الأدواء المختلفـة ، فدلت هذه الأحاديث علمي إباحة التداوى من غير كراهة .

استدل أصحاب المذهب الرابع على جواز التداوى بالأحــاديث الســابقة ، فإنها تدل على جواز التداوى واستدلوا على أفضلية ترك التداوى بمايلي :-

أو لا: السنة النبوية المطهرة : ١ – ورى عن ابن عباس رضـي الله عنـهما أن النبــي صـلــي اللــه عليــه وسلم قال : " يدخل الجنة من أمتى سبعون ألفا بغير حساب ، هـم الذين لايسسترقون ، ولايتطميرون ، ولايكتسوون ، وعلسى ربههم

يتوكلون " (٢) .

وجه الدلالة منه : امتدح رسول الله صلَّى الله ً عليـه وسـلم الذيـن لا يتـداوون مـن أمـَـه ، اتكالا على الله سبحانه ، وأخبر أنهم يدخلون الجنــة بغيـر حساب ، وهذا يدل

(۱) الصــاع مقــدار ه أربعــة أمــداد ، وهــو يـعــادل بالغر امــات ٢١٥٦ غر امــا تقريبــا . ( د . يوسف القرضياوي : فقه الزكياة ٢٧٦/١ ، مختيار الصبحياح/٢٩٥)، اخرجيــه البخارى فى صحيحه ( القسطلانى : ارشاد السارى ١/٢٦٨) . (٢) أخرجه البخاري ومسلم في الصحيحينِ ( صحيح البخـار ي ٢٣٠/٧ ، صحبـح مسـلم ٨٨/٣) والتطير : هو التشاوم ( ابن الأثير : النـهايّة ١٥٢/٣ ) .

علمي أن تركهم التداوى محمود ، وأنه أفضل من فعله . أجيب عن الإستدلال به بمايلي :-أ – قال النووي : لا مخالفة بين حديث ابن عباس وغير ه من أحساديث تدل على جواز التداوى واستحبابه ، وذلك لأن المدح في ترك الرقسي ، الممراد بها الرقسي التسي هسي مـن كــلام الكفـار ، والرقسي الصجهولـة ، والتــى بغـير العربيـة ، ومـا لا يعـرف معنــاه ، فهــذه مذمومة ، لاحتمـال أن معنـاه كفـر أو قريـب منـه أو مكـروه،وأمـا الرقبي بآيات القرأن وبالأنكار المعروفة فلانهي فيه ، بل هوسينه ، وقبال المبازري : جميع الرقبي جبائزة إذا كسانت بكتساب اللسه أو بذكره ، ومنهى عنها إذا كمانت باللغـة الأعجميـة أو بمـالا يـدرى معناه ، لجواز أن يكون فيه كفر (١).

ب – وقبال المسازري وطائفة من العلماء : إن حديست ابسن عبساس محمول على مسن يعتقد أن الأدويــة تنفـع بطبعها ،كمـا كــان أهـل الجاهلية يعتقدون ، وقال الطوري : ماورد من النبهي عن التـداوي محمول علـى مـن اعتقد أن الشـفاء مـن الـدواء وليـس مـن اللــه سبحانه ، وهذا هو محل الكراهة فيه ، ولا ينبغي لمصن اعتقد ذلك أن يتداوى من المرض (٢).

حب - وقبال البداودي ويعض العلمياء : إن المير إد ببالحديث : الذيب:

وليس فسي هذا منافياة بيبن التوكل والأخذ بأسباب الشفاء فسي المداواة .

هـ – وقال الحليمي : بحتمـل أن يكـون المـر اد بـهـؤ لاء المذكوريـن فـي الحديث ، من غفلوا عن أحوال الدنيا ، ومافيها من الأسباب المعدة لدفع العوارض ، فمهم لا يعرفون الإكتواء ولا الإسترقاء ، ولييس لمهم ملجبا فيميا يعتريهم إلا الدعياء ، والإعتصبام باللبه والرضيا

ح – وقبال الطميرى : إن مسن وثبتي باللسه ، وأيقــن أن قضـــاءه عليــه ماض ، لا يقدح في توكله تعاطيبه الأسباب ، اتباعنا لسنته وسنة رسوله صلى الله عليه وسلم ، فقد ظاهر رسول اللـه صلــي اللــه عليه وسلم بين درعين ، ولبس على رأسه المغفر ، وأقعد الرمياة على فم الشعب ، وخندق الرماة حـول المدينــة ، وأذن فــى الـهجـرة إلى الحبشة وإلى المدينــة وهاجـر هـو، وتعاطــي أسبـاب الأكـل

> (۱) نیل الأوطار ۹۲/۹ , (٢) المصدر السابق . .  $\mathcal{E} \setminus \wedge / Y$  المحلى  $\mathcal{Y} \setminus \mathcal{N}$  .

## والشرب، وادخر لأهله قوتهم ، ولـم ينتظـر أن يـنزل عليـه مـن السماء ، وقد كان أحق الخلـق أن يـحصـل لــه ذلك ، فأشار إلـي أنّ الإحتراز لا يدفع التوكل (١) .

٢-- روى عن ابن عباس رضـى الله عنـهما أن امرأة أتت النبــى صلــى الله عليه وسلم ، فقالت : إنسى أصرع وإنسى أتكشف فحادع اللسه نسي. قال :" إن ششت صبرت ولمك الجنسه ، وإن شئت دعوت اللسه أن يعـافيك " ، فقــالت : أصــبر ولكننــى أتكشــف ، فــادع اللـــه أني  $Y$  أتكشف ، فدعا لها "  $(Y)$ .

وجه الدلالة منه : أفاد هذا الحديث جواز ترك التداوى ، وأن الأخذ بالشدة أفضل من الأخذ بالرخصة لمن علم من نفسه الطاقة ، ولـم يضعف عـن الـتزام الشـدز . وأن التداوى بالدعاء مع الإلتجاء إلى اللـه سبحانه ، أنجـع وأنفـع مـن المعـلاج بالعقاقير ، ولكنه إنما ينجع بـأمرين : أحدهمـا مـن جـهـه العليـل . وهـو صـدقي القصد ، والأخر من جهة المداوى ، وهو توجه قلبه إلــي اللــه تعـالـي ، وقوتــه بالنقوى والتوكل على الله تعالى ، وقد قال ابن تيمية : لمو كمان رفع المسرس واجبا لم يكن للتخيير موضع (٣).

ثانيا : آثار الصحابة : منها :

ذنوبی ، قَبْل : فما تشتَهی ؟ : قَال : مَغْفِرة رببی ، قَبْلُ أَفْلاً ندعـو لك طبيبا ؟ ، قال :" الطبيب أمر ضنى" (١) .

٣- روى عن أبـي ذر أنـه رمدت عيناه ، فقيل لـه : لو داويتـها ؟ ، فقــال : إنبي عنهما لمشغول ، قيل : فلو سألنت الله أن يعافيك ؟ ، فقـال : أسأله فيما هو أهم إلى منهما " (٢) .

٤ – ر و ي أن أبي بن كعب و غــير ه مـن الصـحابـهَ قـد اختـار و ١ المـر ض

فدلت هذه الأثار علسي أن الأفضـل تـرك التـداوى مـن المـرض ، إذ لــو كان واجبا أو مستحبا لما تركه هؤلاء الصحابـة الذيـن لـم يؤثـر عنـهـم تركهـم لمثل ذلك.

ثالثا : شرع من قبلنا : ان من أنبياء الله تعالى عليهم السلام من ابتلى ، وصــبر علــى البــلاء ، ولم يتعاطوا الاسباب الدافعة له ، ومن هؤلاء أبوب عليه السلام ، (٤) فتركـه النداوى دليل على أنه الأفضل .

رابعا : المعقول : ١ – إن كثـيرا مـن المديـضــي يشـفون بـلا تـداو ، و لا سـيمـا فـي أهـل الوبر والقرى ، والساكنين في نواحـي الأرض يشـفيهم اللــه تعـالـي بما خلق فيهم ، من القوى المطبوعة في أبدانهم الرافعـة للمرض ،

وفيما ييسره لهم مـن نـوع حركـة وعمـل أودعـوة مستجابة ، أو رِ قِيَّةٍ نَافِعِيَّةٍ أَو قَبُوةٍ لِلْقُلْبِ، ، وحسن النَّوكل ، إِلَيَّى غَيْرِذَلِكَ مِـن الأسباب الكثيرة غير الدواء ، فثبت بهذا أن التداوى لبس من المضرورة في شيء (١) .

٢ – إن المسرض تزيلـه أسباب كثـيرة ، ظـاهرة وباطنـــة ، روحانيــة وجسمانيه، فلم يتعين الدواء مزيلا ، لأنـه لا يستيقن ، بـل ولا  $\mathfrak{gl}(V_{\mathcal{C}})$  and  $\mathfrak{gl}(V_{\mathcal{C}})$  and  $\mathfrak{gl}(V_{\mathcal{C}})$  are the set of  $\mathfrak{gl}(V_{\mathcal{C}})$ 

٣- إن الدواء بنوعـه لـم يتعيـن لنـوع مـن الأجسـام فـي إز الـــة الــداء المعين ، بل إن ذلك النـوع المعيـن مـن الـدواء يـخفـى علـى أكـثر الناس ــ بل علمي عامتهم ــ دركــه ومعرفتـه ، ولممـا الخاصــة منـهـم الذين يزاولون هذا الفن ( الطب ) ، أولوا الأفهام والعقول ، يكسون الرجل منهم قد أفنى كثيرا من عمره في معرفتــه ذلك ، ثـم يخفـي عليه نوع المرض وحقيقته ، ويخفى عليه دواؤه وشفاؤه (٣) .

٤ - إن الشفاء ليس في سبب معين يوجبه في العادة ، فمن الناس من يشفيه اللبه ببلا دواء ، ومنهم من يشفيه اللبه بالأدويــة الجسمانيه الحل المسارعات وتستسلط الدراء فالاستحصار الشفاء لفوات

٦- إن كان الشفاء قد قدر ، فالتداوى لايفيد ، وإن لم يكن قدر فكذلك ، ولأن المعرض حصل بقدر الله ، وقدر الله لايدفع ولا يرد (٢) .

بالأمراض عن العاصمي، ومنها أن الأمراض مكفرة للسيئات ، فإذا كره الأمراض بقيت عليه ننوبه موفسورة ، ومنها أن الملك يكتـب له مثل أعماله الصالحة التي كان يعملها في صبحته ، وأنسه يجرى له من الحسنات مثل ما كان بجرى له على أعماله (١).

اعترض على هذا الوجه : قال ابن القيم : إن هذا يترتب عليه أن لايباشر أحد سببا مـن الأسـباب، التـَّـى تـجلَّـب بهـا المنـافع ، أو تـُفـع بهـا المضـار ، لأن المنفعـه والمضـــرة إن قدرتا لم يكن بد من وقوعهما ، وإن لم تقدرا لـم يكـن سبيل إلـي وقوعهمـا ، وفي ذلك خراب الدين والدنيا ، وفساد العـالم ، وهـذا لايقولــه إلا دافــع للحــق معاند له ، فيذكر القدر ليدفع حجة المحق عليه (٣). افترض النغزالي اعتراضا على هذا المذهب : إن كان في ترك التداوى فضل ، فلـم لـم يـترك رسـول اللـه صـلـى اللـه عليه وسلم النداوى لينال الفضل (٤).

أجاب عنه : قال : إن ترك التداوى يكون فضلا بالنسبة لمن كثرت ذنوبــه ليكفر هـا ، أو خاف علمي نفسه طغيان العافية وغلبة الشهوات ، أو احتــاج إلــي مــا يذكـر ه المُوت لغلبة الغفلة ، أو احتاج إلى نيل ثواب الصابرين لقصوره عن مقامـات الراضين والمتوكلين ، أو قصرت بصيرته عن الإطلاع علمي مـا أودع اللــه تعالمي في الأدوية من لطانف المنافع ، حتى صار في حقه ً موهومــا كــالرقي ، أو كان شغله بـحالـه يمنـعه عن التداو ى ، وكـان التداو ى يشـغلـه عن حـالـه لمضـعفه

عن الجمع ، فإلى هذه المعـانـى رجعت الصـوارف في تـرك التـداوي ، وكـلّ ذلك كمالات بالإضافة إلى بعض الخلق ، ونقصان بالإضافة إلى درجة رسولي الله صلبي الله عليه وسلم ، بل كان مقامه أعلى مــن هـذه المقامــات كلـهـا ، إنَّ ا كمان حاله يقتضمي أن تكون مشاهدته على وتيرة واحدة ، عند وجـود الأسـباب؛ وفقدها ، فإنه لم يكن له نظر في الأحوال إلا إلى مسبب الأسباب ، ومــن كـازٍّ هذا مقامه لم تضىره الأسباب ، فقد استوى عنده مباشرة الأسباب وتركها لمثلي هذه المشاهدة ، وإنما لم يترك استعمال السدواء جريبا علمي سنة اللبه تعالمي

وترخصيا لامته فيما تمس إليه حاجتهم ، مع أنه لاضرر فيه (١) . استدل أصحاب المذهب الخامس على حرمة التداوى بمايلي :-المعقول : إن نزول الداء بالمعر ء هو بقضاء الله وقدره ، وتمسام الولايــة للــه تعـالــمي هو في الرضا بجميع ما نزل من البلاء ، فلا يجوز لمسن نـزل بـه ذلك رفعـه عنه بالنداوى (٢) . أحبب عنه : قال النووى : إن كان الداء من قدر الله تعالى ، فإن النداوى كذلك من قدر ه سبحانه ، إذ هو كالأمر بالدعاء ، والأمر بقتال الكفار ، والأمر بــالتحصير ومجانبة الإلقاء باليد إلى الشهلكة ، مع أن الأجل لا يتغير ، والمقادير لا تشأذًا

ولا تتقدم عن أوقاتها ، ولابد من وقوع المقدرات (٣) .

المناقشة والترجيح : بعد استعراض مذاهب الففهاء في هذه المسالة ، وما استدل به لها ، وما اعترض به علمي بعض هذه الأدلة ، وساأجيب به عن بعضهذه الإعتر اضات فإني أرى رجحان ماذهب إليه أصحاب المذهب الأول، من استحباب التداوي

(١) المصدر السابق ١/ ٢٩١ ــ ٢٩٢ . (٢) عمدة القارى ٢١/١٢١ ، شرح النووى على صبحيح مسلم ١٩١/١٩١، عـون المعبـر.  $.770/1.$ (٣) شرح النووى على صحيح مسلم ١٩١/١٤.

من الأدواء المختلفــة ، وذلـك لمــا اســتدلوا بـــه علـــى مذهبهــم مــن الســنـة والمعقول ، ولأن رسول الله صلَّى الله عليه وسلَّع كان يتداوى ممايصيبه ً مـن الأمر اض ، فحرص على ذلك حتى أخر عمره ، كما قالت عائشة رضي اللسه عنها ، وأمر صلبي الله عليه وسلم بالتداوى من الأدواء ، ووصحف كثيرًا مـن الأدوية الناجعه في علاج الأمراض ، وقد أفـرد ابـن القيـم لـهـدي رسـول اللــه صلَّى الله عليه وسلَّم ، في النداوي من الأدواء فصولاً عدة ، من كتابـه " زاد المعاد " ، منها : هديه صلَّى الله عليه وسلَّم مسى عـلاج الحمـي ، واسـتطلاق البطن والإستسقاء ، وعرق النساء والحكة ، وذات الجنب والصـداع ، وداء الفؤاد والسم ، والأورام والبثور ونحو ذلك (١) ، كما بيــن رسـول اللــه صـلــي الله عليـه وسـلم أن الأخـذ بأسـباب الشـفاء ، هـو مـن قـدر اللــه تـعـالـي ، فـهـذا وغيره دليل على استحباب التداوى من الأدواء .

وأما ما استدل به أصبحاب المذهب الشانبي علمي وجبوب التنداوي ، فبلا دلالة لمهم فيه على مذهبهم ، وذلك لأن ما استدلوا به ً مـن الكتـاب الكريــم ، لا يقوم حجة لمهم إلا إذا كان في ترك التداوى إلقاء بالنفس إلى التهلكة ، وليس كل مرض يترتب على ترك التداوى منه ذلك ، والأمر بالتداوى فـي حديث أبي الدرداء لا يفيد الوجوب ، وذلك لأنه لو كان يفيد ذلك ، لأنكر رسول اللسه صلى الله عليه وسلم ًعلى من ترك التداوى من أصبحابه ، أو لما خير المبر أة التي كانت تصرع بيــن المـداواة والصــبر علـي المـرض ، فـدل هـذا علـي أن الأمر بالتداوى في الحديث ليس على حقيقتة ، ولا يسلم لمهم ما استدلوا بـه مــن قيباس ، وذلك لأن التداوى وإن تعين وسـيلة للـبر ء ، إلا أنــه لا يقطــع بنفـــع الدواء للمريض ، ولا يشترط القطع بذلك لمجواز المداواة ، بل يكفسي فـي ذلـك غلبة الظن بنفعه للمريض ، ومع غلبة الظن هذه لا يقال بوجـوب المـداواة ، لأن مبناه على القطع بنفع الدواء للمريـض ، وذلـك منتـف بقـول أهـل الـخـبر ة والإختصاص في هذا المجال .

وأما ما استدل به أصحاب المذهب الثالث من أحاديث ، فإنها وإن دلت على عدم كراهة التداوى ، إلا أنها لا تساعد على القول بالإباحة ، التي يخير

. ١٣٣ ـ ٦٦/٣ المعاد ٦٦/٣ ـ ١٣٣ .

المريض فيها بين التداوى وعدمه ، وذلك لأن أمر رسول اللبه صلبي اللبه عليه وسلم بالمداواة في حديث أسامة بن شريك ، وسؤاله في حديث زبد بـن أسلم عن أحذق الطبيبين، ومداومتـه علـى المـداواة مـن الأدواء التـى كــانت تصيبه ، ترجح جانب المداواة على غيره ، تأسيا برسول الله صلى اللــه عليــه وسلم ، واقتداء بمنهجه في ذلك .

وأما ما استدل به أصحاب المذهب الرابع على أفضلية ترك التداوى ، من حديث ابن عباس ، فقد أجاب عنه بعض العلماء ، وبينوا أنه لا دلالــة فيــه علمي أفضلية ترك النداوى ، بل إن الأفضل هو الأخذ بأسباب الشفاء ، وأمــا حديث المرأة التي تصر ع ، فإنه يحتمل أن يكون صر عها مـن النـو ع الـذي لا يرجى البرء منه ، وأن رسول الله صلى الله عليه وسلم قد علم ذلك ، ولمهذا كان تخيير ه لـها بين الصـير والدعاء لـها بـالـعافيـة ، وقد ذكـر ابـن القيـم أن ثسـة نوع من الصرع يعسر البر ء منه ، ولاسيما إذا كان المصاب به قد جاوز سـن الخامسة والعشرين ، وأن الصرع يلازم أمثال هؤلاء حتى يموتوا ، ثم قال : إذا عرف هذا ، فإن هذه المعرأة يجوز أن يكون صرعها من هذا النبوع ، فوعدها النبي صلى الله عليه وسلم الجنة بصبرها على هذا الممرض ، ودعيا لمها أن لا تنكشف ، وخير ها بين الصبر والجنبة ، وبيـن الدعباء لمهـا بالشـفاء من غير ضمان ، فاختارت الصبر والجنسة ، وفسى ذلك دليل علمي أن عبلاج الأرواح بالدعوات ، والتوجه إلى الله تعالى، يفعل ما لايناله عــلاج الأطبـاء ، وأن تَبَاثِيرِ ه وفعلــه وتأثر الطبيعــة عنــه ، وانفعالـهـا أعظـم مـــن تـــأثير الأدويـــة البدنية ، وانفعال الطبيعة عنهما ... والظاهر أن صـر ع هـذه المـر أة كـان مـن هذا النوع .. ويكون رسول الله صلى الله عليه وسلم قد خيرها ببن الصمبر على ذلك مع الجنة ، وبين الدعاء لها بالشفاء ، فاختارت الصبر والسنر"(١)، وما استدلوا به من أثار الصحابة ، لاحجة فيها ، وذلك لأنها معارضة بمثلها، فقد روی عن ابن عباس أنه تداوی من مــرض کــان بـعینیــه ، إذ روی عمـرو ابن دينار عن ابن عباس ْ أنه لما وقع الماء في عينيه ، قال لـه الطبيب ـــ بعد أن كف بصره ــ لو صبرت أيامــا مستلقيا على قفـاك صـحـت عينــاك " (٢) ، (١) المصدر السابق ١٣/٥٨ ــ ٨٦ . (٢) آخرجه البيهقي في سننه ماسناد صحيح . ( السنن الكبرى٢/٩/٢ ) .

وری عن عائشة أنها تداوت مــن مـرض کــان بـهـا ، فقـد روی عـن أم کلشوم قَالَت : " أَمرتنسي عائشة رضسي اللـه عنـهـا ، فطليتهـا بسالنورنة ، ثــم طليتهــا بالحناء ، من رأس قرنها إلى قدميها في الحمام ، من حصـر كـان بهـا " (١)، وإذا تتعارضت الأثار المروية عنهم تساقطت ، فلا يحتج ببعضها دون البعيض الأخر ، وأما الإستدلال بشرع من قبلنا فإن سلمت حجيته، فإن العمل به ًمقيد بَأْنِ لايكون في شريعتنا ما ينسخه أو يخالفه(٢)، وقد جاء في شريعتنا ما يفيــد أفضلية المداواة ، وذلك في أقوال رسول الله صلى اللــه عليـه وسـلم وأفعالــه، التبي سبق ذكرها أو الإشارة إليها ، فلا يفيدهم الإستدلال بشر ع مـن قبلنــا فــي هذه المسألة ، ولا يسلم لهم ما استدلوا بسه مـن وجـوه المعقـول ، فـالقول:بــأن كثيرًا من المرضـى يشفون بــلا تـداو ، قـول غـير سـديد ، إذ الواقـــع يؤكـد أن كمثيرًا من المعرضـي لايشفون إلا بالمداواة، فإن كـان بـعـض المعرضــي يـبر أون بدون مداواة ، فقد يكون ذلك مرده إلى خفة المرض ، وسهولة اندفاعه بسالنوم أو الخلود إلى الراحة ، أو القيام بالأعمال المختلفة ، أو الحركة أو نحو ذلك، وبهذا يرد على الوجه الرابع من معقولهم ، وقولهم:إن المسرض تزيلـه أسـباب كثيرة ظاهرة وباطنة ، قول مسلم ، ولكن لا يسلم لمهم القول ببأن البدواء لا يتعين مزيلاً ، لعدم تَيقَن أو غلبة ظن الشـفاء بــه فــي كَشيرٍ مــن الأمــراض ، وذلك لأن الدواء سبب من أسباب الشفاء ، تساعده أسباب أخرى ، كذو ع الطعام الذي يتناوله المريض ، وما يقوم به من عمل ونحـو ذلـك ، وهـو وإن كان لا يتيقن دفعه للمرض ، إلا أنه يغلب على الظن ذلك ، ولا يترتب علـي القول بذلك عدم موت أحد اين اضطرد اندفاع المعرض بسالتداوى ، وذلك لأنبه لا يضطرد اندفاع المرض به ، فإن بعض الأمـراض لا يرجى الـبر ء منها ، ولا تندفع كلبة بالمداواة ، وبعضها قد يضطـرد اندفاعـه بـالمداواة ، ولكـن قـد يتخلف سبب من الأسباب المساعدة على البر ء ، فيموت المريض، ويقــال لـهـم في الوجه الثالث من المعقول : إنه قد يوصف دواء معين لإز الـة داء بعينــه ، (١) النورة : طلاء للبدن بتداوى به ، القرن : الخصلة من الشعر ، ويطلبق ابضا علـي جانب الرأس، والكصّر : ضيق الصـدر ، والكصّر والكْتسر : احتبـاس البطــن (لسان العرب ٨٩٥/٢ ـ حصر ، مغتار الصحاح/٥١٠ ـ قرن ، ٤٧ ـ حصر ) ، هذا الأثر أخرجه عبدالرزاق في مصنفه ٢٩٥/ ـ ٢٩٦ ـ (٢) الغزالمي : المستصفى ١/١٤٩ ، الشوكاني : ارشاد الفحول /٢٤٠ .

بحيث لا ينفع فيه غير ذلك من أنواع الأدوية ، وأكــثر الأدويــة وإن وضـعـت لمداواة أمراض عدة ، إلا أن الطبيب المعالج هو الذي يعول على قولـه ، فـي أن هذا الدواء أو ذاك هـو الأنفـع للمريـض ، ولا يتوقــف القـول بجـواز المداواة علمي معرفة عامة الناس للدواء المعين، لأن هذا أمر يخفي على كثـير منهم ، إلا من كانت له معرفة بالطب ، أو يعرف حقيقة الدواء من تجربية سابقة له مع المرض ، وعدم معرفـة بـعـض الأطبـاء حقيقـة المـرض وكيفيـة مداولته ، لا يقدح في جواز المداواة إذا كان هناك من حذاق الأطباء وثقاتهم ، من يمكنه الوقوف على حقيقة المعرض وكيفية معالجتـه ، ويـرد علـي الوجـه الخامس من معقولهم : بأن هذه الأعمــال الحسنة بمكـن للمريـض تحصيلهـا ، وإن تـداوى مـن مرضــه أيضــا ، فـإن التـداوى مـن المـرض لا ينــافي التسليم بقضباء الله تعالى وقدره ، بل إن رسول الله صلى الله عليه وسلم قد بين لمسن سأله عن التداوى ، أنه من قدر الله سبحانه ، ولا ينفي أن المريض قد صمير على ما أصابه من المرض ، فلم يجزع منـه حتـى التمس أسباب الشـفاء ، وليس ثمة تلازم بين الصحة وارتكاب المعاصمي ، حتى يكـون المـرض مقيـدا عن اقترافها ، فإن المريض قد يقترف من المعاصبي في أثناء مرضيه ما ينساي الصبحيح بنفسه عن اقترافه ، ومــن يــأخذ بأسباب الشـفاء لا يصبدق عليــه أنــه كره المرض ، وإنما يصدق عليه أنه اتخذ أسباب رد صحتـه اليـه ، واسـتيقاء نفسه التبي طلـمب الشـار ع منــه حفظـهـا ، ومثـل هـذا الـعمـل بشاب عليـه ، لأنــه مطلوب الشارع ، وأما الوجه الخامس من معقولهم فقد أورد عليـه ابـن القيـم

وأما ما استدل به أصحاب المذهب الخسامس فهو معقول ، والنصوص الدالة على جواز النداوى واستحبابه مقدمة عليه ، ولا يجوز الإستدلال به فــي مواجهتها ، وفضلا عن هذا فإن النووى أورد على هذا المعقول اعتراضما لمه يدفع ، فنال مسن حجيتـه علمي مذهبهـم ، ولأن القـول بـحرمـة التـداوى تنقضــه الأحاديث السابقة ، التبي تفيد ً مـداواة رسـول اللــه صلــي اللــه عليـه وسـلم مـن

الأمراض التي كانت تصيبه ، وأمره لغيره بالمداواة ، ووصفه بعـض الأدويــة للمداواة بها من بعض الأدواء ، ويبعد أن يفعـل رسـول اللـه صـلـي اللـه عليـه وسلم محرما أو مكروها ، أو يحض علمى فعلهما ، فلم يبق لهم مستند يتمسكون به على ما ذهبوا اليه .

وبعد هذه المقدمة العجلـى فـى حقيقـة الأدويــة ، وحكـم التــداوى مــن الأدواء ، أشير إلى أن البحث في حكم التداوى بالمحرمات يشتمل علـى سـتة

مباحث هي على النحو التالي :

المبحـــث الأول : حكم النداوى بالمسكر ات . المبحـــث الثانس : حكم النداوى بالمخدرات . المبحسث الثالث : حكم التداوى بالذهب والفضه والحرير . المبحــث الرابع : حكم النداوى بالنجاسات غير الخمر . المعبحث الخامس : حكم النداوى بنقل دم الأدمى وأعضائه إلى أدمى أخر . المُعبِّض السادس : حكم التداوى بالسموم والغناء والمعازف .

المواد التي تحدث الإسكار أنواع عدة ، منها مايتخذ من عصير العنيب، ومنـها مـابتـخذ من غيره ، وهذه تـختلـف فـي تـأثيرهـا علـي عقـل مـن يتناولـهـا وأجهزة جسمه المختلفة بحسب نسبة تركيز " الكحول " فيها ، كمـا يختلف حكمها تبعا للغرض من كتاولمها ، ولمهذا فإني أتناول فيي هذا المبحث بيان حقيقة المواد المسكرة، وتأثيرها علــي مـن يتناولهـا ، وحكـم تناولهـا فـي حـال الإختيار ، أو في حال الضىرورة إلى التــداوى بـهـا ، وذلـك فـي مطــالب ثـلاثــة علمي النحو التالي :-

الميحيث الأول حكم النداوى بالمسكرات

المطلب الأول : حقيقة المسكر ات ، وتأثير ها علمي من يتناولها . المطلب الثاني : حكم تناول المسكر ات في حال الإختيار . المطلب الثالث : حكم تناول المسكرات للتداوى بها .

> المطلب الأولى حقيقة المسكرات وتأثيرها على من يتناولها

اتتباول فسي هذا المطلب بيبان حقيقة المبواد المسكرة ، فسأبين معنسي المسكر ، وأنواع المواد التي تحدث السكر ، وحقيقة كل منها ، كما أتناول فيه بيان مدى تأثير هذه المواد علمي عقل من يتناولها وأجهزة جسمه المختلفة ، وذلك في فرعين على النحو التالي :

> الفرع الأولى : حقيقة المسكرات . الفرع الشاتـي : تـَاثير المسكر ات علـي من يننـاولـها .

أولا : معنى المسكر : معنى المسكر في عرف أهل اللغة : المسكر : هو مافيه قــوة تـجعـل متتاولــه يـزول صـحـوه ويسـتتر عقلــه ، 

الفرع الأول حقيقة المسكرات

**Contract Contract** 

وسبع ، وسعبير ، واستقرحه ) .

ومن الأنبواع التسي عرفت حديثما : البسيرة ، والكونيساك ، والسروم ، والويسكي ، والشمبانيا ، والعرقبي ، والفودكا ، والبر اندى .

وَلَبَيْنَ فَمِي عَجَالَةَ حَقَيْقَةَ كُلِّ نَوْعٍ مِنْ هَذِهِ وِتَلْكِ : ١- الخمر: لا خلاف بين الفقهاء في أن النسيء من ماء العنب إذا

(١) الفيروز أبادى: القاموس المحيط ٢/٢٥ ، الفيومي: المصباح الـمنير ٣٨٢/١ "سكر " . (٢) القرافى : أنوار البروق فى أنواء الفروق ٢١٧/١.
المذهب الأولى : إن إسم الخمر يختص بالنبيء من من ماء العنب إذا غلبي واشتد وقذف بالزبد – كما هو قول أبي حنيفـه – أو يـختـص بـهـذا إذا غلــي واشـتد ، سـواء قذف بالزبد أو لم يقذف به ، كما هو قول الصاحبين (١) .

غلسي واشتد يسمى خمرًا ، إلا أنهم اختلفوا فيما إذا كان إسم الخمر يختص بذلك ، أم أنه يصدق على كل شـراب مسـكر ، وذلك علـي مذهبين :

المذهب الثاني : إن الخصر وإن كمان إسما للنسيء مـن مـاء العنـب إذا غـلا واشـتد ، إلا أنه ينصرف إلى كل شراب مسكر ، سواء كان متخذا من العنب أوالتمر أو الحنطــة أو غــير ذلــك ، وإليـــه ذهــي المالكيـــة والشـــافعية والـحنابلـــة والظاهرية (٢) .

٢ – النبيذ : هو مايتخذ من ً مـاء التمـر أو الزبيـب أو الـعسـل أو الـبر أو الشمعير أوغيرها ، إذا طبخ أدنسي طبخ ، بحيث يغلسي ويشتد ، ويتغير طعمه حتى يصبير حامضا يتاتبي منه الإسكار .

(١) ابن عابدين : رد المحتار على الدر المختار للحصكفي ٣٧/٤ ، ٣٨ ، ٦/ ٤٤٨ ، الزيلعـي : تبييـن الحقـائق ٦/٤٤ ، السرخسـي : المبسـوط ٢/٢٤ ، ١٣، الكاســاني : بدائع الصنائع ٢٩٣٤/٦. (٢) ابن رشد "الحد": المقدمات الممهـدات ١/٢ ، النسـوقي : حاشـينـه علـي الشـر ح الكبـير للدرديير ٣١٣/٤، الشيرازي : المهذب ٢٨٧/٢ ، ابسن قدامــة : المغنــي ٣.٥/٨، البهوتي : كشاف القناع ١٦/٦، ابن حزم : المحلــي ٢٢٤/٨ ، شـرح النـووي علــي صبحيح مسلم ١٥٣/١٣.

ه – الطلاء : هو إسم للمطبوخ مسن مــاء العنــب حتــى ذهـب أقــل مسن الثلثيــن وصــــار مســــكرا ، وقيـــل : هـــو المثلــــث ، وهـــو المطبوخ من ماء العنـب حتـي ذهـب ثلثـاه ، وبقـي معتقـا وصــار

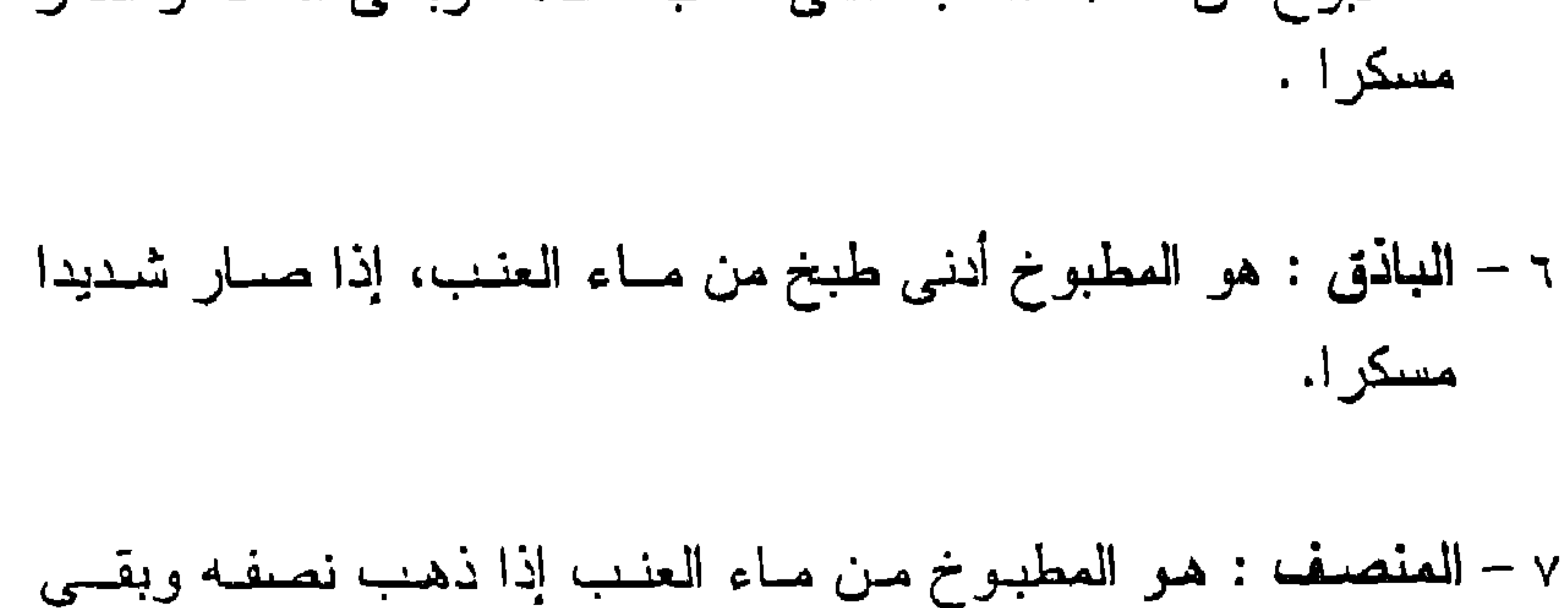

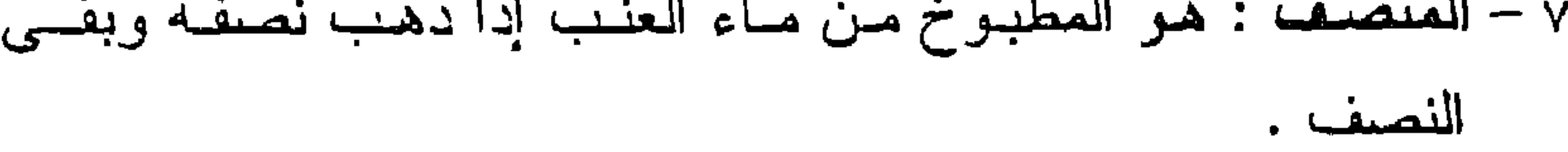

## ٩ – العِزْر : هو إسم لنبيذ الذرة إذا صبار مسكرًا ، وقَيْل : هو ما يَتَخَذُ من البر والشعير .

١٠ - المخليطان : هـو إســم لمسا نبــذ مــن التمــر والزبيــب أو البســر والرطب ، أو نحو ذلك إذا خلطت الثمرتان وغليا واشتدا .

١١ – المجعَة : هي إسم لنبيذ الحنطة والشعير إذا صبار مسكرًا .

١٢ - البِتّع : هو إسم لنبيذ العسل إذا صبار مسكرا .

$$
\mathcal{L} \mathcal{L} \mathcal{
$$

(١) في معاني الأنواع السابقة : رد المعتــار ٣٩/٤، ٢١/٢م٤، ٥٣، ، ابـن الـهمـام : فتـح القدير ، البابرتي : العناية على البدايـــة للمرغينــاني ٢٠٥/٥ ، الـهدايــة ، قــاضــي زاده : نتائج الأفكار ( تكملة فتح القديـر ) ، ٩٦/١، ٩٨، تبيين الحقائق ٦/٥/٦ ، ٤٧ ، بدائـع الصنبائع ٢٩٣٤/٦ - ٢٩٣٥ ، المبسوط ٢/٢٤، ١٧، الحطباب : مواهب الجليل ٢/٢٣ ، حاشية الدسوقي على الشرح الكبير ٢/٢/٤، العدوى : حاشيته على شرح الخرشى ٨/٨ ١٠ ، سبل السلام / ١٣٢٠ . (٢) الغُوَّل: هو مايغتال الإنسان ويهلكه. يقال: غاله واغتاله: إذا أخذه مـن حيـن لـم يـنر، وقال أبو عبيد : الغول : أن تغتال عقولمهم ، ولمهذا قال الحــق سـبحانـه بصـف شـراب أهل الجنه" : " لافيها غول " الآية ٤٧ من الصافات ، أي لاتغتال عقوهم فتذهب بها ، ولايصبيبهم منها مرض ولاصداع ، وقال الواحدى: الغول: حقيقتـه الإهـلاك ، فيقـال: غاله غولا واغتاله : إذا أهلكه . (المصباح المنــير ٧/٢٥ ، ، الـراز ى:مختـار الصـحـاح / ٤١٣ - ' غول " ، الشوكانبي : فتح القدير ٣٩٣/٤ ) ، والغول: هو التسمية العلميـة للكحول ، وهو مايعرف عنىد العامــة " بالسـبرتو ". ( د . سـامـى مصـلــح : رحلــة فــى عالم المخدر ات / . ٧ ) .

## ١٨ – الشمبانيا : هو مشروب يستخلص من ناتج تخمر عصير للتفاح ، ويحتوى على نسبة من الغول تصل إلى ١٨٪ .

١٧ – الويسكي : هو مشروب يستخلص مسن تقطـير المتخمـر مسن منقوع الشعير ، ويصنع من أحد أنـواع البـيرة التـى تـحتــوى علمي نسبة عالية من الغـول ، وتبلــغ نسـبة الغـول فيــه مــن  $\frac{1}{2}$ ,  $\frac{1}{2}$ ,  $\frac{1}{2}$ ,  $\frac{1}{2}$ 

(١) د . محمد البار : الخمر بين البلب والفقه / ٣٣ - ٣٤ ، رحلة في عـالم المخدرات / ٧٢ ، ٧٢ ، د . محمد الهوارى : المخدرات من القلق إلى الإستعباد / ١٤٦ ، مجموعة من العلماء: المرسوعة العربية الميسرة / ٣٣٩ ، ١٣٢٠ ، ١٣٣٠ .

۳۸

للمسكرات تأثير ضىار علمي عقل من يتناولها وأجهــزة جسـمه المختلفـة، سواء في هذا ماعرف منها قديما أوما عرف حديثا ، ويختلف تأثيرها تبعا لنسبة تركيز الغول فيها فهو المسئول عن الأضىرار التي يحدثها المسكر بمـن بِتناولِه ۖ ويطلق عليــه " الكحـول الإيثيلــي " وهـو سـائل طيــار ليـس لــه لــون ، وله طعم لاذع ، ينتج من تخمر الأطعمة والفواكه والمحبـوب ، وأقوى الـخمور يحتوى في العادة على ٤٠ - ٦٠٪ منه ، ويستعمل في صناعة الخمور المستحدثة ، وهو يهلك من يتناوله .

الفرع التأتسي تأثير المسكرات على من يتناولها

وأضرار المسكرات من الكثرة بحيث لايتسع المجال لذكرها مفصلـة ، ونكن أوجز بعضها هنا :

فالمسكرات تؤثر على عقل من يتناولها فتؤدى إلىي اختلال توازنـه العقلمي ، وفقدانــه القدرة علــي ضبـط تصـرفاتــه ، كمـا أنـهـا تــؤدي إلــي التهاب الأعصاب والأطراف ، والإصابة بالشلل في بعض الأحوال ، وينشأ عن تأثير الغـول فـي شـارب المسـكر إصـابتـه ببعـض الأمـراض النفسية والعصبية من أهمها : مرض الصرع والجنون والهذيان .

كما أن المسكرات تضر بالجهاز الهضمى لمن يتناولها ، فهي تـؤدي السي نقرح الفم ، والتهاب البلعـوم والممرىء والبنكريــاس ، كمـــا أنـهـــا تصبيب الأمعـاء بالإلتهـاب والتقــرح ، وتصبيــب المعــدة بذلــك أيضـــا وبالسرطان، وتصيب الكبد بالتضخم والنليف والإلتهاب ، وحـدوث أورام خبيثة قد تؤدى إلى الوفاه.

وتناول المسكر يضر كذللك بـالدم والأوعيـة الناقلـة لــه ، إذ يـودي إلــي تمدد الأوعية الدموية وغلظها حتى تتسد ، فيفسد الدم في الأعضاء كلها

أو بعضها ، وينشأ عن نلك الإصابة بالغرغرينــا ، كمـا أنــه يـودي إلــي زيادة نسبة " الكولسترول " فـي الـدم ، والإصـابــة بتصلـب الشـرابين ، وارتفاع ضغط الدم ، وحدوث جلطات فسي جدار القلب ، واعتـــلل عضلتـه ، كمـا أنــه يضعف مـن نشـاط خلايـا الـدم ، ويلحــق الضـــرر بالكريات الدموية .

وتؤثر المسكرات كذلك على الجهاز التنفسي ، فستزيد مسن سـرعة التتفس ، وتهيـج الشـعب الـهوائيـة ، وتـدرن الرئــة ، ويـؤول الأمــر فــي النهاية إلى الإصابة بالسل الرئوى .

كما أن تتــاول المسـكرات بـودي إلـي الإصـابــة بــالـعقم لكـل مــن بتنـاولــه رجالا كمانوا أو نساء ، ويفسد البييضمات التـي يتكـون منـهـا الـجنيــن ، ويكون الولد الناتج عن الخلايـا المتـأثرة بالمسكر ، معرضــا للإصـابــة بالصـرع وفقر الدم ، وضـعف البينـة والكساح ، كما أنـه يقلـل مـن إفـراز الغدة النخامية لمادة " البتريسين " اللازمة لانقباض الرحم بعد السولادة ، وينقص من إدرار اللبن الذي يغتذي به الطفل (١) .

(١) للوقوف على تفصيل هذه الأضرار : رحلة في عالم المخدرات / ٧٠ ، ٧٠ ، ٢٠٢ -١٠٦، د . نبيل الطويل : الخمـر ومضـارهـا علـى الـجسم والمعقل / ١٥، ٢٢ ، ولـه ايضيًا : الخمر والإدمان الكحولي / ٧٤ ، ٧٨ ، د . البار : الخمسر بيـن الطـب والفقـة / ١٣٠ - ١٤٠ ، ١٤٦ - ١٥٠ ، ١٧٩ - ١٨١، المخدر ات من القلق إلى الإستعباد / ١٤٨ ، د. جمال النين بيلال: اضرار المسكرات والمخدرات النفسية / ٩ - ١٣ ، د. صلاح الدين عثمان : التصنيف الكيميائي للمسكرات والمخدرات / ١١ – ١٦ ، د . أحمد غلـوش : أثـار الخمـور فـي الـحيـاة الإجتماعيـه / ٢٢ ، الموسـوعة الـعربيــة الميسرة / ١٤٤٣ ، ١٤٤٤.

أبين في هذا الصـدد حكـم تنــاول المسكرات فـي غـير حـال الضـرورة الِنِيها ، ولبيان هذا أشير إلى أن المسكر إما إن يكون متخذا من عصبير العنـب ( وهو الذي اتفق الفقهاء ً علــي اطــلاق اسـم الـخمــر عليــه ) ، وامــا أن يكــون متخذا من غير ه مما سبق ذكر ه ، وأبين في عجالة حكم تتاول هـذا وذاك حـالٍ،

المطلب الثانسي حكم تناول المسكرات في حال الإختبار

الإختيار في فرعين على النحو التالي :

القرع الأولى : حكم تناول الخمر . الفرع الثانس : حكم تناول المسكرات غير الخمر .

الفرع الأول حكم تناول الخمر

لاخلاف بين الفقهاء على حرمة تناول كثـير الخمـر – المتخـذة مـن مـاء العنب – وقليلها ، لمغير ً ضمرورة اليبه (١) ، ويدخل فـي هـذا الـحكـم مـاصنـع

حديثًا من تقطير المتخمر من عصبير الـعنب : كالكونياك والبراندي ، فإنه يعـد خمرا باتفاق الفقهاء ،لأن هذا التقطير لايكون إلا بعد غليان السائل واشتداده وصفائه بعد قذفه بالزبد ، فهو خمر عند أبسي حنيفــة الذي يعتبر القذف بالزبـد

(١) ابسن عسابدين : رد المحتسار ٤٩/٦؛ ، الزيلعسى : تبييسن الحقسانق ٢/٤/٦ . الكاساني : بدائع الصنائع٦/٥/٦، ابن رشد " الجد ": المقدمـات الممهـدات ٢/٠/١، الشيخ عليش : شرح منح الجليـل ٢٢/٤ه ، محمـد الدسـوقي : حاشـيته علـى الشـرح الكبير للدردير ٢٥٢/٤، الرملي : نهاية المعتاج ١/١/٨ الشــربيني الخطيب : مغنــي المعتاج ٤ /١٨٦، ابن قدامة : المغنى ٥/٨ ٣٠، البهوتـي : كشـاف القنـاع ١/٦/٦، ابن حزم : المحلى٧/٧ × ٤٧٨

والآرلام رجس من عمل السّيطان فــاجتنبوه لعلكــم تفلحــون . إنمــا يريــد الشيطان أن يوقع بينكم العداوة والبغضاء في الخمر والميســر ويصدكـم عن ذكر الله وعن الصلاة فهل أنتم منتهون " (١) .

وجه الإستدلال بالآيتين :

نزلت هاتان الأيتان استجابه لدعاء عمر بن الخطاب رضبي اللسه عنسه ، بعد أن رأى عيوب الخمر ، وماتسببه لشاربيها ، وذكرهـا لرسـول اللــه صلــي الله عليه وسلم ، فدعا عمر ربه قائلا : " اللهم بين لنا في الخمر بيانا ً شافيا "، فنزل التحريم القاطع بهاتين الأيتين بعد التدرج في تحريمها من قبل ، للنترفق بمن الفوا شربها ، حتى لايشق عليهم منعها ً عنهم دفعـة واحـدة ، فلمـا نزلـت هاتان الأيتان قال عمر رضـي الله عنه : " انتهينا انتهينا " ، وقـد جـاء تـحريـم تناول الخمر في هاتين الأيتين مؤكـدا بعـدة وجـوه ، منـهـا : أن الأيــة الأولــي ضدرت الجملة فيها " بإنما " التي تفيد الحصر ، وقرن الخمر والميسر بحبادة الأصنام ، ووصفت بأنها رجس ، وغير المحرم لايوصف به ، كما وصغت بأنها من عمل الشيطان ، والشيطان لايتأتى منه إلا الشر السحض ، فهذا دليـل علمي أنها محرمة في نفسها ، وقد أمر الحق سبحانه باجتنابها ، والأمــر بالإجتناب يفيد الوجوب ، لأنه حقيقته عند الإطلاق ، وجعل اجتنابها فلاحبا، وإذا كان الإجتناب كذلك ، كان الإرتكاب خيبة ووبالا، ومن مؤكدات التحريبم أيضا:وقوع العداوة والبغضاء بين كصحاب الخمر ، وصدها عن ذكر اللبه وعن الصلاة ، فدلت الأيــة على حرمــة السكـر منـها ، وقـول الـحـق سبحانــه

(١) الأيتان ٩٠ ، ٩١ من سور ة المائدة .

ناتيا : السنة النبوية المطهرة : أحاديث منها : ١- روى عن ابن عبساس رضـــي اللـــه عنهمـــا " أن رجـــلا أهــدي لمرسمول الله صلى الله عليه وسلم راوية خمر ، فقال لـه رسمول الله صلى الله عليه وسلم : " هل علمت أن الله قد حرمها ؟ "، قال : لا ، فسار انسانا ، فقال له رسول الله صلى الله عليه وسعلم : "بم سعررته ؟ " ، فقصال : أمرتــه ببيعهـا ، فقــال :

في آخر الآية : " فهل أنتم منتهون" هو من أبلغ ماينـهي به .

" إن الذي حرم شــربها حـرم بيعهـا " ، ففتــح المـزادة حتــى ذهب  $\cdot$  مافيها " (١). وحِه الدلالة منه : بين رسول الله صلَّــي اللَّــه عليـه وسلَّم فــي هـٰذا المحديـُـتْ أن اللــه حـرم شرب الخمر ، إذ قال لمن جاء يهديه راوية الخمر : " إن الله قد حرمها " ، والتحريم وإن كان واردا في معرض المحديث عن الإهداء ، إلا أن الإهداء يستلزم الشرب ، فيكون محرما ، وقد جاء النصريح بحرمتـه فـي قولـه صلـي الله عليه وسلم . " إن الذى حرم شربها حرم ببعها " ، فأفاد الحديث حرمـة شرب الخمر

مايصدق عليه اسم الـغمر ، وأن هذه الـحرمــة تشـمل تناولـهـا فيكـون مـحرمـا ، وبين فـي الروايــة الثانيــة أن كـل مــايتحقق منــه الإسكار فـهـو خمـــر ، وأنـــه محرم ، فصرح في كلتا الروايتين بتحريم الخمر ، وكمل روايــة منـهمــا تصلــح مستقلة لتكون دليلا على التحريم ، كما أن هذا الحديث يدل بروايتيه علــي أنــه ليس ثمة فرق بين المسكر والخمر في الحقيقة والحكم .

٣ - روى عن أنس رضي الله عنه أنه قال : " كنت أسقى أبيا عبيدة بن الجراح وأبي بن كعب شرابا من فضيــخ وتمـر ، فأتــاهم آت ، فَقَالَ : إنْ النَّصْرِ قَد حرمت ، فَقَالَ ۖ أَبِي طَلَحِـهُ : بِــا أَنْـس قَـم إِلـٰـي هذه الجرة فاكسرها ، فقمت إلـى مِهْراس لنـا فضربتهـا بأسـفله حتى تكسرت " (١).

وجه الدلالة منه : صرح في الحديث بتحريم الخمر ، وذلك قول القائل : " إن الخمـر قد حرمت " ، ولأن حرمة شربها قد جاعت مؤكدة في هذا الخبر ، فإن أبا طلحـة قد أمر أنس بن مالك أن يكسر وعاء الـغمر حتى لايشرب ماتبقى فيه .

٤ – روى عن جابر رضي الله عنه أن رسول اللـه صلـي اللـه عليـه وسلم قال : " ما أسكر كثيره فقليله حرام " (٢) .

(۱) المهر اس : حجر منقور ، بدق فيه ويتوضأ منه . ( الرازى : مختار الصحاح / ٢٣٤ – هرس ) ، والحديث أخرجه مسلم في صحيحه ٢٦٥/٤ ، ٨٨/٦ . (۲) أخرجه أبوداود والترمذي وابن ماجة في سننهم مـن حديث جـابر ، وقـال الـترمذي : حديث حسن غريب من حديث جــابر . وأخرجـه الـهيثمــي فــي مـجمــع الزوانــد وقــال : رواه الطبراني فـي الكبـيْر والأوسـط ، وفيـه اسـماعيل بـن قيـس ، وهـو ضـعيــف ، ورواه أحمد في مسنده وابن ماجة في سننه من حديث ابن عمـر وأخرجـاه والنسـائـي والبيهقي من حديث عمرو بــن شـعيب بـن محمـد بـن عبداللـه بـن عمـرو بـن الـعـاص عن أبيه عن جده ، وسكت عنـــه النســانـي ۖ والبيهقـي (الفتــح الربــانـي ١٣١/١٧ ، ســنن أبی داود ۲۲۷/۳ ، سنن الترمذی ۵۸/۸ ، سنن ابن ماجة ۲/۱۲۶/۲ – ۱۱۲۵ ، سنن النسائي ٢٠٠/٨، السنن الكبرى ٢٩٦/٨، مجمع الزوائد ٥٧/٥)

## ه – روى عن عائشة رضمي الله عنها أن رسول الله صلى الله ً عليـه وسلم قال : " كل مسكر حرام ، وما أسكر الفرق منه فمـلء الكف منه حرام " (١) .

وجه الدلالة منهما : أفاد هذان الحديثان أن مايتحقق الإسكار من تناول المقدار الكثير ً منــه ، فإنه بحرم تناول القليل منه كذلك ، والخمر يتحقـق منـهـا ذلـك ، فيحـرم تنــاول

ثالثًا : الإجماع : قال ابن قدامــة : أجمعت الأمــة علــى تحريـــم الخمــر ، وإنمــا حكـــى عن قدامة بن مظعون ، وعمرو بن معد يكرب ، وأبـي جنــدل بـن ســهيل أنـهـم قالوا : هي حلال لقوله تعالى : " لميس على الذيــن أمنــوا وعملــوا الصـالـحــات جنباح فيمنا طعصوا " (٢) ، وقد بيـن ليهـم علمـاء الصـحابـة معنـى هـذه الأيــة وتحريم الخمر، وأقاموا عليهم الحد لشربهم لياها ، فرجعوا إلى ذلك ، فيانعقد الإجماع ، فمن استحلها الأن فقد كذب النبي صلى الله عليـه وسـلم ، لأنــه قـد علم ضرورة من جهة النقل تحريمه ، فيكفـر بذلك ويستناب ، فـإن تـاب وإلا قتل بعد ذلك لمكفره (٣) ، فهذا وغيره دليل علمي انعقاد إجماع الأمــة علمي حرمة شرب الخمر

قلبلها وكثيرها .

(١) الفَرُق : مكيال معروف بالعنينة يسمّ ستة عشر رط1 (مغتـار الصـداح /٢٩م – فرق ) ، وإذا كان رطل المدينـة يعـدل ٢٥ م ، ، ، مـن الـغرامـات، فـإن مقـدار الفـرق = ١٦ × ٢٥, ٢٠٤ - ٢٤٦٨ غرامــا تقريبــا . والحديــث أخرجــه ابــن حبــان فـــي صحيحه ، والترمذي وابن ماجه وأبو داود في سننهم ، وقال فيه الترمذي : حديث حسن . ( الإحسان بترتيب صحيح ابـن حبـان ٣٧٩/٧ ، سنن الـترمذي ٩/٨ه، سـنن ابن ماجة ٢/٤٢ ١١، سنن أبي داود ٢/٥/٢) . (٢) من الآية ٩٣ من سور ة الماندة . (٢) المغنى ٢٠٢/٨.

مذهب جمهور الفقهاء (المالكية ، والشافعية ، والمحنابلــة ، والظاهريــة) أن إسم الخمر وإن كان يطلق على ماء العنب إذا غلا واشتد،الإ أنسه ينصدرف إلى كل شراب مسكر ، سواء كان متخذا من مــاء العنـب أو التمـر أو الـحنطــة أو غير ذلك ، إلا أن الحنفيـــة يــرون أن هــذه المسـكرات لاتســمى خمــرا

القرع الثاني حكم تناول المسكرات غير الخمر

على سبيل الحقيقة ، لأن مسـمى الخمـر لا يطلـق إلا علـى مـا اتـخـذ مـن مـاء  $. ()$  العنب

وأبين في هذا الفرع حكم تناول سائر المسكرات غير الخمر المتخذه من عصبير العنب ، وقد اتفق الفقهاء علمي حكم تتساول بعضبهما ، واختلفوا فسي حكم تتاول البعض الأخر منها ، وأبين مواضىع الإتفاق والإختلاف على النحو التالبي :-

أولا : اتفق الشيخان من الحنفية مع جمهور الفقهاء (محمد بن الحسن ، والمالكية ، والشافعية ، والمخابلـــة ، والظاهريــة ) علـــى حرمــة تنــاول السَّـكر والفضيخ ونقيع الزبيـــب كثــير ذلـك وقليلــه (٢) إلا أن مــا اسـندل بــه الشــيخـان علمي حرمة تناول ذلك ، غير مااستدل به الجمهور .

(١) الدر المختار ورد المحتار ٣٧/٤، ٣٦، ٢١/٢، ١٣، المبسوط ٢/٢، ٢/٢، بدائــع الصنسائع ٦/٦٣٤/٦ ، تبييــن الحقــانق ٦/٦، ، المقدمــات الممهــدات ١/٧، حاشــــوبة الدسوقي على الشرح الكبير ٣١٣/٤، المهذب ٢٨٧/٢ ، المعنسى ٣٠٥/٨ ، البهوتـي: كشاف القناع ١٦/٦/١، البهوتي : شــرح منتهـي الإرادات ٤٧٥/٣ ، الممحلـي ٢٣٤/٨، شرح النووي على صحيح مسلم ١٢/١٣ه . (٢) تَبِيتِـن الحقسـائق ٦/٥٤ ، بدائــــع الصنــــائـع ٦/٦٣٩/٦ ، ٢٩٣٠، المبســـوط ٢٢/٥/٢ ، ، شــــــرح الخرشـــــى ١٠٨/٨ ، البقـــاعـى : فيــــض الإلـــــه المـــــالك ٢٢٤/٢ ، حاشـــــــية النسوقي ٣١٢/٤ ، نهايــة المعتـــاج ١٢/٨ ، مغنـــى المعتــاج ١٨٦/٤ ، المغنـــى ٨/٥،٦ كشباف القنساع ٦/٦/٦، المحلسي ٧/٢٦/ ٤٧٨٤، البسباجي : المنتقسي  $. \gamma$  ( $\gamma/\tau$ 

# السنة النبوية المطهره : روى عن أبـى هريـرة رضـى اللـه عنـه أن رسـول اللــه صلــى اللــه عليه وسلم قبال : " الخمر من هاتين الشجرتين " ، وأشار إلى النخلة والكرمة " (٢).

١ – فقد استدل الشـيـخان علــي حرمــة تتــاول هـــذه المســكرات الثـلاثـــة بمايلى : -

### وجه الدلالة منه :

إن حرمة الشرب متعلقة بالخمريسة ، وهـي لاتتحقـق إلا فيمــا يتخـذ مـن هاتين الشجرتين ، وهذه الأنواع الثلاثة متخذه من هاتين الشـجرتين ، فالسـكر والفضيخ يتخذان من ثمار النخيـل ، ونقيـع الزبيـب يتخـذ مـن ثمـار الكـروم ، ولمهذا حرم تناول القليل والكثير منها ، لتحقق الخمرية فيها .

المعقول : ١ – إن الزبيب إذا نقع في الماء فإنه يعود عنبــا ، فكـان نقيعـه كعصـير العنب الذي يتخذ منه الخمر ، فحرم تناول كثيره وقليله (٢) .

٢ - إن هذه الأنواع الثلاثة لاتتخذ إلا للسكر بها ، فيحرم شرب كثير هـــأ

وقليلها (٣) .

ب – واستدل جمهور الفقهاء على مذهبهم بمايلي :

السنة النبوية المطهرة : أحاديث منها : ١ – روى عن عبدالعزيز بن صهيب قال : "سألوا أنس بن مالك عن

الفضيخ ، فقال : ماكانت لنـا خمـــر غـير فضيخكــم هــذا الــذى تسمونه الفضيخ ، إني لقائم أسقيها أبا طلحة وأبا أبوب ورجالا من أصحاب رسول الله صلى الله عليه وسلم في بيتنا ، إذ جاء رجل فقـال : هـل بلغكـم الخـبر ؟،قلنــا : لا ، قـال فـإن الـخمـر قــد حرمت، فقال أبو طلحــة : بــا أنـس أَرِق هذه القـلال ، قـال : فمــا راجعوها ولا سألوا عنها بعد خبر الرجل " (١) .

أفادت هذه الأحاديث أن كل مايتحقق منه الإسكار يسمى خمر ، الفضيسخ والسُّكُر وغيرهما ، وأنه يحرم تناول الكثير منه والقليـل ، وإن لـم يحـدث مـن نتاول القليل سكر ، وقد فهم أصحاب رسول اللـه صلـي اللـه عليـه وسـلم فـي الـحديث الأول ، أن النـهي عن تناول الـخمر شامل لكل مسكر ، ومنـه الفضيــخ ، ولهذا قال أنس رضي الله عنـه : " ماكـانت لنـا خمـر غـير فضيـخـدم هـذا " ، فاعتبر الفضيخ نوعا مسن أنىواع الخمر، ولمهذا الفهم أمِر أنـس بار اقـة قـلال الفضيخ بمجرد العلـم ببالنهي عـن شـرب الخصر، ولمـو لـم يكـن مسـمى الخمر صادقا على الفضيخ لكانت إراقته إضاعة للمال الذي نهى الشارع عن

(١) أخرجه مسلم في صحيحة ١٧/٦.

إضاعته (١) ، فهذا الحديث والذي بعده يدلان على أن كل مسكر خمر ، ودل الحديثان الآخران على أنه يحرم تناول القليل والكثير من ذلك .

ثمانيها : اختلف الفقهاء فسي حكم تنباول غبير السكر والفضيبخ ونقيسع الزبيب من سائر المسكر ات على مذهبين :--

المذهب الأولى :

برى أصحابه حرمة تناول كثير هذه المسكرات وقليلها ، سواء اتخذت من ثمار النخيل أو الكروم أو من غيرهما ، وسواء تحقق الإسكار ً مـن تنـاول قليلها أو كثيرها ، إذا كان تناول كثيرها يتحقق منه السكر .

روى هذا عن عمر وعلى وابن مسعود ، وابن عمر وأبـي هريـرة ، وسعد بن أبي وقاص وأبي بن كعب ، وأنـس وعائشـة ، وهـو قـول عطـاء ، وطاوس وقتادة ، ومجــاهد والقاسـم بـن مـحمـد ، وعمـر بـن عبدالعزيـز وابــي عبيد ، وإسحاق، وإليه ذهب محمد بسن الحسـن ، والمالكيــة والشــافعية ، والحنابلة والظاهريه (٢).

المذهب الثاني : يرى من ذهب اليه - وهما أبو حنيفة وأبو يوسف - أن الممزر . والجعة ، واللبتع ، وما يتخذ من السكر والتين ونحو ذلك ، يحل تناول كثيره وقليلـه مطبوخـا كـان أو نينـا ، ولايـحـد شــاربـه وان ســـكر ، وأمــا الســاذق . والمنصف ، والخليطان ، والمطبوخ مـن نبيـذ التمــر ونبيــذ الزبيــب أدنــمي طبخة ، فإن يحل شربـه ولايحرم منـه إلا المقدار المسكر ، وأمــا المثلث فإنــه

(١) روى عن أبي هريرة أنه قال : " نبهى رسول الله صلى اللــه عليـه وسـلم عن قيـل وقال، وكثرة السؤال، وإضاعة المال " . أخرجه البخارى في صحيحه ١٢٥/٤ . (٢) رد المحتار ١/٢٥١، تبيين الحقائق ٢/٢، ، شرح الخرشي ١٠٨/٨، ١، فيض الإل المعالك ٢/٤/٢ ، نهاية المحتاج ١٢/٨ ، مغنسى المحتاج ١٨٦/٤ ، المغنسى ٢٠٥/٨. كشاف القناع ١٦/٦/ ، المحلي ٧/٢٦/ ، ٤٧٨ ، المنتقى ١٤٧/٣ ، ١٥٦ .

يحل شـربه مـالم يسكر ، وأمـا المعتـق المسـكر منـه فيحــل شــربه للتــداوي واستمراء الطعام والنقوى على الطاعة ، فإذا كمان تناولـه للمهو والطـرب بـه حرم ذلك (١) .

أدلة المذهبين : استدل أصحاب المذهب الأول على حرمة تنساول كتبير هذه المسكرات وقليلها بمايلي :

السنة النيوية المطهرة : أحاديث منها : ١ – روى عـن أبــى هريـرة رضـــى اللــه عنــه أنــه قـــال : " علمــت أن رسول الله صلى الله عليه وسلم كان يصـوم ، فتحينت فطـره بنبيـذ صنـعتـه في دُبَّاء ، ثم أتبِته به ، فإذ هو ينش ، فقال : " اضرب بهذا الحـائط ، فـإن هذا شراب من لايؤمن بالله واليوم الآخر"(٢) .

وجه الدلالة منه : أفاد هذا الحديث أن النبيذ إذا صار مسكرا فإنسه يحرم تنساول كثيـره وقليلـه، ولمهذا أمر رسول الله صلى الله على وسلم أبـاهريرة بإراقتـه ، مبينــا له العلة فـي ذلك ، بأنــه وهـو علـي هـذه الصـفـة " شــراب مـن لايومـن بـاللــه واليوم الآخر" ، وهذا دليل على تحريمه ، كما يدل ً عليـه أيضــا أمــر ه بار اقتــه

(١) الطور ي : تكملة البحر الرانق ٢٤٧/٨ ٢ - ٢٤٨ ، تبيين الحقانق ٦/٥؛ – ٤٦ ، فباضبي زاده : نتسانج الأفكــار • ١/٩٦،٩٦/١، ١، المبســوط ٢٤/٤ ١، ١٧، بدانــــع الصنــــانـع  $.7920 - 7921/7$ ر ۲) نش النبیذ : ای غلا واشتد وصــار مسـکرا ، والنبـّاء : القـر ع ، الواحـدة منـه نبـّاءة ( القاموس المحيط ٦٧/١ ، نيـل الأوطــار ٢١٢/٨ ) ، والحَديـث أخرجــه البيهقــي والدارقطنبي وابن ماجة والنسانبي فبي سننهم وسكت عنه البيهقي والدارقطنبي والنسانبي وَلَخْرِجِهِ الْمِيثِمِي فِي مُجْمَعِ الزوائدِ بَلْفَظ قَرْيَبٍ مِنْ حَدِيثٍ ابني ۖ مُوسِّمي وقبال : رواه ابويعلمي واللبزار والطبرانبي باختصار وفيه موسمي بىن سليمان وثقـه أبـو حـاتم وبقيـه رجاله ثقات . ( السنن الكبرى ٢٠٣/٨ ، سنن الدارقطنسي ٢٥٢/٤ ، سـنن ابـن مـاجـه ٢/٢٨/٢ ، سنن النسائبي ٢٠١/٨ مجمع الزوائد ٢١/٥ ) .

٢ – روى سعيد بن عامر بن عبدالله بن قيس الأشعر ى عــن أبيــه عـن جده قال : " بعثنى رسول الله صلى الله عليه وسلم ومعاذا إلى اليمــن ، فقــال : " ادعــوا النـــاس ، وبشــرا ولاتنفــرا ، ويســـرا ولاتعسرا " ، قبال : فقلت : يارسول اللبه أفتنيا في شيرابين كنيًّا نصنعهمـا بـاليمن : البِتــع وهـو مـن الـعسـل ، ينبـذ حتــى يشـــتد ، والمغزر وهو من الذرة والشسعير ينبذ حتـي يشـتد ، قـال : وكـان رسولى اللسه صلسى اللسه عليسه وسلمم قسد أعطسي جوامسع الكلسم بخواتمه ، فقال : " أنهى عن كل مسكر أسكر عن الصلاه " (١). وحه الدلالة منه : نبهى رسول الله صلى الله عليه وسلم بهذه الكلمـة الجامعـة عـن شـرب كل مسكر ، سواء اتحـذ مـن العسـل أو الـذرة أو الشـعير أو غيرهـا ، والنـهـي عنه عام ، فيشمل الكثير والقليل منه .

٣ – روى عن أبي سـعيد الخدر ي " أن رسـول اللـه صلـي اللـه عليـه وسلم نهي عن التمــر والزبيب أن يخلط بينهمــا ، وعن التمـر والبسر أن يخلط بينهما" (٢)، وروى كذلك عن النبي صلى الله عليه وسلم أنه قال :" من شرب النبيذ منكم فليشربه زبيبا فردا أو تمرا فردا أو بسرا فردا " (٣).

وجه الدلالة منهما : نـهي رسول الله صلـي اللـه عليـه وسلم عن شرب النبيذ الــذي يـجمـع فيـه بين ثمرتين : كالتمر والزبيب ، أو التمر والبسر ، وأمر بشرب النبيذ المتخـَّ من ثمرة واحدة فقبط ، إذا لمم يبلسغ درجية الإسكار ، وذلك ببأن يشىرب نبيبذ الزبيب وحده ، أو التمر وحده ، فالنهى إنما هو عن الخلط بين الثمرتين في

(۱) آخرجه مسلم في صبحيحه ۲۰/۰۰ . (۲) آخرجه مسلم في صحیحه ۰/۱٪ . (۳) آخرجه مسلم في صحيحه ۶۰/۰۶

٤ – روى النعمان بن بشير عن النبي صلى الله عليه وسلم أنسـه قـال : " إن من المنطة خمرا ومن الشعير خمرا ومن الزبيب خمرا ومن التمر خمرا ومن العسل خمرا " (٢) .

نبيذ واحد ، وعلة النهي عن ذلك : أن الإسكار يسرع إلـي هذا النبيـذ بسـبب الخلط قبل أن يتغيرطعمه ، فيظن الشارب أنه ليس مسكرا ، وهـو مسكر (١) وقد دل الحديثان على حرمة تناول كثير الخليطين وقليله لأنه من المسكر ات.

#### وجه الدلالة منه :

بين رسول الله صلى الله عليه وسلم في هذا الحديث أن الخمر قد تتخذ من غير عصير العنب ، فتتخذ من الحنطــة أوالشــعير أوالزبيـب أوالتمـر أوالعسل ، ولمهذا ًفإن مايتخذ من هذه الأشياء إن تحقق منه السكر فهو ً خمـرٌ، يحرم تناول كثيره وقليله .

٥ – روى عن ابن عمر رضي الله عنهما أن رسول الله صلبي الله عليه وسلم قال : "كل مسكر خمر وكل خمر حسرام " ، وفـي رواية أخرى ": " كل مسكر خمر وكل مسكر حرام " .

وجه الدلالة منه :

بين رسول الله صلى الله عليه وسلم في هذا الحديث أن كل مسكر يعـد

خمرًا سواء اتخذ من العنب أو التمر أو العسل أو الذرة أو الشــعير أو المحنطــة أو غيرها ، والخمر يحرم تناول كثيرها وقليلها ، فكذلك هذه المسكر ات ، وقـد أفادت الرواية الثانية أنه يحرم نتاول كل مسكر، سواء كمان مايتناول منبه مما

(۱) شرح النووى على صبحيح مسلم ١٦٨/٤. (٢) اخرجه ابن حبان في صحيحه بلفظ " إن الخمر من العصير والزيبب والنمر ۖ والحنطة والشعير والذرة ، وإنسى انبهاكم عن كل مسكر " ، واخرجه ابوداود وابن ماجية والترمذي والدارقمطنسي فسي سننهم ، وسكت عنـه أبـو داود والدارقطنـبي وقـال ً فيـه الترمذي : حديث غريب ( صحيح ابن حبان ٢٨٤/٧ ، سنن أبي داود ٢٩٢/٢ ، سنن ابن ماجة ٢/١٢١، سنن الترمذي ٦/٥٤٪، سنن الدارقطني ٢/٢٥٢، ٢٥٣) .

مده حرام .

وجه الدلالة منهما: بين رسول الله صلـى اللـه عليـه وسـلم فـى هذيـن الـحديثيـن،أنــه يـحـرم تناول قليل ما أسكر كثيره ، ولمو كان شرب القليل لايتحقق منه الإسكار ، أيـا كانت المادة التي اتخذ منها هذا المسكر .

اعترض على الإستدلال ببهذه الأحاديث : قال الكاساتس: إن في هذه الأخبار طعن ، وهـي مؤولـة ، ومـع هـذا : فإنا نقول بموجبها ، أما الطعن فإن يحيى بن معين قد ردهــا ، وقـال : لاتصــح عن النبي صلى الله عليــه وسـلم ، وهـو مـن نقلـة الأحــاديث ، فطعنـه بوجـب ضعفها ، وإذا سلم بصحتها فإنه ينبغي حمل حرمة الشرب فيهيا علىي الشرب إذاكان للتلهي، توفيقا بين الدلانل صيانة لها عن التتاقض ، ونحن نقول بموجبها ، إذ المسكر عندنا حرام وهو القدح الأخـير ، لأن المسـكر مـايحصـل به الإسكار ، وأنه يحصل بالقدح الأخير ، وهو حرام كثيره وقليلـه ، وهذا قول بموجب هذه الأحاديث ابن ثبتت (١) .

اجيب عنه : قــال الشافمـــى : مـن قـال : إذا شــرب تسعــة فلــم يســكر ثــم شــرب<br>العاشر فسكر فالعاشر حرام ، يقال له : أرأيـت لو شرب عشرة فلم يسكـر؟ ،

(١) بدائع الصنائع ٢٩٤٤/٦ - ٢٩٤٥ .

## فإن قال : حلال ، قيل لـه : فـإن خـرج فأصـابتـه الريـح فسـكر ، فـإن قـال : حرام ، قبل : أرأيت شيئًا يشربه رجل حلالا ، ثم صبار فسي بطنبه حلالا ، فلما أصبابته الريح قلبته فصيرته حراما (١) ، فالكأس الأخيرة لم تكن لتسكر لو لم يسبقها غيرها من الشراب نفسه ، فكيف يتعلق الحكم بـها ، ولايتعلق بمــا سبقها مع تساويهما واشتراكهما في القوة والتأثير .

قول الصحابي : ١ – روى عن السائب بن يزيد " أن عمر بن الخطاب رضي الله عنـه

وجه الدلالة منه : أفاد هذا الأثر أن شراب الطلاء مسكر ، موجب للحد ، فقد سسأل عمسر عن الأثر الذي يحدثه الطلاء بشاربه ، فلما تبين له أنه يسكر جلد شاربه الحد تاما ، وقد جلده لممجرد شربه الطلاء ، ولم يكن شاربه في حالة سكر كما يفيده الأثر ، فدل هذا علمي حرمة تناول أي مقدار منه ، ولو كان لايسكر مثله.

٢ - روى عن أبي الجويرية قال : " سألت ابن عبــاس عـن البــاذق ؟ ، فقال : سبق محمد صلبي الله عليه وسلم البباذق ، فمبا أسكر فهيو  $\mathcal{L}(\mathfrak{r})$  " حرام "

خرج عليهم ، فقال إنـي وجدت من فلان ربـح شـر اب ، فز عـم أنــه شرب الطلاء ، وأنا سائل عمــا شــرب ، فــابن كــان يســكر جلدتــه ، فجلده عمر الحد تاما " (٢).

وجه الاستدلال به : دل هذا الأثـر علـى أن البـاذق إن كان مسكر ا فإنـه بـحر م تناولـه، وقسول

 $. 122/7. 21(1)$ (٢) اخرجه مالك في الموطأ ، وقال الباجي : الأصح أن من وجد ً منـه عمـر ريـح الطـلاء هو ابنه عبدالرحمن ، الذي يكنى \* بأبي شحمه " . ( موطأ مالك ً مسع شـر ح الزرقـانـي عليه ١٢٣٥، النباجي : المنتقى شرح الموطأ ١٤٢/٢ ) . (٣) آخر جه البخار ی فی صبحبِحه ١٢٩/٧ – ١٤٠ .

٣ - روى عن ابن عمر رضي الله عنهمــا قــال : " خطـب عمـر علــ  $\mathbf{r} = \mathbf{r} + \mathbf{r} + \mathbf$ 

ابن عباس : " سبق محمد صلبي الله عليه وسلم الباذق "، يحتمـل معـان عـدة، منها : أن محمدا صلى الله عليه وسلم قد سبق بتحريـم الخمـر التـي يسـمونـها الباذق ، أو أنه صلى الله عليه وسلم قد سبق حكمه بتحريم تسميتهم لمها بغـيرٍ إسمها ، فلا يفيد تغيير الإسم مبيحا له إذا كـــان يســكر ، أو أن البــاذق لــم يكـنِ موجودًا في زمن النبي صلَّى الله عليه وسلَّم ، ولكنه يحرم إن كان يسكر .

وحه الدلالة منه : بين عمر رضي الله عنه أن الخمر لاتتخذ من عصبير العنب فقط. وإنما تتخذ من غيره ، فكل شــراب اتخـذ مـن التمـر أو المحنطـة أو الشــعير أو العسل ، وتحقق منه الإسكار فهو خصر ، فكل ماخـالط العقل أو غطـاه فهـم خمر ، يحرم تناول كثيره وقليله ، أيا كان المصدر الذي اتخذ منه .

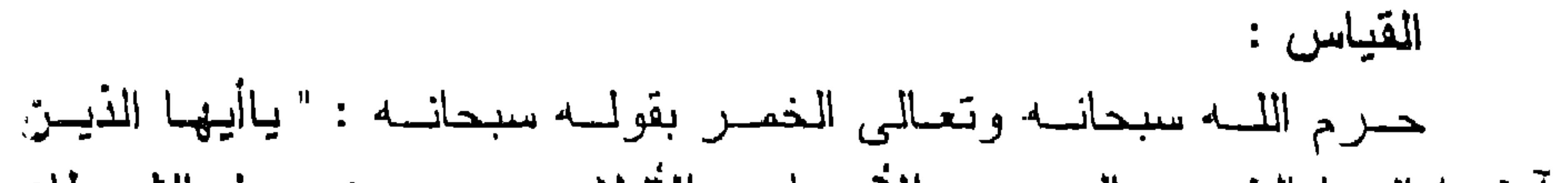

آمنوا إنمسا الخمر والميسر والأنصباب والأزلام رجس من عمل الشيطاز فاجتنبوه لعلكــم تفلحــون . إنمـــا يريــد الشـــيطان أن يوقـــع بينكــم العــداو؟ والبغضاء فيى الخمر والمبسر ويصدكم عن ذكر الله وعن الصلاة فهل أنتم مننهون " ، وتد ذكـرت المعلـة فـي التحريـم ، وهـي الإسكار الـذي تتـُمـاً عنـه العداوة والبغضباء ، والصد عن ذكـر اللـه وعـن الصـلاة ، وهـذه العلـة نوجـً عند تتاول أي مسكرٍ ، أيا كانت تسميته والمصدر الذي اتخذ منـه ، ولما كانت

(١) أخرجه البخاري في صحيحه ١٣٧/٧ ، وقول عمر : " الخمر لماخامر العقل " يعني أن كل ماخالط العقل أو غطاه يسمى خمرا ، سواء كان مما ذكر أو من غيره (الصنعانى : سبل السلام / ١٣١٨).

## استدل للمذهب الثاني بمايلي :-أ – استدل علمي حل نتــاول المـزر والـجعـة والبتــع ، ومـــا يتخــذ مــن غير ثمــار النخـل والكـروم ،كثـير ذلـك وقليلـه ، نيئــا أو مطبوخــا بما يلي :

العلة تدور مع معلولها وجودا وعدمـا، فإنــه يحكـم بتحريـم مــاتتوافر فيــه هـذه العلة ، أيا كانت المادة التي اتخذ منها ، فيحرم شرب الكثير منه والقليل (١).

السنة النبوية المطهرة : روى عن أبي هريرة رضيي الله عنه أن رسول اللـه صلـي اللـه عليـه وسلم قال : " الخمر من هاتين الشجرتين ، وأشار إلى النخلة والكرمة" . وجه الدلالة منه : إن حرمة الشرب منعلقة بالخمريبة ، وهـي لانثبت إلا بشـدة ، والشـدة لاتوجد في هذه الأشربة ، فلا يثبت في شـربـها حرمــة ، والدليـل علــي انـعـدام الخمرية فيها ، ماجاء في هذا الحديث من اقتصار الخمريـــة علــي مــايتخذ مـن نْمَارِ هَاتِينِ الشَّجْرِيِّينِ ، إذْ ذكرٍ رسول الله صلبي الله عليه وسلَّم " الخصر " بلام الجنس ، فدل هذا على أن مايتخذ من غير همــا لايعـد خمـرا ، ومـن ذلـك المزر المتخذ من الذرة ، والجعة المتخذة من الحنطة والشعير ، والبتم المتخـذ من العسل ، وماشابهها مما يتخذ من السكر أو التين ، إذ يحل تنـاول كثير هـا وقليلها ، ولا يحد من سكر منها ، لأنه سكر حصل بتناول شيىء مبــاح ، وهـو لايوجنب الحد .

اعترض علمي الإستدلال بـه : قال ابن هزم : الايدل هذا الحديث على أن الخمر الاتكون مـن غـير هاتين الشجرتين ، وذلك مـن وجهيـن : أحدهمـا أنـهـم قـالوا : ايـــس الـخمــر من غيرهما ، وليس هذا في الخبر أصلا ، لأن النبي صلى الله عليـه وسلـم

(١) المغنى ٥/٨- ٣٠ ، المنتقى ١٤٨/٣.

لم يقل : ليس الخمر إلا من هاتين الشجرتين ، إنما قـال : " الخمر من هـاتين الشجرتين " ، فأوجب أن الخمرمنهما ، ولم يمنع أن تكـون مـن غيرهـا ، إن ورد بذلك نص صحيح ، بل قد جاء نص بذلك من طريق النعمــان بـن بشـير أنه قال : " سمعت رسول الله صلَّمي الله ً عليه وسلَّم يقول : " إن المغمَّل من العصير والزبيب والتمر والحنطة والشعير والذرة ، وإنسى أنهاكم عن كل مسكر " ، فهذا نص كنصهم ، وزائد عليه مالايحل تركه ، وقد صبح عنـه عليه الصلاة والسلام أنه قــال : "كمل مسكر خمـر" ، والثـانـي : أنـهـم قـالوا : ليس ماطبخ من عصسير العنىب ونبيذ ثمـر النخـل إذا ذهب ثلثـاه خمـرا وإن أسكر ، فتحكموا في الخبر الذي أوهموا أنهم تعلقوا بيه ، تحكما ظاهر الفساد ببلا بر هان ، وبطل تتعلقهم به ، إذ خالفوا مافيه بغير نص أخـر ، وخـرج عـن أن يكون لمهم في شيء من جميع ذلك متعلق ، أو من الناس سلف (١) .

ب – استدل على حرمة تناول المقدار المسكر من ســائر الأشــربة غـير ماسبق بمايلي :

السنة النبوية المطهرة : ١ – روى عـن أبـي سـعيد الـخـدر ى وابـن عبــاس وأنـس بـن مـــالك أن رسول اللبه صلبي اللبه عليبه وسلم قبال :" حرمت الغصر بعينها قليلها وكثيرها ، والسَّكر من كل شراب " (٢) .

.  $297/Y$  المحلي  $Y$ با (٢) اخرجه ابن حزم مرفوعا وموقوفا ، فرواه مرفوعا من حنيث ابي سعيد الخدري وأنس ، وقال : في سنده سوار وهو مذكور بالكذب ، وفيه عطية العوفي وهو هالك ، وفي سنده أيضا الحارث بن النعمان وسعيد وهما مجهولان ، ورواه موقوفا من قـول ابن عباس من طريق ابي نعيم وشعبة عن مسعر عن ابي عون عن عبداللــه بـن شـداد عن ابن عباس ، وأخرجه البيهقي في سننه موقوفا على ابن عباس بلفظ " هرمت المُغمَّر بعينها قليلها وكثيرها والمسكر من كل شَعراب "، وقبال ابـن التركمــانـي: وفـي رواية: " والسكر من كل شراب " وقال فيه ابن ً حزم : صحيح، وكذلك رواه موقوف! ابو حنيفة في مسنده والطمير ي فـي تـهذيبـه ، وقـال الزيلعـي : رواه الـعقيلـي فـي كتـاب الضعفاء مرفوعا ، وأعله بمحمد بن الفرات ، وأخرجه النساني في سننه موقوفا علمي ابن عباس من طرق عدة ، وقال : فمي سنده ابن شبرمة ولم يسمع هذا العديث  $\overline{\mathbf{r}}$ 

ا – قال ابن حجر : إن هذا الخــبر موقـوف علــي ابـن عبــاس ، وذلـك لأنه بروى هو وغيره عن النبـي صلـي اللـه عليـه وسـلم قولـه : " كل مسكر حرام "، وهذا الحديث اللذى يرويــه ابــن عبــاس معارض بمثله ، وهو قوله صلبي اللــه عليـه وسـلم : "كـل مسـكر خمر وكل خمر حرام " ، وقوله صلى الله عليه وسلم :" ما أسكر كثيره فقليله حرام " ، فهذان وغيرهما أحاديث صحيحه ، أما حديث ابن عباس فليس كذلك " (١) .

ب – قال الصنعاني : إن هذا الحديث قد اختلف في وصله وانقطاعــه ، وفي رفعه ووقفه ، وعلمي تقدير ثبوته فهو حديث صحيح فرد ، لايقاوم الأحاديث الثابتة التبي استدل بها علىي تحريم شىرب القليل والكثير من المسكرات غير الخمر ، ثم إن لفظ الخمـر الحـق فيــه لغة عمومه لكل مسكر ، فتناول ماذكر ً في الخمـر دليـل النحريـم لمغيرها من المسكرات ، والأشار الكثيرة تؤيد العمل بـالعموم ، ومع النعارض فالنرجيح للمحرم على المبيح (٢) .

= من ابن شداد ، واخرجه الطبر انبي في معجمه موقوفا كذلك ، واخرجه الدارقطنسي فسي سننه موقوفا ، وقال : ان هنا هو الصواب عن ابن عباس ، لأنه روى عن النبي صلبي الله عليه وسلم "كمل مسكر حـرام " .( البيهقـي : السنن الكـبر ى ، ابـن الـتركمــانـي : الجو هر النقي على البيهقي ٢٩٧/٨ ، سنن النسائي ٣٢٢/٢ ، سنن الدار قطنسي٢/٢٣٥ ، الزيلعي : نصب الراية ٤/٦، ٢٠ ، المحلي ٧/١/٧ - ٤٨٢ ) . (۱) ابن حجر : فتح البارى ۱۱۲/٤٤ . (٢) سبل السلام / ١٣١٩، ١٣٢١

حـــ – قــال ابــن قدامـــة : قــال أحمــد : لبـِس فــى الرخصـــة فــى المســكر حديث صحيح ، وحديث ابن عباس رواه سعيد عن مسعر عن أبي عون عن عبدالله بن شداد عن ابن عباس ، قال : " والمسكر من كل شمراب " ، فهو دليل على حرمــة تتــاول كــل مسـكر ، وقـال ابن المنذر : جساء أهل الكوفه باحاديث معلولية ، ذكرناها مع عللها ، وذكر الإثرم أحاديثهم التي يحتجون بها عن النبي صلى الله عليه وسلَّم والصـحابـة ، فضـعفـها كلـها ، وبين عللـها ، وقد قيل : إن خبر ابن عباس موقوف عليــه ، مــع أنــه يحتمـل أنــه أراد بالسـكر المسكر من كل شراب ، فإنه بروى هـو وغـيره عـن النبـي صلـي الله عليه وسلم أنه قال : "كل مسكر هرام " (١) .

د – قال ابن حزم : إذا قيل برفع هذا الحديث فإن في سنده ضعف ، وإذا قَيْل بوقفه على ابن عباس مــن قولــه ، فليـس فيــه مــايمنــع مـن تحريم غير ماذكر فيه ، إذا جاء بتحريمه نص صحيح ، وقد صـح من طريق ابن عباس تحريم المسكر جملة فسقط تعلقهم بالخبر (٢).

هـ – قال ابن العربي : إن القول : بأن إسم الخمر حقيقة فيما يتخذ مـن ماء العنب ، مجاز في غير ه ، يرده أن الصحابة الذين أطلقوا اسم الخمر على غير المتخذ مـن مـاء العنب عرب فصـحـاء ، فلـولـم

يكن هذا الإسم صحيحا ماأطلقوه عليها ، وقد قال عمر رضي اللسه عنه علمي منبر الرسول صلبي الله عليه وسلم : "إنه قد نزل تحريم المغمر ، وهي من خمسة أشياء : العنب والتمر والحنطة والشعير والعسل ، والخمر ً ماخامر العقل " ، فقولـه هـذا ان كـان قاله عن رسول الله صلَّى عليه وسلَّم ، فهو شرع متبع ، وإن كبان أخبر به عن اللغة فهو حجة فيهـا ، وقد قال ذلك علـى المنـبر ، والصحابة حاضىرون ، ولم ينكر عليه أحدهم أنه أطلق الخمر على

> (١) المغنى ١/ ٥. ٣٠ .  $5\lambda Y - 5\lambda Y/Y$  المحلى  $Y$

٢ - روى عن ابن عمـر قـال :" إن رجـلا جـاء إلـى النبـى صلـى اللـه عليه وسلم بقدح فيه نبيذ ، وهو عند الركن ، ودفع إليه القـدح ، فرفعه إلى فيه ، فوجده شديدا ، فرده علــى صاحبـه ، فقـال رجـل من القوم : يارسول الله أحرام هو؟، فقال:" عليَّ بالرجل "، فَأَتَسَى به ، فأخذ القدح ، ثم دعا بماء فصبه فيه ، ثم رفعه إلى فيه ،

مايتخذ من غير العنب (١) .

فَقَطَّبٍ ، ثُم دعـا بمـاء أيضـا فصبـه فيـه ، ثـم قـال : " إذا اغتلمـت عليكم هذه الأوعية فاكسروا متونها بالماء(٢) .

وجه الدلالة منه : أفاد هذا الحديث حل شرب الأنبذة المختلفة ، مالم تصل إلى الشدة التــى تجعلها مسكرة ، وقد أرشد رسول الله صلى الله عليه وسلم إلى إضافية المساء لِسِي هذه الأنبذة ، إذا اشتدت وخيف السكر منها ، وهذا يدل علمي جواز ً شـرب هذه الأنبذة مالم يترتب عليها إسكار .

(١) ابن العربي : أحكام القرآن / ١٤١١ - ١٤٢١. (٢) قطب : أي قبض مابين عينيه كما يفعله العبوس ، واغتلمت : أي إذا هــاجت سـورتـها وحمياها فامزجوها بالصاء . ( الزمخشري : الفائق فـي غريـــب الـحديــث ٧٥/٣ ، ابن الأثير : النهاية فـي غريب الحديث والأثـر ٢٩/٤ ) ، والحديث أخرجـه البيهقـي من حنيت أبـي مسـعود الأنصـار ي وضعفـه ، ومـن حديـث عبدالملك بـن نــافـع عـن ابن عمر واخرجه من هذا الطريق النساني والدارقطني والطحــاوي ، وقـال البيهقــي : هذا حنيث يعرف بعبد الملك بن نافع وهو رجل مجهول ، وقد ضعفه يحيى بــن معبـن وحكي تضعيفه عن جماعة من المحدثين ، وقال النسانـي : عبدالعلـك ليـس بالمشــهور ولايعتـج بـحديثـه والمشـهور عـن ابـــن عمـــر خــــلانــــ هكايتـــه ، وقــال الدارقطنـــي : عبدالعلك مجهول ضعيف والصحيح عن ابن عمر خلاف ذلك ، وقال البخــار ي : هـذا العنيث لـم يتـابـع عليـه ، وقـال أبوهـاتم : حديـث منكـر وعبدالملك مـجـهـول ، وقـــال ابن حزم : كل طرق هذا الحديث ضعيفه والمشهور عن ابن عمر خلاف ذلك ( السنن الكبرى ٢٠٥/٨ ، سنن النســـاني ٢٦٣/٨ - ٣٢٤ ، ســنن الدارقطنـــي ٢٦٢/٤ ، الطحساوى: شــرح معــانـي الأثـــار ١٩/٤، البخـــارى : التـــاريخ الكبـــير ٢٣/٥،  $.$  (  $\lambda \circ /V$  ).

اعترض علمي الإستدلال بـه : ١ - قـال ابن حجـر : إن هـذا الـحديـث اليـس نصـــا فــى أن النبيــذ قــد بلــغ حد الإسكار ، إذ لو بلـغ حد الإسكار لم يكن صدب الماء عليــه مزيلا لتحريمه ، وقد اعترف الطحاوي الحنفيي بذلك ، إذ قال : لمو كان بلغ التحريم لكان لايحل ، ولمو ذهبت شدته بصــب المــاء ، فقلت : إنه قبل صب الماء عليه كمان غير محرم ، وإذا لـم يبلــغ حد الإسكار فلاخلاف في إباحة شرب كثـيره وقليلـه ، فـدل علـي

ب – قال ابن حزم : إن هذا الحديث وغيره مما فـي معنـاه لـو ثبتت لكانت موافقة لقول الجمهور ، ولكانت حجبة علمي الحنفيـة ، لأن فيها كلها ، أن النبي صلى الله عليه وسلم مزجه بالماء ثم شربه ، وهذا لايخلو ضمرورة من أحد وجهين : إما أن يكمون النبيـذ مسكرا قبل صب الماء عليــه ، وإمــا أن يكـون غـير مسـكر ، فـإن كان مسكرا فصيب الماء عليه ، فإن هذا لايخرجه عندهم من التحريع ، ولا ينقله عن حاله أصلا ، وإن كان قبل الصيب حرام فهو حرام كذلك بعد صبه ، وإن كان مكروها قبل الصيب فهو بعده مكروه . وإن كان حلالا فهو بعده حلال ، فلم يبق إلا أن يكون حسلالا ، لأنبه ليس في أحد الأحاديث أو الآثيار أنبه كيان  $\mathcal{L} = \mathcal{L} = \mathcal$ 

قول الصحابي : ١ – روى عن حسان بن مخارق قال :" بلغنى أن عمر رضى الله عنــه ساير رجلا في سفر ، وكان صانمـا ، فلما أفطر أهوى إلى قربـة

i. 
$$
154 - 174/17
$$
  
if  $17/1$   
if  $17/1$   
if  $17/1$ 

٣ - روى عــن عائشــة رضـــى اللــه عنهــا أنـهـــا قـــالت: " اشــــربوا ولاتسكروا " (٣) ، وقولها هذا إنسا هو فسي غــير الخمــر مــن الأشربه .

وجه الدلالة منها : أفادت هذه الآثار حل شرب الأنبذة المختلفة ، مــالم يصـل الشــارب إلــي المقدار المسكر، لافرق في هذا بين نبيذ وغيره ولمهذا قبال ابن عبابدين : " إن الأكابر من الصحابة ، وأهل بدر كعمر وعلـي وابـن مسـعود وغـير هم كـانوا بِحلونها ، ومن التابعين : الشعبي والنخعي ، ونقل عن ۖ ابـي حنيفـة أنــه قـال : " لـو أعطيت الدنيـا بحز افير هـا لاأفتــى بحرمتهــا ، لأن فيــه تفسيق بعــض الصحابة ، ولو أعطيت الدنيا بحزافيرها لاأشربها ، لأنه لاضرورة لمهـا "(٤)، وقال الكاساني : " وإذا ثبت الإحلال من هو لاء الكبار ً مــن الصـحابــة ، فــالقول

(۱) أخرجه ابن أبي شيبة في معسنفه ٤٤/٩ ٥٠ ، وذكر ه الزيلعي في نصب الراية ٣٥٠/٣ . (۲) آخرجه ابن حزم وقال : إنه يروى عن شريك وهو مطس ضعيف.( المعلمي ٢٤٨/٨) . (٣) أُخرجه البيهقي والنسانـي في سـننيـهما مـن طريـق سـماك عـن قرصـافـة عـن عائشــة ، وقالا : هذا الأثر غير ثابت عن عائشة وقرصافة هذه لاندر ى من هـي ، والمشــهور عن عائشة خلاف ماروت عنها قرصافة . ( السنن الكــبر ي ٢٩٨/٨ ، سـنن النســانـي  $.$  (  $\Gamma$   $\Upsilon \cdot / \Lambda$ (٤) رد المحتار ٢/٦٥٢ . (٥) بدائع الصنائع ٦/ ٢٩٤٤ .

وقد عمد ابن حجر العسقلاني إلى التوفيق بين هذه الأثار المرويبة عن الصبحابة في ذلك ، ما يفيد جواز تتاول هذه الأنبذه ، وما يفيد منها حرمتـه ، وذلك بحمل ماقالوا بحله من الأنبذه على أنه كان غير مسكر ، لأن مـن روى عنهم حل شرب النبيذ المسكر من الصحابة ، قـد رووا القـول بتحريمـه ، وإذا اختلف قبول الصبحابي أو فعليه مبع مبارواه ، فبالعبرة بمبا روى ، والبحق أن المراد بالنبيذ هنا هو ذلك الذي لم يبلغ درجة الإسكار (٢) .

القياس : إن حرمـــة السَّـكر مــن كـل شــراب كحرمـــة الـخمــــر ، لثبوتهــــا بدليــل مقطوع بـه ، وهو نص الكتاب العزيز ، فقد قال الحق سبحانه : " إنمـا يريـد الشيطان أن يوقع بينكم العداوة والبغضاء في الخمر والميسـر ويصدكـم عن ذكر الله وعن الصلاة فهل أنتم منتهون " ، وهذه المعانى التــى ذكرتهـا الآيــة الكريمة تحصل بالسكر من كل شراب ، فكانت حرمة السكر من كل شـراب ثابته بنص الكتاب العزيز ، كحرمة الخمر (٣) .

و أما ما استدل به أصحاب المذهب الثاني ، من حديث أبي هريرة علـي حل تناول المزر والجعة والبتع ، وما يتخذ مـن غـير ثمـار النخـل والكـروم ، فقد اعترض ابن حزم على الإستدلال بـه بمـا لـم يدفـع ، فـأو هن مـن حجيتـه علمي مذهبهم ، ولأن عبدالله بن قيس الأشعر ي قد سأل رسول الله صلسي اللــه عليه وسلم عن البتع والمزر ، فقال صلى الله عليـه وسـلم : " أنـهـى عـن كـل مسكر أسكر عن الصلاة "، فهذا يـدل علـي حرمـة تتــاول القليـل والكثـير مـن هذين ومن غيرهما ، إن تحقق منه الإسكار ، وبين فـي حديث النعمـان بـن بشير أن الخمر قد تتخذ من الحنطــة أوالشـعير أوالعسـل ، وهـذه ليسـت مـن ثمار النخل أو الكرم ، وحديث أبـى هريرة " الخمر من النخلـة والعنبــة " ليس فيه قصر الخمرية على ما اتخذ من ثمارهما ، وإنما خــرج التعبـير بذلك مخرج الغالب ، إذ الغــالب أن الخمــر تتخــذ مــن ثمــار هــاتين الشـــجرتين ومما يذل على عدم انحصـار الخمـر فيمـا يتخـذ مـن ثمار همـا أثـر ابـن عمـر السابق أيضا، وأما مااستدل بــه أصـحـاب هــذا المذهــب علـــي حرمـــة تنـــاول المقدار المسكر من الباذق والمنصف والخليطين ، والمطبوخ من نبيذ التمر والزبيب أدنى طبخة من السنة ، فقد اعترض بعض العلماء علـى الإستدلال بها باعتراضات لم تدفع، فنالت من حجيتها على مذهبهم ، هذا فضللا عن ضعف ما استدلوابه من ذلك ، وأما أثار الصحابة فقد ضعفها البيهقي وابن حزم ، وقالا : إن المشهور عن أصبحابهما خلاف ذلك ، وقد وفق ابـن حجر بين هذه الأثار بما يؤيد مذهب الجمهور في حرمة تناول قليل مــا يسكر كثير ه ، ويقال لمهم فيما استنلوا به من قيــاس : الأولــي أن يقــاس كـل مــايتـحقق منه الإسكار على الخمر، سواء تحقق الإسكار من قليله أو كثير ه ، لأنـه بصدق عليه والحال هذه أنه مسكر، ويترتب على تناوله المعانبي الـواردة فــي الأية الكريمة ، ولو سلم أن مـايـحرم تناولــه مـن هـذه الأشـربة ، هـو المقـدار الذي يتحقق منه الإسكار ، لترتب على هذا عدم حرمة تناول الكثير منها ، إن كان لايتحقق منه السكر لبعض من اعتادوا شربها ، فالأولى في قيـاس حكـم تناول هذه المواد على الخمر ، أن يحسرم تنباول قليلها وكثيرها ، كمبا حبرم تناول القليل والكثير من الخمر .

والخمر بحرم تناول كثيرها وقليلها باتفاق الفقهاء كما سبق .

حكم تتاول المسكرات الحديثه : إذا كـان ماسـبق هـو حكـم تنـاول المسـكرات التـى عرفت قديمـا ، فـإن المسـكرات الحديثــة : كــالبيرة والـــروم والكونيــاك ، والويســكي والشـــمبانيا والقودكا والبراندى ، لايختلف حكمها عن ذلك ، وقد سبق أن بينـت حقيقتهـا وماتتخذ منه ، وأثرها فمي إحداث السكر ، كما بينت احتواءها علـي نسب عالية من الغول ، الذي يترك أثارًا مدمرة بعقل شاربها وصحتـه ، والـذي قـد يودي حتما بحياة شارب هذه المسكرات .

وأدلمة الفريقين علمى ذلك هي ماسبق ذكره ، عند بيان أدلتهما علمى حكــم تتاول المسكرات التي عرفت قديما ، فأكتفي بما ذكرت قبلا .

الإستعمالات الطبية للخمر : كـان يظـن قديمـا أن للخمـر بعـض الفوائـد فـي مجـال الطـب ، فكـــانت نوصف لعلاج بعض الأمراض ، إلى أن اكتشفت الآثار الضسارة لمهيا ، والتسي تفوق بكثير الفوائد التـي قد تبتغـي منـهـا ، فانـحسـر وصـفهـا كـدواء لبـعـــض الأمراض ، وصارت تستعمل في تحضير بعـمل الأدويــة : كمحسـن للمـذاق، أو كمذيب لبعض المواد ، أو كمادة حافظة ، أو غير ذلـك ، لمــا تشـتمل عليــه من الغول الذي يمكن أن يفيد في مثل ذلك ، وإن كمان ثمــة مركبــات قـد تقـوم بهذه الوظائف دون حاجة إلى استعماله ، مما يمكن معها الإستغناء عنه ، وفيي هذا الصدد يقول د . محمد البار : كان الأطباء في الأزمنة الغابرة وإلى عهد قريب ، يزعمون أن للخمر بعض المنافع الطبية ، وظل النــاس بعتقدون ذلـك إلى المباضي القريب ، وكان الأطباء القدامي يصفونهما لمرضسي ضيسق الشرايين التاجيه ، على أمل أن يحسن ذلك منها ، ثم جاءت الإكتشافات الحديثة وأظهرت أن الخمر تسبب تصلب الشـرايين والجلطـة ، وهـذه الحقيقـة لاتزال مجهولة حتى ندى بعض الأطباء الذين لم يطلعوا على منجزات الطبب الحديثة ، وقد بطل استخدام الخمر كترياق ودواء فسي الطب الحديث ، ولكن بقى استعمالها كمذيب لبعض الأدوية والعقاقير ، والمواد الدهنية والقلوية النسي

المطلب الثالث حكم تناول المسكرات للتداوى بها

لا تذوب في الماء (١) .

وقد بين د . أحمد أبسو الوفياء استعمالات الغيول " الإيثيلسي " فسي الأغراض الصيدلية ، فقال : إنه قد يستعمل كمبادة مذيبية أو حافظية ، أو محسن للمذاق(قاعدة دوانية ) أو لأغراض أخر ، إلا أن ثمة مركبات أخرى نقوم بهذه الوظائف دون حاجة إلى استعمال الغول في الدواء ، ونظرا لمسا يسببه الغول الموجود في المستحضرات الدوائية من أضرار، يختلف تأثير ها تبعًا لكميته في الدواء ، وحساسية متناوله، وتفاعله مع العقاقير الأخرى داخـل

(١) د . الدبل : الخمن بين الفقه والطب / ٢١،٩، ٢٣ \_ ٢٥ ، ٤٨ \_ ٤٩ .

جسم مـن يتناولـه ، فـي حالــة الـعــلاج المشــترك ، فـإن الأولــي اسـتعمال هـذه المركبات بديلا عنه ، وللغول بعض الإستعمالات في صناعة الدواء : كاستخلاص العقاقير الفعالسة من بعض النباتسات ، كمنا يستخدم في بعض مر احل تجهيز الدواء : كإضافته إلى الكافور الصلب لتسهيل سحقه ، أو عجن بعض المساحيق الدوائيــة بــه لتشكيل أقــراص أو حبــوب ، ويســـتعمل الغول كذلك في إجراء التجارب والأبحــات فسي شتي العلـوم الطبيعيـة ، وفــي تطهير بعض الألات الجراحية والطبية (١) .

وَّإِن كَانتَ الْمَوَّادُ الْمُسْكِّرَةُ الْمُشْتَمِّلَةَ عَلَى الْغُولَ قَدْ تَقْلِصْ اسْتَعْمَالُهَا ۖ فَـي المجالات الطبية ، إلا أن من المناسب بيسان حكم التداوى بها أو بما اشتمل عليها من الأدوية المختلفة .

وقد أثبتت الأبحاث الطبية أخيرا أن مـن الخطـأ اتخـاذ الغـول دواء لأى مرض من الأمراض ، وكان ذلك من اهم النتائج التمي توصـل إليهـا المؤتمـر الدولمي الحادى والعشرين لمكافحة المسكرات والتسمم الكحولمي الذى عقـد فـي هلسنكي ١٩٣٩ م ، وكانت النتيجة التي توصل إليها المؤتمـر بإجمـاع الأراء: " إن الطبيب الذي يصف لمعليله شيئًا من الخمر على سبيل التـداوى يعتـبر فـي عرف هذا المؤتمر متأخرا في فنه بضعة عشر عاما " (٢) .

ا ـــ لا خـلاف بيـن الفقهـاء علـى عـدم جـواز التـداوى بمـا يحـرم مـن المسكرات (على التفصيل السابق ) في غير حال الضسرورة إليـه ، بان وجد غـيره مـن المباحـات مـايقوم مقامـه فـي التـداوي بــه مـن المرض (٣) .

(١)د . احمد عبدالآخر : در اسة عن الكحـول ومكافحـة اسـتعمالـه فـي الصـيدلــه وصـنـاعـة الدواء / ١١-٢٠ ٢٤ . (٢)أ . د . أحمد ريان : المسكرات أثار ها وعلاجها في الشريعة الإسلامية / ١٨٥ . (٣) رد المحتسار ٢١٥/٤ ، ابـــر، عبدالـــبر : الكســـافي فـــي فقــــه أهـــل المدينــــة المـــــالكي /١٨٨، المجموع ٩/١٤، المغنى ٢٠٨/٨، تمثلف القناع ٧٧/٢، المحلي ١٧٧/١، .  $\epsilon \cdot \epsilon / v$ 

ب ــ وقد اختلفوا في حكم تتــاول المسـكرات للتـداوى بـهـا إذا كـان ثمــة ضرورة إليها ، بأن لـم يوجد مـن المباحـات مـا يقـوم مقامهـا فـي التداوى ، ووصفها للمريض طبيب عدل ثقبة حياذق ، وذلك عليم مڏهيين : المذهب الأولى : يـر ي أصـحابــه أنــه لا يـجـوز التـداوى بـالمسـكر ات ، علــي تفصـيـل بيــن بعضبهم فى ذلك .

روى هذا عن عمر وابن مسعود وعائشة ، ومذهب جمهور المحنفية عدم حل التداوى بعين الخمر، وهذا يقتضمي أنسه يحل التـداوى بهـا إذا استهلكت عينها في ترياق أو دواء أو نحوهما ، وحرمة التداوى بعينها ذهب إليه المالكية ، سواء كان التداوى بها في باطن الجسم أو ظاهره ، وقيدوا منسع الطلاء بصرف الخمر بحال ما إذا لم يخف على المريحين من الهلاك إن ترك استعماله ، فإن خيف الموت بتركه جاز طلحه الجرح بصرفيه ، أمــا إذا كانت الخمر ممزوجة بغيرها ، واستهلكت عينها فيبه ، بحيث لمح يبـق لمهـا طعم ولا لمون ولا ريسح فإنــه يجـوز التـداوى بـهـا حينئـذ ، وقـال ابـن الـعربــي الصالكي : الصحيح عندى جـواز التـداوى بـهـا إذا اسـتـهلكت فـي مشـروب أو مطعوم ، وإن كان أكثر الناس يمنعونه ، وحرمة التداوى بعين المسكر ات هــو الصحيح من مذهب الشافعية ، وما عليـه جمهور هـم ، إلا أنـهـم قـالوا بـحـل التداوى بها إذا استهلكت عينها في دواء أخر ، ولم يوجد ما يقـوم مقامـهـا مـن الطاهرات في التداوى به ، ووصفها طبيب مسلم عدل للمريض ، أو معرفية المريض للتداوى بها من تجربة سابقة له مع المرض ، ولو كان التداوى بها لتعجيل الشفاء ، ومذهب الحنابلة هو حرمة التداوى بالخمر مطلقا ، صىرفا أو ممزوجة ، وإليه ذهب الظاهرية غير ابن حزم (١) .

(١) البابرتي : العناية على الهدايـ1٨/ ٥٠٠ ، رد المعتـار ٢١٥/٤، السرخسـي: المبسـوط ٢٢/ ٢١، ابن رشد "الحد ": البيان والتحصيل ١٨/١٨، حاشية الدسوقي٢٥٣/٤، ٢٥٢، أبـو الـحسـن : كفايــة الطــالب الربــانـى ٢/٢٥٢ ، الكــافـى فـى فقـه أهـل المدينــــة /١٨٨، البقاعي: فيض الإله الممالك ٢٢٤/٢، النـووي: المجمـوع ٥١/٩، النـووي : روضــــة الطالبين٣/٢٨٥، مغنى المحناج٤/١٨٨، حاشية الباجور ى على شرح ابن قاسم ٣٠٢/٢

للتداوى بـه ، وجـواز النَّـداوى بالمسكر هـو وجـه لبعـض الشـافعية إذا كـــان المقدار الذي يتداوى به لا يسكر ً مثلثه ، ورأى ابـن حـزم هـو جـواز التـداوى بالخمر صرفا أو مستهلكة في ترياق أو دواء (١) . أدلة المذهبين : استدل أصحاب المذهب الأول على حرمة التداوى بعين المسكر بما أولا : السنة النبوية المطهرة : ١– روى علقمة بن وائل الـحضـرمــي عـن أبيـه " أن طــارق بـن سـويد سال رسول الله صلى الله عليـه وسلم عن الخمـر ، فنهـاه ، أو

## كره أن يصنعها ، فقال : إنما أصنعها للدواء ، فقال : إنها ليست بدواء ولكنها داء " (٢).

= الصغنسي ٣٠٨/٨ ، ٣٠٨/٢ ، كشساف القنساع ٧٧/٢ ، ٦/٠٠/٦ ابسن تيميسة : مجمسوع الفتـاوى ٢٧/١م \_ ٦٦٨ ، ٢٦٦/٢٤، ٢٧١ ، ٢٧٣ ، المعطـى ١٧٦/١ ، العينــى : عمدة القارى ٢١٨/١٧ ، مصنف عبدالرزاق ٢٠/٩ ــ ٢٥١ ، ابن القيم : زاد المعـاد ١/٤/٣ ، ابن العربي : عارضة الأحوذي ١/٨، ٢ . (١) النر المغتــار ورد المحتــار ٢١٥/٤، ٢٤٩/٥، الطــوري : تكملــة البحـر الرائــق ٢٣٣/٨، العنايـة ٨/٠٠م ، بدانــع الصنــانـع ٢٩٤٣، ٢٩٤٥، المجمــو ع ١/١م ، روضية الطالبين ٢٨٥/٣ ، مغنى المحتاج ١٨٨/٤ ، المعلى ١٧٥/١ ، ١٣٤/٨ . (۲) آخرجه مسلم فی صبحیحه ۲/۰۵ .

نهي رسول الله صلى الله عليه وسلم هذا السائل عن صنع السدواء اللذي فيبه الخمر، والنهي عن الصنع يفيد تحريمـه ، كمـا يفيـد تحريـم التـداوي بـاللخمر ، وقد بين رسول الله صلى الله عليه وسلم لمهذا السائل علة النهي ً عـن التـداوي بها ، وأنها ليست بدواء ولكنهـا داء ، فمـن يتناولهـا بـعـد وقوفـه علــي حقيقتهـا كأنه يتناولها من غير سبب يدعو إليها ، ولأن اللــه سبحانه وتعـالـي قـد سـلب الـُخمر منافعها عندما حرمها، فقد روى عنـه صلـي اللـه عليـه وسـلـم أنــه قــال : " إن الله تعالى لما هرم الخمر سلبها المنافع " (١) ، وما دل عليه القرآن مـن أن فيهـا منـافـع للنــاس إنمــا هـو قبـل تـحريمـهـا، وإن سـلم بقــاء المنفعــة ، فتحريمها مقطوع به ، وحصول الشـفاء بـهـا مظنـون ، فـلا يقـوى علــي إز الــة المقطوع به ، وقد قبال ابن القيم : إن شبرط الشبفاء ببالدواء تلقيبه ببالقبول ، واعتقاد منفعته ، وما جعله الله فيه من بركة الشفاء ، واعتقـاد المسـلم تـحريـم هذه العين يحول بينه وبين اعتقاد بركتها ومنفعتها ، وبيـن حسـن ظنــه بـهـا ، وتلقى طبعه لمها بالقبول ، بل كلما كان العبد أعظم إيمانا كان أكره لمهما وأسبوأ اعتقادا فيها ، وطبعه أكره شميء لمها ، فإذا تتاولها في هذه الحالة كانت داء لــه لا دواء،إلا أن يزول إعتقاد الخبث فيها وسوء الظـن والكراهــة لـهـا بالمحبــة ، وهذا ينافى الإيمان ، فلا يتناولها المؤمــن قبط إلا علــى وجــه داء (٢) ، وقـال الربيع والضحاك وغيرهما : ما يقوله الأطباء من المنافع في الخمر وشربها، قد كان عند شمهادة القرآن أن فيهـا منــافـع للنــاس قبــلا ، وأمــا بـعـد نـزول آيــة المائدة (٣) ، فإن الله تعالى الخالق لكل شيء سلبها المنافع جملة ، فليس فيهــا

شيء من المنافع (٤) .

وحه الدلالة منه :
اعترض على الإستدلال يه : قال ابن هزم : إن هذا الحديث إنما جاء من طريق سماك بـن حـرب ، وهو يقبل التلقين ، شهد عليه بذلك شعبة وغـيره ، ثـم لــو صـــح لــم يكـن فيــه حجة ، لأن فيه أن الخمر ليست دواء ، وإذ ليست دواء فيلا خيلاف بيننا في أن ماليس دواء فلا يحل تناوله إذا كان حرامــا ، وإنمـا خالفنـاهم فــي الـدواء ، وجميع المحاضرين (يقصد بذلك العنفيــة والمالكيــة والشــافعية وجمهـور الظاهرية) لا يقولمون بذلك ، بل أصحابنا والمالكيون ببيحون للمنخنق شرب الخمر واذا لم يحد ما يسيغ أكله به غد هاو والجنفيون والشرافعيون بررجوزه ا

$$
\frac{1}{\sin \theta} \int_{\cos \theta} \frac{1}{\sin \theta} \, d\theta
$$

٢- روى عن حسان بن مخارق أن أم سلمة رضـــى اللــه عنـهـا قــالت : "اشتكت ابنة لي ، فنبذت لها في كوز، فدخل النبي صلى الله عليه وسلم وهو يغلبي ، فقال : " ما هذا ؟ ، فقلت : اشتكت ابنتمي فُنْبِذْنَا لَمِهَا هَذَا ، فَقَالَ عَلَيْهِ الصَّلاةِ والسَّلامِ : " إن اللَّه لَـم يجعل شيفاءكم فيمسا حسرم عليكسم "، وفسى روايسة أخسري " فدفعسه برجله فكسره ، وقال : " إن الله لم يجعـل فيمـا حـرم عليكـم  $\mathbf{f} \cdot \mathbf{f} = \mathbf{f} \cdot \mathbf{f}$ 

وجه الدلالة منه :

 $.$  (  $\sqrt{7}$  )

. نفي رسول الله صلى الله عليه وسلم في هذا الحديث أن يكسون في (١) المحلي ١٧٦/١ . (٢) اخرجه ابن حبان في صحيحه وصححه ، والحاكم في المستدرك وقال : صحيح علـى شـرط الشـيـخين ولـــم يـخرجـــاه ، واخرجـــه البيبهقــي فـــي ســننـه وســكت عنـــه، وَلْخَرْجِهُ الْـهَيْئَمـِي فـي مـجمـع الزوائد وقال : رواه ابويعلـي والديزار والطبرانـي فـي الكبير ورجال أبي يعلي رجال الصحيح ، غير حسـان بـن مخـارق ، فقـد وثقـه ابـن حبــان ، وأخرجه ابن حزم في المحلي وقال في سنده سليمان الشــيباني وهــو مجهـول . ( الإحســان بــترتيب صـحيــح ابــن حبــــان ١٩/٠، المســترك ١٨/٤، ١ الســـنن الكبيرى ١٠/٥، مجمع الزوائــد ٨٦/٥، عصـدة القــارى ٢٤/٣، المعلـــى ١٧٥/١

شيء مما حرم الله تعالى شفاء ، وقد كان هذا النبيان في شأن ذلك النبيذ الذي كانت تعده أم سلمة لتداوى بــه ابنتهـا ، فهـذا دليـل علــي حرمــة تتـاولــه بقصــد التداوى به ، لأنه لا أثر له في المرض الذي يتتاول من أجله ، فمن يتناوليه والحال هذه ، فإنه يكون بمثابــة مـن تنــاول مسكر ا مـن غـير ضــرورة إليــه ، وهذا محرم .

اعترض على الإستدلال به : اً – قبال ابسن حسزم : إن هـذا الحديـث بساطل ، لأن راويــه ســليمان

الشيباني ، وهو مجهول ، وقد جباء اليقين بإباحية الميتية والخبنزير عند خوف الهلاك مـن الـجـوع ، فقد جعـل اللـه تـعـالـي شـفاءنا مـن الجوع الممهلك فيما حرم علينا في غير تلك الحبال ، ونقول : نعم إن الشيء ما دام حراما علينا فلا شفاء لنا فيه ، فإذا اضطررنا إليــه فلم يحرم علينا حينئذ ، بل هو حلال ، فهو لنسا حينئـذ شـفاء ، وهـذا ظاهر الخبر (١). أجيب عن هذا الإعتراض : قال العيني : حديث أم سلمة أخرجه ابن حبان في صحيحه وصححه ، وقول ابن حزم : إن في سـنده سـلمان وهـم ، وإنمـا هـو سـليمان ، وهـو أحـد الثقات (٢) .

11) المحلى 1 111 - 1 111 .  
(7)  – 1123   القارى 7 / 1 7   .  
(7)  
$$
\text{Im} \, \text{Im} \, \text
$$

## أجيب عن هذا الإعتراض : قال العيني : إن قول من يدعـي خصوصيـة هـذا الحديث بـالخمر قـول مردود ، لأن دعوى الخصوصية لا تسمع إلا بدليل ، ولا دليل في الحديث علمي هذه الخصوصية (١).

وقال الشوكاني : إن قصر النهي عن التداوي بالمحرم في الحديث على الخمر فقط ، قصر للعام على السبب بدون موجب ، والمعتبر هوعموم اللفظ لا خصوص السبب (٢).

وجه الدلالة منه : أمىر رسول اللـه صلـى اللـه عليـه وسـلم بــالتداوى مــن الأدواء التــي تصنيب الإنسان ، ونهمى عن التداوى بما حرمه الله تعالى ، ومصا حسرم الحق سبحانه المسكرات ، ولما كان النهى يفيد التحريم عند الإطلاق ، فإن هذا الحديث يبدل علـى حرمــة التـداوى بالمسـكرات ، لأنهـا ممـا حـرم الله تعالى .

تاول بعض العلماء هذا الحديث وحديث أم سلمة بتأويلات عدة : أ ــ قال النووى : إن النهى عن التداوى بالمحرم فـى حديثـى أم سـلمة وأبي الدرداء محمول على حيال عدم الحاجة إلى التداوى بيه ، بأن يكبون هنباك مبن الأدويبة المباحية مبا يقوم مقام المحرم فبي التداوى به (٣) .

ب ــ قال البيهقي : أن هذيـن الحديثين إن صحـا فإنـهمـا يحمـلان علـى النهي عن التداوي بالمسكر ، أو التداوى بكل محرم في غير حال الضرورة ( أي فمي حال وجود دواء مباح غيره يغنسي عنــه ويقـوم مقامه ) ليكون جميعا بينهما وبيـن حديـث الـعرنييـن (١) ، إذ أبــاح فيه رسول الله صلى الله عليــه وسلم لنفـر مـن عرينــة أن يشـربوا أبوال الإيل للتداوى بها من مرض أصابهم (٢) .

تعقب الشوكاني قوله : قال : لا يخفى ما في هذا الجمع من التعسف ، فسان أبـوال الإبـل يمنسع الخصم اتصافها بأنها حراما أو نجسا ، وعلى فرض التسليم فالواجب الجمع بين العام وهو تحريع التـداوى بـالحرام ، وبيـن الـخـاص وهـو الإذن بـالتداوى بأبوال الإبل ، بأن يقال : يحرم التداوى بكل حرام إلا أبــوال الإبـل ، هـذا هـو القانون الأصبولس (٣) .

هِـ \_ قَـالِ الصَّيْسَى : الـجـواب القـاطـع : أن الـحكـم الـذي جـاء بــه حديـث أم سلمة ( وفي حكمـه حديث أبـي الـدرداء ) مـن حرمـة التـداوي بالممحرم محمول على حالة الإختيار ، وأمـا هالـة الإضطـرار فـلا يكون حرامًا ، كتناول المينة في المخمصة ، والخمر عنــد الـعطـش وإساغة اللقمة ، وقال ابن رسلان والشوكانسي بمثل ذلك (٤) .

يقال : تنكشف الحرمه عند الحاجه ، فيلا يكبون الشيفاء ببالحرام ، وإنما يكون بالمطال (٢) .

٤ ـــ روى عن أبي هريرة رضــي الله عنـه قال :" نـهي رسول الملــه صلبي الله عليه وسلم عن الدواء الخبيث " (٣) . وجه الدلالة منه .

أفاد هذا الحديث حرمة النداوى بالدواء الخبيت ، وقد اختلف العلماء في المراد بالدواء الخبيث ، فقال الحاكم : هـو الخمـر بعينــه بـلا شك ، وقـال الترمذي وابن ماجة : هـو السـم ، وقـال ابـن الـعربـي : بـحتمـل أن يكـون هـو الدواء المكروه الذى تنفر النفس عنه ، لما فيه من المشقة ، والعوض عنـه موجود ، ويحتمل أن يريد به ما يجمع الضمار والنافع : كالتريباق ، ويحتمل أن يريد بـه الـخمر ، لمقولـه صلـي اللـه عليـه وسلم لطـارق بـن سـويد " إنـهـا داء وليست بدواء " ، ويعتمل أن يريد بـه مـا تسـتعمله العامــة مــن الأدويــة الممجهولة ، مما تسقيه أو نكتب فيـه توهـم الناس أنـه علـم وسخافـة وتلاعـب، (١) رد المحتار ٩/٥ ٢٤٩ . (٢) المصدر السابق ٤/٥١٥ . (٢) أخرجه الحـاكم فـي المستدرك وقـال : صـحيـح علـي شـرطهما ولـم يخرجـاه ، وفـال: الدواء الخبيث هو الخمر بعينه بلا شك ، وأخرجه الترمذي وأبوداود وابن ماجـة فـي سننهم ، وسكت عنه الترمذي وأبو داود ، وفسر الترمذي وابن ًماجـة الـدواء الخبيـث بالسم ، وذكره السيوطي في الجامع الصغير ورمز له بالصحة .(المستدرك ٤١٠/٤ ، سنن الترمذي ٢/٢٤٢ - ٢٤٤ ، سنن أبـي داود ٢/٤ ، سنن ابـن ماجـة ١١٤٥/٢ ، السيوطى : الجامع الصغير مع فيض القدير للمناوى عليه ١/٤/٦ ) .

أو مما يعلقونه : كالخرز والودع ، وقال الخطابي : قد يكون خبث الدواء من وجهين : أحدهما : خبث النجاسة ، وهو أن يدخله المحرم ، كــالخمر ونحوهـا من لمحوم المحيوانات غير المأكولة اللحم ، وقد يصف الأطباء بعض الأبسوال ، وعذرة بعض الناس لبعض العلل ، وهي كلها خبيثة نجسة ، وتناولها محــرم ، إلا ما خصته السنة من أبوال الإبل ، وسـبيل السـنن أن يقـر كـل شـيء منـهـا في موضعه ، وأن لا يضرب بعضها ببعض ، الوجه الثَّاني : أن خبَّت الدواء قد يكون من جهة الطعم والمذاق ، ولا ينكر أن يكون قد كره ذلك لمسا فيه من المشقة على الطباع ، ولتكره النفس إياه ، والغيالب أن طعوم الأدوبية

$$
L = \frac{1}{2}
$$
 ولکن بعضها ایسر امتمالا و أقل کراهة (۱) .

تَأْوَلِ بِعِض الْعَلَمَاءِ هَذَا الْحَديثِ : أ – قبال النسووي : إن النهبي عن التداوى ببالدواء الخبيث ، محمسول على الحال التي لاتكون فيها ضىرورة إليه ، بأن يكــون هنــاك دواء غير خبيث يغنمي عنه ويقوم مقامه (٢) .

ب ــ قال البيهقي : إن هذا الحديث إن قيل بصبحتــه فإنــه يحمـل علــى النمهي عن النداوى بالمسكر ، أو على النداوى بكل حرام فسي غـير حال الضرورة ، ليكون جمعا بينه وبين حديث العرنيين (٣) .

 $\sqrt{3}$   $\sqrt{2}$   $\sqrt{2}$   $\sqrt{3}$   $\sqrt{4}$   $\sqrt{3}$   $\sqrt{4}$   $\sqrt{2}$   $\sqrt{4}$   $\sqrt{2}$   $\sqrt{4}$   $\sqrt{4}$   $\sqrt{4}$   $\sqrt{4}$   $\sqrt{4}$   $\sqrt{4}$   $\sqrt{4}$   $\sqrt{4}$   $\sqrt{4}$   $\sqrt{4}$   $\sqrt{4}$   $\sqrt{4}$   $\sqrt{4}$   $\sqrt{4}$   $\sqrt{4}$   $\sqrt{4}$   $\sqrt{4}$   $\sqrt{4$ 

$$
- \left( \begin{array}{cc} -1 & -1 \\ 0 & -1 \end{array} \right)
$$

and the Committee of the

and the first products.

او لادكم ولدوا على الفطرة ، قتلا نداووهم بالحمر ، و لا يعدوهم ببها ، فإن الله تعالى لم يجعل في رجس شفاء ، وإنما الإثـم علـي من سقاهم " (٢) .

وجه الدلالة من الأثرين : أفاد هذان الأثران حرمة التداوى بالمخمر وكل محرم ، لأن اللـه تعـالـي لم يجعل في محرم شفاء ، وقول ابـن مسـعود ذلك لا يكـون إلاعـن توقيـف ، لأنه لا مجال للرأى فيه .

تأول ابن عابدين والبابرتي هذين الأثرين : قالا : إن قول ابن مسعود يحتمل أن يكون قد صدر عنه في داء عـرف له دواء غير المحرم ، لأنه حينئذ يستغنى بالحلال عــن الحـرام ، ويجـوز أن يقال : تنكشف الحرمة عند الحاجة ، فلا يكون الشـفاء بـالحرام ، وإنسا يكـون بالحلال (٣).

٣– روى الزهري عن عائشة رضيي الله عنها " أنهـا كانت تنهى عن

(١) ذكر ابن حجر أن اسم المريض خيثم بن العداء ، والصفر : هو داء الصفراء ، والسكر : بعض أنواع المسكرات ، وهذا الأثر أخرجه البيهقي في سننه ، وسنده صبحيح على شرط الشيخين . ( السنن الكبر ى ١٠/ ٤ ، فتح البار ى ١٨١/١٨ ) . ٢١) أخرجهما عبدالرزاق فـي مصنفـه ٢٥١/٩ والرجس : هـو القـــذر والنجــس ، وقــال الزجاج : هو أسم لكل ما استقذر من عمل . ( لسان العرب ٣٩٨/٧ ــ رجس ) . (٣) رد المعتار ٢١٥/٤، العناية ٠٠/٨.

وجه الدلالة من هذا الآثر : أفاد هذا الأثر \_ كسابقيه \_ حرمـة التـداوى بـالـخمر فـي ظـاهر البـدن وباطنه ، وما أثر عن عائشة لا مدخل لملرأى فيه ، فلابد و أن تكون قــد وقفت عليه من رسول الله صلبي الله عليه وسلع .

التداوى بالخمر " (١) .

ثالثًا : المعقول :

١- إن المسكر محرم لعينـه ، فلـم يبـح للتـداوى بـه قياسـا علـــى لـحــم الغنزير الذي لا يباح لذلك (٢) .

٢– إن الضرورة لا تندفع بتناول المسكر ، فلـم يبـح التـداوى بــه قياسـا علمی حال التداوی به فیما لا بصلح له (۳) .

٣- اين الإستشفاء بعيــن الـخمر لايـحـل ، لأن التـداوى بـهـا نــو ع انتفـاع ، والإنتفاع بالمخمر محرم شرعا من كل وجبه ، ثـم إن الضـرورة لا تتحقق في التداوى بها ، لأنه لابد وأن يوجد غيرها من الحلال ما يبعمل عملها في المداواة (٤) .

٤- إن المعالجة بالمحرمات ــ ومها المسكر ــ قبيــح عقـلا ، وذلك لأن الله سبحانه وتعالى إنما حرمه لمخبثه ، إذا لم يحرم على هذه الأمــة طَيبًا عقوبةً لَمّها ،كما حرمه على بني إسرائيل ، وإنسا حـرم علـي هذه الأمة الخبيث صيانة لها عن تتاوله ، فلا يناسب أن يطلب بـه الشفاء من الأسقام والمعلل ، فإنه ولين أثر فني إز التهبا إلا أنبه يعقب سقما أعظم منه في القلب بقوة الخبث الذي فيه، فيكون المداوي به

وصنفته (٢) .

٦- إن في الدواء المحرم مـن الأدواء مـا يزيـد علـى مـا بظـن فيـه مـن الشفاء ، ومن ذلك أم الخبائث ، التي ما جعـل اللـه تعـالى لنـا فيها شفاء قط ، فإنها شديدة المضرة بالدماغ الذي هو مركز العقل (٣).

٧- إن المنبع من المحرم يقتضـي تـُجنبـه ، و البـعد عنـه بكـل طريـق، وفـي اتخاذه دواء حض علمى المترغيب فيه وملابسته، وهذا ضمد مقصودالشارع (٤).

رابعا:سد الذريعة : إن فـي إباحــة التـداوى بــالمـحرم ــــ و لاســـيما إذا كـــانت النفــوس تميــل إليه ـ ذريعة إلى تناوله للشهوة واللذة ، لا سـيما إذا عرفت النفوس أنــه نــافـع لمها ، مزيل لاسقامها، جالب لشفائها ، فهذا أحب شيء إليها ، وقد سد الشبار ع الذريعة إلــي تناولــه بكـل ممكـن ، ولا ريـب أن بيـن سـد الذريعــة إلــي تناولــه وفتحها إليه تناقضا ونعارضا ، وقد نهمي النبسي صلسي اللسه عليسه وسلم عن التداوى بــالـغمر ، وإن كــانت مصلحــة الـتـداوى بـهـا ر اجحـة علــى مفســدة ملابستها \_كماكان يظن سابقا \_ وذلك سدا لذريعة قربانها واقتنائها ، ومحبـة

> . الععاد ١١٤/٣. (٢) المصدر السابق . (٢) ، (٤) المصدر السابق .

استدل أصـحاب المذهب الثانـي علـي جواز النداوى بالمسكر بما يلـي : أولا : الكتاب الكريم : قال تعالى : " وقد فصل لكم ما حرم عليكم إلا ما اضطررتم إليه" (٢)

النفوس لها ، فحسم علينا المادة ، حتى في تناولها على وجــه التـداوي ، وهـذا من أبلغ السبل لسد الذرائع (١) .

وجه الدلالة من الآية : إن ما اضطر إليه المرء فهوغير محـرم عليـه مـن المـأكل والمشـرب ، فقد أسقط الله سبحانه تحريم ما فصل تحريمـه عند الضـرورة إليـه، فمـا دام الشيء محرما علينا فلا شفاء لنا فيـه ، فـإذا اضطررنـا إليـه فـلا يـحرم علينـا حيننذ ، بل هو حلال ، وهو لنا حيننذ شفاء (٣) .

ثانيا : القياس : ١– اين رسول الله صلى اللــه عليه وسلم أباح للعرنيين التداوى بشـرب أبوال الإبل ، وهي محرمة ، إلا أنها لمما كـانت ممـا يستشفى بـهـا في بعض العلل ، رخص لهم في تناولها ، فكذلك النخمر تباح عند ضىرورة التداوى والإستشفاء ببها ، قياسا علمي إباحة التداوى بأبوال الإبل المحرمة عند الضرورة إلى النداوى بها (٤) .

اعترض على هذا الوجه بما يلي : أ ــ قال أشهب من المالكيــة : إن التداوى بــالبول أخـف مـن التـداوى بالخمر، لما جاء في الخمر أنها رجس من عمل الشيطان ، ولم يأت في البول إلا أنه نجس (٥) .

> (١) المصدر السابق /١١٤. د١١. (٢) من الآية ١١٩ من سورة الأنعام . (٣) المحلي ١٧٧/١ . (٤) عون المعبود ٧/٤ . (٥) شرح منح الجليل ٢/٤ ٥٥.

ب ــ قال ابن الـعربـي : إن رسول الله صلـي الله عليـه وسـلم إنمـا أبــاح للعرنيين التداوى بشرب أبوال الإبل للمنفعة التيي بها ، مع أنها ليست بمشتهاة ، فإذا احتيج اليها أخذت مع نفور النفس عنها ، أمـا الخمر فبلا نفع فيها ، وهي مما تشتهيه النفس ، فبالذي يليبق بمقصود الشريعة المنع منها ، وإن لم يكن عـوض عنهـا مـن دواء مباح ، فكيف مع وجود هذا المعوض (١) .

جد ــ قبال الخطابي : إن رسول الله صلبي الله عليه وسلم قد فرق بين الأمرين اللذين جمعا في هذا القياس ، فنص على أحدهما ببالعظر ، وهبو التسداوي بسالخمر ، وعلسى الأخسر بالإباحسة ، وهبو التـداوى ببسول الإبسل ، والمجمـع بيسن مسا فرقسـه النسـص غير جائز .

د \_ وقال أيضا : إن النـاس كـانوا يشـربون الـخمـر قبـل تـحريمهـا ، ويستشفون بـها ، ويتبعون لذتـها ، فلما حرمت عليـهم صـعـب عليـهـم تركها والنزوع عنهما ، فغلـظ الأمـر فيـهـا ، بايـجـاب الـعقوبــة علــي متتاوليها ،ليرتدعوا وليكفوا عن شربها ،وحسم الباب فـي تحريمها على الوجوه كلها شربا ونداويا ، لنسلا يسننبيحوها بعلسة التساقيم والتصارض ، وهذا المعنسي مسامون فسي أبسوال الإبــل ،  $\mathcal{A}$  and  $\mathcal{A}$  is the set of the set of the set of the set of the set of the set of the set of the set of the set of the set of the set of the set of the set of the set of the set of the set of the set of the set o

٢ – إن حال النداوى حال ضمرورة ، فـابيح تنـاول المسـكر فيهـا ، كمـا أبيح في حال دفع الغصة وسائر ما يضطر إليه (٣) .

(۱) عارضة الأحوذي ۱/۸، ۲ . (٢) عون العبود ٧/٤ - ٨ . (٢) المغنى ٢٠٨/٨.

ب ــــ قــال ابـن قدامــة : إن الضــرورة لا تندفـع بتنــاول المســـكر علـــى وجه التداوى به ، لأنه لا ينفع في مرض من تتاولـه ، فـالتداوى

اعترض على هذا الرجه بما يلي : أ\_ قال النووى : إن إساغة اللقمة بالخمر لا خلاف بين أصحابنا وغيرهم على إباحتـه ، بل قـالوا : يجب علـى مـن غـص باللقمـة إساغتها بالخمر: لأن السلامة مـن المـوت بـهـذه الإسـاغة قطعيـة ، بخلاف التداوى بها ، فهو غير مقطوع به (١) .

٣- إن الشارع قد أباح للمضطر تتساول المحـرم : كالميتــة والــدم ، فقـد قال سبحانه : " حرمت عليكم الميته والدم ولحم الخنزير وما أهـل لغير الله به .. فمن اضطر في مخمصة غير متجـانف لإثـم فـإن الله غفور رحيم" (٣) ، فيباح النداوي بالمحرمات ومنها الـخمـر ، لأن حال التداوى بها حال ضرورة إليها (٤) .

اعترض ابن تبمية على هذا الوجه بما يلي : أ \_ ان المضطر يحصل مقصوده يقينـا بتنـاول المـحرمــات ، فإنــه إذا أكلها سدت رمقه ، وأزالت ضرورته ، وأما الخبائث وغير ها فسلا

يتيقن حصول الشفاء بها ، فما أكثر من يتداوى ولا يشفى ، ولمهذا أباحوا دفع الغصبة بالخمر ، لحصول المقصـود بـهـا وتعينـهـا لــه ، وتنازعوا في شربها للعطش ، لأنهم قالوا : إنها لا تروى .

ب ــ إن المضطـر لاطريـق لــه إلى إز الـة ضرورتــه إلا الأكل من هـذه

(١) المجموع ٢/٩ . (٢) المغنى ١/٨. ٢٠ . (٢) الأية ٣ من سورة الماندة . (٤) فتاوى ابن تيمية ٢٤ /١٦٦ .

الأعيان ، وأما التداوى فلا يتعين تناول هذا الخبيث طريقا لشفائه، إذ الأدويــة أنــواع كثــيرة ، وقـد يـحصـل الشـــفاء بـغــير الأدويـــة ، كالدعاء والرقية ، وقد يحصل الشفاء بغير سبب اختيارى ، بـل بما يجعله الله في الجسم من القوى الطبيعية ونحو ذلك .

حب \_ إن أكل الميتَّــة للمضطــر واجب عليــه فــي ظــاهر مذهــب الأئمة وغيرهم ، وقد قال مسروق : مــن اضطـر السي المبتــة فلــم يباكل منبهبا حتسى مبات استوجب العذاب بامتناعسه هبذا ، وأمسا النداوى فليس بواجب عند جماهير الأنمـة ، وإنمـا أوجبـه طائفـة قليله ،كما قال بعض أصحاب الشافعي وأحمد ، بل قد نتباز ع العلماء في أيهما أفضل : التداوى أم الصبر ؟ ، لتخيير رسول الله صلمي الله عليه وسلم الجاريبة التسي كمانت تصمرع فتتكشف عند الصرع بين الصبر على البلاء ودخول الجنة ، وبيـن الدعـاء ليها بالعافيـة، فاختـارت البـلاء والـجنـة ، فلـو كـان رفـع المسرض واجبا لم يكن للتخيير موضىع، ولأن بعض الصحابـة والتـابعين لم يكونوا بتـداوون ، ولـم ينكـر عليهـم تـرك التـداوى ، وإذا كـان أكل الميتـة واجبـا ، والتـداوى ليس بواجـب ، فـلا يجـوز قيــاس احدهما علمي الأخر، فإن ما كان واجبا قد يباح فيه ما لايبـاح فـي غير الواجب ، لكون مصلحة أداء الواجب تغمر مفسدة المحرم ، والشارع يعتبر المفاسد والمصسالح، فبإذا اجتمعا قدم المصلحة

$$
||\vec{L}||
$$

به علمي ما ذهبوا إليه ، وما اعترض به علمي بعض هذه الأدلــة ، ومــا أجيــب به عن بعض هذه الإعتراضات ، ومـا تـأول بـه العلمـاء بـعـض هـذه الأدلــة ، فإنه يترجح في نظري ما ذهب إليه القائلون بحرمة التداوي بعين المسكر مسن أصبحاب المذهب الأول ، وهم المالكية وجمهور الشافعية ومبن وافقهم ، فأميا إذا استهلكت عين المسكر في الدواء ، بحيث لم يبق لمها لون أوطعم أو ريح ، فإنه يجوز التداوى بهذا الــدواء ، إذا لـم يوجد مـا يقـوم مقامــه فـي التـداوى ، ووصفه طبيب مسلم عدل حاذق للمريض ، أو كان المريض يعرف نفعـه لــه لمعرفته بالطب ، أو من تـُجربة سابقة لـه مـع المرض ، وذلـك لمــا اسـتدل بــه أصحاب هذا المذهب مـن السـنـة وأثـار الصـحابـة والمعقـول ، ولا ينــال مــن استدلالهم بالسنة ما اعترض به عليها ، وذلك لأن حديث علقمـة قـد أخرجـه مسلم في صحيحه ، فلا وجه لقول ابن حزم بعدم صبحته ، وحديث حسان ابن المخارق قد صححه ابن حبان والحـاكم والـهيثمـي ، فـلا مـحـل لاعـتر اض ابن حزم بضعف هذا الحديث ، والقول بأن في الخمر شفاء يدحضـه قـول رسول الله صلبي اللـه عليـه وسلم : " إنـهـا داء " وقـول أهـل الـخـبر ة مــــن الأطباء وغيرهم : بأن الممواد المسكرة تسبب كثيرا مس الأمـراض ، كتصلب الشرايين ، والحلطة ونحوها ، هذا فضلا عن الأضرار التي تتشأ ً عـن المغـول المشتملة عليه هذه المواد ، وقد أجاب العينــي والشـوكانـي عمــا اعــترض بــه على هذا الحديث ، وأمــا مـا تـأول بــه بعـض العلمـاء أحـاديث أم سـلمـه وأبــى الدرداء وأبي هريرة ، فإنما محله إذا كان في المسكر شفاء مـن الأمـر اض ، أما وقد ثبت عدم نفعه في شفاء الأمراض المختلفه ، بل ونشــوء الضــرر ً عـن تناوله ، فلا يكون هناك محل لمهذه التـأويلات ، ولأنـه ليـس ثمــة ضــرورة أو حاجة إلى استعمال المسكرات كدواء ، لوجـود المبـاح الـذي يقـوم مقامهـا فـي التداوى ، بل إن الأبحاث الطبية الحدينة أثبتت أن مـن الخطـا وصـف الغـول المشتمل عليه المسكر كدواء لأى داء .

وممـن رجـح مذهب الجمهـور فـى حرمـة التـداوى بـالـخمر ، فضيلــة الشيخ محمد أبوزهرة ، إذ قال : " الخمر أمر محسرم لعينسه ، فللا يباح إلا لضرورة ، وليس منها التداوى ، ولأن الضرورة إذا كانت فسي التـداوى ، فإن الخمر لا تتعين طريقا للعلاج ، بل هناك غيرهـا ممـا هـو أنـجـع وأطـهـر ،

وما قال طبيب منذ نشأة الطب إلى اليوم أن في الخمر فائدة طبية لا توجد فبي غيرها ، وإننا نرى أن الأخذ برأى الجمهور أولى ، وخصوصا في هذا الزمان الذي ظهرت فيه أنواع كثيرة ، من العقاقير الخالية من المواد المسكرة مالا يحصمي ، وإن أخذها للتداوى قد يؤدى إلى اعتيادها ، وتجاوز حـد التداوى إلى ابتغائها وطلبها لذاتها ، لاللتداوى بها "(١) .

وقبال د . صيدلسي : أحمــد عبدالآخــر : " ليــس هنــاك ضـــرورة إلـــي استعمال الغول في المستحضرات الدوائية ، بدرجة الضرورة الشرعية ، التي تبيح شرب جرعة من الخمر لمن غص بلقمة ، أوالتي تبيح أكل المينـة، فتعدد المواد العلاجية للغرض العلاجي الواحد ، وتعدد الأشكال الصيدلانيـه للدواء ، والإختلاف في أساليب العـلاج ، وغـير ذلـك مـن عنــاصـر الإختيـار في العلاج ، لا تجعل استعمال الغول ضروريا فسي تحضير أدويبة ضروريبة لا غنـي عنـهـا ، ولا يوجـد غير هـا مـن الأدويــة المباحـة لتدفـع هلاكــا غــالب الوقوع، وتحقق الشفاء بهذا الدواء المحرم، فالتركيبة الدوائية تتكون من عدة مكونات ، منها العنـــاصـر الفعالــه ، ومنـهـا العنــاصـر المســاعدة أو المذيبـة أو محسنات المذاق ، ومن ثم فإن الغول سواء كان مذيبا أو حافظـا أو محسنا للمذاق ، يدخل ضىمن مدلول كلمة الدواء ، والأحاديث التبي تنهي عن استعمال الدواء الحرام تشمل سادة الخصر، سواء استعمل الغول علاجا أساسيا ، أو استعمل حاملا لدواء أخر ، والعلموم الطبيــة علـوم ظنيـة ، ومصلحـة الإنسـان في دواء أو شكل دوائسي معين ، ليست مصلحة قطعية ، ولا يجوز ترتيب ضرورة على أمر ظني ، ولمهذا فلا يجوز استعمال الغول في تجهيز دواء، ليس مقطوعا بتفرده للشفاء ودفع البهلاك " (٢) .

ولكنا نقول : إنه إذا احتيج إلى الغول لإذابــة بعض المواد التـى تتخـذ كدواء ، ولم يوجد من المواد المباحة مـا يكـون لــه تأثيـر الغـول فـي الإذابــة ،

(١) الشيخ أبو زهره : الجريمة والمعقوبة في الغقه الاسلامي /١٦٩ . (٢) د . احمد ابوالوفاء عبدالأخر : در اسة عن الكحول ومكافحة استعماله في الصينلة وصناعة الدواء /٨-٨ ، ١٠ .

Λ0

فإنه يجوز التداوى بهذا الدواء ، إذا وصفه للمريض طبيب مسلم عدل ثقة حاذق أو كان المريض يعلم نفعه له لمعرفته بالطب ، أو من تجربة ســـابقة لــه مع المرض ، ولم يوجد دواء آخر يقوم مقامـه فـي التـداوي بـه ، ولا يشـترط القطع بنفع الدواء المشتمل على الغـول للمريـض فـي هـذه الحالـة ، بـل يكفـي في ذلك غلبــة الظــن ، حتــي لا يقــع المريــض فــي حــر ج وضـيــق اين اشــتر طـ لمجوازتناوله هذا الدواء ، القطع بنفعه له وتحقق شفائه بـه، لمعدم استطاعة أحـد ولو كان من أولى الإختصاص الجزم بذلك .

وقد قال د . محمد البار : " إذا نظرنا إلى الأدوية الموجودة التبي بها شيىء من الغول ، نجدها على ضربين : الأول : مـواد قلويــة أو دهنيــة تفتقـر في إذابتها إلى الغول ، والثاني : مواد يضــاف إليهـا شــيء يسـير مـن الـغـول لالضىرورة ، وإنمـا لإعطـاء الشـراب نكهـة خاصـة ومذاقـا خاصـــا ، وهــذه الأخيرة لا شك في حرمــة تناولهـا ، ولابـد للطبيب المسـلم أن يــتروى فــي وصفها دواء ، وينبغي عليه أن يتجنبها ما استطاع إلى ذلك سبيلا ، وأمــا الأدوية من النوع الأول ، فيجوز استعمالها إذا وصفها طبيب مسلم عدل ، ولسم يوجد ما يقوم مقامها من المباحات ، واقتصر في استعمالها على المقدار الــذي تتدفع به الضرورة " (١) .

وأما ما استدل به أصبحاب المذهب الثاني على حل النداوي بالمسكر ات من الأية الكريمة ، فإنما يستقيم استدلالهم بها إذا اضطر المريض إلىي تتساول المسكر للتداوى به ، ولكن المتداوى به ليس مضطرا إلى استعماله في ذلك ، ولاتتوافر في حقه شروط الضرورة ، لوجود أدوية مباحة نقوم مقام المسكر في التداوى ، ولأن المرض لا يندفع بتناول المسكر ، بل قد ينشـــا عــن تناولــه أضرار تفوق تلك التي تتشأ عن المرض الذي يتداوى منه ، وما استدلوا بــه من وجوه القياس قد أوهنت الإعتر اضبات ثلاثة منها ، فأما الوجه الرابيع ففيـه قياس شرب الخمر للتداوى بها على شربها في حال الإكراه عليه، وهـو قياسـا مع الفارق، وذلك لأن المكر ه مضطر إلى شربها ، ليدفع بـه عن نفسه ضـررا

(١)د . محمد على البار : الخمر بين الطب والفقه / ٢٥ .

محققا ، ولكن من يشربها للتـداوى بها ليس مضطـرا إلـى ذلك ، ولا يدفـع بشربها عن نفسه ضررا محققا أو محتملا ، وذلك لأنها تجلب الضـرر ولا تدفعه ، فقد قال رسول الله ً صلَّـى اللَّـه عليـه وسلَّم :" إنَّـها داء " ، ومـا كـان بهذه المثابة ، فلا يتوقع أن يندفع به ضرر .

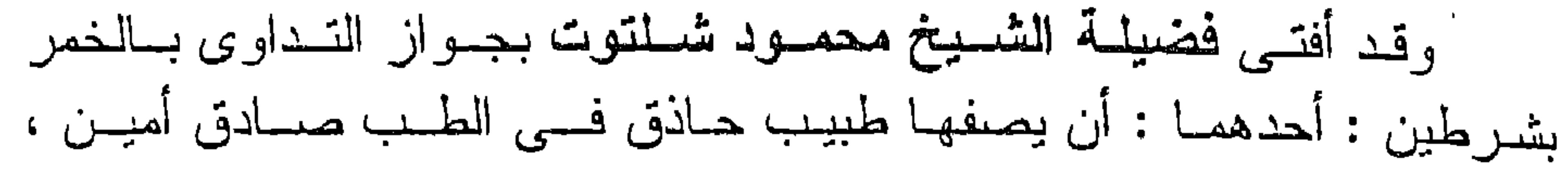

وثانيهمـا : أن لا يوجد مـن غـير المحـرم مـا يقـوم مقامـه فـي العـلاج ليكـون  $\cdot$  متعينا (١).

وهذه الفتوى ينقضها صريح حديثمي علقمة العضرمى وحسان بسن المخارق السابقين ، هذا فضلا عن أن الطبيب الحاذق لا يصيف للمريض ُ التداوى بالخمر ، بعد أن فَــرر مؤتمـر هلسنكي لمكافحـة المسكرات والتسمم الكحولي " أن الطبيب الذي يصف لعليله شيئا من الخمر على سبيل النداوي، بعثير في عرف هذا المؤتمر متأخرا في فنه بضعة عشر عاما " ، يضاف إلى هذا كثرة الأدوية المباحة التي تقوم مقام الخمر في التداوى ، ويتأتى منها النفع للمريض الذي يتداوى بها ، بخلاف الخمر ، مما يبعد معـه تعين الخمـر دواء للمرض .

أبين فـي هـذا المبحث حقيقـة المـواد المخــدرة ، وتأثير هــا علـــي مـــن يتناولها ، وحكم تناولها في حال الإختيار ، وفي حال الضرورة إلى التـداوي بها ، من الأمراض التي يفيد فيهـا استعمال هذه المـواد ، وذلك فـي مطـالب ثلاثة على النحو التالي :

المبحث الثاني حكم التداوى بالمخدرات

المطلب الأولى : حقيقة المخدرات ، وتأثيرها علمي من يتناولها . المطلب الثاني : حكم تناول المخدرات في حال الإختيار . المطلب الثالث : حكم تناول المخدرات للتداوى بها ، واستعمالها في العمليات الجراحية .

> المطلب الأول حقيقة المخدرات وتأثيرها على من يتناولها

أتناول في هذا المطلب بيان حقيقة المواد المخدرة ، والأثر الذي تحدثـه فيمن يتناولها ، وقبل بيـان ذلـك أذكـر فـي عجالـة مـعنـي المـخـدر ، والمفـتر ، وأنواع المواد المخدرة ، وطرق تناولها .

أولا : معنى المخدر : معنى المخدر في عرف أهل اللغه : الصخدر : مشتق من الخدر وهو الستر، ويطلق على كل ما يستر العقل ويغيبه ، يقال : خَـزِّر العضبو خَـدَرا إذا اسـترخى ، فسلا بِطيــق الـحركـــة ، والمخدر: إسم فاعل مسن خـٰذر ، ومصـدره التخديـر ، ولفظـة " خـدر " تطلـق على معان عدة ، فهي تطلق على الفتــور والكسـل الـذي يـعـتر ي الشــارب فــي

ابتداء سكره ، وعلى الستر الذي يمد للجارية في ناحيـة البيت ، وعلــى فتـور العين وثقلها من قذى ونحوه ، وعلمى غير ذلك (١) .

معنى المخدر في عرف الفقهاء : عرف القرافى المخدر بأنـه "مــا غيــب الـعقـل والحــواس ، دون أن بصحب ذلك نشوة وسرور " (٢).

واعتبر ابن تيمية بعض المواد المخدرة من قبيل المسكر ، لما يتولد عنها مـن الطـرب والنشـوة ، والـحميـة التـي تتولــد عــن الـخمــر ، إذ قــال : "والصحيح أن الحشيشة مسكرة كالشراب ، فإن أكليها ينتشون بها ويكثرون من تناولها " (٤) .

وإذا كان القرافي وابن حجر قد بينا حقيقة المخدر بخلاف ذلك ، فإن بعض العلماء المحدثين قد خالف ابن نيمية في ابيان حقيقتــه كذلك ، إذ قـال: . إطلاق السكر على الخدر غير صحيح ، إذ الخدر هو الضعف في اليدين والفتور الذي يصييب الشارب قبل السكر " (٥) .

ومن يشاهد أحـوال الذيـن يتنـاولون هـذه المـواد يشـهد للفريــق الــذى بري أن المواد المخدرة تغطي العقل أوتغيبه، وذلك لأن هؤلاء بخلطون في الكلام ، وتصلدر منهم تصرفات لا تصدر منهم في أحوالهم العادية ،

(١) لسان العسرب ١٥٤/٧، الغيومـى : المصبـاح المنـير ١٦٥/١، الـرازى : مختـار الصبحاح /١٥٠ " خدر ". (٢) القرافي : أنوار البروق في أنواء الفروق ٢١٧/١ . (٣) ابن حجر : الزواجر عن اقتراف الكبائر ٢١٢/١. (٤) ابن تيمية : فتاوى الخمر والمخدرات /٠٩ . ١ (٥) محمد شمس الحق أبادي : عون المبعود ١٣٩/١٠ .

فليست لهم عربدة السكاري وهياجهم ، أو مشــاعر العظمـة والشـجاعة التــي تتتابهم ، إلا أن هذا لا ينفـي عنـهم الشــعور بالنشـوة والسـرور ، وإن لــم يكـن بالقدر الذى يجده شارب الخمر

ثانيا : معنى المفتر : معنى المفتر فيعرف أهل اللغة : المفتر : هـو الذي يحدث الفـتر فـي الـجسد إذا شـرب ، إذ تكـون منــه حدارة في الحسد وإنكسار في الأطراف مع الضيعف والإسترخاء ، والفترة:

معنى المفتر في عرف الفقهاء : عرفه الرملي بأنه : " الذي إذا شرب أحمى الجسد ، وصار فيه فتـور ، وهو الضعف والإنكسار، يقال : فـتر الرجـل إذا ضعفـت جفونسه وانكســر طرفه"(٢) .

وعرفه ابن رجب بأنه : " مــا يحـدث اسـترخاء الأطـراف وصـيرورتهـا إلى وهن وانكسار ، وإن لم ينته إلى حد الإسكار " (٣) .

# المفتر هو إحداث الخدر في الأعضناء، وصنيرورتها إلى وهـن وانكسار، وإن لم تحدث السكن .

ثالثا : أنواع المواد المخدرة : للمواد المخدرة أنواع عدة ، فهى تتنوع بحسب طبيعتها إلى مخدرات طبيعية، وأخرى تخليقية أو كيميائيه ، وتتنوع بحسب أثرها الذي تحدثـه فـي متناولها إلى : مثبطــات للأعصــاب ، ومـحرضـات ، ومولـدات للإضطـراب ،

تتنوع المواد المخدرة بهذا الإعتبار إلى : مثبطات للأعصاب ، ومحرضات أو منبهات ، ومولدات للإضطراب، فيمن المثبطات : الصواد الممهدنـة والمسكنـة والممنومـة "كـالمورفين ، والـيمــيرونين ، ومشــــــنقات البنزوديـــــــازبين ، والنيريتـــــيروفينون ، وحـــــــامض البساربيتوريك " ومسن المنبهسات : الكسافينين ، والنيكوتيسسن ، والكوكسانين ، والأمقيتـــامين ، ومـــن مولـــدات الإضطــــــراب : الحشيش ، والمواد المهلوسة "كالميسكالين، وحمض اللسـيرجيك، والبسيلوسيبين " والمذيبات الطيارة ، والغراء ، مواد الطلاء.

وقد قسم القرافي والصباوى المواد المخدرة بحسب أثرها إلى: مفسدات

ومرقدات ، فالمفسدات ينحصر أثرهــا فــى إز الــة الـعقـل ، دون أن يكـون لـهـا أثر يذكر على المحواس ، وبــدون إحـداث نشـوة أو طــرب ، ومثــلا لـهـا بــالبنـج والعشيش ، وأمـا المرقدات : فهـى أعـم مــن ذلــك ، إذ أنـهــا تغيــب الـعقــل والحواس ، وقد مثل لها ابن الشاط بالشيكران " البنسج " ، ومثل لمهـا الصـــاو ي بذلك أيضا ، وبالداتورة والأفيون.

۔ جہ ۔ آنواع المخدرات بحسب لونتھا۔ تتتوع المواد المخدرة بحسب لمون مادتها النهائية إلىي مخدرات بيضاء وأخرى سوداء ، فالبيضاء مثل : الكوكــائين ، والمهـيروئين، والمورفين ، والسوداء مثل : الأفيون ، والمشـيش (١) ، الا أن تقسيم هذه المواد بحسب لون مادتها النهائية غير دقيق ، فثمه مواد أخرى ترد فسي صىورة سائلة ولا تناخذ هذيبن اللونيسن ، ومنها مايتخذلونا أصفر أو بنيا أو رماديا أو نحوها ، كما يتضمح من ً هذا البحث بعد . رابعا : طرق تناول المواد المخدرة : تتناول المواد المخدرة بطرق عدة من أهمها : أ ـــ التدخين : بوسـانله المتعـددة ، وممـا يتنــاول بـهـذه الطريقـة مـــادة

الحشيش.

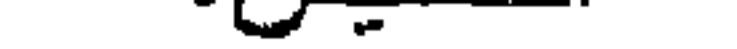

ب ــ الإستحلاب : وذلك بوضع المادة المخدرة في الفع، ومضغها وامتصـــاص عصـارتهــا : كالقــات ، أو وضـعهــا تـحــت اللســـان واستحلابها وامتصاص ما بها من مادة مخدرة : كالأفيون .

جـ ــ إذابـة المعادة المخدرة فـي مـانـع : كالشاى أو القهوة ، ومـادة الأفيون

(١) الفروق ٢١٨/١ محمد بن حسين المالكي : تهذيب الفروق ١/٢٥١، الصباوي : بلغة السالك ١٨/١ ، د . المهوار ي : المخدرات من القلـق إلـي الإستعباد /٢٩ ، رحلـة فـي عالم المخدرات / ١١، أحمد محمود : المخدرات أنواعها وأضرارها /٧ .

# مما يتناول بهذه الطريقه .

د \_ الشرب : وهذا يتأتى في المسائع من هذه المواد، ممـا يتنساول بطريق الفم .

هـــ اللبلــع : ويتصــور فــى هـذه المــواد إن كــانت علــى هيئــة أقــراص أو كيسو لات .

ز \_ الشم : وذلك بتقريب المادة المخدرة مــن الأنـف بـأداة ناقلــه : كمـا فـي شـم الكوكـانين والـهـيروئين والكودائيـن ، أو بـغـير أداة نـاقلــة : كما في شم الطلاء والغراء والمذيبات الطياره .

حـ ــ الحقن : وذلك في الوريد أو العضل أو تحت الجلـد ، وهذا يتبـع فسي تنساول المعورفيسن والمهسيرونين ، والكودانيسن ، والبنسج ، والكوكانين (١) .

بعد هذه المقدمة أبين في إيجاز حقيقة المواد المخدرة ، ومدى تأثير هـا على من يتناولها ، والمعواد التـى أثبتت التجـارب أن لهـا أثـرا مخـدرا هـى : الأفيون ومشتقاته " التــي هـــي : المورفيــن ، والـهــيروئين ، والكودائيــن " ، والعشيش ، والقات، والبنسج ، والداتبورة ، وجـوزة الطيـــب، والكوكــائين ، والمواد المنشطة ، والمنبهة ، والمهدنة ، والمنومة ، والممهلوسة ، والمذيبات الطيارة ، والغراء ، والطلاء ، والتبغ ، وهذه المواد لا تستعمل جميعها فسي النواحي الطبية ، وإنما يستعمل منها في هذه النواحي : الأفيون ومشتقاتـه ،

(١)د . فاروق عبدالسلام : سيكولوجية الإدمان /١٦٠ ، د . عـوض محمـد : قـانون العقوبات الخاص بند ٨ .

الفرع الأولى : حقيقة الأفيون ومشتقاته ، وتأثيرها على من يتناولها. الفرع الثانس : حقيقة المواد المخدرة غسير الأفيـون وتأثيرهـا علــى مــن يتناولها . الفرع الثالث : أراء العلماء في حقيقة تأثير هذه المواد .

والبنسج ، وجسوزة الطيــب ، والكوكــائين ، والمسواد المنشــطة ، والممنبـهــة ، والممهدئة ، والمنومة ، والمملوسة ، إما على سبيل الدواء ، وإمــا فــى التخديـر أثناء إجراء العمليات الجراحية ، أو لتسكين الألم ، وأما ما عداهــا مـن المـواد المخدرة فليس له هذا الإستعمال ، ولذا فإني أقتصر في هذا الخصوص على ما يستعمل منها في مجال الطب ، دون ما لا يستعمل منهـا فيـه ، وأبيـن ذلك في فروع ثلاثة على النحو التالي :

> الفرع الأول حقيقة الأفيون ومشتقاته وتأثيرها علمی من يتناولها

أبين في هذا الفرع حقيقــة الأفيـون ، ومـدى تــأثير ه علــى مـن يتناولــه ، كما أبين حقيقة مـا يستخلص منـه كيميانيـا وهـو المورفيـن ، والـهــيرونين ،

والكودانيين ، ومدى تأثيرها علىي مـن يتناولهـا ، وذلك فـي مقصديـن علـــي النحو التالي :

المقصد الأولى : حقيقة الأفيون وتأثيره على من يتناوله . المقصد الثانس : حقّيقة مشتقات الأفيون وتأثيرها علمى من يتناولها.

المقصد الأول حقيقة الأفيون وتأثيره على من يتناوله

الأفيون : هو عصبارة نبات الخشخاش الأسود ، ويستخرج الأفيون يشق ثمرة هذا النبات وهو أخضس ، فيسبل منها هذا العصبير ، فيجمع ثـم يترك حتى يجف فيسود لونه ، وقبال داود الأنطباكي : إن هذا النبيات يعرف في مصر "بابي النوم "، والأبيض أجوده ، والأحمر أعدله ، والأسود أشده ،  $\mathcal{L}(\mathbf{X}) = \mathcal{L}(\mathbf{X}) = \mathcal{L}(\mathbf{X})$ 

ب ــ وأما أثارٍ على قوى الإنسان البدنية والعصبه فتتمثل فيما يلي: يبؤدي الأفيبون إلىي حدوث خلبل مستمر فسي القبوي العقليبة لمسن يتناوله ، وخلل في تقدير ه للزمن والمسافيات ، كما أنه يؤوى إلى

(١) ابن سينا : القانون في الطب ١٦٦/١، داود : تذكرة أولى الألباب ١٣/١، ١٩٧، الموسوعة العربية المبسرة /١٨٣ ، المخدرات من القلق إلى الإستعباد /٤٣ . (٢) رحلة في عالم المخدرات /٢٣ ، د . عبدالعزيز شرف : المكيفات /١٣١ ، ١٢٣، الموسوعة العربية الميسرة /١٨٣ .

#### هبوط في درجة الإحساس بالمؤثرات الخارجية ، وبطء فـي رد الفعل المقابل لها ، هذا بالإضافة إلى إحداث تشنجات عضلية في بدن من يتناوله .

كما أن الأفيون يبؤدي إلىي زيبادة إفراز اللعباب ببالفع، والشسعور بالغثيان ، وإحداث القيىء ، كما أن له تأثيرا قابضا على العضـــلات العاصره ، وتأثيرا ارتخائيا على القولون والمستقيم ، كما أنسه يقلل من الحركة الدودية للمعدة والأمعاء مما يسبب الإمساك المزمن .

ويحدث الأفيون انخفاضا في ضغط الدم ، وزيادة في كريسات الـدم البيضاء والسكر في الدم ، واختلالا في معدل النبض، وبطاً في التنفس، وينشأ عن زيبادة الجرعبة حدوث شلل لمراكز التنفس بالمخ ، غالبًا ما ينتهي بالوفاة ، نتيجة لمهبوط حاد في التنفس .

كما أنه يؤثر في جهاز المناعة الطبيعيـــة بجسـم مــن يتناولــه ، ممــا يجعله معرضا للإصابة بالأمراض المعدية بصفة عامة ، وبالسـل الرئبوي بصفة خاصة، كما أنه يؤثر في وظيفة الكلي ، فيقلل من إفرازها للبول ، مما ينشأ عنه قصىور في وظيفتها .

ويحدث الأفيون احتقانا في ملتحمة العين ، وانقباضــا فــي حدقتهـا، وارتخاء في الجفون ، وعدم القدرة علمي فتحها ، كما أنــه يسبب شحوبا في الوجه وزرقة في الشفتين ، وتلون الجلد بلون غير لمونه الطبيعي ، وظهور طفح جلدي قد يسبب الحكه .

وتتناول الأفيـون يضمعـف مـن القـدرة الـجنسـيـة لـدى مـن يتناولـــه ، إذ يقلل من إفراز هرمون ينتجه الممخ تلقانيا فـي حالـة ممارسـة المجنس ، ويعرف هذا الهرمون بـأفيون الممـخ ، وهـو يتكـون مـن مادتين هما " اندورفين ، وانكفالين " ، ويترتب علمي نقص إفـرازه

#### انخفاض نسبة هرمون الرجولة " التستوستيرون " ، مما يؤدي إلىي منعف القدرة المجنسية (١).

ونظرا للأثر الذي يحدثه " أفيون الممخ " ، رأيت من المناسب أن أوجز بيان حقيقته .

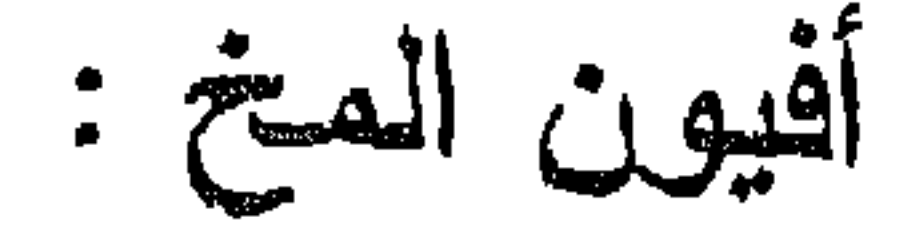

أثبتت التجارب وجود مسادة طبيعيــة يفرزهـا الممـخ البشـرى ، لـهـا تــأثير المورفين ( أحد ً مشــتقات الأفيـون ) ، وقـد اكتشـف نوعـان مـن هـذا الأفيـون الطبيعـي بـالمـخ ، أطلـق عليـهمـــا " اندورفيــن ، وانكفــالين " ، وقــد تبيــن أن " الانكفالين " يوجد في مناطق التحكم في الألم بالمخ ، ووجد أن " الاندور فين" يوجد في الغدة النخامية ًوسا ببعلوهـا فسي الصـخ ، وأن هــانين المــادتين تشيران المواد الناقلة للإشارات المنشطة للأجزاء التبى تخفف الألم، وتساعدان علمى نفاذ هذه الصواد إلى السائل المغسى ، والنخاع الشوكي ، مسا يسؤدى إلسي تغفيف الألم .

وقد وجد أن هذا الـهر مون الطبيعــي لــه تــأثير مسـكن لـلألـم يفـوق تـأثير المورفين " المشتق من الأفيون " مانة مرة ، وأن له وظائف في داخل المجسم البشری، تتمثل فیما بلی : ۔

ه- إن لـه تـأثيرا في النشـاط الجنسـي ، ابتـداء مـن مرحلــة المر اهقـه ، وما يصاحبها من تغيرات بدنيـه داخليـة وخارجيـة ، وفـي إفـراز هرمونات المجنس، والرغبة الجنسية عند الذكر والأنثى .

٤– إنه يؤثر في تتشيط المسم ، وإكساب خلاياه حيويه .

واسترجاعها مرتبة منظمة ، ويجعل الإنسان واعيا مدركما لأقواليه وأفعاله ، متذكر ا للأحداث التي مرت به ، وإن تباعد حدوثها .

ومن ثم فإن هذا الأفيــون يفـرزه المــخ بصــورة طبيعيــة ، ويـعتمـد عليــه الجسم أيما اعتماد ، بحيث يترتب علمي نقصانــه أو توقـف المـخ عـن إفـراز ه اختلال الوظائف السابقه .

ومن عجيب قدرة الله تعالى فـي خلقـه ، أن هذا الأفيــون الطبيعــي لا يقبل مشاركة أى مادة أخرى لــه فــى أداء وظائفـه داخـل الـجسم البشــرى ، ولهذا فبإن إفراز الممخ لبه يقل إذا تتباول الإنسبان مبادة خارجيبه ، كبالأفيون أو مشتقاته ، إذ تـحل هذه المـادة مـحله فـي التـأثير ً علـي المـخ و الـجسم ، و لايـكــون ليها – والحـال هـذه – نفس تـَاثيره، لأن إفـراز هـذا الـهرمـون منضبــط ، إذ يرتفع وينخفض نزكيزه في المخ تبعا للظروف التـي يتعـرض لـهـا الإنســان ، ولا يمكن للأفيون الخارجي أو مشتقاته القيام بدور هذا الأفيون الداخلي ، مـن حيث تأثيره على هرمونات الـجسم وتفاعله معهــا ، كمـا أن الأفيـون الـخــارجـي يؤخذ ببدون حساب ، وبجر عبات قد لا يحتـاج إليـها الـجسـم ، ممـا يضـر بـه ويعطل وظائفه (١) .

(١) رحلة في عالم المخدرات / ٣٥ ـ ٢٨ .

۹۸

أو لا: حقيقة المورفين وتأثيره على من يتناوله : المعريفين : أحد العناصر الفعالة في الأفيون ، وهو يستخلص من ثمـرة الغشخاش مباشرة ، أو من الأفيون باستعمال مـواد تـحتـوى علـي "إيدروكسـيد الكالسيوم " مع الماء ، و " كلوريد الأمونيا " ، ويوجد المورفين علـى هيئـة إبر رقيقة ناعمة الملمس ، أو منشورات مسدسة ، بيضاء اللـون ، أو صفراء أو بنية ، وهو مر المذاق ، يذوب في الماء ، ويمكن إذابته في المسواد الغوليـة أيضا (١) .

وللمورفين استخدامات طبية متعددة منها : أنه يستخدم لتسكين الآلام الشديدة : كمالأم الحروق والمنزيف الشديد ، والمغص الكلوى والعسراري . وجلطية القلب والسرطان ،كما أنيه بسكن الألام الموضعية وألام المراكحز العصبية ، ويستخدم للتنويم عند إجراء العمليات الجراحية ، أوعند الأرق وإطالة مدة بقاء المخدر قبل الإنتهاء من إجراء العمليات الجراجية ، وتخفيف الألم عند الإفاتة من التخدير بعد هذه العمليات ، وليقاف الإسهال الثمنيد، ولمبه تأثير على السعال، وأمـراض الجهـاز التنفسي ، والأمـراض العصبيـة ، كمــاً ً أنـه بستخـدم فسي معالـجـة المدمنيـن علـى تنــاول الأفيــون والمورفيــن ، وذلـك . بالخفض التدريجي للجرعية التي تعطي لهم عميا كبانوا يتناولونيه مبن قبل . إلى أن يصل حال معالجتهم إلى مرحلة بمكن فيها استبدال المورفين بعقار أخر، يعطى تاثيرا مشابها للأفيون أو المورفين .

(١)د . يحياوي : المخدرات /٣١ ، د . عنبر : السجائر والدخان والمخدرات /٨١ .

وإذا كان للمورفين هذه الإستخدامات النافعة في الطب ، فسإن لمه آشارا ضارة مردها إلى تناول جرعات منه بغير إشراف طبـي ، ومـن هـذه الآثــار: أنبه بشيعر متناوليه بالبهجة المقرونسة بسالتبلد والخمسول والمهلوسسة ، ويثبيط الجهاز العصبي، ويؤثر على المخ ومراكز التنفس والجهاز الـدورى، ممـا يحدث انخفاضا في ضغط الدم ، وقد تؤدي زيبادة الجرعبة إلىي هببوط القلب وتوقفه ، كما أنــه يسبب انقبـاض حدقـة العيـن ، وقلــة إفـرازات الـعصـــارات الهضميـة ، وخفـض عمليـات التمثيــل الـغذائـــي بـالـجســم ، وضـعــف القــدرة

الجنسية عند الرجال ، وقطع الطمث عند النساء .

وللمورفين تأثير سام في بدن من يتناولـه ، إذ ينشـأ عـن تنــاول جرعـة كييرة منسه الشمعور ببالدوار ، والغثيان وانحراف المعزاج ، وسىرعة النبيض وجفاف الفم ، والشعور بالثقل في جميع الأعضاء ، وانعدام الإحساس ، يعقبــه نوم عميق مصحوب بانخفاض في درجة الحرارة ، وبطء فيي التنفس والنبض ، كما أن الكبــد يتــأثر بـهــذا التســمم ، ويصـــاب مدمنــوه بتصلــب الشرايين ، ونتيجة لسرعة الإدمان ً عليه ، فإن الإقلاع المفـاجيء عـن تتـاولــه يحدث أثارًا ضبارة ، لا تقل عن تلك التبي تنشأ من تناوليه ، ولمهذا يبرى كثير منالأطباء عدم اللجوء إلى قطع المورفين فجأة عن المدمن عند معالجتـه ، وإنما تخفض له الحر عات تدريجيا ، ويعوض بادوية أخرى لمها تـأثير مشـابه للمورفين ، وليس أدل على خطورته من أن جرعة مقدار ها ٢٠٠ ملــغ تـؤدي إلىي وفاة من تناولها (١) .

ثانيا : حقيقة الـهيرونين وتأثيره علمي من يتناوله : المهيرونيين : أحد مشتقات المورفين ، واكثرها استعمالا ، وهو مسحوق أبيض أو رمادي اللون ، لمه رانحــة تشبه رانحـة الخـل ، يـذوب فـي الممـاء والكحول ، ويستخلص من المورفين بإضافة " حمض الإستيل " المركز ، وقمد يباع صرفا أو ممزوجا مع سكر " اللاكتوز " ، أو السكر العادى ، أو مسحوق

(١) السجائر والنخان والمخنرات /٨١ ، المخدرات /٤٠ ، د . بلال : أضر ار المسكرات والمخدرات /٩ ، مجموعة من العلماء : مبادىء علـم الأدويـة /١٣٢ ، علـم الأدويـة والسموم / ١٠٨ \_ ١٠٩ . الموسوعة العربية الميسرة /١٧٧٥ .

والمهيروئين أشد مشتقات الأفيون تـأثيرا ، وأكثرهـا فتكـا بالإنسـان ، إذ تصل قوته التخديرية خمسة أضعاف قوة المورفين ، فضللا عن أنبه يسبب الإدميان عليبه بسرعة ، ويصعب شفاء من وقبع تحت سيطرته ، ويحـدث لمتعاطيه شعورا بالنشوة والتحليق فيي عبالم الخيبال ، وقد يحدث لبه عكس ذلك ، كالاكتئاب ، واضطراب المزاج ، والغثيان ، والقيىء ، وهو يبؤدي إلىي الإحساس بالننوتر وقلة التركيز ، والخلل في تقدير الزمن والمسافه ، وإلى فقد الشهية للطعام وندمير خلايا الكبد ، مما ينتهى به إلى التليف ، كما أنه يحدث انقباضا في الكيس المراري ، وعسرا في الهضم ، وهزالا شديدا وضعفا عاما ، كما أنه يؤثر على مركز العصب الحسائر ، فيؤدى إلى بطء ضربات القلب ، واضطراب عضلته ، وانخفاض ضغط الـدم ، كمــا أن لــه تــأثير! ضارا عيي الغشاء المبطن لجدار الأنف ، ويحدث حكة في الأنف وضعفيا في التنفس ، فيجعله سطحيا وبطينًا .

" الإسبرين " أو " الكينين " أو " البيكربونات " (١) .

ويحدث الهيروئين ضعفا جنسبا عند الرجل ، واضطرابسات فسي الدورة الشهرية عند المرأة المدمنة ، نتيجة لاختلال هرمونيات الإخصياب عندها ، وقد يؤدي إلى توقف الحيض ، وحدوث العقم لعدم حدوث التبويض ، ولا يقتصر ضرر إدمانها عليها ، وإنما يتعداهـا إلـى جنينها ، الـذي يولـد مشـوها متخلفا عقليا ، وغالبا ً مايمتص سموم الييروئين من بيدن أسه ، فيولد ميتا . أويموت سعد ولادته بقليل (٢).

شانشا : حقيقة الكودانين وتأثيره على من يتناوله : الكودانين مادة مستخلصة من نبات الخشخاش ، ويوجد فسي الأفيون بتركيز ضعيف ، تصل نسبته إلى ٢٪ ، كما يوجد في المبرفين ، إلا أن

(١) المخدر ات /٤٤، ٤٤. (٢) رحلة في عالم المخدرات /٤٠ \_ ٤٤ ، المخدرات من القلق إلى الإستعباد /٤٨ ، مبادىء علم الأدوية /١٩ ، علم الأدوية والسموم /١٠٩، مشكلة المخدرات/ ٥ – ٦ .

#### تَأْثِيرِه أَقَـل مـن المورفيـن بنسبة ٢٥٪ ، وقد ثبت أن نوعـا مـن الخشـخاش يسمى " الخشخاش ذو الأور اق النحيلة " غني بمــادة "التيبـائين" التسي لا تسـبب الإدمان ، وهي التي يصنع منها الكودائين في الوقت الحاضر (١) .

وللکودائین تأثیر منوم ، بیحدث بتناول من ٦٥ ـــ ١٣٠ ملــغ منــه ، کمــا أنه بنبه من تتاوله ، ويشعره بالنشوة ، وينشط جهـازه الـعصبــي ، ولــه تـأثير مخدر، ونظرا لتأثيره المهبط لمراكز السعال بسالمخ ، فإنــه يدخـل فــي تركيب كثير من أدوية السعال ، ويستخدم في معالجة الإلتهابــات الرئويــة والإســهال ، ويسكن تقلــص الأمعــاء ، وهــو وإن كــان أقــل خطــورة مــن الممورفيــن والهيروئين ، إلا أن تتـــاول جرعــات كبـيرة منــه يـؤدى إلــى شـحوب الوجــه ، واتساع حدقــة العيـن ، وسـرعة ضربـات القلـب ، وارتفـاع درجـة الحـرارة ، واختلل أجهزة الجسم المختلفة ، ولهذا فلا ينصبح الطبيسب باستعماله إلا عنـد الضرورة ، للأضرار التي قد تتشا عن الإدمان عليه (٢) .

> الفرع الثانس حقيقة المواد المخدرة غير الأفيون وتأثيرها على من يتناولها

أُبين في هذا الفرع حقيقة الصواد المخـدرة ـــ غـير الأفيـون ومــا يشـتق منه ــ وتاثير ًهذه المواد علمي من يتناولها، وأبين في هذا الصدد حقيقــة البنــج، وجـوزة الطيـب ، والكوكـــائين ، والمــواد المنشــطة والمـهدئــة ، والمنومـــة ، والمعلوسة ، ومدى تأثيرها عني من يتناولها ، وذلك في المقاصد الأتية :

المفصد الأولى : حقيَّة البنج وتأثيره على من يتناوله . المقصد الثانس: حقيقة جوزة الطيب وتأثيرها على من يتناولها .

(١) المخدر ات من القلق إلى الاستعباد /٤٦ . (٢) المصدر السابق /٤٧ ، المسكر ات والمخدر ات /١٩٥ ، علم الأدوية والسموم /٣٩ .

المقصد الثالث : حقيقة الكوكائين وتأثير ه على من يتناوله . المفصد الرابع : حقيقة المسواد المنشطة والمنبهية وتأثيرها علي مين ىتناولىھا . المقصد الخامس : حقيقة المواد المهدئية والمنومية وتأثيرها علي مين يتتاولها. المقصد السادس : حقيقة المواد المهلوسة وتأثيرها على من يتناولها.

المقصد الأول حقيقة البنج وتأثيره على من يتناوله

النبتج : هو نبات يطلق عليه اسم " السـبكر ان " او " الشـبكر ان " ، ينمـر منبسطا علمي الأرض علمي شكل دائرة ، وهـو شــديد الخضــرة ، مزغــب القضبان ، غليظ الورق ، مشقق الأطراف ، ويعد مـن الـخطـا إطـلاق الـعامـة إسم هذا النبات على كل مخدر يعطى للمريض لإجراء عملية جراحية أو نحوها له .

وقد عـرف الأقدمـون أثـر هـذا النبـات ، فكـانوا باكلونــه ، ولكـن تمكـن الكيميائيون من استخلاص المادة الفعالة منه معمليا ، وأصبح يعطـي كمخـدر موضعى أوكلمي عسن طريبق الأوردة أو الأنبف، عنبد إجبراء العمليات الجراحية وغيرها ، لما له من أثر في عدم الإحساس بالألم ، إذ يجعل الواقـع تحت تأثيره يغط فسي سبات عميق ، فبلا يـدري مـا يفعل بـه ، إلا أن تتـابِّ جرعات كبيرة منه قد تؤدى إلى اختلال في العقل ، كما أن يورث الوهن والخيال ، وقد قال عنه بعض العلماء : إن من أكثر من تناولـه أخرجـه إلـي حد الرعونة، وقد استعمله قوم فاختلت عقولهم (١) .

(١) تذكرة أولى الألباب ١٨/١ ، رد المحتار ٢٥٣٥، ، القاموس المحيط ١٨٦/١. .

جوزة الطيب : ثمرة بنية اللون تميـل إلـي الإخضـرار ، عليهـا خطـوط بنيبة تميل إلى الحمرة ، وهي بيضاويسة الشكل ، يبلغ طولها ٢ سم ، وعرضها ٥, ١ سم تقريبًا ، وقد اشتهرت بهذا الإسم عند العامــة ، وهــي فــي تذكرة داود " جوز الطبيب " وسميت بذلك لرائحتها الطبية ، ويطلق عليها إسم " الجوز المقيء " أيضا ، لما لهـا مـن أثـر فـي إحـداث القـيء ، إلا أن إسـمها العقيقي " جوز بو " ، وتحتوى هذه الثمرة على زبدة جوزة الطيب التسي تبلغ ٢٥٪ تقريبًا مـن حجـم النَّمـرة ، والتـَّـى تسـتخلص بـالعصـر ، وتســتعمل فسى الطب ، كما تحتوى على عطر زيتى طيــار يبلــغ حوالــى ١٥٪ مـن حجمهـا ، يستعمل في أدهنة الشعر وغيرها (١) .

المقصد النانسي حقيقة جوزة الطيب وتأثيرها علمى من يتناولها

ولهذه الثمرة أثر يقوى الشهية للطعام ، ويساعد علسى الهضم واستثارة المعدة، وطرد المغازات من المعدة والأمعاء ، ويستخلص من هذه الثمرة مادة "الاستركينين " التـي تسـتعمل فـي النو احـي الطبيــة لتنبيـــه الـجهـــاز المركـــز ي للأعصاب ، وخاصة الحبـل الشـوكـي ، وكذلـك تنبيـه مراكـز التنفـس وتتشـيط الدورة الدمويــة ، ويــترتب علــى تنــاول مـن ٥ ـــــ ١٠ غر امــات مـن مســحوق هذه الثمـرة تسمم بـدن مـن تناولـه، وإصـابتـه باضطر ابـات معويـــه ، وقسىء وتشنجات ، ووهن وفتور في الأطراف ، وفقـدان الوعــي ، واضطــراب مقاييس الزمان والمسافات عنده ،كما يصاب بالتهيج وجفاف الفم ، وسـرعة النبض ، واحمرار الوجه ، ويترتب علىي زيبادة الجرعة عن الحد السبابق إصابة من تناولها بطنين في الأذن وصمم ، وسرعة فـي النبض ، وإمسـاك شديد وعسر عند التبول ، وقلق واضطـراب نفسـي قــد بصــل الـــي حــد الفزع الشديد، كما أنه يحدث تقلصات عنيفـة تشمل الـجهـاز التنفسي ، فتسبب (١)نتذكرة أولى الألبـاب ١٥٥/١، د . هشـام : مذكـرات فـي الـعقـاقير /٥٤ ، الموسـوعـة العربية الميسرة /٢٦٥.

الإختتاق ، وإذا زادت الجرعة أكثر من ذلك أدت إلى الموت ، نتيجــة لتوقف عمل الكبد ، ولهذا فإن مرضسي الكبد ينصحون بعدم تناول مسحوق هذه الثمرة مع طعامهم ، وقد دلت التجارب علمي أن الإقتراب مـن الـجرعـة التـي تسبب الوفاة ، يحدث هلوسة شديدة ، تنتج عن مادة " الميرسـتيكين" الموجـودة في جوزة الطيب ، ولما لـهذه الثمرة من أثر ٍ فـي إشــعارٍ مـن يتعاطاهـا بالـخفـة والنشاط ، ومساعدته على التخلـص مـن الإكتئـاب ، فإنـهـا تسـتـعمل كمعـوض عن الحشيش ، لإحداث نفس أثار ه عند تعذر الحصول عليه (١) .

## المقصد الثالث حقيقة الكوكانين وتأثيره على من يتناوله

الكوكائين : هو مسحوق ابيض ، يوجد علــي هيئــة بللـورات صـغـير ة ، دقيقة لامعــة مـرة المـذاق ، يستخلص مـن أوراق شـجرة " أرشـير كسـيليون كوكا " ، وقد تخلط هذه المبادة ببعض المبواد الأخر ، وتشكل منهيا "عجينية الكوكا " المشتملة على " كبريتات الكوكـانين " ، و " قلويـدات " أخـر ى داخلــة فيه ، وما يستخدم في التخدير من هذه المادة يضاف إليه مواد أخرى ، مثـل : " الاسبرين " ، و " الكينين ' ، و " الجلوكوز " ، و "البوريك " (٢) .

ونظرًا لأثره في فقد الإحساس بالمنطقة التي يلامسها من البدن ، فإنــه يستخدم فـي طـب الأسـنان ، والعمليـات الـجر احيـه الصـغـير ة التـي لا تقتضــي التخدير الكلسي للمريض ، ويحدث تناول جرعة قليلة من الكوكائين تنبيها للجهاز العصببي المركزي، وإثارة للجهاز العصبي السمبتاوي ، مسا يترتب عليبه حـدوث النتنبـه واليقظـة ، والإحسـاس بالنشــاط ، والقــدرة علـــي الـعمــل المتواصل، وعدم الإحساس بالبرد في الشتاء القارس ، وزيادة في نشاط المعخ (١)د . علمي عبدالنبي : الطـب الشـرعـي والسـموم /١٧٢ ، مذكـرات فـي الـعقـاقير /٥٤ ، المخدرات من القلق إلى الإستعباد /١٦٠ ، ١٦١، الموسوعة العربية الميسرة /١٤٢ .

(٢) رحلة في عالم المخدرات / ٤٨ ، الشباب والمخدرات /٢٢ .

وحدة في الذاكرة ، مع شسعور مـن يتناولـه بالنشـوة والسـعادة ، كمـا أنــه ينبــه مراكز التنفس والنبض، فيؤدى إلى حدوث زيادة في سـر عة التنفس والنبـض ويترتب علمي تناول جريمة كبيرة منه حدوث رعشة وقشعريرة فسي ببدن مبن يتناوله ، وتنميل في يديه وقدميه ، وفقد الإحساس في المواضع التبي يلامسـها المخدر في البدن : كالأنف إذا كان تتاوله بطريق الشم ، ويترتب على تكـرار تناول هذه الجرعة حدوث التسمم به ، وتظهر أعراضه في صورة تشنج فـي العضلات ، وخفقان وارتفاع مفاجيء فسي ضغط البدم ، ممـا قمد يـؤدى إلــي المعوت أو الشلل ، ثم يدخل المدمن بعد ذلك فـي مرحلــة الـهلوســة والـهذيــان ، وفيهما يؤثر الكوكمائين علمى مراكز الممخ العليا للسمع والبصس ، ومراكسز التحكم في حركة العضلات ، ونهاية أطراف الأعصباب ، فيصيبهما بالشلل ، ويصاب المدمن بالهلوسة السمعية ، فيخيل إليـه أنـه يسمع أصواتـا لايسمعها سواه ، وبالهلوسة البصريسة ، إذ يتخيل رؤيته لمشاهد لاوجود لها حقيقة ، ويرى في حال اليقظة أحلاما لايراها غيره إلا أثناء النوم ، كما يصماب بالهلوسة الحسية ، إذ يحس بأشياء ليست موجودة حقيقة ، كشعور ه بـأن ثمــة حشرات تمشى على جلده ، فيحاول التخلص منها ، أو أن هذه الحشرات تملأ المكان من حوله ، ويؤدى بـه هـذا إلــى نــو ع مــن " الارتكاريــا " ، نتيجـة لتوهم أنهـا تلدغــه ، كمــا يصـــاب بالـهلوســة الـحركيــه نتيجــة لتــأثير " الكوكائين " على مركز حركة العضلات الإرادية بالمخ ، فتصدر مـن يديـه وقدميه حركات لا إرادية ، فتنقبض يده أو نتحرك قدمه أو تحدث لمه انتفاضـــة لا إراديه .

ويترتب على الإدمـــــن عليـــه ، حـدوث ثقب فــى الـحــاجز الأنفــى نتيجــة لطول مدة شمه ، وهبوط في ً مراكن الننفس والقلب ، وخفقان فيـه ، وتـعـثر في الكلام ، واضطراب فـي السمع والبصـر ، واختتــاق فـي الصــــدر ، وإصــابـــة بالسـل الرئــوي ، وإســهال وكـثرة فــي إدرار البـول ، وضـعف فـــي الـجنــس وخلل في حساب الزمن والسمافه (١) .

(١) د . بحياوى : المخدرات /٥٢ ، ٦١ – ٦٢، المخدرات من القلبق إلى الاستعباد /٧٤ – ٧٩ ، السجائر والنخان والمخدرات /٨٠ ، رحلة في عالم المخدرات /٤٩ – ٥٣ ، علم الأدوية والسموم / ١٠٤ ، الموسوعة العربية الميسرة / ١٥٠٦ .
الكوكلكولا : وجد بعض المدمنين فـي أوراق " الكوكــا " مــايجده البعض فـي جـوز ه " الكو لا " ومن ثم فقد فكر \_ بعـض المنتجيـن فـي دمــج المركبيـن الســابقين فـي مزيج واحد ، أطلق عليه اسم "كوكــاكولا " ، وتـجـدر الإشـارة إلــي أن أوراق " الكوكا " التي يصنع منها هذا الشراب يجب أن تعالج كيميائيا ، حتى تجرد من مبادة " الكوكبائين " التسي تشتمل عليهما ، وذلسك وفقيا للقوانيسن الدوليبة المنظمة ، ولهذا فإن الأوراق المعالجة علسي هذا النحو لاتصنف مسع المواد المخدرة ، إلا أن بعض الباحثين قد ذكر أن أحد المسئولين فــي المصنــع الرئيسي لهذا الشراب في "چورچيا " قسال لـه : " إن فـي هذا الشـراب مـادة بِجهلها العاملون في الشركة ، لايعرفها إلا المدير العـام ونائبـه ، تضــاف إلــي هذا الشراب ، فتكسبه ميزته ، وتجعل شاربه يتوق إليه ، ويستزيد منـه حتــي قبل أن يفرغ من شربه " (١) ، وهذا يعــد إقـرارا مـن هـذا المسـئول علــى أن ثمة مادة تضاف إلى هذا الشـراب ، تـؤدى إلـى الإدمـان عليـه ، وهـذه المـادة المجهولة لابد وأن تكبون مستخلصة من أوراق " الكوكبا " تتم إضافتها في غفلة عن رقابة القوانين الدولية ، رغبة في ترويـج هـذا المشـروب ، واتسـاع نطاق تسويقه .

#### (١) د . بحياوري : المخدرات / ٢٤ ، المخدرات من القلق إلى الاستعباد / ٧٣ .

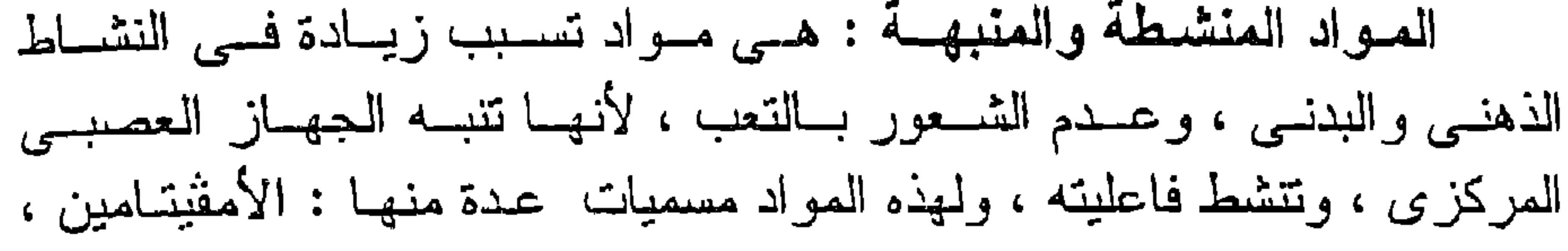

المقصد الرابع حقيقة المواد المنشطة والمنيهة وتأثيرها علمى من يتناولها

والريتسالين ، والديكسـيورين ، والبــنزدرين ، والماكســتون ، والبــــيرڤيتين ، والميتيدرين ، والأوريتدرين ، والبيبرادول ، والميراتان ، والبزيلودين ، وقد أطلق البعض على هذه المواد إسم " الأمڤيتامينات " ، وذلك لأن " الأمڤيتــامين" هـو أشــهرها وأكثرهـا اسـتعمالا ، و" الأمقيتامينــات " مـجموعـــة مـــن المـــواد المخلقة تنتمي كيميائيا إلى مجموعة من الأمينـات المنشـطة للجهـاز العصبــى المركزي والسمبتاوي ، وهي مواد رافعة للقدرة ، ومساعدة علمي النشاط العصبى (١).

ولمجموعـة " الأمڤيتامينــات " أثــار طبيــة مفيـدة ، وأخــرى تضــــر بمـــن يتناولها :

ا – فمن آثارها الطبيسة : أنها تدخل في نظام عمل " الريچيم " ، إذ نتعطى على هيئة أقراص ، بهدف نقليل الشبهية إلى الطعبام ، كمبا أنهـا تسـتعمل فـي عـلاج الشـلل الرعـاش " مـرض باركنسـونيان " الذي يصبيب بعض الناس ، وفي علاج الجيوب الأنفية المزمنـة، وفي علاج التبول الليلي عند الأطفال ، وفسي عبلاج الإدميان عليي الخمر ، ولمهذه المركبات استحدامات طبية أخر تفيد مـن يتناولمهـا، إذا كمان هذا تحت إشراف طببي ، وفي حدود الجر عسات التسي يحددها الطبيب المعالج .

(١) رحلة في عالم المخدرات /٥٥ ، المخدرات من القلق إلـى الاستعباد /١٠٦ ، مبـاديء علم الأدوية والعلاج /١٧ .

# ب – وأما آثارها الضارة : فإنها تحدث نتيجة لتناولها بغير حاجة ، ومن غير إشراف طبي ، ويظهر تاثيرهــا فـي صـورة زيــادة النشساط الفكسرى والتنببه ، والمقدرة علمي العصل المقصـــل دون كلل أو ملل ، وزيسادة النشساط العصبسي العضلسي ، وارتفـاع الضغط الشريانبي ، وسعة التنفس، وتوقف النسوم ، ممـا يعـود بالضرر علمي من يتناولها .

ومن الأضرار التـَّـى تصييبه منـها : اليقظـة والإصـابـة بـالأرق ، والكآبـه وللقلق، وانفصام الشخصية ، وبطء ضربيات القلب ، وارتفاع ضغط البدم ، والتهاب الكبد والقلب ، وتورم الرئسه ، وتقليل الشمهية للطعمام ، ونقص وزن المدمـن ، وإصـابتــه بــالـهز ال والضـعـف الـعــام ، والتوتــر الـعصبــي ، وصـــــدور البحركات غير المقصودة منه ، والشعور بالتعب والمعاجبة إلىي النبوم ، وعدم انزان الحركة ، وفقد القدرة علسي الإحساس والشـعور ، الـذي قـد بصـل إلـي الغيبوبة الدائمة التي تنتهي بوفاة المدمن .

وقد يترتب علمي زيادة المجر عة حدوث التسمع، الذي يعد من أعر اضه : الإثارة والتهيج العصببي الحاد ، والقلق والإضعل راب والهلوسة ، والتقلصيات العضلية المولمة ، وسرعة معدل ضربات القلب واختلالها ، وارتفاع ضغط الدم، والآلام الشديدة بـالصدر ، وضيق مجرى التنفس ، وزرقـه الشــفتين  $\vec{A}$  and  $\vec{A}$  and  $\vec{A}$  are  $\vec{A}$  and  $\vec{A}$  are  $\vec{A}$  and  $\vec{A}$  and  $\vec{A}$  and  $\vec{A}$ 

(١) د . دمرداش : در اسة حول انتشار الخمور والمخدرات /٤ ، ٨ – ٩ ، رحلة في عالم المخدرات / ٥٥ – ٥٧ ، المخدرات مـن القلـق إلـى الاستعباد / ١٠٦ ، ١٠٨ ، علـم الأدوية والسموم /١٢٥ - ١٢٦ .

المقصد الخامس حقيقة المواد المهدئة والمنومة وتأثيرها على من يتناولها

العواد المهدئـه : هـى مواد كيميائيـة ، قـادرة علـى تخفيف أو إز الـــة الإستثارات الإنفعالية ، وهـي أخـف تـأثيرا وأقـل قابليـة لإحـداث الإدمــان مــن غيرها من المسكرات والمخدرات ، ومن المواد الكيميائية التي يكون لـهـــا هـذا

التأثير : الفاليوم ، والليبريوم ، والميلتـاون ، والدروديـن ، والمميبروبـامــات ، والسيكونال ، ومجموعة البنزودايزبينات ، ومشتقات البريتيروفينون .

والمعواد المغومة: هي مواد كيميائيــة ، قــادرة علــي جلـب النعــاس لمــن يتناولها ، ومـن المـواد التـــى يكــون لمهــا هــذا الشــائير : " البـــاربيتور ات " ، ومشتقاتها العديــدة التـــي تبلـــغ ٢٥٠٠ مركبـــا ، والتـــي منـهـــا : الفيرونـــال ، واللوميتـــال ، والتويتـــال ، والنامبوتـــال، والســـــكونـال ، والفينوباربيتــــال ، والمبدومين ، وهناك مواد أخرى لميست مشتقة مــن " حـامض البــاربيتوريك "، وإن كان بعضها أكثر إحداثا للإدمان مـن سـابقتها ، ومنهـا: الميتـاكوالون ، والمبروسايت ، والماندركس ، والريقونال ، والكلورال (١) .

وهذه المعواد تمتحن عن طريق الجهباز الهضمى فيما يتناول منهبا

أ – والمواد المهدنة تصنف إلى مجموعتين هما : المهدئـات الصـغـر ي والكبرى : فَمَلَّما المُهْدُنات الصَّغرى : فإنَّها توصَّف عبادة لعبلاج التوتر العصبي، والإضطراب والغثيان، وقمئ الحمل ودوار البحر ،

(١) در اسة حول انتشار الخمور والمخدرات / ٢ ، ٨ ، المخدرات من القلق إلىي الاستعباد /٩٨ ، ١٠٠ ، ، ، ، ، ، ، غازى الحاجم : الإستعمال غير الطبي للأدويــة/ ٨ ، مبادىء علم الأدوية والبعلاج /١٤، ١٥، علم الأدوية والسموم /١٠١، ١٢، ١١٣ – ١١٤.

والإدمان علمى الخمسر، وأمسا المهدئسات الكبسرى : فإنهسا توصف لعلاج الأمراض العقلية الخطيرة : كانفصبام الشخصية " الشيزوفرينيا " ، وعلاج التوتر النفسي والقلق ، دون أن تؤثر في الحالة العامة للمريض ، إلا أن أثرها يظهر ببطء ، فضملا عين أثارها الجانبية ، وخاصية فيما يتعلق ببالضغط الشيرياني والتناسق الحركي ، وقد بينت الدراسات ما لهذه المركبات من أنز في إحداث الإدمان .

ب - وأما المواد المنومية : فيان أكثرها استعمالا هبي متستقات " حامض اللباربيتوريك " ، وتوصف هـذه عـادة لمعالـجـة الأرق ، فيحدث النسوم بعد ٣٠ او ٤٠ دقيقة من تناولها ، كما توصيف كذلك لمعلاج الصداع والقلق ، وقبـل التخديـر العـام فسي الـممليـات الجراحية ، أو في التحليل النفسي ، وأثار هــا تختلـف بحسـب حبال مين تناولها ودرجة تحمله لهيا ، والمقدار البذي تناوليه منها ، فمنها ما يكون مفعوله قصير الأمد ، بأن يستمر لمدة نقل عن ثلاث ساعات ، ومنها ما يكون تأثير ه متوسطا ، بــأن بسـتمر لمدة قد تصل إلى ست ساعات ، ومنها ما يعتد مفعوليه بعض الوقت ، بيأن يستمر لمدة هي أكثر من ست ساعات ، و" الباربيتورات" تسبب جميع أطوار الإنهـاك البدنـى ، بـدءا مـن

ومن آثار هذه المواد المنومة : حدوث الخمود التنفسي ، والهمود الدماغي، الذي قد يصل إلى حد الثبات العميق والصوت ، ومنها أيضا تبـاطو حركية المعدة والأمعاء ، ونقص إفرازات المعدة ، وحسدوث حسالات مسن النشوة ، وفقدان السيطرة علمي العواطف والإنفعالات وضبط الحركمات ، ولن كان تتاولها يؤدي إلى الراحة النفسية والبدنيبة ، إلا أن زيبادة الجرعبة تبؤدي إلى أضرار جسيمة ، منهما : الإرتخاء العام ، وتخلخل المفاصل ، وانعدام

## الإحساس ، واضطراب الرؤيــة ، ويـترتب علــى تنــاول مــا يزيـد علــى أربعـة غر امات منها حدوث السبات العميق الذي تعقبه الوفاه .

ويحدث لمـن يتتـاول جرعـات كبـيرة مـن المـواد المهدئـــة أو المنومــة التسمم بهذه المواد تسمما حـادا أو مزمنــا ، وتتمثـل أعـراض التسـمم الحــاد: فسي غيـاب الوعــي وهبـوط التنفـس والــدورة الدمويــة ، والإلتـهــاب الرئـــوي ، وإخفـاق الكليتيـن ، وتتمثَّـل أعـراض التسمم المزمـــن : فــي كـــثر ة النســيان وضعف التركـيز، والإضطـراب العقلـي، وزيـادة الـتنبـه والإسـتثارة ، وفقـدان القدرة على تنسيق حركات العضلات ، والتعثر في الكلام والمشي ، واهـتزاز مقلتى العينين .

ولهذه السواد آثـار ضمارة تظهـر بعـد مضمى يـوم مـن الإقـــلاع عــن تناولهما ، مسن هــذه الأثـــار : الأرق الشـــديد المصــحــوب بـــالوهن ، وعــــدم الإستقرار ، والتوتـر ۖ والإنفعـال ، وعـدم القــدرة علــي التفكــير ، واحمــرار ملتحمة العين ، واتساع الحنقـة ، وقشـعريرة الـجلـد ، والإسـهال والرغبــة فــي التبــول ، وزيـــادة الـعـــرق ، واختـــلاج الـعضــــــلات ، وارتـعـــاد الأطــــراف ، وانخفاض ضغط الدم ، وارتفاع نسبة السكر ودرجة الحرارة ، والإصابـة بالقئ والـهلوسة ، والفـزع وانـعـدام الرغبــة الـجنسـية ، وغالبــا مــا ينتـنيــى حــال المدمن إلى الجنون (١).

#### (١) د . النمرداش : دراسة حول انتشار الخمور والمخدرات /٥٥ ، المخدرات مــن القلـق الِس الاستعباد /١٠٠ – ١٠٠ ، رحلة في عالم المخسدرات /٤٥ – ٤٧ ، مبساديء عليم الأدوية والعلاج /١٤ ، ١٥ ، علم الأدوية والسموم /١١٩ .

المقصد السادس حقيقة المواد المهلوسة وتأثيرها علمى من يتناولها

الممواد المهلوسة : عبارة عن مجموعة مــن العقــاقير تــودى إلـــى الإضطراب العقلى، والإسترخاء العام ، وتولد الأوهام ، وانفصام الشخصية ، .<br>وتشوش المعكم على الأشياء .

د – داي ميثيل تربتامين : هذه المادة كانت تستخلص في الســابق مـن عدة نباتات ، توجد في أمريكا الجنوبية ، ولكنها تصنــع الآن مـن

## مادة " التربتامين " ، وبعــض رجـال الاعمــال يتنــاولمون جرعــات قليلة منبها ، هربا من متاعب العمل ، إذا مسا شـعروا بـالإرهـاق ، وذلك لقصـر مدة تأثيرها ، التـى لا تزيد عن ساعة .

وهنـاك مـواد مـهلوسـة أخــرى مثــل " النبيســيكلدين ، والبنتازوســين ، والميتاكوالون " ، وغير ها (١) .

وقد دعت خواص هذه الممواد كثيرا مسن الأطباء النفسانيين إلسي استعمالها في المعالجة ، لإثارة بعض الإضطرابات العصبية عنـد المرضــي ، وخاصة الغامضين منهم ، الذين يصعب تشخيص مرضهم ، ليتمكنـوا مـن دراسة حالتهم ومعالجتها ، إلا أن استعمال هذه المواد بدون مراقبة ، قد يؤدى إلى السبات والصرع والقلق ، الذي قد يدفع متناولـه إلـى التخلـص منـه بقتـل نفسه ، وقد لوحظ في بعض الحالات أن الإنهيار النفسي الذي يحدثـه تنـاول العقار يتعلق بالمعريض ، وقد يعود إليه حتى بعد الإمتناع عن الدواء ، وقد أصبب بعض المرضى من جراء تجربة الدواء بأفات نفسية شديدة ، تتجـاوز الحالة البسيطة التي كانوا عليها قبل استعماله .

والمعواد الممهلوسة وإن اختلفت فسي المنشا ، إلا أنهما متشابهة التـَاثير ، وإن كان تأثيرها يختلف بحسب من يتناولها ، والمقدار الـذي بتناولـه ، ومـن الأعراض التـى تحدث لمـن بتتـاول أبـا مـن هـذه المـواد : شـحوب الوجــه ، وتقلص العضلات ، وارتفاع درجة الحرارة، وغزارة العرق ، وزيبادة خفقان (١) المسكر ات والمخدر ات /١٩٧ ، رحلة في عالم المخدر ات / ٦٣ ، ٦٨ ، المخدر ات من القلق إلى الاستعباد /٨٥ – ٨٨ .

القلب ، وارتفاع ضعط السدم ، واضطـراب النطـق ، وقشـعريرة الـجلــد ، . انتصــاب الشــعر ، والمصـداع ، ودوار السرأس ، والمغثيــان ، وزيــادة إفــر از اللعاب ، وفقدان الشهية للطعمام ، وقد أثبتت التجارب أن نتاول هذه الممواد بضر ببعض خلايا وأنسجة الجسم ، مما يحدث خللا في " الكروموزومات "، قد يؤدي إلى الإصابــة بسـرطان الـدم " اللوكيميـا " ، كمـا يـترتب علــى تنــاول المر أة الحامل لمها إنجاب أطفال مشوهين أو متخلفين عقليا .

وبعد ساعة من تناول أحد هـذه المـواد ، تبدأ حلقـات التـأثير النفسـي ، وتبدأ أعراض المهلوسة ، بالشعور بالسعادة ، وتوهم أن الأشباء الثابتـة قيد انخلعت من أماكنها وبدأت تتأرجح وتتحـرك ذهابـا وإيابـا وقربـا وبعـدا ، وأن الأشياء المسطحة قد صارت مجسمة ، وأن الصور المرسومة صارت وكانها ذات أبعاد ، وأن محتواها قد بدأ في التحرك ومغادرة إطار الصنورة .

ثم ينتقل الواقع تحت تأثير المهلوس إلى مرحلة أخــر ي يضطـرب فيهـا إدراكه ، وقدراته وملكاته العقلية ، ويظهر هذا على أعضـاء بدنـه المختلفـة ، إذ يصاب بهلوسة بصرية فيتوهم أن الأشياء الثابتة بدأت فـي الـحركـة، ويـر ي فيها مالا يراه غيره ، ويصعب عليه أن يصمف ما يجرى حولمه بنقة ، كما يصاب بهلوسة سمعية ، فيتخيل أنه يسمع أصواتنا شديدة منبعثـة مـن مصـدر معين ، إلا أنــه يصـعـب عليـه تحديـده ، هـذا فضــــلا عــن أن ثمـــة تشــوهات أصبابت بدنيه ، وأن أعضماءه استطالت إلىي مسالا نهايسة ، أو أنسه يستطيع السباحة فـي الفضـاء ، والإنتقـال بيـن الكواكــب والأجــرام الســماوية ، هــذا بالإضبافة إلىي اضبطر اب مقايبس انزمان والمكان عنده ، واضبطر اب عواطفيه، وتبدل مزاجه ، وانحطاط قواه البدنية (١).

(١) الشباب والمخدرات /٤٠ ، رحلي في عـالم المخـدرات /٣٤ – ٦٩ ، المخـدرات مـن القلق إلى الاستعباد /٩٦ - ٩٦ ، مبادىء علم الأدوية والعلاج /٢٤ – ٢٥ .

أبين في هـذا المقــام آراء العلمــاء فــي حقيقــة الأثــر الــذى يحدثــه تنـاول الأفيـون ومشـتقاتـه ، والبنــج ، وجـوزة الطيــب ، والكوكــايين ، والمــواد العنشطة والمنبهية ، والممهنئة والعنومية ، والمعلوسية ، وذلبك علسى عقبل من يتناولمها .

الفرع الثالث آراء الطماء في حقيقة تأثير هذه المواد

ذهب إلى هذا ابن حجر ، وابن تيمية ، والظاهرية (١) .

المذهب الثاني : الدرع، من ذهب الله أن الأفيون يفسد العقل، ومحدث خللا افرام الإراز م

ذهب إليه بعض الفقهاء : منهم ابـن عـابدين مـن الـحنفيـة ، والقرافـي والحطاب والدردير والجعلى من المالكية ، والباجوري وغيره من فقهاء الشافعية (٢) .

(۱) ابن حجر الهيتمي : الفتاوى ٢٢٩/٤ ، ابن حجر : الزواجر ٢١٢/١ ، ١٢١٥، ٢١٦، ابن تيمية : الفتاوى الكبرى ١/٢٤٢ ، المحلى ٢/٧٦/٧ . (١) رد المحتار ٢٩٥/٥ ، الغروق ٢١٨/١ ، الدردير : الشرح الصنغير ١٢/٨ ، الجعلي : سراج السالك ٧/١٥، البنجوري : حاشيته على شرح ابن قاسم الغزى ٢/٥/٢ .

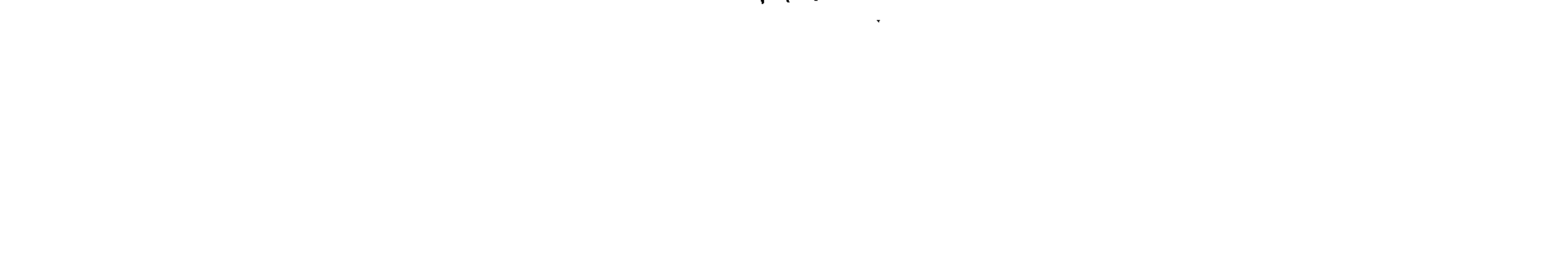

 $\mathbf{r}$  and  $\mathbf{r}$ 

ب – النهيرونين : بين العلمـاء حقيقتـه فقـالوا : إن لــه خواصــا مماثلــة للمورفيسن لاشستقاقه منسه ، إلا أن قوتسه التخديريسة تعسادل خمسة أضعاف تأثير المورفين ، وهو وإن كان يحسدن لمسن تتاولـه الشـعور بالنشـوة، إلا أنــه قـد يـحـدث لــه الإكتئــاب وتقلــب المزاج (٢) .

جـ - الكودانين : قال العلماء : إنـه يحدث النـوم ولـو كـانت المقـادير المتناولة منه قليلـة ، كمـا أن لـه تـأثيرا مسكنا ومخـدرا ، إلا أن تَأْثِيرِه أقل من تَأْثِيرِ المُمورِفِينِ والْمِيرِونِينِ (٣) .

### لم يكن في ذلك لذة أو طرب أو نشوة .

ذهب إلى ًهذا بعض الفقهـاء منـهـم : البــابرتـي والشـلبـي مـن الـحنفيــة ، والنووى والرملي وابن حجر والشربيني والحصنبي من الشسافعية وابـن رجـب وابن قدامة من الحنابلة ، وابن حزم الظاهري (١) .

المذهب الثانس :

يرى أصحابه أن البنج مخدر مفسد للعقل إلا أنه لايؤدى إلى الإسكار .

إلىي هذا ذهب بعض الفقهـاء منـهـم : المرغينــانـي وابـن عــابدين مـــن الحنفية ، والصاوى وعثمــان بـن حسـن مـن المـالكيـة ، والبجـيرمـى والقليوبــي من الشافعية ، وابن تيمية وبعض الحنابلة (٢) .

> رابعا : جوزة الطبب : للعلماء في حقيقة تأثير ها في عقل من يتناولها مذهبان :

المذهب الاول : يرى أصحابه أن جوزة الطيب مسكرة تغطي العقل ، بـدون إحـداث نشوة أو طرب .

ذهب اليه الحنفية وجمهور المالكية، وهو مذهب الشافعية والحنابلة(٣)

(١) العنايـة ٢٠٨/٥ ، الشـلبي : حاشـينـه علـي تبييـن الـحقـائق ١٩٦/٥ ، المـجمــو ع ٨/٣ ، نهايــة المحتــاج ١٢/٨ ، ابـن حجـر : الغتــاو ى الكــبر ى ٢٢٩/٤ ، الحصـنـــى : كفايـــة الأخيار ١١٦/٢، المغنى ١١٣/٧، ابن رجب : جامع العلوم والحكم /٣٩٧ ، عــون المعبود ١٢٩/١ ، المحلي ١٢٦/٧. (٢) اليدايـة ١٨/٥، رد المحتـار ٣٠٣/٥، الصـاوى : بلغـة الســالك ١/١، ٣ ، ســراج السالك ١/٧٥، حاشية القليوبسي ٦٩/١ ، حاشـية البجـيرمـي ١٠٣/١ ، جـامـع الـعلـوم والحكم /٣٩٧ ، فتاوى اين تيمية ١٨/٣٤ . (٣) حاشية الطحطاوي على الدر المختار ١٩٦/٥، وفتاوي ابـن حجـر ٢٢٠/٤، الزواجـر

١/٢١٢ ، ٢١٣ ، نهاية المحتاج ١٢/٨ ، فتاوى ابن تيمية ٣٤/ ١٩٨ .

إلى هذا ذهب بعض الفقهاء منهم: ابن فرحون والصباوى المبالكيان(١) خامسا : الكوكائين : يري العلمــاء أن مــادة " الكوكمــائين " المســتخلصـة مــن أوراق نبــات " الكوكا " مادة مخدرة ، وقد اكتشف أثر هما هذا أمريكسي يدعسي " صماموئيل برسي " في سخة ١٨٥٦ م ، وقام من بعده العالمان " ريزي " و " نيمان " باستخراج المعادة الفعالة مسن هذه الأوراق وأطلبق عليهما " الكوكبائين " ، وقد أدخلت في خزانة المداواة الطبية كمخدر موضىعي ، ولمهذا فإنه يستعمل كثيرا في طب الأسنان والمعمليات المجر احية الصمغيرة التي لا تقتضمي التخديــر الكلــي للمريض (٢).

المذهب الثانمي : ير ي من ذهب إليه أن جوزة الطيب تسبب الخدر والفتور .

سادسا : المنشطات والمنبهات : برى العلماء أن هذه المواد تنشط المجهباز العصبهي وتنبهيه ، ولهيذا فإنهيا تشعر مىن تناولهما بازديباد النشباط الذهنسي والمبدنسي ، وتزييل عنسه الشسعور بالتعب ، إلا أنها تفتك بهذا المجهاز البحيوي في نهاية الأمسر ، وتسبب الإصبابية بامراض عدة عقلية وبدنيـة ، وهـذه المـواد وإن كـانت لـهـا اسـتخدامات طبيـة مفيدة إذا تقررت علاجا لبعض الأمراض ، واستخدمت تحت إشراف طببي، يحدد الجرعة اللازمــة للـبر ء مـن هـذا المـرحن ، إلا أنـهــا إذا أخــذت بغــير حاجة ، وبدون إشراف طببي ، فإنها تصييب مــن يتناولهـا بـأضـرار عـدة بينـت بعضها قبلا ، ومن هذه الأضـرار أنهـا تبعث علـي الذوم ، وتسبب صـدور حركات غير مقصوده ممن تناولها ، ونفقده القدرة علمي الإحساس ، البذي قبد ينتهى إلى الغيبوبة الدائمة (٣).

(١) بلغة السالك ١/ ٣٠١، عون المعبود ١٢٨/١. (٢) د. بلال: اضرار المسكر ات والمخدرات /١٨، رحلة في عالم المخدر ات/١٤٨، دراسـة حول انتشار الخمور والمخدرات/٤ ، المخدرات من القلق إلى الإستعباد /٦٩ ، ٧٨ . (٢)دراسة حـول انتشــارالمخمور والمخـدرات /٤ ، ٨ ـــ ٩ ، المـخـدرات مــن القلــق الِـــي الاستعباد /۹۸ ، ۱۰۰ ، ۱۰ ، ۱۰ ،

سابعا : المهدئات والمنومات : تسبب المهدئـات : از الـــة التوتــر العصبــى لمــن يتناولـهــــا ، مـــن غـــير أن تجلب له النعاس ، إلا إذا أخذت بكميات كبيرة ، وتسبب المنومات جلب النعـاس لــه ، فـالأولـي تـختلـف عـن الثانيــة مـن حيـــث التــأثير علـــي الـجـهــاز العصبي ، إلا أن تناول المنومات بجرعات كبيرة يؤدى إلى الإرتخـاء العـام ، وتخلخل المفــاصل ، وانـعـدام الإحســاس، ويـحـدث تنــاول أربــع غر امــات منـهـا السبات العميق ، هذا فضلا عــن الإصـابــة بالتسـمم لمـن يتنــاول جرعــة ز ائــدة منها أو من المهدئات ، والذي يعد من أعراضــه غيـاب الوعــي والإضطـراب العقلبي ، وكثرة النسيان ، وضعف التركيز ، وعدم القدرة علمي تنسـيق حركـات العضلات (١) .

ثامنا : المواد المهلوسة : تؤدى هذه المسواد إلى اختـلال التـوازن العقلـي لمـن يتناولـهـا ، وتغقـده السيطرة علمي ضبط تصرفاتـه ، وتطـرأ عليـه تغيرات مختلفـة ، فقـد يبـــدو حزينا مهموما سريع الغضب، ، وقد يبدو فرحا سعيدا ، يكثر مـن الكـلام ، ويزداد فـي الـهيـاج ، ثـم تضعف بعـد ذلـك قوتــــه العقليـــة ، ويفقــد تصـــور ه وإدراكـه ، وينعـدم انفعالــه وإحساســه ، وقـد تصـيبـه بانحطـاط جميــــع قواعــد البدنية ، مما يصل به إلى السبات العميق ، كما أنها قد تسبب بعض حالات من الصر ع والجنون لمن يقع تحت تأثيرها (٢) .

فتأثير هذه المواد شبيه بتأثير المسكر ، من حيث أنها تؤثـر علـى الـعقل تاثيرًا مصحوبـا بالنشـوة والسـرور ، ويشـبه تـاثير المـخـدر فـي النـهايــة ، مـن حيث أنهبا تؤثر علمي العقل ، وتفقد مـن يتناولمهـا الإحسـاس ، وتفـتر جميسع أعضائه ، وتضعف قواه البننية، وينتهي به إلى النوم العميق ، وقد دعـا هذا

(۱) رحلة في عالم المخدرات /٤٥ ــ ٤٧ ، دراسة حول انتشار الخمور والمخدرات /٥٥. (٢) الخمر والادمان الكحولمي /٧٤ ، ٧٨ ، المسكرات والمخدرات /١٩٧ ، رحلة في عالم المخدرات / ٢٤ ــ ٦٩ ، الخمر ومضارها علمي الجسم والعقل / ١٥ ، ٢٢ ، التصنيف الكيمياني للمسكر ات والمخدرات / ١ ١ \_ ١ ١ ، أثار الخمور / ٢٢ .

التثنايه بعض العلماء إلى القول :" بأن الأمر يجرى في البدء مشابها لحال السكر، إذ نـرى ازديـاد النشـاط الـعقلـى ظـاهرا ، ويبــدأ الشــخص بالمقارنـــة اليراقة ، ويقدم صورا أخاذه ، ويتحدث بصورة مبهرة عن كل ما يراه ، ويبدأ بالثرثرة والحديث المتدفق ، حتى وكأن الأفكار تنفلت منـه ، .. وكـلامـه هذا يعبر عن شعور بالسعادة الذاتية ، وإعجاب لاحدود له بذاته " (١) .

رايي في حقيقة تأثير هذه المواد : والذي أراه ـ بعد الوقوف على أقوال العلماء في الأثر الذي تحدثه هـذه المواد في عقل من يتناولها ــ أنهــا جميعـا تؤثـر علــي عقلــه بدرجـات تتفـاوت تبعا لنوع ما يتتاول منها ومقدار ه ، وأنهـا تـؤدي إلـي غيـاب المعقل ، إذا أخـذ من أي مبادة منهما المقدار الذي يسبب ذلك ، فقد ذكر العلمياء أن للأفيسون خصائص ثلاث : هي التسكين والتخدير والإسكار ، وقد تكون كل خاصية منها متعلقة بالمقدار الذي يتناول عنه ، بحيث بحدث التسكين لمتناول ، إن كان المقدار الذي يتناول منه قليلا ، فإذا زاد المقدار المتناول عن ذلـك أحـدتْ التخدير ، ثم تحدث الجرعة الزائــدة عـن ذلـك السكر ، ولـهـذا فــإنـى أميـل إلــي مذهب القائلين : ببأن الأفيون مبادة تحدث السكر ، وإن لسم تصحبه نشسوة وطرب ، وأما مشتقات الأفيون الثلاثة فلها تأثير مشابه لما اشتقت منسه ، لأنبه اصلها ، وإن اختلف المقدار الذي يحدث نفس الأثــر بحسب كـل نــو ع منـهـا ، ولهذا فإنها يمكن أن تسبب السكر كأصلها ، واين تفاوت المقـدار الـذي يحدثـه تبعا لكل نوع منها ، وتحدث المادة المستخلصة من " الشـيكران " ذهـاب عقل من يتناولها، ولهذا استعملت كمخدر أثناء إجراء العمليات الجراحية ، لمساكها من تأثير في عدم الإحساس بالألم ، كما أن تناول مقدار من ٥ ـــ ١٠غر اسـات من مسحوق جسوزة الطيسب ، كماف لمصدوت الوهسن وفتسور الأطسراف . وفقدان الوعسي ، فتنباول كثيره يذهب العقل ، بل قبال العلمساء : إن مسادة ." الميرستيكيـن " التـي تـحتوى عليـهـا جوزة الطيب تـحدث هلوسة شـديدة ، وأن تناول جوزة الطيب بساعد علمي التخلص من الإكتئــاب ، وبشــعر مــن يتناولـهـا بالخفة والنشاط ، ونلك هي خواص المسكر ، ولمخذا أرجح مذهب القانلين بأن

(١) المخدر ات من القلق إلى الإستعباد /٩٤ .

جوزة الطيب والشيكران من المسكرات ، ومادة " الكوكائين " نؤثر في مراكز المخ العليا ، ولمهذا فإنها تستعمل في التخدير عند إجراء العمليــات الـجراحيــة ، كما أنها تصبيب المدمن بالهلاوس المختلفة والهذيبان ونحبوه ، ممسا يبدل عليى ذهاب عقله وعدم إدراكه لما يدور حولبه ، ومثلها فسي ذلك الصواد المنشطة والمنبهية ، والمهدئية والمنوسة والمهلوسية ، إذ يحدث تناولها كذليك ذهباب العقل ، إذا كان المتناوُل مقدارا يسبب ذلك ، إلا أن المواد المهلوسية تزييد عليها ، بأنها تحدث في متناولها ما تحدثه الخمر من الشعور بالسعادة والنشـوة ونحو ذلك ، فيصدق على هذه المواد جميعا أنها مواد مسكرة ، لأنها قد تؤدى إلى غيــاب الـعقل ، إلا أن منهـا مــا يكـون غيــاب الـعقل فيـه مصـحوبــا بنشـوة وطرب : كـالمواد المهلوسـة ونحوهـا ، ومنهـا مـا لا يصـحبـه ذلـك : كـالمواد المهدئة أو المنبهة أو المنومة وما شابهها.

وقد قبال ابن حجر في معرض بيان المراد بالقول بأنها مسكرة : " مراد من قال بإسكارها ، أنهما تغطـي العقل ، لا مـع الشـدة المطربــة ، لأن هذا من خصوصيات المسكر المائع ، فعلى القـول بإسكارها علـى هـذا النحـو لا ينبغي أنها تسمى مخدرة ، إذ الإسكار يطلق ويراد به مطلق تغطية العقل ، وهذا إطلاق أعم ، ويطلق ويراد بـه تغطيـة العقل مــع نشــوة وطــرب ، وهذا إطلاق أخس ، وهـو الصـراد مـن الإسـكار حيـث أطلــق ، فعلــي الإطلاق الأول يكون بين المسكر والمخدر عموم مطلق ، إذ كــل مخــدر مسكر، وليس كل مسكر مخـدر ، فـإطلاق الإسكار علـي .. الـجـوزة ونحوهـا المراد منه التخدير ، ومن نفاه عن ذلك أراد به معناه الأخص ، وتحقيقه أن مـن شـأن السـكر بنحـو الخمـر أنــه يتولـد عنــه النشــوة والنشــاط ، والطـــرب والعربيدة والجميبة ، ومين شبأن السبكر بنحسو .. جبوزة الطيب أن يتوليد عنـه أضـداد ذلك مـن تخديـر البـدن وفتـوره ، ومـن طـول الســكوت والنــوم وعدم الحمية .. فاتضبح بهذا أنه الاخلاف بين من عبر في نحو الحشيشة بالإسكار ، ومـن عـبر بـالتخدير والإفسـاد ، والمـراد بـه إفسـاد خــاص هــو ما سبق " (١) .

(١) الزواجر ٢١٢١١ ، ١٢١٣، ٢١٤ " بتصرف " .

وإنبي وإن كنت أوافق ابن حجــر علــي أن الإسكار لــه إطلاقــان ، وأن هذه المواد وإن قيل بإسكارها ، فإن هذا لا ينفي أن منها مـا يسـمي مخـدرا ، وهو ما يزيل العقل منها بدون نشوة أو طرب ، إلا إنسى لا أسطم لسه أن الطرب والنشوة بتناول ما يزيل العقل هو من خصوصيات المسكر المسائع ، وذلك لأن المعول عليه في الحكم على أي من هذه الممواد هـو مـا تـحدثـه فـي عقل من تتاولها ، وهذا الأثر يكمن في المادة المسببة لذلك ، سواء كانت في صورة مسحوق أو مانـع أو جامد ، بل اين المـادة الواحـدة يمكـن تنـاولـهـا علــي

أولا : لا خلاف بين الفقهاء فـي حرمــة تتــاول المقـدار الـذي يؤثـر فـي العقل ، من الأفيون والبنج وجوزة الطيب ( وفـي حكمهـا المـواد المسـتخلصـة منهـا أومـن غير هـا كيميائيـا علـى النحـو السـابق بيـانــه فـي المطلـب الســابق ، وذلك "كالمورفين" و"المهيروئين " و"الكودائيـن"المشـتقة مـن الأفيــون ،

المطلب الثأنى حكم تناول المخدرات في حال الإختيار

و" الإستركينين " و" الميرستيكين " المســـتخلصان مـــن جـــوزة الطيـــب ، و"الكوكائين" ، والمواد المنشطة والمنبهة ، والمهدئة والمنومة ، والممهلوسـة)، وذلك إذا لم تكن ثمة ضرورة أو حاجة تقتضى هذا التتاول (١) .

ومن اعتاد تناول شيء مما لايسكر قليله ويتأتى الإسكار من كثيره ًمـن الجامدات ، حتى صار يتناول منه المقدار الـذي يسـكر ، و لا يسـكر ٍ هـو منـه، سواء سکر فی ابتداء الأمر أو لا ، فإنه بحرم علیه تناولــه وإن لـم یؤثـر فیـه، لاعتيـاده عليـه ، وذلـك لأن الـعـبرة فـي الإسـكار وعدمـه ، هـو بالنظرلـغـالب الناس ، وغالبهم يسكر بتناول مثل هذا المقدار من هذه المواد (٢) .

استدل لحرمة تناول هذا المقدار من هذه المواد لغيرضرورة أوحاجة

الكتاب الكريم : ١- قال تعالى :" ويحل لهم الطيبات ويحرم عليهم الخبائث " (٣) .

(۱) الدر المختار ورد المحتار ٢٢٩٤/٥ حاشية الطحطاوي على الدر المختــار ١٩٦/٥، حاشية الدسوقي على الشـرح الكبـير ٣١٣/٤ ، مواهـب الجليـل ٩٠/١ ، بلغـة الســالك ٢٠١/١ سراج السالك١/٧٥ ، فيمض الاله الصالك ٢/٢٢/ ، الزواجر ٢١٢/١ تحفة المعتاج ١٦٨/٩، المعموع ٨/٣، حاشية الباجوري ٣٠٢/٢، حاشية البجيرمي علــي الإقناع١/٣، ١، المليباري: فتح المعين بشرح قرة العيون/٣٠١، ز اد المحتاج ٩/٤٥٢، فتاوى ابن تيمية ٣٤/ ٢١١ ، جامع العلوم والحكم /٣٩٨ ، المحلي ٢٦/٧ ٤ . (٢)حاشية الشرواني على تتغة المعتاج ١٦٨/٩ . (٣) من الأية ١٥٧ من سورة الأعراف .

٢ – قال سبحانه : " ولا تقتلوا أنفسكم إن الله كان بكم رحيما " (١). ٣- قال جل شأنه : " ولا تلقوا يأيدكم إلى التهلكه " (٢).

وجه الدلالة منهما : نَّهي البحق سبحانه وتعالى في هاتين الأيتين عــن قُتل النفـس ، والإلقـاء بها إلى ما فيه هلاكمها ، والذهبي يفيد التحريم عند الإطلاق ، ولما كانت المسواد السابقة تفتك ببدن من تناولها علسى النحـو الـذي بينـت قبـلا ، وأنـهـا قـد تـؤدي إلى وفاته ، فإنه يحرم تناول ما يؤدى إلى ذلك منها .

السنة النبوية المطهرة : أحاديث منها : ١ – روى عن ابن عمر رضي الله عنهما أن رسول اللـه صلـي اللـه عليه وسلم قال : " كل مسكرخمر، وكل خمر حرام " ، وفسى رواية آخري عنه بلفظ " كل مسكر خمر وكل مسكر حرام " .

٢ – روى عن أبي هريرة رضي الله عنه قبال : سمعت رسول اللبه صني اتله عليه وسلم يقول : " كل مسكن هرام " (٣) .

(١) من الآية ٢٩ من سورة النساء . (٢) من الآية ١٩٥ من سور ة البقر ة . (۲) أخرجه ابن حبان في صحيحه وأحمد في مسنده مــن حديث جـابر وأنـس ، وأخرجـه الترمذي في سننه من حديث ابن عمر وغيره ، وقال فيـه : حديث حسن ، وأخرجـه البيهقي فـي سـننه وسـكت عنـه . ( الإحسـان بـترتيب صـحيـــح ابــن حبــان ٢٧٣/٧، الغتح الرباني ١٣٢/١٧، سنن الترمذي ٧/٨ ، السنن الكبرى ٢٩٦/٨ ) .

٣ - روى عن عائشة رضي الله عنها قالت : سئل رسول الله صلـي اللـه عليـه وسـلم عن البتـع ؟ فقـال : " كـل شـراب أسـكر فهـو  $\mathbf{A}(\Lambda)$  " هرام وجه الدلالة من الأحاديث : بببن رسول اللبه صلبي اللبه عليبه وسلم فسي هـذه الأحـاديث حرمــة نتــاول كـل مــا يغيــب الـعقـل ويسـتر ه ، دون تفريــق بيــــن المســـــكر الممـــائـع أو الجامد ، إذ يصدق على ذلك مسمى الخمر ، لأنها تخمر العقل : أى تغطيـه وتستره ، أولأنها تخـامره : أي تخالطـه ، والمـواد السـابقة ـــ إن قبـل بـأنـهـــا مسكرة ــ تعد داخلة فيما حرم اللـه سبحانه ورسوله صلــي اللــه عليـه وسـلم من الخمر لفظا ومعنى ، فحكمها في التحريم كحكمـه ، ومـا جـاء مـن وعيد عليه يأتي فيها أيضــا ، وقـد قــال ابــن رجــب : " إن الصحابــة رضــوان اللبه تعالى عليهم كحانوا يحتجون بقسول النبسي صلسي اللسه عليسه وسلم : " كل مسكر خمر " على تحريم جميع أنواع المسكرات ، ما كــان منهـا موجودا علمي عهده صلبي اللبه عليبه وسلم، وما حدث بعسده ، فقيد سيئل ابن عباس رضي الله عنهما عن الباذق ؟ ، فقال : " سبق محمد صلــي الله عليه وسلم الباذق ، فما أسكر فهو حرام "، أي سبق حكم محمد صلى اللــه عليـه وسـلم ، أو قولـه فيهـا وفـي غير هـا مــن جنســها ، يشــير الـــي أنـــه اين كان مسكر ا ، فقد دخل في هذه الكلمــة الجامعــة" (٢) ، وقد قـال ابـن القيـم :

وجه الدلالة منه : استدل بهذا الحديسث مـن بـر ى أن هـذه المـواد مخـدر ة ، تـحـدث الفتـو ر والخدر في الأطراف ، قال الخطابي :" المفتر : هو كل شـراب يـورث الفنور والخدر في الأطراف ، وهو مقدمة السكر ، وقد نـهي عــن شــربـه حتــي لا يكون ذريعـة إلـى السكر" (٢) ، وقد نـهـى رسـول اللـه صلـى اللـه عليـــه وسلم فـي هذا الحديث عـن المسكر شم عطـف المفـتر ، والعطـف يقتضــي اشتراك المعطوف والمعطوف عليه في الحكم ، فقد قبال القرافسي : " إن القاعدة عند الأصىوليين والمحدثين : أنه إذا ورد النهبي عـن شـيئين مقـترنين، ثم نص على حكم أحدهما عن حرمة أو غيرها ، أعطى الأخــر ذلك الحكـم ، بدليل اقترانهما فـي الذكــر ، والنـهــي فــي الـحديــث المذكــور ذكــر المفــتر مقرونا بالمسكر، وقد تقرر تحريم المسكر بالكتاب والسنة والإجماع، فيجب أن يعطي المفتر حكمه بقرينة النهي عنهما ًمقترنين" (٣) ، وإذا ثبتت حرمــة كل مفتر بهذا الحديث ، فإن المواد السابقة يحرم تناولها ، لأنها نحـدث هذا الأثر .

صلبي الله عليه وسلم عن كل مسكر ومُفْتَرٌ " (١) .

٥ - روى عن ابن عباس رضى الله عنهما أن رسول الله صلى اللـه

(۱) أخرجــه أحمــد فـــى مســنده والديـهقــــى وأبــــو داود فــــى ســـنذيـهما وســـكتا عنــــه ، وفسي سنده شمهر بن حوشب ، وهـو مختلف فيـه ، وقـد وثقـه احمــد وابــن معيــن والسترمذي ، وقبد ذكير السبيوطي هيذا الحديبيث فسي الجسامع الصيغسير ، ورمسز لبه بالصبحية ، وقد صبححيه اليهيئسي والحسافظ السراقسي ، واحتسج بسه علسي تحريسم العشيشة ، وصححه ابن حجــر العســقلانـي ، واســتدل بــه علــي تـعريــم المفــتر ، واحتج به القسطلانسي في المواهب ، وقال الشوكانسي فيه : صالح للإحتجاج به ، وقال الزبيدي والمناوي : إسناده صبحيح ( مسند أحمد ٦/٩،٦ ، السنن الكبري ٢٠٩٦/٨ ، سنن أبـي داود ٢٩٥/٢ ، المنـاوي : فيـض القديـر علـي الـجـامـع الصـغــير للســيوطي  $.$ (  $\tau\tau\Lambda/\tau$ (۲) معالم السنن ( مـع مـختصـر سنن ابـي داود للمنذري ) ۲٦٩/٥. (٢) الفروق ١٦/١٦ .

وجه الإستدلال به : إنه يــترتب علــي تتــاول المــواد الســابقة مــن غـير حـاجــة إليــه ، حـدوث أضرار كثيرة ، تصيب عقل من تناولها وأجهزة جسمه المختلفة ، والتــم قد تصل إلى حـد إهلاكـه ، وإذا ثبت بهذا الـحديث حرمـة كـل مـا يشتمل علـي الضرر ، فإنه يحرم تناول هذه المواد ، لاشتمالها عليه .

عليه وسلم قال: : " لا ضرر ولا ضرار في الإسلام (١) .

(١) الضرر : خلاف النفع ، وهو الحاق المفسدة بالغير مطلقًا ، والضمـرار الحـاق المفسـدة بالغير على وجه العقَّابلة ، أي أن كلا من الطرفين يقصد إلى ايقـاع الضـرر بصـاحبــه من غير جهة الإعتداء بالعثل، ومعنى الحديث: ليس لأحد أن يضرُّ بصاحبه بوجـه ، ولا لائتين أن يضر كل منهما بصاحبه ، والحديث أخرجه ابن ماجـه فـي سـننه مـن حديث إسحاق بن يحيى عن عبادة بن الصـامت ، و أخرـجـه في سننـه و أحمــد فــي مسـنده وعبد الرزاق في مصنفه والطبراني في معجمه من حديث جابر الجعفي عن عكرمـة عن ابن عباس ، وفي سنده جابر ضعفه جماعة من المحدثين ، وروى الدارقطنبي هذا الحديث مرفوعا من غير طريق جبابر ، وأخرجه الحباكم فسي المستدرك ، واليبيهقـي والدارقطني في سننيهما من حديث أبي سعيد الخدر ي ، وقال فيه الحـاكم : صحيــح الإسناد على شرط مسلم ولم يخرجاه ، وأخرجه الطبراني من حنيث تُعلبة بـن مـالك وجابرين عبدالله واخرجه الدارقطني من طريق الواقدي عن خارجة عن أبسي الرجـال عن عمرة عن عائشة ، وفي سنده الواقدى (مسند احمد ٣١٣/١ ، المستدرك ٧/٢ ، ، السنن الكبرى مـع الجوهر النقى ٦٩/٦ ، ٧٠ ، سنن ابــن ماجــة ٧٨٤/٢ ، ســنن الدار قطنـى ٧٧/٣ ، الطـبر انـى : المعجــم الكبــير ٨٠/٢ ، الزيلعــى : نصــب الر ايــه  $.$  (  $T\Lambda \xi/\xi$ (۲)تردی من جبل : ای اسقط نفسه منه ، وتحسی سما : تجرعـه ، ویـجـا : ای یطـعـن ، والحديث أخرجه البخاري في صحيحه . ( العيني : عمدة القاري ٢٩١/٢١ ) .

127

وجه الاستدلال به : تضمن هذا الحديث وعيدا شديدا لممن يتجرع السم فيقتل نفسه بله ، <u>, هذا لا يكون إلا على فعل أمر حر</u>مه الشارع ، وقد أثبت العلمـاء أن للمـواد السابقة تـأثيرا سـاما ، وأن تنـاول الـجرعــة القليلــة منـهــا تـحــدث الوفــاة لمــن تناولها ، فللأفيـون ومشـنقانـه ، وجـوزة الطيــب ، و" الكوكــانين " ، والمسواد المنشطة والمنبهسة ، والمهدئــه والمنومــة ، والمهلوســة تــأثير ســام ، وقــد بينت أعراضيه قبلاً ، وتناول السم محرم إذا كبان يبؤدي إلىي الهبلاك ـــ كمبا  $\mathcal{M}$  at the final probability of the cost of  $\mathcal{M}$  is  $\mathcal{M}$  . The cost of  $\mathcal{M}$ 

٧ - روى عن أبي هريرة رضي الله عنــه قـال : "نـهـي رسـول اللــه صلحى الله عليه وسلم عن قيل وقال ، وكثرة السؤال ، وإضاعـة المال" (١).

وحه الدلالة منه : أفاد هذا الحديث حرمة إضباعة المال، ومن يتنساول المبواد السبابقة فإنيه يحصل علمي الجرعة التي يتناولها بأثمان مرتفعة ، وقد يشغل حصولـه عليها جل اهتمامه، مقدمـا ذلـك علــي الوفـاء بـحاجاتــه وحاجـات مـن بلزمــه الإنفـاق عليهم ، فإذا كان تناوله لها من غير حاجة أو ضرورة نقضية كان هـذا إنلافـا للمال الذي يشترى بـه وإضاعـة لـه ، وهـذا محـرم ، فضــلا عمـا فيــه مــن الإسراف وسوء الندبير في إنفاق ما استخلفنا فيه ، إذا ابتيــع بـالـجز ء الأكــبر منه هذه المواد ، وقد نهمي الشبار ع عن التبذير ، فقبال سبحانه : " ولا تبذر تبذير! " (٢).

٨ - روى عسن عبداللسه بسن عمسر رضسي اللسه عنهمسا أن رسول اللسه صلى اللبه عليبه وسلم قبال : "كمفي بالمعرع إثعبا

(۱) أخرجه البخار ى في صبحبحه ٤/٥/٢٥ . (٢) من الآية ٢٦ من سورة الإسراء .

ان يضيع من يقوت " (١). وجه الدلالة منه : إن من يتناول أيا من هذه المواد ، فإنه ينفق الكثير مــن مـالــه فــي ســبيل الحصول عليها ، وقد يترتب على ذلك عجزه عن الإنفاق علمي مـن وجبـت عليه نفقتهم ، وقد بولمــغ فــي تأثيسـه علــي ذلــك ، بـــأن جعــل هــذا الإثــم كافيا لإهلاكه عن كل إثم سواه ، وتأثيمه على ترك الإنفاق عليهـم يـدل علــي أنه محرم ، فما أدى إليه يكون محرما كذلك ، وهو ابتياع هذه المسواد لتناولها

من غير ضرورة أو حاجـة إليهـا ، لأن هـذا هـو شـأن مـا يوصـل إلـى أمـر

محرم .

الإجماع : قَالَ ابنِ تَيْمِيهِ : كُلِّ ما يغيب العقل فإنــه حـرام ، وإن لــم تحصــل بــه نشوة ولاطرب ، فإن تغييب العقل حرام بإجساع المسلمين ، وقبال : إن كل ما يغيب العقل فإنه يحرم باتفاق المسلمين ، وقـال فـي موضــع اخـر : البنسج ونـحوه مـمـا يـغطـي الـعقل مـن غير سكر .. جميـع ذلك حر ام بـاتفـاق المسـلمين .. ومن اعتقد حل ذلك كفر (٢) . المعقول :

١ – إن الخمر يدخل فيها كل مسكر ، مانعـا كـان أو جـامدا ، عصــير ا

أو مطبوخا ، لأن هذا كله خمـر فلـو لـم بِتناولـه لفظ " كـل مسـكر خمر " لكـان القيـاس الصـحيـح الصـريـح ، الـذى اسـتوفى الأصــــل والفرع من كل وجه حاكما بالتسويــة بين أنواع المسكر ، فالتفرقــة

(١) أخرجه الـهيثمـى فـى مـجمـع الزواند بلفظـه من حديث ابن عمر ، وقال : رواه الطــــبر انــي من رواية اسماعيل بن عياش عن موسى بن عتبة ، ورواية اسماعيل عن الـحجـازيين ضعيفة ، واخرجه ابـن حبـان فـي صـحيحـه بلفظـه مـن حديـث عبداللـه بـن عمــرو ، وَأَخْرَجَهُ مُسْلَمٍ مِنْ حَدِيثٌ عَبْدَالله بن عمرو بلفظ : "كَفَى بالعر ء إيَّما أن يحبَّــس عمـن يملك قوته " ، ( صحيح مسلم ٢/٢٦٢ ، صحيح ابـن حبـان ٢/٩/٦ ، مجمـع الزوائـد  $.$  (  $\Upsilon \Upsilon$   $\circ$  / 2 (۲) فتاوی ابن تیمیة ۲۲/۱۱/۲، ۲۱۸ .

، ۳ ا

تفسد العقل والمزاج إفسادا عجيبا ، حتبى بصدر فبي متعاطيها تخنث ودياثة عجيبة (٣) ، وغير ذلك من المفاسد ، فـلا يصـير لمه من المصروءة شــيء البتــة ، ويشــاهد مـن أحوالــه خنوثـه الطبــع وفساده ، وانقلابه إلى أشر من طبائع النساء ، ومــن الدياثــة علــي زوجته وأهله فضملا عن الأجانب(٤).

٤ – ابن من يشاهد أحوال متتاولمي هذه المواد ، فإنــه يقف علــي كشير من قبائحها التـَّمي منـهـا : مسـخ البـدن والعقـل ، وصـيرورة مـن يتناولونها إلى أخس حاله ، وأرث هيئة، وأقذر وصف ، وأفظم مصباب ، وأنهم لایتأهلون لخطاب ، ولایمیلون البی صبواب ، ولا بيهتدون إلا إلى خوارم المروءات ، وهو أذم الكمالات ، وفواحش الضلالات ، ثم مع هذه العظائم التي تشاهد منهم بحب الجاهل

أن يندرج فـي زمرتهـم الخاسرة ، وفرقتهـم الضالــة الحــائرة ، متعاميا عما علمي وجهوهم من الغبرة ، ومسا يعتريها مـن القـترة، ذلك يخشى عليه أن يكون من الكفرة الفجرة (٥) .

 $(1)$ زاد المعاد ١٩٧/٢. (٢) رد المحتار ٢٩٤/٥ ، الزواجر ١٥٩/٢. (٣) التخنث: هوالتثمبه بالنساء دى الحركة ۖ والهيئـة وتلييـن الكـلام وترقيقـه، والدياثـة: هـي عدم الغير ة على الحرمات ، أو هي الجمع بين الرجال والنساء فيما حرم اللـــه سـبحانـه (ابن تيمية: السياسة الشرعية /١١٦، المصباح المنير ١٨٣/١ـ خنث ، ٢٠٥ـ ديث) . (٤) الزواجر ٩/٢ ٥٩ . (٥) المصدر السابق ١/٥/١ .

٥ - أن استعمال هــذه المــواد مــن غــير ضـــرورة أو حاجــة اليهــا كبيرة (١) وفسق كالخمر ، فكـل مــا جـاء مــن وعيـد علــي تتــاول الخمر يأتي في مستعمل شيء من هذه المواد ، لاشتراكهما في إز الة العقل ، الذى قصد الشارع إلى المحافظة عليه ، لأنــه الآلــة للفهم عن الله سبحانه وعن رسوله صلى الله عليـه وســـلم ، والعتميز به الإنسان عن الحيـوان ، والوسـيلة إلــي ايثار الكمــالات عن النقائص ، فكان في تعاطي ما يزيله ما ورد مــن وعيـد علــي تناول الخمر التي تحدث ذلك (٢).

ذهب إلى هذا بعض الحنفية ، فقد قال ابن عبابدين : إن استعمال القليل مـن اليابسـات التـى تسـكر ان كـان للـهـو حـرم ( وهـذا يصـــدق علـــى المواد السابقة ، لأن أصلها يابس ، ويتحقق منها الإسكار علـي النحـو البذي بينت من قبل ) ، وإليه ٰذهب بعض الشافعية ، ومنهم النـووي وابـن حـجـر ، ومذهب متأخرى الحنابلة هو حرمة تناول هذا المقدار مـن الأفيـون أو البنــج أو جـوزة الطيـب ، وقـال ابـن حـــزم الظــاهر ي بـحرمـــة تنـــاول قليــل البنــــج وكثيره، وحكى ابن تيمية اتفاق المسلمين على حرمة تناول قليل البنج وكثيره

المذهب الأولى : برى أصحابه حرمة تناول المقدار القليل الذي لايؤثر في عقل متناولـه، على تفصيل بين بعضهم فيما يحرم تناول المقدار القليل منه من هذه المواد.

ثمانيا : اختلف الفقهاء في حكم تناول المقدار القليل ، الذي لا يؤثر ۖ مثلـه في عقـل متناولـه مـن هـذه المـواد ، إذا كـان تناولـه لغـير ضـرورة أو حاجــة تقتضيه ، وذلك على مذهبين :

(١) الكبيرة فـي عرف أهل اللغـة : هـي الإثـم ، وفـي عـرف الفقهـاء : "كـل معصيــة فيها حــد فسى الدنيــا . أو وعيــد فـــى الأخـــرة ، وزاد ابـــن تيميـــة : " أو ورد فيها وعيد بنفي ايمان أو لعــن أو نـحوهمــا " ( الذهبــي : الكبــائر /٦ ، المصـبــاح المنــير ۲/۲×ه ــ کبر ). (٢) الزواجر ٢١٢/١ .

aa 9a An

ومن كل مسكن غير الخمر ونحوها وتبعه في ذلك جمهور اصحابه ، وقيـد بعضهم الإباحة بأن يكون تناول المقدار القليل ليس بقصد اللهبو ، وإدخـال الآفات قصدا إلى بدنيه ، فيإن قصد ذلك حرم تتاوليه ، لأن ذلك معصيبة ، ومذهب المالكية أن ما أفسد العقل من النبــات : كـالأفيون والسـيكر ان وجـوزة الطيب وغيرها من المركبات كبعض المعاجين ، لايحسرم تناول القليل منــه ، الذي لاأثر له ، ويرى جُمهور الشافعية جواز نتاول القليل مـن هـذه المـواد إذا لم يكن له أثر في عقل من يتناوله ، وسـدا للذريعـة إلـي الإعتيـاد علـي تنــاول هذا المقدار قيدٌ بعض فقائهم هذه الإباحة ، فقال الساجوري : ينبغي كتم ذلك عن العوام ، وذلك حتى لايعتادوا تتاوله استنادا إلىي إباحتـه، فيدعوهـم تتاولـه الِّي تَنَاوَلْ مُقَدِّارِ كَمَثْرٍ مَنْهُ ، وقَالَ: الْمُلْيَبَارِ ي : يَكره أكل اليسير من هذه المسواد من غير قصد المداومة (٢) ".

أدلة المذهبين : استدل أصبحاب المذهب الأول على حرمة تناول المقدار الذى لا يؤثر في عقل متناوله من هذه المواد ، ان كان تناوله بغير ضرورة أو حاجة السه،

- (١)رد المحتار ٤٢/٤ ، ٢٩٤/٥ ، ٢٩٤/٢، ثم 207، ٥٧، فتح القدير والعناية ٣٠٨/٥ -٣١٠ المعجموع ٨/٣ ، الحصنبي : كفاية الأخيار ٢/٦١٦ ، الزواجر ٢/٢١٢ ، ٢١٢، جامع العلوم والحكم/٣٩٧ \_ ٣٩٨، فتاوى ابن تيمية ٣٤/.١٢، ٣١٣، ٢١٨، ١٢١، المحلسي  $.$   $\epsilon$   $\frac{1}{\sqrt{2}}$
- (٢) حاشبية الطحطــاوى ١٩٦/٥ ، رد المحتـار ٢٩٤/٥ ، ٢٩٥ ، بلغــة الســالك ١/ ٣٠١، ، حاشية الدسوقي ٣١٣/٤ ، مواهب الجليل ٩٠/١ ، شرح منح الجليل ١٧٩/٢ حاشية الداجوري على شرح ابن قاسم ٢٠٢/٢ ، تحفة المعتاج وحاشية الشرواني عليـه ١٦٨/٩، حاشية البجيرمي على الإقناع ١٣/١، فتح المعين /١٣٠.

بما سبق الإستدلال به علمي حرمة تناول المقدار المؤثر منها وبمايلي : –

السنة النبوية المطهرة : أحاديث منها : ١ – روى عن جابر رضي الله عنه أن رسول اللـه صلـي اللـه عليـه وسلم قال :" ما أسكر كثيره فقليله هرام " .

وجه الدلالة من هذه الأحاديث : تفيد هذه الأحاديث حرمة تناول المقدار القليل مما يسكر كثيره ، ولو لسم يكن للمقدار القليل نفس سأثير الكثـير ، ولـم تفرق فـي هـذا بيـن نـو ع مـــن المسكرات وأخر، من حيث طبيعته أو طريقة تناولـه ، فعلــى القـول بــأن هـذه المواد يتحقق السكر من تنارل كثيرها ، فإنـــه يحـرم تتــاول قليلهـا ، كمــا حـرم تتاول الكثير المؤثر منها ، لظاهر هذه الأحاديث .

اعترض على الإستدلال بها : قسال ابسن عسابدين : إن هــذه الأحـــاديث خاصــــة بـالأشـــــربـة المـائعــــة دون غيرهــا ، ولا يلـــزم سن حرمـــة الكثــير المســـكر حرمـــة قليلـــه إلا فـــي المانعات، لمعنى فيها، أما الجامدات ــ ومنـها الأفيون والبنـج وجوزة الطيب ــ (١) أخرجه ابن حبان في صحبحه والنسائي والبيهقي والدارقطني في سننهم وسكتوا عنه ،

وقال المنذري : هذا الحديث هو أجود أحاديث الباب . ( الإحسان بترتيب صحيح ابـن حبان ٢٧٥/٧ ، سنن النساني ٢٠١/٨ ، السنن الكبرى ٢٩٦/٨ ، سنن الدار قطني مسع التعليق المغنى عليه ١/٢٥٢ ).

القياس : ١ – إن تنـاول القليـل مـن هـذه المـواد يدعـو إلــي كـثــير ه ، كـالشــر اب المسكر، ومن اعتاد تناولها ، فإنــه يصعب فطامــهعنـهـا صـعوبــة تفوق من اعتاد شرب المخمر (٢) .

فلا يحرم منها إلا الكثير المسكر (١) .

اعترض على هذا الوجه : قال كمال الدين بن الـهمـام : لبست الـحر مــة فـي تنــاول القليـل مـن هـذه المواد لأنه يدعو إلى الكثير ، وإنما الحرمة في المقدار المؤثر منه ، فما يزيل العقل من ذلك هو المحرم (٣) .

٢ – إن القياس الصـحيح يقضـي بـالتسويـة بين جميــع المسـكر ات ــــ إذا قيل بأن هذه المواد تؤدى إلى السكر ــ والتفريــق بيـن نــو ع منـهـا وأخر تفريق بين متمــاثلين مــن جميــع الوجــوه ، وإذا كــانت المسكرات يحرم تناول كثيرها وقليلها عند جمهور الفقهاء ــ غير الشيخين من الحنفيه ــــ فإنــه بـحـرم تنــاول قليـل هـذه المــواد كمــا حرم تناول كثيرها (٤) .

استدل أضحاب المذهب الثاني على إباحة تناول المقدار القليل الذي لا يؤثر في النعقل من هذه المواد بمايلي : -

السنة النبوية المطهره : روى أنس بين حذيفة أن رسول اللـه صلـى اللـه عليـه وسلم قــال :

 $\begin{array}{c} \bullet \hspace{1.3mm} \bullet \hspace{1.3mm} \bullet \hs$ 

وجه الاستدلال يه : صرح رسول الله صلى الله عليه وسلم فيي هذا الحديث أولا بحرمية كل مسكر ومخدر، ثم أعقب ً هذا بقولـه صلسي اللـه عليـه وسـلم " ومسا أسـكر كثيره حرم قليله "، ولم يقل مثل هذا في المخدر، وسكوت النبـي صلـي اللـه عليه وسلم عن ذلك بعد أبلغ دليل على أن حكم القليل مــن الممخـدر غـير حكـم القليل من المسكر ، فإن قليل المسكر يحرم ، ولكن قليل المخدر لايحرم .

المعقول : إن تـحريم تناول المخدر إنما هو لضـرره لا لمعينـه ، ومــن ثــم فــلا يـحـرم إلا المقدار الذي ينشأ عن تناوله الضىرر (٢) .

المنافشة والترجيح : ببعـد اسـتـعر اض الدلــة هذيــن المذهبيـن ، ومـــا ورد علــــى بـعضــهــا مـــن اعتراض، فإنــه يـترجح فــي نظـري مذهـب القـائلين بحرمــة تتــاول قليـل هـذه المواد ، وإن لم يؤثرفي عقل من يتناوله ، وذلك لما استدلوا بسه علــي مذهبهـم من السنة والقياس ، ولا يوهن من حجية ما استدلوا به من السنة مــا اعــترض به عليها ، وذلك لأن هذه الأحاديث لم يصـــرح فيهـا بــأن النـهــي عــن قليـل مــا أسكر كثيره يختص بالماتعات أو بغيرها ، فتخصيصها بالأشىربة المانعسة تخصيص بغير مخصص ، ولأن المواد التسي تحدث الخدر والفتور قد ترد في صورة جامدة ، وقد ترد في صورة مسحوق ، أو سائل، أو غاز ، فلو سسلم بـأن هـذه الأحـاديث فـي الأشـربـة المانعـة ، فـإن المـواد المخـدر ة بتصــور أن نكون من هذا القبيل ، ولا وجه لما اعترض به علمي الوجـه الأول من وجهي

(١) أخرجه أبونعيم عن الحكم بن عتيبة عن أنس ( علاء الدين : كنز العمال ٢٠٤/٥ ) . (٢) الزركشي : ز هر العريش مي الكلام عن الحشيش /ق ٣٢ ـ خ بدار الكتب المصرية ــ تحت رقم ٤٨٤ مجاميع .

تقوم به حجة لهـم ، وذلك لأن حديث أنـس هـذا ـــ إن قبـل بصـحتـه ـــ يفيـد در مــة قليـل مــا أسـكر كـثــير ه ، و هــذا يؤيــد قــول مــن يقـول : إن هـذه المـــواد مسكرة ، يحرم تناول كثيرها وقليلها ، فيعتبر هذا الحديث مثبتا لمحرمـة تنـاول الكثير والقليل من هذه المواد ، وهـو مـا يقـول بـه أصـحـاب المذهـب الأول ، فيكون حجة لهم ، وإذا قيل بـأن هـذه المــواد تســبب الخــدر والفتــور فـــي الأطراف ، فإن عدم التصريح في الحديث بحرمة تتساول المقدار القليل الذي لا يؤثر في العقل ، لا يدل ً علـى مغـاير ة حكـم القليـل مـن المخـدر للقليـل مـن المسكر ، وذلك لأن القليل من هذه المواد يحدث الإدمان عليها ، وقد يصل هذا بالمدمن إلى تناول المجر عة المؤثرة ، وحتى إذا لم يتحقق إدمانــه عليهـا ، ولم يتناول جرعة زائدة عــن ذي قبـل ، فـإن الـجر عــة القليلــة مـن بـعـض هـذه المواد لا نزيل العقل فقط ، بل قمد تنؤدي إلىي الوفياة ، ولوليم نتنباول إلا مبرة واحدة ، ويكفى للوقوف علمي حقيقية تباثير هذه الجرعيات القليلية ، أن تتباول جرعة ً من " المورفين " مقدار ها ٢٠٠ ملغ قد تؤدى إلى وفاة متناولهما ، وأن تناول ٤٠ ملـغ مـن " الـهـيرونين " يحـدث الأثـر السـابق ، وأن جرعــة مــن "المورفين " مقدار ها ٥ ملغ تحدث اختلاطا فسي عقل مـن تناولهـا ، مصـحوبـا بغثيان وقييء ، وأن تناول ملـغ واحد مــن " الـهـيروئين " يحـدث الأثـر السـابق، وأن الجرعة المؤثرة من حامض " الباربيتوريك " وما يشتق منه يقل مقدارها عن أربعة غرامات ، بما بصـاحب ذلك مـن تـأثيرات ضـارة بـأجهزة الجسم المختلفة ، وأن زيادة هـذه الـجرعـة عـن أربعـة غرامـات يحـدث الوفـاه ، وأن تناول جرعة مقدار ها نصف الغرام من " الكوكائين " عن طريق الفع يحدث الوفاة لمن تناولها ، وأن الجرعة المؤثرة من حامض " اللسيرچيك " المهلـوس ضنيلة جدا ، إلى حد أن تجار السواد المخدرة يغمسون حبات الخرز في

السائل ، ويجعلونه على هيئة مسبحة ، لكي يضبع كل مدمــن خـرزة ً فــي فمــه إذا أراد تناوله ، وأحيانا يضعونه على الصمغ اللاصق علـى طوابــع الــبريد ، ويبيعونــه علــي هـذا النحــو، فيلعقـه مــن هـذا الموضـــع مـن أر اد تتـاولــه ، فـأى مقادير أقل من ذلك حتى يقــال بـحـل تناولـهـا ، ومســحوق جــوزة الطيــب الـذي يضاف إلى الأطعمة ليكسبها مذاقا طيبا ، ومــاك مـن أثارنافعـة ، قد يـترتب على نتاول خمسة غرامات منه حدوث التسمم لمن نتاوله ، وما يصساحب هذا التسمم من الإصابة بالإسهال الشديد ، والغثيان وفقد الإحساس ، وهذا المقـدار لا يعدو أن يكون مسحوق ثمرة واحدة ، وقد يترتب علمي تناول أكثر ً من ذلك توقف عمل الكبد ، ووفاة من تناولها ، ولمهذا فإن مرضىي الكبد ينصـحون بعدم إضافة شيء من مسحوقها إلى طعامهم ، فإذا أضيف إلى ذلك عدم الحاجة إلى تناول قليل هذه المواد وكثيرها ، فلا يسع من يقف علــي أضـر ار هــا إلا أن يقول بحرمة تناول القليل منهـا والكثـير ، إن لـم تكـن ثمـة ضـرورة أو حاجـة إليه ، وسواء في هذه المواد الطبيبعة منها : كالأفيون والبنج وجوزة الطيب، ، أو التخليقية : كالممورفين والمهيروئين والكوكائين والكودائين ، والممواد المهدئــة والمنشطة ، والمنبهــة والمنومـة والمهلوسـة ، لمـا لـهـذه الأخـير ة مـن أضـر ار نُفُوق سَابِقَتِهَا (١) ، وَلَمِدًا فَإِن سَدِّ الذِّرْيَعَةِ إِلَى تَسَاوِلُ أَي مُقَدَّارٍ مِنْهَا يُقْتَضَّبِي ترجيح مذهب القائلين بحرمـة تتـاول القليل منهـا كـالكثير ، حتـي لا يكـون في تتاول قليلها ــ إن قيل بـحله ـــ دعـوة إلــي الإدمــان عليهـا ، أو فتــح البــاب أمام العابثين اللاهين لتناول هذه المقادير القليلة من هذه المواد في كل مـرة ، وقد تنبه بعـض الفقهـاء الذيـن أبــاحوا تنــاول المقدار القليـل مـن هـذه المــواد ، للفساء السذى قد ينشأ عن شيوع القول بإباحـة تتـاول هذا المقدار ، فقـال : " ينبغي كتم ذلك عن العوام " (٢) ، وذليك سدا للذريعية إلى الفساد بتناولهم لمهذا المقدار ، واتبع أخر طريقا أخرى لسد الذريعية إلى تكبر ار تتساول هذا المقدار ، فقسال :" يكــره أكــل يســير منـهــا ( أي مــن البنـــج والأفيــون ونحوهما ) من غير قصد المداوسة " (٣) ، والقول بجبواز تناول هذا المقدار (١) المخدارت من القلق إلى الاستعباد/٤٦ ، ٤٧، ٦٩، ٩٠، ٩١ ، ٢٩، ١٦، رحلــة عـالم في المخدرات /٣١ ، ٤٠ \_ ٤٤ ، ٣٤ ، ٢٨ ، الطب الشرعى والسموم / ١٧٢ . (۲)حاشیة الباجوری علمی شرح ابن قاسم ۲/۰۱۲ . (٢) فتح المعين بشرح قرة العيون /١٣٠ .

لايكتم، ولاسيما في عصـر عج بوسائل الإعـلام المـختلفـة ، كـالذي نـعيشـه، ومن يُتساول هذا المقدار الممرة الأولسي ، فإن الإدمسان البذي يسببه يدفيع -<br>المدمن إلىي المداومة على تناولمه ، وإن لم يقصد إلى ذلك في أول الأمر ، ومنّ ثم فبإن الموسـيلة إلـى منــع ذلـك أن يقـال بـحرمــة تتــاول القليـــل والكثــير مـــن هذه المواد .

۹ ۲ م

بينت في المطلب السابق حكم تتاول المواد المخدرة في حـال الإختيـار ، وذلك إذا لم تدع إلى تناولها ضرورة أو حاجة ، وأبين في هذا المطلب حكم تناول هذه المواد للتداوى بها ً مـن الأمـراض التـى يفيـد فيهـا تناولـهـا ، وحكـم إعطائها للمريض عنـد إجراء عمليـة جراحيـة لـه ، سـواء كـان إعطاؤهـا لـه لجلب النوم أثناء إجراء العملية الجراحية لسه ، أو لتخديره أثناءها أو لتسكين الألام الناتجه عنها وعن غيرها ، وقد بينت قبلا الإستخدامات الطبية للأفيون والمورفين ، والـهيروئين والكودائين ، والبنسج والكوكـائين ، وجـوزة الطيـب ، والمواد المنبهة والمنشطة ، والمهدئـة والمنومـة ، والمهلوسـة ، وذلـك ضمـن بيان حقيقتها ومدى تأثيرها علــي مـن يتتاولـهـا ، فـأكتفـي بمــا ذكـرت مـن ذلـك هناك (١) .

المطلب الثالث حكم تناول المخدارت للتداوى بها واستعمالها في العمليات الجراحية

وعبارات الفقهاء تنال علمي جواز استخدام هذه الصواد فسي النواحسي الطبية ، إذا دعت إليها الضرورة أو الحاجة ، سواء كمان استخدامها للتداوى بها صرفا أو ممزوجة مع معض المركبات الأخر ، أو لمعالجة بعض المدمنيـن عليها ، أو علمي المواد المسكرة ، وذلك بإعطاء جرعات منها إلى المدمنيـن ،

 $(1)$  and a Pape 99440 . A complete  $(1)$ 

ومن المناسب أن أذكر عبارات الفقهاء في هذا الخصوص : جاء في البحر الرانق (١) : " من ً غـاب عقلـه بالبنــج والأفيــون يقــع لملاقه، إذا استعمله للهو ، وإدخال الأفات قصدًا ، لكونه معصيبة ، وإن كمان للتداوي فلا، لعدمها ، وهو صريح في حرمة البنج والأفيون لا للدواء " .

وجاء في رد المعتار(٢) : " أكل قليل السقمونيا (٣) والبنسج مباح للتداوى "، وجاء في موضىع أخر منه (٤) : " لا بأس بشرب ما يذهب العقلّ  $\sqrt{51}$ ,  $\sqrt{4}$  and  $\sqrt{11}$ ,  $\sqrt{11}$  and  $\sqrt{11}$ ,  $\sqrt{11}$ 

وجاء في بلغة السالك (٧) : " الأفيون والسبكران طاهران ، لأنهما من الجمادات ، ويحرم تعاطيهما لتغييبهما العقل ، ولا يحرم التداوى بهما ً فمي غاهر الجسد " .

جاء في المجموع (٨) " : يجوز شرب الدواء المزيل للعقل للحاجة،.. ولواحتيج في قطع يده المناكلــة إلــي تعــاطـي مــايزيل عقلــه فوجـهـان أصـحـهمــا  $\mathcal{L} \times \mathcal{L}$  and  $\mathcal{L}$  and  $\mathcal{L}$  and  $\mathcal{L}$  are  $\mathcal{L}$  and  $\mathcal{L}$  and  $\mathcal{L}$  and  $\mathcal{L}$ 

وذكر في مغنى المحتــاج (٣) : " يجـوز التـداوى بالنبـات المسـكر عند فقد غيره مما يقوم مقامــه وإن أسكر للضــرورة " ، وجـاء فــي موضــع أخر منه (٤) : "ويجوز تناول ما يزيل العقل من غير الأشــربـة لقطــع عضــو، أمـا الأشربة فلا يجوز تعاطيها لذلك ، وينبغي إن لم يجـد غيرهـا أولـم بـزل عقلـه إلا بها جوازه " .

مطربة يحرم أكلـه ولاحـد علـى أكلـه .. ويجـوز اسـتعمالـه فـي الـدواء ، وإن أفضـى إلـى السكر ، ما لم يكن منـه بد .. وما يسكر مـع غير ه و لا يسكر ً بنفسـه إن لم ينتفع به في دواء وغيره فهو حرام، وإن كان ينتفع به في التـداوي حل التداوى بـه.. ، وذكر مثل ذلك فـي روضـة الطالبين (١)، وكفايـة الأخيار(٢).

وذكر فمي حاشسية الباجوري (٥) : " النبات .. كـالأفيون ونحـوه لاحـدِ فيه ، وإن حرم ما يخدر العقل منه بخلاف ما لايخدر العقل لقلته فلا يحـرم .. ويجوز تتاول ما يغيب العقل منه لقطع عضو متأكل " .

وجاء فسى الزواجر (٦) : " يحرم أكل طاهر مضمر بالعقل : كنبات مسكر غير مطرب ، وله التداوى به وإن أسكر إن تعين ، بأن قال له طبيبان عدلان لاينفع علتك غيره ".

وذكر في تحفة المحتاج (٧) : " لا حجة لمستعملي ذلك ( أي البنج وجوزة الطيب والأفيون ونحوها ) في قولهم : إن تركنا لــه يسؤدي إلــي "قتل فصار واجبا علينا ، لأنــه يـجب عليهـم التـدرج فـي تنقيصـه شيئًا فشيئًا ،

 $\mathcal{N}^{\mathcal{X}}$  $. \vee$  $\mathcal{L} \times \mathcal{L}/2$  $5.720.575(0)$  $. 77. / 1$   $(7)$  $. \rangle$  17 $\Lambda$ /9  $(Y)$
لأنه مذهب لشغف الكبد به شيئًا فشيئًا ، إلى أن لا يضيره فقده ، كما أجميع عليه من رأيناهم مـن أفاضل الأطباء ، فمتى لم يسعوا فـي ذلك التـدرج فهـم فِسقة أَتْمُسُونَ لا عَـذَر لَـهُم ، ولا فسى الطعـامـهم إلا قـدر مـايـحيبي نفوسـهم ، لــو فرض فوتها بفقده ، وحنئيذ يجب علمي مـن رأى فـاقده ، وخشــي عليــه ذلـك ، الهعامه ما يحيا به لا غير " .

وجباء فسي جامع الطوم والمعكم (١) :" إن مـا يزيـل العقــل ويســكره لا للذة فيـه و لا طـرب : كـالبنـج ونـحـوه .. قـال أصـحابنـا : إن تناولـه لـحاجــة التداوى به ، وكان الغالب منه السلامة جاز " .

وذكر فس المعقس (٢): " وتنباح المحرمـات عنـد الإضطـرار إليهـا فـي الحضر والسفر جميعا " .

وجاء في المحلي(٢) : "كل ما حرم اللـه سبحانه وتعـالى مـن المـآكل والعشارب .. فهو كله عند الضىرورة حلال ، حاشا لمحوم بنبي أدم ، ومــا يقدّل من تناوله ، فلا يحل من ذلك شيء أصلا لا بضرورة ولا بغير ها " .

فهذه النصوص وغيرها الكثـير ممـا ذكـره الفقهـاء فـي هـذا المقـام تفيـد جواز استعمال هذه المواد فـي الأغـراض الطبيـة السـابقة ، إلا أن ثمـة قيـود وضعها الفقهاء لمجواز استعمالها فمي هـذه الأغـراض ، جـاء ذكـر بعضـها فـني النصوص السابقة ، ولكن قبل بيان هذه القيود أعقب علمي قول ابــن حجـر فــي التحفة : " ولا حد في إطعامهم إلا قدر ً مـا يحيـى نفوسـهم ، لـو فرض فوتها بفقده ، وحينئذ يـجب علـي من رأى فاقده ، وخشـي عليـه ذلك ، إطـعامـه مـا يـحيــا بـه لا غـير " ، فـإن قـول ابـن حـجـز : " يـجـب علــي مـن ر أي فـاقده " يقتضـــي العموم في كل من يرى فاقد المخدر ، سواء كمان الرائمي له من أهل الخبرة

> $, r9\lambda/$  (1)  $. \circ$ ۹٦/٨ $(7)$  $. \t{177}/V(T)$

بمعالجة المدمنين أو من غيرهم ، وهذا القول لايسلَّم له علــي إطلاقــه ، وذلـك لأن القول بإيجاب إعطاء المخـدر ؛ لمـن خشـي عليـه فـوت نفسـه بسـبب فقـده لـه ، علـى غير ذوى الإختصـاص فـى المعالجـة ، قد يـؤدى إلـى الإســراع بوفاة المدمن ، وذلك لعـدم قدرة هؤلاء علـى تحديد الجرعـة التـى يحيـا بهـا المدمن ، فقـد بينـت قبـلا أن الجرعـة الزائـدة مـن هـذه المـواد قـد تـؤدى إلـي الوفاه ، ولمهذا فإنبي لا أنفق معه في إيجاب ذلك ً علمي غير ذوى الإختصــاص من الناس ، استبقاء لحياته ، وحماية لمهـم مـن توجيـه تـهمـة القتـل أو الإضــر ار به إليهم ، وسدا لباب الإتجار في هذه المواد ، بحجة خوف الهلاك علمي من أدمنوها ، ولكن إذا كان فاقد الممخدر لا يموت بسبب ذلك بين عشية وضىحاهـا فإن علمي من رأه من غير ذوى الإختصاص في معالجة مثله واجبا أخر ، وهو نقله إلى مصبحة يعالج بها من إدمانه على هبذه المبواد ، حيث يوجد الأطبياء الذين يمكنهم تقدير المجرعة التي تبقي عليه حياته ، وتذهب عنسه إدمانسه علمي هذه المواد ، فهؤلاء فقط ــ فيما أرى ــ هم الذين يجب عليهم إطعامه ما يحيا بـه لا غير ، وليس غير هم كما تنفيده عبار ه ابن حـجر . قيود جواز التداوى بــالمواد المخــدرة ، واســتعمالـها فــى المعليــات الجراهية : وضبع الفقهاء قيودا عدة لمجواز التدواي بالمواد المخدرة ، أو الاستعمالها في العلميات الجراحية ، وهذه القيود هي مايلي :

٢ – أن لا يكون ثمة دواء مباح يقـوم مقام الدواء المتـذذ من هـذه المواد

### في النداوي به من المرض ، ولم يمكن استعمال مادة مباحــة فـي إحداث النتويــم للمريـض ، أو قطـع دانـرة الإحسـاس بــالألم أتنــاء إجراء العملية الجراحية لله أو بعدها غير المادة المتخذة مسن المركبات السابقة.

٣ – أن يكون الدواء المتخذ من هذه المواد ضروريـا للمريـض ، بحيث إذا لم يتناوله هلك أو أصبب بضرر بين .

٤ – أن يكون الغالب من استعمال الدواء أو المخدر أو المسكن المتخذ منها السلامة .

ه – أن يقتصــر المريــض علــى تنــاول المقـدار الـذى تندفـــع بـــه حـــال الضرورة أو الحاجة التي دعت إلى استعماله .

٦ - أن لا يكون هذا المريض طالبا شرا في تتاوله الدواء المتخذ من هذه المواد ، ولا متجاوزا حدا من حدود الله تعالى (١) .

ومما يدل على جواز استعمال هذه المواد في التداوى بها من الأمراض

وجه الدلالة من الآية : إن ما اضطر المرء إليه فهو غير محرم عليه من المسأكل والمشـرب ، فأسقط اللبه سبحانه تحريم مافصل تحريمه عند الضىرورة إليه ، فمسا دام الشيء محرما علينا فلا شفاء لنا فيه ، فإذا اضطررنا إليبه ، فبلا يحرم علينيا حينئذ ، بل هو حلال ، وهو لنا حينئذ شفاء (١) .

٢ - قال سبحانه : " ولا تلقوا بأيديكم إلى التهلكه " . ٣ – قال جل شأنه : " ولا تقتلوا أنفسكم إن الله كان بكم رحيما ".

وجه الدلالة منهما : إن ترك التداوى بهذه المواد أو بما اتخذ منها ، إن وصفها طبيب عدل تقة أميـن ، صـادق حـاذق بـالطب ، للمريـض ليـبراً مـن مرضــه ، يعـد إلقـاء بالنفس إلى ما فيه هلالكها ، وقد حرم اللـه تعـالى ذلك فـي هـاتين الأيتيـن ، فكان التـداوى بـهـذه المـواد أو بمــا اتـخـذ منـهـا وسـيلة لـحفـظ النفس التــى أمـر الشارع بحفظها ، ونـهى عن قتلـها .

القياس : إن الشارع قد أباح للمضطر تناول المحرم : كالمينة والدم ونحوهما ،

إذ قال سبحانه : " حرمت عليكم الميتة والدم ولحـم الخـنزير ومـا أهل لغير الله ب4 والمنخنقة والموقوذة والمتردية والنطيحة وما أكل السبع إلا ما ذكيتم وما ذبح على النصب .. فمن اضطر في مخمصة غير متجانف لإثم فإن الله غفور رحيم " (٢) ، فيباح لـه التداوى بـالمواد المخـدرة ، لأن حـال التداوى بها حال ضرورة إليها ، إن تقررت دواء له ولم يوجد مباح بمكن أن يقوم مقامها في التداوى به من المرض .

> $(1)$  المحلى ١٧٧/١. (٢) الآية ٣ من سورة المائدة .

1٤٦

 $\mathbf{v}$  and  $\mathbf{v}$  are  $\mathbf{v}$  and  $\mathbf{v}$  and  $\mathbf{v}$  are  $\mathbf{v}$  and  $\mathbf{v}$  are  $\mathbf{v}$  and  $\mathbf{v}$  are  $\mathbf{v}$  and  $\mathbf{v}$  are  $\mathbf{v}$  and  $\mathbf{v}$  are  $\mathbf{v}$  and  $\mathbf{v}$  are  $\mathbf{v}$  and  $\mathbf{v}$  are  $\bullet$  . In the set of the set of  $\bullet$ 

. الفرع الأول : حكم استعمال الذهب والفضة في حال الإختيار . الفرع الثانس : حكم استعمال الذهب والفضية للتداوى بهما .

وذلك في مقاصد خمسة على النحو التالي :

the control of the control of the

المقصيد الأولى : تشلمي الرجال بالذهب والفضيه . المقصسد الثانس: تحلبي النساء ببالذهب والفضيه . المقصسد الثالث : استعمال المتخذ من الذهب والفضيه . المقصسد الرابع : استعمال المضبب بالذهب والفضيه . المقصد الخامس: استعمـال المموه بالذهب والفضـه .

> المقصد الأول تحلى الرجال بالذهب والفضه

إلى هذا ذهب جمهور الفقهاء ، ومنهم الحنفية والمالكية والشافعية

حكاه البابرتي عن بعض المعلماء، وحكى النووي عن أبي بكر بن حزم وبعض العلماء أنهم كرهوا تحلى الرجال به (٢) .

المذهب الثانى : يرى من ذهب إليه جواز تحلي الرجال بالذهب .

والحنابلة والظاهرية (١).

and the control of the con-

٣ – روى عن على بن أبي طــالب " أن رسـول اللـه صلــي اللـه عليـه وسلم نهى عن تختم الذهب " (٥).

(۱) قاضي ز اده : نتائج الأفكار والعنابة على البدايــة ٩٥/٨ ، بدانــع الصنــانـع ٦٩٨٠/٦ . المقدمات الممهدات٣٠/٣٠٤٦ ز اد المحتاج١/٩٥٩، الكافي١/١٨/١، ٣١٠،المحلى٢١/ ٨. (۲) العناية ٩٦/٨ ، شرح النووى على صـحبح مسلم ١٤/٥/٤ . (٢) آخرجه أحمد في مسنده والنسائي والترمذي في سننيهما ، وقال فيه الـترمذي : حديث حسن صحيح. (الفتح الرباسي ١٧٠/١٧، سنن النسائي١/١٦، سنن الترمذي٦/٢) (٤) أخرجـه البخـار ى ومســلم شــى الصـحيحيــن . ( صحيــح البخــار ى ٢٨٤/٧ – ٢٨٥ ، منحيح مسلم ٤/٣ ٥٤/١ ) . (٥) اخرجه مسلم في صبحيحه لمتم من ذلك . ( صبحيح مسلم ١٤٤/٦).

## وجه الدلالة منها : أفادت هذه الحاديث أنه يحرم على الرجال لبس الذهب والتحلي بـه ، سواء في هذا التختم به أو غيره .

المعقول : إن الأصل في تحلي الرجال بالذهب التحريم ، والإباحــه لضــرورة الختم أو النموذج ، وقد اندفعت هذه الضرورة بالأدنبي ، وهو الفضية (١) .

استدل أصبحاب المذهب الثاني على جواز تحلي الرجال بالذهب بمايلي .

السنة النبوية المطهرة : روى عن البراء بن حازب " أنـه لبس خاتم ذهب ، وقال : كسانيه رسول الله صلبي الله عليه وسلم " (٢) .

وجه الدلالة منه : أفاد هذا الحديث جواز تختم الرجال بالذهب وتحليهم ببه ، إذ لـو كمان محرما لمما ألبس رسول الله صلى الله عليـه وسلم هذا الصحـابي خاتمـا مـن دهب .

اعترض على الإستدلال به : قال البابرتي : إن هذا الحديث منسوخ (٣) بما روى عن ابن عمــر " أن رسول الله صلى الله عليه وسلم قد نهمي عن ذلك " (٤) ، وبمــا روي" أنــه (١) اليداية ( مع نتائج الأفكار ) ٩٦/٨ . (٢) أُخرجه أحمد في مسنده وأُنهيثمي في مجمع الزوائد ً مـن حديث محمد بـن مـالك عـن النبراء ، وقال الـهيثمـى : رواه أبويـعلـى ، ومـحمد بن مـالك مولـى البراء وثقه ابــن حبــان ولَّمبو حاتم ، ولكن قال ابن حبان : لم يسمع من البراء ، قلت : إنــه وثقـه وقـال رأيـت البراء فصـر ح وبقية رجالم ثقات.( الغتح الربانـي ١٧/٤٥٢، مـجمع الزواند ١٥١/٥) . (٣) العناية ٩٦/٨ . (٤) هو في معنى حديثي أبي هريرة وعلى السابقين .

# صلم الله عليه وسلم اتخذ خاتما من ذهب ، فاتخذ النساس خواتيم من ذهب ، فرصاه رسول الله صلى الله عليه وسلم ، وقال : " لاألبسه أبدا"، فرمي الناس خواتمهم " (١).

القياس : إن النهي عن استعمال الذهب والفضية سواء ، فلما حل التختم بالفضية لقلته ، ولكونسه نموذجا ، وجعل كالعلم فيي الشوب ، فكذلك يجوز هذا فيي

المناقشة والترجيح : إن مايبدولي رجحانه من هذين المذهبين – بعد النظر فيما استدل بـه لهما ، وما اعترض به على بعض هذه الأدلـة - هـو مـاذهب إليـه أصحـاب المذهب الأول ، وذلك لما استدلوا به على مذهبهم من السنة والمعقول .

وأما ما استدل به أصبحاب المذهب الثاني من حديث البراء بـن عباز ب، فقد أورد عليه البابرتي اعتراضا لم يدفع ، فنال من حجيته على مذهبهم ، ولأن هذا الحديث وإن قيل بصبحتيه ، فإنيه لايقوى عليي معارضية الأحياديث الصحيحية التبي استدل بهيا أصبحياب المذهب الأول، والأشبه أنسه حديث منسوخ – كما قال البابرتي– وناسخه هذه الأحاديث الدالة على حرمة تختم

 $\mathbb{E}$ الذهب (٢).

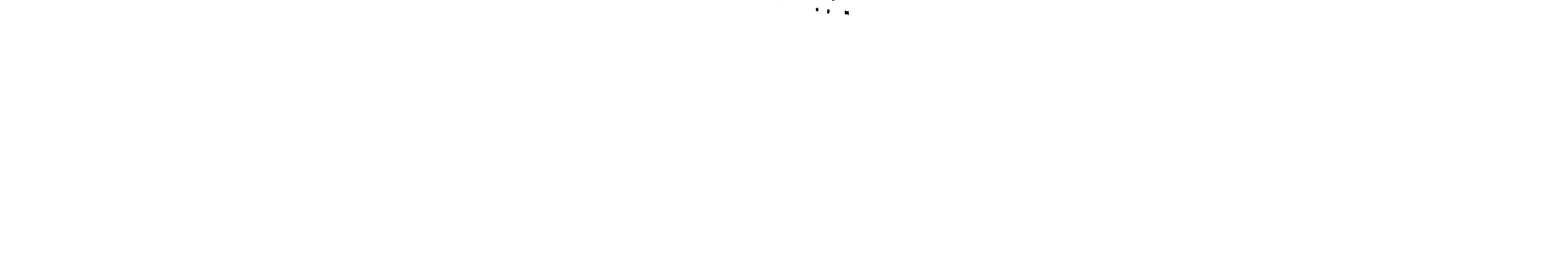

إلـى هذا ذهب جمهور الفقهاء ، ومنهم جمهـور الحنفيــة ، وفقهـاء المالكية والشافعية والحنابلـة والظاهريـة ، وقـد قـدره الـحنفيـة بمـالايزيد علــي

المذهب الأول : يرى أصحابه جواز تختم الرجال بالفضة إذا ضـرب الخـاتم علـى نحـو مايلبسه الرجال ، بل قال بعضهم – كالشافعية – بسنية لبسه للرجال .

المذهب الثاني : يرى من ذهب إليه أن الذي يحل لـه التختـم بالفضــــة هــو القــاضـي والسلطان دون غيرهما .

قال به بعض الحنفية ، ويرون أن الأفضل لغير القـاضـي والسـلطان أن يترك التختم لعدم الحاجة إليه ، وقال غير هم : إن تختم غير ذي سلطان بالفضية مكروه (٤) .

المذهب الثالث :

ير ى من ذهب اليه كر اهة تختم الرجال مطلقا بالفضه .

حكي هذا ابن رشد " الجد " عن بعض العلماء (٥) .

(١) المثقال هو الدينار ، وهو بعادل بالموازين العصرية ٢٥, ٤ غرام ( د . القرضاوي : فقه الزكاه ٢٦٨/١ ) . (٢) الدر هم : يعادل بالموازين العصوية ٩٧, ٢ غرام . ( المصدر السابق ) . (٢) الـهدايـة والـعنـايـة ٩٥/٨ ، بدائـع الـصـنـائـع ٢٩٨٢/٦، المـقدمـات الممـهدات ٤٣٠/٣ ، بلـغــة السالك ٢/٢/١ ، مغنى المحتاج ٢٠/١ ، زاد المحتــاج ١/٢١، ، المغنــى ٢٢٣/٨ ، الكافى ١/ ٢١٠ ، المحلى ١٠/ ٨٦ - ٨٧ . (٤) الـهداية(مـع نتائـج الأفكار) ٩٦/٨، الفتاوى الـهندية ٣٣٦/٥، المقدمات الممـهدات٣٠/٣٠، (٥) المقدمات الممهدات ٢/٢٠: .

بمايلى : السنة النبوية المطهرة : أهاديث منها : ١ – روى عن النعمـان بـن بشـير قـال : " اتخـذت خاتمـا مـن ذهـب ، فدخلت على سيدنا رسول الله صلى الله عليه وسلم ، فقال : " مالك اتخذت حلى أهل الجنسة قبل أن تدخلها ؟ " ، فرميت ذلك واتخذت خاتما من حديد ، فدخلت عليه ، فقال : " مالك اتخذت حلي أهل النار ؟ " ، فاتخذت خاتما من نحاس ، فدخلت عليـه ، فقال : إني أجد منك ريح الأصنام ، فقلت : كيف أصنع يارسول الله ؟ فقال عليه الصلاة والسلام : " اتخذه من النورق ولاتـزد علمي المنقال " (١) .

استدل أصحاب المذهب الأول علمى حل تختم الرجال مطلقا بالفضية

أدلة هذه المذاهب :

٢ – روى ابن شهاب عن أنس " أن رسول الله صلى الله عليه وسلم تختم بخاتم من فضة ، فلبسه في يمينه ، فصبه حبشي ، وكان يجعل فصبه مما يلي بطن كفه " (٢) .

٣ – روى عــن أنــس " أن نبــي اللــه صلــي اللــه عليــه وســلم أراد أن يكتب إلى رهط من الأعاجم ، فقيل له : إنهم لايقبلون كتابا إلا عليه خاتم ، فاتخذ النبس صلس الله عليه وسلم خاتما من فضية نقشبه محمد رسول الله صلى الله عليه وسلم ، فكسأنى بوييــص – أو يصيـص – الخاتــم فـي أصبــع النبـي صلــي اللـه

(۱) أخرج ابن حبان في صحبحه والترمذي وأبوداود في سننيهما معناه من حديث عبداللـه ابن بريدة عن أبيه دون أن يصـر ح فيه باسم مـن لبـس الـغــاتم ، وقـال فيـه الـنترمذى : حدیث غریب ، وسکت عنه ابوداود . ( الإحسان بترتیب صحیح ابن حبان ۱۱/۷، ، ، سنن الترمذي ٨٨/٦ - ٨٩ ، سنن أبي داود ٢٠/٤ ) . (۲) اخرجه مسلم في صبحيحه ۶/۸۵۲۳.

وجه الدلالة من الأهاديث : أفادت هذه الأحاديث أن رسول اللـه صلـى اللـــه عليــه وســلم تختــم بالفضية ، وأمــر أصـحابــه بـالتختم بـهـا ، فـدل هـذا علــي جـواز تـحلــي الرجــال بالفضية إذا كان مايتحلون به منها هو الخاتم .

عليه وسلم أوفى كفه " (١) .

الإجماع : أجمع أصبحاب رسول الله صلى الله عليه وسلم ومن بعدهم من العلمياء على جواز تختم الرجال مطلقا بالفضة ، لافرق ً فـي ذلك بيـن ذي سـلطـان أو غيره ، وقد حكمي هذا الإجماع النووي وابن قدامـة والكوهجـي والعبـدري وغيرهم (٢) . استدل اصبحاب المذهب الثباني عليى إباحية تختم القاضبي والسبلطان بالفضية دون غير هما بمايلي :–

السنة النبوية المطهرة : روى أبـو ريحانــة عـن النبــي صـلــي اللــه عليــه وسـلم " أنــه كــره عشــر خلل ، ومنها الخاتم إلا لذى سلطان " ، وروى عنه صلمي الله عليه وسلم

أنه نهى عن الخاتم إلا لذي سلطان " (٣) .

وجه الدلالة منه : أفاد الحديث كراهة نختم غير ذي سلطان بالفضية وإباحته لذي السلطان.

(١) الرهط : هم جماعة الرجال من ثلاثةٍ أو سبعةٍ إلى عثبورة ، أو هِيم مبادون العشيرة ، ولاواحد لبه من لفظـه ، وجمعـه أرْمُنط وأرَاهِيط وأرَاهِيـط وأَرْهَـَـاط ، والوَبيـص والنُبُصِيص: البريق واللَّعان. (القاموس المحيط ٢٧٥/٢ تر هط "، ٢/ ٣٣٣ "وبَـص"، ٢/٧/٢ " بص ")، والحديث أخرجه البخاري في صحيحه ( فتح الباري. ٢٧٣/١ ) . (٢) المجموع ٤/٤٤٢ ، زاد المحتاج ١/ ٤١ ، المغنى ٣٢٣/٨ . (٣) أخرجـه أحمـد فـي مسـنده وضـعفـه مـالك والنـووي وأحمـد وغـير هم . (مسـند أحمـد ١٣٤/٤ ، المجموع ٢٤٤/٤ ، المغنى ٢٢٣/٨ ) .

10£

# اعترض على الإستدلال به : ا – قىال مىالك : حديث أبـى ريحانـة ضعيف ، وقــال : ســأل صدقـة ابن يسار سعيد بن المسيب عن ذلك ، فقال : " البس وأخبر النساس أني قد أفتيتك " (١) .

ب – قبال النووى : يجوز للرجل لبس خاتم الفضية، سواء من ل ولاية وغيره ، وهو مجمع عليـه ، وأمـا مـاذكرعن بعض علمـاء الشسام المتقدميــن مــن كراهــة لبســه لغــير ذي ســلطان ، فشـــاذ مردود ببالنصوص وإجماع السلف ، وقد نقل العبدرى وغيره الإجماع فيه (٢) .

حــ – قــال ابــن قدامــــة : قــال أحمــد : " إنمــا يــروى هــذا الـحديــث أهل الشام " ، وقد حدث أحمد بحديث أبي ريحانة فلما بلبغ الخباتم تبسم كالمتعجب ، ثم قال : أهل الشام ، وإنما قال أحمد ذلك ، لأن الأحباديث قد صبحت عن النبي صلبي اللسه عليبه وسلم ، واستفاضت بإباحتـه ، وأجمـع عليـه أصـحـاب رسـول اللـه صلـــى الله عليه وسلم ومن بعدهم مسن العلماء ، فبإذا جباء حديث شباذ يخبالف ذليك ، ليم يعرج عليبه ، وإن صبح ذلك حمل علسى التنزيه (٣) .

استدل أصبحاب المذهب الثالث على كراهة تختم الرجال مطلقيا بالفضية بمابلی :-

#### السنة النبوية المطهرة : روى ابن شهاب عن أنس " أن رسول الله صلى الله عليه وسلم اتخذ

(١) المقدمات الممهدات ٢٠/٣، ٤٢٠ . ٣٤٤/٤ المجموع ٢٤٤/٤. (٢) المغنى ٢٢٣/٨.

وجه الدلالة منه : أفاد هذا الـحديث أن رسول الله صلـي الله عليه وسلم قد نبـذ خاتمـا مـن فضية كمان قد اتخذه لنفسه ، ونبذه ليه يبدل عليي كراهتيه ، وقد تأسي بسيه أصبحابه في ذلك فنبذوا خواتمهم ، ولم ينكر عليهم ، فدل علمي كراهية تختم الر جال مطلقا بالفضية .

خاتما من ورق ، ثم نبذه فنبذ الناس خواتمهم "(١) .

اعترض على الإستدلال به : قال ابن رشد " المجد" : إن هذه الروايــة غلـط ، إذ المحفـوظ أنــه صـلــي الله عليه وسلم نبذ خاتم الذهب ، لاخاتم الورق (٢) .

المناقشة والترجيح : بعد استعراض مذهب الفقهاء في هـذه المسـألة ، ومـا اسـتدلوا بـه علــي ماذهبوا اليه ، وما اعترض به علــي بعض هذه الأدلــة ، فـانـي أر ي رجحــان ماذهب إليه أصبحاب المذهب الأول ، من جواز تختم الرجال مطلقا بالفضية من غير كراهة ، ولافرق في هذا بين ذي سلطان أوغير ه ، وذلك لما اسـتدلوا بـه علـى مذهبهـم مــن السـنـة ، ولايسـلم لـهـم دعــوى الإجسـاع علــى حــل تختسم الرجسال بالفضسة ، لثبوت الخسلاف بيسن العلمساء فسي حكمسه علسي

النحو السابق.

وأما ما استدل به أصحاب المذهب الشانبي ، علمي قصس جـواز التختـم على ذي السلطان ، من حديث ابي ريحانه ، فقد اعترض علــي الإستدلال بــه باعتر اضبات لم تدفع ، فأوهنت من حجيته على مذهبهم .

(١) أخرج مسلم في صحيحه معناه من حديث أنس "أنه رأى في يد رسول الله لصلبي الله عليه وسلم خاتما من ورق يومـا واحـدا ، شم ان النــاس اضـطربـوا الـخواتـم مـن ورق فلبسوها ، فطرح النبي صلى الله عليه وسلم خاتمه ، فطرح الناس خواتمهم ". صحيح .  $170\AA/T$  and  $\AA$ (٢) المقدمات الممهدات ٢٠/٣.

، أما ما استدل به اصحاب المذهب الثاني على كراهـة تختم الرجـال بالفضية ، من حديث الزهري ، فقد اعترض ابن رشد" الجد " علــي الإستدلال يه ، وإذا سلم نبذه صلى الله عليه وسلم لخاتم الفضـــة ، فـإن الشابت أنــه لبـس خاتم - الفضية حتى أخر عهده بالدنيا ، إذ روى عن معاذ رضيي الله عنه" أنسه كان له خاتم من فضة ونقشه " محمد رسول الله " ، فقال لـه النبـي صلـي الله عليه وسلم : " مانقش خاتمك بامعـاذ ؟ " ، فقـال : محمـد رسـول اللــه ، فقال صلبي الله عليه وسلم : " آمن كل شيىء من معاذ حتى خاتمـه " ، ثـم استوهبه النبي صلى الله عليه وسلم من معاذ ، فوهبه منه ، فكان في يده صلى الله عليه وسلم إلى أن توفَّى " (١) ، فأفاد هـذا ۖ أن رسـول اللـه صلـي الله عليه وسلم كان بلبس خاتم الفضنة حتى أخر أيامـه ، فـدل هذا علـى جواز تطي الرجال بخاتم الفضه .

> المقصد النانسي تحلى النساء بالذهب والفضة

أولا : هكم تحلي النساء بالفضة : لاخلاف بين الفقهاء على أنــه يحل للنسـاء أن يتحلين بالفضــة فـى كـل شيء يتحلى به منها ، وأن لهن لبس الثياب المنسوجة بها ، إلا أن جمهور الشافعية قيدوا جواز تحليهن بذلك بأن لايكـون فيـه مبالغـة فـي السـرف ، لأن المباح مايتزين به ، ولازينة في مثل ذلك ، ولهذا فإنهم يحرمون المبالغة ً فسي السرف في مثل ذلك ، ومذهب جمهور الحنابلة أنه لافرق بين الكثير رالقليل مما تتحلَّى به النساء من الفضية ، لعدم ورود الشرع بتحديده (٢) .

(١) أخرج البخاري أصله في صحيحه من حديث ثمامة عن أنـس بن مـالك ، وأصلـه فـي مسلم من حديث نافع عن ابن عمر . ( صحيح البخارى ٢٧/٤ ، صحيح مسلم (٢) نتائج الأفكــار ٩٥/٨ ، بدائــع الصنــائع ٦/ ٢٩٨٠ ، المقدمــات الممهـدات ٤٣٠/٣ ، زاد المحتساج ٤٦٢/١، المغنسى ٢٢/١/٨، ٣٢٣، كشساف القنساع ١/١هـ، المحلسى  $. \Delta V - \Delta I / V$ 

السنة النبوية المطهرة : الأحاديث الدالة على جواز التحلي بالفضة مطلقا ، والتسى منها حديث النعصان بن بشير وحديثـا أنـس السـابق ذكرهـا ، فهـي وإن كـانت فـي تـحلـي الرجال بالفضية إلا أنها تدل كذلك على جواز تحلي النساء بها .

استدل لهذا الحكم بمايلي :-

الإجماع : قال النووى : أجمع المسلمون على أنه يجوز للنساء لبس أنــواع الـحلــي من الفضـة والذهب جميعًا ، كالطوق والـعقد والسوار والخلخال وكلَّ ما اعتـدن لبسه ، ولاخلاف في شيء من هذا ، وقد حكي هذا الإجماع غيره مسن  $. ()$ الفقهاء (١). القياس : إن الفضية أدنى من الذهب ، وقد أبيــح للنسـاء التحلــى بـالذهب ، فيبــاح لهن التحلي بالفضة بالأولى (٢) . ثانيا : حكم تحلى النساء بالذهب . اختلف الفقهاء في حكم تحلي النساء بالذهب على مذهبين :

وقليلـه ، لعـدم ورود الشـر ع بتحديـد مقـدار ه ، إلا أن ابـن حـامد مـن الـحنايلــة قال بحرمة حلى المرأة إذا بلغت ألف مثقال ، لما روى عن جابر ابن ً عبداللـه أنه قال في مثل هـذا القدر: " إن ذلك لكثـير" ، ولأنـه سـرف لـم تجـر العـادة بـه ، وقيـد جمـهـــور الشـــافعية إبـاحـــة تـحلـــى المـــرأة بذلــك بـــألا يكــون فيـــه مبالغـة فـي السـرف ، فـإن كـان فيـه مبالغـة – كتحليهـا بخلخـال زنتـــه مائتــا درهم – حرم تحليها به ، لأن المعباح من الحلمي هو مـا يـتزين بـه ، و لا زينــة في مثل ذلك ، وقد حكـي النسووي إجمــاع المســلمين علــي إباحــة تـحلــي

النساء بالذهب (١).

المذهب الثانى : ير ي من ذهب إليه من الفقهاء أنه لايحل تحلي النساء بالذهب . روى هذا عن أبـى هريـرة والحسن ، وحكـاه ابـن حزم عــن بعـض الفقهاء (٢). أدلة المذهبين : استدل أصحـاب المذهب الأول علـى أنـه يحل للنسـاء التحلـى بـالذهب بمابلي:-

السنة النبوية المطهرة : أحاديث كثيرة منها : ١ – روى عن أبي موسى الأشـعرى أن رسول اللـه صلـى اللـه عليـه وسلم قال : " هرم لباس الحرير والذهب علـى ذكـور أمتـى وأهـل لإماشهم " . ٢- روى عن على رضيي الله عنه " أن النبي صلى الله عليـه وسلم (١) الهداية ( مع نتائج الأفكار ) ٩٦/٨ ، بدائع الصنــائع ٢٩٨٠/٦ ، المقدمـات الممهـدات ٢/١/٢ ، المجمــوع ٢/٢٢/٤ ، زلد المحتــاج ٢/١/٢١ ، المغنـــي ٧٧/١ ، ١/٢٢١، ٢ الكافي ١٧/١ ، ٣١١ ، كنماف القناع ١/١٥ ، المعلى ١/١/٠.  $\Lambda Y/\lambda$  المحلى ١٠/ ٨٢.

# وجه الدلالة منهما : أفـاد هـذان الحديثـان حـل لبـس النسـاء الذهـب وتحليهـن بــه ، علــى أى و جه کان تحلیهن به .

خرج ويإحدى يديه حرير وبالأخرى ذهب ، وقال: هذان محرمان علــي ذكــور أمتسي ، حــلل لإسائــهم " ، وفـــي روايـــة أخـــــرى " حــل  $\cdot$  {1} " جاڻهم "

#### قول الصحابي :

روى عن عقبـة بـن وشــاح وعلــي بـن عبـد اللــه السارقـي أنـهمـــا ســـألا ابن عمر رضي الله عنهما عن الحريـر والذهب ، فقـال : "يكر هـان للرجـال ولايكرهان للنساء " (٢) .

الاجماع : حكي النووي إجماع المسلمين على إباحة تحلي النساء ببالذهب ، فقـال: أجمع المسلمون على أنه يجوز للنساء لبس أنواع الحلــي مـن الفضــة والذهب جميعًا: كالطوق والمعقد والخاتم والسوار والخلخال .. وكلَّ مااعتـدن لبسـه، ولاخـلاف فيي شيىء من هذا (٣) .

المعقول : إن الذهب إنما أبيح للمرأة أن تتحلى بـه لحاجتها إلـى الـتزين لـلزوج والتجمل عنده (٤) .

(۱) اخرجه احمد في مسنده وابوداود وابن ماجة والنسائي في سننهم ، وسكت عنــه ابـو داود والنسانس ( الفتـح الريـانـي ٢٦٩/١٧ ، سـنن أبـي داود ٤/٥٠ ، سـنن ابـن مـاجــة ١١٨٩/٢ ، سنن النساني ١٦٠/٨. ١٦٠) . (۲) أخرجه ابن حزم بسنده في المحلي ١/٦/١٠. (٢) المجموع ٢٢٢/٤. (٤) المعفني ٧٧/١ ، كشاف القناع ١/١٥ .

# استدل أصحاب المذهب الثانى على أنـه لايحل للنساء التحلي بالذهب بمايلى :-

السنة النبوية المطهرة : أحاديث منها : ١ – روى ربعـي بـن خـراش عــن زوجتــه أن أخـت حذيفــة قــالت : " خطينــا رســول اللــه صلــي اللــه عليــه وسـلم ، فقـــال : يـامـعثمــر النساع أمالكن قي الفضة ماتحلين به ؟ ، أما أنه نيس من امرأة

٢ – روى عن أسماء بنت يزيد بن السكن قالت : " إن رسول اللـه صلبي الله عليه وسلم رأى عليّ سوارين من ذهب وخواتـم مـن ذهب ، فقال : ﴿ أَتحبين أن يسورك الله بسوارين من نار وخواتـم من نار ؟ " ، قالت : لا ، قال : "فانزعي هذيـن ، أتعجـز إحداكـن أن تتخذ حلقتين أو تومتين من فضة ثم تلطخها بعبير أو ورس أو زعفران " (٢) .

٣ - روى عن أبي هريرة أنه قـال : " كنت مع رسول الله صلـي الله

(۱) أخرجه أحمد في مسنده والنبيهقي وأبوداود والنساني في سننهم وسكنوا عنه ، وأخرجه ابن حزم بسنده في المحلـى وقـال : فـى سنده امـر أة ربعـى و هـى مجهولـة . ( الفتـح الربياني ٢٦٣/١٧ ، السنن الكبر ي ١٤١/٤، سنن أبـي داود ٩٣/٤ ، سنن النســائي  $\Lambda$ /101 - 107) ، المحلى  $\Lambda$ 11) ، (۲) العبير : اخلاط تجمع بـالز عفر ان ، وقيل : هـو الز عفـر ان ، والـورس : نبـت أصـعـر يكون باليمن تتخذ منه الغمررة للوجه . (مختار الصحاح / ١٧٦ - عبر ٢٣٤٠ -ورس ) ، والحنيث أخرجسه أحسد فسي مسـنده والبيهقــي والنســانـي وابــوداود فسي سننهم وسكتوا عنه ، وأخر جه الييثمي في مجمع الزوائد ، وقال : في سنده تمسهر بن حوشب و هو ضعیف ، وفه ایضا داود الأودی وثفه این معین فی روایة وضعفه فسی آخر ى ، وأخرجه ابن حز , بسنده في المحلي وقال : في سنده ليتْ بن أبي سـليم و هـو ضعيف ، وقد رواه عن شهر بن حوشب وهو ً مثلـه او اسـقط منـه . ( الفتـح الربـانـي ١/ ٢٦١)، السنن الكبرى ١/ ١٤١، سنن النسانى ١٥٧/٨، سنن ابـى داود ١٣/٤، مجمع الزوائد ١٤٨/٥، المحلي ١٢/١٠) .

وجه الدلالة منها : أفادت هـذه الأحـاديث أن تـحلـى النسـاء بـالذهب مـحـرم ، وذلـك لـورود 

عليه وسلم ، فبتاءته امرأة عليها سواران من ذهب ، فقال عليـه الصلاة والسلام : "سواران من نار "، فقالت : ماترى فسى طوق من ذهب ؟ ، قبال : " طوق من نبار " ، قبالت : فمبا تسرى فسي قرطين من ذهب ؟ ، قال : " قرطان من نـار " (١) .

اعترض علمي الإستدلال بها : قال ابـن هـزم : هـذه أحـاديث لاتصـح ، وذلك لأن الـحديـث الأول فـي سنده امرأة ربعي بن خراش ، وهي مجهوله ، وفي سند الثَّاني ليث بـن أبـي سليم وهو ضعيف ، وقد رواه عن شـهر بـن حوشـب ، وهـو مثلـه أو أسـقط منه ، وفي سند الثالث مجهول ، وهو أبو زيد (٢) .

قول الصحابي : روى ابن سيرين عن أبـي هريـرة أنــه كـان بقـول لابنتــه : " لاتلبســي الذهب فإني أخاف عليك حر اللهب " (٣) .

المنافشة والترجيح : إن مايبدو لي رجحانسه مـن هذيـن المذهبيـن – بـعـد النظـر فيمــا اسـتدل به لهما . وما اعترض به على بعض هذه الأدلمة – هو ماذهب اليبه أصحاب (١) أخرجه أحمد في مسنده والنسائبي في سننه وسكت عنه ، وابن حزم في المحلبي وقــال: نسي حنده أبوزيــد وهـو مـجــهـول . ( الفتــح الربــانـي ١٧/١٧ – ٢٦٠ ، سـنن النســانـي . ( ٨٣/١ . المحلي ١٥٩/٠) . .  $\wedge \Upsilon / \wedge \ldots$ أمكني ١٠/ ١٠ (٣) أخرجه ابن حزم بسنده في المحلي ١/ ٨٢، .

المذهب الأول ، من حل تحتلي النساء بالذهب ، وذلك لما استدلوا بــه علــي مذهبهم من السنة ، ولاحجة فيما استدلوا به من أقوال الصحابية ، لتعبار ض أقوالهم في حكم هذه المسألة ، وإذا تعسارضت تساقطت ، فبلا يحتـج ببعضـها دون بعض ، ولاتسلم لمهم دعوى الإجماع مع ثبوت الخلاف في حكـم المسـألة على النحو السابق ،كما لايسلم لهم مااستدلوا به من معقـول ، لأنــه لـو كــانت العلة في إباحـة تحلـى الصرأة بـالذهب ، هـو الـتزين لـلزوج والتجمـل عنـده ، لاقتصـرت الإباحـة علـــي ذات الــزوج دون غيرهــا ، وهــذا ينقضـــه عمــوم

الأحاديث التي تفيد حل تحلي النساء بالذهب مطلقا ، ببلا فرق في ذلك بين ذات الزوج وغيرها .

وأما مااستدل بـه أصحاب المذهب الثاني من السنة ، فقـد ضعـف ابن حزم سنده ، وإذا سلم صبحة هذه الأحاديث ، فإنها لاتقوى علـــى معارضيــة الأحاديث الصحيحة التبي استدل بهبا أصحاب المذهب الأول ، وأمــا أشر أبي هريرة فهو معارض بمثله ، فلا تقوم به الحجة على مذهبهم .

> المقصد الثالث استعمال المتخذ من الذهب والفضه

اختلف الفقهاء في حكم استعمال المتخذ من الذهب والفضية في غير التحلي والتزين على مذهبين :

المذهب الأولى : برى أصبحابه أنه يحرم على الرجال والنساء استعمال الأوانبي المت من الذهب والفضة ، فيما نرجع منفعته إلى البدن ، فلا يحل للرجال والنسه الأكل والشرب والإغتسال والوضموء ونحو ذلك فسي أنيبة الذهب والفضية ، أو الأكل بملعقة مـن ذهب أو فضــة ، أو الإدهـان والتطيب مـن إنـاء متخــذ منهما، أو الإكتحال بمكحلة وميل اتخذا منهما ، أو النظر في مرأة صنعت

## منهما ، أو استعمال المتخذ منهما في تخليل الأسنان ، أو التبخـر بمـا تحتويـه مجامر الذهب والفضة ، أو استعمال السرير أوالكرسمي أو النعلين أوالأبواب أو الرفوف المتخذة من هذين المعدنين .

المذهب الثاني : يرى من ذهب إليه أنه لايحرم على الرجال والنســاء اسـتعمال مــا اتـخـذ من الذهب والفضة في غير التحلي والتزين .

فقد روى عن الإمام الشافعي أنــه قـال فــى مذهبـه القديـم : إن اسـتعمال المتخذ من هذين المعدنيــن فــي غـير التحلــي والــتزين مكـروه كراهــة تنزيــه ، وحكي ابن قدامــة عـن معاويــة بـن قـرة أنــه قــال : لابــأس بـالشــرب فــي قـدح من فضه (۲) .

أدلة المذهبين : استدل أصحاب المذهب الأول علمي حرمة استعمال الرجال والنساء ما اتخذ من هذين المعدنين في غير التحلي بمايلي :–

أولا : السنة النبوية المطهرة : أحاديث منها : ١ - روى عــن أم ســلمة رضــى اللــه عنــهاأن رسـول اللــه صلـــى الله عليه وسلم قال :" الذي يشرب فسي أنيـة الذهــب والفضـة،

(١) البهداية ونتائج الأفكــار والعنايــة ٨/١/ – ٨٢ ، بدانــع الصنــانـع ٦٩٨٠/٦ ، المقدمــات المصهدات ٢/١٤٥٤ ، الشنقيطي : مواهب الجليل ٢٤/١ – ٢٥ ، المجمـوع ٢٤٨/١ ، ٢ ٢٥٠ ، مغنسي المحتساج ٢٩/١ ، زاد المحتساج ٢٤/١ ، المغنسي ٢٥/١ ، ٣٢١/٨ ، الكافى ١٧/١ ، كشاف القذ'ع ١/١٥، المعطى ١/١٨/١ ، ٢٢٣/٢ . (٢) المجموع ١/٠/١، ٢١١، المغنى ١/١/١.

أن النار تصوت في جوف الشارب ، وسمى المشروب نارا ، لأنـه يـؤول الِيها ، وأكثر أهل اللغـة علـى نصىب "نـارَ جهنـم" علـى أنهـا مفعـول بـــه ، وفاعل الجرجرة هو الشارب ، والمعنى : كأنمــا يجرع نــار جهنـم، أي يلقيهـا في بطنه بجر ع متتابع يسمع لـــه صــوت، لـتردده فــي حلقـه ، وهـذا هـو الـذي صبححه النبووي وغيره (٢) ، وهذا الوعيد الشديد لايكون إلا علسى فعيل أمر حرمـه الشــار ع ، فـدل الـحديـث علــى حرمــة اســتعمال الآنيــة المتخــذه من الذهب أو الفضية في الشرب.

٢ – روى عن حذيفة بن اليمان أن رسول اللــه صلــي اللــه عليــه وسـلم قال : " لاتشربوا في آنيــة الذهب والفضــة ، ولاتــأكلوا فــى صحافهما ، فإنها لهم في الدنيا ، ولكم في الآخره " (٣) .

# وحه الدلالة منه : نهي رسول اللــه صلى الله عليـه وسلـم عن الشرب في أو انــي الذهب (١) الجرجرة : هي صنوت وقو ع الماء بانحدار في الجوف ، وصنوت النعير عند الجرع ، وقد جعل الشرب والمجرع جرجرة ( سبل السـلام /٤٠) ، والحديث أخرجـه البخـارى ومسلم في الصحيحين ( صحيح البخاري ٢٠٦/٧ ، صحيح مسلم ١٦٢٥/٣ ) . (٢) المجموع ١ /٢٤٨ ، سبل السلام/ ٤٠) . (٢) الصحاف : جمع صحفة : وهي التي يشبع مافيها خمسة أنفس كما قال الكسائي (مغتار الصحباح /٢٢٤ - صحف ) ، والعديث أخرجه البغاري ومسلم فسي الصحيحين ( صحيح البخار ى ٧/٥ ، ٢ ، صحيح مسلم ١٦٣٧/٢ ) .

والفضية ، وعن الأكل في صحافهما ، والنهـي يفيـد التحريـم عنـد الإطـلاق ، وإن كان النهي الوارد فــي هذيـن الـحديثيـن عـن اسـتعمال المتخـذ مـن الذهـب والفضــة فـي الأكـل والشـرب ، إلا أن غيرهمـا مـن وجـوه الإسـتعمال يقــاس عليهصا ، لأن ذلك كلـه يصـدق عليــه أنــه اســتعمال لـهمــا ، والمـحــرم هــو الاستعمال ببأى وجبه ، وقد خص الأكل والشرب ببالذكر من بيسن وجبوه الإستعمال المختلفة لهذه الأوانبي ، لأنهمـا أظهـر وجـوه الإسـتعمال وأغلبهـا ، فخرج الغالب مخرج الإقتصار عليه ، فلا يتقيد الحكم به (١) .

اعترض على قياس استعمال المتخذ من هذين المعدنين في غير الأكـل والشرب على ما اتخذ منهما في ذلك بما يلي :

ا – قبال الشيوكاني : إن سائر الإستعمالات لا يرد فيه هذا النهسي ، والقياس على الأكل والشرب قيــاس مــع الفـارق ، فــإن علــة النـهــي عن الأكل والشرب هي التشبه بـأهل الـجنــة ، حيـث يطــاف عليـهـم بَانية من فضة ، وذلك منـاط (٢) معتـبر للشـار ع (٣) ، كمـا ثبـت عنه صلى الله عليه وسـلم أنــه لمــا رأى رجــلا متختمـا بخــاتم مـن ذهب قال : " مالي أرى عليك حلية أهل الجنه " (٤) .

ب – قال الصنعانى : ناز ع فــي ذلك بعـض المتـَاخرين ، وقـال : ورد

النص في الأكل والشرب لاغير ، وإلحاق سائر الإستعمالات بهما قياسًا لاتتم فيه شرائط القياس ، والحقَّ ماذهب إليـه القائـل بعـدم

(١) مغنى المحتاج ٢٩/١، المغنى ٧٦/١، كشاف القناع ١/١٥. (٢) المناط : يقال ناط الشيء : عقله ، ويقصد بالمناط هنا : الـعلـة ، قال ابن دقيــق الـعيـد : تـعبير أهل اللغة عن الـعلة للمناط من بـاب المـجـاز اللـغــو ي ، لأن الـحكــع لمــا علــق بـهــا كان كالشيء المحسوس الذي تعلق بغير ه ، فهو من باب تشبيه المعقول بالمحسـوس ، وصار نلك في اصطلاح الفقهــاء بـحيـث لايفهـم عنـد الإطــلاق غـيره . ( الشــوكانـي : ارشاد الفحول / ٢٢١ ، مختار الصحاح / ٢٧٦ - نوط ) . (٢) نيل الأوطار ٨٣/١ . (٤) هو حديث النعمان بن بشير السابق ذكر ه وتخريجه في ص ٢٥٢.

تحريـم غـير الأكـل والشـرب فيهمــا ، إذ هــو الشــابت بـــالنص ، ودعوى الإجماع غير صحيحة ، وهذا من شؤم تبديل اللفظ النبوي بغـيره ، فإنــه ورد بتحريـم الأكـل والشـرب فقط ، فعدلـوا عن عبارته إلى الإستعمال ، وهجروا العبارة النبويـة ، وجـاءوا بلفظ عام من ننقاء أنفسهم (١).

ثانيا : قول الصحابي :

ر و ي عن ابن أبي ليني" أن حذيفه بن اليمان كان بسالمدائن ، فاستسقى ، فأتـاه دهقـان بإنـاء مـن فضــه فرمـاه بـه ، فلـو أصـابـه لكسـر منـه شـيئًا ، ثــم قال : إنما رميته به لأننى نهيته عنه " (٢) .

وجه الدلالة منه : أفاد هذا الأثر أن حذيفة قد فهم تحريم الأكل والشرب فـي المتخـذ مـن الذهب والفضية ، من نهى رسول الله صلبي الله عليه وسلم ، حتى استحل عقوبة الدهقان لمخالفته إياه .

ثالثا : الإجماع : قال النووى : انعقد الإجماع على تحريم الأكل والشرب فيما اتخذ من الذهب والفضية ، وقال ابس قدامية . لا أعلـم خلافيا فـي حرمية استعمال أنيية الذهب والفضمة (٣) .

رابعا : المعقول : ١ – إن في استعمال ما اتخذ من هذين المعدنين فخرًا وخيلاء وسرفًا ، وكسرا لقلبوب أنفقراء ، وتضييقا للنقدين ، وهذا المعنى موجود (١) سبل السلام /٣٩ .

(٢) دهقان : لفظة فارسية معناما كبير القريه . وهذا الأثنر أخرجـه البخـاري ومسـلم فـي الصحيحين ( فتح البارى ٧/ ٩٤ ، شرح النووى على صحيح مسلم ٢٦/١٤ ) . (٢) المجموع ١/٥٠/١ المغنى ٧٥/١.

## ٢ – إن في استعمال المتخذ من الذهب والفضسة تجبرا ، وتشبها في ذلك بالأعاجم والأكاسرة المتكبرين المتجبرين ، وتنعمـا بنعـم

فسي الطهبارة منهبا ، واستعمالها كيفما كسبان ، بسل إنسه إذا حرم استعمالها في غير العبادة ، كسان تحريمهما في العبادة أولبي ، وهذا لايحصل في ثمـن الجواهـر، لأنــه لايعرفهـا إلا خواص الناس (١).

السنة النبوية المطهرة : ما استدل به أصبحاب المذهب الأول ، وقالوا في نوجيه الإستدلال بهيا: إن النهي عن استعمال ما اتخذ من هذين المعدنين ، إنما هو لما فسي استعماله من التشبه بالأعاجم ، وهذا النهي لايقتضـي التـحريم ، وإنمـا يقتضــي الكر اهــة، ولأن النهي الوارد عن استعمال ذلك للنزهيد ، بدليـل قـول رسـول اللــه صـلــي الله عليه وسلم : " إنها لمهم في الدنيا ، ولمكم في الآخره " (٣) .

استدل أصبحاب المذهب الثاني على عدم حرمية استعمال مبا اتخذ مين هذين المعدنين بما يلي : -

المتر فين المسر فين (٢) .

المناقشة والترجيح : بعد استعراض ماذهب إليه الفقهاء فيي هذه المسألة ، وما استدلوا بـه على ماذهبوا اليه ، وما اعترض به على بعض هذه الأدلة ، فإن ما يظهر لمبي رجحانه هو ماذهب إليه أصحاب المذهب الأول ، من حرمة استعمال الرجــال والنساء ما اتخذ مـن الذهب والفضـة فـي غـير التحلـي والـتزين ، وذلـك لمــا استدلوا به علمي مذهبهم من السنة وقـول الصـحابـي ، ولاتسلم دعـوى الإجماع

> (١) المغنى ٧٦/١ ، الكافى ١٧/١ . (٢) البداية ونتائج الأفكار ٨٢/٨ ، المقدمات الممهدات ٢/٤٥٤ . (٢) المجموع ١/٠/١، المغنى ١/١/١. .

في هذه المسألة ، مع ثبين الخلاف في حكمها بين الفقهاء على النحسو السابق، ولاينال من استدلالهم بالسنة ما اعترض به عليها ، وذلك لأن الأكـل والشرب في أنية الذهب والفضية هما أظهر وجوه الإستعمال وأكثرها ، فليذا نص على النهي عنهما ، ولما في استعمال أواني الذهب والفضة في ذلك من السرف، والفخر والخيلاء وكسر قلوب الفقراء ، وذلك يتحقق أيضا في استعمال المتخذ منهما في غير الأكل والشرب .

وأما ما استدل بـه أصبحناب المذهب الثباني علـى عبدم الحرمـية ، من حمل النهي عن استعمال المتخذ من هذين المعدنين على الكراهـة وليس الحرمة،لاتساعد عليه ألفاظ الأحاديث ، وذلك لأن النهي في الأحاديث مطلَّـق، وهو يفيد التحريـم عنـد الإطـلاق ، لأنـه حقيقتــه ، والأصــل فــي الإطــلاق الحقيقة ، ولأن الوعيد الشديد الـوارد فـي حديث أم سلمة ، لايكـون إلا علـي فعل شيىء محرم ، فدل هذا وغير ه علمي أن النهـي عـن اسـتعمال المتخـذ مـن هذين المعدنين هو التحريم .

> المقصد الرابع استعمال المضبب بالذهب والفضه

المذهب الأول : يري أصحابه حرمة استعمال المضبب بالذهب ، على تفصيل بيـن بعضيهم فيما يحرم استعماله من ذلك ، وفي مقدار الضبه .

إذ يرى أبو يوسف حرمة استعمال المضبب بالذهب مطلقا ، باستثناء السيف والسكين والمنطقة المضببة ببالذهب فيباح استعمالها ، وكذلك الخباتم الذي ثبت فصمه بمسمار من ذهب ، وحرمة استعمال المضبب بالذهب مطلقا هو ماعليه مذهب المالكية ، وقال النووي والخطيب والكوهجي مــن الشــافعية: إن ماعليه المذهب هو تحريـم ضبـه الذهب مطلقـا ، سـواء كـانت صـغـير ة أو كبيرة لحاجة أو لزينة ، ومقابل المذهب يفصل فـي مقدار الضبـة والغـرض منها ، فإن كانت كبيرة وكلها أو بعضها وإن قل لزينة حرم استعمال مـاضبب بها ، وإن كانت صغيرة بقدر الحاجة ، فلا تحرم للصغر ، ولاتكره للحاجـة ، وإن كانت صغيرة وكلها أو بعضها لزينة ، أو كبيرة كلها لحاجة ، جاز استعمال المضبب بهما مع الكراهة فيهما على الأصبح ، أما في الأولـي فللصغر ، ولقدرة معظـم النـاس علـي مثلهـا ، وكـره لفقـد الـحاجــة ، وأمــا فــي الثانية فللحاجة وكره للكبر ، وحرمة استعمال المضبب بالذهب مطلقا هو مذهب جمهور الحنابلة ، سواء كانت الضببة كبيرة أو صغيرة ، باستثناء قبيعة السيف (١) من الذهب فإنها تباح ، لما جاء من آثار تفيد إباحتها (٢) .

المذهب الشاني :

فقد ذهب الحنفية إلى إباحة استعمال السيف والسكين والمنطقة المضيبية بالذهب، وأنه لابأس بشد فص الخاتم بمسمار من ذهب، لأنـه تـابـع للفـص، . العبرة للأصـــل دون التبــع ، ويــرى أبوحنيفــة ومـحمـد إبـاحــة اسـتـعمـال الإنــاء المضبب بالذهب في الأكل والشرب وإباحة الجلوس على السرير والكرسي المضببين بالذهب واستحمال السرج واللجام والركباب والثفر المضببة بالذهب ، والقراءة في مصبحف به كذلك إذا كان يتقي موضيع الذهب مـن هذه الأشباء ، وهذا المذهب قول فحي مذهب المالكية ، ويرى الحنابلـة جـواز أن نكون قبيعة السيف من الذهب ، وروى عن بعض الحنابلة أنــه أبــاح استعمال المضبب بضبة يسيره من الذهب ، وقال ابن حزم : إن المُذَهَّب والمضبب بالذهب مباح للنساء دون الرجال (١) .

أدلة المذهبين : استدل أصحاب المذهب الأول علىى حرمة استعمال المضبب بالذهب بمايلي : السنة النبوية المطهرة : أهاديث منها : ١ – روى عن أم سلمة رضـي الله عنـها أن رسول الله صـلـي الله عليــه وسلم قال : " الذى يشرب فى آنيــة الذهب والفضـة إنمـا يجرجر فـى بطنـه نار جهنم " .

وجه الدلالة منهما : نهي رسول الله صلى الله عليه وسلم عن استعمال المتخذ من الذهب

(١) الهداية ( مع نتائج الأفكار ) ٨٢/٨ ، بدائع الصنائع ٢٩٨٠/٦ - ٢٩٨١ الشنقيطي : مواهب الجليل ٢٦/١، المعفى ٧٨/١، ٢٢٢/ ٣٢٢، ٣٢٣، الكافي ١٨/١، المحلي٢/٤/٢.

في الأكل والشرب ، وهـذا يفيد التحريـم ، للوعيـد الشـديد الـوارد فـي حديـث أم سلمة ، ويقاس علمي الأكل والشرب غير همـا مـن وجـوه الاسـتعمـال – كمــا سبق (١) - فتحرم كذلك ، وما ضبب بذهب قد اشتمل علمي ذهب ، وإذا حرم استعمال المتخذ من الذهب فإنه يحرم استعمال المشتمل عليه كذلك .

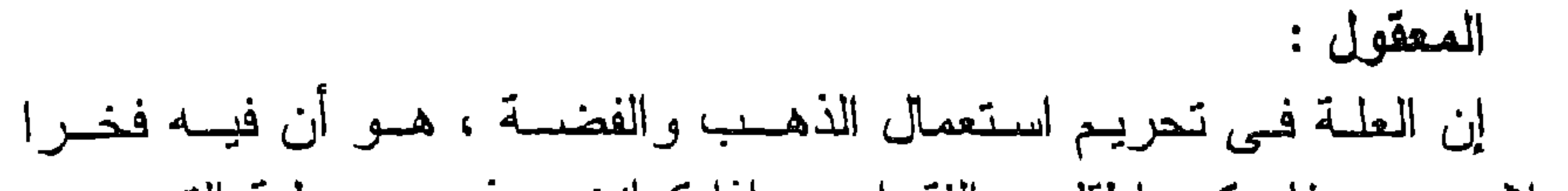

استدل أصبحاب المذهب الثباني علبى إباحية استعمال المضبيب ببالذهب بمايلى :-

السنة النبوية المطهره : ١ - روى عن مزيدة العصرى قال : " دخل رسول الله صلى الله عليه وسلم يوم الفتح ، وعلى سيفه ذهب وفضه " (٣) .

وجه الدلالة منه :

يدل هذا الحديث عني إباحــــة استعمال المضبــب أو المـحلــي بــالذهب ، وقد استدل به الحنابلة على ماذهبوا إليه من إباحــة اسـتعمال السـيف إذا كــانت قبيعته من الذهب .

٢ – روى عن علي رضـي اللـه عنـه : " أن رسـول اللـه صلـي اللـه عليه وسلم خرج وياحدى يديه حرير ، وبالأخرى ذهب ، وقـال:

 $\cdot$  ) من ١٦٢ (۲) مغنی المحتاج ۰/۰/۱ . (٣) أخرجه الترمذ ي في سننه ب<sub>ـ</sub>قال : حديث حسن غريب ( سنن الترمذي ١٧/٦ ) .

وجه الدلالة منه : استدل به ابن حزم علمي حل استعمال النساء للمضبب بالذهب دون الرجال ، إذ قال : إنه أحل للنساء استعمال الذهب دون الرجال ، ولم يحرم عليهن منه إلا استعمال إناء الذهب ، وليس المُذهَب أو المضبب بالذهب إناء ذهب ، فحل لهن استعماله (١) .

" هذان ً محرمان على ذكور ً أمتـَى حـلال لإسائـهم " ، وفـَـى روايــة أخرى " حل لإلمائهم " .

المنافشة والترجيح : بعد النظر في هذين المذهبين ، وما استدل بـه لهمـا ، ومـا اعـترض بـه علمي بـعض هذه الأدلــة ، فإن مـا يترجح فـي النظر منـهما هو مـا ذهـب البـبه

اعترض على هذا المعقول : قال ابن قدامة : إن هذا فيه سـرفا وخيـلاء ، فأشبه الخـالص ، ويبطـل هذا المعقول بما إذا اتخذ أبوابا من ذهب أو رفوفا منه ، فإنــه يحـرم وإن كـان تابعا ، ويفارق اليسير ، لأنه لايوجد فيه المعنى المحرم (٥) .

إن مقدار الذهب اللذى نتخذ منه الضبة تابع لما ضبب به، والعبرة للمتبـوع دون التـابع ،كـالثوب المعلــم (٢) ، والـجبــة المكفوفــة (٣) بالحرير (٤) .

المعقول :

(۱) المحلي ۲۲٤/۲ . (٢) الثوب المعلم : هو الذي عليه أعلام من حرير طرزبها . ( مختار الصحاح /٢٠٩) . (٣) المكفوف : هو ماجعل له كمَّة ، فكيف بـها جوانبـه ويعطف عليه ويكون هذا فـي الذيـل والفرج والكمين ، والمكفــوف بــالـحرير هــو مــا اتـخـذ جبــه مـن حريـر ، وكــان لذيلــه وأكمامه كفاف منه . (نيل الأوطار ٨٧/٢ ) . (٤) بدائع الصنائع ٦/١/١٦ . (٥) المغنى ٧٨/١ .

القائلون بتحريم استعمال الأوانبي والألات وغيرها المضببسة ببالذهب مطلقيا ، سواء كانت الضببة كبيرة أو صغيرة ، وهو ماعليه مذهـب المالكيـة والشـافعبة وجمهور الحنابلة ، وذلك لما استدل به أصحاب المذهب الأول علمي ذلك مـن السنة والمعقول ، ولأنه لاحاجة إلى اتنخاذ هذه الضببة مىن الذهب ، إذ يمكن اتخاذها من معدن آخر ، فتندفع الحاجة به .

وأما ما استدل به أصبحاب المذهب الثانبي من السنة فلا يقسوم حجبة لمهم

على ماذهبوا إليه ، فحديث مزيدة العصرى إذا سلمت صحته لادلالة فيه علـى حل استعمال المضبب بالذهب ، وذلك لأنه لاذكر لهذه الضببة في الحديث ، وأنصا كل مافيبه أنبه كمان علمي سبيف رسول اللبه صلمي اللسه عليسه وسلم ذهب وفضسه ، فالأشبه أن مقبض سيفه كمان مموهـا بهذيـن المعدنيـن ، لأن التمويه يكون على السيف ، فإنه طلاء له ، بخلاف الضبة فإنها تكـون مركبـة فيه ، وما استدل به ابن حـزم علـى حـل اسـتعمال النسـاء المضبب بـالذهب ، لامستند له فيه ، وذلك لأن المقصود من حل الذهب والحرير للنساء هو حل لبسهما ، بدلالة حديث أبـي موسـى الأشعر ي الذي جاء فيه من قول رسول الله صلى الله عليه وسلم : " هرم لباس الحرير والذهب على ذكـور أمتـمى وأحـل لإناشهم " ، وأما حل استعمالهما في غير ذلك فلا يسـاعد عليـه لفـظ الـحديـث ، إذ لو كان هذا الحديث يفيد حل استعمال النساء الذهب أو المضبيب بـه فـي غير التحلي والتزين ، لما عمم الشارع في النهي عن الأكل والشرب في أنيـة . الذهب والفضة وصحافهما بالنسبة للرجـال والنسـاء جميعـا ، وإذا كـان الإنـاء المضبب بالذهب لايصدق عليه أنه إناء ذهب ، فلماذا حرم على الرجال استعماله ، وأما ما استدل بـه أصـحـاب هذا المذهـب مـن معقـول ، فقـد أورد عليه ابن قدامة اعتر اضا لم يدفع ، فنال من حجيته على مذهبهم .

ثانيا : هكم استعمال المضبب بالفضلة : اختلف الفقهاء في حكم استعمال المضبب بالفضية على مذهبين :

المذهب الأولى : يرى أصحابه إباحة استعمال المضبب بالفضة ، على تفصيل بين

فقد روى أنبه قد رخص في ضبة الفضية سعيد بن جبير ، وعمير ابن عبدالعزيـز وطماووس وزاذان ، وإسـحاق وابـن المنـذر ، ويـرى الـحنفيــة إباحة استعمال السيف والسكين والمنطقة المضببسة بالفضسة ، ويبرى أبوحنيفة ومحمد اياحسة استعمال الإنساء والكرسمي والسرير وغيرها مما ضبب بالفضية ، قليلة كانت الضببة أو كبيرة ، إذا كان يتقى موضـــع الفضسة مـن هـذه الأشياء ، ويرى جمهور الشافعية أن ماضبب بضبــة كبـيرة ، كلـهـا أو بعضـهـا لزينية حرم استعماله ، وإن كانت صغيرة بقدر الحاجة فلا يحرم للصغر , لايكر ه للحاجة ، فـإن كمانت الضبـة صغـيرة وكلـهـا أو بـعضـهـا لزينـة ، أو كانت كبيرة كلها لحاجـــة جــاز مــع الكراهــة فيهمــا ، أمــا فــى الأولــى فللصـغـر ولقدرة معظم النـاس علـى مثلـهــا وكــره لفقــد الـحاجــة ، وأمــا فــي الثـانيــة فللحاجة وكره للكبر ، إلا أنهم قالوا : إن ضببة موضع الإستعمال كغيره ، وإباحة استعمال المضبب بالفضنة هو مذهب الحنابلـة ، ويـرون أن الضبــة إن كانت كثيرة حرم الإستعمال ، سواء كانت الضبة لحاجة أو لغيرها ، وإن كانت يسيرة أبيح استعمال المضبب بها ، واشترط أب والخطاب لإباحية استعمال المضبب أن ندعو الحاجــة إلـى هذه الضبـة ، وقـال القـاضـى : يبـاح الإستعمال سواء دعت المحلجة إلى الضبة أو لم تدع، ويسرون أنسه تكره مباشرة موضـــع الفضــة بالإسـتعمال حتــى لايكـون مسـتعملا لـميـا ، وقـال ابن حزم : إن المفضيض والمضبب بالفضية حلال للرجال والنساء ، لأنيه ليس بإنـاء ، والمعـول عليـه ً فـي كـون الضبـه يسيرة أو كبـيرة – عنـد مــن يقيد الإباحـة بالضبـة اليسـيرة – هـو عـرف النـاس ، وهـذا هـو المـختـار فــي مذهب الشبافعية واليبه ذهبب الحنابلية ، كمن مسا أطلبق ولسم يحبد رجسع في ضبطه إلى العرف : كالقبض في النبيع والحرز فــي السـرقة والإحبـاء فـي الموات (١) .

بعضهم فيما يباح من ذلك .

(١) النهداية ( مع نتائج الأفكار ، ١٢/٨، الفتاوى المهنديـة ٢٣٤/٥، المجمـوع ١/٢٥٦، ، مغنى المحتاج ٢٠/١، ز ا: المحتاج ٢٤/١، ٢٦، المغنى ٧٨/١، ٢٢٢/٨، الكافى ١٧/١ ، ١٨، ، كشاف القناع ٢/٢د ، الممحلي ٢/١:٢٢.

فقد روى عــن ابـن عمـر أنــه كــان لايشـرب مـن قـدح فيـه حلقـة فضــة ولاضبطة منها ، ونهت عائشة عن تضبيب الأنية أو تحليقها بالفضـة ، وكـره الشرب في الإناء المفضحن على بن الحسين ، وعطاء وسالم ، والمطلب ابن حنطب ، وكر ه تضبيب الأنية أو تحليقهــا بالفضــة الـحسـن وابـن سـيرين ،

المذهب الثاني : يرى من ذهب إليه حرمة استعمال المضبب بالفضية :

الأوالي والمستحدث والمنافسة

المعقول : ١ – إن هذه الضبة تابعة لما ضبب بها ، فأبيحت ، إذ العـبر ة بـالمتبو ع 

وجه الدلالة منهما: أفاد الحديثان جواز استعمال المحلسي أو المضبب بالفضمة ، وقد استدل بالمحديث الأول من يقصـر حل الإستعمال علـى اليسير من الضبــة ، وقـال : إن موضع الشعب من القدح كان يسير ا ، ولمهذا جاز ماكان في مقدار ه .

$$
\mathbf{P}(\mathbf{y}) = \mathbf{P}(\mathbf{y}|\mathbf{y})
$$

استدل أصبحاب المذهب الثاني علمي حرمية استعمال المضبب بالفضية بمايلي :

السنة النبوية المطهرة : أحاديث منها : حديثًا أم سلمة وحذيفة بن اليمان السـابقان ، اللـذان بـدلان علـى حرمـة الأكل والشرب في أواني الفضـــة ،ويقـاس علــى الأكـل والشـرب فيهمـا وجـود الإستعمال المختلفة كما قال الجمهور ، وإذا حرم استعمال المتخذ من الفضية ،

وجه الدلالة منهما : إن امتناع ابن عمر عن الشرب من قدح فيه حلقة أو ضبـة مـن فضـة، ونـهي عائشة عن تضبيب الأنية أو تـحليقهـا بـالفضــة ، لايكـون منـهمـا إلا عـن توقيفٌ ، لأنه لامدخل للرأى فيه ، فدل هذان الأثـران علـى حرمـة استعمال

المضبيب بالفضيه.

المناقشة والترجيح : إن الذي يرجح في النظر من هذين المذهبيـن – بعد الوقـوف علـى مـا استدل به لهما – هو ماذهب إليه القائلون بإباحة استعمال المضبيب بالفضية ، إذا كمانت الضببة صغيرة ودعت إليها الحاجبة ، كما قال جمهور الشسافعية والحنابلة ومن وافقهم ، وذلك لما استدل به أصحاب المذهب الأول علـــي ذلـك من السنة والمعقول .

وأما مااستدل به أصحاب المذهب الثاني على حرمة استعمال المضبب من حديثي أم سلمة وحذيفة ، فلا دلالة فيهما على ذلك ، لأنــه لــم يـرد فيهمــا النهي صراحة عن استعمال المضبب بالفضة، أو ذكر لحكم التضبيب بها ، بخلاف حديثمي عاصم الأحول وأنس فإنهما نص في حكم همذه المسألة بخصوصها ، ولهذا فإنهما بقدمان في العمل علـي حديثـي أم سـلمـة وحذيفـة ، كما يقدمان على ماروى عــن ابـن عمـر وعائشــة ، مـن كراهتـهمــا للمـحلـق أو المضبب بالفضة ، وقد عمد ابن قدامة إلى التوفيق بين مذهب هؤلاء ومذهب الجمهور ، فقال : " لعل هؤلاء كرهوا ماقصد بـه الزينـة ، أو كـان كثـيرا ولا يستعمل ، فيكون قولهم وقول الأولين واحدا ، ولا يكون فـي المسـألة خلاف ، فأما اليسير كتشعيب القدح ونسعوه فلا بأس بـه ، لأن النبـي صـلـي اللــه عليهوسلم كان له قدح فيه سلسلة من فضنة شعب بها " (٢) .

> (١) أخرجه البيهقي في سننه ٢٩/١. (٢) المغنى ٢٢٢/٨.

1 Y A
والشرب أو غير هما علمي مذهبين :

المذهب الأولى : يرى أصبحابه حل استعمال المموه بالذهب أو الفضية والإنتفاع به .

١ إلى هذا ذهب الحنفية ، وسواء في حل ذلك أن يستعمل في الأكل أو الشرب أو غيرهما ، وإليه ذهب الشافعية إذا لم يعصمل مسن الممسوه شيء ولو بالعرض على النار، فإن حصل منه شيء لكثرته حرم استعماله ، وثمة قول في مذهب الشافعية بسأن الممسوه إذا حلك فسلجتمع منسه شسيء حرم وإلا فلا (٢) .

المذهب الثانى :

إلى هذا ذهب المالكية ، والحنابلـة ، ويـرون أنـه بحـرم كذلك استعمال

المطعم بذهب أو فضة أو مكفت (١) بهما (٢) . أدلية المذهبين : استدل أصحاب المذهب الأول على إباحة استعمال الممـوه بـالذهب أو الفضلة بما يلي :

المعقول: ١ – إن المموه بالذهب أوالفضة إذا عرض علمي النبار، ولـم يحصـل شيء من المعدن المموه به ، فهذا يدل على قلة المموه به، وكأنــه معدوم ، ومثل هذا لايؤدى إلى خيــلاء أو كسـر لقلـوب الفقـراء ، أو تضييق للعملة ، ولهذا فلا يحرم استعمال المموه به (٣) .

٢ - إن التمويه ليس بشيىء ، لأنـه لا يخلـص منـه شـيء مـن المعـدن المموه بسه ، ولهذا فلا يحرم استعمال المموه به (٤) .

استدل أصحاب المذهب الثاني على حرمة استعمال الممسوه بالذهب بمایلی : ۔

السنة النبوية المطهره : روى عن ابن عمـر أن رسـول اللـه صـلــي اللــه عليــه وســلم قــال : " من شرب فـي إنـاء ذهـب أو فضـه ، أو من إنـاء فيـه شيء مـن ذلك ،

(١) التكفيت : هو الضم ، يقال : كفته إذا ضمه إليه ، والكفات : هو الموضع الذي يكفت فيه الشيء : أي يضم . ( مغتـار الصحـاح /٥٦ ـــ كفـت ) ، وكيفيـة التكفيـت بينـه البهوتي إذ قال : هو أن يبرد الإناء من الحديد أو نحوه حتـي يصـير فيـه شـقوق فـي غاية الدقة ، ثم يوضىع فيـه شـريط دقيـق مـن الذهـب أو الفضــه ، ويـدق عليـه حتــي بِلصقِ . (كشاف القناع ٢/١٥ ) . (٢) الشنقيطبي : مواهب الجليل ١/ ٣٦ ، كشاف القناع ١/١٥ – ٥٢ . (٣) نهاية المحتاج ١/٤/١ ، مغنى المحتاج ٢٩/١ . (٤) بدائع الصنائع ٦/٦٨٢ .

وجه الدلالة منه : أفاد هذا الحديث الوعيد الشديد لمعن يشرب من إناء فيه شيء مين الذهب أو الفضية ، والذي يتمثَّل في تـجرعه نـار جهنم ، وهذا الوعيـد لا يكـون إلا علـى فعـل أمـر حرمـه الشـارع ، فدل هذا علـى حرمـة استعمال الممـوه بالذهب أو الفضية ، لأن فيه شيئا من هذين المعدنين .

فاتما يجرجر في بطنه نار جهنم " (١) .

المعقول : إن العلبة النسي مـن أجلهما حـرم المتخـذ مـن الذهب أو الفضــه ، وهــي الخيلاء ، وكسر قلوب الفقراء ، وتضييق النقد ، توجد فـي الممـوه بـأي مـن هذين المعدنين ، فحرم استعماله (٢) . المناقشة والترجيح : بعد استعراض ما ذهب إليه الفقهاء في حكم هذه المسألة ، وما استدلوا به على ما ذهبوا اليه ، فإن ما يبدو لي رجحانـه هـو مـا ذهب اليـه أصـحـاب المذهب الأول ، مـن حـل اسـتعمال الممـــوه بــالذهب أو الفضـــة فـــي وجــوه الإستعمال المختلفة ، إذا كمان التمويبه قليلا ، لا يجتمع منبه شبيء إذا حلك أو عرض علمي النار ، وذلك لما استدل بـه اصـحاب هـذا المذهب ، و لأن هذا

(١) أخرجه البيهقي والدار قطنـي فـي سننيهما مـن طريـق يحـي بـن محمـد عِـن زكريـــا ابن ایر !هیم بن عبدالله بن مطیع عن ابیه عــن ابـن عمـر ، وز اد البیهقـی فـی روایــة لــه بعـد أبيــه عـن جـده ، وقـال : أظنــه وهـم ، وقـال الـحـــاكم فــيّ علــوم الـحديــث : لم نكتب هذه اللفظه " أو إناء فميه شميء من ذلك " إلا بهذا الاسناد ، وقبال البيهقي : العشهور عن ابن عمـر فـي المضـبـب أنــه موقـوف عليـه، وقـال الدارقطنــي : إسـنـاد هذا الحديث حسن، وقد أخرجه الـهيثمـى فـى مـجمـع الزواند من حديث ابن عمر يرفعــه إلى رسول الله صلى الله عليه وسلم ، وليس فيـه " أو إنـاء فيـه شـــيء مـن ذلـك "، وقال: رواه الطبر انبي فـي الصـغـير والأوسط وفيـه العــلاء بــن بــرد بــن ســنان ، وقـد ضعفـه احمـد . (السـنن الكـبرى ٢٩/١، سـنن الدارقطنـــي ١/٠١، مجمــع الزواند ٧٧/٥ ) . (٢) كشاف القناع ٢/١٥ .

1 A 1

### التمويه لا يعد سرفا ، ولا يترتب عليــه مــا يـترتب علــى مــا اتـخـذ بكاملــه مـن الذهب أو الفضمه .

وأما ما استدل به أصحاب المذهب الشانبي مـن حديـث ابـن عمـر ، فقـد قال فيه البيهقي : المشهور وقفه على ابن عمر من قولسه ، وقبال الحباكم : لمم تأت هذه الزيادة في الحديث " أو إناء فيـه شـيء مـن ذلـك " إلا مـن الطريـق السابق ، بل الثابت في الصحيحين عن أم سلمة أن هذا الوعيد الشديد ، إنمــا

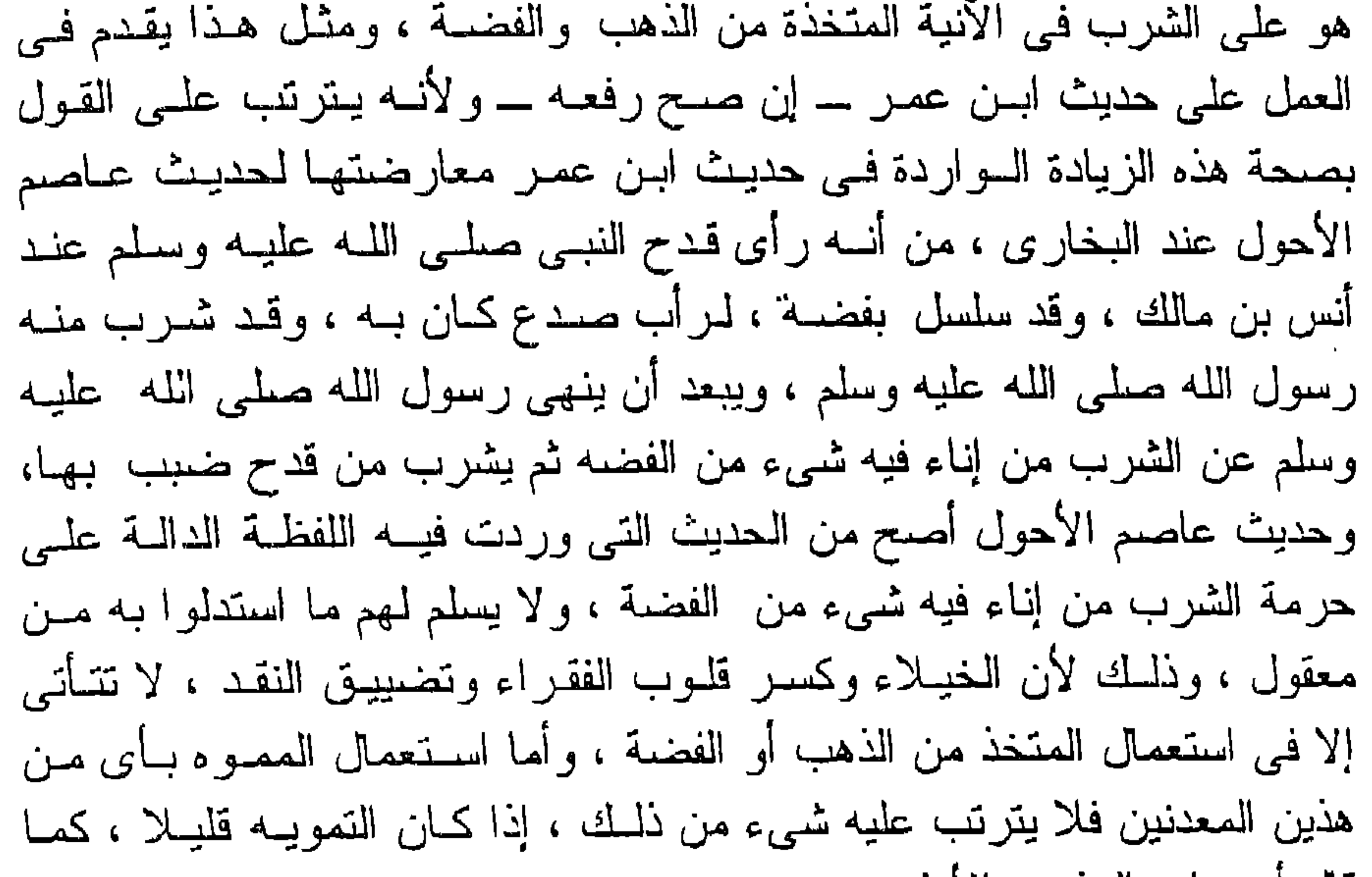

#### قال اصبحاب المذهب الأول .

172

 $\sim 10^{11}$  km s  $^{-1}$ 

بتصمور استعمال الذهب والفضية فبى التداوى ، باتخاذ بدائل منهما لاعضاء تلفت أو أزيلت من البدن ، أو مايشد بــه العضــو إذا كسـر أو تخلخـل أو نحو ذلك ، ومثَّــال هذا وذاك : اتخـاذ الأنـف مـن أحـد هذيـن المـعدنيـن إذا جدع، واتخاذ السن من أي منهما إذا قلعت ، أو ربطها إذا تخلخلت بشريط متخذ من ذلك ، أواتخاذ أنملة الأصبع أو الأصبع أو اليد أو الأذن مـن أي منهما إذا قطعت ، أو وصل بعض العظام بأي منهما إذا كسرت ، وأبيــن فيمــا يلي حكم اتخاذ هذه الأجزاء من أي من هذين المعدنين .

الفرع الثاني حكم استعمال الذهب والفضية للتداوى يهما

أولا : لا خلاف بين الفقهاء في إباحة اتخاذ الأنف من الذهـب أوالفضـة إذا احتيج إلى ذلك (١) .

دلیل هذا ما یلی : -السنة النبوية المطهرة : روى عن عبدالرحمن بـن طرفـة " أن جـده عرفجـة بـن أسـعد الكنــاني أصيب أنفه يوم الكللاب ، فاتخذ أنفا من فضية فأنتن عليبه ، فأمره النبي

صلى الله عليه وسلم بأن يتخذ أنفا من ذهب " (٢) .

(١) البهداية (مع نتائج الأفكار) ٩٦/٨، رد الدحتار ٢٥/١٦، البدانع ٦/١/١٨٩،السـمرقندي: تَتَحفه الفقهاء ٨٧/٣، بلغة السالك ١/ ٢٣. الشنفيطي: مواهب الجليل ١/٥٦، المتجموع ١/٣٥٦، زاد المحتاج ٢٠/١، المغنى ٣٢٣/٨، فتاوى ابن تيمية ٢٦٧/٢٥ . (٢) الكلاب : اسم لماء من مياء العرب ، كانت عنده وفعة لمهم في الجاهليــة ، فسـمـى ذلـك اليوم "يوم الكلاب" وقيل: كان عنده وقعتان مشهورتان، يقال فيهمــا: الكـلاب الأول ، والكلاب الثاني (المجموع ٢٥٥/١)، والحديث أخرجه ابن حبان في صحيحــه ، واحمد في مسنده، والترمذي والنسـاني وابـوداود فـي سننـهم ، وقـال فيـه الـترمذي : حديث حسن ، وصححه ابن حبان وسكت عنه أبوداود والنسانس . (الإحسان بـترتيب صحيح ابن حبان ٢٧٦/٥، الفتـح الربـاني١٧٢/١٧، سـنن الـترمذى ٢٠٠/٧ - ٢٠٠/١ سنن النسائي ٢٨٦/٢، سنن أبي داود ٢/٢٩) .

وجه الدلالة منه : أفاد هذا الحديث جواز اتخـاذ الأنـف مـن الذهب أو الفضــة ، والـحكمــة من استعمال الذهب في ذلك ، أنه لا يصدأ إذا كان خالصنا ، بخلاف الفضية ، وقد توصل العلم الحديث إلى أن جميع المعادن يمكن ان تتفاعل مــع الأطـعمــة المختلفة ، وينتج عن ذلك نوع من العفن وبعض أنـواع السـموم ، إلا الذهب فإنه لا يتفاعل مع الطعام .

الإجماع : انعقد لجماع الأمة على حل اتخاذ الأنف من الذهب أو الفضية إذا دعت إليه الحاجة (١) .

المعقول : إن الأنف ينتن إذا اتخذ من الفضية ، فلابد من اتخاذه من ذهب ، فكـان فيه ضرورة ، فسقط اعتبار حرمته (٢) .

ثانيا : أما اتخاذ السن وإن تعددت من الذهب أو الفضسة أو ربطهما بشريط متخذ من أي منهما أو حشو السـن أو اتخـاذ الأنملــة أو الأذن منهمــا ، فللفقهاء تفصيل في حكمه . إذ لا خلاف بينهم علـي جـواز اتخـاذ السـن وإن تعددت ، أو الشريط الذي يربطها عند التخلخل أو حشـوها أو اتخـاذ الأنملـة أوالأذن من الفضية ، وأما انتخاذ هذه من الذهب فقد اختلفوا فيه على مذهبين : المذهب الأولى : يرى أصحابه أنه يحل اتخــاذ السـن أو تـعـددت والشـريط الـذى يربطهـا والأنملة والأذن من الذهب . فقد روى عن كثير من الصحابـــة والتابعين أن منـهم من اتـخــذ سنــا من (١) المصبادر الفقهية السابقة . (٢) بدائع الصنائع ٦/ ٢٩٨١ ، المغنى ٢٢٣/٨ .

زهب ، ومنهم من شد أسنانه بــالذهب ، ومـن هـؤلاء : عمـر وعثمـان وأنـس، وعبد الله بن أبسي بـن سـلول ، وموسـى بـن طلحـة وعبدالملك بـن مـروان ، وعبدالله بن عون وأبو رافع، وشابت التبـانـي وإسـماعيل بـن زيـد ، والمغـيرة ابن عبدالله والزهري ، وقد ذهب محمد بن الحسن هذا المذهب ، وهو روايــة عن أبي يوسف ، وإليه ذهب المالكية ، والشافعية والحنابلة والظاهرية (١) .

المذهب الثاني : for the service of the service of the service of the service of the service of the service of the service of the service of the service of the service of the service of the service of the service of the service of the serv

أدلة المذهبين : استندل أصبحياب المذهب الأول علمي حل اتخباذ السن والشريبط البذي بربطها والأذن والأنملة من الذهب بما يليي :–

السنة النبوية المطهرة : ١ – روى هشام بن عروة عــن أبيـه عـن ابـن عمـر " أن أبـاه سـقطت ثنيته ، فأمره النبي صلى الله عليه وسلم أن يشدها بذهب "(٣) .

(١) الهدايــة والعنايــة ٩٦/٨ ، بدائــع الصـنــائـع ٩٦/٦، تــحفــة الفقهــاء ٨٨/٣ ، بلغـــة / السالك ٢٣/١ ، الشنقيطي : مواهب الجليل ٢٥/١، المجموع ٢/٢٥٦، زاد المحتاج ١/١٠٤١ ، المغنى ٣٢٣/٨ ، الكافى ١٨/١، المحلسى ١٧٧/١، ٢٦/٧، فصب الرايبة  $\mathcal{L}$   $\mathcal{L}$   $\mathcal{$ 

(٢) الهداية ( مع نتائج الأفكار ) ٩٦/٨ ، رد المحتار ٢٣١/٥، بدائع الصنائع ٢٩٨١/٦ . (٢) النتية: من السن ، قــال فــى المـحكـم : النتيــة مـن الأضــر اس أول مــا فــى الفـم ، وقـال غيره : ثنايا الإنســان فسي فصـه الأربــع التــي فــي مقـدم فيـه ، ثنتـان مــن فـوق وثنتـان من اسفل . (لسان العرب ١٢٣/١٤ - نتـى ) ، والحديث أخرجــه الهيثمــى فــى مجمع الزوائد ، وقبال : رواه الطبراني فـي الأوسط ، وقـال : لـم يـروه عـن هشـام ابن عروة إلا أبوالربيـع السـمان وهـو مـتروك . ( مجمـع الزوائـد ١٥٠/٥ ، نصـب الراية ٢٣٧/٤ ) .

وجه الدلالة منهما : أفاد هذان الحديثان جواز اتخاذ الأسنان من الذهب عند الحاجــة ، لأن رسول الله صلى الله عليه وسلم أذن لمهذين الصىحابين باتخـاذ سـن مـن ذهب

٢ – روى هشـــام بـن عــروة عــن أبيـــه عـن عبـد اللــــه بـن أبـــ<sub>ي</sub><br>ابن سلـول قــال : " اندقت ثنيتـي يوم أحـد ، فـأمرنس النـبــي صلــيّ الله عليه وسلم أن أتخذ ثنية من ذهب " (١) .

$$
m = 1 \qquad \text{if} \qquad m = 1 \qquad m = 1 \qquad \text{if} \qquad m = 1 \qquad \text{if} \qquad m =
$$

۱ – روی محمد بن سعداں عن ابیـه قال : ۔ رایـنا انـس بـن مــالك بطوف به بنوه على سواعدهم ، وقد شد اسنانه بذهب " (٤) .

(١)رواه ابن قانع فــي معجـم للصحابـة ، واخرجـه الـيميثمــي فــي مـجمــع الزوائــد ، وقــال : رواه البزار ورجالبه رجال الصحيح خلا بشر بن معاذ وهبو نقبة إلا أن عبروة ابن الزبیر لم یدرك عبدالله بن ابسی بن سلول . ( مجمع الزوائید ۰/۰د ، نصب الراية ٢٣٧/٤ ). (٢) رواه النسانى فى كتاب الكنى . ( نصب الراية ٢٣٧/٤ ) . (٣) اخرجه احمد في مسنده والنييثمي في مجمع الزوائد ، وقال : في سنده راو لـم بسم ، وبقية رجاله ثقات . ( الفتح الرباني ٢٧٣/١٧ ، مجمع الزواند ١٥٠/٥ ) . (٤) أخرجه الهيثمـــى فــى مـجمــع الزوانـد ، وقــال : رواه الطــدرانـى وفيــه مــن لــم أعرفـه . ( مجمع الزوائد ١٥١/٥١ ) .

القياس :

وجه الدلالة منها: إن ما فعله هؤلاء الصحابة مسن شد أسنانهم بالذهب لا يكون إلا عن توقيف ، لأنهم يعلمون بحرمة استعمال الذهب ، وما فعلوا ذلك إلا لعلمهم بإباحته في هذه الحالة ، فدلت هذه الآثار على جواز اتخاذ ما تشد به الأسنان من الذهب .

اعترض على هذا الوجه : قبال الكاسمانس : إن القيباس علـى الفضـــة قيباس غسير ســديد ، وذلــك للتفاوت بين هذين المعدنين في الحرمة (٣) .

 $11$ 

the contract of the contract of the contract of the contract of the contract of the contract of

افترض ابن عابدين اعتراضا على هذا الدليل : قال : لا نسلم أن الضمرورة فـي السـن ترتفـع بـاسـتعمال الفضــة فيهـا ،

المعقول : إن الأصل في الذهب هو حرمة استعماله ، وإباحته للضىرورة ، وهـي تتدفع بالأدنبي وهو الفضة ، فلا حاجة إلى الأعلى وهـو الذهب ، فبقـي علـي أصل الحرمة ، والضرورة في حديث عرفجة لم تندفع باستعمال ً مـا هـو دون الذهب ، حيث أنتن ، فتعين استعمال الذهب لدفع الضرورة (١) .

لأنها تتتن أيضا (٢) .

المناقشة والترجيح : ان الذي تركن النفس إليه من هذين المذهبين - بعد النظـر فيمـا استدل بـه لـهما ، وما اعترض بـه علـى بـعض هذه الأدلـة – هو مـا ذهب الِليـه القـائلون بجواز اتخاذ السن ، والشريط الـذي يربطهـا والأنملـة ، والأذن ونحوهـا مـن الذهب ، إذا كان ثمــة ضـرورة أو حاجــة إلــى ذلك ، لمــا اسـتدلوا بـــه علـــى مذهبهم من السنة وأثار الصحابة والقياس ، ولا وجمه لمسا اعترض بسه الكاساني علسي أحد وجبوه القياس ، وذلك لأن معدنسي الذهب والفضمة وإن تفاوتنا في الحرمة ، إلا أن رسول اللبه صلى الله عليه وسلم البذي روى عنبه تحريم استعمالهما ، روى عنه أنه رخص في اتخاذ الأنف منهما عنبد الحاجية اليه ، فهما سواء من هذه الناحية ، وإذا جاز اتخاذ الأنف أو الأذن أو السين أو حشوها ، أو أنملـــة الأصبــع مــن الفضـــة باتفــاق ، فإنـــه يـجــوز اتـخاذهــا مــن الذهب كذلك للضرورة أو الحاجة الداعية إلى ذلك .

وأرى أنــه يجـوز – وفقـًا لمــا رجحـت مــــن مذاهــب الفقهــاء – اتـخـــاذ وصلات أو مسامير من هذين المعدنين تشد بها العظام المكسـورة ، إذا دعت الضرورة أو المحاجة إلى ذلك ، وأشار بها طبيب مسلم عدل نقبة حباذق ، ولبم يترتب على اتخاذها حدوث الضرر بالمريض .

> (١) اليداية ( مع نتائج الأفكار ) ٩٦/٨، رد المحتار ٢٣١/٥. (۲) رد المحتار ۲۳۱/۰ .

计数据数据 医心包 计数据数据 医心包 医心包 计数据 医心包 医心包 医心包

## وأما ما وجه به الشيخان مذهبهما فقد اعترض ابن عابدين عليـه بما لمـم يدفع ، ولأن الضرورة قد تقتضى استعمال الذهب دون الفضمة فـي المـداواة، لصلاحية الذهب دونها ، كما في واقعة عرفجة الكنانبي .

وقد صدرت فتوى من دار الإفتاء المصرية تفيـد جـواز انـخـاذ الأجـزاء السابقة من الذهب والفضـة والبلاتين إذا دعت إليـه الضـرورة ، وقد جـاء فبي هذه الفتوى : " أمـا استعمال الذهب والفضـة والبلاتيـن ونحـو ذلك فـي حشو الأسنان والأضىراس أو غطائها ، فجائز للضىرورة ، لحديث عرفجية الكنـانـي .. ، ولممـا روى أن كثـيرا مـن الأئمــة قـد شـد أسـنانـه بـالذهب ، مثـل موسى بن طلحة وثابت التباني والمغيرة بن عبداللـه ، ورخص فيـه الحسـن البصرى والزهرى ، وأئمة الحنفية ، وفي التتارخانية : إذا جدع أنفه أو أذنبه أو سقط سنه فأراد أن يتخذ سنا أخرى ، فعنـد الإمـام يتخـذ ذلـك مـن الفضـة، وعند محمد يتخذ ذلك مـن الذهب أيضـا ، فقد أبيـح مـن الذهـب والفضـــة ما دعت الضمرورة إليه ، بل روى قدامة عن أصبحاب أحمد إباحة يسير الذهب، ويقاس الذهب على الفضة .. ، فالحشو والغطاء والسلك من الذهب أو الفضية جائز ، سواء أخذنا بما روى عن أصبحاب أحمد من إباحية البِسير منهما ، أو بما روى عن محمد بن الحسن ، أواخذنا بجهة الضـرورة المبيحـة لاستعمالهما ، والبلاتين ونحوه من المعادن غير الذهب والفضسة لـم يـرد فيهيا ما يمنع جواز استعمالها " (١) .

(١) الفتوى الصادرة من دار الإفتاء المصرية برئاسة فضيلـة الشـيخ حسـنين مخلـوف فـي المصرم من سنة ١٣٦٦ هـ (الفتاوى الاسلامية ١٢٠٢/٤) .

 $\mathcal{L}(\mathcal{L}(\mathcal{L}))$  and  $\mathcal{L}(\mathcal{L}(\mathcal{L}))$  . The contract of  $\mathcal{L}(\mathcal{L}(\mathcal{L}))$  and  $\mathcal{L}(\mathcal{L}(\mathcal{L}))$ 

789

المقصود بالحرير الذي أبين حكم استعماله هنا : هو ما يُحَلِّ عن دودة القز بعد موتها ، والقز هو ما قطعته الدودة وخرجت منبه حيبة ، وهـو كمـد اللون (١) .

المطلب النانسي حكم التداوى بالحرين

وأبين في هذا المطلب حكم استعمال الحريس فمي حسال الإختيــار ، أو فـي حالــة الضـرورة أو الحاجــة إلـــي التــداوى بـــه ، وذلــك فــي فرعيــن على النحو التالي :

الفرع الأولى : حكم استعمال الحرير في حال الإختيار . الفرع الثاني : حكم استعمال الحرير للتداوى به .

الفرع الأول حكم استعمال الحرير في حال الإختيار

أتتاول في هذا الفرع بيان حكـم استعمال الرجـال والنسـاء للـحريـر فـي اللباس والفرش وغيرهما من وجوه الإستعمال في حال الإختيـار ، وذلـك فسي أربعة مقاصد على النحو النالي :

المقصد الأولى : استعمال الحرير الخالص في اللباس . المفصد الثاني : استعمال الحرير الخالص في غير اللباس . المقصد الثالث : لبس الثوب المركب من الحرير وغيره . المفصد الرابع : لبس الثوب المطرز أو المطرف بالحرير .

## المقصد الأولى استعمال الحرير الخالص في اللباس

أولا : لبس الرجال للحرين الخالص : لا خلاف بين الفقهاء على أنه يحرم على الرجل لبس الحريـر الخـالص لغير ضرورة أو حاجة إليه (١) .

استدل لمهذا بما يلي :-

السنة النبوية المطهرة : أحاديث منها : روى عن أبـى موسـى الأشـعر ى أن النبـى صـلـى اللـه عليه وسـلم قـال : "حرم لمباس الحرير والذهب على ذكور أمتى وأحل لإناشهم " .

وجه الدلالة منه : أفاد هذا الحديث حرمة لبس الرجال للحرير ، وقد عللت الحرمـة بـأن في لبسهم له خنوثة لا تليق بشهامة الرجال .

الاجماع : قال ابـن رشد " الـجـد " أجمـــع أهــل الـعلــم علــى أن لبـــاس الـحريــر

المصمت الخالص محرم على الرجال من غير ضرورة ، وقال ابــن عبدالـبر : إن القول بتحريم لبس الحرير علمي الرجال هو إجماع أهل العلم ، وقال ابن قدامة : لا نعلم في تـحر يم لبس ذلك على الرجال اختلافا ، إلا لعــار ض أو  $\Delta(t)$  عذر (٢).

(١) البهداية ونتائج الأفكار والعذاية ٩١/٨ ، بدائع الصنائع ٢٩٧٧/٦ ، المقدمات الممهدات ٤٢٩/٣، ، الحطاب : مواهب الجليل ١٤/١، ث ، مغنى المحتاج ١/٦، ٣ ، زاد المحتاج ٢/١٥١، الصغنى ٦٢٦/١، الكافى ١/٥/١، المحلي ٣٦/٤، ١/٦/١، ٨٦/١. (٢) المقدمات الممهدات ٤٣٠/٣ ، البيان والتحصيل ١١٧/١٨ ، مواهب الجليل ١/٤/١ ، ه مغنى المحتاج ١/٢٠٦، المغنى ١/٦٢٦.

# ثانيا : لبس النساء للحرير الخالص : اختلف الفقهاء في حكم لبس المرأة للحرير الخالص على مذهبين : المذهب الأولى : ير ي أصبحابه حل لبس النساء للحرير الخالص .

إلى هذا ذهب جمهور الفقهاء ، ومنهم الحنفيـة والمالكيـة ، والشـافعية

والحنابلة والظاهرية ، وقال الشـربينـي : انـعقـد الإجمــاع علــي حـل لبســهن لــه بعد عبدالله بن الزبير ، وقال الكوهجي والصنعاني انعقد الإجساع علــي حـل  $\mathbf{u}$ لبسه للنساء (١).

> المذهب الثانى : يرى من ذهب إليه حرمة لبس النساء للحرير الخالص .

روى هذا عن عبدالله بــن عمــر وعبداللــه بــن الزبــير ، وقــال بــه بـعـض الفقهاء(٢)

أدلة المذهبين : استدل أصحاب المذهب الأول على حل لبس النساء للحرير الخالص

بمابلي:

السنة النبوية المطهرة : أهاديث منها : حديث أبى موسى الأشعرى السابق ، فإنسه يـدل علـى حـل لبـس النسـاء للحرير الخالص .

(١) اليداية والعناية ونتائج الأفكار ٩١/٨ ، بدانـع الصـنـانـع ٢٩٧٧/٦ – ٢٩٨٠ ، المـقدمـات العمهــدات ٤٣٠/٣ ، مغنــي المحتــــاج ٢٠٦/١ ، زاد المحتـــاج ١/١٥٦ ، المغنـــي ١/٦٢٦، الكافى ١/٥/١، المحلى ١/٨٢، ٨٦، سبل السلام /٥٢٥. (٢) نتائج الأفكار ٩٢/٨ ، مغني المحتاج ٢٠٦/١ ، المحلي ١/٢٨ .

الإجماع : قال الشربيني : انعقد الإجماع على حل لبس النساء للحرير الخالص رعد عبدالله بن الزبيد عوقال الكوهجي والصنعاني: النعقد الإحماء عا

قول الصحابي : روى عن عقبـة بن وشاح رعلـى بـن عبداللــه البـارقـى أنـهمـــا سـألا ابـن عمـر عن الحرير والذهب فقال : " يكرهان للرجال ولا يكرهان للنساء " (١) ، وعدم كراهته لهن يقتضمي إباحة لبسهن له .

استدل أصبحاب المذهب الثاني على حرمة لبس النساء للحرير بما يلي:

السنة النبوية المطهرة : روى عن أبي ذبيان قال : سمعت ابن الزبير بخطب يقول : " يـا أيها الناس لا تلبسوا نساءكم الحرير ، فإني سمعت عمر بن الخطاب يقول : سمعت رسول الله صلى الله عليه وسلم يقول : " من لبس الحرير في الدنيا لم يلبسه في الآخرة " (٣) .

وحه الدلالة منه :

أفاد هذا الحديث أنه لا يلبس الحرير في الآخـر ة مـن لبسـه فـي الدنيـا ، وإذا كمان الحرير هو لباس أهل الجنة ، لقوله تعالى : " ولباستهم فيها هرير" (٤) ، فإن هذا يقتضـي أن مـن لبـس الـحريـر فـي الدنيـا ر جـلا كـان أو امرأة فإنه يمنع من دخول - الجنة ، التي يعـد لبـاس أهلهـا الـحريـر ، ولايمنــع من دخولها إلا من أتى بفعل لايحل .

(۱) اخرجه ابن حزم بسنده في المحلي ۱۰/۲۸۰ (٢) مغنى المعتاج ٢٠٦/١، تا ، زاد المعتاج ١/١٥٦، سبل السلام /١٥٥. (٢) أخرجه البخاري ومسلم ( مسحيح البخاري ٧/٤٧٢ . صحيح مسلم ٢/٩٤٦/١) . (٤) من الأية ٢٣ من سورة الحج .

٢ – روى عن خليفة بن كعب ( أبـي نبيـان ) قـال : سـمعت عبداللــه ابن الزبير يقول :" ألا لا تلبسوا نساءكم الحريـر ، فـإن مـن لبسـه

في الدنيا لم يلبسه في الآخرة " (٢) .

وجه الدلالة منهما كالحديث السابق .

المناقشة والترجيح : بعد استعراض ما استدل بـه لهذين المذهبين فإنـه يـترجح فـي نظـر ي مذهب القائلين بحل لبس النساء الحرير ، وذلك لمسا استدلوا ببه علمي مذهبهم من السنة ، وأما ما استدلوا به من قول الصحابي فلا حجة فيه ، وذلك لاختلاف أقوال الصحابة في هذه المسألة ، وإذا تعارضت أقوالهـم تساقطت ، فلا يحتج ببعضها دون البعض الأخر ، ودعوى الإجماع في حكم هذه المسألة غير مسلمة ، مع ثبوت الخلاف فيها بين الفقهاء على النحو السابق .

وأما ما استدل به أصحاب المذهب الثباني على عدم حل لبس النسباء الحرير من حديث عبدالله بن الزبير، فيلا دلالية فيبه عليي ذلك ، وذلك لأنيه وإن دل على أن من يلبسون الحرير في الدنيا لا يدخلون الجنبة لأنبه لباس أهلها ، إلا أنه لايدل على أنه محرم على النساء ، وذلك لأنه عــام مـخصــوص بحديث أبي موسى الأشعري السابق ، إذ خص فيه النساء من عموم الحظر ، ومن ثم فإنه لا يحرم عليهن لبس الحرير في الدينيا ، ولا يُحْرُمن مــن لبســه في الأخرة ، لعدم اقترافهن محرما بلبسه في الدنيا ، فيدخلن الجنبة ويلبسنه (١) ، (٢) أخرجهما ابن حزم بسنده في المحلي ١/ ٨٢.

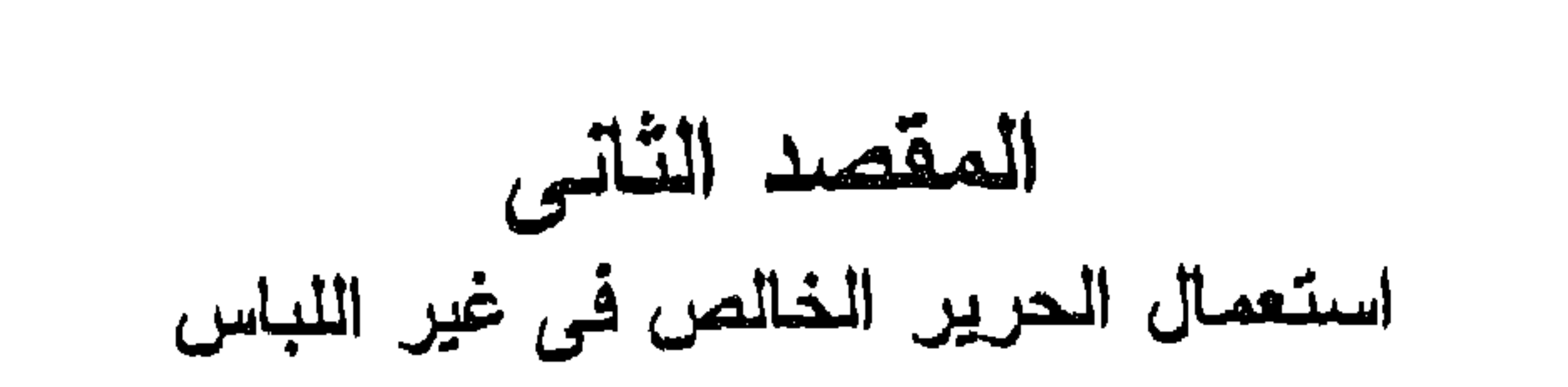

فيها ، وأما من لبسه في الدنيا مـن الرجـال مستحلا لمـا حـرم عليـه منـه فلـن بلسه في الآخرة ، لاقترافه محرما بلبسه ، يمنعه من دخلول الجنبة التبي يعد الحرير لباس أهلها .

أبين في هذه المسألة حكم افتراش الرجل أو المرأة للحرير أو تدثر هما أو استتار هما به أو انكائـهما عليه ، أو ما شابه ذلك من وجوه الإستعمال علــى النحو التالي :

أولا : استعمال الرجال للحرير في غير اللباس : اختلف الفقهاء فيي حكم استعمال الرجسال للحرير ببأي وجبه مبن وجبوه الإستعمال السابقة على مذهبين :

المذهب الأولى : يرى أصحابه أنه يحرم على الرجل استعمال الحرير بوجه مـن الوجوه السابقة .

إلى هذا ذهب أبويوسف ومحمد ، وجمهور المالكية ، وهو مذهب الشافعية والمحنابلة (١). المذهب الثانى : يرى من ذهب إليه إباحة استعمال الرجال للحرير في غير اللباس ، (١) المداية والعناية ونتائج الأفكار ٩٢/٨ ، بدائـع الصنـائـع ٢٩٧٩/٦ ، البيـان والتحصـيـل ١/١٧/١٨، المقدمات الممهدات ٣/٣١، ، مواهب الجليل ٥٠٥/١، مغنسي المحتـاج ٠/١٠٦، زاد المحتاج ٠/١٥٦، المغنى ٨٨/١٥، الكافي ١/٥/١.

إذ روى عــن أبـــي حنيفــة وعبدالملــك بــن الماجشــــون إبـاحــــة هـــذه الإستعمالات جميعا ، ونقل عن أبي جمرة المالكي أنه لايجوز للرجل افتر اش الحرير إلاعلى سبيل التبع لزو جته ، ولا يدخل في الفراش إلا بعد دخولها ، ولايقيم فيبه بعد قيامها ، وإذا قـامت لضـرورة لـم يجـز لــه أن يبقـــي علـــي حالـه ، بـل ينتقل إلـى موضـع يبـاح لـه حتــى ترجــع إلــى فراشــها ، وقــال

علمي تفصيل بينهم فيما يباح من وجوه الاستعمال لذلك .

ابن العربـي : يجـوز لـلزوج الـجلـوس علـي الـحريـر تبعـا لزوجتـه إن كـــانت تجلس عليه ، وثمة وجه ضعيف فسي مذهب الشافعية بجواز جلوس الرجل على الحرير (١) .

أدلة المذهبين : استدل أصبحاب المذهب الأول على حرمة استعمال الرجل للحرير بأى من الوجوه السابقة بما يلي :-

السنة النبوية المطهرة : أحاديث منها : ١ – روى عن حذيفة قال : " نبهاننا رسول الله صلى عليـه وسـلم عـن لبس الحرير والديباج وأن نجلس عليه " (٢) .

٢ – روى عن على " أن النبي صلى الله عليـه وسلم خـرج وبـإحدى يديه حرير وبالأخرى ذهب ، وقال : " هذان محرمان علمى ذكـور أمتـى حـلال لإماشهم " ، وفمى روايـة أخرى " حل لإماشهم " .

٣ – روى أن النبي صلبي الله عليه وسلم قال:" لنن أتكيء علمي جِمرة

(١) البهداية ونتسائج الأفكار والعنايـة ٩٢/٨، بدانـع الصنـانـع ٩٧٩/٦، اليبيان والتحصـيـل ١٨/ ٦١٧، المقدمات الممهدات ٣/ ٤٣١، مواهب الجليل ٥٠٥/ معننى المحتباج  $.7.7/1$ (٢) الديباج : أعجمي معرب ، وهو ما غلظ من ثياب الحرير ، والحديث أخرجه البخــاري في صحيحه ( عون البارى ١٠٩/٦ . ١) .

النغضا أهب إلى من أن أتكىء على مرفقه من حرير " (١). وجه الدلالة منبها : نبهـبي رسـول اللـه صلـبي اللـه عليـمه وسـلم فـبي حديــمث حذيفــة عــن الطوس على الحرير ، والنهى يفيد التحريم عند الإطلاق ، وبين في حديث على حرمة استعمال الحرير على الرجـال مطلقـا مـن غـير فصـل بيـن اللبس وغيره ، واستحب رسول الله صلبي اللـه عليـه وسلم فـي الـحديث الشالث أن يتكيء على هذه الجمرة – وهي مما لايحب أحد الإتكاء عليها – ببدلا من أن يتكيء على مرفقة الحرير ، فدلت هذه الأحاديث على حرمة استعمال الحريـر بای وجه من وجوه الإستعمال .

المعقول : ١ - إن معنسى النتزين والتنعم كمــا يـحصــل بــاللبس يحصــل بالنوســد والجلوس والنوم ، وإذا حرم عليهم لبسه حرم كذلك توسده او الجلوس أو النوم عليه (٢) .

٢ - إن الحرير من زي الأكاسرة والجبابرة ، فاستعماله تشبها بهم ، والتشبه بهم محرم (٢) .

استدل أصبحاب المذهب الثاني على إباحة استعمال الرجال للحرير بمايلي

## السنة النبوية المطهرة : روي " أن رسـول اللـه صلـي اللـه عليـه وسـلم جلـس علـي مرفقـه مـن  $\mathcal{L}(\mathcal{E})^n$ حرير

(١) الغضا: اسم لشجر ، يعد خشبه من اصلنب أنواع الخشب ، ولهذا يكون في فحمه صلابة (الفيومي: المصباح المنير ٤٤٩/٢ - غضض)، وهذا الخبر ذكره ابن حجر فـي فتـح البـار ي، وقـال: أخرجـه ابـن وهـب فـي جامعـه مــن قــول ســعد بــن أبــي وقاص،(فتح البارى ١/٢٩٢) . (۲) بدائع الصنائع ۲۹۷۹/۰. (٢) المداية ( مع نتائج الأفكار ) ٩٢/٨ . (٤) ذكر ه الزيلعي في نصب الراية ، وقال : غريب جدًا . ( نصب الراية ٢٢٧/٤) .

: אָלָ روى عن راشد مولىي بنى عامر قال :" رأيت علـى فـراش ابـن عبــاس مر فقهٔ حریر "(۱) . دل هذا الأثر على رخصة الجلـوس والإرتفـاق علــى الـحريــر ، وبهـذا تبين أن المراد من التحريم في الحديث تحريم اللبس ، فيكون فعل الصحابي مبينا لقول النبي صلى الله عليه وسلم لا مخالفا له . القياس : ان القليل من الملبوس مباح كأعلام الحرير ً فـي الشوب ، فكذلك القليل من اللبس والإستعمال ، والمجامع كونه نموذجا ، فيعلم مستعمله بهذا المقدار لذة ما أعد له في الآخر ة منه ، لير غب في تحصيل سبب يوصله إليه (٢) . المناقشة والترجيح : ان ما يترجح في النظر من هذين المذهبين – بعد النظر فــي أدلتهمــا – هو ما ذهب إليه أصحاب المذهب الأول ، من حرمة استعمال الرجال للحريـر في الإفتراش أو التدثر أوالإستتار أو الإتكاء أو نحوها من وجوه الإستعمال ،

وأما ما استدل به أصبحاب المذهب الثاني علمي مذهبهم مـن السننة فقـد استغربه الزيلعي ، وأما أثر ابسن عباس فبإذا سلمت صبحتـه فإنبه لا يعبارض السنة فضلا عن معارضة مثل حديث حذيفة عند البخباري ، الذي يبدل علمي حرمــة الـجلوس على الـحرير ، فكان الـعمـل بمثل هـذا الـحديث أولـى من الـعمـل

وذلك لما استدلوا به على مذهبهم من السنة في الجملة ، ومن المعقول .

(١) ذكره الزيلعي في نصب الراية ، وقال رواه ابن سعد في الطبقات في ترجمة ابن عباس من طريق ابي نعيم عن مسعر عن راشد . ( نصب الراية ٢٢٧/٤) . (٢) اليداية ( مع نتائج الأفكار ) ٩٣/٨ .

ثانيا : استعمال النساء للحرير في غير اللباس : اختلف الفقهاء في حكم استعمال النساء للحرير بأي وجه من وجوه الإستعمال السابقة على مذهبين :

بِائِرِ ابنِ عباس، ووجود هذه المرفقة على فراش ابنِ عباس،لا دلالة فيه علــي إباحة استعمال الحرير أو كراهته أوغير ذلك، وقياسهم الإستعمال القليل للحرير في غير اللباس على لبس الثوب فيه العلم من الحرير ، هـو مـن قبيل القياس الفاسد ، وذلك لاختـــلاف الفقهـاء فــي حكـم الأصــل علــي النحــو الــذى ابین بعد ، ولا یجوز قیاس فرع علمی اصل محل خلاف .

> المذهب الأولى : يرى أصبحابه أنه يحرم على النساء افتراش الحرير .

وهو أصبح الوجهين فـي مذهب الشـافعية ، والـذي قطـــع بـــه بعــض أصبحاب الشافعى (١).

المذهب الثاني : يرى من ذهب إليه حل استعمال النساء للحرير باي وجه من وجوه الإستعمال .

اعترض على الاستدلال به :

قال الشربيني : إن ما ذكروه من إباحة اللبس للتزين كملزوج ممنـو ع ، إذ لو كان كذلك لاختص حل لبسه بالمزوجة ونحوها ، دون الخليـة ، وقد أجمعوا على أنه لا يختص بهن (٢) .

المعقول : إن في افتراش النساء للحريــر سـرفا وخيــلاء ، وقـد نـهـي الشــار ع عـن ذلك ، وهذا بخلف استعمالهن لـه فـي اللبـاس ، فإنــه يزينـهـن ، ويدعـو إلــي الميل إليهن ووطئهن ، فيؤدى هذا إلىي مسا طلبـه الشـــار ع ، وهــو كــثرة التناسل (١) .

استدل أصبحاب المذهب الثاني على حل استعمال النساء للحرير بوجبوه الإستعمال السابقة بما يلي :-

السنة النبوية المطهرة : أحاديث منها : ١ – حديث على بن أبي طالب السابق ، إذ دل هـذا الحديث علـى حـل استعمال النساء للحرير مطلقا ، سواء كـان هذا فـي اللبــاس أو الإفتراش أو التوسد أو التدثـر أو الإتكـاء أو غـير ذلـك مـن وجـوه الإستعمال .

في الإفتراش ونحوه من وجوه الإستعمال ، عند من يرى أن هذه الإستعمالات

من قبيل اللباس أيضا ، ويدل لاعتبارها كذلك ما رواه إسحاق بـن أبـم طلحـة عن أنس بــن مــالك ، " أن جدتــه مليكــة دعت رسـول اللــه صلــ<sub>و،</sub> اللــه عليــه وسلم لطعام صنعته له ، فاكل منه ، ثم قال : " قوموا فلأصلس لكم " ، قال أنس: فقمت إلى حصير النا قد أسود من طول ما لبس ، فنضحته بماء ، فصلبي عليه رسول الله صلبي الله عليه وسلم ، وصلينا وراءه " (١) ، فقد سبمي أنيس الجلبوس على هذا الحصبير لبسا ، فوجب أن يكبون حكميه حكم اللباس .

#### المناقشة والترجيح :

بعد النظر في هذين المذهبين ، وما استدل به لهما ، وما اعترض بـه على بعض هذه الأدلــة ، فإنـــه يـترجح فــى نظـر ى مذهب القــــائلين بحرمـــة استعمال النساء للحرير في الإفتراش أو الإتكاء أو التدثر أو الإستتار أو نحو ذلك من وجوه الإستعمال ، وذلك لما وجهوا بـه مذهبهم مـن أن فيـه سـرفا وخيلاء نـهي الشار ع عنـهمـا .

وأما ما استدل به أصبحاب المذهب الثاني فإنه يدل على حل استعمالهن للحرير في اللباس دون غيره من وجـوه الإستعمال ، وغير اللبـاس مـن هذه الوجوه لا يسمى لباسا ، لاختلاف مدلول كل منها عس مدلسول اللباس في عرف أهل اللغة ، ومن استدل بحديث أنس في الموطأ علمي أن الإفـتر اش والإتكـاء ونحوهمـا هـو مــز قبيـل اللبـــاس ، لا يســاعده لفــظ الـحديــث علـــي ذلك ، وذلك لأن الحديث لم يرد فيه لفظ " لبس " وإنما ورد فيه لفظ " لبث" ، وكلاهما يدل على معنى لا يدل عليه الأخر، فلا وجه للإستدلال بهذا الحديث علـى أن وجـوه الإستعمال المختلفـة للحريـر – غـير اللبـاس – تسـمى لباسـا ، ولهذا فلا يفيد حديث أبي موسى الأشعرى حل استعمالهن للحريس فسى غير البدن .

(١) أخرجه مالك في الموطأ برواية يحيىالليثي عنه /١٠٨ ، إلا أن فيه من قول أنس : " فقعت إلى حصـــير لنــا 3.د اســود مــن طــول مــالبث " ، مـن اللبـث : و هـو الإبطـاء والتاخير والمكث (النهاية في غريب الحديث ٤/٤٢٢، مختار الصحاح /٦٣- لبث)، وليس من اللباس الذي هو موضىع الإستشهاد من الخبر .

## المقصد الثالث ليس الثوب المركب من الحرير وغيره

أطلق الفقهاء علمي مـاصنع مـن الحريسر الخــالص : الديبــاج أو الإبريسم (١) ، وقد بينت حكم استعماله قبـلا ، وأطلقوا علــي مــاصنـع مـن الحرير وغيره الخز (٢)، ولا خلاف بين الفقهاء في حل لبس النساء للثياب المتخذة من الخز ، وإنما الخلاف بينهم هو في حكم لبس الرجال لــه فـي حـال

الإختيار ، ولهم في هذا أربعة مذاهب :

المذهب الأولى : يرى أصحابه حل لبس الرجال لثـوب الخـز ، إذا كـانت نسـبـة الـحريـر فيه أقل من المخلوط به في النسبج .

وهو قول بعض المالكية والصحيح المشهور عند الشافعية البذى قطم بـه جمهورهـم ، والإعتبـار فـي هـذه النسـب عندهـم بـالوزن ، فسـإن زاد وزن الإبريسم على غيره في النسيج حرم لبسه ، تغليبا لجانب الأكثر ، وإن قل وزنه حل ، وكذا يحل إن استوى وغيره وزنا في الأصبح ، لأن ً هذا لايسمي نوب حرير ، والأصل حله ، وقد ذهب الحنابلة إلى هذا ، إذ يـرون أن مـا نسج من الحرير وغيره يجوز لبسه إذا قل الحرير فيه عن النصف ، فــإن زاد علـى النصـف حـــرم ، لأن الـحكــم للأغلــب ، واين اســتوى الـحريـــر وغــيره فيالمنسوج بـهما ، ففيـه وجهان : بالـحل والـحرمــة ، وقـال الشوكـانـي : إن هذا

(١) الإبريسم : بضم السين وفنحها : الحرير ( القاموس المحيط ٢٠/٤ – برسام ) . (٢) الخز : اختلف في حقيقته ، فقيل : إنها ثياب سداها من حرير ولحمتها من غير ه ، وقد صبحح القاضبي عياض هذا الإطلاق، والمقصبود بسدى الثوب : هو ما مد طــو لا فــي النسيج ، وأما اللحمـة : فهـي مـا مـدت عرضـا فيـه ، وقيـل : إن الـخـز ثيـاب نتسـج مخلوطه من حريـر وصـوف أونحـوه ، وقيـل : الخـز : أصلـه إسـم دابـة ، فسـمى الثوب المتخذ مسن وبرها خزا لنعومته ، ثم اطلق علمي ما خلط بالحرير لنعومة الحرير . ( البهداية ونتائج الأفكار والعناية ٩٤/٨ ، مواهب الجليل ١/٤/١ ه ، شـرح الزرقاني على خليل ١٨٢/١ ، مغنى المحتاج ٣٠٧/١ ، نيل الأوطار ٨٣/٢ ) .

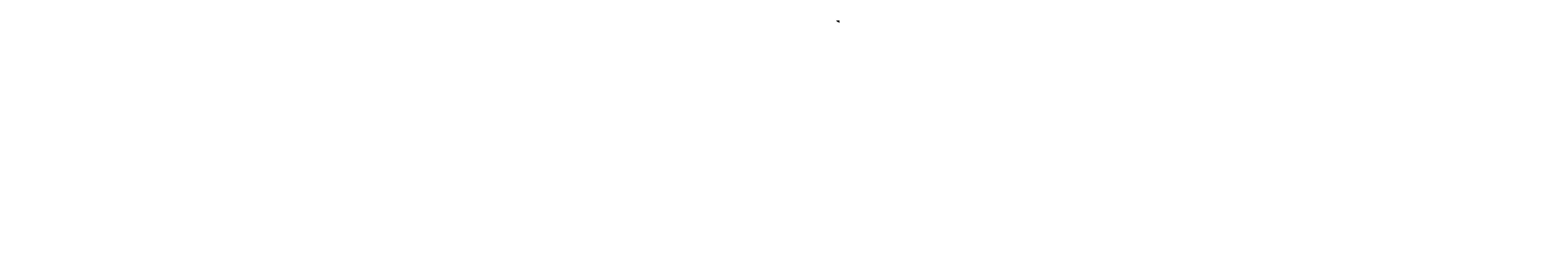

روى هذا عن ابن ً عبـاس وجماعـة مـن السـلف ، وإليـه ذهـب جمـهـور

المذهب الرابع : يرى من ذهب اليه أنه يحرم على الرجال لبس الخز .

الزبير، وهو قبول بعض المالكية ، إلا أن أصبحاب هذا القول يقولبون : إن لبس الرجال لــه لايجـوز ، ولا يطلقون عليـه أنــه محـرم تحـرزا مـن القــول بتحريم ما ليس بحزام ، وإلى هذا المذهب ذهب الظاهرية ، وحكى عـــن

(١) شـرح منــح الجليـل ١٣٧/١، المجمــوع ٣٢٨/٤، مغنــى المحتــاج ٣٠٧/١، تراد المعتناج ٢٥٢/١، ٢٥٣ ، المعنسى ١/٠٦٠، ١٤٥، الكنافي ١/١٦/١، نيل الأوطنار .  $\lambda$ ٤/٢

(٢) الهداية والعناية ونتائج الأفكار ٩٤/٨ ، بدانع الصنانع ٢٩٧٨/٦ ، المقدمات الممهدات ٤٣٢/٣ ، شرح منح الجليل ١٣٧/١ ، موأهب الجليل ١/٤، ٥ ، المغنى ١/١٩١ . (٣) العقدمات العمـهدّات ٤٣٢/٣ ، شرح منـح الـجليل ١٣٧/١ ، مواهـب الـجليـل ١/٤/١ ه ، شرح الزرقاني ١٨٢/١.

## أولا : السنة النبوية المطهرة : روى عن ابن عباس أنه قال : " إنما نهى رسول الله صلى الله

أدلة هذه المذاهب : استدل أصحاب المذهب الأول على حل لبس الرجال للخز إذا قلت نسبته عـن المنسوج معه بما يلي :-

بعض الفقهاء القول به (١) .

عليه وسلم عن الثوب المصمت من الحرير، فأمـا العلـم وسدى الثـوب فـلا بأس به" (٢) .

وجه الدلالة منه : أفاد هذا الحديث أن ما نهى رسول الله صلمي الله عليـه وسـلم الرجـال عن لبسه ينصرف إلى الحرير الخالص ، فأمـا الثيـاب المتخـذة مـن الـحريـر وغيره فلا بأس بلبس الرجال لهـا ، فـدل الـحديـث علـى حـل لبـس الرجـال للثياب المتخذة من الحرير وغـيره ، إذا كـانت نسبة الحريـر فيـه قليلـة ، بـان كانت بمقدار العلم في الثوب أو سداه .

اعترض على الإستدلال به :

(١) المقدمات الممهدات ٤٢٢/٣ ، مو اهب الجليل ٤/١،٠٥، المحلمي ٣٩/٤ -٤٠، نيـل الأوطار ١٠٢/٢. (٢) العلم في الثوب: هو رسم الثوب ورقعه ، وذلك كــالطراز والسـجاف. ( نبـل الأوطــار ٨٣/٢)، والحديث أخرجه الحاكم في المستدرك ، وقال : صحيح على شرط الشـيخين ولم يخرجاه ، وأخرجه أحمد في مسنده ، والبيهقي وأبوداود فـي سـننيهما ، وسـكتا عنه ، وأخرجه الطبراني بإسناد حسن كما قـال ابـن حجـر ، وأخرجـه ابـن حـزم فـي المحلي ، وقبال انفرد بروايته خصيف وهو ضعيف ، وقبال الشوكاني : خصيف ضعفه غير واحد من المحنثين ووثقه ابن معيـن وأبوزرعـه . ( المستدرك ١٩٢/٤، الفتح الرباني ٢٧٥/١٧ ، السنن الكبرى ٢/٤٢٤ ، ٢٧٠/٣ ، سنن أبي داود ١/٥٠/٤ ، المحلمي ٤١/٤ ، نيل الأوطار ٨٣/٢ ) .

## من حرير – خـبر أصــلا ، لأن الروايــة فيـه عـن ابـن عبـاس قـد انفرد بها خصيف ، وهوضعيف (١) .

ب – قال الشوكاني : هذا الحديث لا يصلح للإحتجـاج بـه علـي حل الشـوب المشـوب بـالحرير وغـيره مـن وجهيـن ، الأول : أنــه حديث ضعيف السند، ففي إسناده خصيف وقد ضعفه غير واحد، الثاني: أن ابن عباس قـد أخبر بمـا بلغـه مـن قصـر النبـي صلبي الله عليه وسلم النهي على المصمت ، وغيره أخبر بما هـو أعم من ذلك ، كما في حديث على في حلَّـه السيراء (٢) ، مـن غضبه صلى الله عليه وسلم لمما رأى عليا لابسا لها ، وحديث ابـن عبـاس لا يصلـــح لتخصيــص الـعمومــات ، ولا لتقييــد تلــك الإطلاقات ، ولا متمسك للجمهور القائلين بحل المشـوب إذا كـان الحرير مغلوبا إلا قول ابن عباس فيما أعلم ، فهل من الإنصاف أن يجعل جسرا تذاد عنــه الأحـاديث الـواردة فـى تحريـم مطلـق الحرير ومقيده ، وهل ينبغي التعويل عليه في مثل هذا الأصل العظيم ، مع ما في إسناده من الضعف ، الذي يوجب سقوط الإستدلال به على فرض تجرده عن المعارضات (٣) . ثانيا : إجماع الصحابة : روى أن عمران بن حصين وأنس بن مالك ، والحسـين بـن علـي وأبا هريرة ، وعائذ بن عمرو وعبدالله بن الزبير ، وعبدالله بن أبـي أوفـي ، وابن عباس وأببا قنادة ، وعبدالرحمن بن عوف ، وغيرهم من أصحــاب رسول الله صلى الله عليه وسلم قد لبسوا أكسية من خز " (٤) .

.  $\mathcal{E} \setminus \mathcal{E}$  المحلي  $\mathcal{E} \setminus \mathcal{E}$  . (٢) حديث على هذا يرد بعد في أدلة المعانعين ، والحلـة السـيراء : اختلـف فـي حقيقتهـا ، فقيل : هي نوع من البرود فيها ً خطوط صفر ، أو يخالطها الحرير والذهب الخالص ، وقيل : هي برود مضلعة بالقز ، وقيل : هــي نــوع مـن الــبرود متخـذ مـن الـحريـر الخالص . ( نيل الأوطار ٢/٥٩ ، سبل السلام /٢٨ ) . (٢) نيل الأوطار ٨٤/٢ . (٤) اخرج الآثار عن هؤلاء الصحابة ابن أبي شيبة في مصنفه ٢٣٩/٨ - ٣٤٤ .

وجه الدلالة منها : أفاد المروى عن هولاء الصحابــة أنــه يـحـل لــلرجل لبـس ثيــاب الـخـز ، وذلك لأن هؤلاء الصحابة قد لبسوها ولـم ينكـر عليهم غـيرهم ، وقـد اشـتـهر هذا ولـم يظهـر خلافـه ، فكـان إجماعـا منـهم علـى إباحــة ذلـك – كمــا ً قـــال ابـن قدامــة (١) – ولــو كــان لبـس هـذه الثيـــاب مـحرمـــا لمســا اســتباح هــؤلاء الصحابـة لأنفسـهم لبسـها، لأن ورعهـم يمنعهم مـن اقـتراف مـا هـو محـرم شىرعا ، فلابيد وأن يكون هذا عن توقيف ، ويبرى أصبحياب هذا المذهبي المنافسة والمستقصر والمستقبل المتعارض والمتعارفة والمتحدث والمتعارض والمتعارض والمتعارض والمتعارض والمتعارض والمتعارض

الصحابـة كـانوا يـحرمـون ذلك ، إذ لا يوجعـون علـى مبــاح ، ولا يخلو كل من روى غنه من الصحابة أنه لبس الخز من أحد وجوه ثلاثة ، إما أن سدى تلك الثياب كان كتانا ، وإما أنـهم لم يـعلموا أنـمه حرير ، وهذا هـو الـذي لايجـوز أن يظـن بـهـم غـيره ، وإسـا أنـهـم استغفروا الله تعالى من لباسهم ، فأقل يوم مـن أيـامـهم مـع رسـول اللبه صلبي اللبه عليبه وسلم يغطسي علمي أضبعياف هسذا ، وليبس غير هم مثلهم (٢) .

> $(1)$  المغنى ١/١٥٩١.  $. 27 - 21/2$  المحلى  $. 2/13 - 13$

 $7.7$ 

ب – قال الشوكاني : إنه لا حجة في فعـل بعض الصـحابـة وإن كـانوا عددا كثيرا ، والحجة إنما هسي فسي إجمـاعهم عنـد القـائلين بحجيـة الإجماع ، ولو كان لبسهم الخز يدل على أنه حلال ، لكان الحريـر الخالص حلالا ، لما روى من أن عشرين متحابيا قد ليسوا الحرير (١) ، وقد أخبر النبي صلسي اللـه عليـه وسـلم أنــه سـيكون من أمته أقوام بستحلون الخمر والحرير وذكـر الوعيـد الشـديد فـي أخر الحديث ، من المسخ إلى القـردة والـخنــازير (٢) ، ويبعـد كـل الدعد أن يقدم أصبحاب رسول الله صلى الله عليه وسلم على مباهو محرم في الشريعة ، ويبعد أيضا أن يسكت عنهم سائر الصحابـة وهم يعلمون تحريمه ، فقد كانوا ينكىرون علمى بعضهم بعضـا مـا هو آخف من ذلك (٣) .

ثالثا : إجماع الفقهاء : قال الشوكاني : حكي بعض الفقهاء الإجماع ً على حلَّ لبس الثوب فيه

(١) أخرج ابن أبي شيبة في مصنفه الآثار الدالة على أن بعض الصحابة قـد لبسـوا أكسـية من خز ، ومن هؤلاء : ابـن عبــاس وأنـس وأبو هريـرة وابـن الزبـير وابـن أبـي أوفـي وابوقتادة وغير هم ( مصنف ابن ابي شيبة ٢٢٩/٨ - ٣٤٤ ) . (٢) نلك ما روى عن عبدالرحمن بن غنم أنه قال : حنثنى أبوعامر أو أبومالك الأشـعرى أنه سمع النبي صلى الله عليه وسلم يقول : " ليكونـن مـن أمتـي أقـوام يسـتحلون الحـر والبحرير والخمر والمعازف " ، والبحر : هو الفرج ، ويقصد باستحلاله استحلال الزنبا، والصعارف : جمع معزفة ، وهي ألة اللهو، ونقل عن الجوهري أنها الغناء ، والذي في الصحاح وغيره : أنها الملاهي ، وقيل : صوت العلاهي ، وقيل هي النفوف وغيرها مصا يضمرب بـه ( نيـل الأرطـار ٩٧/٨ ، القـاموس المحيط ٨٠/٣ ، مختـار الصحـاح /٣٥٩ – عزف ) ، والحديث علقه البخارى ووصله أبوداود والإسماعيلي ، وقــال ابـن حزم : منقطع وفي سنده معاوية بن صالح وهو ضعيف ، واخرجه البيهقي فـي سننه، وقال : له شواهد من حديث علمي وعمران بن حصين وعبدالله بن بسر وسهل بن سعد وأنس وعائشة عــن النبــي صـلــي اللــه عليــه وسـلم ، وأخرجـه ابـن حبـان فــي صـحيحـه وصبحح إسناده ، وأخرجه أحمد في مسنده وابن ماجة في سننه . (صحيح البخاري ٣/ ٣٣٢ ، صحيح ابن حبان ١/ ٢٦٦ ، مسند أحمد ٢٤٢/٥ ، السنن الكبرى. ١/ ٢٢١، سنن ابن ماجة ١٣٣٣/٢ ، المحلي ٤/٩، ٧٠٨ / ٢٠٨ (٣) نيل الأوطار ٨٣/٢ ، ٩٠ .

اعترض على الاستدلال به : قال الشوكاني : هذا الإجماع ممنوع ، فقد نقل عن ابن دقيق العيد أنــه قال : إنما يجوز من المخلوط ما كـان مجمـوع الحريـر فيـه أربـع أصــابـع لـو كَمَانَتْ مَنْفَرِدَة بِالنَّسْبَةَ إِلَــي جَمَيــع الشَّوْب ، والرَّاجــح عَنْـد مـــن أطلسق نفســه عن وشاق العصبيبة عدم حجيـة الإجمـاع ، إن سـلم إمكانــه ووقوعـــه ونقلــه والعلم به (٢) .

الحرير وغيره ، إذا كانت نسبة الحرير أقل من غيره في نسيج الثوب (١) .

استدل أصحــاب المذهب الثـاني علـى حـل لبـس الرجـال للخـز مطلقـا، دون مراعاة لنسبة الحرير إلى غيره في النسيج بما يلي :-

ما استدل بــه أصـحـاب المذهب الأول مـن حديـث ابـن عبـاس وإجمـاع الصحابة.

وجه الاستدلال بها : إن حديث ابن عباس يدل على أن مايحر م لبسه على الرجـال هو الثيـاب المتخذة من الحرير الخالص ، فأما ما اتخذ من الحرير وغيره - كثياب الخز – فلا بأس بلبس الرجال لها – وقد ثبت أن كثيرا من أصبحاب رسول الله صلى الله عليه وسلم قد لبسوا أكسية من خز، فلو كانت مما يحسرم لبسها ما لبسوها ، ولأنكر عليهم لبسها وقد اشتهر ذلك عنهم ، فكـان إجماعـا علـي إباحة لبس الخز – كما قال ابن قدامة – فدل هذا على إباحة لبس الرجال للخز

اعترض ابن حزم والشوكاني على الاستدلال بحديث ابس عبياس وإجماع الصحابة بما سبق أن اعترضا به عليهما (٣) .

> (١) المصدر السابق /٨٤ . (۲) المصدر السابق /۸٤ ، ۵۵ .  $\mathbf{y}$ ,  $\mathbf{y}$ ,

١ – ثبت أن كثيرًا من أصبحاب النبي صلبي اللبه عليبه وسلم قد لبسوا ثياب الخز ، فدل هذا علمي إباحــة لبسـه للرجـال ، والـخـز مسـدي بـالـحرير، إذ الشوب إنمـا يصـير ثوبـا بالنسـج ، والنسـج باللـحمــة ، فكانت هي المعتبرة فــي الحكـم علــي لبـس الرجـال لــه دون

وجه ما ذهب إليه الحنفية من إباحة لبس الرجل ثوب الخز إذا كان سداه من الحرير ولحمته من غيره ما يلي :

السدى (١) .

تعقب قاضي زادة هذا التوجيه : قال : إن القول بأن النسج يكون باللحمة وهم ، بل هو باللحمة وبالسـدى معاً ، فالتعويل في الإستدلال على المذهب إنما هو على الدليـل الثـاني ( الـذي يرد بعد هـذا الوجـه مباشـرة ) ولـهـذا عـدل عنـه صـاحب الكـافـي وقـال : لأن الثوب بالنسج يصير ثوبا ، وهو باللحمة والسـدى ، فيضـاف كونــه ثوبـا إلــي أخر الأمرين ، وهو اللحمة ، وجعلت حكما في الإباحة (٢) .

٢ – إن الشوب لا يكون إلا بالسدى واللحمـة معـا ، والشــيء إذا تـعلــق وجوده بشيئين اضيف إلى أخرهما وجودا ، فكان وجود الثوب باللحمة ، فإذا كانت من غير الحرير كبيح لبس هذا الشوب، إذ الحكم إذا تعلق بعلـة ذات

the contract of the contract of the contract of the

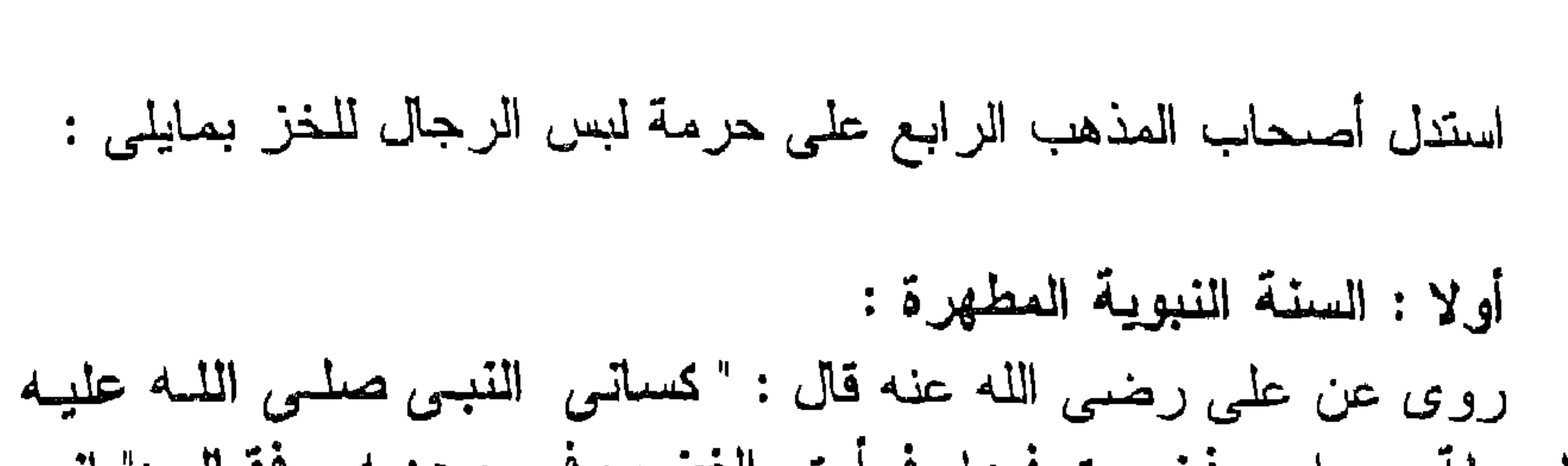

الأدلة الواردة في تحريمه وتحليله ، فهو من المشتبهات التي قال فيهيا رسول الله صلى الله عليه وسلم : " من اتقاها فقد استنبرا لدينه وعرضه " (١) .

وسلم حلة سيراء ، فخرجت فيها، فرأيت الغضب في وجهه ، فقال :" إنسى نم أبعثها إليك لتنبسها ، إنما بعثتها إليك لتشققها خمرا بين نسائك ، ولذا شققتها خمرا بين الفواطم " (٢) .

وحه الدلالة منه : أفاد هذا الحديث أن المحلة التي بعث بها رسول اللـه صلـي اللـه عليـه وسلم إلى على لم تكن من الحرير الخالص ، وإنما كانت من الحريــر وغـير ه، وقد كره رسول الله صلى الله عليـه وسلم لبس علـي لـهـا، وقـال لــه : " لــم أبعثُها إليك لتلبسها .. " الحديث ، فدل هذا على حرمــة لبس الرجــال لثيـاب الخز ، والثياب التي دخل في نسبجها الحرير .

اعترض على الإستدلال به :

قَتَالَ بَعْضَ الْمُبْيَحِينَ : إنما كره رسول الله صلَّى الله عليه وسلَّم لمعلَّى

(١) أخرجه البخار ى ومسلم بتمامه من حديث النعمان بن بشير أن رسول اللــه صـلــى اللــه عليه وسلم قال: " المحلل بين والمحرام بين ، وبينيهما أمور مشتبهات (وفحى رواية : متشابهات) لا يعلمهن كثير من الناس ، فمن اتقى الشبهات فقد استبرا لدينه وعرضه ، ومن وقع في الشبهات وقع في الحرام ، كـالراعبي يرعــي حــولي الحمــي بوشك أن يقع فيه " الحديث (ارشاد السارى ٤٣/١ ، صحيح مسلم ٥٠/٥) . (٢) الخمار : هو ما تغطي به المراة راسها ، والمراد ببالفواطم : السببدة فاطمــة الزهـراء رضيي الله عنها ، وفاطمة بنت اسد أم على رضي اللـه عنـه ، وفاطمــة بنـت حمـزة ابن عبد المطلب ، وفاطمة بنت شيبة بن ربيعة امرأة عقيـل بـن ابـي طــالب . ( نيـل الأوطار ٢/٥٩ ، سبل السلام / ٥٢٨ ) ، والحديث اخرجـه البخـار ي ومســلم فــي الصحيحين (الرشاد السارى ٤٢٤/١ ، صحيح مسلم ١٦٤٤/٣).

أن يلبس هذه الحلة ، لأنها كانت من الحرير الخالص ، على ما فسـر بــه أهل اللغة الحلة السيراء (١). أجيب عنه : قـال الشموكاتـي : إن القـول بـأن الـحلــة السـيراء مـن الـحريــر الـخــالص ممنوع، وسند ذلك ما قاله أئمة اللغة من أنها برود مضلعة بسالقز ، أو بـرود يخالطها الحرير والذهب الخالص ، بل أخـرج ابـن أبــي شــيبة والبيهقــي وابن ماجة والدورقي حديث على هذا بلفظ ، قال علمي : " أهدى إلمي رسول الله صلى الله عليه وسلم حلَّـة سيراء ، إمـا سداها حرير وإمـا لحمتهـا ، فأرسل بها إلى ، فأتيته فقلت : ما أصنع بها ؟ ، ألبسها ؟ ، قال : " لا ، إني لا أرضي لك ما أكره لنفسى ، شققها خمرا لفلامة وفلامة " ، فشققتها أربعة أخمرة " ، وهذا صريح بأن تلك الحلة السيراء مخلوطة وليست من الحرير الخالص (٢) .

ثانيا : قول الصحابي : روى" أن عمرجهز جيشا فغنموا ، فاستقبلهم عمرفرأهم قد لبسوا أقبية الديباج ولباس العجم ، فاعرض عنهم ، وقال : القـوا عنكـم ثبـاب أهـل النـار ، فانقوها"، وفي رواية أخرى أنه قال لهم : " إن الحرير والديباج لم يبرض اللبه به لمن كان قبلكم فسيرضمي بـه عنكـم ، لا يصلـح منـه إلا هكـذا و هكـذا ، قـال

### نسعبة : أصبعين أو ثلاثا أو أربعا " (٣) .

وجه الدلالة منه : أفاد هذا الأثر أن عمر رضي اللبه عنيه قد أنكر علي جنده أن لبسوا أقبية من الحرير ، وبين لمهم أن هذه الثياب هـى مـن ثيـاب أهـل النــار ، وأنــه لا يحل من المحرير في الثوب إلا بمقدار أصبعين أو شلاث أو أربس ، وهـو

(١) نيل الأوطار ٨٤/٢ . (٢) المصدر السابق . (٣) الأقبيـــة : جسـع القبــاء ، وهـو ثــوب متخــذ علــى نـحـو مـعيـــن . ( القـــاموس المـحيــط ٢٧٦/٤ ) ، وهذا الأثر أخرجه ابن حزم بسنده في المحلي ٣٩/٤ .

## مقدار قليل لا يبلغ مقدار سدى الثوب أو لمحمته ، وهـذا لا يقولــه عمــر رضـــي الله عنه إلا عن توقيف ، لأنه لا مدخل للرأى فيه، فدل هذا على حرمـــة لبس الرجال لنياب الخز .

المنافشية والترجيح : بعد استعراض أدلسة هـذه المذاهـب ، ومـا ورد علــي بعضـهـا مــن اعتراض ، وما أجيـــب بــه عـن بعـض هـذه الإعتراضـــات ، فإنــه يـترجح فــي نظرى مذهب القائلين بجواز لبس الرجال لثيساب الخسز ، إذا كسانت نسسة الحرير فيه أقل ممسا خلط بـه فـي نسـيج الشوب ، وذلك لممـا اسـتدلوا بـه مـن السنة ، ولاينـال مـن حجيـة حديـث ابــن عبــاس مــااعترض بــه ابــن حــزم والشوكاني على الإستدلال به ، وذلك لأنهما وإن ضعفا هذا الحديث من جهية خصيف ، فإن الحاكم صححه ، ورواه الطبراني بإسناد حسن ، وسكت عنيه البيهقي وأبوداود ، وخصيف وإن ضعفه بعض المحدثين فقد وثقبه بعضهم ، وما قاله الشوكاني من أن حديث على في الحلة السيراء يفيد عموم النـهي عـن لبس الثوب فيه الحرير لا يفيده في رد حديث ابن عباس ، وذلك للإختلاف في حقيقة هذه الحلـة، وعصا إذا كـانت متخـذة مـن الـحريـر الخـالص او مـن الحرير وغيره ، وإن سلم انها منسوجة من الحرير وغيره فمقدار الحرير بالنسبة إلى المخلوط به في نسيج الثوب غير معلوم ، فربما كانت نسبة الحرير غالبة في الثوب علىغيره، ولهذا كان الإنكار ً مـن رسـول اللــه صـلــم الله عليه وسلَّم على لبس على رضمي الله عنه لها ، ومسع هذا الإحتمـال فسي حديث السيراء ، فبلا يمكن القول بأنيه يفيد بعموميه حرمسة لمبس الشوب المخلوط بالحرير مطلقا، ولا وجه لقول الشوكاني : ليس للجمهور القائلين بحل المشوب بالحرير إذا كان الحرير مغلوبا إلا قول ابن عباس ، وذلك لأنـه يمكن الإستدلال لمذهبهم كذلك بما روى عن عمر رضـي الله عنه أنــه قـال : " نهى رسول الله صلى الله عليه وسلم عـن لبـس الحريـر إلا موضـع أصبعين أو ثلاث أو أربــع " (١) ، فهذا الحديث حجـة للجمهـور كذلك علــى حل لبس الثوب المتخذ من الحرير وغير، إذا كانت نسبة الحرير في النسيج

(۱) اخرجه مسلم في صحيحه ۲۰/ ۱٤۱.

وأما منا استذل بنه أصبحناب المذهب الثناني على مذهبهم من حديث ابن عباس ، فإنه لا يصلح حجة لمهم إلا على قول من يفسر شوب الخز بأنـه ما كان سداه من حريــر ولحمتــه مـن غـيره ، فيكـون هـذا الـحديـث دالا علــي جواز لبس الرجال ثياب الخز ، لأن ثوب الخز سداه من حرير ، وقد نفي ابن عباس البأس عن لبسه إذا كان كذلك ، ولكنه لا يكون حجة لمهم إذا فسـر نوب الخز بغير ذلك ، وقد استدلىالحنفية – من أصحاب هـذا المذهب – فيمـا ذهبوا إليه من إباحة لبس الرجل ثوب الخز إذا كان سداه من حرير ولحمته من غير ه بآثـار الصحابـة ، و لا حجـة فيهـا فـي هـذه المسـألة كمـا سـبق ، واعتبارهم الحلّ أو الحرمة باللحمة - لأنه يوجد بها الشوب - دون السدى، لا منلول له و لا يصلح ضابطا لذلك ، إذ يترتب على جعله ضابطا أن يحرم لبس الثوب إذا كان سداه من غير الحرير ولحمتـه مـن الحريـر، لأنهـا أخـر الأمرين فيتعلق الحكم بها ، وإن كانت نسبة الحرير فـي الثـوب بمقدار نسـبته إذا كـان فـي سـدي الشوب ، فيحكـم علـي الشوب بحـل لبســه أو حرمتــه فــ حاليه ، مع ثبات نسبة الحريز فيه في الحالين ولهذا فإن المعيار الذى أراه منضبطا ، والذي ينبغييَ أن يكون عليه المدار في حل الشوب المخلسوط بالحرير أوحرمته – كما بينت الأحاديث - هومقدار الحرير في الشوب ، فإذا كمانت نسبة الحرير إلى المخلوط معه في الثوب قليلة ، جاز لبس الرجال لـه ، ولاعبرة بكونـه فـي نسـبج النُّـوب سـدى أو لحمـة ، وقـول ابن عباس :" فأما العلم وسدى الثوب فيلا بيأس بـه " ، ليس مقصودا بـه أن الحزير إذا كمان فيي سدى الثوب حل لبس الثوب ، بخلافه إذا كمان فسي لحمته ، بل المقصود بسه - كما يبدل عليبه حديث عمير السبابق - أن

<sub>ل</sub>مقدار أصبعين أو شلاث أو أربع ، وإذا كـان الحريـر فـي كـل الشوب بهـذا المةدار فإنه يكون مغلوبا بغيره مما نسج معه ، ومــا استدل بــه أصـحـاب هـذا المذهب من إجماع الصحابة لا حجة فيه ، لثبوت الخلاف بينهم في حكسم هذه المسألة ، ولهذا فلا نسلم دعوى إجماعهم على حكمها ، ولا حجة فسى أقوالهم جميعا لتعارضها ، ولا تسلم كذلك دعوى إجماع الفقهاء فسي هذه المسألة مسع ثبوت الخلاف بينهم في حكمها على النحو السابق .

يكون الـحرير بمقدار ماينسج في سدى الثوب، وذلـك لأن الخيـوط التـي ينسـج بها السدى غالبا ما تكون أقل مما تتسج به اللحمة .

وأصحاب المذهب الثـالث لا يقولمون بـحرمـة لبـس ثيـاب الـخـــز ، بــل يقولسون بجـواز ذلـك ، إلا أنـهـم يـرون أن الأولــي تركـهـا تورعـا ، خوفـا مــن الوقوع فيما حرم الله من لبس الحرير .

وأما أصحاب المذهب الرابع فلا دليل لمهم على تحريم لبس ثياب الخز إلا حديث على رضي الله عنه في الحلة السيراء ، وقد اختلف في حقيقتها ، والحكم عليها فرع عن معرفة ذلك ، وقد اعترض علمي الإستدلال بــه ، ومــا أجاب به الشــوكانـي عــن هـذا الإعـتراض لا يدفعـه ، وذلـك لأنــه ذكـر روايــة أخرى جاء فيها أن حلة السيراء نسجت مــن الـحريـر وغـيره ، مــع الشـك فــي المنسوج بالحرير ، أهو السدى أم اللحمـة ، ومـع هـذا الشـك فــلا بسـتقيم الإحتجاج بهذه الرواية ، لعدم معرفة مقدار الحرير بالنسبة إلىي غيره ، أهـو بمقدار السدى أم بمقدار اللحمة ، واستدلالهم بقول عمر لا يفيدهـم فيمـا ذهبـوا إليه ، لاختلاف المروى عن الصحابة في حكم هذه المسألة .

المقصد الرابع

لبس الثوب المطرز أو المطرف بالحرير

المقصود بالتطريز أو التطريف بالحرير : الطراز : عَلَمُ الثوب ، فارسي معرب ، وقد طرز الثوب تطريزًا ، فهمو مطرز ، والثوب المطرز بالحرير : هو ما ركب عليه كله طراز ً مـن حريـر، والتطريف : هو جعل سجاف للطرف ، والمطرف : واحد المطارف ، وهي أردية من خز مربعة لها أعلام ، والشوب المطرف بـالحرير : هـو مـا جعـل طرفه مسجفا بالحرير (١).

(١) مختار الصحاح /٢٠٩ " طرز"، ٣٢٧ "طرف"، مغنى المحتاج ٢٠٨/١.
المذهب الاول : يرى أصحابه أنسه يحل للرجال لبس الثيلب المطمرزة أو المطرفية بالدرير ، على تفصيل بين بعضهم في ذلك .

لا خلاف بين الفقهاء في حل لبس النساء للثيـاب المطـرزة أو المطرفـة بالحرير ، وإنما الخلاف بينهم في حكم لبس الرجبال لهذه الثياب ، ولسم فيي ذلك مذهبان :

إلى هذا ذهب الحنفية ، ويرون أنــه يعفـي عـن القلبـل مـن الـحريـر فـي الشوب الملبـوس : كـأعلام الثيـاب وتطريفهـا بـالحرير، إذا لـم يـجــاوز مقــدار أربعـة أصـــابـع ، ولا خــلاف بيـن المـالكيــة فــي جــواز لبــس الشوب فيـــه الـعلـــم مـن الـحريـر ، إلا أنـهـم اختلفـوا فـي مقدار الـجـائز منـه ، فقيـل أربــع أصــــابـع ، وقيل : ثلاثة ، وقيل : أصبعين، وقيل : أصبع ، وقبال ابن القاسم : لـم يـجـز مالك إلا الخبط الرقيبق ، وهبو مبادون الأصبيع ، ولا خبلاف بينهيم فسي جواز لمبس الثوب الذى خبط بالمحرير، وجــوز بـعـض المالكيــة طـوق القميـص واللَّبْنـهَ (١) مـن الحريـر ، كمـا جـوز ً هـذا البـعـض تطريـف الشوب بــالـحرير ، ومذهب الشافعية جـواز لبـس الذوب المطــرز أو المرقــع بــالـحرير ، إذا لــم يجاوز كمل منهما مقدار أربىع أصبابع مضمومية ،كما أجازوا لبيس الشوب المطرف بالحرير، إذا كان التطريف بقـدر الـعـادة فـي مثلـه ، وذهب الـحنابلــة إلىي إباحــة لبـس الشوب إذا كــان مطرفـا أو مرقعـا بـــالـحرير ، أو كـــانت لبنـــة الجيب منه ، أو كان به علم منه إذا لم يجاوز ً مقدار الحرير فـي الشوب عـن أربعــة أصمــابـع ، ومذهـب الظاهريــة أنــه يـحـل لــلرجل لبـس الثـوب المكفـوف بالحرير (٢) ، أو فيه اللبنة من الحرير ، أو كان فيـه من الحرير مقدار أربع

.(١) اللبنة: بكسن اللام ۖ وسكون البـاء، رقعـة فـي جيـب القميـص: أي طوقـه، وقبـل: لبنــة الشوب: جربانــه، وفيـل: بنيقتـه والمـعنــى واحــد .(مـغتـار الصـحـــاح/١٢٥ - لبــن، زاد المحتاج /٢٥٣). (٢) المكفوف : هو ما جعل له كفة ، فيمكف به جوانبـه ويعطـف عليـه ، ويكـون نلـك فـي النيل والفرجين والكمين ، والمكفوف بالحرير : هو ما اتـغذ جبيه من حرير وكان لنبله وأكمامه كفاف منه . (نيل الأوطار ٨٧/٢) .

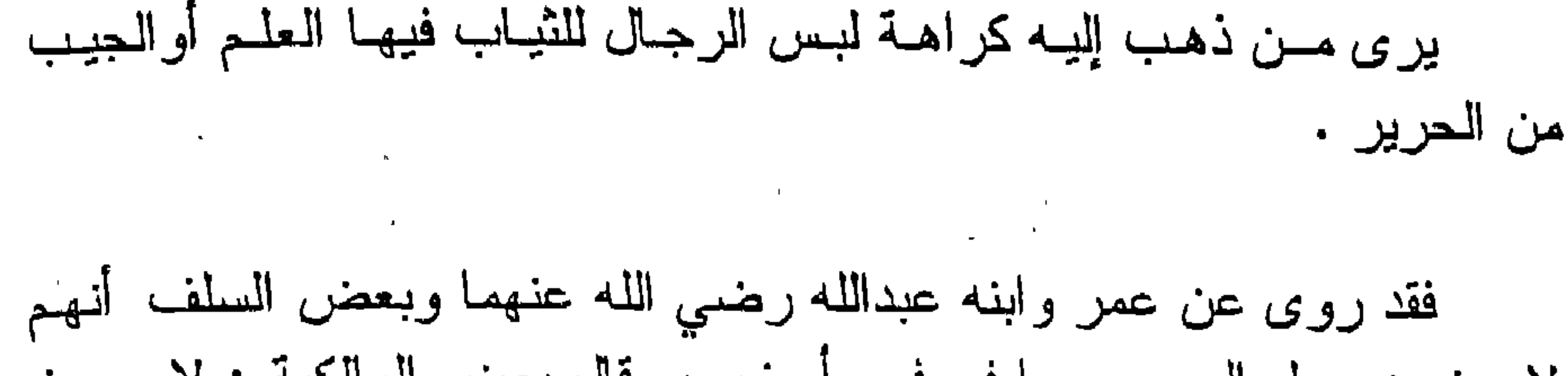

أصبابيع فأقل عرضنا في طول الثوب (١) .

المذهب الثانى:

لايجيزون جعل الحرير جيبا في فرو أو زر ، وقال بعض المالكية : لا يجـوز للرجل أن يلبس ما بطن بالحرير أو حشــي أو رقـم بــه إذا كــان كثـير ا ، وكـذا لا يجوز لبس الثوب فيه الجيب أو الزر من الحرير (٢) .

أدنة المذهبين : استدل أصحاب المذهب الأول على حل لبس الرجال للثيــاب المطــرزة أو المطرفة بالحرير بما يلي :-

أولا : السنة النبوية المطهرة : أحاديث منها : ١ - روى عن ابن عبــاس رضـىاللـه عنهمـا قـال :" إنمـا نـهـى رسـولى الله صلى الله عليه وسلم عن الثوب المصمت من الحرير ، فأمــا العلم وسدى النوب فلا بأس به " .

(١) الهداية (مع نتـائج الأفكـار) ٩٢/٨ ، بدائــع الصنــائـع ٩٢/٦ ، المقدمــات الممهـدات ٤٣٢/٣ ، مواهب الجليل //٥٠٥، شرح الزرقاني على مغتصر خليل ١٨٢/١، مغنسي المعتاج ٢٠٧/١، ٢٠٨، زاد المعتاج ٢/٢٥٢، المغنى ٨٨/١م = ٨٨٥، الكبافي ١/١٥/١ ١١٦- المحلي ٢٩/٤. (٢) المقدمات الممهدات ٤٢٢/٣، مواهب المجليل ٥٠٥/١، شرح الزرقاني ١٨٢/١، سبل السلام /٢٧ ، ٣٢ ، .

وجه الدلالة منهما : أفاد هذان الحديثان حل لبس الثياب المطـرزة أو المطرفـة بـالـحرير ، أو التي فيها علـم أو جيب منـه ، إذا كـان مقدار الـحريـر فـي الثـوب كمقــدار الأصبعين أو الثلاث أو الأربع . ثانيا : قول الصحابي : الأثـر المـروى عـن عمـر رضـي اللـه عنـه ، الـذي سبق نكـره (١) ،

والذي ينكر فيه على جنده أن البسوا أقبية الديباج ، إذ بين لهم أنــه لا يحـل من الحرير إلا بمقدار أصبعين أو ثلاث أو أربع في جميع الثوب ، فهـو يـدل علمي حل لبس الرجل الشوب المطرز أو المطرف بالحرير، أو فيسه العليم أو الجيب من الحرير، إذا لـم يتجـاوز مقدار الحرير فـي كـل الثـوب مقــدار اصبعين أو شلاث أو أربع ، وهذا لا يقولمه عمر إلا عــن توقيـف ، لأنــه لا مجال فيه للر أي .

استدل أصبحاب المذهب الثاني علسي كراهية لبس الرجبال للثيباب المطرزة أو المطرفة بالحرير، أو التي فيها العلم أو نحوه من الحرير بما يلي:

قول الصحابي : روى عن ابن عمر رضي الله عنهما أنه كان يحرم العلم من الحرير

في الثوب (٢) .

المناقشة والترجيح : الذي أرى رجحانه من هذين المذهبين – بعد النظر فيما استدل به لهمــا - هو ما ذهب اليه أصبحاب المذهب الأول من حل لبس الرجال الثياب المطرزة أو المطرفة بالحربر إذا كان مقدار الطىراز والطرف أربعية أصبابع فاقل ، وذلك لمسا استدلوا سه على مذهبهم من السنة ، وأمسا الإستدلال بقول

 $\cdot$  من ۱۱ ۲۰ $\cdot$ (٢) أخرجه مسلم في صحيحه لماتم من ذلك (صحيح مسلم ١٣٩/٦ - ١٤٠).

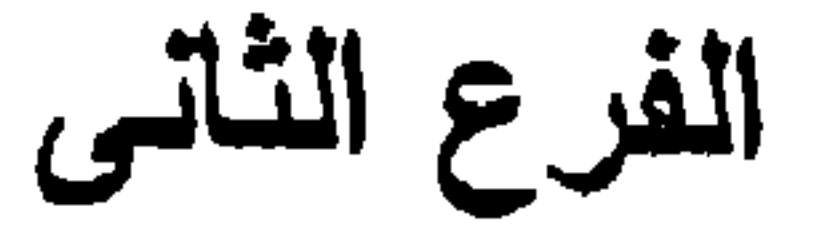

الصحابي في هذه المسألة فلا حجة فيه ، لاختلاف أقوالهم في حكمها ، فعمر رضي الله عنه يمنع لبس الشوب فيـه الحريـر إلا إذا كـان الحريـر فيـه بمقدار أصبعيـن أو ثلاث أو أربع ، وابنه عبدالله رضمي الله عنه يمنع العلم من الحرير ً فمي الشوب وإن كان بهذه المقادير ، وإذا تعارضت أقوال الصحابة في المسألة فلا حجة فيها .

حكم استعمال الحرير للتداوى به

الإستعمالات الطبية للحرير : عرف الأقدمون الأثر الطبي لاستعمال الحرير ، وعددوا وجوه استعماله كدواء ، والتبي منها عـلاج القروح فـي العيـن إذا وضــع فيهـا ، وتقويــة إبصـار هـا ، وفوائده في منع تولد الهوام في الثياب ، ومنعه الجريب والحكة ونحوهما ، ونفعه في بعض أمــراض القلب ، وبعـض أمـراض البـدن الأخـرى ، وقـد ذكـر ابـن سـبنا طرفا من هـذه الإسـتعمالات فـي قانونــه ، إذ قـال : إن الحريــر ينفــع لصـلابــة الرئبه بمرارتبه وتدبيغيه ، وذلك لتلطيف وتنشيفه من غير لذع ، وإذا اتخــذ منــه كحل نفع ، ومنــع الدمعــة ونشـف القـروح التــى فــى الـعيـن ، و هـو مــن أدويــة تقويــة الروح والمعدة علــي تصــرف الغـذاء ، وبيـن ابـن القيـم طبيعـة الـحريـر وأثرهـا فـي نفع من استعمله في المداواة ، فقال : الحرير من الأدوية المتخذة من الحيوان ، وهـو كثـير المنــافـع ، ومــن خاصـيتــه تقويــة القلــب وتفريـحــه والنفــع مـــن كثــير مــن أمراضه ، وهو مقو للبصر إذا اكتحل بـه ، والخـام منـه هـو المسـتعمل فـي صناعـة الطب ، وإذا اتخذ منه ملبوس كان معتدل الحرارة في مزاجه ، مسخنا للبسدن وربما برد البدن بتسمينه اياه ، وكل ً لبباس خشىن فإنبه يـهـزل ويصـلـب البشـرة وبـالـعكس ، وثياب الحرير ألين مـن المتخـذة مـن القطـن وأقـل حـرارة منـهـا ، فلبسـها لا يسـخن البدن ، وكل لبـاس أملـس صـقيـل فإنــه أقـل إسـخانا للبـدن ، وأقـل عونــا فــي تـحلــل مـايتحال منـه، ولممـا كـانت ثيـاب الـحريـر كذلــك ، وليــس فيهــا شــبيء مــن اليبــس والخشونـة الكائنيـن فـي غير هـا صــارت نافعـة مـن الـحكـة التـي تتشـا عن الـحـرارة

واليبس والخشونة ،كما أنهما أبعد عىن تولىد القمل فيها ، إن كـان مزاجها مخالفـا لمزاج مايتولد منه القمل (١) .

و لاخلاف بين الفقهاء على حل لبس النساء له إذا دعت الحاجـة إلـى التداوى يه من بعض الأمراض التي يفيد فيها لبسه ، وإنما الخلاف بينهم في حكم لبس الرجال له للتداوى به في هذه الحالة وذلك على مذهبين :

المذهب الأولى : يرى أصحابه أنه يحل للرجال لبس الحرير للدّاوي به ، من الجـرب أوالحكـة أو غيرهما من الأدواء التي يفيد فيها لبس الحرير .

قبال بيه أبيو يوسف ، وهو روايية عن مبالك قبال بهيا ابين حبيب وبعيض المالكية ، وهو أظهر قولين للشافعي، وهو الصحيح الذي قطع به جمهـور أصـحابـه، وأصح روايتين عن أحمد ، وإليه ذهب جمهور أصحابــه ، وهـو مذهـب الظاهريــة ، وأصحاب هذا المذهب يرخصون في لبس الرجال للحرير في هذه الحالية مطلقا ، سواء كان هذا في حضر أو سفر ، وإن كان بعض الشافعية يخصبون هذه الرخصية بحال السفر دون الحضر، وقد ضعف النووي قولهم هذا (٢) .

المذهب الثاني :

يرى من ذهب إليه أنه لايحل للرجال لبس الحرير للتداوى بـه مـن الأمـراض التي يفيد فيها .

روى هيذا عين أبسى حنيفية ، وهيو روايية أخبري عين مبالك قبال بهب بعض أصحابه ، ومحل منع لبسه في هذه الحالة إن لم يتعين طريقا للدواء .

(١) ابن سبنا : القانون في الطب ١٠/١ ، ٤ ، ابن القيم : ز اد المعاد ٨٨/٣ . (٢) المقدمات الممهدات ٤٣٠/٣ ، مواهب الجليل ٥٠٥/١ مترح الزرقاني ١٨٢/١ ، المجموع ٢٣٠/٤، مغنى المحتاج ٣٠٧/١ زاد المحتاج ٢/٢٥٦، المغنى ١/٦٢٧، الكـافى ١/٦١١، المعطى ١٧٧/١، عمدة القارى ١٩٦/١٤، شرح النووى على صحيح مسلم ١٥٣/١٤.

## فإن تعيـن ( بأن لم يوجد مباح يقوم مقامه في التداوى به مـن المـرض ) جـاز لبسه للتداوى به وهو قول أخر للشافعي ، ورواية أخرى عن أحمد (١) . أدلة المذهبين : استدل أصحاب المذهب الأول على حل لبس الرجال للحرير للتداوى بـه بما يلي :-

السنة النيوية المطهرة :

روى عــن أنــس رضــي اللـــه عنـــه قــال : " إن عبدالمرهمـن بـن عـــوف والزبـيـــر ابن المعوام شُكُوُا إلى رسول الله صلى الله عليه ۖ وسلم القمل ، فرخص لمهمـا فـــى قمص الحرير في غزاة لهما " ، وفي روايــة أخرى : " رخص رسول اللـه صلــ. الله عليه وسلم لعبدالرحمن بن عوف والزبير بس العوام فـي الفمـص الحريـر فـي السفر من حكة كانت بهما أو وجع " (٢) .

وجه الدلالة منه :

رخص رسول الله صلى الله عليه وسلم في هذا الحديث لهذين الصحابيين بلبـاس الحرير ، لمـا أصابهمـا مـن هكـــة نتجـت عــن تولــد القمــل فــي ثيابـهمــا ، فأفــاد هذا الترخيص في لبس الرجـــال الـحريـر للتـداو ي بــه مـن الأمـر اص التــي يفيـد فيهــا لبسه ، والتبي ذكر ابن القيم طرفًا منها ، لاشتراكها مع الحكة في أنها أدواء ينفع فسي علاجها لبس الحرير ، وعلى الرواية الأخرى التي ذكر فيها " الوجع " يفيـد الـحديـث النرخيص فى لبس الحرير للنداوى بـه مـن المـرض مطلقـا ، ســواء كــان حكــة أو غير ها ، لأن الوجع هو المرض (٣) ، ومــن خـص هـذه الرخصــة بـحـال السـفر ربما استدل بالرواية التبي جاء فيهيا أن رسول اللبه صلبي اللبه عليبه وسلم رخص لهذين الصحابيين في لبس الحرير في السفر، وإذا ثبت الجـواز فـي حـق هذيـن

(١) العقدمات الممـهدات ٢/٣٠ ، مواهب الـجليل ٥٠٥/١ . م مـحاشـيـة الـعـدو ي علــي كفايــة الطــالب الرباني ٢/٢٥٢ ، شرح الزرقاني ١٨٢/١ ، المغنسي ١٧٧/١ ، الكبافي ١١٦/١ ، عميدة القارى ١٩٦/١٤، عون البارى ٢٩٠/٤، شرح النووى على صحيح مسلم ١٢/١٤. (٢) أخرجه البخاري ومسلم في الصحيحين . (صحيح البخاري ٢٢/٤ ، صحيح مسلم ٢٢٢٤/٢) . (٢) القاموس المحيط /٩٢٢ " وجع " .

الصحــابيين ، فإنـــه يثبـت فــي حــق غير همـــا مــن ســائر الأمــة ، مــالم يقـم دليـل علــي اختصاصبهما بهذا الحكم ، وهذا ينبنى على الخلاف الأصولي في " الخطاب الخـاص بواحد من الأمة " (١) ، فمن قال : إن حكمه على الواحد حكم على الجماعة ، أفــاد أن الترخيص لهذين الصحابيين ترخيص لغير هما إذا حصل له عذر مثـل عذر همـا ، ومن منـع من ذلك ألـحق بـهمـا غير همـا بـطريق القياس عليـهمـا .

اعترض على الإستدلال به :

قال بعض المانعين : إن هذه الرخصة خاصة بهذين الصبحابيين ، فــلا يلحق بهما غيرهما (٢) ، وقد جنح إلى هذا عمر بن الخطاب ، فقد روى عن ابن سيرين

(١) الخطاب الخاص بواحد من الأمة إذا صرح فيه بالإختصـاص بـه ، فـلا شك فـي اختصـاصـه بذلك الخطاب ، كما في قوله تعالى : " خالصة لك من دون المؤمنين " ( مـن الأيـة ٥٠ مـن سورة الأحزاب ) ، ونلك في نكاح من وهبت نفسها للنبسي صلــي اللــه عليـه وسـلم ، وقول رسول الله صلى اللبه عليبه وسلم لأبسى بىردة بىن دينبار وقد ذكىر لبه أنبه لايعلك إلا جذاع من المعز يضحى بها ، " اذهب فضحح بها ، وليس فيها رخصـــة لأحد بعـنك " (البخاري ١٨٠/٧ ومسلم ٢/٢٥٥٢) ، وإن لم يصرح في الغطاب بالإختصاص بنلك المخاطب ، فإن الأصوليين اختلفوا فيه على مذهبين : فمذهب الجمهور : أن الخطاب يختص بذلك المخـاطب ولايتنـاول غـيره الا بدليـل خـارجي ، ومذهـب بـعـض الشـافعية والحنابلــــة : أن الخطاب يعم المخاطب وغيره ، بدليل ماروي من قول النبي صلى الله عليه وسلم : " إنعا قولي لامرأة واحدة كقولي لمانة امرأة " ( أخرجه الحاكم في المستدرك ١/ ٧١ ، والنسائي في السنن ١٣٤/٧، وابن ماجنة في سننه ٩٥٩/٢، والترمذي في سننه ، وقال : حديث حسن صحيح لانعرفه إلا من حديث محمد بن المنكــدر ٢٢٢/٥ ) ، قـال الشــوكاني : لايخفـي أن الاستدلال بهذا خارج عن محل النزاع ، ونلك لأنسه لاختلاف فـي أنسه إذا دل دليل من خارج على أن حكم غير نلك المخاطب كحكمه ، كان له حكمه بنلك الدليل ، وإنما النزاع في تلك الصيغــة الخاصــة ، هـل تعـم بمجردهـا أم لا ؟ ، فمـن قـال : إنهـا تعـم بلفظهـا ، فقـد جاء بما لاتفيده لمغة العرب ولاتقتضيه ، ولمهذا قال بعض الأصوليين : إنها تعم بحسب العرف الشرعي ، والذي يقتضيه الحـق أن هـذه الصيغـة لاتتذاول غـير المخـاطب مـن حيـث هـي ، بل بالنليل الخارجي ، وقد ثبت عن الصحابية فمـن بـعدهـم ، الإسـندلال باقضيـية رسـول اللـه صلى الله عليه وسلم الخاصة بالواحد أو الجماعة المخصوصة ، على ثبوت مثل ذلك لسائر الأمــة ، فكـان هـذا مــع الأدلــة الدالــة علــى عصـوم الرســالـة ، وعلــى اسـتواء أقـدام هـذه الأمــة في الأحكام الشرعية ، مفيدا لإنحاق غير نلك المخاطب به في نلك الحكم عند الإطلاق ، إلا أن يقوم النليل الدال على اختصاصه به . ( إمام الحرمين : البر هـان ٢٧٠/١ - ٣٧١ ، الشوكانبي : ارشاد الفحول / ١٣٠ ) . (٢) المغنى ٢٧/١ ، الكافي ١٦/١ .

## قال : " إن عمر رأى على خالد بن الوليد قميصا من حرير ، فقال : ماهذا ! ، فذكر له خالد قصة عبدالرحمن بــن عـوف ، فقـال لــه : وهـل لـك مثـل مـالـعبدالرحمن بـن عوف ؟ ، ثم أمرٍ من حضرٍ فمزقوا هذا القميص " (١) .

اجيب عن هذا الإعتراض بمايلمي : ١ - قال القرطبي : إن دعوى خصوصية ماجاء في هـذا الحديـث بهذيـن الصبحابيين دعوى لاتصبح (٢) .

استدل أصحاب المذهب الثاني على حرمــة لبس الرجـال الحريـر للتـداوى بـه من الأمر اض التي يفيد فيها بمايلي :-

# السنة النبوية المطهره : أحاديث حذيفة وأبى موسى الأشعرى وعلمي الدالىة علـى حرمـة لبـس الرجـال الحرير مطلقا ، فهذه الحرمة الواردة في الأحاديث عامـة فـي الرجـــال ، وأمــا أحاديث الرخصسة فيحتمل اختصاصها بعبدالرحمن بن عوف والزبير بن العـوام ،

(١) رواه ابن عساكر من طريق ابن عوف عن ابن سيرين ، وقال القنوجي : رجالـــه ثقـات إلا أن فيه انقطاعا .( عون البارى ٤/٢٨٩) . (۲) عون البارى ۲۸۹/٤ . (٣) المغنى ١٦٢٧/ . زاد المعاد ١٨٨/٣.

ويعتمل تعديبها إلى غير هما ، وإذا احتمل الأمران كان الأخذ بعموم التحريم أونسي، ولهذا فقد قال بعض الرواة في هـذا الحديث : لاأدرى أبلغت الرخصـة مـن بعدهمـا أم لا .

اعترض على الإستدلال بهذه الأحاديث على منع لبس الـحرير للتداوى بـه :

١ - قبال النووى والعيني : إن حديث أنس في السترخيص للرجسال بلبس

الحرير للتداوى به ، يرد على مـن منـع مـن ذلك ، إلا أن يدعـى هـز/`ء خصبوصية لبسه بهذين الصحابيين ، وهذا لايصبح (١) .

ب – قال ابن القيم : إن الصحيح عموم الرخصة ، لأنه الذي يقتضيـه عـزف خطاب الشرع فـي ذلك ، عند عـدم التصريـح بـالتخصيص ، وتـعريـم الحرير إنما كان سدا للذريعة ، ولهذا فإنسه أبيح للنساء وللحاجبة والمصلحة الراجحة ، وهذه قاعدة ماحرم لسد الذرائس ، فإنــه يبــاح عنــد الحاجة والمصلحة الراجحة ، كما حرم النظر سدا لذريعة الفعـل ، وأبيـح منه ماتدعو المحاجة إليه والمصلحة الراجحة (٢) .

المنافشية والترجيح :

بعد استعراض ما استدل بــه لمهذيـن المذهبيـن ، ومـا ورد علــى بـعضـيـا مـن اعتراض ، وما أجيب به عــن بعـض هـذه الإعتراضــات ، فإنــه بـترجح فــى نظـرى مذهب القائلين بالترخيص للرجال في لبس الحرير ، للتداوى بسه مـن الأمـر اض النّـى يفيد فيها لبسه ، إذا دعـت إليـه الضـزورة أو الحاجـة . وذلك لمـا استدلوا بـه علـى مذهبهم ، ولأنه إذا لم يوحد إلا الحرير يستشفى بلبسه ، وأخبر طبيب مسلم عنل ثقة حاذق بنفعه للمريض، وعدم قيام غيره في النداوي ، أو عرف ذلك المريض لمعرفته بالطب أو من تجربة ســابقة لــه سـع المـرض . فقد توافـرت فـي حقـه حـال الضرورة المرخصة في استعمال المحرم ، فلا يأثم باستعماله في التداوى حينك .

> (١) عمدة القارى ١٩٦/١٩٦، شرح النووى على صبحيح مسلم ١٢/١٤. زاد المعاد ١/٨٨.

أما ما استدل به أصبحاب المذهب الثاني على عدم حل تداوى الرجال بلبس الحرير ، فإنسه يقوم علمي أن النترخيص بلبس الحرير للتداوى بله مـن الحكـة فـي الحديث السابق خاص بهذيــن الصحــابيين ، إلا أنـــه لادلالـــة فــى الحديــث علـــى اختصاصهما بذلك ، ولم يقصر رسول الله صلى الله عليه وسلم الرخصسة في لبس الحرير عليهما صراحة ، ومن ثم فإن خطابه لهما يكون خطابا لكل من قام بــه مثل عذر هما من الأمة ، لان الحكم يعم بعموم سببه ، فمن أصيب بالحكة أو الجرب أو غير هما من الأمــراض التــى يفيـد فيهـا لبـس الـحريـر ، فلــه أن يـترخص بلبســه كمـا

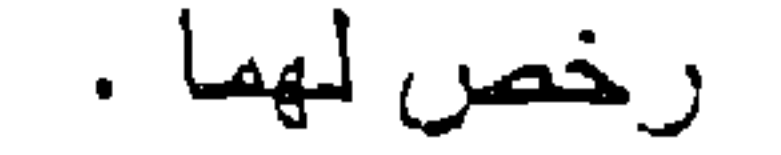

أتناول فى هـذا المبحث بيـان حكـم التـداوى بـأبوال الـميوانــات المأكولــة اللـحـم وغيرها ، والتداوى بعصــارات غـدد الخـنزير ، والتــداوى بالتريــاق ، وذلــك فــي مطالب ثلاثة على النحو التالي :

المبحث الرابع حكم انتداوى بالنجاسات غير الخص

 $\mathcal{O}(\mathcal{O}(1))$  . The set of  $\mathcal{O}(\mathcal{O}(1))$  is a set of  $\mathcal{O}(\mathcal{O}(1))$ 

أبين في هذا المطلب حكم تناول أبوال الحيوانات في حال الإختيار ، وعند الضرورة أو الحاجة إلى التداوى بها من بعض الأمراض التي يفيد فيهيا تناولها ، وذلك في فرعين على النحو التالي :

الفرع الأولى : حكم تناول أبوال المحبوانات في حال الإختيار . الفرع الثاني : حكم تناول أبوال الحيوانات للتداوى بها ,

استدل لـحرمة تناول أبوال الـحيوانـات لـغير ضـرورة أو حـاجـة بمـايلـي :–

لاخلاف بين العلماء فى أنه لايباح تناول أبوال الحيوانات فـى حـال الإختيــار ،<br>سواء كانت مأكولة اللـحم أو لم تكن ، وسواء قيل بطـهارتـها أو نـجـاستـها (١) .

الفرع الأول حكم تناول أبوال الحيوانات في هال الإختيار

السنة النبوية المطهرة : أحاديث منها . ١ – روى عن أبي هريرة رضمي اللـه عنـه أن النبـي صلـي اللـه عليـه وسلم قال : " استنز هو ا من البول ، فإن عامة عذاب القبر منه " (٢) . وجه الدلالة منه : أمـر رسول اللــه صـلــي اللــه عليـه وسلــم بـالتباعـد عن البـول والتحـرز منــه ،

(١) البهداية والعنابة ١/١٠١، ، ٢٠٢، نتائج الأفكار ١٠/١، رد المعتـار ٢١٥/٤، ابـن عبدالـبر: الكافي في فقه أهل المدينة المالكي /١٨٨، حاشية العدوى على كفاية الطالب الرباني٢/٢٥٤، ابن جزى : القوانيــن الفقهيــة / ٢٩٥ ، المعجمــوع ٩/١؛ ، ٥٠ ، الأردبيلــي : الأنــوار لأعمــال الأبرار ١٨/٢٥ ، حاشية الباجوري على شرح ابن قاسـم ٢٠٢/٢ ، المعنــي ٩٦/٨ه ، كشـاف القناع ١٨٩/٦ ، المعطى ١٦٨/١ ، ٣٩٨/٧ ، عمدة القارى ٣٣/٣ ، ١١/٨/٢ ، عون المعبود

 $.707/1.6V/f$ 

(٢) يستنزه : من النتزه و هو الإبعاد ، والمحديث أخرجه الدارقطنبي في سننه من حديث ابن سيرين عن أبي هريرة وقال : الصواب أنه مرسل، ومن حديث أبي صالح عــن أبــي هريـرة، وقـال : صحيح ، ومن حديث مجاهد عن ابن عباس مرفوعا ، وقال : لاباس بـه ، ومـن حديـث قنـادة عن أنس ، وقال : المحفوظ أنـه مرسل ، وأخرجـه الـهيثمـي فـي مـجمـع الزوائـد مـن حديث ابن عباس ، وقال زواه النبزار والطبرانسي في الكبير وفيه ابو يحي القتات ، وثقة ابن معين فـي روايـة ، وضعفـه الداقون ، وقـال الصنعـانـي : رواه ابـن خزيمـة وصـححـه ، وقـال الـعينـــي : صححه ابن خزيمة وغـيره مرفوعـا ، وأخرجـه ابـن حجـر فـي تلخيـص الحبـير وقـال : أعلـه أبو حاتم ، فقال : إن رفعه باطل ، إلا أن هذا الـحديث إسناده حسن ، وليس فيه غير أبــو يحـي القتات ، وفيه لين ، وقد تعضد هذا الحديث بإحـاديث أخـرى صـحيحـه . ( سـنن الدارقطنـي ١/١٢٧ ، ١٢٨ ، مجمع الزواند ٢٠٧/١ ، تلخيص الحبير ١١٧/١ ، عمدة القارى ٣٤/٣ ، سبل السلام /١٢١ ) .

,الأمر بهذا يفيد وجوبه ، وقد بين رسول الله صلى الله عليه وسلم أن الببول يكون سبا في عذاب من لايستنزه منه ، وأنه يعجل له به في قبره ، وهذا العـذاب لايكـون إلا على فعل أمر حرمه الشارع، وقد ً عـم رسـول اللـه صلـي اللـه عليـه وسـلم فـي الأمر بالإستنزاه من البول ، ولم يفصل بين نسوع منـه وأخـر، وهـذا يقتضــي حرمـة ملامسة البول أو ملابسته ، وعدم التحرز منـه مطلقـا ، سـواء كـان بـول أدمـي أو غيره، وسواء كانت ملامسته للشرب أو لغيره، والتمسك بعمـوم هـذا الـهديـث فـي الأبوال كلها أولى – كما قبال العينسي والببابرتني وابين حبزم (١) – لأنبه ظباهر فسي

تناول جميع الأبوال ، فيجب اجتنابها لهذا الو عيد .

٢ - روى عن جسرة قالت : حدثتنى عائشة رضى الله عنهـا قـالت : "دخلت علمي امرأة من اليهود ، فقالت : إن عذاب القبر من الدول ، فقلت : كذبت ، فقالت : بلي ، إنا لنقرض منه الشوب والمجلد ، فخرج رسول الله صلى الله عليه وسلم وقد ارتفعت اصواتنا ، فقال : "ماهذه ؟ " فأخبرته بما قالت ، فقال : " صدقت " (٢) .

وجه الدلالة منه : صدق رسول الله صلى الله عليه وسلَّم هذه اليهودية فيما قالته ، من أن عذاب القبر من البول ، والبول في الحديث عــام ، فيشـمل جميـع الأبـوال سـواء كــانت مـن أدمى أو غير ه ، وقد أفاد الحديث أن ملامسة البـول وعـدم التحـرز منــه فـي البـدن

والثوب يوجب استحقاق العذاب ، فدل علمي حرمة تناوله لغير ضىرورة أو حاجه .

٣ - روى عن ابن عباس رضي اللـه عنـهمـا قـال : " مـر رسـول اللـه صلـي الله عليه وسلم بقيرين ، فقال : " إنهما ليعذبان وما يعذبان فسي كسير"، تْم قَال " إنه كبير ، أما أحدهما فكان لايستتر من البول ، وأما الآخر فكـان يمشــي بالنميمــة " ، شم دعـا بـجريده فكسـرها كسـرتين ، فوضـــع على كل قبر كسرة ، فقيل : يارسول الله لم فعلت هذا ؟ ، فقال : لعله

> (١) عمدة القارى ٣٤/٣ ، العناية ١/١٠١ ، المحلي ١/١٧٩ . (٢) اخرجه احمد في مسنده ١/١٦.

وجه الدلالة منه : بين رسول الله صلى الله عليـه وسلم فـي هـذا الـحديـث ، أن عـدم التوقـي أو التحرز من البول كبيرة ، ويعجل لمرتكبها العذاب في قبره ، وهذا يدل ً علـي حرمــة ملابسة الأبوال عامة بأى وجه من الوجوه ، لمسا يفيده عصوم هذا الحديث ، وقبال ابن حزم " افترض رسول اللـه صلـَّـى اللـه عليـه وسـلم علـَّـى النـَّاس اجتنـَّاب البـول جملة ، وتوعد على ذلك بـالعذاب ، وهـذا عمـوم لايجـوز أن يـغـص منــه بـول دون بول ، ومن يدعى الخصوصية فيه ، يكون مدعيـا علـى اللـه تعـالـى وعلـى رسـوله صلَّمي الله عليه وسلَّم مالاعلم له به بالباطل ، إلا بنص ثابت ، وقد وجدنا أن رسول الله صلى الله عليه وسلم سمى البول جملة والنجو (٢) جملة "الأخبثين " ، والخبيت محرم ، فقد روى عن عائشة رضي الله عنها قبالت : " سمعت رسول اللبه صلبي الله عليه وسلم يقول : " لايصلني بحضرة طعام ، ولاهـو يدافعـه الأخبثـان "(٣) ، وقد قال الله تعالى : " يحل لمهم الطيبات ويحرم عليهم الخبائث " (٤) ، فصحح أن كل أخبتُ وخبيتٌ حرام (٥) .

أن يخفف عنهما مالم تيبسا" (١) .

اعترض على الإستدلال به ممن يرى طهارة أبوال الإبل : ا – قبال الصنعانسي : إن الحديث نبص في ببول الإنسبان ، لأن الألف واللام

4 4 V

أجاب عنه : قال : نعم ، إنما خاطب رسول الله صلى الله عليه وسسلم النساس ، ولكن أتـى بـالأسم الأعم الذي يدخل تـحتـه جنس البول والنـجو ، ولافرق بين مــن قال : إنما أراد عليه الصلاة والسلام نجى الناس وبولهم خاصة ، وبيــن من قال : إنما أراد عليه الصلاة والسلام بول كل إنسان عليـه خاصــة ، لابول غيره من الناس ، وكذلك في النجو ، فصح أن الواجب حمل ذلك على ماتحت الإسم الجامع للجنس كله .

وقال في الثَّاني : إن هذا الخبر الذي فيه العذاب في البول ، إنما هو سن رواية الأعمش عن مجاهد ، وقد تكلم فيها ، وأيضنا ً فإنسه مـرة رواه عـن مجاهد عن ابن عباس ، ومرة عن مجاهد عن طاوس عس ابس عساس ، وأيضا فإن ابن راهويه ومحمد بن العلاء ويحيى وأبسا سعيد الأشسج رووه عن وكيـع عن الأعمش ، فقالوا لفيـه : "كمان لايستتر مـن بولــه " ، ومكذا رواه عثمان بن أبـي شيبة عن جرير عن منصور عن مـجاهد .

أجأب عنه : قال : هـذا كلـه لانسـىء ، أمـا روايــة الأعمـش عـن مـجـاهد ، فـإن شـعبة ووكيع ذكرا في هذا الحديث سماع الأعمش لله من مجاهد ، فسقط هذا الإعتراض، وأيضا فقد رويناه من غير طريق الأعمش ، لكن من طريق

(١) سبل السلام /١٣٢ .

منصور عن مجاهد عن ابن عباس ، فسقط النعلـل جملـة ، وأمــا روايتـه مرة عن مجاهد عــن ابـن عبــاس ، ومـرة عـن مجـاهد عـن طــاوس عـن ابن عباس ، فهذا قوة للحديث ، فكلاهما صحب ابن عباس ، فسمعه مجاهد من ابن عباس، وسمعه كذلك من طاوس عـن ابـن عبــاس فـرواه كذلك ، ولاشمىء في هذا مما يقـدح فـي الروايــة ، وأمــا روايــة مـن روى " من بوله " ، فقد عارضهم من فوقهم ، فرواه زهير بن حرب ومحمد بن المئتـَّى ومـحمـد بـن بشـار كلـهـم عـن وكيـع ، فقـالوا : " مـن البـول" ، ورواه ابن عون وابن جرير عن أبيـه عـن منصـور عـن مجـاهد فقـالا : " من النبول " ، ورواه شعبه وعبيدة بن حميد عن منصمور عن مجاهد فقالا :" من البول " ، ورواه شعبة وأبو معاويـة الضريـر وعبدالواحـد ابن زياد عن الأعمش ، فقـالوا : " من البـول " ، فكـلا الروايتيـن حـق ، ورواية هؤلاء تزيد على رواية الأخرين ، وزيادة العدل واجب قبولها ، فسقط كل ماتعللوا به ، وصبح فرضا وجوب اجتناب كل بول ونجو(١).

> الفرع الثانسي حكم تناول أيوال الحيوانات للتداوى بها

> > الاستعمالات الطبية لأبوال الحيوانات :

لذزيف إذا وضبع على موضعه ، وينفع من الحكية والبرص والقروح والجرب ، ,كذلك بول الحمار ، وبول الماعز يفيد فـي عـلاج الأمراض العصبيـة وخصوصـا التثنيج ، كما أن بولمه وبول الإنسان والثور يسكن ألم الأذن، وبول الإنسـان والـجمـل بِنفع في علاج الإستسقاء وصلابة الطحال لاسيما مع لبن اللقاح (١) ولبـن المـاعز، كماً أن بـول الـخـنزير يفتـن حصـوات الكلـى والمثانــة ، وبــول الـحمــار ينفــع فــى ألام الكلبي ، وبول الإنسان يفيد في ألام الرحم ونـهش الأفـاعـي وعضــة الكلـب وكـل عضة ولسعه (٢) .

وهذه الأبوال وإن كان لمها ً هذه الإستخدامات فسي عبلاج الأدواء السبابقة مبن قِل ، إلا أنه كنتيجة للنقدم في مجالٍ صناعة الدواء في الوقت الحاضر ، انحسر استعمال هذه الأبوال كدواء لملأمراض السابق ذكرها، وإن كان هذا لاينفى أن يكـون هناك من يتداوى بهذه الأبوال ، أو يصفها كـدواء لبعض الأمراض التـى يفيد فيهـا تناولها أو استعمالها ، لمهذا كان لابد من بيان آراء الفقهاء في حكم التداوى بـها .

اختلف الفقهاء في حكم التداوى بأبوال الحيوانات على أربعة مذاهب :

المذهب الأولى : ير ى أصحابه حل التداو ى بأبو ال الحيوانات كافة ، سواء في ذلك أبوال الإبل وغيرها من مأكولة اللحم أو مما لايؤكل لحمه .

قال بـه عطـاء الـغراسـانـي ، والـصدن البصـرى ، وبعـض الـحنفيـــة ، ويــرى هذا البعض أن جواز النداوى بــه مقيـد بــأن يخـبر طبيـب مسـلم أن فيـه شـفاء ، وأن لايوجد من الادوية المباحة مــايقوم مقامــه فــي التـداوى مـن المــرض ، وهـو ماعليــه مذهب الشافعية ، والذى قطع بـه جمهور هـم ، وقـد صـوبـه النـووى ، ومثـل البـول في حل التداوى به عندهم سائر النجاسات غير المسكر، إذا لم يجد المريض طاهـرا

(١) اللقاح : هي التي نتجت ، أو الغريبة العهد بالنتاج ، واللقاح : ذوات الألبان ، واحدتها لقحة أو لقوح . ( النهاية ١٢٢/٤ ) . (٢) القانون في الطب ١١٧١ ٤٤٦ .

- قال بـه عطـاء بـن أبـى ربـاح والنخعـى ، وهـو قسول أبسى يوسـف ومحمـد وأبي الليث من المحنفية ، وهو رواية عن مالك (٢) .
- المذهب الثانى : يرى من ذهب إليه أنه يحل النداوى بأبوال الإبل وغير ها من مأكولة اللحم .

المذهب الثالث : يرى أصحابه حل التداوى بأبوال الإبل دون غير ها من أبوال الحيوانات .

فقد قال الزهري في أبوال الإبل : كان المسلمون يتداوون بها فىلا يـرون بها بأسا ، وهو وجه عند الشافعية وصفه النـووي بأنــه شــاذ ، وإلــي هـذا المذهـب ذهب الحنابلة ، وقال ابن تيمية : لست أعلم مخالفا في جواز النداوى بأبوال الإبل (٣) .

المذهب الرابع : يرى من ذهب اليه حرمة النداوى بأبوال الإبل وغير ها من سائر الأبوال .

دوع هذا عن أب حنيفة عوهو وحيه ليعض الشافعية عمصرفه له الزوري

(۲) البهداية والعنايـــة ١/١٠١، ١٠٢، نتــانـج الأفكــار ٨/٨، رد المـختــار ٢١٦/٥، الطــوري: تكملة البحر الرائق ٢٣٣/١٨ ، البيان والتحصيل ١٨/٢٢٣ ، عون الباري ١/٢٦٦ .

(٢) المحمسوع ٩/٥، ، روضــــة الطـــاليين ٢/٥/٣ ، كشـــاف القنـــــاع ١٨٩/٦ ، ٢٠٠ ، فتـــاوى ابن تيمية ٢٢/٢٥، مسحيح البخاري ٢٢/٤، نيل الأوطار ٢١/٠٥، ٩٣/٩. (٤) البهداية (مع فتح القديـر) ١/١٠١، ١٠٢، نتـانـج الأفكـار ٨١/٨ ، المـجمـوع ٩/٠٥، روضـة الطالبين ١٣/٥٨٣.

 $\mathbf{A}$ 

وجه الدلالة من الآية : أحل الله سبحانه وتعالى للمسلمين فى حال الضىرورة ماحرمه عليهم فى غيرها ، فأسقط سبحانه تحريم مافصل تحريمـه عنــد الضــرورة إليــه ، وأبــوال الميوانات مما حرم تناوله في غير حال الضرورة إليه ، فإذا كان ثمة ضىرورة إلىي تناولها للتداوى بها ، حل ذلك دون فرق بين نوع منه واخر . ثانيا : السنة النبوية المطهرة : روى عن أنس رضي الله عنه قال : " إن رهطا من عرينسة أتبوا إلى رسول الله صلـى اللـه عليـه وسلم ، فقـالوا : إنـا اجتوينـا المدينـة ، وعظمت بطوننـا ، وارتهست أعضادنا ، فأمرهم النبي صلى الله عليه وسلم أن يلحقوا براعى الإبل فيشربوا من ألبانها وأبوالها ، فلحقوا براعى الإبل ، فشربوا ً من أبوالها وألبانها حتى صلحت بطونهم وأبدانهم ، ثم قتلوا الراعى ، وساقوا الإبل ، فبلسغ ذلك النبي صلى الله عليه وسلم ، فبعث فـي طلبهم ، فجـيء بهم فقطـع أيديـهم وأرجلهم ،

أدلة هذه المذاهب : استدل أصحاب المذهب الأول علمي حل التداوى بأبوال الحيوانات مطلقا سایلے، :-أولا : الكتاب الكريم : قال تعالى : " وقد فصل لكم ماحرم عليكم إلا ما اضطررتم إليه " (١) .

(١) من الأية ١١٩ من سورة الأنعام . (٢) الرهط : سبق بيان معناه في ص ١٥٤ وعربنة : حي من بجيلة ، والجوى : هو داء السـل . وتطاول المعرض ، ويطلق علـى داء الصـدر ، واجتـواه : أى كر هـه ، واجتـووا المعنيــة : أى اصابهم الجوى وهو داء الجوف إذا تطاول ، أو كرهوا الإقامـة بها واستوخموها ، أو لـم بوافقهم طعامها ، وارتهست اعضالنا : اي اصطكت ، والحرة : ارض ذات حجارة سود بظاهر المدينة المنورة ، تبدو وكأنها أحرقت بالنار . ( عمدة القارى ٢٦٤/٢١ ، عون البــارى ٤٣٥/١ ، شرح النووى على صحيح مسلم ١٥٤/١٥١ ، القاموس المحيط / ٧٠٨ - رهـس ) ، والعديث أخرجه البخاري ومسلم في الصحيحين ( صحيح البخاري ٩/٤ ، صحيح مسلم  $. (107 - 102)$ 

وسمر أعينهم ، والقوا في الحرة يستسقون فلا يسقون " (٢) .

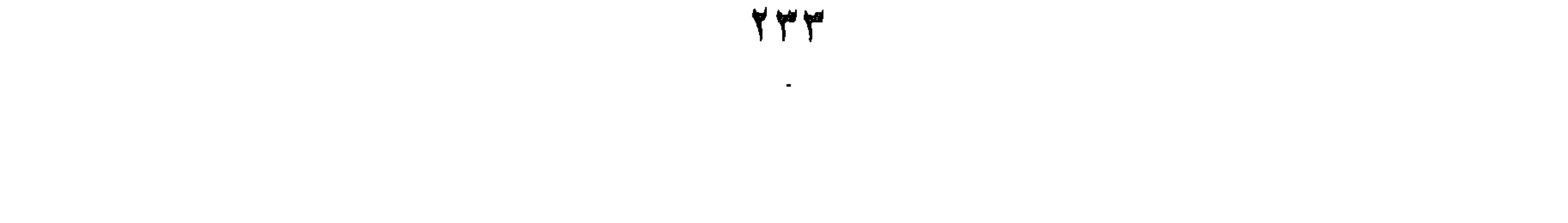

وجه الدلالة منه : رخص رسول اللبه صلمي اللبه عليبه وسلم لهيؤلاء القبوم بشيرب أبيوال الإبل ، علمي سبيل التداوى مما أصابهم من مرض ، وقد صبحت أبدانهم بعد شيريه، والتداوى – كما قال ابن حزم – بمنزلة الضرورة التي ترخص في تنساول المحرم ، ولايعد تناوله في هذه الحالة محرما ، فإن ما اضطر المرء إليه فهو غير محرم عليه من المأكل والمشرب (١) ، وإذا كان الحديث قد دل علـى حـل تنـاول بـول الإبـل ، للتداوى به من بعض الأمــراض التــى يفيـد فيهـا ، فـإن كـل بـول يقـاس عليــه سـواء

بول مأكول اللحم أو غيره ، إذا دعت ضرورة التداوى به إلى تناوله .

اعترض علمي الإستدلال بـه بمايلمي : ا – قال العينمي والمرغيناني : إن رسول اللـه صلمي اللـه عليـه وسلم خـص العرنيين بذلك ، لمسا عسرف مـن طريـق الوحسى أن شـفاءهم فيـه ، ولايوجدمثله في زماننا ، فلا يحل شربه ، لأنه لايتيقن الشـفاء فيـه ، فـلا يعرض عن الحرمة ، وهو كمـا خص الزبـير بـن العـوام بلبـس الحرير لحكة كانت به أو للقمل ، فإنه كان كثير القمل ، أو لأنهم كانوا كفارا في علم الله تعالى ، ورسول الله صلى الله عليه وسلم علم من طريق الوحي أنهم يموتـون علـى الـردة ، ولا يبعـد أن يكـون شـفاء الكـافر بــالنـجس ، والتمسك بعموم قوله صلى الله عليه وسلم : " استنزهوا من البول ، فإن علمة عذاب القبر منه " أولى ، لأنـه ظـاهر فـي تنــاول جميــع الأبـوال ،

أجيب عن هذا الاعتراض : قال ابن المنذر : مـن ز عـم أن هـذا خـاص بـأولنك الأقـوام ، فلـم يصـب ، إذ الخصائص لاتثبت إلا بدليل ، ويؤيد هذا نقرير أهل العلم استعمال الناس أبوال الإبل في أدويتهم قديما وحديثًا ، وعدم إنكار هم ذلك (٣) .

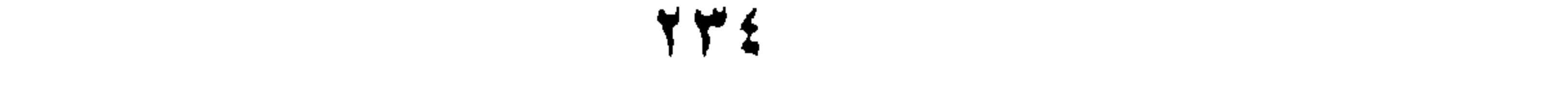

ب – قال السرخسي : حديث أنس رواه قتاده عنه، وفيه أن رسول الله صلبي الله عليه وسلم رخص للعرينين في شرب ألبان الإبل، ولمم يذكر الإبىوال، وإنما ذكرهذا في رواية حميد الطويل عنه ، والحديث حكاية حلل ، فإذا دار بين أن يكون حجة أو لايكون حجة فإنه يسقط الاحتجاج به (٢)

رد هذا الجواب : قال ابن هجر : إن المختلَّـف فيــه لايجـب إنكــار ه ، فلايـدل تـرك إنكــار ه علــى  $\mathbf{a}$  از ه  $(1)$  .

د - افترض العينسي اعتراضًا : إن أبوال الإبل إذا كانت محرمـــة الشـرب ، فلا يجـوز التـداوى بـهـا ، لممـاروى عـن أم سـلمة رضــي اللــه عنـهـا " أن رسول الله صلى الله عليه وسلم قال :" إن الله تعالى لم يجعل شفاء أمتـي فيمـا حرم عليها ، ومـاروى عن أبـي الـدرداء رضـي اللـه عنــه أن رسول الله صلى الله عليه وسلم قال : " إن الله عز وجل أنزل الداء والدواع ، وجعل لكل داء دواء ، فتداووا ولاتنداووا بحرام " (٣) .

أجيب عن هذا الإعتراض بمايلي :--١ – قال البيهقي : هذان الحديثان – إن قبل بصحتهما – يحملان علــى النـهـى عن التداوي بالمسكر ، أو على التداوي بكل محرم في غير حال

الضرورة إلى التداوى به ، جمعا بينهما وبين حديث العرنبين (٤).

٢ - قبال ابين هنزم : إن البحديث البذي روى عن أم سلمة بباطل، لأن نسى سنده سليمان الشـينانـي ، وهـو مـجـهـول ، وقـد جـاء اليقيـن بإباحــة الميتــة والخنزيز عند خوف الـهلاك من الـجوع ، فقد جعل الله تـعالـي شفاءنـا مـن

(۱) عون البار ی ۱/۱۳۶ . (۲) عمدة القار ی ۲۳/۳ . (٢) المصدر السابق /٣٤ . (٤) السنن الكبر ى ١٠/٥ .

٣ - قال بعض العلماء : إن حديث أم سلمة وقع جوابا لمن سأل عن التـداوى بالخمر وغيره من سائر المسكرات ، فلا يجوز الحاق غير المسكر بـه ، لأن شرب المسكر يجر إلى مفاسد كثيرة ، ولأنهم كمانوا فسي الجاهلية

البجوع الممهلك فيما حرم علينا في غير تلك الحال ، ونقول : نعم ، إن الشيء مادام حراما علينا فلا شفاء لنا فيه ، فإذا اضطررنا إليه فلم يحترم علينا حينئذ ، بل هو حال فهو لنا حينئذ شفاء ، وهذا ظاهر الخبر (١).

# يعتقدون أن في الخمر شفاء ، فجاء الشرع بخلاف ذلك (٢) .

رد جواب هؤلاء بمايلی :-١ – قال العيني : حديث أم سلمة أخرجه ابن حبان فـي صـحيحـه وصـححـه ، وسليمان الشيباني أحد الثقات ، وقول من يدعى خصوصيبة هذا ببالخمر قول مردود ، لأن دعوى الخصوصية لاتسمع إلا بدليـل ، والجـواب القاطع عن هذا:أن حرمة التداوى بالمحرم محمول علـى حالـة الإختيـار، وأما في حال الإضطرار فلا يكون حراما ، كتناول الميتة فسي المخمصية والخمر عند العطش وإساغة اللقمة (٣) .

٢ - قال الشوكاني : إن قصر النهي عن النداوى بالمحر م على الخمر فقط ، قصر للعام على السبب بدون موجب ، والمعتبر عموم اللفظ لاخصىوص السبب، ، وأما النهي عن التداوى بالمحرم فهو محمول علمي التداوى بـه حالة الإختيار، وأما في حال الضرورة فلا يكون حرامــا ، كابـاحـة تنــاول المبتبة للمضطر، فالنهي عن التهداوي بسالحرام باعتبار الحالسة التسي لاضىرورة فيها ، والإذن بالتداوى بسابوال الإبـل باعتبـار حالــة الضــرورة ولن كان حراما ، ولو سلَّم بهذا فالتداوى إنما وقبع بـأبوال الإبـل خاصــة، فلا يجوز الحاق غيره بـه ، لما ثبت مـن حديث بن عبـاس مرفوعــا:

> . ١٧٧ - ١٧٦/١ المحلي ١٧٦/١ . (٢) نيل الأوطار ٤٩/١ . (٣) عمدة القارى ٢٤/٣ .

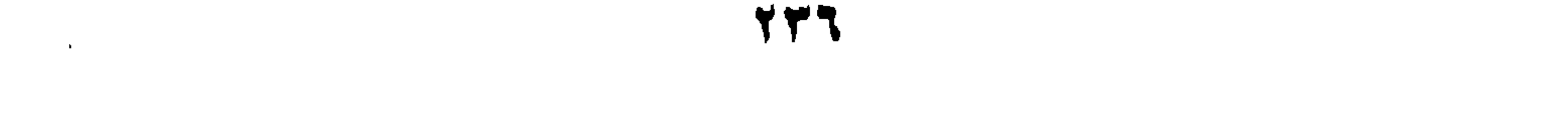

وقد تـأول النــووى وابــن عــــابدين وابـــن الـــبزاز وغـــيرهم حديثــــى أم ســلمة<br>وأبـى الدرداء بمـا سبق أن تـأولوهمـا بـه (٢) .

**Contract Contract Contract** 

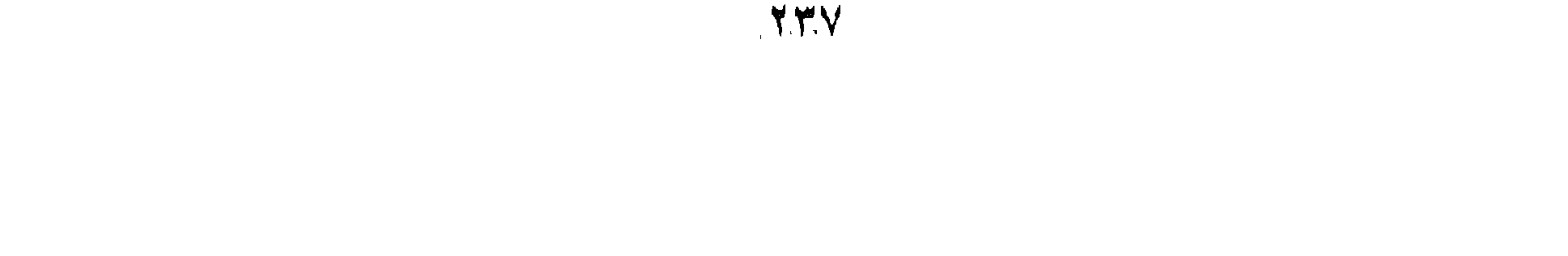

٢ – إن أبوال الإبل طـاهرة ، وقد رخص رسول اللــه صـلــى اللــه عليــه وسـلم<br>فـى التداوى بـها ، فيقاس عليـها سائر أبوال الحيوانـات المـاكمولــة اللـحـم فــى حل التداوى بها كذلك ، لطهارتها الذى هو علة فى جواز التداوى بسابوال الأنعام (١) .

٢ - إن أبـوال الـحيوانــات المأكولــة اللـحـم طــاهرة ، فــلا فـرق بينـهــا مــن هـــذه الناحية وبين اللبن ، ولما كان اللبن مما يباح التـداوى بـه ، فكذلك أبـوال هذه الحيوانات ، يحل التداوى بـها قياسا عليه (٢) .

اعترض على الإستدلال بوجوه القياس : قال الشوكانسي : إن النص قد ورد بحل التداوى بـأبوال الإبـل خاصــة ، فـلا يجوز إلحاق غيره به ، لما ثبت من حدبث ابن عباس مرفوعا : " إن فـي أبـوال الإبل شفاء للذربة بطونيهم " ، فلايقاس ماثبت أن فيه دواء على مايثبت نفـي الـدواء aنه (۳) .

استدل أصبحاب المذهب الشالث علـى حـل التـداوى بـأبوال الإبـل خاصــة دون غيره من سائر الأبوال بمايلي :-

أولا : السنة النبوية المطهرة :

حنيث أنس السابق في العرنييس ، وقد أفياد أن رسول اللبه صلبي اللبه عليبه وسلم رخص للعرنيين بشرب أبوال الإبل للتداوى بها مما أصابهم مـن مـرض ، وإذا كـان تناول أبوال الحيوانات محرما في حال الإختيار ، فإنه لا يباح منها إلا ماورد ً بشيانه نص مرخص ، وقد جاء النص الذي يفيد حل النداوي بأبوال الإبل خاصت ، فيبسقي ماعداها مــن سـائر الأبـوال علــي أصـــل الـحرمـــة ، ولايـجـوز الحـاق غيــر أسوال الإبـل بـها فــي الـحكم لـحديـث ابن عبــاس السابـق ، فلا وجــه لقيـاس مـاليس فيــه دواء

> (۱) البيان والتحصيل ١٨/٤/٢٢٤ . (٢) المهداية ٢/١، ١. (٣) نيل الأوطار ١/١٦ .

238

استدل أصـحاب المذهب الرابع ًعلـى حرمــة التـداوى بـأبوال الإبـل وغير هـا ،

ثانيا الإجماع : قال ابن تيميــة : لسـت أعلــم خـلافـا فــى جــواز التـداوى بــأبوال الإبـل ، وقــال الزهرى : كان المسلمون يتداوون بـها فلا يرون بـها بأسا (٢) .

علم مانبت أن فيه دواء (١) .

بمايلى :

أولا : السنة النبوية المطهره : ١ – روى عن أم سلمة رضـي اللــه عنـهـا : أن رسـول اللــه صـلــي اللــه عليـه وسلم قال : " إن الله لم يجعل شفاءكم فيما حرم عليكم " .

وجه الدلالة منه : إن تناول أبوال الجيوانات قد حرمه الشارع ، وما حرم تناولـه لـم يجعـل فيـه ثنفاء للمسلمين ، فنفـي أن يكـون فـي مـحـرم دواء ، فـدل الـحديـث علـي عـدم جـواز الداوى بالمحرم .

باعتدمند ابن حذره وبعض للعلماء عاد الإستدلال بهرسه سأستقد أن اعتد ضديده

٢ – روى عن أبي الدرداء رضيي اللـه عنـه أن رسول اللـه صلـى اللـه عليـه وسلم قال : " إن الله أنـزل الـداء والـدواء ، وجعـل لكـل داء دواء ، فتداووا ولاتتداووا بحرام " .

> (١) المصدر السابق . (۲) فتاوى ابن تيمية ٢١/٢٦ه ، نيل الأوطار ٩٢/٩ ، صبحيح البخارى ٢٢/٤ . . ۷۳ – ۷۲  $(\mathsf{T})$

- وجه الدلالة منه : أمر رسول الله صلى الله عليه وسلم بـالتداوى مـن الأدواء المختلفـة ، ونهـي عن التداوى بما حرمه الشارع ، وإذا كان تناول البول محرما ، فإنه يحرم التداوي به حتی لایکون تداویا بمحرم .
- تأول النـووى والبيهقـي والـعينــي وابـن الــبزاز وابـن عــابدين حديثــي أم سـلمة وأبي الدرداء بما سبق أن تأولوهما به (١) .

٣ - روى عن أبي هريرة رضي الله عنه قال : " نهي رسول الله صلبي الله عليه وسلم عن الدواء الخبيث " .

وجه الدلالة منه : أفاد هذا الحديث حرمة التداوى بالدواء الخبيت ، وقد قيل فـي تفسـير الـدواء الخبيث في الحديث بأنه النجس الحرام ، أو ماتنفر عنه الطباع ، وقد فســر الخطــابي الدواء الخبيث ، فقال : قد يكون خبثه لنجاسته ، فقـد بصـف الأطبـاء بعـض الأبـوال وعذرة بعض الناس لبعض العلل ، وهي كلها خبيثة نجسة ، وتناولها محرم (٢) ، فدل هذا الحديث على حرمة التداوى بأبوال الحيوانات عامــة لأنـهــا نـجســة أو تـعافهـا النفس، وهي علي كلا الحالين خبيثه .

تأول النووي والبيهقي هذا الحديث بما تأولاه به مـن قبـل ، وتـعقـب الشـوكانبي قول البيهقي بما تعقبه به قبلا (٣) .

ثانيا : قول الصحابي : روى عن عبدالله بن مسعود قال : " إن الله تعالى لم يجعل شفاءكم فيما حـرم عليكم " ، وفي رواية أخرى " إن الله تعالى لم يجعل في رجس شفاء (٤) " .

 $\cdot$  Y۲ من ۷۲ - ۷۵ $(1)$ (٢) عون المعبود ٧/٤ .  $\cdot$  ۲۱ ص ۲ (٤) أخرجه ابن حزم بسنده في المملي ١/٢٥١/٩.

Y£.

وجه الدلالة منه : نفي عبدالله بن مسعود أن يكون فيما حرمه الله تعالى على هذه الأمسة أو فسي النحس شفاء ، فدل علي عدم جـواز التـداوي بـالمحرم ( ومنـه الأبـوال التـي يحـرم تناولها باتفاق الفقهاء في حال الإختيار) ، كما دل على عدم جواز التداوى بالنجس (ومنه البول عند من يقولون بنجاسة الأبوال عامة ، سواء كانت ً مـن مأكولــة اللـحـم أو من غيرها ، وهو قـول جابـر بن زيـد والمحسن البصـرى ، وسـعيد بـن المسـيب ، وحماد بن أبي سليمان وأبي حنيفة وأبي يوسف ، وجمهـور الشـافعية ) (١) ، وقـول

ابن مسعود هذا لايكون منه إلا عن توقيف ، لأنه لامدخل للرأى فيه .

تأول ابن عابدين والبابرتي هذا الأثر : قالا : إن قول ابن مسعود هذا يحتمل أن يكون قلد صلدر عنله فلى داء عرف له دواء غير المحـرم ، لأنـه حينئـذ يستغنى بـالحال عـن الحـرام ، ويجـوز أن يقال : تنكشف الـحرمـة ً عنـد الـحاجـة ، فـلا يكـون الشـفاء بـالـحرام ، وإنسـا يكـون بالمحلال (٢).

ثالثًا : المعقول : إن هذه الأبوال لايتيقن الشفاء في تتاولها ، فلا يعرض عن الحرمه (٣) .

المنافشة والترجيح : بعد استعراض مذاهب الفقهاء فسي هذه المسألة ، وما استدل بـه لهبا ، ومبا اعترض به على بعض هذه الأدلة ، وما أجيب به علــي بعـض هـذه الإعتراضــات ، وما تأول العلماء به بعض هذه الأدلة ، فإنه يترجح في نظـر ي مذهب القـائلين بحـل التداوى بأبوال الحيوانات كافة ، إذا لم يوجد طاهر يقوم مقامها في التداوى بـه ، ووضفهـا للمريـض طبيب مسلـم عدل ثقـة حـاذق بالطب ، أو كـان المتـداوى عارفـا

(١) البهدايــة والـعنايــة ١٠١/ ١٠١، ١ الشــيرازي : المـهـذب ١/٢١، المـحلــي ١/٢٢٦، ٢٣٩، ٢ ٤٠ ٢ ، عمدة القارى ٣٣/٣ . (٢) العناية ٨/٠٠م ، رد المحتار ٢١٥/٤ . (٣) المهداية ٢/٢٠١ .

بالطب ، يعرف أنه لايقوم غير البول مقامه في المداواة ، أو يعرف ذلك مــن تـجربــة سابقة له مع المرض ، وذلك لما استدل بـه أصـحـاب هذا المذهب ، و لافرق بيـن أبوال الإبل وغيرها في ذلك ، ولابين مأكولة اللحم وغيرها، وذلك لأن النداوى إنما وقع بأبوال الإبل ، لأن هؤلاء العرنيين قد اعتادوا النداوى بمثله ، أولأنه كبان نافعيا لما أصابهم من مرض ، فوصف لهم رسول الله صلى الله عليــه وسـلم مــاألفوه ، أو مايناسب مرضمهم ، فقد كانت هذه الإبل ترعمي الشيــح والقيصــوم ، وأبــوال وألبــان الإبل التي ترعى ذلك تدخل في علاج نسوع مـن أنـواع الاستسـقاء (١) ، ولـهـذا قـال ابن الـعربـي : " أمـا أبوال الإبل فإنمـا دلـهم عليـها ، لمـا فيـها من الـحرافـة ، وفيـها منفعــة لأدواء اللبطن ، وخاصة الاستسقاء ، وفي الحديث أنهم اجتنووا المدينـة ، والجـوى داء البطن ، فكان بول البعير من منافعــه " (٢) ، بـل تذكـر بعـض الروايـات أنهـم طلبوا ً من رسول الله صلى الله عليه وسلم الخروج إلى اللقاح ، فقالوا : " بارسول الله قد وقسع هذا الوجع (٣) ، فلو أذنت لنا فخرجنا إلى الإبل (٤) ، فإذنه لهم بالخروج إليها لشــرب أبوالـهـا وألبانـهـا ، قـد جـاء بنــاء علــي طلبـهـم ، لمــا ألفـوه مـن التداوى بمثل ذلك ، ولايدل على حرمة التداوى بأبوال غيرها ، سواء كـــانت مأكولــة اللحم أوغيرها ، ولما لم يرد في الحديث قصر حل التداوى على أبوال الإبل خاصــة ، أو أبوال مأكولة اللحم خاصنة ، فلا يكون ثمة وجه لقصـر حل التداوى علـــى أبــوال الإبل دون غيرها ، أو أبوال مأكولة اللحم دون سواها من سائر الأبوال .

وأما ما استدل به أصحاب المذهب الثاني على حل التداوى بسابوال الحيوانيات

مأكولة اللحم دون سواها ، فلا يقوم حجة لهم ، وذلك لأن حديث العرنييـن ليـس فيـه إلا التداوى بأبوال الإبل ، فلا ذكر فيه لأبوال سائـر الـحيوانات، سـواء كانت مأكولـة (١) عمدة القارى ٣٢/٣ . (٢) عارضة الأحوذي ١٩٧/٨. (٣) يراد بالوجع هنا : المعوم الذي وقع بالمحينة عند نزولهم اليها ، والمسوم : هـو البرسـام ، وهـو نوع من اختلال العقل ، ويطلق على ورم الرأس وورم الصدر ، وأصل اللفظة فارسية ، وقيل : المعوم : هو الجدرى الكثير المتراكب ، وقيل : هو أشـد الـجـدرى ، والسـوم بـالفارسـيـة : هـو الجدرى الذى يكون كله قرحة واحداة ، وقيل : هـو بـثر أصـغـر مـن الـجـدر ى ، وقبـل : غـير نلك .(لسان العرب ١/٦، ٤٣٠ ، الزبيدي : تاج العروس ٧٠/٩- موم ) . (٤) عون الباري ١/٢٤ .

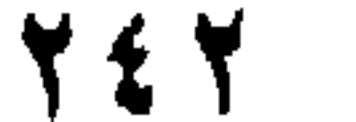

اللحم أو غيرها ، فمـن أيـن لمهم بتخصيص الجـواز بـأبوال مأكولـة اللحـم مـن هـذا <sub>الع</sub>ديث ، وأما الوجه الأول من وجوه القياس فيرد ً عليـه أن رسـول اللـه صـلـ<sub>م</sub> اللـه عليه وسلم رخص لمهم في التداوى بأبوال الإبل ، أو أذن لمهم فـي الخـروج إلـي هـذه الإبل لشرب أبوالنها ، لما علم من أن فيها دواء لما أصابهم من مرض ، ولايبعد أن بكون في غير ها من أبوال سائر الحيوانيات دواء لمغير ذلك من الأدواء ، وسواء يَانت هذه الأبوال من مأكولة اللحم أومن غيرها ، وأما الوجهان الأخران من وجــوه القياس فإن مبناهما علمي أن أبوال الإبـل أو الـحيوانـات المـأكولــة اللـحم طـاهـــرة ، وقـد سبق أن بينا أن مـن الفقهـاء مـن يقـول بنجاسـتها ، فهـذا الأصـل الـذي بنـوا عليـه نياسهم مختلف فيه بين الفقهاء ، فلا يقاس عليه غيره ، وإلا كان قياسا فاسدا .

وأما ما استدل بــه أصحـاب المذهب الشالث علــى حـل التـداوى بــأبوال الإبـل خاصة ، دون غير ها من سائر الأبوال ، فلا يساعدهم على ذلك ، فليس فـي حديث العرنيين مـايفيد قصـــر حــل التـنداوى علــي أبــوال الإبـل دون ســواها ، والقـول بـعــدم الخلاف في جواز التداوى بأبوال الإبل فغير مسلم ، لوجود من ينازع فيه ، وإن سلم فإنه لاينفي جواز التداوى بأبوال غيرها ، وإن وقع الخلاف فيه.

وما استدل به أصبحاب المذهب الرابع علـى حرمـة التـداوى بـالأبوال عامـة ، من حديثي أم سلمة وأبي الدرداء ، لايفيدهم فيما ذهبوا إليه ، وذلك لما أورده بعض

العلماء على الإستدلال بهما ، وما تأول بــه بعضـهـم هذيـن الـحديثيـن ، بمـا يفيـد حـل التداوى بالمحرم إذا دعت إليه الضرورة أو الحاجة ، كما تأول بعض العلماء حديث ابي هريرة وأثر ابن مسعود ، ولايشترط لجواز المداواة بهذه الأببوال تيقن الشفاء بتناولها كمــا قــالوا فــى مـعقولـهـم ، وإنسـا يكفـى فــى ذلـك غلبـة الظـن ، إذ ليـس ثمــة دواء بقطع بالشفاء من تناوله ، فمجرد غلبة ظن الشفاء بتنـاول البـول كافيـة لإباحـة التداوى به ، إذا لم يوجد مباح يقوم مقامه في التداوى ، ووصفه طبيب مسلم عدل ثقة ، أو كان المريض يعلم نفعه له ، لمعرفته بالطب ، أو من تجربـة سـابقة لـه مـع المرض .

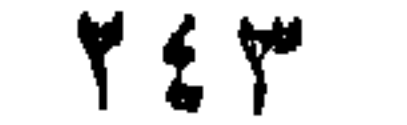

أتتاول في هذا المطلب بيان حكم تناول لمحم الخنزير وشحمه ، وجلده وعصبه ومخه ، وأطرافه ولبنه وحشوته ، وغضروفه وسائر أجزائــه ، وهذا في حال الإختيار ، وحكم تتاول ما تفرزه بعض غدده من عصــارات للتـداوي بها من بعض الأمراض التي يفيد فيها تتباول ذلك ، إذا دعت الضدرورة أو الحاجة إلى التداوى بها ، وذلك في فرعين على النحو التالي :

المطلب الثانى حكم النداوى بعصارات غدد الخنزير

الفرع الأولى : حكم تناول أجزاء الخنزير في حال الإختيار . الفرع الثاني : حكم تناول عصارات غدد الخنزير للتداوى بها .

الفرع الأولى حكم تناول أجزاء الخنزير في حال الإختبار

لا خلاف بين الفقهاء في حرمة تناول أجزاء الخنزير المختلفة في حال الإختيار ، فلا يحل تناول لحمه أو شحمه ، أو جلده أو عصبه أو غضروفيه ، أو حشوته أو مخه أو عظمه ، أو رأسه أو أطرافه أو لبنه أو غيرها مــن سائر أجزائه (١) .

استدل لحر مة تناول أجزاء الخنزير المختلفة في حال الإختيار بمايلي:

أولا : الكتاب الكريم : آيات منبها : ١ – قال تعالى : " حرمت عليكم الميتــة والـدم ولحـم الخنزير "(٢) .

(١) فتح القدير والعناية ١٤/١، ٦٥، شرح منح الـجيل ١٠٠/١، المعجموع ٩/٩، مغنى العضاج ٢٩٩/٤، الشيباني : نيل العبآرب ٢٩٦/٢، الكبافي ٤٨٩/١، العطسي ٣٨٨/٧ ، القرطبي : الجامع لأحكام القرآن ٢٢٢/٢ ، ٢٢٣ . (٢) من الآية ٣ من سورة المانده .

Y & &

وجه الدلالة منهما : ظاهر هاتين الأيتين يفيد حرمـة تنـاول لـحـم الـغـنزير ، إلا أن الـعلمــاء

٢ - قال سبحانه : "قل لا أجد فيما أوحي إلى محرما على طاعم يطعمـه ۖ إلا أن يكـون ميتـة أو دمـا مسـفوحا أو لحـم خـنزير فاتـه رجس أو فسقا أهل لغير الله به " (١).

قالوا : بحرمة تناول جميع أجزائه كذلك ، وعللوا تخصيص اللحم بــالذكر فـي الأيتين دون بقية أجزاء الخنزير ، بأن اللحم معظم مقصوده ، إذ يذبيح للقصيد إلى لمحمه ، فقال ابن كثير : إن اللحم المنصوص على حكم تناوله في الأيتين يعم جميع أجزاء الخنزير حتى الشحم ، وقال الجصاص : إن لحم الخنزير وإن خص بالذكر ، إلا أن المراد جميـع أجزاء الخنزير ، وقد خـص اللحـم بالذكر لأنه أعظم منفعته ، وما ينبغي منه ، كما نص على تحريم قتل الصييد على المحرم ، والمراد حظر جميع أفعاله في الصيد ، وخص القتل بـالذكر ، لأنه أعظم ما يقصد بـه الصيد ، فخص لحم الخنزير بـالنهى تـأكيدا لحكم تحريمه ، وحظرا لسائر أجزائه ، فدل على أن المراد بالحظر سائر أجزائــه ، وقال القرطبي : خص الله تعالى ذكـر اللحـم مـن الخـنزير ليـدل علـى تحريـم عينـه ، وليعـم الشـحم ومـا هنـالك مـن الغضـاريف وغيرهـا ، إذ الشـحم مــع اللحم يصدق عليه إسم اللحم ، فيدخل الشحم في إسم اللحـم ، و لا يدخـل اللحـم في اسم الشحم ، وقد حرم اللبه تعالى لحم الخنزير ، فنباب ذكر لحميه عن شحمه ، لأنه دخل تحت إسم اللحم ، وقد حرم الله تعـالى علـى بنــى إسـرائيل الشحوم ، فقال سبحانه : " ومن البقر والغنم حرمنا عليهم شحومهما " (٢)، فلم يقع بهذا عليهم تحريم اللحم ، ولم يدخل في اسم النسحم ، وقد قبال ابن العربي : الفائدة في ذكر اللحم أنه حيوان يذبح للقصد إلى لحمـه ، وقد شغفت المبتدعـة أن نقـول: بـأى شـيء حـرم شحمـه ؟ ، وهم أعاجـم لايـعلمون

(١) من الآية ١٤٥ من سورة الأنعام ، والرجس هو القذر والنجس ، وقـال الـرازى : إن هذه الآية تغيد أن الله تعالى حرم لحم الخنزير لكونـه منجسا ، فهذا يقتضـى أن النجاسة علة لتحريم الأكل ، فوجب أن يكون كل نجس محرم أكلـه . (لسـان العـرب ٣٩٨/٧ ـــ رجس ، الرازى : مفاتيح الغيث ٢/٢١٤ ). (٢) من الآية ١٤٦ من سورة الأنعام .

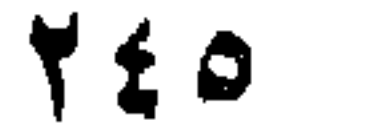

وقد وجه كمال الدين بن الهمام والبابرتي وابن حزم الإستدلال بالأيـة الثانية وجهة أخرى :

أن من قال لحما فقد قال شحما، ومن قال شحما فلـم يقل لحمـا ، فكـل شـحم لحم ، وليس كل لمحم شحما من جهـة اختصـاص اللفظ (١).

فقال كمسال الدين بـن الـهمسام والبسابرتـي : إن الـهـاء فـي قولــه تـعـالـي : " فَإِنَّـه رَجِــُس " عائــدة إلــي الخـنزير ، لقربــه وإن كــان مضـافـا إليــه ، إلا أن الضمير صـالـح لعوده الليه كما هو صـالـح لمعوده الِسي المضـاف ، وهـو اللـحـم ، وإذا جاز عود الضمير إلــي كل المتضــابفين فــي اللغــة ــــ والموضـــع موضـــع احتيـاط ـــــ فرجوعــه إلــي المضــاف إليــه فيمــا نـحـن فيــه أولــي ، لكونــه أشــمل للأجزاء ، وأحوط في العمل ، لأن الضمير إن رجع إلى اللحم لم يحرم غيره ، وإن رجع إلى المضاف إليه وهو الخنزير حرمت عينـه ، فغـير اللـحم دائر بين الحرمة وعدمها ، فيحرم احتياطيا ، برجوع الضمير إلىي المضـاف الليه (٢).

وقال ابن هزم : إن الضمير في لغة العــرب يرجـع إلــي أقـرب مذكـور إليـه، فصـمح بـالقرآن أن الخـنزير بـعينــه رجـس ، فـهـو كلــه رجـس ، وبـعــض الرجس رجس ، والرجس حرام واجب اجتنابه ، فـالخنزير حـرام ، لا يخـرج من ذلك شعره ولا غيره حاشا الجلد إذا دبغ فإنه ببحل استعماله (٣) .

اعترض ابن كثير على توجيه ابن حزم للآية : قال : لاحاجة إلى تحذلق الظاهرية في جمودهم وتعسفهم في الإحتجـاج بقوله تعالى :"فإنَّه رجس أو فسقًا " ، من عود الضمير \_ فيما فهموه \_ على

(١) ابن كثير تفسير القرآن العظيم ٧/٢ ، القرطبـي : الجـامـع لأحكـام القـرآن ٢٢٢٢/٢ ، الجصاص : أحكام القرآن ١/٤٢ ، ابن العربي : أحكام القرآن ١/٤٥ ، الشــوكانبي : فتح القدير ١٦٩/١، المجموع ٥/٩، مغنى المحتاج ٢٩٩/٤. (٢) فتح القدير والعناية ١/٥٦ . (٢) المحلي ١/٠/٧.

### ذكر ابن حزم دعسوى بعض الفقهاء بيأن حرمية شيجم الخنزير ثبتت بالقياس على لحمه :

الغنزير دون اللحم حتى يعم جميع أجزاء الخنزير ، وهذا بعيد من حيث اللغة ، إذ الضمير لايعود إلا إلى المضاف دون المضاف إليـه ، والأظهـر أن اللحم يعم جميع الأجزاء كما هو المفهوم في لغة العرب ، ومن العرف المطرد (١).

قال : ادعى بعض أصحاب القياس أن شحم الخنزير إنما حرم قياسا على لحمه ، وأن الإجماع على تحريم شحمه استند إلى القياس المذكور (٢). آجاب عن ذلك . قال : إن هذه دعوى بلا برهان ، وكذب على الأمــة كلهـا أنـهـا أجمعت علمي القول بالقياس الباطل ، ولمو كان القياس حقا لكان هذا منه عين البـاطل ، لأنه لا علة تجمسع بيـن الشـحم واللـحـم ، فـإن قـالوا : إن الشـحم بـعـض اللـحـم ومتولد منه ، قلنا لمهـم : هـذا بـاطل ، لأن الشـحم لـو كـان بعـض اللحـم لكـان الشحم لحما ، وهذا لم تأت به لغة ولا شريعة ، ولا يلزم من تولد الشـحم مـن اللحم أن يكون لمحما ، فقد تولدنا من التراب ولسنا ترابا ، وتولد اللحم واللبن من الدم وليسا دما ، فهما حلالان وهو حرام ، وكل ما تولد من شيء فلا يقسع عليه اسم ما توليد منيه ، ولا يحكم ليه بحكميه في اللغية أو الديانية ، فبالعظم والغضروف واللبس والشحم ،كلها أنـواع غـير اللحـم باتفـاق بيننـا وبينهـم ، ويسألون أحرم الله تعالى تناولها أم لا ؟ ، فإن قالوا بالتحريم ، فلا سـبيل إلــي معرفته إلا بتفصيل الله تعالى تحريمه ، وبوحيه بذلك إلى رسوله صلـى اللـه عليه وسلم ، ولا يعرف حكمها بالقياس على اللحم ، لبطلحن ذلك وعـنـم قيـام النليل عليه، وإن قالوا بعسدم نحريمها بطريبق الوحسي، وإنما باجماع المسلمين ، قيل لمهم : إن ما لم يحرمه الله سبحانه ولا رسوله صلى الله عليــه وسلم ، فقد أحله الله تعالى ، ويكون في إجماعهم مخالفة لله سبحانه ولرسولـه

> (١) تفسير القرآن العظيم ٧/٢ .  $T91/Y$  المحلى ١/٧

**YEV** 

ثانيا : السنة النبوية المطهره : روى عن أبي هريرة رضي الله عنه أن رسول اللـه صلـي اللـه عليـه وسلم قال : " والذي نفسي بيده ، ليوشكن أن يـنزل فيكـم ابـن مريـم عليـه السلام حكما مقسطا ، فيكسر الصليب ، ويقتل الخنزير ، ويضع الجزيبة ، ويفيض المال هتى لا يقبله أهد " (٢) . وجه الدلالة منه : أخبر النبي صلى الله عليه وسلم بما سيكون من أمـر هـذه الأمــة ، مـن نزول عيسى عليه السلام ، وقتله الخنزير ، وأنه ينزل بحكم الإسلام ويحكم به ، وقد صوب رسول الله صلى الله عليه وسلم قتله للخنزير ، مــع نهيـه صلَّى الله عليه وسلَّم عـن إضاعــة الممـال (٣) ، فلــو كــانت الذكــاة تـعمـل فــي شيء من الخنزير لما أباح عليه الصلاة والسلام قتلـه فيضبيع ، فصــح بهـذا أن يحر م تتاول جميع أجزائه .

صلبي الله عليه وسلم ، بتحريم ما لم يحـرم ، وقـد أعـاذ اللـه تعـالـي المسـلمين من ذلك ، فصبح بهذا أن المسلمين قد أجمعوا على تحريم هذه الأجزاء، اتباعا للنص الوارد في تحريمه ، كما لمم يجمعوا على تحريم لحمـه إلا بعـد ورود النص بتحريمه (١).

ثالثًا: الإجماع: حكي كثير من العلماء إجماع المسلمين على تحريم تناول جميــع أجـزاء الخنزير، فقد قال النووي : أجمع المسلمون على تحريع شــحمه (أي الخـنزير) ودمه وسائر أجزائه ، وقال المقدسي : لا خلاف في تحريمه بين أهل الطسم، وقال ابن حزم: أجمعت أقوال العلماء على حرمـة عين الخنزيـر ، فــلا بحـل (۱) المصدر السابق ۳۹۱ ـ ۳۹۲ . (٢) اخرجه البخاري ومسلم (صحيح البخاري ٢٧/٢، صحيح مسلم ١/ ٧٦) . (٣) نلك ما روى عن أبي هريرة رضي الله عنه أنه قال : " نهي رسول الله صلى اللسه عليه وسلم عن قيل وقال وكثرة السوال وإضاعــة العــال " ، اخرجـه البخـار ي فـي

صبحيحه ٢٥/٤.

21 Y Z

أكل شبيء عنه ، سواء في هذا لحمه أو شحمه أو جلده ، أو عصبــه أو غضر وفيه أو حشوته ، أو مخبه ، أو عظميه أو رأسيه ، أو أطرافيه أو لبنيه أو شعره ، الذكر والأنثى الصغير والكبير في ذلك سواء ، وقال القرطبـي : لا خلاف أن جملة الخنزير محرمة إلا الشعرفإنه يجوز الخرازة به (١).

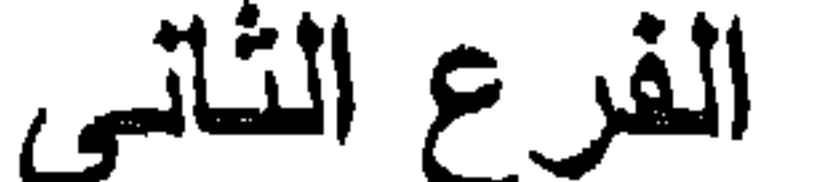

## حكم تناول عصارات غدد الخنزير للتداوى بها

الإستعمال الطيي لعصارة بعض غدد الخنزير : أثبت العلم الحديث أن " الأنسولين " المستخلص من بنكرياس الخنزير ، لله أثير فعمال فسي تخفيض معبدل السكر بسالدم للدى المرضي بسالبول السكرى ، الذيـن لا تفرز غـدد البنكريـاس لديـهـم كميـة " الأنســولين" اللازمـــة لتوازن السكر في الدم ، و" الأنسولين " هرمون تفرزه غدد " لا نجر هانز." بالبنكريساس ، ويسؤدي نقس إف رازه إلسي مسرض البسول السكري، و" الأنسولين " يساعد أنسجة الجسم على " أكسدة " السكر إلىي " ثـاني أكسيد الكربون " وماء ، وإطلاق ما به من طاقة لاستعمالها في الوظــانف الـحيويــة ، كما يساعد الكبد والعضلات على اختزان السكرعلى شكل " چليكوچين" أي نشاء حيوانيي ، لاستعماله فيما بعد بيـن الوجبـات الغذائيـة ، كمـا يسـاعد علـى تحويل السكر إلى دهن يختزن تحت الجلد وفي أماكن أخرى ، لاستعماله عند فقد الغذاء ، ويحتفظ بالأحماض " الأمينية " لعملية بناء " البروتوبلازم " بدلا من " أكسدة" هذه الأحماض ، ويترتب على زيادة نسبة السكر فـي الـدم وقت امتصاص الطعام ، تنبه البنكريـاس بـإفراز " الأنسـولين " الــلازم لبقـاء نسـبة السكر في حدودها الطبيعية بالدم ، فإذا امتنع إفـراز " الأنسـولين " قلت قـدر الأنسبجة علمي " أكسدة \* سكر المدم، واختزانيه ، فيستخلص السكرمز الأحمــاض" الأمينية" فترتفع نسبة السكر في الدم عن الـحد الذي يسمح للكليتين

(١) المجموع ٢٥/٩، مغنى المحتاج ٢٩٩/٤، المقدسى : الشـرح الكبـير ١٧/١١، المحلي ٣٨٨/٧ ، ٣٩٢ ، القرطبيّ : الجامع لأحكام القرآن ٢/٢٣/٢ .

بالإحتفاظ به ، فيخرج بالبول ويفقده الـجسم ، ويترتب علــي " أكسـدة " الدهــن بيدون " أكسدة " السكر تراكم الأحماض " الخلونية " في الدم ، وخروجها بالبول أيضا ، ولمهذه الأحماض تسأثير سام ، فقد تسبب الغيبوبــة التــي تنتـهــي بالوفاة ، إذا زادت عن نسبة معينة ، ومـن ثـم فـإن المريـض بـالبول السـكر ي لا يستفيد كثيرًا من غذائه ، فضـــلا عـن أنــه يفقـد الكثـير فــي البـول ، فينقـص وزنه ، وتضعف عضلاته ، وتقل مقاومته للإلتهابات والأمراض المعدية .

والأدوية المخفضه للسكر فمي دم الإنسان ، والتمي تستعمل فمي علاج مرضى البـول السـكرى ، تتمثل فـى مجموعتين ، همـا :" الأنسـولين " الـذي يتتاول بطريق الحقن تحت الجلد ، والأدويـة الأخـر التـى بيـكـون لـهـا هـذا التأثير، وتتناول بطريق الفم، وهذه تقع في مجموعتين تضم إحداهمـا مشـتقات " السلفونايل يوريبا " ، وتضم الأخسري مركبسات " تتسائمي الجوانيب "، فأمسا " الأنسولين " فلم يتم استخلاصه ً من بنكريـاس البشـر حتـى الآن ، أو تخليقـه كيميائيا بكميات تسمح بتداوله للعلاج ، ولمهذا فحان مستحضىرات " الأنسولين" التي تستعمل الأن ، قد يكون مصدر ها بنكرياس الخنازير أو الأبقار أو ً مزيــج منهما معا ، وينشأ مرض البول السكرى نتيجة نقص كمية ًالأنسولين" بـالدم ، بِحيث تتفاوت زيادة نسبة السكر في الدم تبعـا لتفـاوت نقـص"الأنسـولين"فيـه ، والعلاج الأمثل في جميع حالات مرض السكر التي تحدث فـي السـن المبكـرة وبعض الحالات في المرضىي البالغين ، هـو حقـن " الأنسـولين " ، بينمـا يقتصر استعمال مشتقات " السلفونايل يوريــا " ، ومركبــات " تنــائــى الـجوانيــد " على بعض خالات المرض في البالغين ، إذا استحال التحكم فيها بتحديد كميــة الطعام ، أو في المرضى الذين يفضل عدم إعطــائـهم " الأنسـولين " لـخطورتـه عليهم ، إن كان في أجسامهم بعض " الأنسولين " القابل للتحريك ، إذ يقتصـر فعل مشتقات " السلفونايل بوريــا "علــى إطــــلاق " الأنســولين" الداخلـــى مـــن البنكريباس، ويقتصىر عمل مركبات " نشائبي المجوانيد " علسى تقويسة فعمل " الأنسولين " على مستوى الخلية (١).

(١) مجموعة من العلمـاء : مبـادىء علـم الأدويـــة والعــلاج /١٤٤ ــــ ١٤٥ ، ترجمـــة د . زينب حلمي حسين ، مراجعـة د . عبدالوهـاب البرلسـي ، الموسـوعة الـعربيــة الميسرة /٢٤٤ ، مجلة الوعى الاسلامى العدد ١٩٧٨/١٦٦.

70,
وإذا كان الفقهاء مثفقين ــ كما سبق ــ على حرمــة تنــاول جميـع أجـزاء

فسقا " ، إذ الرجس هو النجس ، والضمير في هذه الآية بعود إلى أقرب مذكور إليه وهو الخنزير ــ كمـا ورد فـي الأيــة ـــ فصــح بـهذا أن الخـنزير بعينه نجس .

ووجِه مشهور المالكية : أن الأصل في الأشـياء الطهـارة ، فجميــع أجزاء الأرض ، وما تولد منها طاهر ، والنجاسة عارضة ، فكل حيى ولـو كان كلبا وخنزيرا فهو طاهر .

ومن ثم فإن حكم التداوى " بالأنسولين " المستخلص من بنكرياس الخنزير يمكن الوقوف على آراء الفقهاء فيه من خلال آرائهم في حكـم التداوى بالمحرم مطلقا (لحرمة تنساول جميع أجزاء الخنزير حال الإختيار باتفاق الفقهاء ) ، أو مسن خلال أرانهم فـي حكـم التـداوى بـالنـجس (لنجاسـة عين الخنزير عند جمهور الفقهاء غير جمهور المالكبة) .

وللفقهاء في حكم التداوى بالمحرم أو النجس مذهبان :

المذهب الأولى : يري أصبحابه جواز التداوي بالمحرم أو النجس، على نفصيل في ذلك.

(١) العناية ٦٥/١، بدانع الصنانع ٢٢١/١، الشرح الصغير ١٨/١، الكافي في فقه أهل العنينية الصالكي / ١٦١ ، المعتمسوع //٢١٥، زاد المعتساج //٧٣، المغنسى //٨٢، الكافي ١٤/١ ، نيل المأرب ٢/٢٩٦ ، المعلى ٢٩٠/٧ .

إلى هذا ذهب بعض الحنفية ، إذ يرون جـواز الإستشـفاء بـالـحرام ، إذا أخبر طبيب مسلم أن فيه شفاء للمريض ولم يوجد دواء مباح يقــوم مقامــه فــم, التداوى بـه مـن المـرض ، ومـا عليـه مذهـب الشـافعية ، والسذى قطـــع بــه جمهور هم هو جواز النداوى بالنجاسات مطلقا ــ غير المسكر ـــ إذا لـم يوجد طاهريقوم مقامها في التداوى ، وكان المتداوى عارفا بـالطب ، يعـرف أنــه لايقوم غير النجس مقامه في المدواة ، أو كان يعرف ذلك مـن تجربــة ســابقة لـه مـع المـرض ، أو أخبر ه بذلك طبيب مسلم ، ومذهب الظاهريــة جــواز التداوى بالمحرم والنجس ، سواء في هذا الخنزير أو الميتة أو الـدم أو الخمر أو غير ذلك ، حاشا لمحوم بنبي آدم ، ومــا يقتل مـن تناولــه ، فـلا يـحـل تناولــه وإن دعت الضرورة إليه (١).

المذهب الثانى : يرى من ذهب إليه أنــه لا يجـوز التـداوى بـالمحرم أو النجس ، علــى تفصيل في ذلك .

إلى هذا ذهب جمهور الحنفية ، إذ يرون عدم جـواز التـداوى بـالنجس، كالغمر وغيره ، ويرى المالكية عدم جواز التداوى بالنجاسة في ظـاهر الجسم أو باطنه ، ولا بشيىء مما حرم الله ً سبحانه وتعـالـي ، وثمــة وجــه فــي مذهب الشــافعية وصـفـه النـووى بالشـذوذ ، أنــه لا يـجـوز التـداوى بالنـجاسـات مطلقا ، ومذهب الحنابلـــه عــدم جــواز التــداوى بــالمحرم ولا بشـــيء فيـــه  $\cdot$  (٢) .

(۱) رد المعتار ٢١٥/٤، المجموع ٩/٠٥، روضة الطباليين ٢٨٥/٢، مغنـي المعتـاج  $1.547/\text{V}$  ، المطلى ١٨٨/٤

(۲) رد المحتار ٢١٥/٤ ، تكملة البحر الرانق ٢٢٧/٨ ، المقدمـات الممهدات ٣/٢٦٦ ، الكافي في فقه أهل المدينة المالكي /١٨٨ ، كفاية الطالب الرباني ٤٥٣/٢ ، المجمر ع ٠/٩ ، روضــة الطـــالييين ٢٨٥/٣ ، مغنـــى المـحتــاج ١٨٨/٤ ، المـغنـــى ١٠٥/٨، كشاف القناع ٦٠٠/٦، الرحيباني : مطالب أولى النهي ٦١٨/٦، مصنف عبدالرزاق  $. 101. 10.4$ 

أسقط الله سبحانه تحريع ما فصل تحريمـه عنـد الضـرورة إليـه ، فكـل محرم هو عند الضرورة حلال ، إلا لحوم الأدميين ، وما يقتل من تناوله عنــد الظاهريـة ، وكذلك المسكرات عنـد غـير هم ، والتـداوى بمنزلـة الضـرورة ، فيباح فيه تناول هذه المحرمات للتداوى بها استنادا إلى هذه الأية .

ثانيا : السنة النبوية المطهره : هديتُ أنس السابق في العرنيين ، إذ يدل على جواز التداوى بـالنجس ( علمي قول من يرى نجاسة البول ولو كان من مأكول اللحـم ، وقد قـال بـهـذا جابر بن زيد ، والمحســــــــن البصـــــــرى ، وســــعيد بـــن المســـيب ، وحمـــاد بـــن أبي سليمان ، وأبو حنيفة وأبويوسف وجمهـور الشـافعية ) (١) ، أويــدل علــي جواز النداوى بالمحرم ، علمي ما أجمع عليه الفقهاء من حرمة تنـاول الأبـوال عامة حال الإختيار (٢).

 $\mathbf{A}$   $\mathbf{M}$   $\mathbf{A}$   $\mathbf{A}$   $\mathbf{N}$  at  $\mathbf{A}$ 

أولا : الكتاب الكريم : قال تعالى : " ويحل لهم الطبيبات ويحرم عليهم الخبائث " .

استدل أصبحاب المذهب الثاني على حرمة التداوى بالمحرم أو النجس بمایلی : ۔

وجه الدلالة منهما: بين رسول الله صلى الله عليه وسلم في حديث أم سـلمـة أن اللــه تعـالـي لم يجعل فيما حرمه على هذه الأمة شفاء مما بصبيبها من الأدواء ، فـدل علـي عدم جواز التداوى بالمحرم ، لأنـه لا أثـر لـه فـى الشـفاء مـن الأمـراض ، ونهي رسول الله صلى الله عليه وسلم في حديث أبـي الـدرداء ً عـن التـداوي بالمحرم ، والنهى يفيد التحريم عنـد الإطـلاق ، فأفـاد كسـابقه حرمـة التـداوى بالمحرم ، وسواء فـي هذا أن تكـون حرمتـه بسـبب نجاسـته أو اسـتقذاره أو غير ذلك .

(١) عون المعبود ٧/٤.

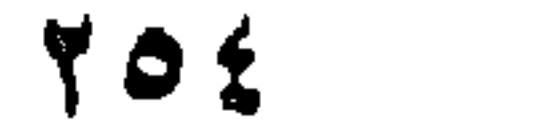

٣ - روى عن أبي هريرة رضي اللـه عنـه قـال : "نـهـي رسـول اللـه صلى الله عليه وسلم عن الدواء الخبيث " .

وقد تاول بعض العلماء هذين الحديثين بما سبق أن تأولوهما به (٢).

اعترض علمي الإستدلال ببهما بما سبق أن اعترض به عليهما ، وأجيب عن هذه الإعتر اضمات بما أجيب به عليها من قبل (١).

وجه الدلالة منه : أفاد هذا الحديث حرمة التداوى بىالدواء الخبيث ، وقد قيل إن الخبيث هو النجس الحرام ، أو ما ينفر عنـه الطبـع ، قـال ابـن العربـى : يحتمـل أن يكون الدواء الخبيت هو المكروه الذي تنفر النفس عنه ، لما فيه من المشقة ، والعوض عنه موجود ، ويحتمل أن يكون المراد به مـا يجمـع الضنـار والنـافع كالترياق ، ويحتمل أن يراد به الخمر ، " فإنها داء "كما أخبر رسول اللـه صلبي الله عليه وسلم ، ويحتمل أن يـراد بـه مـا تسـتعمله العامــة مـن الأدويــة المعجهولة مما تسقيه أو تكتب فيه توهم الناس أنه ً علـم وسـخافة وتلاعب ، أو مما يعلقونه كالخرز والوَدَع ونحو ذلك (٣)، وقال الخطابي : قد يكون خمبتُ الدواء من وجهين ، أحدهما: خبثه لنجاسته إذا دخله المحرم كـالخمر ونحوهـا من لحوم الحيوانات غير المأكولة اللحم ، وقد يصمف الأطباء بعض الأبوال وعذرة بعض الناس لبعض العلل ، وهي كلها خبيثة نجسة ، وتناولها محـرم ، إلا ما خصته السنة من النداوى بأبوال الإبل ، وقد يكون خبث الدواء من جهة الطعم والمذاق (٤) ، وإذا كان الممر اد ببالدواء الخبيث في الحديث هو النحس ، فإن هذا يدل علمي حرمة التداوى بالنجس .

تباول النووى والبيهقي هذا الحديث بما سبق أن تأولاه بـه ، وتعقب

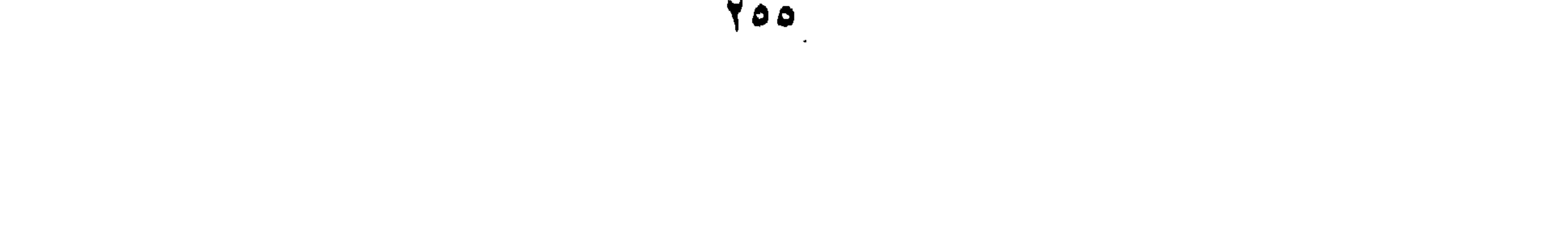

ثالثًا : قول الصحابي : ١ – روى عن عبداللـــه بـن مســعود رضـــى اللــه عنــه قــال : " ان اللــه تعالمي لم يجعل شفاءكم فيمــا حـرم عليكـم " وفــي روايــة أخـري : " إن الله تعالى لم يجعل في رجس شفاء " .

الشوكانبي تأويل البيهقي بما تعقبه به من قبل (١).

### وجه الدلالة منه : نفي هذا الخبر أن يكون فيما حرم الله سبحانه وتعالى علمي هذه الأمسة أو في النجس شفاء ، فدل هذا على عدم جواز النداوى بالمحرم أو النجس .

تأول بعض العلماء هذا الخبر : قال ابن عابدین والبابرتمی : قول ابن مسعود هـذا یحتمـل أن یکـون قـد صدر عنه في داء عرف له دواء غير المحرم ، لأنه حينئذ يستغنى بالحلال عن الحرام ، ويجوز أن يقال : تنكشف الحرمـة عنـد الحاجـة ، فـلا يكــون الشفاء بالمحرام ، وإنما يكون بالمحلل (٢).

٢ – روى عن نـافع مولمـى ابـن عمـر رضـــى اللــه عنـهـم قـال: "كــان ابن عمر إذا دعـا طبيبـا يعـالـج بعـض أهلـه اشــــتر ط عليـــه أن

$$
Y = \frac{1}{2}
$$

وجه الدلالة منه : أفاد الأثر أن ابن عمر رضـــي اللــه عنـهمــا كــان لايــرى جــواز التــداوى بالمحرم ، وهذا لا يكون منه إلا عن توقيف ، لأنه لا مدخل للرأى فيه .

رابعا : المعقول : ١ – إن اللـه سبحانه وتعـالـى إنمـا حـرم مـا حرمـه علــى هـذه الأمــة لخبثه ، حمايـه وصيانـه لمها عـن تناولـه ، فـلا يناسـب هــذا أن يطلب به الشفاء مـن الأسـقام والـعلـل ، فإنــه إن أثــر فــى إز التـهـا أعقب سقما أعظم منها في القلب ، بقوة الخبث الذي فيه ، فمـن يتداوى به يكون قد سعى في إز الة سقم البدن بسقم القلب (١).

استول استریت ازی سالات است بين سد الذريعة إلى تناولها وفتحها (٤).

المناقشة والترجيح : بالنظر إلى مذاهب الفقهاء في حكم التداوى بالنجس أو المحرم ، فإننا نرى أن منهم من يرى جواز التداوى بالنجس أو المحرم ، ومنهم من يرى

عدم جواز التداوى بذلك ، وإذا كمان المتداوى بله جزءا مـن الخـنزير ، وقلنـا بنجاسة عينه ، أو أنه يحرم تتاول أي جزء منه في حال الإختيار ، فيان مقتضبي ما ذهب إليه بعض المحنفية \_ الذين يرون جـواز التداوى بـالمحرم \_ أنه يجوز التداوى " بالأنسولين " المستخلص من بنكرياس الخنزير ، إذا أخير طبيب مسلم أن فيه شفاء ، ولم يوجد " أنسولين" مستخلص مـن بنكريـاس البقر ، أو مركب يكون له نفس تأثير " الأنسولين " يقوم مقامــه فــي النـداوي ، والذي عليه مذهب الشافعية الذي قطع ببه جمهورهم ، أنبه يجوز التداوي بالنجاسات ، وهم برون مع جمهـور الفقهـاء نـجاسـة عيـن الـخـنزير ، فمقتضـــ , مذهبهم هذا أنه يجوز التداوى " بالأنسولين " المستخلص مـن بنكريـاس الخنزير بقيده السابق ، وهو مـا ذهب إليـه الظاهريــة الذيـن يــرون جــواز التداوى بالخنزير إذا كان ثمة ضرورة إليه .

وإذا كان جمهور الحنفية يرون عدم جواز التداوى بـالنجس ، ويقولـون بنجاسية عين الخنزير ، فإن مقتضى مذهب هؤلاء أنبه لا يجوز التبداوي "بالأنسولين " المستخلص من بنكريـاس الخـنزير لنجاسـته ، والمالكيـة يـرون عدم جواز التداوى بالنجس أو المحرم ، إلا أن جمهور هـم يـرى طـهـارة عيـن الخنزير ، وهم مع هذا يتفقون مع سائر الفقهباء علــي حرمــة تنــاول أي جـزء منيه في حال الإختيار ، فإذا كمانوا يرون عدم جواز التداوى بسالمحرم ، فمقتضمي هذا أنهم يمنعون التداوى بالأنسولين المستخلص مسن بنكرياس الخنزير ، لأنه وإن كان طاهرا ، إلا أنـه يحـرم تتاولـه ، ولا يجـوز التـداوى بمحرم ، وهو ما يقتضيــه مذهب الحنابلــة الذيـن يمنعـون التـداوى بـالمحرم ، ويقولون بحرمة تناول أي جزء من الخنزير حال الإختيار، والشافعية الذين يرون نجاسة عين الخنزير ، يرى بعضهم حرمة التداوى بالنجس ، ومنـه مايستخلص من الخنزير

وباستعراض ما استدل به لهذين المذهبين ، وما ورد علمي بعضـها مـن اعتراض ، وما أجيب به عن بعض هذه الإعتراضــات ، فـإنـي أر ي رجحـان ما ذهب إليه أصحاب المذهب الأول ، الذي يقتضمي مذهبهم جـواز التـداوى " بالأنسولين" المستخلص من بنكرياس الخنزير ، باعتباره نجسا أو مما يحـرم

تتاوله حال الإختيار ، وذلك بالقيود التي ذكرها أصحاب هذا المذهب لجواز التداوى به ، فإنه إذا تو افرت هذه القيود ، كان المريـض بـالبول السـكرى فـي حالة ضرورة ، ترخص له في تتـاول النجس أو المحرم ، حتـى لا بهلك أو بصاب بضرر بين ، فقد سبق أن بينا أنه يترتب على عـدم تنـاول "الأنسـولين" اللازم لتوازن نسبة السكر في الدم ، تسمم المريض بالأحمـاض " الخلونيــة " وإصابته بغيبوبة تنتهى بوفاته .

وقبد أفتسي فضيلسة الشسيخ محمسود شسلتوت بجسواز التسداوى بسالغدد والعصارات المتخذة من الخنزير ، إذا وصفها طبيب حاذق في الطب صبادق أمين ، ولم يوجد غير ها مما يقوم مقامها في الـعلاج يباح تناولــه ، ولا يكــون في متناوله أو الإشارة بتناوله بغي على التشريع ولا عـدوان يتجـاوز بـه قـدر الضرورة (١).

 $\vec{P}$ <sub>K</sub> (3) (3)  $\vec{P}$ 

(۱) الفتاوى / ۳۸۱ .

YO9

 $\sim 100$  km s  $^{-1}$ 

 $\mathcal{L}(\mathcal{L}^{\text{max}})$  . The following  $\mathcal{L}^{\text{max}}$ 

 $\sigma_{\rm{eff}}$ 

حقيقة الترياق : الترياق كلمة يونانية أصلها " تراكيو " أي الشافي مــن الـحيـوان الســام ، وقد تبدل التاء فيه دالا ، فيقال " درياق " ، وصبحة تسميته الدارجية " مضباد السم " ، وقد يطلق عليـه إسـم " الفـاروق " ، وقـد يوصـف التريـاق بــالكبير ، فيقال : الترياق الكبير ، لأنه ليس في الترياقات أكــبر منــه ، وبعضـهـم يـخـص ذلك بما فيه من لمحوم الحيات ، وأما ما كان مجردا من ذلك سمى بالترياق الصغير ، والأمصال التي تتخذ ضد السـموم المختلفـة ، يختلـف تركيبـهـا عـن الترياق الذي كانت تعالج به السموم قديما ، وقد حظى الترياق باهتمام الأطباء القدامي ، فأفردوا له تأليف ضمنوها كيفية تركيبه ، والأدواء التسي يفيد فيهيا، ومن هــؤلاء : انــدرو مــاخوس ، وإقليــدس ، وإفلاغــورس ، وإفرقليــس ، وفيٺاغورس ، ومارينوس ، ومغنيس ، وجالينوس .

المطلب الثالث حكم النداوى بالنرياق

والتريباق يستركب مسن مفـردات كثـيرة منهـا : المسر وحسب الغــار والزعفران ، والدارصينبي والعسل الأبيض ، والحرمل والفلفـل الأسـود ، ولحم الحيات والأفيون والخمر ، والزنجبيل والمصطكي ، والمسك والهندبا ودهن الورد ، والخل وبذر الشلجم البرى ، والأقحوان والدبس ، وقد قيل إن جملة الأدوية التي تدخل في تركيب الترياق عدتها تسعة وثمـانين ، وأن هـذه المبواد تضباف بعضبها إلىي بعض ، وتعجن بالعسل ، ولا تستعمل إلا بعبد مضمى مدة قدرها بعضـهم بشـهرين ، وقيل : إنـها أقل من ذلـك ، وقيـل : هـى أكثر من ذلك (١).

(١) ابن طولون : رسالة الإشراق لأحكام النرياق ، مخطوطة ذكر موجز ها وعلـق عليـه الأستاذ : صدلاح النين الخالدى ، ضمن أبحاث المؤتمر السنوى الشالث للجمعيــة السورية لتاريخ العلوم المنعقدة بجامعة حلب من ١٢ ــ ١٢/١/١٩٧٨/٤/١٩ بطرس البستاني : دائرة المعبارف ١١٠/٦ ـــ ١١٢ ، محمد فريد وجدى : دائــرة معارف القرن العشرين ٦٧٦/٢ . معارف القرن

فالترياق يدخل في تركيبه جملة من المفردات ، التـي يـر ي الفقهـاء أو بعضهم حرمة تناولها حال الإختيار، ومن هذه المفردات التي ذكرها الفقهـاء ، وكان مدار الخلاف بينهـم فـي القـول بحـل التـداوى بالتريـاق أو حرمتـه يقـوم عليم مدى اشتمال الترياق ً عليها : هـي لمحـوم الـحيـات غـير المذكـاة والـخمـر والأفيون ، وقد بينت مسن قبـل حكـم تتــاول الخمــر والأفيــون فــي حــال الإختيار (١) ، وفي حالة الضرورة إلى النداوى بـهمـا (٢) ، وأبيـن هنـا حكـم

مذهبين :

اختلف الفقهاء في حكم تناول لحم الحيات في حال الإختيار علمي

الفرع الأول حكم تناول لحم الحيات في حال الإختيار

الفرع الأول : حكم تناول لحم الحيات في حال الإختيار . الفرع الثانس: أراء الفقهاء في حكم التداوى بالترياق .

تناول لحم الحيات في حال الإختيار ، ثم أبين آراء الفقهاء فـي حكـم التـداوي بالترياق المشتمل على ذلك إذا دعت الضرورة أو الحاجة إلىي التداوى بـه ، وذلك في فر عين على النحو التالي :

المذهب الأول : ير ي أصبحابه حرمة تناول لحم الحيات في حال الإختيار .

إلىي هذا ذهب الحنفية والشافعية ، والحنابلة والظاهريسة ، وقبال ابن عبدالبر : إنه مجمع على تحريم ذلك (٢).

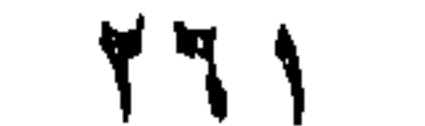

قال به ابن أبي ليلي والأوزاعي ، ومذهب المالكية أنه يحل أكل الحيــة إذا أمن سمها ، ويؤمن سمها بذكاتها في حلقها ، وفي قدر خاص من ذنبها ، بأن يترك مقدار معين من ذنبها ورأســها ، ولابـد وأن تطـرح علــي ظـهرهـا ،  $\mathcal{L}$ 

المذهب الثانى : يرى من ذهب إليه من الفقهاء أنــه يحـل تتــاول لحـم الحيـات فـي حــال الإختيار .

في حال الإختيار، لهذه الآية .

ثانيا : السنة النبوية المطهرة : أحاديث منها : ١ – روى عن عائشة رضمي اللـه عنهـا أن رسول اللـه صلـي اللــه عليه وسلم قال : " حُمس من الدواب كلهن فواسق ، يقتلـن فسي المحسل والحسرم : العقسرب والحسداة والغسراب والفسارة والكلب العقور " ، وفي روايـة : " والحيـة " مكـان " الفـأرة "، وفي ثالثة ذكر فيها أن المأمور بقتلـه من هذه الدواب ست،

(١) مواهب الجليل ٢٠٠/٢، بلغة السالك ١/٠٠٦، المغنى ٨٦/٨د .

وجه الدلالة منه : أباح رسول الله صلَّمي الله عليه وسلَّم قتل هذه الدواب أو نـدب إليبـه(٢) (ومنها الحية ) لمن وجدها سواء وجدها في الحل أو الحرم ، وسواء كان محرما أو محلا ، وكل ما أمر رسول الله صلى الله عليه وسلم بقتلـه فإنــه لا ذكاة فيه ، لأنه نهي عن إضاعة المال ، ولا يحـل قتل شـيء يؤكـل ، فـالأمر بقتلها دليل علمى تحريسم أكلها ، ولأن رسول اللبه صلمي اللبه عليبه وسلم قد وصفهن بالفسق ، والفسق محرم ، والأمر بقتل هذه اسقاط لحرمتها ، ومنبع من اقتنائها ، ولو أكلت لجاز اقتناؤها .

بإثبات الحية والفأره " (١).

٢ - روى عن أبي سعيد الخدري رضي الله عنه أن رسول الله صلى الله عليه وسلم قال : " إن بالمدينة جنا قد أسلموا ، فبإذا رأيتم منهم شينا فآذنوه ثلاثة أيام ، فإذا بدا لكم بعد ذلك فاقتلوه " (٣).

وحِه الدلالة منه : أمر رسول الله صلى الله عليه وسلم بقنـل الـحيـة إذا أمهلـت ثلاثـة أيـام فلم تخرج ، والأمر بقتلها دليل على حرمة أكلها كما سبق .

(١) الدواب : جمع دابة و هي كل مـا دب مـن الـحيـوان علـى الأرض ، وقـد اختـص فـي العرف بذوات الأربع القوائم ، والفسق : هو الخروج ، وقد وصفت هذه الدواب بالفسق لخروجها عن حكم غير ها من الحيوانات في تحريم قتل المحـرم لـهـ' ، وقبـل : لمخروجها عن غيرها من الحيوانات في حل الأكل ، وفيل لمخروجها عــن حكـم غيرهـا بالإيذاء والإفساد وعدم الانتفاع . ( سبل السلام /٧٢٠ ) ، والحديث أخرجه البخـاري ومسلم في الصحيحين ( صحيح البخار ى ٢٧/٣ ، صحيح مسلم ٨٥٧/٢ ، ٨٥٨ ). (٢) تـعندت الروايات فـي شـأن قتل هذه الدواب ، فوردت بلفظ الأمر ، وبلفظ نفي الـجناح ، ونفي الحرج على قاتل هذه الدواب ، وتبعا لذلك اختلف العلماء فيما يحمل عليه الأمـر بقتلهن، فبعضهم حمله على الإباحة، وبعضهم حمله على الندب (سبل السلام /٧٢١ ). (٣) الجان : واحد الجن ، وهي الحيات البيضاء التبي تكون فـي البيـوت ، وهـي تتمـيز بالدقـة والـخفـة.( النـهايـة ٣٠٨/١ ، المصببـاح العنـير ١١٢/١ ــــــ جنــن ) ، والـحديــث اخرجه مسلم في صحيحه ٧٥٦/٤.

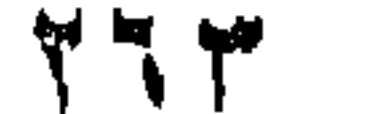

الإختيار بمايلي : ۔

استدل المالكية على ما ذهبوا إليه من إباحة تناول لحم الحيات في حال

ثالثا : القياس : إن الحية من المستخبثات شرعا وطبعــا ، فـلا يجـوز أكلـهـا قباسـا علــ<sub>ي</sub> الوزغ، أو أنها مـأمور بقتلـهـا فأشـبـهت الـوزغ المـأمور بقتلـه (١) ، إذ روى عن أم شريك " أن النبي صلى الله عليه وسلم أمرها بقتل الأوزاغ " (٢).

أو لا : الكتاب الكريم قال تعالى : " قل لا أجد فيما أوهي إلى محرما علمي طاعم يطعمه إلا أن يكون مينّة أو دما مسفوحا أو لحم خنزير فإنه رجس أو فســقا أهل لغير الله به " . وجه الدلالة من الآية : أفادت هذه الآية الكريمة أن ما يحرم تناوله مـن الأطعمـه ، هـو مـاذكر فيها ، وليس منه الحيات إذا ذكيت ، فدل هذا علمي حل تناولها . اعترض على الإستدلال بالآية :

أ – قال الشافعي وبعض العلماء : هذه الأبة محمولـة علـى مـا بأكلـه Mister Contact Contact Constant Contact Contact Mister

ب – قَال ابن هزم: أباح المالكيون أكل الحيات المذكاة، و هم يحرمون

(١) المغنى ٨٦/٨م ، سبل السلام ١٣٨٧. . (٢) الأوزاغ أو الوزغان : جمع الوزغة وهي التي يقال لمها سام أبرص (النـهاية ١٨١/٥) والحنيث أخرجه مسلم في صحيحه ١٧٥٧/٤، وفي الباب أحانيث أخر أخرجها مسلم فسي صحيحه مـن حديث أبـي هريـرة وابـن مسـعود وسـعد بـن أبـي وقـاص وعائشـة .( ۱۷۵۸ ـ ۱۷۵۷/٤ هسلم ۱۷۵۲ ـ ۱۷۵۸ ). (٢) المجموع ١٧/٩.

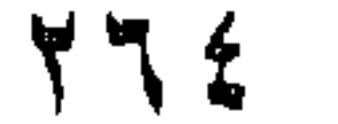

أكـل مــاذكـي مــن قفـاه ، ولا سـبيل إلــي تذكيــة الـحيـــات إلا مـــن أقفائها ، وفضلا عن هذا فإنه لا يمترى ذوقهم في أنها من أخبث الخبائث ، وقد قال الحق سبحانه : " ويحرم عليهم الخبائث " ، فهذه الحيات مما حرم الله سبحانه أكله (١).

ثانيا : السنة النبوية المطهره : روى عن التلب رضي الله عنه قال : "صحبت النبي صلى اللـه عليـه وسلم فلم أسمع لمشرة الأرض تمريما " (٢).

وجه الدلالة منه : أفياد هذا الحديث أن حشرات الأرض ـــ ومنهبا الحييات ــــ لا يحــرم تناولها ، فإن هذا الصحابي لم يسمع من رسول الله صلى الله عليـه وسلم مـا يفيد حرمتها .

اعترض على الإستدلال به : أ - قال النووى والخطابى : إن هذا الحديث إن قبل بثبوته لا دليل فيه على عدم حرمة تناول لحم الحيات، لأن قول هذا الصحابي: " لم أسمع " لا يدل على عدم سماع غيره من رسول الله صلــي

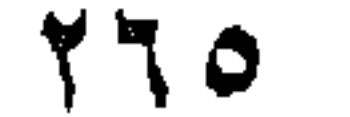

وأما مااستدل به القائلون بحل تناول لحم الحيات في حال الإختيار ، فقد اعترض على الإستدلال به بما لم يمكنهم دفعه فنال من حجيته على مذهبهم .

المناقشية والترجيح : بعد النظر في هذين المذهبين وما استدل بـه لهمـا ، ومـا اعـترض بـه علـى بعـض هـذه الأدلــة ، فإنــه يـترجح فـى نظـر ى مــا ذهب إليـــه أصـحــاب المذهب الأول من حرمة تتساول لمحم الحيات فـي حـال الإختيـار ، وذلـك لمــا استدلوا بـه علـى مذهبـهم من السنـة والقياس ،

الفرع الثاني آراع الفقهاء في حكم النداوى بالترياق

الأثر الطبي للترياق : يفيد التريباق فسي حبالات الإصبابية بسم البحيات والعقبارب وغيرهيا ، والسموم المشروبه ، وعقر الكلاب والسباع الضاريـه ، ونـهـش الـهـوام ، كمـا ينفع من خمود الذهن والنسبان ، وصفرة الوجه ، وغازات الأمعـاء ، وهـزال البدن ، وارتخاء المفاصل ، وألام المعدة ، ومن البواسير وأمراض القولسون ، وحمى الربع ، وأورام الطحال ، والأدوية القاتله ، والسرطان وعرق النسا،

المذهب الثاني : يبرى مبن ذهب الليسه أنسه يجبوز التبداوي بالتريباق إذا دعبت إليسه

قال به الحسن البصر ي وابن سيرين ، وحكمي عن أبي حنيفــة القـول بــه إذا لشتمل الترياق على شيء من الحية أو المحرم، وإليه ذهب الحنابلية إذا دخل فـي تركيب التريـاق لحـوم الحيـات أو الخمـر، فـإذا خـلا مـن ذلك حـل التداوى به (١).

قال به الشعبي وأبو قلابة وخالد بن معدان ، ومقتضمي مـا ذهب اليـه جمهور الحنفية من جواز التداوى بالخمر أو الميتة إذا أخبر طبيب مسلم أن فيهـا شفاء لمرض بعينه ، ولم يوجد من الأدوية المباحة مــا يقـوم مقامـهـا فــي التداوى بـه، أنـه يـجوز النتداوى بالترياق ولمو كمان مشتملا علـى الـخمــر أو لـحـوم الحيات غير المذكاة بقيدي التداوى السابقين ، ومذهب المالكية جـواز التـداوى بالترياق إذا كان خاليا من الخمر وسائر المحرمات الأخر ، فإذا كمان مشتملا على لحم الحيات المذكاة أبيح التداوى به ، وذهب الشافعية إلى جواز التــداوى بالترياق ولو دخل في تركيبه الخمر أو لمحم الحيــة ، عنـد فقـد مــا يقـوم مقامــه مما يحصل النداوى به ، ولو كان تناوله لتعجيل الشفاء ، بشرط إخبــار طبيب مسلم عدل بذلك ، أو معرفة المريض لأثره في المداواة مــن المـرض ،

الضرورة .

ومذهب الحنابلــة كمــا سـبق حـل التـداوى بــه إذا خــلا مــن لـحــوم الـحيــات أو الخمر، وإلى هذا المذهب ذهب الظاهرية (٢).

(١) المغنسي ٦٠٥/٨، كشباف القنباع ٦٠٠/٦، مطبالب أولسي النهبي ٦١٨/٦، " رسبالة الإشراق لأحكام التريباق "ضمن أبحاث الموتمر السنوى الثالث للجمعية السورية لتاريخ العلوم /١٩٧ ، مصنف ابن أبي شيبة ٧٨/٧ . (٢) رد المحتسار ٢١٥/٤ ، مواهسب الجليسل ٢٠/٣، جواهسر الإكليسل ٢١٧/١، كغايسة الطمالب الربساني ٢/٢٥٢ ، المجموع ٢/٩م ، مغنسى المحتساج ١٨٨/٤ ، الأنوار لأعمال الأبرار ١٨/٢ ، حاشنية النباجوري علىي شىرح ابىن قاسم ٢٠٢/٢ ، المغنسي ١/٥/٨، كشَّــاف القنساع ٢٠٠/٦، المعطسي ٤٠٤/٧، من رسسالة " الإشـــراق لأحكمام التريباق ضمسن ابحباث المؤتمسر السسابق /١٩٨ ، مصنسف عبدالسرزاق  $. YY = YY/Y$ 

# أدلة المذهبين : استدل أصـحاب المذهب الأول علـى حرمـة النداوى بالترباق بمايلـي : أولا : السنة النبوية المطهرة : ١ – روى عن عبدالله بن عمرو بن العاص قال : سمعت رسول اللـه صلَّمي الله عليه وسلَّم يقول : " ما أبـالسي مـا أتيت إن أنـا شيريت ترياقا ، أو تعلقت تميمة ، أو قلت الشعر من قبل نفسي " (١) .

وجه الاستدلال به : معنى قول رسول الله صلى الله عليه وسلم في الحديث :" ما أبالي ما أتيت" : أنه إن صدر مني أحد هذه الأشياء الثلاثة كنت ممن لايبالي بمبايفعل، ولا ينزجرعمالا يجوز فعله شرعا ، وقيل : معناه: إني إن فعلت هذه الأشباء كنت ممن لا يبال بما فعله من الأفعـال مشـروعة أو غيرهـا ، ولا يمـيز بيـن المشروع من الأعمال وغير المشروع ، ومعناه : أن هذه الثلاثة التسي ذكرت في الحديث سواء في كونها مذمومة ، فأفاد الحديث حرمة التداوي بالترياق .

اعترض علمي الاستدلال بـه : أ – قال المنسذري : فـي إسـناد هـذا الحديـث ضعـف ، إذ يرويـه عبدالرحمـن بـن رافـع النتوخـي ، وقد قـال فيـه البخـار ي : فــي

بعض حديثه عن المصريين بعض مناكير (٢).

(١) التميمة : هي خرزة يعقلها بعض النـاس ظنـا منـهـم أنـهـا تنـفـع عنـهـم الأفـات أو شـر العين ، وقيل : هي العوذة التبي تعلق علمي المعريض والصبيبان ، وفيهما القرآن وذكر الله تعالى . ( ابن جزى : القوانين الفقهية / ٢٩٥ ، مختار الصحاح /٤٣٦ ـــ تصم ) والحديث أخرجه أبوداود والبيهقي وسكتا عنه، وفي إسناده ضعف ، إذ قال المنـذري: في إسناده عبدالرحمن التنوخي ، قال فيه البخاري : في بعض حديثـه عـن المصريين بعض مناکیر ، وحکی ابن ابی حاتم عن ابیه نحـو هـذا، واخرجـه ابـن ابـی شـیبـة فـی مصنفه والـهيثمـى فـى مـجمـع الزوائد ، وقال : رواه الطبرانـى فــى الأوسـط عـن شـيـخه موسى بن عيسى الحمصـــ ولم أعرفــه وبقيــة رجالــه تقــات.(الســنن الكــبر ى ٢٥٥/٩، عون المعبود ٢/٤، مصنف ابن ابن شيبة ٧٨/٧، مجمع الزوائد ١٠٣/٥. (٢) عون المعبود ١/٤.

تأول بعض العلماء هذا الحديث : أ – قَسْالُ الْخَطْسَانِسِي : ليبس شَسْرِب التريساق مكروهــا مسن أجسل النداوى ـــ فقد أباح رسـول اللــه صلــي اللــه عليــه وسـلم التــداوى والعلاج في عدة أحاديث ـــ ولكن من أجل ما يقع ً فيـه مـن لـحـوم الأفاعي ، وهي محرمة ، والترياق أنواع ، فإذا لم يكن فيه شـيء من ذلك فلا بأس بتناوله (٣) .

ب – قال ابن الأثـير : إنمــا كـره رسـول اللـه صلــي اللــه عليـه وسـلم الترياق ، من أجل ما يقع فيه من لحوم الحيات ــــ التــى لا تذكــى ولا تؤكل ـ والخمر ، وهي حرام نجسة ، والترياق أنـواع ، فـإذا لم يكن فيه شيء من ذلك فلا بأس به (٤).

جب - قال بعض العلماء : إن النهى عن الترباق ليس نهيا عـن كلـه ، وذلك لأنبه أنبواع، منه ما اشتمل علمى محسرم أو نجس ، ومنه ما ليس فيــه ذلـك ، وإنمــا وقــع النـهـى عسـا فيـه نـجاســة أو مالايجوز أكله (٥).

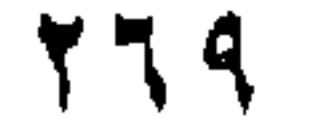

### دفع بعض المعلماء هذه التأويلات قال : إن الحديث في النهي عن تناول التريباق مطلبق ، فبالأولي اجتناب جميع أنواعه (١).

٢ – روة عن أم سلمة رضـي الله عنـها أن رسول الله صـلـي اللـــه عليــه وسلم قال : " إن الله لم يجعل شفاءكم فيما حرم عليكم ".

وجه الدلالة منه : نفي رسول الله صلــي اللــه عليــه وسـلم أن يكـون فــي شــيء ممــا حـرم الله سبحانه شفاء ، ولحم الحيات يحرم تناول ، وكذا الخمـر ، فيحـرم التداوى بالترياق المشتمل عليهما أو على أحدهما ، لأنسه لا يفيد المتداوى بــه في مرضه .

برد هنا مااعترض به على الإستدلال بهذا الحديث من قبل، وما أجيب به عن بعض هذه الإعتراضات ، وما تأول العلماء به هذا الحديث (٢).

ثانيا : المعقول : إن الترياق إذا كان فيه لحوم الحيات ، فإن النفس تعافـه ، لأنهـا مـن المستقذرات ، ولا تنبعث الطبيعــة لمسـاعدته علــى دفـع المـرض بــه ، فيكـون

وجه الدلالة من الآية : أفادت الآية الكريمة أن ما اضطر المرء إليــه فهـو غـير مـحـرم عليـه ، فتحريم ما فصل تحريمه أسقطه الله سبحانه عند الضرورة إليه ، والمنداوي مضطر فيباح له تناول النرياق ، وإن لشتمل على لحوم الحيات والخمر .

المنافشة والترجيح :

الذي يبدو لي رجحانه من هذين المذهبين ــ بعد النظــر فيمــا استدل بــه لهما ، ومــا اعـترض بـه علــى هـذه الأدلــة ، ومـا أجيـب بـه عـن بعـض هـذه الإعتراضيات ، وما تأول العلماء به بعض هذه الأدلية ـــ هيى ميا ذهب إلييه القائلون بحرمة التداوى بالترياق مطلقا، وذلك لما استدل به أصحـاب المذهب الأول من السنة في الجمله، والمعقول ، ولاينال من استدلالهم بحديث عبداللـه ابن عمرو مااعترض به عليه ، وذلك لأن هذا الحديث وإن ضعفه المنذري بعبدالرحمن التنوخي ، فقد روى من طرق أخرى لا ضعف فيها ، وقد رواه البيهقي وأبوداود وسكتا عنه ، فمهو حديث حسن ، والقول بأن المنفعة بالنريـاق محسوسة لا يقدح في تحريم الشارع التداوى بــه ، فقد كــان يتـداوى بــالـخمر ، لمنفعة فيها محسوسة ، ثم حرم الشارع التداوى بها، لأنها لاتنفع المتداوى بها وإنما تزيده مرضا، وقد أكدت الأبحاث الطبية الحديثة ذلك ، ولايبعد أن يكون في الترياق منفعة محسوسة، ثم تظهرله أثار ضارة في المتداوى به بعد ذلك ، ولهذا كان هذا الحديث الدال على حرمة التداوى بـه ، تجنبا لهذه الأضـرار التي قد ترد من تناوله ، وحرمة الترياق وإن اقترنت في الحديث بحرمة قـول الشعر الذي لاينبغي أن يصدر من رسول الله صلى الله عليه وسلم، ولايليق به، فإن هذا لايدل على خصوصية حرمة التداوى بالترياق برسول الله صلى الله عليه وسلم ، لعدم ورود مايدل علمي هذه الـخصوصية في الـحديث ، ولأنــه قد ذكر مع قول الشعر وتناول النرياق تعليـق النميمـة ، وتعليقهـا محـرم علــي الكافـة ، فقـد روى عـن عقبـة بـن عـامر قـال :"سـمـعت رســول اللــه صلـــي الله عليه وسلم يقول : " من علق تميمـة فقد أشرك " (١)، فصيغـة العموم

(١) التميمـة : سبق بيـان معناهـا ص ٢٦٨، والحديـث أخرجـه ابـن حبـان فـي صحيحــه والحاكم في المستدرك وقال : صحيح الإسناد ولم يغرجاه . ( الإحسان بترتيب صحیح ابن حبان ۲۸/۷ ــ ٦۲۹ ، المستدرك ١/٢١٢ )

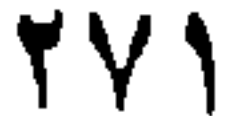

في الحديث تقتضي حرمة تعليـق التميمـة علـي الكافـة ، و لا وجـه لتخصيـص النهي عن تناول الترياق بما اشتمل منه على نجس أو محرم ، لعموم الحديث وعدم تخصيص النهى فيه بذلك .

وأما ما استدل به أصحاب المذهب الشانبي علمي حل التداوى بالتريباق فهي أية عامة تفيد حل تناول المحسرم عنـد الاضطـرار إليـه ، وحديـث النـهـي عن التداوى بالترياق خاص بحكم المسألة ، فهو نص عــام فــى حكمـهـا ، ولـو

## كان يجوز النداوى به فـي حـال الضـرورة إليـه لبينـه رسـول اللـه صلـي اللـه عليه وسلم فيي هذا الحديث .

**YYY** 

the contract of the contract of the contract of the contract of

the contract of the contract of the contract of the contract of the contract of the contract of

أبين في هذا المبحث حكم مداواة الآدمي بنقل الدم إليه من أدمى غيره ، أو نقل الأعضماء إليبه من أدمى أخر ً وزرعها فيـه ، وذلك فـى مطلبيـن علـى للنحو التالبي :

المبحث الذامس حكم التـداوى بنقل دم الآدمى<br>وأعضائــه إلــى آدمــى آخـر

أتناول في هذا المطلب بيان حكم تناول الدم في حـال الإختيـار ، وحكـم نقل دم الأدمـي إلـي من يفتقر إليه مـن الأدمييـن ، للنـداوي بــه مـن نقـص الـدم الذي أصابه ، بسبب مرض أو نزف أو إجراء جراحة أو نحوهـا ، وذلك فـي فرعين علمي النحو التالي :

المطلب الأولى حكم النداوى بنقل دم الآدمى إلى غيره

المطلب الأولى : حكم النداوى بنقل دم الأدمى إلى غير ه . المعطلب الثـثانس، : حكم النداوى بـأعضـاء الآدميين .

الفرع الأولى : حكم تناول الدم في حال الإختيار . الفرع الثانس : حكم نقل دم الأدمى إلى أدمى غيره للتداوى بـه

> الفرع الأولى حكم تناول الدم في حال الإختيار

أ – لا خلاف بين الفقهاء ً علسى حلَّ تساول الكبـد والطـحـال ، لمــا روى عن ابن عمر رضسي اللـه عنهمـا أن رسـول اللـه صـلـي اللـه عليـه

وسلم قال : " أهلت لنا ميتتان ودمان ، فأما الميتتان فالسـمك والجراد ، وأما الدمان فالكبد والطحال " (١) ، وقد اختلف العلماء القائلون بحلهما فيما إذا كانيا مخصوصيين من عموم النهيي عين تتاول الدم في قوله تعالى : " حرمت عليكم المبتَّة والبدم "(٢) أو غير مخصوصين من ذلك ، فمنهـم مـن قـال : إنهمـا غــير مخصوصين من هذا العموم ، ومنهم من قال : هما مخصوصان منه ، وقد صبحح ابن العربسي عدم التخصيص ، وقبال : إن الكبيد

جـ – واختلفوا فـي حكم تناول الدم فـي حـال الإختيـار ، وذلـك لـلإغتـذاء به علی مذهبین :

(۱) أخرجه ابن ماجة والبيهقي والدارقطني في سننهم ، وقال البوصبير ي في زو انـده علــي ابن ماجة : في إسناده عبدالرحمن بن زيــد بـن أسـلم و هـو ضـعيـف ، وقـال البيـهقـي : رواه سليمان بـن بـلل عـن زيـد بـن أسـلم عـن ابـن عمـر موقوفـا عليـه ، وهـذا هـو الصحيح ، وقال محمد شمس الحق : إن صـاحب التنقيـح قـال : إن هـذا الـحديـث وإن كان موقوفا إلا أنه فـي حكـم المرفـوع ، وقـال الدارقطنـي فـي الـعلـل : رواه المسـور ابن الصلت عن زيد بن أسلم عن عطاء بن يسار عن أبـي سـعيد الخـدر ي ، وخالفـه این زید بن اسلم فرواه عن ابیه عن ابن عمر مرفوعــا ، وغـیر ابـن زیـد برویــه عـن زيد موقوفا على لبن عمر وهو الصواب ، وقد ذكر السيوطي هذا الحديث في الجلمع الصغير ورمز له بالصحة . (سنن ابن ماجة ١٧٠٣/٢ ، السنن الكبرى ٢٥٧/٩ ، سنن الدارقطني مع التعليق المغنى عليه ٢٧٢/٤ ، الجامع الصغير ( مع شرحه فيـض القدير للمناوى ) ١/٠٠ . (٢) من الآية ٣ من سور ة المائدة . (٣) الفخر الرازى : التفسير الكبير ٢٠/٣ ، ابن العربـي : احكـام القـرآن /٥٢ ، ٥٤ ، القرطبي : الجامع لأحكام القرآن ٢/١/٢ ، ١٢٣/٧ ، بداية المجتهد ١٧/١ ٤ . (٤) بداية المجتهد ٤٦٧/١.

**YVE** 

روى هذا عن ابن عباس ، وعائشة ، وهو قبول قنبادة وعكرمية وسعيد ابن جبير والنخعـي ، وإليـه ذهب الحنفيـة والمالكيـة وهـو قـول فـي مذهـيب الشافعية ، وقال ابن العربي : انفق العلماء على أن الدم حرام نـجس ، لايزكــل ولاينتفع بـه.. وقد عينـه الله تـعالمي فمي سورة البقرة مطلقا(٢) وعينـه فـي سـورة الأنعام مقيدا بالمسفوح (٣) ، وحمل العلماء هنا المطلق علمي المقيد إجماعـا، وقال القرطبي : أجمع العلماء على أن الدم المختلط باللحم لا يحرم (٤) .

المذهب الأولى : يرى أصبحابه حرمة تتباول البدم المسفوح (١) ، أمنا غير المسفوح ، وهو الـدم المختلـط بـاللـحم ، والـذي بقـي بـعـد اسـتتزافه بـالذبـح ، فإنــه يـجــوز تناوله ، ولين غير أعلمي الإناء الذي يطبخ فيه .

المذهب الثاني : يرى من ذهب اليه أنه بحرم تنــاول الـدم مطلقـا سـواء كـان مسـفوحا أو غير مسفوح .

قال ابن العربي : الصحيح أن الدم إذا كان مفردا حرم منه كـل شـيء ، وحكي ابن رشد " الحفيد " عن بعض العلمـاء القـول بــه ، وهـو الأظـهـر مـن مذهب الشافعية ، وإليه ذهب الحنابلة والظاهرية (٥) .

(١) الدم المسفوح : هو الدم المراق الذي يسيل من الحيوان المأكول اللحم ويخرج منه عند تذكيته . (بداية المجتهد ٤٦٧/١) (٢) في قوله تعالى : " إنما هرم عليكم المعيّنة والدم " من الأية ١٧٣ من سورة البقرة . (٣) في قوله تعالى : " قل لا أجد فميما أوجي إلى محرما على طاعم يطعمه إلا أن يكون مبيَّنة أو دما مسلموها " من الآية ١٤٥ من سورة الأنعام . (٤) القرطبـي : الـجــامـع لأحكـام القـــر أن ١/ ٢٢١، ١٣٣/٧، ٢٤ ، السراز ي : التفســير الكبير ٢٠/٣ ، ابن العربي : احكام القرآن /٥٣ ، ٢٦٥ ، تفسير القرآن العظيم ٢/٢ ، الشوكاني : فتسح القدير ١٦٩/١ ، بدائسع الصنائع ٢/٢/١٦، المقدمات الممهدات ١/١٣٤ ، بداية المجتهد ١/١٧؛ ، حاشية الشرقاوى على التحفة ١/٠٥٠ . (٥) الجامع لأحكام القرآن ١٢٣/٧ – ١٢٤ ، التفسير الكبير ٢٠/٢ ، ابن العربـي : أحكـام القرآن ٧٦٥/٢، بداية المجتهد ٢٦٧/١، كشَّساف القناع ١٨٩/٦، الكنافي ١/١٩١، نيل المآرب ٢٩٦/٢ ، المحلي ١٤/٨

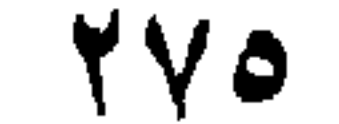

أولا : الكتاب الكريم : قال تعالى : " قل لا أجد فيما أوحى إلى محرمــا علــى طـاعم يطعمـه إلا أن يكون ميتة أو دما مسفوحا أو لحم خنزير " (١) .

وجه الدلالة من الآية : أفادت هذه الآية أن ما يحرم تناوله من الدم هو المسفوح ، وأما غير ۖ ذلك فلا يحرم تناوله ، وروى عن عائشة رضمي الله عنها أنها ً قـالت : " لـولا أن اللـه تعالى قال : " أو دما مسفوها " لتتبع الناس ما في العـروق ، فـلا تلتفتـوا إلـي ما يعزى إلى ابن مسعود في الدم " ، وما جاء من الدم مطلقـا فـي قـول الـدـق سبحانه : " حرمت عليكم الميتة والدم " ، فالمراد به الدم المسفوح كما فسرته الأيــة الأولــي ، قــال هـذا ابـن عبــاس وســعيد بـن جبـير (٢) ، فمــا حـرم اللـــه سبحانه وتعالى هو الدم المسفوح ، حملاً للمطلق من الدم في الأية الثانية ً علي المقيد منه بالمسفوح في الأية الأولى ، فغير المسفوح ليس داخلا في النـهي .

اعترض على الاستدلال بالآية :

أ – قَالَ الشَّافَعي : إن هذه الآية ليس فيها دلالة على حل غسير الأشـياء المذكورة فيها ، بل إنما تدل علمي أن اللبه تعالى ما بيـن لرسـوله صلى الله عليه وسلم إلا تحريسم هذه الأشياء ، وهذا لا ينسافي أن يبين له بعد ذلك تدريم ما عداها ، فلعل قسول اللسه تعسالي : " إنما حرم عليكم الميتة والدم " نزلت بعد ذلك ، فكان ذلك بيانا لتحريم الدم ، سواء كان مسفوحا أو غير مسفوح ، فإذا ثبت هذا

(١) من الأية ١٤٥ من سورة الأنعام . (٢) ابن العربي : أحكام القرآن /٥٣ ، تفسير القرآن العظيم ٧/٢ ، ٢٣٠ ، الجامع لأحكـام القرآن ١٢٣/٧ - ٢٢٤ ، الشوكاني : فتح القدير ١/٨ .

كله جملة عموما ، فمن لم يحرم إلا المسفوح وحده ، فقد أحل ما حرم الله تعالى في الأية الأخـرى ، ومـن حـرم الـدم جملـة ، فقـد أخذ بالأيتين جميعا ، وقد حرم بعد تلك الأية أشياء ليست فيهيا ، كالخمر وغير ذلك ، فوجب تحريم كل ما جاء نص بتحريمه بعد تلك الأية ، والدم جملة مما نزل تحريمه بعد تلك الأية (٢) .

ثانيا : السنة النبوية المطهرة : ١ – روى عن عائشة رضـي الله عنها قالت : " كنا نطبخ اللحـم فتعلـو الصفرة على البرمة من الدم ، فيأكل ذلك النبي صلى الله عليه وسلم ولا ينكره " (٣) .

وحه الدلالة منه : أفاد هذا الحديث أنه ليس كل دم بحرم تتاوله ، فقد كمان رسول اللـه صلى الله عليه وسلم يأكل اللحم وقد اشتملت عروقه وأنسجته علىي الدم ، ولا ينكر ذلك .

اعترض على الاستدلال به : قال ابن حزم : إن الدم الذي في أعلى القدر إن كان أحمر ظاهرا ، فهو

> (١) التفسير الكبير ٦٠/٣.  $(5)$  المحلي  $\wedge$ 0 - ٦٦. (٣) ذكر ه الشوكاني في تفسير ه وسكت عنه ( فتح القدير ١/ ١٦٩ ).

**YYY** 

بلاشك مسفوح ، ولا خــلاف فــي تـحريمــه ، وإن كــان إنمــا هـو صـفـرة فليـس دما ، لأن الدم أحمر أو أسود ، وليس بأصفر ، فإن بطلت صفاتــه التــى منـهـا يقوم حده ، فقد سقط عنه اسم الدم ، وإذ لم يكن دما فهو حلال ، وكذلك ما فيم العروق وخلال اللحم فإنه لميس ظاهرا ، وإذا لمم يكن ظـاهرا فليـس هنـاك دم يحرم ، وإنما نسأل خصومنا عن دم أحمر ظاهر ، إلا أنه جامد ليس جاريــا ، أيحل أكله أم لا ، فهذا مكان الإختلاف بيننا وبينهم (١) .

٢ – روى أبوغالب عن أبي أمامه الباهلي (صدى بن عجلان ) قـال : " بعثنى رسول الله صلى الله عليه وسلم إلى قومى أدعوهم إليم الله ورسوله ، وأعرض عليهم شىرانىع الإسلام ، فـأتيتهم فبينمـا نحن كذلك إذ جاءوا بقصعة من دم ، فاجتمعوا عليها يأكلونها، فقالوا : هلم يا صدى فكل ، فقلت : ويحكــم إنمــا أتيتكـم مـن عنـد من يحرم هذا عليكم ، فأقبلوا عليه ، قالوا : وما ذاك ؟ ، فتذوت عليهم هذه الآية " حرمت عليكم المعيّنة والدم … " الآية " (٢) . وحه الدلالة منه : أفاد هـذا الحديث حرمـة مـا كـان يفعلـه أهـل الجاهليـة مـن تنـاول الـدم المسفوح، فقد كان أحدهم إذا أدركه الجوع أخذ محددا من عظم أونحوه فيفصد به بعير ه أو غير ه من الحيوانات ، ثم يجسع سا يخـرج منــه مـن الـدم فيشربه ، وهذا هو الدم المسفوح ، وقد أخبر أبوأمامــة أن رسـول اللــه صلــي الله عليه وسلم قد حرم تناوله ، واستشبهد على ذلك بأيبة المباندة ، فبدل هذا على أن الذي يحرم تناوله هو الدم المسفوح .

ثالثًا : قول الصحابي :-١ – روى القاسم بن محمد عن عائشــة أنها قالت : " إنما نـهـي عن الدم

(۱) المحلي ۲۷/۸ . (۲) اخرجـه ابـن ابـي حـاتم وابـن مردويــة كمـا قـال ابـن كـثـــير فــي تفســير ه ، واخرجـــه الحاكم فـي المستدرك وسكت عنـه . (تفسير القرآن العظيـم ٢٣٠/٢ ، المســتدرك  $(727 - 72)/7$ 

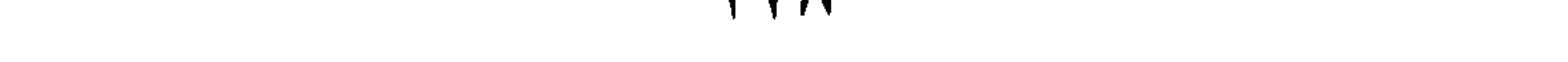

اعترض على الاستدلال به : قال ابن حزم : إن المروى عن عائشة هنا بعارضه ما روى عن حبـير ابن نفير إذ قال : " قالت لي عائشة : هل نقرأ سورة المسائدة ؟ ، قلت : نعـم ، قالت : أما أنها آخر سورة نزلت ، فما وجدتم فيها حراما فحرموه " (٢) .

٢ – روى عكرمة عن ابن عباس رضمي الله عنهما " أنـه سئل عن الطحال ، فقال : كلوه ، قالوا : إنه دم ، فقال إنما حرم عليكم البدم  $\mathcal{L}(\mathfrak{r})$  المسفوح $\mathfrak{r}$  "

وجه الدلالة منه : أفياد الممروى عن ابن عباس قصر ما يحرم تناوله من النم علمي

المسفوح ، وانحصار الحرمة فيه دون غيره .

رابعا : الاجماع : حكي ابن العربي اتفاق العلمــاء على أن المطلق من الدم في آيــة المائدة

(١) اخرجه ابن حزم بسنده في المحلي ٦٦/٨ - ٦٧ . (٢) أي وقد جاء فيها تحريم تتاول الـدم عامــة فـي قولــه تعـالى : " هرمـت عليكـم المـيتـة والدم .. " من الأية ٣ من سورة المائدة ، وقول عائشة المحرجه ابن حزم بسنده في المحلى ٦٧/٨. (٣) أخرجه البيهقي في السنن وابن أبي شيبة في المصنف . ( السنن الكبرى ٧/١٠ ، مصنف ابن ابی شیبه ۲۷٤/۸ ) .

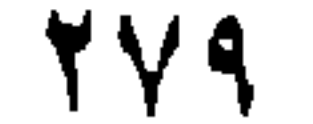

خامسا : المعقول : إن التحفظ عن الدم اليسير الذي يكون في العروق ، أو المختلط بــاللحم ، فيه مشقة في الدين ، وهو موضوع ، فما حرجت الأمــة فــي أداء الـعبــادة فيــه وثقل عليها ، سقطت السبادة عنها فيه (٢) .

محمول على المقيد منه بالمسفوح فـي أيــة الأنعــام ، وقــال القرطبــي : أجمــع العلماء على أن الدم المختلط باللحم لا يحرم (١) .

وجه الاستدلال بها : إن هذه الأية مدنية من أخر ما نزل من القرأن ، وإن كـان تـحريـم الـدم في أية الأنعام المكية مقيد بـالدم المسفوح ، إلا أن هـذه الأيــة نزلـت بـعدهـا ، فحرمت الدم كله مسفوحا أو غير مسفوح ، تدرجا في تشريع الأحكام ، فحـرم في أول الاسلام بمكة الدم المسفوح ، ثم حرم بالمدنية الدم كله ، فمن لم يحرم إلا المسفوح وحده فقد أحل ما حرم الله تعالى في الآية الأخرى ، ومـن حـرم الدم جملة فقد أخذ بالأيتين جميعا ، وقد حرم بعد أية الأنعام أشياء ليست فيها كالخمر وغيره ، فوجب نحريم كل ما جاء نص بتحريمـه بعـد ذلك ، والـدم جملة مما نزل تحريمه بعد تلك الآية ، فوجب تحريمه (٣) .

ثانيا : قول الصحابي : روى جرىء بن كليب عن جبير بن نفير أنه قـال : " قالـت لـى عائشة

(١) الجامع لأحكام القرآن ٢/١/٢ ، ابن العربي : أحكام القرآن /٥٣ ، ٢٥ . (٢) الجامع لأحكام القرآن ٢١٢/٢ . المحلي  $\wedge$ (٣) المحلي  $\wedge$ (٢)

۲۸۰

وجه الدلالة منه : إن هذه السورة جاء في بعض أياتها تحريم الـدم عامـة ، بقول الحـق سبحانه : " إنما حرم عليكم الميتة والدم .. " ، وقولها هذا يفيد حرمـة تنـاول الدم عامة ، للنص على حرمة تناوله في هذه السورة التي هي أخر سورة نزلت .

أُم المؤمنين : هل تقرأ سورة المائدة ؟ ، قلت : نعم ، قـالت : أمـا أنهـا آخـر سورة نزلت ، فما وجدتم فيها حراما فحرموه " (١) .

المناقشة والترجيح : ببعد استعراض ما ذهب إليه الفقهاء في هـذه المسـألـة ، ومـا اسـتدلوا بـه علمي ما ذهبوا البيه ، وما اعترض به علمي بعض هذه الأدلة ، فإنه يترجح فـي نظرى ما ذهب إليه أصحاب المذهب الأول ، من أن الدم الذي يحرم تناولـه هو الدم المسفوح ، وذلك لما استدلوا به على مذهبهم من الكتاب والسنة وقـول الصحابي والمعقول ، ولأن البدم المطلبق الذي حرم تناوليه فبي أيتني البقرة والمعائدة ، قيد في أية الأنعام بالمسنوح ، وقد ذهب جمهور العلمـاء إلــي أن المطلق فـي أيتـي البقر ة والمـاندة يـحمل علـي المقيد فـي أيــة الأنعــام ، وقـد تــأيد هذا الحمل بقول ترجمان القرآن – ابن عباس – واستشهاد صدى بن عجلان 计工程

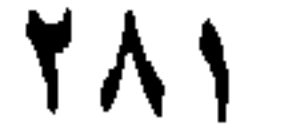

لذلك تحريم الدم عامــة إعمــالا للآيتيـن ، حتــى لا يــترتب علــى تحريـم الـــدم المسفوح وحده إباحة ما حرمه الله سبحانه ، ويجاب عن هذين الاعتراضين: بأن في تحريم الدم المسـفوح وحـده إعمــالا للأيتيـن ، و لا يــترتب عليـه إبـاحــة ما حرم الله تعالى ، إذا حمل الدم الوارد في آيتي البقرة والمسائدة المدنيتين ، علمي الدم المسفوح الوارد في أية الأنعـام المكيـة ، وتكـون هـذه الأيــة مفسـرة لمهما في خصوص الدم الذي يحرم تناولـه ، إذ القرآن بفسر بعضــه بعضــا ، ولا يبعد أن يكون النص القرأني في أيتي البقرة والمائدة قد اقتصر على ذكر الدم المحرم دون وصف ، اعتمادا على وصفه وبيان المراد منه قبل ذلك في أية الأنعام ، وقسول الشَّـافعي وابـن حـزم : إن اللَّـه تعـالمي قـد حـرم بـعـد أيــة الأنعام أشياء ليست فيها ، فيجب تحريم كل مساحياء نبص بتحريميه بعد تلك الأية ومنه الدم ، يجاب عنه : بأن أيـــة الأنعــام ليست حصــرا شــامـلا لكـل مــا حرم الله سبحانه ، وكذلك أيتي البقرة والمائدة ، فقد جاءت قبلها وبعدها أيسات تنص علي حرمة بعض الأشياء ، والذي ينبغي القول بحرمتـه ، هـو مــا جـاء النص بتحريمه في كتاب الله تعالى أو سنة رسوله صلى اللـه عليـه وسلم ، دون تخصيص بما نزل بعد أية الأنعام أوغيرها ، وما اعترض بــه ابـن حـزم على حديث عائشة لا وجه لـــه ، وذلـك لأن هـذه الصـفـرة التــى تـعلــو القـدر أو البرمة التـَّـى يطبـخ فيهـا اللحـم قـد تكـون ناشـنـة عـن دم تكـاملت لــه صـفاتـه ، واعتراضيه على أثر عائشة في تخصيص الحرمة بــالدم المسـفوح وأنسه معارض بمثلــه ، لا يسلم لــه بــه ، وذلـك لأن سـورة المــائدة وإن كــانت أخـر سورة نزلت من القرآن ، فإن هذا لا يقتضـى أن لا يـحرم إلا ما ورد ً فــى هـذه السورة من محرمات ، فقد وردت محرمات أخر في غير هذه السورة ، فضلا عن أنه لا تعـارض بيـن قـول عائشــة : " فمــا وجدتـم فيـهـا حرامــا فـحرمـوه " وقولها : " إنما نهي عن الدم السافح " ، لاحتمال أن يكون كل قسول منهمـا قـد وقع جوابا عن سؤال سئلته ، فجاء جوابها عن كل سؤال منهما بهذيـن الـجوابين ، وهذا لا يقتضـي أن يكون قولـها الأول مناقضـا لقولـها الشـانـي ، لـعـدم التتصيص في قولها الأول على حرمة الدم بخصوصيه ، ولا تسلم دعوى ابن العربسي اتفاق العلماء على حمل المطلق من الدم علمي المقيد منه بالمسفوح، وذلك لوقوع الخلاف في حكم المسألة ً علـي النحـو الســابق ، ولـو سلمت دعوى الإجماع هذه لما كان ثمة خلاف في حكمها .

الفرع الثانى حكم نقل دم الأدمى إلى

ادمى غيره للنداوى به

افتقار الأدمسي إلىي الدم أو أحد مشتقاته قد يكون بسبب مــرض ، أو نقص في الدم أوأحد مكوناته ، أوبسبب إجراء جراحه له ، أونزف شديد ، ولما كان الدم الذي ينقل إلى الأدمى لم يتوصل بعد إلى بديل صنـاعي لــه أو لأحد مشتقاته ، أو استعمال الدم الحيواني عوضا عن نقل الدم مـن الأدمـي ، لهذا كـان المصدر الـذي يوخذ منـه هـو الأدمـى الـذي يحمـل نفــس فصيلــة دم المريض ، وقبل بيان حكـم نقل دم الأدمـي إلـي غـير ه ، أبيـن حقيقـة الـدم البشرى، ومكوناته ، ووظائفه في الجسم .

حقيقة الدم البشرى ووظائفه في الجسم : الدم أحد أجزاء الجسم البشرى السائلة ، تقتضمي وظيفته فسي البدن ، أن يكون متحركا في حركة دائبة ، حاملا الغذاء و " الأكسجين " إلى جميــع أجزاء الجسم وأنسجته المختلفة ، إلى جانب وظيفته في نقل فضلات الجسم إلى الأعضاء التي تتولى إخراجها خارج الجسم ، ووظيفته فـي حمايــة الـجسم من الجر اثيم التي تهدد سلامته . ويتكون الدم من جزئين هما : خلايا الدم ، و " البلازما " . فاما خلايا الدم : فإنها تتكون مىن ثىلاث مجموعـات رئيسـية ، هـى : الخلايا الحمراء ، والبيضاء ، والصفانح الدموية ، أمـا الخلايـا الحمـراء فيمي أكثر خلايا الدم عددا ، وتحتوى على مادة " المهيموجلوبين " التسى يعزى إليها ٍ اللون الأحمر للدم ، وهذه المادة تحمل " الأكسوچين " من الرئتين إلى خلايـا الجسم وأنسجته ، كما تحمل غاز " ثاني أكسيد الكربون " إلى الرئتين للتخلص

**And A Kita** 

منه عن طريق الزفير ، وهذه الخلايا الحمراء تصنع فسي النخـاع العظمـّ, ، وتخرج منه لتمضيى فسي الأوعيـة الدمويـة قرابـة مائـة وعشـرين بومـا ، فـإذا أمضت هذه المدة في الأوعية ، استبدلت بأخرى حديثه ، أما المخلايا المبيضاء؛ فهي أقل خلايا الجسم عددا ، وإن كانت أكثرها نشاطا وتنوعا ، ووظيفتها هي الدفاع عن الجسم البشرى ضد الجراثيم التـي تـهـدده ، وذلك بالتهامهـا لمهذه الجراثيم ، واتخاذ الإحتياطات التي من شأنها القضاء عليها عنــد مـهاجمــة الجسم مرة أخرى ، وأما الصفائح الدموية : فإنها تسـاعد علــى تكويــن

جلطة مـن الـدم علــي الـجــروح النازفــة لإغلاقهــا ، ومنـــع الــنزف خــارج الأوعية الدموية .

وأما " المبلازما " فهي سائل مائي يسمح بحركــة الخلايــا دون عــانق ، كما أنه يقوم بعمل الإتصالات والإنتقالات اللازمة لأعضساء الجسع ، وتستمد منه خلايا الجسم ما يلزمها من مصادر الطاقة أو الغذاء ، ويساعد علمي تخـثر الدم لغلق الأوعيــة الدمويــة المصـابــة ، بالتعـاون مــع الصـفـائـح الدمويــة ، هـذا فضــلا عـن تحديـده لفصـيلــة دم الآدمــي بالإشـتر اك مــع الـخـلايــا الـحمـــر اء ، إذ يحمل كل منهما على الإنفراد نصف الصفات الدالة على فصيلة الدم ، ويمكن الإستعاضة عن " البلازما " بمستحضر تجارى يدعـي " هيمـا چيـل " ، و هـو محلول هلامي غير مستخلص من جسم الأدميين ، ونتيجــة للإكتشــاف المبكـر لفصيلة الدم كانت الإنجازات الطبيـــة المتقدمــة فــى نقـل الـدم أو مشــتقاته مـن

إنسان إلى أخر ، وقد تطـورت سبل هذا النقل ووسـالله حتــى صــارت إلــى النحو الذي نلمسه في عصرنا هذا (١) .

ونقل دم الأدمـي إلـي أدمـي أخر يفتقر إليه عن طريق الأو عيـة الدمويــة بالصورة المعهودة الأن ، لم يكن معروفا في زمان الفقهاء ، ولمهذا فجانهم لـم يتعرضوا لبيان حكمه من هذه الجهة، وإن تناولوا في كتبهم حكم التداوى بالدم عن طريق شربه ، وهي طريقة من طرق نقلــه إلــي داخـل جسـم مــن يتـداوى به، ولمهذا فإن تقرير الخلاف بينهم في حكم التداوى بالدم ، يراعى فيه الحال

(١) علم الأدوية والسموم /٢١ – ٢٢ ، مبادىء علم الأدوية والعلاج /١٦٥ ، ١٦٦

47X

التداوى بـه ، إذا أخبر ه طبيب مسلم أن فيه شفاء ، ولم يـجد من المباح ما يقــوم مقامه في التداوى ، وإذا قال له الطبيب يتعجل لك الشـفاء بـه ، فإنـه يحـل لـه التداوى به على أحد وجهين في المذهب ، والبذي عليه مذهب الشبافعية ومبا قطع به جمهور هم هو جواز التداوى بالنجس (ومنه الدم) إذا لم يوجد طاهر يقوم مقامه في النداوي بـه ، ووصفه للمريض طبيب مسلم عدل ، أو كـان المتداوى عارفًا بالطب ، يعرف أنــه لا يقـوم غـير هـذا مقامــه ، ولـو قـال لـــه الطبيب يتعجل شفاؤك بتناوله ، وإن تركته تأخر ، فالأصبح في المذهب جـواز تناولـه ، ومذهب الظاهريـة جـواز تنـاول المحـرم للتـداوى بـه إن دعت إليـــ الضرورة ، ومقتضى هذا جواز التداوى بتناول الـدم – لأنـه مـن المـحرمـانــ علمي ماذهب إليه الظاهرية وغيرهم – إذا دعت إليه الضرورة (١) .

> المذهب الثاني : ير ي من ذهب إليه عدم جواز التداوي بشرب الدم .

ذهب إليه الممالكية ، وهنو وجنه فني مذهب الشنافعية وصفه النبووي بالشذوذ ، وهو مقتضـى ما ذهب اليبه الـحنابلـة من عدم جواز التــداوى بـالمـحرم أو بما فيه محرم – وهم يرون مع جمهور الفقهاء حرمة تناول الـدم فـي حـال الإختيار – فلا يجوز التداوى به (٢) .

(١) رد المعتار ٢١٥/٤ ، المجموع ٠/٩، ٥٠/١ ، مغنى المعتاج ١٨٨/٤، الأنبوار لأعمال الأبرار ١٨/٢م، المحلي ١٧٦/١، مصنف عدالرزاق ٢٥٦/٢. (٢) كفاية الطالب الرباني ٢/٣٥٢ ، الكافي في فقه أهل المدينة /١٨٨، المجمـرع ٩/٠٥، روضية الطالبين ٢٨٥/٢ ، المغنسى ٦٠٥/٨ ، كشياف القناع ٢٠٠/٦ ، مطـالب أولسي النهى ١٨/٦، فتارى ابت تيمية ٢١٧٥/٢٠.

### **VAO**

# الكتاب الكريم " قال تعالى : " وقد فصل لكم ما حرم عليكم إلا ما اضطررتم إليه " .

أدلة المذهبين : استدل أصبحاب المذهب الأول على حل التداوى بشرب الدم بما يلبي:

وجه الدلالة من الآية : أفادت هذه الآية أن المحرمات يسقط اعتبار ها لمكان الضرورة ، فكل محرم هو عند الضرورة إليه حلال في الجملة ، والتداوى بمنزلة الضمرورة ، فيباح فيه تتاول المحرمات – ومنها الدم – استنادا إلــى هـذه الأيــة ، وهـذا إذا توافرت شروط حال الضرورة .

استدل أصحاب المذهب الثاني علمي حرمة التداوى بتناول المحرم بما يلي :-أولا : السنة النبوية المطهرة : ١ – روى عن أم سلمة رضمي اللــه عنهـا أن رسـول اللـه صلــي اللــه عليه وسلم قال : " إن الله لم يجعل شفاءكم فيما حرم عليكم " .

وجه الدلالة منهما : أفاد حديث أم سلمة أن اللــه تعـالى لــم يجعـل فــى محـرم شـفاء ، فـدل علمي حرمـة التداوى بـالمحرم ومنـه الـدم ، لأنـه لا أثـر لـه فـي الشـفاء مــن الأمراض، ، وأفاد حديث أبي الدرداء حرمة التداوى بالمحرم ، وإذا كان تناول الدم محرما في حال الإختيار ، فلا يجوز تناولـه للنداوي بـه ، للنهـى فـي الحديث عن النداوى بالمحرم .

٢ - روى عن أبي الدرداء رضي الله عنه أن رسول الله صلى اللـه عليه وسلم قال : " إن الله أنزل الداء والدواء ، وجعل لكل داء دواء ، فتداووا ولا تتداووا بحرام ".

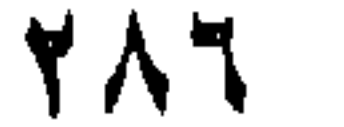
ثانيا : قول الصحابى :  $\mathcal{L}$ ,  $\mathcal{L}$ , *Providence and Contract Contract and Contract Contract Contract Contract Contract Contract Contract Contract Contract Contract Contract Contract Contract Contract Contract Contract Contract Contract Contract Contract Con* 

وقد تأول بعض العلماء هذين الحديثين بما سبق أن تأولوهما به (٢).

اعترض على الإستدلال بهما بما سبق أن اعترض بـه عليهمــا ، واجيب عن هذه الإعتر اضمات بما أجيب به عليها من قبل (١) .

وجه الدلالة منه : نفي عبدالله بن مسعود أن يكون فيمـا حرمـه اللـه سبحانه علـى هذه الأمة شفاء ، وهذا لا يكون منه إلا عن توقيف ، لأنبه لا مدخل لبلرأي فيبه، فنل هذا علمي عدم حل التداوى بالمحرم .

تأول ابن عابدين والبابرتي هذا الأثر : قالا : قول ابن مسعود هـذا يحتمـل أن يكـون قـد صـدر عنـه فـي داء عرف لـه دواء غير المحرم ، لأنـه حيندذ يستغنى بـالحال عـن الحـرام ، ويجوز أن يقال تنكشف الحرمة عند الحاجة ، فلا يكون الشفاء بالمحرم وإنمـا

### بكون بالحلال (٣) .

ثالثا: المعقول: ١ – اين المتداوى غيــر مضطـر إلــى تتــاول الــدم ، لـعـدم تـعينـــه للمبرء مـن المـرض ، فعلـم أنــه لا يـحـل لـــه تناولـــه ولــو لأجــل التداوى به (٤) .  $\mathcal{L}^{\mathcal{L}}(\mathcal{L}^{\mathcal{L}}(\mathcal{L}^{\mathcal{L$ 

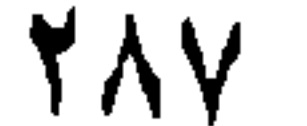

## ٢ - إن مقتضمي تحريم شيىء هـو تـجنبـه والبعـد عنــه ، وفـي اتـخــاذه دواء حض على الترغيب فيه وملابسته ، وهذا يخــالف مقصـود الشارع (١) .

٣ – إن الله سـبحانه وتعـالـي إنمــا حـرم مـا حرمــه علــي هـذه الأمــة لخبثه حماية وصيانة لمها عن تناوله ، فلا يناسب ً هذا أن يطلب به الشفاء من الأسـقام والـعلـل ، فإنــه إن أشر فــى إز النـهـا أعقـب سبقما أعظم منها فبي القلب ، بقوة الخبث الذي فيسه ، فمسن

يتداوى به يكون قد سعى في إز الة سقم البدن بسقم القلب (٢) . المناقشة والترجيح : إن دم الأدمى بعض من أبعاضه ، فإذا كان معصوما فإن أبعاضه تكون محرمة – ككله – علمي غيره من الأدميين ، ومن ثم فلا يجوز تناول دمه فسي حال الإختيار ، ولكن إذا دعت الضرورة أو الحاجة إلى أخذ مقدار من دمــه ، لا يترتب على أخذه منه هلاكه أو الحاق الضرر بسه ، ليتداوى بسه غير ه مـن الأدميين ، فيجوز أخذ هذا المقدار منه ، ويكون تنازل الباذل عن هـذا الجـزء من دمه بمثابة التنازل عن حق الإختصاص ، لعدم جـواز بيعـه باتفـاق (٣) ، ولهذا فبإني أرى رجحان سا ذهب إليه أصحاب المذهب الأول مسن حل التداوى بدم الأدمى ، بنقله بالوسائل المعروفة إلى أدمى غير ه ، يفتقر إليه فسى الشفاء من مرض أو في التعجيل به ، وذلك إذا وصفه للمريــض طبيــب مسـلم عدل ثقة حاذق ، أو كان المتداوى عارفا بالطب ، يعرف أنه لا يقـوم غـير دم الأدمى مقامه في التداوى به من المرض ، أو كان يعلم ذلك من تجربة سابقة

 $(1)$ زاد المعاد ١١٤/٢. (٢) المصدر السابق . (٣) فقد اتفق الغقهاء على عدم حل بيع الدم ، لعدم قابليته لـحكم الـعقد ، لأنه لا يتمول ، فـلا يصلح أن يكون محـلا لعقد مـالمي كـالبيع . ( تبيبن الحقـائق ٤/٤٤ ، الفتـاوي الـهنديـة ٢٩٥/٤، المبسوط ٧٨/١١، مواهب الجليـل ٢٦٣/٤، الشــرح الصـغـير ٢٢/٣، العجموع ١٣٢/١، نهايـة المحتـاج ١٩/٣، المعغنــي ٢٠٢/٤، كشــاف القنــاع ٧/٢، المحلى ١٢٤/١.

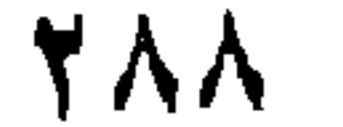

له مع المرض ولم يكن ثمة دواء مباح يقوم مقام الدم في المداواة ، وذلك لمسا استدل به أصبحاب هذا المذهب علسي حل التداوي ببه ، ولأنبه لاضبرر علمي من يؤخذ منه الدم من الأدميين ، وذلك لأنه سائل متجدد ، إذ يستمر سريانه في شمرايين الجسم وأوردتـه المختلفـة فـترة مـن الزمـن ، ثـم يفسد وتتكسـر خلاياه ، ثم يقوم الجسم ببافراز مكوناتـه وخلايـاه مـرة أخـرى وهكـذا ، هـذا بالإضافة إلى أن أخذ مقدار من دم الآدمي يجعل أجهـزة إفـراز مكونـات الـدم وخلاياه في بدنه تنشط لتعويض ما أخذ منه ، ونقل دم الأدمى إلى غــيره تتبـع فيه عدة ضوابط ، يقصد بها المحافظة علمي حياة البباذل والمريض ، ومن هذه الضوابط : قياس ضغط دم البازل للتأكد من أن أخـذ الـدم منـه لـن يلحـق به الضنزر ، ونقدير ما يمكن أخذه منه حتــي لا يكـون فـي أخـذه منــه إضــرار به ، وعدم أخذ كمية كبيرة من الدم ممن هم في مراحل النمو الأولىي ، وعدم أخذ البدم مبن الحبامل أو المرضيع ، ومنهبا أيضيا: تحليبل دم البساذل للتأكد مىن توافق فصيلة دمـه مـع فصيلـة دم المريـض ، وللتـأكد كذلك مـن خلو دم البباذل مـن الأمـراض المختلفـة كمـرض نقص المناعــة ، والنـيبـاب الكبد ، والسل ، والسرطان ونحوها .

وأما ما ذهب إليه أصحاب المذهب الثاني من حرمــة التداوى بـالدم ، فموضىع نظر، وذلك لأن حديثي أم سلمة وأبى الدرداء وأئـر ابـن مسـعود قـد تأولها بعض العلماء ، فحملوها على مــا إذا كــان هنــاك دواء مبــاح يقـوم مقـام المحرم في التـداوي بـه ، وهـذا غـير سـا نحـن فيـه ، فـإن فـرض المسـألة أن المريض لا يجد دواء مباحا يمكنه التداوى به غير ذلك ، وأما ســا استدلوا بـه من معقول فلا يقوم حجة لمهم ، وذلك لأن القول ببان المتداوى لا يتعيين البدم في حقه للبر ء من المرض فول غير سديد ، وذلك لأن الطبيب هو الذي يحــدد مدى تعين الدم دواء للمريض أو عدم تعينـه لـه ، فإذا وصـف دم الأدمــى للمريض لكي يبرأ مـن المـرض أو يتعجل لـه الشفاء بـه ، ولـم يكـن هنـاك دواء مباح يقوم مقامه في التداوى من المرض ، فإن الـدم والحـال هذه يكـون متعينـا للـبر ء مـن المـرض أو لتعجيـل الشـفاء ، ولا يقـال بـأن إباحـة التـداوى بالممحرم – وهو دم الأدمى هنا – حض علمى التوغيب فيه ، وذلك لأنه الايلجـّا إليه إلا في حال الضرورة أو الحاجة إليه ، ولا يعد التداوى به في هذه الحالـة

**YA9** 

وقد صدرت فتوى من لجنــة الفتـوى بــالأزهر تفيـد جــواز نقــل دم الأدمى إلى أدمى أخر يفتقر إليه لمرض أو نحوه ، إذا توقَّف شفاء المريض أو الـجريح وإنقاذ حياته على ذلك ، ولم يوجد من المباحات ما يقوم مقامه ًفي شفائه أو إنقاذ حياته ، وكذلـك إذا توقفت سـلامة العضـو أو قيامــه بوظائفـه ، على نقل الدم إلى الأدمى من غيره جاز ذلك ، أما إذا لم يتوقف أصــل الشـفاء علمي ذلك ، ولكـن يتوقـف عليـه تـعجيـل الشـفاء فـإنــه يـجـوز أيضــا وفقـا لقـول بعض الحنفية والشافعية (١) .

ترغيبا في ملابسته في جميع الأحوال ، أو سعيا إلى إفسـاد القلـب ، لاقتصــار المتداوى به علمى تتاول ما تندفع به الضررورة أو الحاجة منه .

كما صدرت فتوى من دار الإفتاء المصريبة مفادها : أنـه إذا توقف شفاء المريض أو المجريح وإنقاذ حياتـه أو سـلامـة عضـو مـن أعضـائــه علــي نقل الدم إليه مـن شـخص أخـر ، ولمم يوجـد مـن المبـاح مـا يقـوم مقامـه فـي شفائه وإنقاذ حياتبه ، جاز نقل الـدم إليـه ، لأن الضـــرورة تقتضـــي ذلــك ، لإنقاذ حياتـه أو سـلامة أعضـائـه ، أمــا إذا لــم يتوقـف أصــل الشــفاء علــي ذلك ، ولكن يتوقف عليه تعجيل الشفاء ، فإن ذلك جائز أيضـا عنـد بعـض الحنفية ، ونرى الأخذ به (٢) .

(١) الفتوى رقم ٤٩٢ الصادرة عن لجنة الفتوى بالأز هر برناسة فضيلة الشيخ عبدالمجيد سليم (مجلة الأزهر ، العند الثامن ١٣٦٨ هـ ، المجلد ٢/٢٤٢ / ٧٤٢ ) . (٢) فتوى دار الإفتاء العصرية برئاسة فضلية الشيخ حسـن مـامون ، الصــادرة فـي الثــانـي من ذي الحجة ١٣٧٨ هـ ( الفتاوي الإسلامية ٢٤٩٥/٧).

جلده فمي مواضع مستثرة سن بدنــه لـترقيع موضــع ظـاهر مـن جلـده تعـرض للحريق أو الثلف ، كما يتصـور فـي نقل بعض أعضـاء آدمـي حـي أو ميت وزرعها في غيره .

وهذه الأعضاء أو الأجزاء المنقولة عن موضعها من بدن الأدمى إلىي موضع أخر من بدنه أو بـدن أدمـي غـيره تسمى بـالطعوم ، والطعـم : جزء من نسيج أو عضو يستعمل كبديل لـجزء مماثل ، والنسيج أو الـعضـو الأصـلــي إما أن يكون مريضا أو مشوها ، أو غير ۖ قـادر علــي تأدبـة الوظيفـة الطبيعيـة له ، وأكثر الأنسجة استعمالا لمهذا الغرض ، هي : الـجلد والـعظام والغضروف والأوردة والشرايين والقرنية (١) .

والطعوم الأدمية نوعان : طعوم ذاتيــة ، وأخــرى جنســية ، فأمــا الطعوم الذاتية ، فهي ما أخذت من الإنسان لمداواة جزء أخر من بدنه ، ومـن أمثلتها أخذ جزء من جلده فمي موضع مستتر كالفخد ، لـترقيع جـزء أخـر فـي موضيع ظاهر من بدنه كالوجه ونحوه ، أو أخذ العظام أو الغضباريف منيه ، وزرعها فمي موضمع أخر ، أو قطــع الأوردة منـه لـترقيع أخـرى تـالفـة ، وأمــا الطعوم الجنسية : فهي ما أخذت من جنس المريض ، أي من آدمي غيره، سواء كان حيا أو ميتا ، وذلك كنقل الكلبي من أدمى حـي أو ميت وزر عها في

(") أوجز في هذا المقام حكم نقل أعضاء الأدمى بغرض زرعها في أدمس غيره مراعه لمضهج البحث وطبيعته ، واين كنت أفردت لبيــان حكـم الإنتفـاع بـأجزاء الأدمييـن بـعـد مستقلا ، أدعو الله سبحانه أن يعيننى على إتمامه . (١) الموسوعة العربية الميسرة/١٦٠/ .

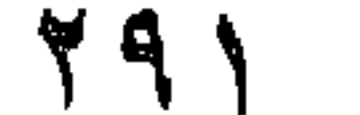

أدمسي أخـر تلفت كمليتـه ، أو لـم تـعـد صـالـحـة للقيـام بوظيفتهـا ، وكذلـك نقــل القرنية أوالقلب أو نحوهما من أدمى ميت وزرعها فـي بـدن مـن يفتقـر اليهـا ب من الأدميين في المداواة بها .

والنداوى بأعضاء الأدميين بطريق النقل والسترقيع أو البزرع لسم يكن معروفا عند السلف على النحو الذي أسفر عنه التقدم العلمي في مجـَّال الطـب في زماننا ، ولهذا فإنهم تناولوا حكـم المـداواة بـاعضــاء الأدمييـن علــي النـحـو الذي يمكن تصىور المداواة بها ًفي زمانهم ،كاستبدال بعض العظام التالفة بمثلها من بدن أدمى أخر أو نحو ذلك ، وأمــا بقيــة حكـم المســألـة فإنــه يمكـن الوقوف عليه من خلال بيانهم لحكم أكل المضطر جزءا من بدنه أو مسن بدن أدمـي غير ه حيا أو مينا عند خوف الـهلاك علـي نفسه إن لم يـأكل ، بـاعتبــار أن أكل الأدمى بعض أعضاء أدمى أخر في حال الضرورة يعد نوعا ً مـن أنـواع الإنتفاع بأجزائه .

وهؤلاء الفقهاء ليسوا على سنن واحد فسي حكم هذه المسألة ، سواء فيما يتعلق بالمداواة ببعض أجزاء الأدميين ، أو بأكل بعض هذه الأجزاء عنــد الإضطرار إليه .

وقبل بيان أرائهم في حكم هذه المسألة أشير إلى أنه ليس ثمــة خــلاف بين الفقهاء علمي أن الأدمى المحقون الدم محرم وأن أجـزاءه مثلـه فـي ذلـك ، فلايجوز قتله ولا إتلاف عضو من أعضائه ، مسلما كان أو كافرًا ، والأدمـبي الميت المعصوم كالحي في الحرمة ، وأجزاؤه في الحرمة كباقيه (١) .

ولمما كانت أراء الفقهاء تميز في حكم اقتطاع اجـزاء الأدمـي للإنتفـاع بها، بين ما إذا كان هذا الإقتطاع من الأدمى الحي لنفع نفسه أو غير ه ، أوكان

(١) تبيين الحقائق ١٩٠/٥، رد المحتار ٥٨/٥، بلغــة السـالك ٤٢٤/١، ٢٢٢، ع جواهر الإكليـل ١١٧/١ ، روضـــة الطـــالبين ٢٨٤/٣ ، المـجمـــوع ٤٣/٩ -- ٤٤ ، المـغنـــي ٨/١١، ٢ ، ٢٠٢ ، كشاف القناع ١٩٩/٦ ، المحلى ٢٦/٧ ، 1

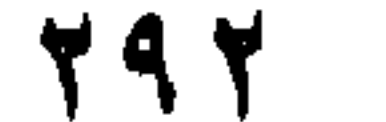

من أدمى ميت لنفع أدمى حي ، رأيت من المناسب أن أبين أراءهـم في حكـم کل جزئیة منها علمی حده .

أولا : حكم اقتطاع العضو من آدمى حيى معصوم لنفع غيره . صرح الحنفية بحرمة التداوى باجزاء الأدمى مطلقا ، سواء كبان حيبا أو ميتاً ، ويرون أن أطراف الأدمى لها من الحرمة ما لنفسه ، وأنــه لا يحـل قطعها ولو أكره القاطع علىي ذلك ، بل لسو قطعها مكرهـا كـان أثمـا ، وذهـب المالكية إلى حرمة قطع العضو من الأدمى الحي لنفع أدمى غيره ، ولو كــان مضطرا إليه ، وأنه لا يرخص في هذا القطع ولمو مسات المضطر ، ومذهب الشافعية أنه لا يجوز لأدمى أن يقطع لنفسه عضوا من أدمى حي معصوم ولو كان مضطرا إليه ، كما أنه لا يجـوز لأدمـي هـي محقون الـدم أن يقطـع من أعضائه شيئًا ليدفعه إلى أدمسي أخر وإن اضطـر إليـه ، ولا يجـوز عنـد الحنابلة أن يقتطع الأدمى لنفسه عضوا من أدمى حيى أو أن يتلف هذا العضــو ولو كان مضطرا إليه ، وسواء كان من بريد الإقتطاع منه مسلما أو كمافرا ، ومذهب الظاهرية عدم حل لحوم الأدميين مطلقا ، ولو كان ثمة ضــرورة إلــي الإنتفاع بيها (١).

فهوًلاء جمه ور الفقهاء ( الحنفيــة والمالكيــة والشــافعية والحنابلــة والظاهرية ) بمفعون اقتطاع العضو من أدمى حي معصوم لينتفع بــه غـير ه ، ولو كان هذا الغير مضطرًا إلى ذلك ، والأشبه أنه إجماع الفقهاء ، فقد قبال ابن قدامة : " وإن لم يجد ( أي المضبطر ) إلا أدمينا محقون البدم ليم يبيح لبه قتله اجماعا ، ولا اتلاف عضو منه مسلما كان أو كافرا ، لأنه مثله فلا يجوز أن يبقى نفسه باتلافه ، وهذا لا خلاف فيه " (٢) .

(١) نتسانج الأفكسار ٣٧٩/١، مجمسع الأنهسر ٢/٥٢٥، الفتساوي الهنديسة ٢٥٤/٥، بلغة السالك ١/٦٨٣، ابسن جنزى : القوانيـن الفقييـة /١٩٤، المجمـوع ٥/٩؛ ، نهايسة المحتساج ١٦٣/٨، مغنسى المحتساج ١/ ٣١، حاشية البجيورمي علسى الخطيب ٢٧٣/٤، المغنسي ١/ ٦٠١، ٦٠٢، كشان القناع ١٩٨/٦، ١٩٩، المحلي ٧٦/٧ ٤ . المغنى ١/٨، ٦ - ٢ . ٦ . .

وجه الدلالة من الآية :

الكتاب الكريم : قال تعالى : " ولقد كرمنا بنى أدم " (١) .

استدل هـؤلاء علـى حرمـة اقتطـاع العضمو مـن أدمـى حـى معصـوم لنفع آدمی غیرہ بما یلی :- $\Delta \sim 10^{11}$  km s  $^{-1}$ 

٢ - إن أجزاء الأدمى مما يحرم الإنتفاع بها ، إمــا للنجاسـة ، أولانهـا أجزاء آدمى ، وهو مكرم شرعا ولو كان كافرا (٤) .

٤ - إن قطع العضو من بدن أدمى حي لنفع غير ه ، ليس فيه قطع

الإجماع: وهو ما حكاه ابن قدامة من الإجماع على أنه لايباح لأحــد قتـل آدمــى<br>محقون الدم ، أو التلاف عضـو منـه ، مسلما كـان أوكـافرا ، إذا اضـطر(٢) السي ذلك لاستبقاء نفسه به.

 $\bullet$  .

البعض لاستبقاء الكل ، ولمهذا كان غير جانز (١) .

هذا هو الأصمح من مذهب الشافعية ، وأما إذا كان الخـوف مـن قطـع<br>العضـو كـالـخوف من ترك الأكل أو أشد ، حرم القطـع بـلا خـلاف بينـهم (٣) .

790

أدلة المذهبين : استدل أصحباب المذهب الأول علمي جواز قطع الأدمسي جزءا مـن بدنه ليأكله عند الضرورة إليه بما يلي:-

مقتضــي مذهب الـحنفيـة ، والمـالكيـة والظـاهريـة (١) .

القياس : إن قطع الأدمى هذا الجزء من بدنه ليأكله عند الضرورة إليه ، إحيــاء لنفسه بعضو منه ، واستبقاء للكل بقطع البعض ، فجاز ذلك كما جاز لمه قطسع

العضو من بدنه إذا وقعت فيه الأكلة لإحياء نفسه (٢) .

اعترض علمي الإستدلال به : قال بعض المانعين : إن قياس المضطر علــي المريـض الـذي وقعت الأكلة في عضمو مـن أعضـائــه قيــاس مــع الفـارق ، وذلـك لأن الـعضـمو الـذي وقعت فيه الأكلـة عضـو مريـض ، وإزالتـه واجبـة شـرعا ، لأنــه لــو تــرك لحدثت السراية فيي جميع الأعضماء ، فهو إذن من بساب التـداوي، وتلـك مصلحة مؤكدة ، بخلاف قطع عضو لصحيح ذي منفعة لمصلحة موهومية ، فإن سد الرمق عن طريق قطع العضو والأكل منه موهوم (٣) .

الکتاب الكريم : "
$$
eX
$$
 تلقو ا بايديکم إلى التهلکة".

the contract of the contract of

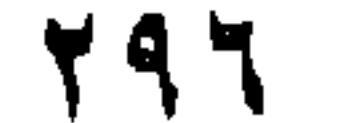

وجه الدلالة من الآيتين : نهي الحقّ سبحانه وتعالى في هاتين الأيتين الإنسان عن قتل نفسه أو الالقاء بها إلى ما فيه هلاكها ، واقتطاع الأدمى جـزءا مـن بدنـه ، هـو تسبب إلى إهلاك نفسه ، بما يترتب علمي هذا القطع من سراية لبقية بدنـه ، وإذا كان إهلاك النفس محرما ، فسببه محرم كذلك .

٢ - قال سبحانه : " ولا تقتلوا أنفسكم إن الله كان بكم رجيما ".

السنة النبوية المطهرة : روى عن أبي هريرة رضي الله عنه أن رسول الله صلبي الله عليه وسلم قال : " من تردي من جبل فقتل نفسه فهو في نسار جهنم يتردى فيها خالدا مخلدا فيها أبدا ، ومن تحسس سما فقتل نفسه بـه ، فسمه فـي يده يتحساه فـي نــار جهنـم خـالدا مخلـدا فيهـا أبـدا ، ومـن قتـل نفسه بحديدة ، فحديدته في يده يجأبها في بطنه في نار جهنم خالدا مخلدا فيها أبدا " .

وحِه الدلالة منه : أفاد هذا الحديث حرمة قتـل الإنسـان نفسـه ، لأن هـذا الوعبـد الشـديد علـي قـاتل نفسـه ، لا يكـون إلا علـي فعـل أمـر حرمـه الشـار ع ، ومـن قطـع عضىوا مىن نفسه لياكلـه متسبب فـي إهـلاك نفسه بقطـع هذا العضـو، وهـو لا يوقن ولا يغلب على ظنه أنه يستبقي حياته ويسد رمقه بـأكل هـذا الـجـز ء، فلا يجوز لمه التسبب إلى قتل نفسه ، لقاء مصلحة موهومة بقطــع هـذا العضـو من بدنه .

المعقول : إنه يخاف الهلاك على من اقتطع هذا الجزء من بدنـه ، فربمـا قتلـه اقتطاع هذا الـجـز ء منـه، فيكون قاتـلا لنفسه بذلك ، ولا يتيقن حصـول البقـاء باكله هذا الجزء ، فيكون اتلافا لنفسه لتحصيل ما هو موهوم (١) .

(١) المحموع ١/٢٤ ، ٤٥ ، المغنى ١/٨، ٦ ، كشاف القناع ١٩٨/٦ .

المذهب الأولى : ير ي أصحابه حـل أكل الأدمـي المضطـر مـن لحـم الآدمـي الميت ، بمقدار مايسد الرمق ، إذا لم يجد غيره ، وخاف على نفسه الـهلاك إن لم يأكل

ثالثا : حكم اقتطاع العضو من آدمي ميت لنفع آدمي حي : اختلف الفقهاء في حكم اقتطاع العضبو من أدمى ميت ليأكله أدمى حي مضطر إليه ، وذلك على مذهبين :

قال ابن عبدالسلام المالكي بصحة أكله منه ، وهو الأصبح من مذهب الشافعية ،إلا أن يكون الميت نبيا فلا يجوز الأكل منه جزما لشرفه على غير ه بالنبوة ، ولا يجوز للمضطر الكافرالأكل من مينة المسلم لشرفه عليه بالإسلام واختار هذا المذهب أبوالخطاب الحنبلي ، وقال ابن قدامة إنه أولى (٢) .

المذهب الثاني : يري من ذهب إليه أنه لايجوز لأدمى أن يـأكل شـيئًا مـن آدمـي ميـت ولو كان مضطرا إلى ذلك .

ذهب إليه الحنفية بل يرون كذلك حرمة التداوى بعظمه ، والمنسع مـن

الأكل منه ذهب إليه جمهور المالكية ، ويرى من ذهب إليه منهم حرمــة أكـل المضطر منه ولو أشرف على الهبلك ، وإليـه ذهب بعض الشبافعية ، وهو مذهب الحنابلة والظاهرية (٣).

أدلة المذهبين : استدل أصبحاب المذهب الأول على حل أكل الأدمني من مثلبه الميت

(١) شرح منح الجليل ١/٠/١، المجموع ١/٩، ، ٤٤، حاشية البـاجورى علـى شـرح این قاسم ۲/۲۰۲ ، المغنی ۲/۲۰۲ . (٢) تبيين الحقائق ١٩٠/٥ الفتاوى اليندية ٣٥٤/٥ ، مجمع الأنهر ٢٥/٢٥ ، بلغة السالك ١/١٤٢٤، جواهر الإكليل ١١٧/١، الشرح الصغير ٢٩/٢٥، المجموع ٤٥/٩، روضـة الطالبين ٢/٤٨٢، المغنى ٦٠٢/٢، كشاف القناع ٩٩/٦، المحلي ٧/٦٦/ ٤١٨٢/٢٠، ٢٣٤،

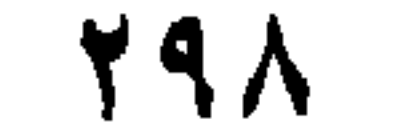

# استدل أصبحاب المذهب الثاني على أنه لا يجوز لأدمى أن يأكل من

المعقول : إن حرمة الأدمى الحبي أعظم من حرمة الميت وأكد ، فبلا يتساويان من هذه الجهة ، ولمهذا جاز للحي أن يأكل من الميت إن اضطر إلى ذلك(١).

ان كان مضطر ا إلى ذلك بما يلي :-

الله صلى الله عليه وسلم قال : "كسر عظم الميت ككسره حيا " (٢) . وجه الدلالة منه : أفاد هذا الحديث أن حرمة الميت كحرمة الحــي ، وأن الأدمـي محـرم حيا وميتا ، ولمهذا فلا يجوز المساس بسلامة بدنه بعد الوفاة كما هو الحال فسي حال الحياة ، وقد قال ابن الحاج المالكي : " كل مــالا يليـق بـالأدمـي فـي حـال حياته لا يفعل به بعد مماتــه ، إلا مــا أذن الشــر ع فيـه ، ومــا لــم يــاذن الشـر ع فيه فيمنع على كل حال " (٣) ، ولم يأذن الشار ع فــى الإنتفـاع بأجز ائــه ، فـلا يجوز لأحد أن ينتفع بها .

السنة النبوية المطهرة : روت عمرة بنت عبدالرحمن عن عائشة رضمي اللسه عنهما أن رسول

أخر ميت ولمو اضطر إلى ذلك بما يلي :-

اعترض على الاستدلال به : قال أبو الخطاب : لا حجة في هذا الحديث هنا ، لأن الأكل من اللحم

(١) المجموع ٩/١٤ ، ٤٤ ، المغنى ٢/٢، ٦، كشاف القناع ١٩٩/١ (۲) اخرجه ابن حبان في صحيحه وأحمد في مسنده ، وابن ماجة وأبوداود في سننيهما ، وسكت عنه ابوداود ، وذكره السيوطى في الجامع الصغير وقال فيه : حديث حسـن . ( الإحسان بترتيب صحيح ابن حبان ١٦/٥ ، الفتح الرباني ٩٧/٨ ، سنن ابن ماجــة ١٦/١٥ ، سنن أبي داود ٢١٣/٣، الجامع الصغير(مع فيض القدير عليه) ١/٢٥٥). (٣) ابن الحاج : المدخل ٢/٢١٢ .

٢ - إن الميت تجب صيانتـه ، والإنتفـاع بأجز انـه فـي الأكـل ونحـوه لايعد صيانة لـه ، بـل هـو انتهـاك لـحرمتـه ، ولا يجـوز انتهـاك حرمة آدمى لأخر (٣) . "

المنافشة والترجيح : بعد استعراض مذاهب الفقهاء في حكم هذه المسألة بجزئياتها الشلاث، وما استدلوا به على ما ذهبوا اليه من ذلك وما اعترض بـه علـى بعـض هـذه الأدلــة فإنــه يــترجح فــي نظـري مــا ذهب اليــه جمـهـور الفقهـاء ، مــن حرمـــة استقطاع عضو من بدن أدمسي حسي معصدوم ، ليأكلـه أدمسي غـيره ولـو كـان مضطرا إليه ، وذلك لمما استنلوا بـه علمي مذهبهم ، ولأن فـي اقتطـاع هذا الجزء منه للإنتفاع به في الأكل أو نحوه ولو من مضطر الليـه ، إهـلاك لـه ، وقد نـهي الشَّارع عن قتل النَّفس أو الإلقاء بـها إلـي مـا فيه هلكـها .

وقد أجاز جماعة من العلماء المحدثين استقطاع العضو من أدمى حي لزراعته في أخر مريض ليتداوى به ، إذا كان بنفع في مرضـه ، ولم يترتب

(١) المغنى ١/٢، ٦ . (٢) شرح منح الجليل ١/٢٢٠، ٥٩٧، بلغة السالك ١/١، ٣. (٣) جواهر الإكليل ١١٧/١، بلغة السالك ٤٢١١، المجموع ٤٤/٩

**YOU** 

إذ يرى بعضهم (١) : جواز تبرع أدمى حي بعضو من أعضائه لأخــر مريض ، ليتداوى به بزرعه في بدنه ، متى كان ذلك مفيدا لمه ، ولم يـترتب على تبرع الصحيح بهـذا الجزء الإضـرار بـه أو عجزه أو تشـويهه ، وذلك استنناسا بمسا ذهب البيه الشبافعية والزيديية ، من جبواز أن يقتطبع الأدمـــي جزءا مـن بدنــه ، ليأكلــه عنـد الضـرورة إليـه ، ليدفـع بـه المخمصــة بقيـــوده السابق ذكر ها ، ولأن للمتبر ع ولاية على ذاته في نطاق قول الحـق سـبحانه : "ولا تلقوا بأيديكم إلى التهلكة " ، وقوله تعالى : " ولا تقتلوا أنفسكم إن اللـه كان بكم رحيما " .

على قطع العضو ضرر بمن قطع منه .

ويرى آخر منهم (٢) : جواز تبرع الأدمى بإحدى كليتيه أو إحدى عينيـه ، إذا كــانت هنــاك ضــرورة ملـحـة بقدرهـا الطبيـب المعـالـج ، وأنــه لــن بحدث ضمرر للمنقول منسه ، وأن المنقول إليبه سيستفيد مـن العضـو منفعــة عظيمة ، بل يرى جواز دفع العوض عن الجـزء المستقطع مـن بـدن الأدمـي الحي إذا توقفت عليه حياة المريض

ويـرى ثــالث (٣) : جـواز التـبر ع بالأعضـاء الأدميـة بيـن الأحيــاء ، بشرط أن لا يترتب هـلاك أو ضـرر للمتبرع ، للنـهي عن الإلقـاء بـالنفس إلـي

(١) فضيلة الإمام الأكبر : الشيخ جـادالـحق علـى جـادالحق ، فـى بيـان فضيلتـه فـى مجلــة اللواء الإسلامي المصرية، العند (٢١٧) الصادرة في٢/٦/٢/١٩ م ص١، ١٥، وفي مؤلفه "قضايا إسلامية معاصرة – الغقه الإسلامي ومرونته وتطوره " / ٢٣٨، ٢٣٩. (٢) فضيلة الأستاذ الدكتور : محمد سيد طنطاوي ، مفتـي جمهوريـة مصـر العربيـة فيمـا أفتى به في الندوة المنعقدة في طب عين شمس بتاريخ ١٩٨٧/٧/١٢ ، ويراجع في نلك صحيفة الأهرام القاهرية الصبادرة في ١٩٨٧/٧/١٢ في خبرها عـن النـدوة المذكبورة ، وفتبواه بهبذا فسي صحيفية الأهبرام العبيد ( ٢٦٧٨٥) الصبادر فسي ٢٦/٧/١٩٨ ، ورأيه بهذا في مؤتمر رعاية أمراض الكلمي العصريـة الـذي أخبرت عنه الصحيفة السابقة في عندها (٢٧٠٠١) في ٢٧/٢/٢٨٨ . (٣) فضيلة الأستاذ الدكتور : أحمد عمر هاشم ، في حوار له مـع طلبـة جامعـة بنـهـا نقـلا عن اللواء الإسلامي /١ ، ٣ ، ٥ العدد (٢٦٥) الصادر في ١٩٨٧/٢/١٩ .

۲.۱

ويوى رابع (١) : جواز النتبرع بالأعضاء الأدمية بين الأحياء بشـرط أن يكون المتبرع بالعضو بالغا عاقلا رشيدا ، وأن لا تتعــرض حياتــه للـخطـر المحقق ، وأن تكون هناك ضرورة لذلك ، بـأن يكـون هنـاك مـن يـحتـاج إلــي هذا العضو للإبقاء على حياته ، وأن يكون البديـل معدومـا ، أو لا يـؤدى إلــي الغاية المطلوبة .

التهلكة أو قتلها ، البوارد فسي الأيتين السابقتين ، والنهسي البوارد فسي السبنة عن الإضوار ، من قول رسول اللـه صلـى اللـه عليـه وسـلم : " لا ضـرر ولا ضرار في الإسلام " ، واشتراط لذلك أن يقرر أطباء مـاهرون أن المتـبر ع لـه سيستفيد من ذلك استفادة حقيقية .

وقد صدر بيان عن لجنة الفتوى بالأزهر : أجيز فيه نقل العضـو مـن أدسي حي إلى أدمى أخر ، إذا لم يكن الجزء المنقول مفضيا إلـي مـوت مـن اقتطع منه ، ولم يؤد إلى تعطيله عن الكسب أو إضعاف صحته ، وذلك حسب رأى الطبيب المختص ، وكمان النقل ببإذن صباحب العضبو ، بحيث يغلب على الظن انتفاع المنقول إليه بهذا الجزء ، ومثل لمسا ينقل مـن الأدمـي الحيي بغرض الزرع في أخر ، بالكلية والعين والسن ، ومستند القول بجبواز هذا النقل : أن الإنسـان يملـك أجـزاءه الماديــة ، ولــه أن يتصــرف فيهـا بمـــا لا يضره ضررا لا يحتمل (٢) .

كما جاء في فتوى صادرة من دار الإفتاء المصرية في ١٩٧٩/١٢/١ بجواز نقل العضو من آدمي حي إلى آخر يتداوى بـه بزرعـه فـي بدنـه ، إذا جزم طبيب مسلم ذو خبرة ، أو غير مسلم بأن شق أي جزء من جسم الإنسان الحي بهننه وأخذ عضو منه أو بعضه إلى أخر لا يضمر بالماخوذ منبه ، وأن المنقول إليه يستفيد من نقل هذا المعضو إليه .

(١) الشيخ عبدالقادر العماري . قاضي المحكمة الشرعية الأولى بدولة قطر ، وقـد ذكـرت فتَوره هذه صحيفة العرب القطرية في العدد (١٩١٤) الصادر في ١٩٨٨/٥/٤. (٢) صحيفة الأخبار في عندها الصادر في١٧/ ١٩٨٩، في خبر ها عن هذا البيان .

والذي أميل إليه – كما مال إليه غيري مــن العلمـاء المـحدثيـن – هـو عدم جواز استقطاع عضو من آدمي حـي معصـوم بعـوض أو بغـيره لزرعـه في بدن أدمى أخر ، على سبيل التداوى به ، وإن دعت الضرورة إلى ذلك ، وذلك لما استدل به جمهور الفقهاء قبلا ، على حرمة اقتطاع العضو من أدمى حى معصوم لنفع أدمى غيره ، مـن الكتـاب والمعقـول والإجمـاع الـذى حكـاه ابن قدامة ، ولأن في قطع عضو من بدن أدمى حــي معصـوم ، اعتـداء علــي حقٌّ هذا الأدمي في سلامة جسمه ، وحفيظ نفسه الذي هو أحد الضررورات الخمس ، التــى أوجـب الشــار ع حفظهـا ، وشـر ع كثـيرا مـن الأحكـام لتحقيق ذلك ، وهذا في مقابل مصلحة موهومة ، وهي مداواة أدمى أخر بزرعها ًفي بدنـه ، وذلك لأن هـذه المـداواة تكتنفهـا احتمـالات عـدة تـجعـل الموازنــة بيــن مصلحة المعطي في سلامة جسمه وعدم الإضرار به ، ومصلحة المتلقى فيي المحافظة على حياته بهذا الجنزء الذي يقتطع لبه ، لا وجبه لهبا ، ومن هذه الإحتمالات ما يغلب وقوعه وتحققه ، ومنها : رفض جسم الأدمـى المتلقـى للأعضاء الأجنبية المزروعة فيه ، بالرغم من نوافق الأنسجة وغيرها من الأمور ، التـي تـغلب الظن لدى أمـهر الأطباء بتقبل جسم المتلقى لـهــا ، ووقـائـع الأحوال نؤكد هذا ، ومنها أيضا : ما قد يعرض لمن اقتطـع منـه هذا العضـو من هلاك أو ضرر بين نتيجة فقد هذا الجزء من بدنـه ، أو سراية الفعل ، ويؤكد هذا قول أحـد المتخصصيـن فـي هـذا المجــال : " مـن المعـروف أن المتبر ع قد يصـــاب أثنــاء عمليــة نقـل عضــو مـن جسـده أو بـعدهـا بارتفـاع

الضغط، والنزف، والفشل الكلوى والمصسوات الكلويسة ، والعضاعفات الصدرية ، وكلها إصابات تؤدي غالبا إلى الوفاه " (١) .

والقول بجواز نقل العضو من الأدمى الحي إلىي غيره، إذا كان لا يترتب علمي نقلـه تعطيلـه عـن الكسب ، أو إضعـاف صـحتـه أو الإضـرار به ، قول غير مسلم ، فليس ثمة عضو ينقل من أدمى حي إلى غيره ليتداوى به ،إلا وأحدث نقله ضرراً بمن ينقل منـه ، فاستئصـال إحـدى الكليتين مثلاً ،

(١) من مقال أ . د صفوت حسَن لطفي ، أستاذ التخدير بطب القاهرة ، في صحيفة الشرق القطرية عدد (١٦٩٠) الصادر في ٤ من جمادى الأولىي لسنة ١٤١٣ هـ. بعنوان " اسباب تحريم نقل وزراعة الأعضاء " .

۳.۳

يؤدي إلىي زيادة عمل الكلية المتبقية ، وتضخم حجمها ، وربما كان لهيذا أثر ه في قيامهما بوظيفتهما كاملـة ، فـإن الـعمـل الـذي يشوز ع عـبء القيـام بــه علــم. عاملين قد يعجز عامل واحد عن إنجازه ، وإلا فلمـاذا خلـق اللــه سـبحانـه فــم, بدن الأدمـي كليتين ، إذا كان يكفي للقيام بوظيفتهما كليـة واحـدة ، وهـو الـذي أنقن صنع مخلوقاته ، ويعلم من دقائق هذا الخلق ما لم يتوصل إليه كثــير مـن خلقه ، فثمة أثار ضارة في استئصال هذا الجنرء من الأدمى الحيي ، وهي وإن لم تظهر في هذا الوقت بصورة تقتضى إعبادة النظر في استقطاع هذه الأعضاء من الأحياء ، نظر الحداثة مثل هذه العمليات في المجال الطبي ، إلا أنه مع الأمد البعيد قد تظهر هذه الأثـار جليـة واضـحـة ، فقد يـحـدث أن يكتشف دواء ما لعبلاج بعض الأمراض وتحرر لمكتشفه براءة ، ويصنف ضمن الأدوية التي يتداوى بها من داء معين ، ثم تظهر لــه أثــار جانبيـة بعـد ذلك تقتضبي إعادة النظر في تصنيفه كدواء ، والأمثلة على هذا كثـيرة ، وإذا كان الضدرر متصبورا في نقل الكلي من الأدمي الحي إلى غيره ، فهـو منصور ومحسوس كذلك في استئصال القرنية أو السن منه لزرعهما في غيره ، بل إن استقطاع هذه الأعضاء من الأدمى الحي قد تعطله عـن الكسب أو تضعف من صحته ، إذا أحدث استئصالها منه بعسض الإختــلال فــي وظائف أعضائه ، واحتمال حدوث ذلك متوقع ، هذا فضللا عن اضطراب نسق حياته مما يكون له أثر عكسى على نكسـبه وسـلامة بدنـه ، يضـاف إلـى هذا ما يؤدى إليه اقتطاع العضو من الأدمى الحي من تشويهه ، إذا كان العضو المقتطع في موضيع ظاهر من البدن : كالعين أو السن أو فحروة الرأس أو نحوها ، مع أن نقل أمثال القرنية والسن والجلد ونحوها لا تتوقف عليه حياة المنقول اليبه ، و لا يلحقه ضمرر بيـن مـن عـدم نقلهـا اليبـه ، وذلك لإمكان أن يحيا بدون إبصار ، كما أنه يمكنه أن يستعيض عن السن الذاهبة باخرى مصنعة من بعض المعادن ، فلا تتوافر شروط الضمرورة المقتضيبة لجواز النقل كما يقول المبيحون .

هذا إذا غض الطرف عما ينرتب على القول بإباحية مثيل هذا الإستقطاع ، من فتح باب المعاوضية على أجزاء الأدميين بصبور هيا المختلفة، ونشوء أسواق لبيع هذه الأجزاء تحت ضغط الحاجة وضيق ذات اليد، مما لحم

يعد خافيا علمي أحد ، وإن منع ذلك بتشريع يـجرمه ، وفي ذلك امتهان لكرامــة الأدمي الذي كرمــه اللــه سبحانه ، ولمهذا فقد منــع جمهـور الفقهـاء ( الحنفيـة والمالكية والشافعية والحنابلة والظاهرية ) بيبع أجزاء الأدمسي الحر، كشعره وظفره وعظمه ونحو ذلك (١) ، لما روى عن أبـي هريـرة رضـي اللـه عنـه أن النبي صلبي الله عليه وسلم قال : " ثلاثة أنا خصمهم يبوم القيامـة ، رجل أعطى بين شم غدر ، ورجل باع حرا فأكل ثعنه ، ورجل استأجر أجبيرا فاستوفي منه ولم يوفه أجره " (٢) ، ولأن الأدمى مكرم لا مبتذل ، فايراد

العقد عليه وابتذاله به ، وإلحاقه بالجمادات إذلال له وإهانة ، ولهذا كمان غير جانز وبعضه في حكمه (٣).

وفضيلا عن هذا فليس لأدمى أن يتناول عن جزء من بدنـه لغيره ، وليو كيان بغير عوض ، وذلك لأنـه لا يملك رقبتـه ، حتـى يجـوز لـه هــذا التصرف ، إذ لو كان يملكها لمجاز له كل تصـرف ولـو كـان بـإتلاف نفسـه ، وهذا يدفعه أمر الشارع بالمحافظة على النفس ، وعدم الإلقاء بها إلى مـا فيـه هلاكها في قول اللسه تعالى : " ولا تقتلوا أنفسكم " ، وقوله سبحانه : " ولا تلقوا بأيديكم إلى التهلكة " ، وتوعده من يتلف نفسه بوسيلة مـن الوسـائل أنـه سيتلف نفسه بهذه الوسيلة ، ويعذبه الله بها في نار جهنم خالدا مخلدا فيها أبدا ، كما جاء في حديث أبي هريــرة مـن قـول رسـول اللـه صلـي اللـه عليـه وسلم : " من تردي من جبل فقتل نفسه فهو في نار جهنم يتردي فيها خالدا مخلدا فيها أبدا ... " الحديث ، فكل هذا وغيره دليل على أن الأدمى لا يملك شيئًا من بدنــه ، والقـول : بــأن الأدمــي لايملـك حياتـه وروحـه ، وإنمــا يملـك اجزاءه المادية ، ولمه أن يتصدرف فيها بما لا يضـر بـه ضـررا لا يحتمل ، قول بفنقر الى دليل ، فإن التفريق بين ما يملكه الأدمى وما لا يملكه من نفسه

(١) رد المحتار ٨/٥، فتح القدير ٢/٦، ٤، تبيين الحقائق ٤/٤٤، الشرح الصغير ١/٤٤ ، مواهب الجليل ٢١١/٤ ، جواهر الإكليل ١/٢ ، المجموع ٢/٢٤٢ ، مغنى المعتباج ٢/٠٤ ، السيوطى : الأشباه والنظــانر /٣٨٢ ، المغنــى ٢٨٨/٤ ، كشــاف القناع ١٥٧/٣ ، العملى ١٢٤/١ ، ٦٣٠/٩ (٢) أخرجه البخارى في صحيحه ٢٤/٢ . (٣) فتح القدير ٢/٥٢ ، رد المحتار ٥٨/٥.

۴.٥

تحكم ، لعدم قيام الدليل عليـه ، وإذا سـلم أن الأدمـى يملك أجـزاءه الماديــة ، فإن مقتضمي الملكيـة جـواز التصـرف فـي المملـوك بجميـع وجـوه التصــرف إ المتصورة فيه ، سواء كمان هذا بعوض أو بغيره ، وعهدنـا بمـن يبيـح نقل الأعضــاء مـن الآدمــي الـمــي إلــي أدمــي غـير ه ، أنــه يجـيز النـتبر ع بـهـــا دون المعاوضة عليها ، فلم منعت المعاوضة وأجيز التبرع ، رغـم أنـهمـا تصـرفـان بِملكهما كل مـالك لرقبـة شـيء ، ولقد منــع بـعـض الفقهـاء أن يقطــع الأدمــي جز ءا من نفسه ليدفعه إلى أدمى غيره ولو كــان مضطــرا إليــه ، ومــن هـؤلاء النـووي الـذي قـال : " ليـس للغـير أن يقطـع مـن أعضـائـه شـيئًا ليدفعــه إلــي المضطر بلاخلاف " (١) ، وقال الرملسي : " يحرم قطعـه البعـض مـن نفسـه لغيره ولو مضطـرا " (٢) ، وقال الشـربيني : " ويحـرم جزمـا علـي شـخص قطعه أي بعض نفسه لغير ه مــن المضطريـن ، لأنــه ليـس فيــه قطــع البعـض لاستبقاء الكل " (٣) ، وهذا كله يفيد عدم جواز النتازل عن الأعضباء الأدميــة للغير ، ولو كان للتداوى بهما ، وسواء كـان هـذا بـعـوض أو بـغـير ه ، لانـعـدام سلطة المتصرف فيمـا يتنـازل عنـه ، ولمهذا فـإنـى أر ى سـدا للذريعـة إلـى مـا ذكرت ، أن يمنع مداواة الآدمي بنقل جزء إليه من بـدن آدمـي حـي مـعصـوم، وزرعه في بدنه وإن اقتضته الضرورة .

وأما بالنسبة لاستقطاع جزء مىن بىدن أدمـى لياكلـه ، ابقـاء لنفسـه إذا اضطر إلى ذلك - وهي الجزئية الثانية في هذه المسألة - فإنـه يبدو لـي رجحان ما ذهب إليه جمهور الشافعية من جواز اقتطاع الأدمى جزءا من بدنه لميأكلـه إذا اضطـر إلــي ذلـك ، وتوافـرت شـروط الضـــرورة النـــي اعتبروهـــا لجوازه، وذلك لما وجهوا به مذهبهم ، ولا ينال منه ما اعترض بـه عليـه ، وذلك لأن الغاية من الأكل والمداواة واحدة ، وهي استبقاء النفس ، فبإذا كبان يغلب على الظن حفظها بالمداواة ، أو بـأكل شـيء معيـن ولـو كــان مـحرمــا ، وجب المصير إليـه ، ولا يكـون توهـم سد الرمـق عن طريـق الأكل من هـذا

> .  $\frac{1}{2}$  المجموع ٩/٩. (٢) نهاية المحتاج ١٦٢/٨. (٢) مغنى المحتاج ١/٠/٤.

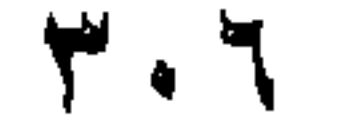

المجزء ، دافعا أحدا بمجرده لاقتطاع هذا الجزء من بدنـه ، ولـم يقل أحـد بجواز الإقتطاع لمجرد توهم سد الرمق بهذا الجزء المقتطع ، فبلا وجه لمبا اعترض بـه علـى هـذا الدليـل ، وتوجيـه أصـحـاب المذهـب الثــانـي المنـــع ، رخوف المهلك إذا اقتطع منه هذا الجزء لا مبرر لمه ، لأنبه إذا خيف الهيلك فلا يجوز اقتطاع هذا العضو عند أصحاب المذهب الأول ، فمحل جواز فلك إذا كان الخوف من قطع العضو منه أقل من الخوف عند ترك القطع وعدم

الأكل ، ولا يشترط فيمن يقتطع هذا العضو من بدنه أن يتيقـن حصـول البقـاء باكله ، وإنما يكفي في ذلك غلبة الظن . ووفقا للأصسح مىن مذهب الشافعية يجوز استقطاع جزء متن ببدن المريض لزراعته في موضع أخر من بدنـه ، أو لـترقيع جزء تـالف منـه ، وذلك إذا كان ثمة ضمرورة إلى ذلك ، ببأن خيف عليـه الـهـلك أو الإصدابـة بضرر بين من عدم مداولته بهذا الجزء ، ولمم يمكن الإستعاضية عنيهٌ بجزء أخر مصنع أو نحوه ، ولم يخف من قطع هذا العضو منه بنحو الخوف من ترك القطع ، وأن يكون المقصود من الإقتطاع والــزرع حفظ حبـاة المقطـوع منه ، وأن يصمف التداوى بذلك طبيب مسلم عدل ثقة حاذق بالطب .

وأما استقطاع العضو من بدن أدمى ميت لياكلـه أدمـى حـى مضطـر

اليه – وهي الـجزئية الثالثة في هـذه المسـألة ، فـإنـى أميـل إلـى مـا ذهب إليـه القانلون بالجل ، إذا توافرت الشروط التبي اعتبروها لذلك ، وذلك لسا وجهوا به مذهبهم .

وأنه يجوز وفقا لذلك استقطاع العضو من بدن ادمبي ميت ، لزرعـه في بدن آدمـي حـي مـعصـوم علـي سبيل التداوى بــه ، إذا دعـب الضـبروزة السي ذلك ، بان خاف المريض على نفسه الهلك أو الضىرر الشديد إن ُلم يِتداو بهذا الـجزء ، ولم يوجد ما يتداوى بـه غير ذلك ، ووصف التداوى بـه طبيب مسلم عدل ثقة حاذق بــالطب ، وذلك لصا وجـه بـه القـائلون بـالحل مَذْهَبْهـم ، ولانه قد تعارضت مصلحتان إحداهما مصلحة المبيت في صبانة بدنه ، وعدم

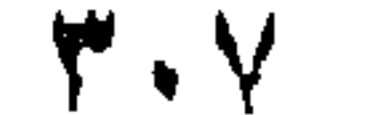

انتهاك حرمته ، ومصلحة المريض في استبقاء حياته بـالتداوى بهذا الجزء ، أورد صحتـه إليـه ، إن توافـرت شـروط الضـرورة السـابقة ، ومـــن القواعــد الفقهية أنه " عند المفاضلة بين المصالح المجتمعة في عمل واحد ، فــإن تعـذر تحصيل المصالح جميعا ، حصـل الأصلـح فـالأصلح ، والأفضـل فـالأفضل ، فالواجب تحصيل أعلى المصلحتين " (١) ، ومصلحة المريض فسي إنقساذ حياته أورد صحته إليه بالتداوى بهىذا الجزء ، راجحة علىي مصلحة الميت في صيانة بدنه ، وعدم التمثيل بــه ، فتقدم مصلحـة المريـض ، ويسـتقطـع لــه هذا العضو من بدن الميت ، ليتداوى بـه بزرعـه فـي بدنـه ، واسـتقطاع هـذا العضو من بدنه وإن كان مفسدة ، إلا أن في حفظ حيـاة المريـض أو صـحتـه بتداويه به مصلحة تفوق مفسدة هذا الإستقطاع ، وثمــة قـاعدة فقهيــة فــي هـذا السبيل تبين أنه " إذا اجتمعت المصـالـح والمفاسد فـي عمــل مـعيــن ، ولــم يمكـن تحصيل المصىالح ودرء المفاسد جميعا ، وكانت المصلحة أعظـم مـن المفسـدة التي تقابلها قدمت المصلحة " (٢) ، ولهذا فإنه يجوز هذا الإستقطاع وإن كبان فيه هتكا لحرمة الميت ، وذلك لأن حرمة الحي وحفظ نفسـه وصـحتـه عليـه ، أعظـم مـن حرمـة الميـت ومـا تقتضيـه مـن عـدم المسـاس ببدنــه ، وقــد قــال ابن قدامة في معرض الكلام عن جواز إخراج الميت بالكلاليب إذا وقبع في بئر واحتاج إليها أدمي حي : " .. إن حرمة الحيي وحفظ نفسه أولىي من حفظ المعيت عن المثلــة ، لأن زوال الدنيــا أهـون علــى اللــه مــن قتـل مسـلم ، ولأن الميت لو بلع مال غيره شق بطنـه لحفظ مـال الحـى ، وحفظ النفس أولـى

۳.۸

والظاهريــة (١) ، إلا أنــه يشــترط لـجـواز هـذا الإسـنقطاع : أن يـغشـــى علــــى المريض الهلاك أو الإصابة بضرر بين إن لم ينقل إليه هذا العضو ، وأن لا يوجد من المباحات ما يقوم مقــام هـذا الـجـز ء فــي التـداوي بــه ، و أن يقـر ر التداوى بـه طبيب مسلم عدل ثقة حاذق بالطب ، وأن يغلب على ظـن الطبيب استفادة المريض من هذا الجزء المقتطع ، وعدم طرد الجسم له ، وأن تتحقق وفاة من يقتطع منه هذا الجزء ، وأن يأذن في قطع هـذا الجزء أوليـاء الميت العاصبون بحسب ترتيبهم في المسيراث – إن عرف لـه قرابـة – فـإن جهلت شخصيته ، أو لم يكن له أوليباء ، اشترط استئذان ولمي الأمر أو من يذوب عنه في اقتطاع هذا العضو ، وهذا الإذن ليس لأن بـدن المبـت ملـك للأوليـاء أو للدولـة عنـد عدمـهـم ، وإنمـا هـو لتطييـب نفوسـهم ومراعـاة لـهـم ، وحتـــى لا يكون هناك حيف عند استئصال العضو الذي تندفع بسه الضمرورة أو الحاجة إن لم يكن له أولياء ، ولهذا فلا وجه للقـول بضـرورة الحصـول علـى إذن ممن يستقطع منه هذا العضو قبل موته، لأن إذنه – والحال هذه – يكسون وصية تنفذ بعد مونسه ، والوصيبة لا تكون إلا فيما يعلكه الموصِّى ، وهو لا يملك شيئًا من بدنه – كما سبق – فلا يستباح باباحتـه ، ولمهـذا فـلا يشـترط لاستقطاع هذا السجزء منه المحصىول على إننه بذلك قبل وفاتـه ،كما يشـترط أن لا يؤخذ من بدنه إلا مقدار مـا تندفـع بـه الضـرورة أو الحاجـة ، وأن يتـم استئصـال الـعضـو برفق ، وأن يعاد رتق الموضـع الذي أخذ منه .

وليس ثمة من يخالف من العلماء المحدثين في جواز استقطاع عضس من آدمي ميت لمداواة آدمي به ، بزر عه في بدنه إذا دعت إليـه الضـرورة ، وقد صدرت عـدة فتـاوى بجـواز الإنتفـاع بـاجزاء الميـن ، منـهـا : فتـوى دار الإفتاء المصرية الصادرة في الشالث من شهر ذي الحجة سنة ١٣٩٢ هـ ، بشان استعمال جلد الميت لعىلاج حسروق الأحيـاء ، وقــد جـاء فسي هــذه الفتوى : " إن إخراج الطبقات السطحية من جك المتوفيـن بعـد وفـاتـهم اعتـداء عليهم ، وهو لا يجوز شرعا إلا إذا دعت إليه ضرورة تكـون المصلحـة فيها أعظم من الضرر الذي يصيب الميت ، فإذا كان استقطاع هذه الطبقات

(١) رد المحتار ٢١٥/٤، المجموع ٩/٠٥، مغنى المحتاج ١٨٨/٤، المحلى ٧/٢٢٦ .

۳.٩

لعسلاج الحمروق الجسيمة والعميقسة بالنسببة للأحيساء يحقسق مصلحسة ترجح مصلحة المحافظــة علـى الميت جـاز ذلك شـرعا ، لأن الضـرر الـذي يلحق بـالحي المضطـر لهـذا العـلاج ، أشـد مـن الضـرر الـذي يلحـق الميــت الذي تؤخذ الطبقات السطحية من جلده ، وليس فـي هذا ابتـذال للميـت أو اعتداء على حرمته المنهى عنسه شىرعا ، لأن النهمى إنمـا يكـون عنـد التعـدي لغير مصلحة راجحة أو غير حاجة ماسة .. ونسرى قصسر هذا الجواز علـى المتوفـى الذيـن لا أهـل لـهـم.. وأمـــا الذيــن لـهــم أهــل فــإن أمــر أخــذ

هذه الطبقات السطحية من الجلد يكون بيد أو ليائهم وبإذنهم وحدهم ، فيإن أذنوا جاز ذلك ، وإلا فلا يجوز بدون إذنهم " (١) .

ومنها : فتوى هذه الدار أيضا الصادرة في السـادس مـن شـهر شـوال سنة ١٣٧٨ هـ ، بشأن نقل عيــون الموتــي إلــي الأحيـاء ، وقـد جـاء فــي هـذه الفتوى : " إخراج عين الميت كإخراج عين الحيي يعتبر اعتداء عليـه غير جائز شـرعا ، إلا إذا دعت إليـه ضـرورة تكـون المصلحـة فيهـا أعظـم مــن الضرر الذى يصيب الميت ، .... فإذا كان أخذ عين الميت لترقيع قرنية عين المكفوف الحي ، يحقق مصلحة ترجح مصلحة المحافظة علــى الميت ، جاز ذلك شرعا ، لأن الضرر الذي يلحق بالحي المضطر لمهذا العسلاج ، أشد من الضررر الذي يلحق الميت الذي تؤخذ عينه بعد وفاته " (٢) .

the control of the control of the con-

في فر عين على النحو التالي :

الفرع الأول : حكم تناول السموم في حال الإختيار . الفرع الثاني : حكم نناول السموم للتداوى بها .

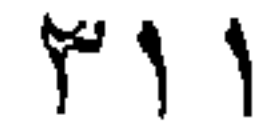

حقيقة السم : السم: هو مـادة يحـدث دخولهـا فــى الجسـم ــــ بصــورة مؤقتــة أو مستمرة ــ خللا في وظائف الـجسم ، فتعطلها جزئيا أو كليا تعطيـلا قـد يـؤدى إلىي الوفاه .

الفرع الأول حكم تناول السموم في حال الإختبار.

وقد صنفت السموم إلى مجموعــات باعتبـار ات عدة ، فصنفت تصنيفـا كيميائيا إلى سموم توجد في الطبيعــة فــي صــورة " غـاز " : " كــالكلور فور م "، وسسموم توجـــد علــــى هيئــــة معـــدن : كـــالزرنيخ ، وســـموم عضىويــــة : "كالباربيتورات " ، وإلى أحساض وقلويات مركزة ، كما صنفت بحسب استعمالها فــي مجــال الزراعــة أو الصناعــة أو الطــب تصنيفــا يتفــق مـــع استخدامها فيها ، وصنفت بحسب تأثير ها على الجسم إلى عدة أنـواع أهمهـا : السموم المثيرة أو الأكالــه . والسـموم المعدنيــه ، وهـذا التصنيـف الأخـير هـو الذي يعنينا في هذا المقام .

فالسموم المثيرة : هي مجموعة من السموم تشــترك فـي إحـداث إثـار ة الغشاء المخاطبي للقنـاة الـهضميـة ، وهـذه المـجموعـة تضـم الأحمـاض مثـل : حـامض " الكـبريتيك " ، و " النيـتريك " ، كمـا تضـم القلويـات المركـز ة مثـل : " هيدروكسيد الصوديوم " و" البوتاسيوم "، وتضمع كذلك الأحمـاض المعضويــة مثل : حمض " الخليك " ، و " الكربوليك " .

وهذه السموم في جملتها تحدث إثارة للغشاء المخاطي للقناة المهضمية ، وتؤثر على بعض أعضاء الـجسم ، كالقلب والكليتين وذلك بعد الإمتصـاص ،

أو حاجه .

قال بـه العينـى مـن الحنفيـة ، والأشــبه أنــه مذهـب الحنفيــة ، وقــال ابن عرفة المالكي : ذو السم إذا خيف منه حــرم وإلا حـل ، وقـال الأبهـري : إنما كره أكل الحيات والعقارب لجواز كونها من السباع ، وللخوف من سمها ، وقال الصباوى : ما أفسد البدن كمذوات السموم فيحترم تناوليه ، ومقتضى هذا أن المالكية يمنعون أكل السم أو ما اشتمل عليـه إذا خيف مـن تأثير السم علمي بدن مـن يتنـاول ذلك ، والقـول بـحرمـة تنـاول السموم أو مـا اشتمل عليها،عند عدم الضرورة أو الحاجة هو مذهب جمهور الشافعية والحنابلة ، وإليه ذهب الظاهرية (٢) .

المذهب الثلفي:

آدلة المذهبين : استدل أصبحياب المذهب الأول علىي حرمية تتباول السيم أو ميا اشتمل عليه في حال الإختيار بما يلي : ــ أو لا : الكتاب الكريم : ١– قال تعالى : " ولا تقتلوا أنفسكم إن الله كان بكم رحيما " . ٢- وقال سبحانه : " ولا تلقوا بأيديكم إلى التهلكه " .

بعض الحنابلة أن السم إن كان يضر كذيره ، فإنــه بحـرم تنــاول يسـير ه لـعـدم الضرر في تناول هذا المقدار (١) .

وجه الدلالة من الأيتين : إن السم مما يقتل غالبًا ، ولهذا عد مطعمه لغيره قباتلًا لبه ، وقد نهيى الشارع عن قتل النفس أو الإلقاء بها إلى ما فيه هلاكها ، فحرم تناول السم ً أو ما اشتمل عليه ، لأنه سبيل إلىي محرم و هو قتل النفس .

ثانيا : السنة النبوية المطهرة : روى عن أبي هريرة رضيي الله عنه أن رسول اللـه صلـي اللـه عليـه وسلم قال : " من تـــردى مــن هبــل فقتــل نفســه ، فـهـو فـــي نـــار جــهنــم يــتردى فيها خالدا مخلدا فيها أبدا ، ومن تحسى سما فقتل نفسه به ، فسمه في بـده يتحساه فسي نــارجهنم خــالدا مخلـدا فيهـا أبـدا ، ومس قتـل نفســـه بحديــدة ، فَحديدته في يده يجأ بها في بطنه في نار جهنم خالدا مخلدا فيها أبدا " .

وجه الدلالة منه : تضمن هذا الحديث وعيدا شديدا لمـن يتجرع السم فيقتل نفسـه بـه ، وهذا لايكون إلا على فعل أمر حرمه الشارع ، فدل هذا الحديث علمى حرمــة تتاول السم أو ما اشتمل عليه .

(١) مواهب الجليل ٢٢٠/٣ ، بلغة السالك ٢٣/١ ، ٦٨٢ ، المجمــوع ٣٧/٩ ، روضـــة الطالبين ٢/ ٢٨١ ، كشاف القناع ١٨٩/٦ ، مطالب أولمي النـهي ٦/٦ . ٣ .

استدل أصحاب المذهب الثاني على جواز تتاول السموم أو ما اشتمل عليها إذا لم يخش من تناولها الضرر بما يلي : ــ

أولا : السنة النبوية المطهره : روى عن أنس رضي الله عنه قال : " إن يهوديـهُ أتت رسول اللـه صلم, الله عليه وسلم بشاة مسمومة ، فأكل منها ، فجيء بها ، فقيل : ألا نقتلها ؟ ، قال : " لا " ، فما زلت أعرفها في لهوات رسول الله صلى الله عليه وسلم " ، وفي رواية أخـرى عن أبـي سلمة قـال : " كـان رسـول اللـه صلى الله عليه وسلم يقبل الهدية ولا يأكل الصدقة ، فأهدت إليه يهودية شاة مصلية سمتها ، فأكل منها رسول الله صلى الله عليه وسلم وأصحابته، نْمِ قَالَ لأصبحابِه : " ارفعوا أيديكم ، فإنَّها أخبرتني أنَّها مسمومه " ، فرفعوا أيديهم ، فمات بشر بن البراء ، فأرسل إليها رسول الله صلى الله عليه وسلم ، فقال : " ما حملك على ما صنعت ؟ " قالت : أردت أن أعلم إن كنت نبيا لم يضرك الذي صنعت ، وإن كنت ملكا أرحت الناس منك ، فأمر بها فقتلت " (١).

وجه الدلالة منه : أفاد هذا الحديث بروايتيه أن رسول الله صلى الله عليـه وسلم قد أكـل من هذه الشاة المسمومة ، وأنه ابتلع ما مضغه من لحمها بعد علمـه باحتوانهـا على السم ، فدل هذا على جواز تتاول السم أو ما اشتمل عليه في حال الإختيار .

(١) اللهوات : جمع لهاه ، وهي اللحمة الحمراء المعلقة في أصل الحنك . (مختــار الصحاح /؟ ٥٩ ــ لها ) ، وقوله فما زلت أعرفها : كأن أثر السم مازال باقياً في هـذا الموضيع ، من سواد أو نحوه ، وقد أخرج رواية أنس البخاري ومسلم فيالصحيحيـن (صبحيح البخاري ٢١٤/٢، صبحيح مسلم ١٤/٧ ـــ ١٥) ورواية أبي سلمة أخرجها ابو داود مرسلة على هذا النحو ، ومتصلة من روايــة ابــى سـلمة عن ابــى هريـره ، وقال محمد شمس الحق : جاء في بعض النسخ زيادة أبي هريرة بعد أبي سلمة وهـو غلط ، لأن هذا الحديث من هذه الطرق مرسل ، ذكره العنذرى ( سنن أبـى داود ١٧٤/٤ \_ ١٧٥ ، عون المعبود ١٢١/١٢).

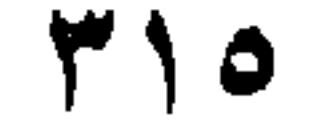

## ثانيا : الأثر : روى " أن خالد بن الوليد رضمي اللـه عنـه لمـا نـزل الحـيرة قيـل لــه : اخذر السم لا يسقيكه الأعـاجم ، فقـال : ائتونــي بــه ، فـأخذه ببـِـده ، ثــم قــال : بسم الله ، واقتحمه فلم يضىره " (١) .

وجه الدلالة منه : أفاد هذا الأثر جواز تتاول السم إن كان لايظن متناوله أنه قد يضىر بـه.

المناقشة والترجيح : إن ما يبدو لي رجحانه من هذين المذهبين ــ بعد النظر فيمــا اسـتدل بــه لهما وما اعترض به على بعض هذه الأدلية \_ هو ما ذهب إليه أصحاب المذهب الأولى ، مـن حرمــة تتـــاول الســم أو مــا اشــتمل عليــه إذالــم تكــن نَّمة ضرورة أو حاجة إليه ، وذلك لممــا استدلوا بــه علــى مذهبهـم مــن الكتــاب والسنة ، ولأن تناول السم يضر باجزاء عدة من بـدن مـن تناولـه إن لـم يمـت

اعترض علمي الاستدلال به : قال العينمي : اين عدم إضىرار هىذا السم بخالد رضمي اللـه عنـه ، وقسع كرامة له ، فلا ينبغي التأسي به في ذلك (٢) .

وأما ما استدل به أصبحاب المذهب الثاني من السنة فلا دلالــة فيــه علــى أن رسول الله صلَّى اللَّــه عليـه وسلَّم قمد تساول مـن الشَّــاة المسـمومـة ، وهـو يعلم بمقيقتها ، إذ جاء في بعض روايات المديث أنه قــد علـم بذلك بـعـد أكلــه منها ، وأنه أمر أصحابه برفع أيديهم وعدم الأكل منها ، بعد علمه باحتوائها

(١) الحيرة : مدينة عند الكوفة بالمعراق ، وقد كـانت بلـد ملـوك الـعـرب الذيـن تـحـت حكـم آل فارس ( القسطلانبي : ارشاد السار ی ٦٪.٥) ، و هذا الأثر اخرجه ابـــن ابــي شــيبة (عمدة القارى ١٢١/٢٩١ ) . (۲) عمدة القارى ۲۹۱/۲۱ .

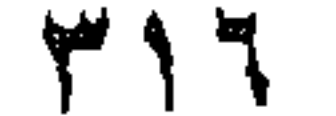

على السم ، فلا يدل هذا الحديث لأصبحياب هذا المذهب ، على جواز تناول السم أو ما اشتمل عليه في حال الإختيار ، وأما أثر خالد بن الوليد فقد تعقب العيني الإستدلال به ، وفعله هذا لا يدل على جواز تتساول السم أو مــا اشـتمل عليه ، لمعارضته للسنة ، وللأحاديث الواردة في النهي عن تناول ذلك ، ولاحتمال أن يكون ما تناوله منه لا يضـر مثلـه عـادة ، فـلا يـعتـج بــه لـجـواز تناول أي مقدار من السم ولمو كان يضر حتما بمن تناوله .

الفرع الثاني حكم تناول السموم للتداوى بها

أدوية مشتملة على السع : من السموم ما يدخل في تركيب بعض الأدوية التي يتداوى بها الأدميون من بعض الأدواء ، وذلك كىالزئبق الـذي تستعمل بعض مركباتـه في معالجة بعض الأمراض الجلديـه ، ومـرض الزهري ، ولإدرار البـول ، وكالزرنبيخ الذي تستعمل بعض مركباته العضوية في معالجة مرض الزهري وغيره من الأمراض ، و" الكلورفورم" الذي يدخل في نزكيب البنج ، وأدويبة السعال ، والإسهال ، ومضادات القيىء ، والذى يفيد في علاج حالات التسبمم " بالإستركينين " الذي تحتوي عليه ثمرة جوزة الطيب ، ومثل هؤلاء " ثلاثمي نترات الجلسرين " الذي يدخل في تركيب بعض الأدوية المستخدمة فـي علاج أمراض القلب ، وارتفاع ضغط الدم ، والربو ، والتقلصـات المعضليـة، و" البروميد " الذي يبدخل فمي تركيب الأدوية المسكنة والمعيدئة للقيء ، والسذى يُفيد في حــالات التثمـنـج والـهسـتريا ، وكذلك مـجموعـة " البـاربيتورات " التــمي يتداوى بهما مىن الأرق والصمداع والقلمق ، وتستعمل فبل التخديس العمام في العمليات الـجراحيه (١) ، وقد ثبت أن سم الأفاعي يتسم بفاعليــة في إبــادة (١) مبادى علم الأدوية والـعلاج /١٤ ، ١٥ ، علم الأدوية والسعوم / ١١٩، ١٤٩، ١٥١، ١٥١، ١٥٤ ، رحلة في عالم المخدرات /٤٦ ، المخدرات من القلق إلى الاستعباد /١٠٠ ، الموسوعة العربية الميسرة /٣٦٢، ٩٣٤، ١٠٠٧، ١٠٠٩، ١٤٧٤، ١٨٦٤.

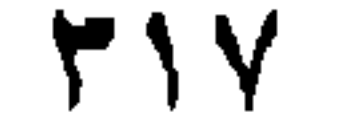

الخلايبا السرطانية ، وأن لمه القدرة علمي منسع تركيب "برونينسات " خلايسا السرطان ، ومنع تكاثر الخلايا السرطانية أو إبقائها حبة (١) ، هـذا بـالاضـافـة إلى المصل المتخذ من سم العقرب لمداواة الملدوغ به .

وقد اختلف الفقهاء في حكم تتماول السموم أو تنباول مبا اشتمل عليهما للتداوى بيها ، وذلك علمي مذهبين : '

المذهب الأولى :

يرى أصحابه جواز تناول السموم أو ما اشتمل عليهما للتداوى بهما مين ببعض الأدواء التي تفيد فيها ، إذا كان البغالب منها السلامه .

ذهب إليه جمهور الحنفية إذا كان المقدار الذي يتداوى به من السم قليـــلا ، لا يقتل من تتاولـــه ، وإليــه ذهب المالكيــة ، إذ يـرون جـواز أكـل ذوات السـموم كالمحيات والعقارب بسمها لمن ينفعه ذلك لممرض ، كـالمـجذوم إذا كـان يــأمن علمي نفسه من الـهلاك ،علم تناولـها بسمومـها ، فإن خاف من تناولـها الـهلاك فلا يجوز له التداوى به ، فهم يبيحون النداوى بالسموم لمن ينفعــه ذلـك عنـد أمـر. الـهلاك منه ، ومذهب الشافعية جواز شرب الدواء إذا كان فيه قليل من السم ، وكان الغالب منه السـلامة واحتيـٰج اليـه ، وقبال المباوردي وغبير ه مـن فقهباء الشافعية : السموم على أربعة أضرب ، منها : ما يقنـل كثـير ه وقليلــه ، فاكلــه حرام للتداوى ولغيره ، ومنها : ما يقتل كثيره دون قليلـه ، فـاكل كثـيره الـذي بقتل حرام للتداوى وغيره ، والقليل منـه إن كـان ينفـع فـي التــداوى جــاز التداوى به ، ومنها : ما يقتل في الأغلب ، وقد يجوز أن لا يقتـل فحكمـه كمـا قبله ، ومنها : مبالا يقتل في الأغلب وقد يجوز أن يقتل ، فهذا روى عن الشافعي قولان فيه ، فروى عنه في موضع إباحة أكله ، وروى عنه في أخبر تحريم أكله ، فجعله بعض أصبحابه على حالين، فحيث أباح أكلــه فهو إذا كان

(١) أثبت هذا باحثـان فــى مركـز بـحـوث طبــى تــابـع لمستشـفـى الصـداقــة الصـبينيــة اليـابانيــة في الصين ، وقد أشارت إلى مذا الإكتشاف صحيفة الأهرام القاهريـة فـي عندهـا ( ۳۶۸۶۰ ) الصادر في ۱۹۸۷/۱۱/۱۹ .

المذهب الثاني : ير ي من ذهب إليه حرمة التداوى بالسم أو بما اشتمل عليه.

للتداوى ، وحيث حرم أكله فهو إذا كان غير ً منتفع بـه فـي التـداوى ، ويـرى الحنابلة أن الدواء إذا كان مسموما ، وغلبت منه السلامة ، ورجى نفعـه أبيـح التداوى به لدفع ما هو أعظم منه ، كغيره من الأدوية غير المسمومة ، ودفعـا لإحدى المفسدتين بأخف منها (١) .

قال به العيني من الحنفية ، واليه ذهب جمهور الحنفية إذا كبان المقدار الذي يتناول منسه كثـيرا قـد يقتـل مـن تناولـه ، ويـرى بعـض الشـافعية حرمـة التداوى بالسم إذا كان يقتل كثيره وقليله ، وكذلك بحرم إذا كبان يقتل كثـير ه، أو كان الغالب ً منــه قتـل مــن تناولــه ، أو كــان لا يـحـدث القتـل غالبــا ، ولكـن لا ينتفع بـه فـي التداوى ، ويرى الـحنابلـة عدم جـواز التـداوى بالسـم الـخـالص، ومذهب الظاهرية عدم جواز التداوى بالسم ، وما يقتل من تناوله (٢) .

أدلة المذهبين : استدل أصبحاب المذهب الأول علمي حل التداوى بالسم أو بما اشتمل عليه إذا كان الغالب منه السلامة بما يلي :

المعقول : ١ – إن السم إذا تعين دواء من بعض الأدواء ، فقـد وجـدت مفسدتان ، المفسدة الناشبنة عين استمرار الداء عند عدم التـداوى بالسـم ، و المفسدة الناشنية عين تنباول انسم ، فبإذا كبان الغالب مين تناوليه

(١) رد المحتار ٢٩٤/٥، مواهب الجليل ٢٠/٣، التاج والإكليل ٢١٧/١، بلغة السالك ٢٠٠/١ ، ٦٠٠، الممجموع ٣٧/٩، روضة الطـالبين ١/٢٨٢، الزواجـر ٢٠/١، ٢٢ كشانب القناح ٢/٦٧ ، نيل الأوطار ٩٤/٩ . (٢) رد المحتبار ٢٩٤/٥. المجموع ٣٧/٩، كشاف القناع ٢/٦/ ، المحلسي ٢/٦/٢، ، عسدة القار ي ٢٩١/٢٩ ، نبل الأوطار ٩٤/٩ .

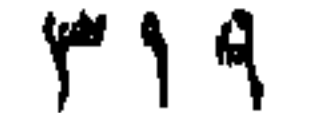

السلامة ، كان في التـداوى بـه مـن الـداء دفعـا لإحـدى المفسـدتين باخف منها (١) .

وجه الدلالة منهما : إن في تناول السم أو ما اشتمل علمي السم ــــ ولــو كــان بقصــد التـنـداو ي به ــ قتل للنفس وإلقاء بها إلى الهلاك ، وقد نهبي الشبار ع عـن ذلك ، فيحـرم النداوى بما يؤدى إليه ، وهو السموم أو ما اشتمل عليها .

أولا : الكتاب الكريم : ١ – قال تعالى : " و لا تقتلوا أنفسكم إن الله كان بكم رحيما " . ٢ - قال سبحانه : " ولا تلقوا بأيديكم إلى التهلكه " .

استدل أصبحاب المذهب الثانبي على حرمة التداوى بالسم أو بمسا اشتمل علیه بما یلی : ۔

ثانيا : السنة النبوية المطهره : ١- روى عن أبي هريرة رضي الله عنه " أن رسـول اللـه صلـي اللـه عليه وسلم نهمي عن الدواء الغبيث " . وقد جساء فسي روايسة أخرجها ابن ماجة والترمذي تفسير الدواء الخبيث " بالسم " .

. وجه الدلالة منه : أُفَاد هذا الْحديث أن رسول الله صلى الله عليـه وسلم نـهي عن النداوى

(١) كشاف القناع ٢/٦٦ . (٢) المصدر السابق .

An A

اعترض علمى الإستدلال بـه : قال الشوكاني : هذا الحديث يفيد ظاهره تحريم التداوى بكل خبيث ، والتفسير بالسم مدرج ولاحجة فيه ، ولاريب أن الحرام والنجس خبيثان (١).

بالدواء الخبيث ، فإذا كان الدواء الخبيث قد فسر بالسم ، فإن هذا الحديث يل على حرمة التداوى بالسم ، لأنه خبيث .

٢- روى عن أبي هريرة رضمي الله عنه أن رسول الله صلى الله عليه وسلم قال : " من تردي من جبل فقتل نفسه ، فهو فـي نـار جهنم يتردى فيها خالدا مخلدا فيها أبدا ، ومسن تحسى سما فقتل نفسه ، فسمه في يده يتحساه في نار جهنم خالدا مخلدا فيها أيدا ، ومن قتل نفسه بحديدة ، فحديدته في يده يجأ بها في بطنـه في تار جهنم خالدا مخلدا فيها أبدا " .

وجه الدلالة منه : أفاد هذا الحديث أن من تجرع سما ، ولو كان على سبيل التـداوى بـه ، فمات من تأثير ه ، فإنه يعذب به يوم الفيامة ، بأن يتجرعه في نار جهنم خـالدا مخلدا فيها أبدا ، وهذا الوعيد الشديد إنما يكون على فعل أمر حرمه الشارع ، فيل الحديث على حرمة نناول السم ولو كان على وجه التداوى به .

وجه الدلالة منه : أمر رسول الله صلى الله عليه وسلم في هذا الحديث بالتداوى ، وأمره

(١) نيل الأوطار ٢٠٤/٨.

به نهي عن تركه ، وأكل الأشياء الضارة كالسموم ترك للنداوى ، فهسو منهـي عنه .

٤– روى عن أم سلمة رضى الله عنها أن رسول الله صلى اللــه عليـه وسلم قال : " إن الله لم يجعل شفاءكم فيما حرم عليكم " .

وجه الدلالة منه :

يرد هنا مااعترض بــه علــى الإستدلال بـهـذا الـحديـث مـن قبـل ، ومــا أجيب به عن بعض هذه الإعتراضات ، وما تأول العلماء به هذا الحديث(١).

نفي رسول الله صلى اللــه عليـه وسـلم فـي هـذا الـحديـث أن يكـون فـي محرم شفاء ، والسم يضر بمن تناوله ضررا قد يصل إلى حد إهلاكـه ، وقد حرم الشارع كل ما فيه ضرر ، فلا يجوز التداوى بالسم ، لأنه لا شفاء فيه .

المناقشة والترجيح : إذا استعرضنا محتوى بعض الأدوية ، فإننا نجد أن السموم تدخل في تركيبها ، ولكن بنسب لايترتب عليها الإضرار ببدن من تناولها ، إذا اقتصـر . على الجرعة التي حددها له الطبيب المعالج ، ومن ثم فإنه يمكن القـول: بـأن تتاول السم أو ما اشتمل عليـه كـدواء ، وفقـا للمقدار المحـدد منــه سـلفا فــى الوصفة الطبية مما يغلب منه السـلامة ، ولا يـترتب عليـه قتـل مـن تناولـه أو الإضىرار به، ولهذا فإنبي ــ بعد النظر في أدلة هذين المذهبين ومااعترض بــه

 $\cdot$   $\vee$ من ۲۲→ ه $\vee$ (۲) زاد المعاد ۱۱۵/۲.
علي بعضها ـــ أرى رجحان ما ذهب إليه أصحاب المذهب الأول ، من جــواز التداوى بالسموم أو بما اشتمل عليها ، إذا وصفها للمريض طبيب مسـلم عـدل تقة حاذق بالطب ، أو كان المريض يعلم نفعها لـه لمعرفتـه بـالطب ، أو مـن تجربة سابقة له مـع المرض ، ولم بوجد غير السم أو مااشتمل عليه ممــا يقـوم مقامه في التداوى به ، وذلك لما استدل به أصبحاب هذا المذهب .

وأما ما استدل به أصحاب المذهب الثاني فلا يقوم حجة لهم على ما ذهبوا اليه ، وذلك لأن الإستدلال بالأيتين وحديث أبي هريرة الثاني عليي حر مة التداوى بالسـم أو بمــا اشـتمل عليـه ، إنمــا مـحلـه إذا كــان يـترتب علــى تناول ذلك المهلاك ، وهذا لا يقول بـه أصبحـاب المذهب الأول ، وذلك لأنهـم يضعون قيدا لجواز التداوى بذلك أن يكون الغالب منه السلامة ، فبإذا كمان الغـالب منــه الـهــلاك فــلا يحـل التـداوى بــه ، وقد اعــترض الشــوكاني علــي استدلالهم بحديث أبي هريرة الأول الذي فسر فيه الدواء الخبيث بالسم ، وقال : إن تفسير ه به مدرج ، ولا حجَّة فيه ، والتَّداوي بالسَّم بقيـوده السَّابقة لا يعد ضمار ا بمن يتداوى بــه ، ولا يعـد هـذا تاركـا للتـداوى المــامور بــه فــى حديث أسامة بن شريك ، إذا تناوليه وفقا للقيود السابقة ، وقد تـأول بعـض العلماء حديث أم سلمة بما يفيد أن المحرم يجوز التداوى بسه إذا دعت الضرورة إليه، ومعقولهم لا يصلح مستندا للقول بالحرمة ، وذلك لأن النفس قد تعانب الدواء المباح أيضا ، فقبول النفس الدواء أو عدم قبولها لـه لا يـدور

عليه حكم النداوى به حلا أو حرمه .

 $\mathcal{L}(\mathcal{L}(\mathcal{$ 

أبين هذا المطلب حكم سماع الغنـاء وصـوت المعـــازف فــي حــال الإختيار، وحكم سماع ذلك للتداوى به ، وذلك في فرعين على النحو التالمي :

الشاء : يراد به رفع الصوت بالشعر أو ما قاربه من الرجز على نحو مخصوص (١). وأمـا المعـازف : فـيراد بـهـا المـلاهــي : كــالـعود والمزمــار والطنبــور ونحوها ، واحدها معزف (٢) .

الفرع الأول حكم سماع الغناء والمعازف في حال الإختيار \*

الفرع الأول : حكم سماع الغناء والمعازف في حال الإختيار . القوع الثانس : حكم سماع الغناء والمعازف للتداوى به .

أ – لا خلاف بين الفقهاء فسي جـواز سـماع الـغنــاء فــي الـعيديـن ، وفــي الأعراس ، وعند قدوم الغائب ، أو نحسو ذلسك مسن المناسبيات التبي تدعو إلىي الفرح وإظهار السرور المباح ، وتأكيــده بالغنــاء ،

(°) أفردت لبيان حكم سماع الغنـاء والمعـازف بـحثـا مســتفيضـا بـعنــوان " حكــم الـغنـــاء والمعازف في الفقه الاسلامي "، طبع ١٤١٠ هـ، وأذكر هنا عجالية سريعة لحكم سماع هذين في حال الإختيار ، لاقتضاء منهج البحث ذلك . (١) مطالب أولى النهى ١٨/٦. (٢) القاموس المحيط ١٨٠/٣ ، مختار الصحاح /٣٢٩ " عزف".

السنة النبوية المطهرة : أحاديث منها : ١– روى عروة عن عائشة قالت : " دخل علميٌّ رسول الله صلى اللـه عليه وسلم وعندى جاريتان تغنيان بغناء بعلت ، فـاضطجع علـي الفراش وحول وجهه ، فدخل أبو بكر فانتهرني ، وقال : أمزمار الشيطان عند رسول الله صلبي الله عليه وسلم ، فقـال لــه رسـولي اللبه صلبي اللبه عليبه وسلم : "دعهمـا " ، فلمـا غفـل غمزتـهمــا فخرجتا " ، وفي رواية أخـري بزيـادة "دعهمـا يـا أبـا بكـر ، فـإن لمكل قوم عيدا ، وإن عيدنا هذا اليوم " (٢) .

و لاخلاف بينهم كذلك في سماع الضرب بالدف في الأعراس(١) . ومما يستدل به لجواز ذلك ما يلي :

٢- روى عن عامر بن سعد البجلي " أنه رأى أبا مسحود البدى وقرظة بن كعب وثابت بن زيد ، وهم فـي عرس وعندهم جـوار يغنين ، فقــال لـهـم : هـذا وأنتـم أصـحـاب محمـد صلــي اللــه عليـه وسلم ، فقالوا : إنه رخص لنا في الغناء في العرس " (٣) .

٣- روى عن بريدة بن الخصيب قال : " خرج رسول اللـه صلـمي اللـه

عليه وسلم في بعض مغازيـه ، فلما انصرف منها جاءتـه جاريــة

(١) البحس الرانسق ٢١٥/٨ ، الموصلسي : الإختيسار ٢٦٢/٤ ، رد المعتسار ٣٠٧/٥ ، تبيين الحقبائق ٢٢٢/٤ ، المقدمات الممهدات ٢٦٢/٣ ، النفر اوى: الفواكه الدوانسي ٣/٢٦٧ ، حاشيبة الدسوقى ٣/٢٩/٢ ، ٦٦/٤ ، المهينة ٧/٧٢٧ ، مغنسى المعتباج ٤/٢٩/٤، إجياء علوم الدين ٦/١٥١، ١٥٢، كف الرعاع /١٣، المغنى ١٢/٠٤ - نيلَ المآرب ٢/ ٢١١، ابن الجوزى : تبليس ايليس /٢١٧ ، المحلى ١٣٧/٥ ، ٢/١٠/٩. (٢) بعاث : اِسم حصن للأوس ، وقيل : هـو موضـع فـي ديـار بنــي قريظـة ، كــانت فيـه موقعة عظيمة بين الأوس والخزرج . ﴿ عمدة القارى نا/٣٦٦ ) ، والمحديث أخرجـه البخاري في صحيحه ٢٣٨/٢ . (٣) لخرجه الحاكم في المستدرك ، وقال : صحيح الإسناد ، ولخرجه النسائي والبيهقي في سننيهما ، وابن حزم في المحلي وسكتوا عنه . ( المستدرك ١٨٤/٢ ، سنن النساني ٦/٥/٦ ، السنن الكبرى ٢٨٩/٧ ، المحلى ٢/٩/١ ، ١

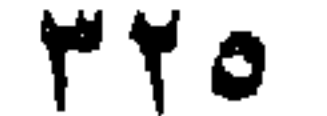

٤- روى عن محمد بن حاطب الجمحي قال : قال رسول اللـه صلــ, الله عليه وسلم: " فصل مابين الحلال والحرام الدف والصوت"(٢).

سىوداء ، فقالت : يا رسول الله إنسى كنت نـذرت إن ردك اللــه سالمما أن أضرب بين يديك بالدف وأتـغنى ، فقال لـهــا رسـول اللـه صلى الله عليه وسلم : " إن كنت نذرت فأوف بنذرك " (١) .

وجه الدلالة منها : أفاد حديث عائشة جواز سماع الغناء في العيدين ، وأفـاد حديث عـامر البجلي جواز سماعه في الأعراس، وأفاد حديث بريدة جواز سماعه عند قدوم الغائب ، وأما حديث محمد بن حاطت فقد أفـاد جـواز سـماع الضـرب بـالدف في الأعراس ، لأن الضرب به فيها هو الذي يفصل بين النكاح والسفاح .

ب ـــ اختلف فـي حكـم سماع الغنـاء والمعـازف فـي غـــور المواضـــع السابقة وأبين فيم هذا العُمْدد حكم سماع مجرد الغنـاء ، غيــر مصحوب بآلات العزف ، وسماع صوت المعازف فقط من غـير غناء ، وسماع الغناء المصحوب بألات العزف (الغناء الملحن) ، وذلك في مقاصد ثلاثة على النحو النالبي : المقصد الأولى : سماع مجرد الغناء .

المقصد الثاني : سماع صوت المعازف . المقصد الثالث : سماع الغناء الملحن .

(۱) أخرجه ابن حبان في صحيحه ، واحمد في مسـنده ، والـترمذي فـي سـننه مـن حديث بريدة ، وقال الترمذي فيه : حديث حسن صحيح غريب من حديث بريدة ، واخرجه البيهقي وأبو داود في سننيهما من حديث عمرو بن شعيب عن أبيه عن جده ، وسكتا عنه . ( الإحسان بترتيب صحيح ابن حبان ٢٨٦/٦ ، الفتح الرباني ١/١٧/ ٢٣١ ، سـنن الترمذي ٢٨٤/٩ ، السنن الكبرى ١٠/٧٧ ، سنن أبي داود ٢٢٧/٣ ) . (٢) أخرجه أحمد في مسنده ، والحاكم في المستدرك وقال صحيح الإسناد ولم يخرجاه ، وَلْخَرَجَهُ النَّرَمَذِي وَابْنِ مَاجَةً فِي سَنْنَيْهِمَا وَقَالَ فَيْهِ ۚ النَّرْمَذِي : حَدِيثٌ حسنن .( الفتح الرباني ١/٦/٦/١٦، المستدرك ٢/٤/١، سنن الترمذي ٤/٥٤، سنن ابن ماجة١/١١٦).

فساء

ذهب اليه فقهاء المدينة ( غير ابراهيم بن سعد ) ، وقال بـه النخعـى والشعببي ، والثورى وحماد وغيرهم من أهل الكوفـة ، وإليـه ذهب أبوحنيفـة وبعض أصحابه ، وهو قول مالك ، وقول للشافعي ، وروايـة عن أحمــد اختار ها أكثر أصحابه (١) .

المذهب الثانى : بر ى من ذهب إليه كراهة سماع الغناء غير المصحوب بألات العزف .

حكي عن أبي حنيفـة القـول بــه ، وإليــه ذهب جمهـور المالكيــة ، وهـو القول الأظهر للشافعي الذي عليه جمهور أصحابته ، وهو رواينة عن أحمد اختارها بعض أصحابه ، وقال به فقهاء البصرة (٢) .

> المذهب الثللث : برى اصحابه إباحة سماع الغناء غير الملحن .

(١) تَبْيِين الحقائق ١٣/٦ ، الفتاوى البهندية ٢٥١/٥ ، التاج والإكليل ١٨/٥، ؛ واجياء عِلْوم الدين ١٣٧/٦، ١٣٨، كمف الرعباع /١٨، المغنى ١٢/٢، مطالب أولـى النهـى ٣٦٨/٦ ، تلبيس إيليس /٢٢٢ ، عمدة القارى ٢٦٩/٠. (٢) شرح منح الجليل ٢١٨/٤، حاشية الدسوقي ١٦٦/٤ بـ ١٦٧، المعذب ٢/٢٦7، مغنى المحتاج ٤٢٨/٤، كف الرعاع/١٨المغنى٢/١٢، الكافى٥٢٦/٥، تلبيس إبليس/٢٢٢

روى هذا عن عمر وعثمان وابن عمر وعبدالرحمن بــن عــوف ، وأسامة ابـن زيـد و معاويـة ، والمغـيرة بـن شـعبة ، وعبداللـه بــن الزبــير ، وعبدالله بن جعفر ، وإبراهيم بن سعد ، وعبيدالله العنبرى ، ونقل ابن طــاهر إجمـاع الصـحابـة والتـابـعين عليـه ، وهـو قــول بـعــض الـحنفيــة ، والشـــافـعية والحنابلة وقال به ابن حزم (١) .

أدلة هذه المذاهب : استدل أصحاب المذهب الأول علىي حرمة مجرد الغناء بأدلية منهيا مايلى :-

أولا : القرآن الكريم : آيات منها : قال تعالى : " ومن الناس من يشترى لهو الحديث ليضل عن سبيل الله بغير علم ويتخذها هزوا أولئك لمهم عذاب مهين " (٢) .

وجه الدلالة من الآية : فسر ابن عباس وابسن مسعود وجابر وعكرمة والنخعبي ، وسـعيد بـن جبير ومجاهد ومكحول وغيرهم "لمهو المحديث "في الأية بالغنـاء (٣) ، فمــن اشترى لهو الحديث – مرادا به ذلك – فقد استبدل بالدين بقصد الإضلال عــن سبيل الله ، ومن استبدل بدين الله شيئًا فقد وقع في الحرام .

اعترض على الإستدلال بالأبة : أ – قال الغزالي : إن شراء لهو الحديث بالدين استبدال به ، ليضـل بـه عن سبيل الله ، وهذا حرام مذموم ، وليس النزاع فيه ، وليس كل

(١) البحر الرانق ٢١٥/٨ ، الفتاوى الهندية ٢٥١/٥ ، إحياء علـوم الدين ١٣٨/٦ ، كـف الرعاع /١٨ ، تلبيس إبليس /٢٢٢ – ٢٢٣ ، المحلي ١/٠/٩ ، ٢١٢ ، عمدة القـاري ١٠٢٦٩/٥ نيل الأوطار ١٠١/٨ ، ١ ، ١٠٢ (٢) الآية ٦ من سورة لقمان . (٣) تفسير القرآن العظيم ٣/١٤٤، ٤٤٢، السنن الكبرى. ١/ ٢٢١، ٢٢٣، المحلي ٧٠٩/٩

ب – قال ابن حزم : إن قول هؤلاء الصحابة والتابعين فـي بيـان معنـي " لـهو الحديث " في الآيــة لا حجــة فيــه ، إذ لا حجــة فــى أحـد دون رسول اللـه صلــي اللــه عليـه وسـلم ، ولأن قولمهم هـذا قـد خـــالف غير هم مـن الصـحابـة والتـابعين ، ولأن الـذم فـي الأيــة وارد علــي من اشترى لهو الحديث ليضل عـن سبيل اللـه بغـير علـم ويتخذهـا هزوا ، وما ذم الله تعالى من اشترى لهو الحديث ليتلهى بـه ، ويـروح بــه عـن نفســه ، لا ليضـل عـن سـبيل اللــه تعـالـي ، فبطــل تعلقهم بقول من سبق (٢) .

غناء بدلا عن الدين، ومشترى به ومضلا عن سبيل الله تعالى(١).

ثانيا : السنة النبوية المطهرة : أهاديث منها : ١ – روى عبدالرحمن بن غنم عن أبي مالك الأشعري أنه سمع النبي صلى اللــه عليـه وسلم يقول : " ليشربن نــاس مـن أمتــى الخمـر يستمونها يغير استمها ، يعزف علسى رءوستهم بالمعتازف والمغنيات ، يخسف اللسه بهم الأرض ، ويجعل منهم القـردة والغنازير " (٣) .

وجه الدلالة منه :

 $\mathcal{L} = \mathcal{L} \mathcal{L} + \mathcal{L} \mathcal{L} \mathcal{L}$ 

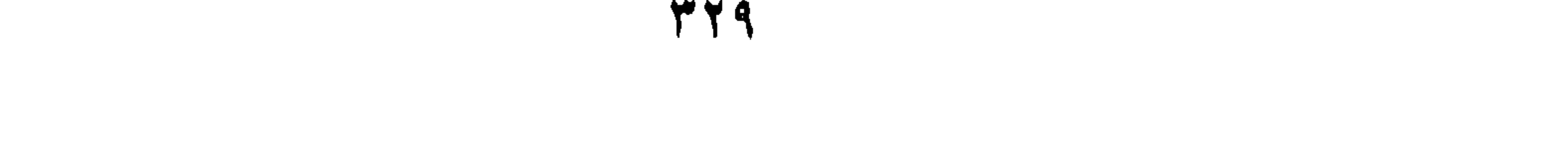

أجيب عنه : قال بعض المانعين للسماع : إن الإقتران لا يدل علـى أن المحـرم هـو الجمع فقط ، وإلا لزم أن الزنا المصرح بسه فسي بعض روايات الحديث ، لا

اعترض على الإستدلال به باعتراضات منها ما يلمي : أ – قال بعض المبيحين للسماع: إنه يحتمل أن يكون التحريــم لاقـتر ان هذا السماع بشرب الخمر ، فإذا لم يقترن به كان مباحا (١) .

ببحرم إلا عنبد شبرب الخمير واستعمال المعبازف والغنبات ، والبلازم بباطيل بالإجماع ، فبطل الملزوم (٢) .

ب – قال ابن هزم : إن في سند هذا الحديث معاوية بن حسالح ، و هـو ضعيف ، وليس فيه أن الوعيد المذكور إنما ً هـو علـي المعـازيف، كما أنسه ليس علسي اتخساذ القينسات (٣) ، والظساهر أنسه علسي استحلالهم الخمر ، بتسميتها بغـير اسـمها ، والديانــة لا تؤخــذ بالظن (٤) .

أجيب عن ضعف السند : قبال البيهقي : إن لهذا المحديث شـواهد مــن حديــث علــي وعصـران ابن حصين ، و عبدالله بن بسر وسهل بن سعد و أنس بن مالك و عائشة ، ض

٢ – روى عن أبـي أمامـة أن رسول اللـه صـلــي اللــه عليـه وسـلـم قــال : " تبيت طائفة من أمتــى علــى لـهـو ولعـب وأكــل وشــرب ، نسم

وجه الدلالة منه : بين رسول الله صلى الله عليه وسلم حال هذه الطائفة ، التــى اسـتحلت ما حرم الله سبحانه ، من اتخاذ المعنيات وسماع ألات اللهو ، كما أخبر أنهم يبيتون علمي لمهوهم هذا ثم يصبحون وقد حاق بهم غضب الله سـبحانه ، الـذي بنزل على من استحل حرماته ، فيمسخون وتنسف وتخسف ديبارهم ، شـأنـهم في هذا شأن من استحل هذه الحرمات من الأمم السابقة .

يصبحون قمردة وخنسازير ، وتبعث علسى أحيساء مسن أحيسانهم ريبح فتنسفهم كما نسف من كان قبلهم ، باستحلالهم الخمس، وضربهم بالدفوف، ، واتخاذهم القينات " (١) .

اعترض على الإستدلال به باعتراضات منها ما يلي: -قال ابن هزم : في سند هذا الحديث الحارث بن نبهان ، وفرقد السـبخي وفيهما مقال ، وفيه من لا أعرفهم ، فسقط هذا الخبر (٢) .

استدل أصبحاب المذهب الثاني على كراهة مجرد الغناء بأدلة منها : أولا : الكتاب الكريم : آيات منـها : الأيبة التسى استدل بهبا أصبحياب المذهب الأول ، وقبيد حمليوا النكبير

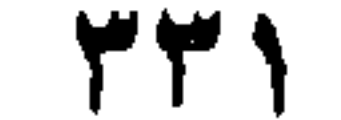

ثانيا : السنة النبوية المطهرة أحاديث منها : روى عن ابن مسعود أن رسول اللـه صلـى اللـه عليـه وسـلم قــال : " القناء ينبت النفاق في القلب كما ينبت الماء البقل " (٢) .

ب – قبال ابن حجر الهيثمي : والعجب استدلال الرافعي للكراهية بهذه الآية ، وهي ظاهرة في التحريم (١) .

وجه الدلالة منه : أفاد هذا الحديث أن الغنــاء سـبب لحصــول النفـاق فـى قلـب مـن يسـتمـع إليه ، والنفاق محرم ، وهذا يقتضى حرمة سماع الغناء ، إلا أن ً ما جـاء مـن ذم الغناء في الحديث يحمل على الكراهة ، لورود أخبار نصرفه عن الحرمــة إلى الكراهــة ، ومــن هـذه الأخبــار حديـث عائشــة فــى الـجــاريتين اللتيـن كـانتــا تغنيان عندها ، إذ لـــم ينكــر رسـول اللــه صلــي اللــه عليـبه وسـلم علــي عائشــة سماعها لهما ، فدل هذا على عدم حرمة الغناء.

اعترض على الإستدلال بحديث ابن مسعود باعتراضات منها : أ – قال ابن حجر الهيثمي : والعجب استدلال الرافعـي بهذا الحديث للكراهة فقط ، وهو ظاهر في التحريم (٣) .

ب – قال ابن حزم وغيره : إن في هذا الحديث شيخا لم يسم ، وقال

(١) كف الرعاع /٢١ . (٢) أخرجه البيهقي موقوفًا ومرفوعًا ، وفي سند المرفوع شيخ لم يسم ، وقبال : الصحيح وقفه علي ابن مسعود ، وأخرجه أبوداود في سننه مرفوعًا من حديث ً ابـن مســعود ، وكذلك ابن حجر في تلخيص الحبير وابن أبي الدنيـا ، وأخرجـه ابـن عـدي مرفوعـا من حديث أبـي هريرة ، وأخرجه ابن حزم مرفوعا من حديث ابــن مسـعود ، وقـال : في سنده شيخ لم يسم ، وهو عجيب جدا . (السنن الكبرى ١٠/٢٢٣ ، سنن أبسى داود ٢٨٢/٤ ، تلخيـص الحبـير ١٩٩/٤ ، المحلــى ٧٠٤/٩ ، نيـل الأوطـــار ٨/١٠٠/١ ، كنز العمال ١/١٨/١٥ ) . (٣) كف الرعاع /٢١ .

أجيب عن هذا الاعتراض : إن هذا الحديث أخرجه ابن عدى وابن أبس الدنيا ، وأبوداود وغيرهم مرفوعا ، وإن سلم وقفه على ابن مسعود فهـو كـالمرفوع ، لأنـه لا يقـال مـن قبل الرأى، لأنه إخبار عن أمر غيبي ، فإذا صح عن الصحابي فقد صبح عن النبي صالى الله عليه وسلم ،كما هو مقرر عند أئمة الحديث والأصول (٢).

النبيهقي وابن قدامة وغيرهما : إنه موقوف على ابن مسعود(١).

اعترض على الإستدلال بحديث عائشة على عدم حرمة الغناء : قال ابن القيم : لم ينكر رسول الله صلى الله عليه وسلم على أبــي بكـر تسميته الغناء " مزمار الشيطان "، وإنما أقرهما على الغناء ، لأنهما جاريتـان غير مكلفتين تغنيان بغناء الأعراب ، الذي قيل في يوم بعـاث ، مـن الشـجاعة في الحرب ، وكان اليوم بوم حيد ، فتوسع بعض الفقهاء في ذلك إلـي صـور نكر لا يقـول بحلها أحـد . ونحـن لا نحرم ولا نكـره مثل مـا كـان فـي بيـت رسول الله صلَّمي الله عليه وسلَّم على ذلك الوجـه ، وإنمـا نـحـرم وأهـل الـعلـم السماع المخالف لذلك (٣).

استدل أصبحاب المذهب الثبالث على إباحية سماع الغنياء غير الملحن بادلة منها ما يلي : -

أولا : الكتاب الكريم : قال تعالى : " ويحل لمهم الطيبات " (٤) .

وحه الدلالة من الآية اين لفظة " الطيبات" في الأية تفيد العموم ، فتشمل كل طيب، ، والطيب بطلبق ببازاء المستلذ (ومنيه مبا يستلذ سماعيه من الأصبوات )، وهذا هو

(١) الممحلي ٧٠٤/٩ ، نيل الأوطار ١٠٠/٨ ، كف الرعاع /٩ ، ٢٠ ، المغنى ١/٢؛ . (۲) سنن ابني داود ٢٨٢/٤ ، كف الرعاع /٢٠ ، نيل الأوطار ١٠٠/٨ . (٣) عون المعبود ١٢/٥/٣. (٤) من الآية ١٥٧ من سورة الأعراف .

الأكثر المتبادر إلى الفهم عند التجرد عن القرائن ، وقد صـر ح ابن عبدالسلام: بأن المراد بالطيبات في الآية " المستلذات " (١) ، فتدل الآيــة علــي حـل كـل ما يستلذ ، ومنه سماع المغناء إن كان مما يستلذ سماعه .

ثانيا : السنة النبوية المطهرة : أهاديث منها : ١ – هديث عائشة الســابق فـي الجـاريتين اللتين كانتـا تـفنيـان عندهـا يغناء بعاث ، إذ أفياد هذا الحديث تقرير رسول اللبه صلبي اللبه

اعترض ابن القيم على الاستدلال به بما سبق أن اعترض به عليه(٢).

٢ – روى عن فضالة بن عبيــد الأنصــارى أن رسـول اللــه صـلــى اللــه عليه وسلم قال : " لَمَّهُ أَشد أَذنا للرجل الحسن الصوت بالقرآن من صاحب القينة إلى قينته " (٣) .

وجه الدلالة منه : أفياد هذا الحديث إباحية استماع الصبوت الحسن ، لأنيه نعمسة امتين الله بها على عباده ، فضلا عما فيه من امتداح الصـوت الـحسن ، كمـا أفـاد حل استماع الغنـاء ، وذلـك لأنــه لا يجــوز - كمــا قــال ابــن طـــاهر - أن يكون المقيس عليـه فـي الـحديث – وهـو سـماع صــوت المــراة المـغنيــة –  $\cdot$  (٤) محرما

(١) نيل الأوطار ١٨/٥. .  $\mathcal{M}(\mathbf{Y})$  من ۱۳۳۳. (٢) أذن له وإليه : أي استمع إليه معجبا . ( القاموس المحيط ١٩٧/٤) ، والحديث أخرجه الحاكم في المستدرك وقال : صحيح على شرط الشيخين ولم يخرجاه ، وأخرجه أحمد في مسنده والبيهقي وابن ماجة في سننيهما وسكت عنه البيهقي . ( المستدرك ١/١٧١م، مسند أحمد ١٩/٢، السنن الكبرى ١٠/٠٣، سنن ابن ماجة ٤٢٥/١ ) . (٤) تلبیس ایلیس /٢٢٩ .

المناقشة والترجيح : بعد الوقوف على مذاهب الفقهاء في هذه المسألة ، وما استدل بيه لهيا ، وما اعترض به على بعضها ، وما أجيب به عن بعض هذه الإعتراضيات ، فإنه يترجح في نظرى مذهب القائلين بحرمة مجرد الغناء ، وذلك لما استدلوا به علمي مذهبهم من الكتاب والسنة ، ولا ينال من استدلالهم بالأية الكريمــة مــأ اعترض به عليها ، وذلك لأن ابن عباس – وهو ترجمان القرآن – قد فسر لهو الحديث في الأية بالغناء ، وبهذا فسره ابـن مسـعود وجـابر وغـيرهم مـن الصحابــة والتــابـعين ، وأى ضـــلل بعـد اختيــار حديـث البــاطل علــى حديـــث الحق ، حتى يبحث بعد هذا الإختيار عن الباعث إليه ، فإن اختيار سماع لهي الحديث يعد قرينة على هذا القصد ، وإلا فكيف يستدل عليه ، ولهذا فإني أر ي أن ما اعترض به الغزالمي وابن حــزم علـيالإسـندلال بالأيــة لا ينــال مــني حجيتهما علمي حرمة الغناء ، وأما ما اعترض به علمي الإستدلال بحديث عبدالرحمـن بـن غنـم فقـد أجيـب عنــه ، ومــا اعـترمن بـــه ابــن حــزم علـــي الإستدلال بحديث أبي أمامة لا يقدح فيه ، وذلـك لأن الحديث أخرجـه الحـاكم وقال بصبحة سنده علمي شرط مسلم .

وأما ما استدل به أصبحاب المذهب الثباني على كراهية مجرد الغنياء ، فلا يقوم حجة لهم على ما ذهبوا اليه ، وذلك لأن الأية صريحة في حرمة إتيان الغناء وسماعه ، إذ توعد الله سبحانه فيها من يفعل ذلك بالعذاب المهين ، وهذا الوعيد لا يكون إلا على فعل أمر محرم ، فحمل هذا النكير علمي الكراهة لا يساعد عليه سياق الأية الكريمة ، ولمهذا فقد تعجب ابن حجير ممن استدل بها علمي الكراهية ، وما استدلوا بـه مـن السنة قـد وردت عليـه اعتر اضات لم يدفع بعضها ، هذا فضللا عن أن حديث ابن مسعود صريح في حرمة الغناء ، وخبر عائشة الذي جعلـوه صـارفـا لـهـذا الـحديث عـن إفـادة الحرمة إلى الكراهة ، إنما يرخص في الغناء في يوم العيد ، على ما بين رسول الله صلبي اللـه عليـه وسلم لأبـي بكـر ولـهـذا فـلا يعتـبر صـارفـا عـني الحرمة التي يفيدها حديث ابن مسعود إلى الكراهة .

ومااستدل به أصبحاب المذهب الثالث على اباحة مجرد الغناء ، لا دلالة

لمهم فيه على ذلك ، وذلك لأن " الطيبات " فـي الآيــة التــي اسـتدلوا بـهـا ، قـد فسرها بعض العلماء بالطيبات من جهة الطعم مما حلله الشـرع ، ومنـهـم مـن فسرها بغير ذلك (١) ، ولئن كان يقصد بها المستلذات فإنه عموم مخصسوص بما أحله الله سـبحانه مـن هـذه الطيبـات ، وذلـك لأن مـن هـذه المسـتلذات مــا حرمه الشارع، فالصوت الحسن وإن كان مما بستك سماعه ، إلا أنــه لايبــاح بإطلاق ، لورود النهـي عنـه إن كـان صـادرا بالـغنـاء ، فالإسـتناد إلــي عمـوم الاية لا يُفيدهم فيما ذهبوا الِيه من اياحة الغناء ، وقد اعترض علمي استدلالهم بحديث عائشة بما لم يمكنهم دفعه ، فنال من حجيته على مذهبهم ، هذا فضـــلا عن إفادته النرخيص في الغناء في العيد ، ونلك حالسة خاصسة لا يقاس عليهما غيرها ، وأما حديث فضالة بن عبيد فإنه يفيد امتداح حسن الصـوت بقـراءة القرآن ، ولا يلزم مـن امتداحـه بذلك امتداحـه بغـيره ممـا حـرم اللــه سـبحانـه وتعالىي ، ومنه الغناء .

> المقصد الثانسي سماع صوت المعازف

المذهب الأولى : يرى أصحابه حرمة سماغ صوت المعازف في الجملة ، سواء في ذليك ألات القرع كالطبل ، أو ألات النفخ كالمزمار ، أو الألات الوترية كالمعود .

روى هـذا عــن ابــن عبــاس وابــن عمــر ، وروى عــن عمــر أنـــــه منبع الضمرب بـالدف فـي غـير النكـاح والـختـان ، وإلـي هـذا ذهــب جمهـور الحنفية ، وهو الراجـح من مذهب المالكيـة ، والمعتمد من مذهـب الشافعيـة ،

(١) ابن عطية : المحرر الوجيز في تفسير الكتاب العزيز ١/٤/٢.

المذهب الثاتى : يري من ذهب إليه جواز سـماع صـوت المعـازف ، وإن كـان لبعضـهـم تفصيل فيما يجوز سماعه منها ، والمواضع التي يجوز سماعه فيها .

واليه ذهب الحنابلة (١) .

فقد روى عن جماعـة مـن الصحابــة والتــابعين أنهـم ســمعوا الألات الوترية ، أو أباحوا سماعها ، منهم : عبدالله بن الزبير وعبداللـه بـن جعفر ، وابن عمر في رواية أخرى عنـه ، ومعاويـة وعمـرو بـن العـاص ، وحسـان ابن ثابت وخارجة بن زيد ، والزهرى وسعيد بن المسيب ، وعطاء والشـعبي، وقال ابن طاهر : إنه إجماع أهل المدينة ، وقد أباح بعض الفقهاء سماع بعـض المعازف في حالات خاصسة ، إذ يرى بعض الحنفية جواز سماع الضرب بالدف في الوليمة والأعياد ، وسماع طبل الغزو والقافلـة والمسـحر، وسـماع صىوت بوق الحمام ، وعند ضرب النوبة للتنبيه ، وأباح بعض المالكية سماع العود والمزمار والبوق والبدف والطبل إذاكان العزف عليها فبي عرس ، وأباح بعض الشافعية سماع صوت المزمىار والبدف ، وسماع الضىرب علىي طبل الحرب والدعوة للحج ، والمسـحر والعيد ، والضـرب علـى الصفاقتين، وأباح بعض الحنابلة سماع الضرب بالدف في الختان أو العيـد ، أو عنـد قدوم الغائب أوشفاء المريض ، أو في غير ذلك من أسباب السرور المباح ،

وذهب ابن حزم وابن طاهر إلى جواز سماع صوت المعازف مطلقا (٢) .

(١) نتييين الحقبائق وحاشية الشُلبي عليه ١٢٥/٥ : ١٣/٦ ، البحر الرائق ١/٥/٨ ، رد المحتار ٢٠٦، ٢٠٦، ٣٠٧، الفواكه الدوانسي ٢١٢/٢، ٤٠٩، حاشىية الدسوقي ٣٣٩/٢ ، المقدمات الممهدات ٤٦٢/٣ ، نهايسة المحتباج ٢٨١/٨ ، ٢٨٢ ، مغنسى المعتاج ٤٢٩/٤ - ٤٣٠ ، كف الرعاع /٣٢ ، ٣٩ - ٤٠ ، ٥٠ ، الزبيدي : إتحــاف السيادة المتقيــن ٦/١٢ ، ٥ ، المغنــى ٢٩/١٢ ، ٤٠ ، نيـل المــأرب ١/١١٢ ، ٢١٢ ، المحلي ٧٠٩/٩، ٧٠٢ ، ١٧١٣ ، المسنن الكبرى ١/٢٢٢ . (٢) الفتاوى البهندية ٢٥٢/٥ ، رد المحتار ٢٠٦/٥ ، ٣٠٧ البحر الرانق ١/٥/٨ ، الفواكه الدو انسي ٢/ ٣٩٢، ٤٠٩، حاشية الدسوقي ٣٣٩/٢، نـهاية المحتاج٨/ ٢٨١، ٢٨٢، مغنــي المحتاج ٤٢٩/٤، ٤٣٠، انحاف السادة المتقين ٦/٦، ٥،٤، ٥،٥، ٥،٥، كف الرعاع /٣٣، المعفى ١٢/ ٤٠، نيل المآرب ١/ ٢١١، المحلى ١/ ٧١، ١٧١، ١٧١٤، ١٧١، ٢١٥.

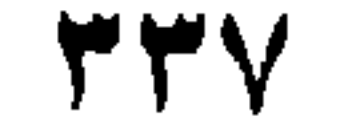

أولا : الكتاب الكريم : قال تعالى : " ومن الناس من يشترى لمهو الحديث ليضل عن سبيل الله بغير علم ويتخذها هزوا أولئك لهم عذاب مهين " .

أدلة المذهبين : استدل أصبحاب المذهب الأول على تحريم سبماع صبوت المعبازف فبي الجملة بأدلة منها ما يلي : -

وجه الدلالة من الآية : روى عن ابن عباس والحسن أنهما فسرا " لهو العديث " في الأيـة بالملاهي ( أي آلات العزف ) ، واشتراء لمهـو الحديـث - إذا كـان مــرادا بالإشتراء حقيقته أو أريد به الإستبدال (١) – محرم ، فدلت الأية على حرمــة سماع هذه الألات .

اعترض ابن حزم والمغزالى على الاستدلال بهذه الأية بما اعترضــا بــه على ذلك من قبل (٢) .

ثانيا : السنة النبوية المطهرة : أحاديث منها : ١- روى عن عبدالرحمن بن غنم أنه قال : حدثني أبو عامر أو أبومالك الأشعر ى أنه سمع النبي صلى الله عايه وسلم يقول :" لميكونن ً من

#### أمتى أقوام يستحلون الحر والحرير والخمر والمعازف " (٣) .

(١) الزمخشري : الكشاف ٢/١٩٤ ، تفسير القرآن العظيم ٢/٢٤٢ ، المحلي ٩/٩.٠٩ .  $\sim$ ۳۲۹  $\sim$   $\sim$   $(7)$ (٣) البحر : هو الفرج ، ويقصد باستحلاله استحلال الزنا (نيل الأوطار ٩٧/٨ ) والحديث أخرجه البخار ي في صحيحه مــن حديث هشــام بـن عمــار عـن صدقــة بـن خــالد عـن عبدالرحمن بن يزيد عن عطية بن قيس عن عبدالرحمن بن غنم ، وفــي سـنده انقطــاع – كما قال ابن حزم – وقد وصله أبوداود والإسماعيلي ، وروى عبدالرحمن بن ً غنـم معنى هذا الحديث عن أبـى مـالك الأشـعرى بسند صـحيـح ، وقد سـبق تخريـج هـذه الروايــة فـي صر٩ ٣٢(صـحيــح البخــار ي ٣٢٢/٣ ، سـنن أبـــي داود ٣٢٩/٣ ، المحلـــي ٩/٤ ، ٧ ، ٨ ، ٧ ، نيل الأوطار ٩٧/٨ ) .

# وجه الدلالة منه : أخبر رسول الله صلى الله عليه وسلم أنه سيكون من أمتــه مـن يسـتحل المحرمات ، ومنها المعازف ، مرادا بها آلات اللهو أو صوتها ، فدل الحديث على حرمة سماع صوت المعازف .

اعترض على الإستدلال به باعتراضات عدة منها : أ – قال ابن حزم : هذا الحديث منقطع ، إذ لم يتصل ما بين البخـارى

وصدقة بن خالد (١) .

أجيب عن ذلك بما يلي : قبال ابين حجر المهيئمس : أخطساً ابين حيزم فسي دعبواه الانقطباع ، وذكر البخاري لهذا الحديث في صحيحه حجة ، لما تقيرر عنيد الأنمية أن تعليقاتــه المجـزوم بـهـا صـحيحـه ، وقد قـال بعـض الحفـاظ : طرقـه كلـهــا  $\cdot$  (٢) مسجيحه

وأجاب ابن حجر العسقلاني عنـه فقـال : إن الحديـث صـحيـح معـروف الإتصال بشرط الصحيح ، والبخار ى قد يفعل ذلك لكونه قد ذكر الحديث في موضع آخر من کتابه (۳) .

وأجاب عنه العينى أيضا فقال : إن الظاهر أن البخارى قد أخذ المحديث عىن هشمام مذاكرة ، والمحديث صحيح وإن كانت صورتـه صسورة التعليق ، وقد تقرر عنــد الحفــاظ أن مــا يــأتى بــه البخــاري مــن تعــاليق بصيغة الجزم ، تكبون صحيحة إلى من علقها عنهم ، ولبو لـم يكونبوا من شيوخه (٤) .

. ٧٠٨/٩ المحلي ٧٠٨/٩. (٢) كف الرعاع / ٥٠. . فتح البارى . ٢/١٠ - ٥٣ (٤) عمدة القارى ٢٠٠/٣.

اجيب عنه : قبال بعض المسانعين للسماع : إن الإقتران لا يدل علسى أن المحسرم هـو الـجمـع فقـط ، وإلا لـزم أن الزنــا المصــرح بــه فــى الـحـديــث ، لا يـحــرم إلا عند شـرب الـغمـــر واسـتعمال المعــازف، ، والـــلازم بــاطل بالإجمــاع ، فالملزوم مثله (٢) .

ب – قبال بعض المبيحين لسبماع صبوت المعبازف : إن المعبازف المنصوص على تحريمها يحتمـل أن تكـون هـى المقترنــة بشـرب الخمر ، كما ثبت فـي روايــة بلفظ " ليشرببــن أنــاس مـن أمتــو ٍ الخمر يسمونها بغير اسمها ، يعزف علـى رعوسـهم بالمعـازف والمغنيات " (١) .

٢ – روى عن أبـي أمامة أن رسول الله صلـي اللــه عليـه وسـلم قـال : " إن اللسه بعثنـــي رحمـــة للعــالمين ، وأمرنـــي بمحــق المعـــازف والمزامـــير ، لا يـحـــل بيـعـهــن ولا شــــــراؤهن ، ولا تـعليمـهـــن ولا التجارة فيهــن وثمنهـن حــرام " (٣) . يعنــى الضـاربـــات بهــذه المعازف .

وجه الدلالة منه :

ابی امامه ، وقد صنعف الهیلمی و البحار ی علی بن یزید ، وضنعت ابن حزم القاسم ووثقه البخاري . ( الفتـح الربــانـي ٢٣٢/١٧ ، مـجمـع الزوانـد ٦٩/٥ ، نـيـل الأوطــار  $\mathcal{A} \setminus \mathsf{PP}$  ، المحلى ٧٠٧/٩ ، ٧

استدل أصبحاب المذهب الثاني على إباحية سماع المعبازف في الجملة

أو لا : السنة النبوية المطهرة : أحاديث منها :

ثللثا: الاجماع: قال ابـن حجـر المهيّنســي : إن الآلات الوتريــة وغيرهــا ، مــن الآلات المشهورة عند أهل اللهو والسفاهة والفسوق ، وهذه كلها محرمة بلا خــلاف ، ومن حكي فبيها خلافا فقد غلط ، وممن حكي الإجماع علمي تحريـم ذلك سـليم الرازى والقرطبى (١) .

في بعض رواياته عن عائشة : " أن أبا بكر رضمي الله عنسه دخل عليها وعندها جاريتان تغنيان وتضربان بالدف ، ورسول اللبه صلى الله عليه وسلم مسجى بثوبه ، فاتتهرهما أبوبكر ، فكشف رسول الله صلى الله عليه وسلم وجهه ، وقبال : "دعهما يا أبابكر فإنها أيام عيد " . وجه الدلالة منه :

١ - حديث عائشة في الجاريتين اللتين كانتـا تغنيـان عندهـا ، إذ جـاء

بأدلة منها مايلى : -

أفاد هذا الـحديث أن رسول اللــه صلــى اللــه عليـه وسلم قد أقـر عائشـة على سماعها لصوت الدفء فدل هذا على إباحة سماع صوت هذه الآلمة ونسوها من ألات العزف :

اعترض علمي الإستدلال به بما سبق الإعترض به عليه (٢) .

۲ – روی عن نافع مولی ابن عمر قبال : " سمع ابن عمر مزمبارا ،

 $\left( \begin{array}{c} \alpha & \beta \end{array} \right)$  كف الريحاح / ٥٠  $(7)$  au  $(7)$ 

وجه الدلالة منه : أفاد هذا الحديث أن ابن عمر سمع صوت المزمار في حضىرة رسول الله صلَّمي الله عليه وسلَّم ، وأن نافعًا سمعه في حضرة ابـن عمـرٍ ، فلـو كــان سماع المزمار محرما لمنع النبي صلى الله عليه وسلم ابن عمر من سماعه ، ولمنع ابن عمر نافعا من سماعه أيضا ، ولأنكر على الزامر به ، فلما لم يكــن منع منهما أو إنكسار ، فإنيه يبدل علمي إباحية الزمير بيه وسيماعه ، وميا فعليه رسول الله صلى الله عليه وسـلم مـن وضـم اصبعيـه فـي أذنيـه ، ونـأيــه عـن الطريق الذي سمع منه صوت المزمار ، إنما كان تنزها منه عسن سماع مثل ذلك ، أو أنه كان في حالة ذكر أو تفكر ، وكـان السـماع يشـغله ، فسد أذنيـه لذلك ، أو أنه تجنبه كتجنب أكثر المباح من أمور الدنيا .

فوضع أصبعيه في أذنيه ، ونسأى عن الطريق ، وقال : يـا نــافـع هل تسمع شينا ؟ ، قلت : لا ، فرفع أصبعيه من أذنيه ، وقال : كنت مع النبي صلى الله عليه وسلم فسمع مثل هذا ، فصنع مثل هذا " (١) .

اعترض على الاستدلال به باعترضات منها : أ – قال ابن قدامة : إن ثمة فارقـا ببـن السماع والإسـتماع ، والمحـرم منهمـا هـو الإسـتماع دون السـماع ، إذ المسـتمع هـو الــذى يقصــد السماع ، ولم يوجد هذا من ابن عمر ، وإنما وجد منه السماع (٢).

(١) أخرجه أحمد في مسنده وأبوداود والبيهقي فـي سـننيهما وابـن حـزم فـي المحلـي مـن حديث سليمان بن موسىي عن نافع ، وقال أبوداود فيه : حديث منكر ، وقال الـخطــابـي: إنه لا يعلم وجه النكارة فيه ، فإن رواته كلـهم ثقات ، وليس مـخالفا لرواية أوثق الناس وقال ابن قدامة رواه الخلال في جامعه من طريقين ، فلعل أبا داود ضبعفه لأنه لم يقع له إلا من أحد الطريقين ، وأخرجه ابن ماجة والبيهقي من حديث ليث بن أبـي سـليم عن مجاهد وسكت عنــه البيهقــي ، ورواه أبــو يعلــي فــي مسـنده مـن حديـت ميمــون ابن مهران عن نــافـع ، ورواه الطــبرانـي فــي مـعـجمــه مـن حـديـث مطـعـم بـن المقـداد . ( الفتح الرباني ١٢٦/١٧ ، سنن ابي داود ٢٢٢/٥ ، السنن الكبرى ١٠/٢٢٢ ، سـنن اين ماجة ٢/٦/١٦ ، عون المعبود ٢٦٧/١٣ ، المعلمي ٧١٣/٩ ، المغنى ١/١٢. ٤) .  $\hat{X}$ المغنى ١١٢/١٢ - ٤٠ .

# ب – قبال الخطبابي : إن المزميار الذي سمعه ابن عمر هو صفيارة الرعاة – كما جاء في بعض الروايات – وهذا المزمــار وإن كـان مكروها إلا أن الإمتناع عن سماعه بالكيفية الواردة في الحديث ، دليل علمى أنه ليس فمى غلسظ الـحرمــة ، كســائر المعز امــير وغيرهـا من الملاهي التي يستعملها أهل الخلاعة والمجون (١) .

ثانيا : القايس :

اعترض على الاستدلال به : قال ابـن حجر الـهيثمـي : إن ثمـة أمـور مقدمـة علـي القيـاس ، توجب حرمة هذه الألات ، منها ورود الأحاديث الصحيحة القائلـة بالحرمـة ، وقيـام الإجماع على حرمتها ، فهذه تلغى القباس السابق لو فرضت صحته ، فكبف وهو لم يصبح ، وإنما القياس في هـذه الألات الـعرمـة ، لمـا علـم واسـتقر فـي الشيرع مين أن وسبائل المعباصبي معباص مثلهيا ، وهذه الألات وسبيلة إلسي المعصبية ، فيكون سماعها معصبية (٣) .

المنافشة والترجيح :

بعد استعراض ما ذهب اليه الفقهاء في هذه المسألة ، وما استدلوا بـه علمي ما ذهبوا اليه ، وما اعترض به علمي بعض هذه الأدلـة ، ومـا اجيــب بــه عن بعض هذه الإعتراضات ، فإنه يترجح في نظري ما ذهب إليه أصحاب المذهب الأول من حرمة سماع صوت المعازف في الجملة ، وذلك لعسا استدلوا به علمي مذهبهم مــن الكتــاب والسـنـة ، ولا ينــال مـن اسـندلالـهم بـالأيــة الكريمة مااعترض به الغزالى وابن حزم على الإستدلال بها ، إذ يجاب على

> (١) عون المعبود ٢٦٧/١٣. (٢) إحياء علوم النين ١٤٢/٦. (٢) كف الرعاع / ٥٦ .

## اعتراضيهما بما أجيب بـه عليهمـا مـن قبـل ً فــي المسـألة السـابقة ، وأمــا الإستدلال بالإجماع على حرمة الضرب على المعازف وسسماعها ، فبلا يسلم به مع قيام الخلاف فيه بين الفقهاء على النحو السابق .

وأما ما استدل به أصبحاب المذهب الثانبي على إباحة سـماع المعـازف ، فقد اعترض عليها باعتراضات عدة لم تدفع ،فلم يبق لهم فيها متمسك .

#### المقصد الثالث

سماع الغناء الملحن

المذهب الثلثى: يرى من ذهب إليه إباحة سماع الغناء المصـحوب بألات العزف.

روى هذا عن أهل المدينة من الصـحابـة والتابـعين، وقال ابن طـاهر : إنـــه إجماع أهل المدينــة ، وروى عن جماعة من التابعين منـهم : سعيد بن المسيب

(۱) تبيين الحقائق ١٣/٦، البحر الرائسق ١٤/٨، شرح فتح الجليل ١٨/٤، ٢١٨/٢، حاشـية الدسوقى ١٦٧/٤، نهايسة المحتماج ٢٨١/٨، مغنسى المحتماج ٢٨/٤، المغنسى ١٢/٢٤ ، مطالب أولى النهى ٦/٨/٦ ، نيل الاوطار ١٠٠/٨ .

والشعبـى ، وعمر بن عبدالـعزيز وطـاوس ، وحكـى عن مالك القول بـه ، وإليــه<br>ذهب بـعض أصــمــاب الشــافـعى وبـعـض الـحنابلــة ، وابـن حـزم وجماعــة مـن المتصلوفه (١).

أدلة المذهبين : استدل أصبحاب المذهب الأول على حرمة سماع الغناء الملحن بأدلية منها مایلی :-

the control of the control of the

۳£۰

وجه الدلاله منه : بين رسول الله صلى الله عليه وسلم حال هذه الطائفة من أمته ، وأنهيا تبيت وقد أحاطت نفسها بكل مظــاهر اللهـو ودواعيــة ، مـن الطعـام والشـراب والغناء الملحن بالنغمات الصادر من جـوار اتخذن لمهذا الغرض، ثـم تصبـح هذه الطائفة وقد حل بها غضب الله تعالى من المسخ والنسف والخسـف، كمـا حل بمن استحل المحرمات من الأمم السابقه .

" تبيت طائفة من أمتى على أكل وشرب ولهو ولعب ثم يصبحون قردة وخنازير، وتبعث على أحياء من أحيائهم ريح فتنسفهم كمـا نسف من كان قبلهـم ، بأستحلالهم الخمـر ، وضربـهم بـالدفوف، واتخاذهم القينات "

اعترض على الاستدلال به بما اعترض به عليه من قبل (١).

استدل أصحاب المذهب الثاني على إباحة سماع الغنباء الملحن بأدلية منها مایلی :

أولا : السنة النبوية المطهرة :أحاديث منها : حديث عائشة في الجاريتين اللتين كانتا تغنيان وتدففان عندها ، فبإن فيه أن رسول الله صلى الله عليـه وسـلم أنكـر علــى أبــى بكـر زجـره لـهباتين الـجاريتين ، وقد كانتا تخنيان وتضىربان بالدف ، فمهو غناء مصـحوب بألــة مـن ألات المعزَّف ، ولم ينكر رسول الله صلَّى الله عليه وسلَّم علمي عائشة سماع ذلك ، فدل على إباحته .

اعترض على الاستدلال به بما سبق أن اعترض به عليه (٢).

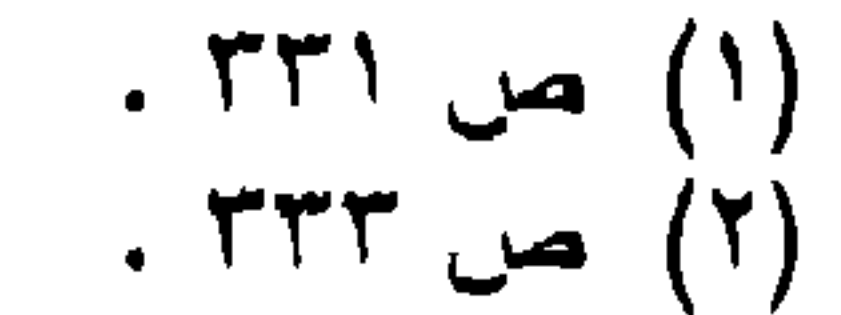

فسماعهما الغنباء الملحن دليسل علسي إباحتسه ، وإلا فورعهما يمنعهما من فعل محرم أو مكروه .

ثالثا : القياس : إن الصوت الطيب الموزون بالنغمــات ممـا يستلذ سماعه ، ومصــادره تتحصر في الجماد : كأصوات المعازف ، أو في الانسان أوالطير ، والأصل في الأصوات حناجر الحيوانيات ، ولم يقل أحيد بحرمية صبوت العنبادل وغيرها من الطيور المغردة ، لمجرد أن صوتها طيب أو موزون ، فلا فرق إذن بين صوت وأخر، سواء كان صادرا من حمساد أو حبوان ، فيقباس على صنوت العندليب المباح ، جميع الأصنوات الخارجة من الأجسام الأخترى باختيار الأدمى ، كالذى يخرج من حلقه أو من ألات العزف (٣).

#### اعترض على الاستدلال به بما سبق أن اعترض به عليه (٤) .

المناقشة والترجيح : ان الذي يرجح في النظر من هذين المذهبين ــ بعد استعراض أدلنهمـا، وما اعترض بـه علـى بعض هذه الأدلـة ، ومـا أجيب بـه عن بعض هـذه

الإعتراضات \_ هو ما ذهب إليه أصحاب المذهب الأول ، من حرمــة سمـــاع الغناء الملحن ، وذلك لما استدلوا به على مذهبهم ، ولايوهن ًمن حجيــة ذلك ما اعترض به عليه ، وذلك لأنـه قـد أجيـب عمــا اعـترض بـــه علــى حديـث عبدالرحمن بن غنم ، وأما حديث أبي أمامة فلا يقدح في سنده ما اعترض بــه عليه ، وذلك لأن الحاكم قد أخرجه وصبحح إسناده .

وأما ما استدل بــه أصـحـاب المذهب الشانـى ، فـلا حجـه لـهـم فيـه علــى

إباحة الغناء الملحسن ، وذلك لأن حديث عائشة قد أورد عليـه اعـتراض لـم بمكنهم دفعه ، وما استدلوا به من أثار الصحابه معارض بمثله ، فإذا كــان قد روى عن بعض الصحابة ما يفيد أنه سمع الغنـاء الملحـن أو أجـاز سـماعه ، فقد روى عن بعضـهم مايفيد أنـه أنـكر ذلك ، إذ روى عن ابن مسعود أنـه قــال: " الغناء ينبت النفاق فسي القلب كمسا ينبت المساء السزرع " (١) ، وروى عن عثمان بن عفان أنه قـال : " مـا تنغنيـت ولا تمنيـت ، ولا مسسـت ذكـر ي بيميني مذ بايعت بها رسول اللـه صلـي اللـه عليـه وسـلم " (٢) ، وروى عـن ابن عباس أنه ۖ قال : " الدف حـرام ، والمعـازف حـرام ، والمزمـار حـرام ، والكوبـة حـرام " (٣) ، وإذا تـعـارضت الأثـار المرويـة عنـهـم فـي حكــم هــذه المسألة تساقطت ، فبلا يحتج ببعضها دون البعض الأخـر ، وقـد ورد علــي استدلالهم بالقياس اعتراض لم يدفع ، فنال من حجيته على مذهبهم ، فلسم يبـق لهم متمسك في هذه الأدلة على ماذهبوا إليه .

(١) اخرجه البيهقي في سننه ١/٦٢٣ . (۲) معنى تمنيت : اى زنيت ، والأثر اخرجه ابن ماجة في سننه ١١٣/١. (٣) الكوبة : هي الطبل الصغير المختصـر ، وقيل : هـي طبـل طويـل متسـع الطرفيـن ضيق الوسط ، وقبل غير نلك . ( القاموس المحيط ١٣١/١ ــ كـوب ) ، والأثـر أخرجه البيهقي في سننه ١ / ٢٢٢ ، وابن حزم في المحلي ٧٠٩/٩ .

31 T

الأثن الطبي لسماع الفناء والمعازف : استخدم الأقدمون الموسيقي كوسيلة لعلاج بعض الأمسراض ، فقد استخدمها قدماء المصريين كعلاج للمرض ، في معبد " أبيـدوس " الـذى كـان يعــالـج فيــه المرضـــي ، وورد فــي الـعـهـد القديــم الإصــحــاح الســادس عشــــر أن شباوول كبان ينتابيه مرض عضبال ، فكبان داود علييه السبيلام يخفيف عنسه بالعزف على قيثارته ، ويذكر ً علمـاء اليونــان أن للموسـيقى قـدرة علــى شـفاء كثير من الأمراض ، ومن الذين بينوا أثرها في ذلك : فيثـاغورس وأفلاطـون وأرسطو، وأمبيدوكليس وكماسيدروس ، بل إن جــالينوس يعتــبر الموســيقى ترياقا ضد سم العقرب والأفعى ، وقال أبوقراط – أكـبر أطبـاء عصـره – إن كل مريض يحتاج إلى نوع من الموسيقى حسب حالته ، فيجب اختيار ما يناسبه حتى لاتعطى أثــارا عكسـية ، وقد قسم الإغريـق الموسـيقى حسـب تأثير هـا إلـى مقامـات عـدة هـى : " الفريجـى " الـذى يجعـل الإنســان شــجاعا جسورا ، وهو يبدأ من درجة " دو " هبوطا ، و " الليدي " الذي يبعث علمي المحزن والشجن ، ويبدأ مـن درجـة " رى " هبوطـا ، و " المكسـوليدى " الـذى يؤدي إلى حالة من الضيق ، ويبدأ من درجــة " سـي " هبوطــا ، و " الــدور ي" الذي يبعث إحساســا بالإرتقـاء والإعـتزاز بـالنفس ، ويبـدأ مـن درجـة " مــي هبوطا ، كما عرف الرومان العلاج بالموسيقى ، واستغلوا مقامـات الإغريـق السابقة ، في إحداث التأثير على نفس المريض ، وعرف العـلاج بهـا كذلك العرب وغيرهم من الحضارات القديمة في الصين والهند .

الفرع الثانى حكم سماع الغناء والمعازف للنداوى به

وفي عصر النهضة اقترح " بيكون " استخدامها لعلاج الإضطرابات التكوينية ، كما استخدمت كعلاج لمصرض الطاعون الذى اجتاح أوروبا في ذلك الوقت ، ولمما وضعت الحرب العالمية الثانية أوزارها ، بدأ استخدام المموسيقى كعلاج نفسي جسماني ، وأطلقت على ً هذا النـوع مـن العـلاج عـدة إطلاقات منهسا :" العبلاج بسالفن " ، و " العبلاج بالموسيقى " ، و" العبلاج الإبتكار ى أو الخلاق " ، و ' العلاج بالسوفرولوجيا " ، وهذا الأسلوب الأخير

٣٤٩

فـي المعالـجــة بـالموسـبقي ، بسـتـهدف تـحقيـق التنـاسـق بيـن الوعــي والـلاوعـــي داخل الإنسان .

ولهذا كان لابد من وضبع توصيف للأمراض التسي تعالج بالموسيقي، وضوابط التعالج بها ، وقد كان " هانس هوف " رئيس قسم الأمراض النفسية العضوية بجامعة فيينا ، هـو أول مـن وضـع فكـرة در اسـة الموسـيقى والطـب معا ، وكان لمهذا أثره في إنشاء برنامج موسيقى للمشتغلين ، بمعالجة ً مرضــي العقل والأعصباب والمتخلفين عقليبا بالموسيقى ، وفسي ١٩٤٤ أنشبأت جامعية ميتشجان الأمريكية أول منهج لتدريب المعــالجين بالموسـيقى ، شم تأسـس فـي . ١٩٥ بأمريكا الإتحاد الوطني للعـلاج بالموسـيقي ، الـذي وحـد قوانيـن هـذه المعالجـة ، وممارسـتها الإكلينيكيـة ونظـم بـحثهـا ، عـن طريـق الكليـات التـــى تكونت لتخريج المتخصصين في هذا المجال ، لسد حاجــة المستشـفيات ، وقد أنشئت فبي أوروبـا أول مدرســة للمعالجــة بالموســيقى ١٩٥٩ ، وانتشــر هذا النوع من الدراسة حتـى أصبـح فـى أمريكـا ست عشـرة جامعـة ، يدخـل فـى برنامجها تعليم هذا الفرع مــن الطـب ، وبلــغ عـدد المستشـفيات التــى تسـتخدم هذا النسوع مـن العـلاج سـتمائة مستشـفى ، وزاد عـدد المـهتميـن بـهـذا الـجـانب الطبي زيادة كبيرة ، وفــي " هـارلم " بـأمريكـا ز اد عـدد المعـالُـجين بالموسـيقى عن مانة وثلاثين ألف مريـض ، وفـي ١٩٦٧ ظـهـر باليابـان الإتـحـاد اليابــانـي للعلاج بالموسيقى ، الذى ركز على علاج الأطفال المتخلفين عقليا بها .

وفي خلال القرن التاسع عشىر اهتـم الأطبـاء النفسـيون بـالـعلاج بـهـا ، وبدأت الدر اسات العلمية والعملية لمعرفة مدى تأثير الموسيقى على الإنسان ، وقد مر الـعلاج بالموسيقى خلال الربـع الأخـير مـن القـرن الـعشـرين بمر احـل ثــلاث : الأولــي : كــان التركــيز فيهـا علــي الموسـيقي دون التفـــات إلـــي دور المعالج ، الثانية : كان التركيز فيها على دور المعالج مع إهمال نسببي لـدور الموسيقى ، المرحلة الثالثة : تحقق فيها التوازن بيسن الوضعيس السابقين بحيث استخدم المعالج قدرته للتركيز على العلاقة مع المريض ، ولـم يهمـل دور الموسيقى في نحقيق العلاج .

ويعد من نافلة القول أن يقال : إن للموسيقى (كصوت صـادر مـن ألــة أو حنجرة ) دورا كبيرا في علاج الأمراض النفسية والعصبية ، فهي تفيد في علاج كثير من الأمراض ، منـها : عـــلاج المتخلفين عقليـا ، والمـعوقيـن ، والذين عجزوا عن التكيف مع الحياة ، نتيجــة للإضطرابــات النفسـية أو السلوكية ، بل إن قائمة الأمراض التي تعـالج بالموسيقي في مدينــة "بــاكو" السوفيتية، تتضمن أيضا أمراض القلسب والشـرايين ، والجهـاز المهضمــي والعصببي والنساء ،كما تتضمن هذه القائمة أثر الموسيقي في مساعدة النسباء

على الولادة .

ويعتمد العلاج بالموسيقي على الحركة الجسمانية التي تستجيب لإيقاع معيـن ، وبتـَـأثير هـذه الـحركــة الإيقاعيــة تظـهـــر ردود الفعــل علـــي الـجســـم ، وخاصسة الجهساز العصبسي ، وهنساك أســاليب عــدة للعـــلاج بالموســـيقي ، منهــا طريقــة " أميــل جـــاك دالكــروز " السويســرى فــي معالـجــة النواحــي النفسية والجسمية والعقليــة بالموسـيقى ، الـذي قسـم الإيقـاع إلـي أنـواع ثــلاث يؤثر بعضها في بعض ، هي : الإيقاع العضليي والبصسري والسمعي ، فالصوت – وهو أحد أعمدة الموسىيقى – يحدث نتيجة لذبذبات ، تنتقل مـن الأذن إلـي الممـخ ، ويمكـن للأصـم وغـيره أن يـحــس بـهــا بــاللمس ، واهتــم " دالكروز " بتدريب المكفوفين علــي قـراءة الموسـبقي بالإيقـاع واللمـس علــي أيديهم ، لينتقل هذا الإحساس إلى المخ الذي يترجم ذلك كله لمن فقد البصر .

وفسي مقبام معالجية الإنطوانييسن والعدوانييسن بالموسسيقى ، يقسول " جاستون " : إن الإضطراب العاطفي ظامرة تتصف بها الشخصية العدوانيــة كما توجد فـي الشَّخصية الإنطوانيـة ، وصـاحب هـذه الشَّـخصية يحتـاج إلـي المساعدة ، للتخلص من القلق والتوتر اللذين بداخله ، ويقسوم المعـالـج بـإختبـار الموسسيقي ذات الإيقاع السـربـع والأصـوات العاليــة ، ويفضـــل اســـتخدام الموسيقى الإرتجالية وإشراك المريض في العزف علـى هـذه الألات ، ومثـل هذا يوفر فرصيا كثيرة لتوجيه التسأثيرات غبير المرغوبية ، إلىي أنشيطة اجتماعية مقبولة ومألوفة .

' ۶ م

ويقول " جروثيل " فـي مقـــام الكـــلام عـــن مـعالـجـــة المتخلفيـــن عقليـــا بالموسيقي : إن الموسيقي هي الفـن الوحيـد ، الـذي يتفـاعل مـعـه ويـحسـه كـل الكائنات ، ومنها ضعاف العقول ، ذلك أنها تحـوى فـي ذاتـهـا عـامـلا طبيعيـا محضا ، هو أشبه بالكهرباء ، يؤثـر علـى المـخ ، بغـض النظـر عـن مسـتوى التطور ودرجة الذكاء ، والموسيقى من خلال نظامها يمكن أن تقـدم للمتخليف عقليا الشعور بالأمان والرضمي والأهميــة فسي عبـون الأخريـن ، ممــا يسـاعده علمي التوافق والتكيف ، وأحسن اختيار للموسيقي لمن هم في مثل هــذه الـحالــة اللحن والنص البسيطين مـع مقدار معيـن مـن التكـرار ، يتفـق مـع ميولـهـــع ومستواهم الإجتماعي(١) .

وفي مجال علاج مضطربي السلوك بالموسيقي ، يقول بعض العلمــاء : إن دراسة السلوك الإنسانسي ، وتعديل ما يكون فيه من انـحرافـات عـن طريـق استعمال الموسيقى ، كان مجال اهتمام المشتغلين بالعلوم السلوكية ، وقد وجــد أن مضطربي السلوك والمتخلفين عقليا ، كان للموسيقي تأثير حسن في تقيــير أنماط سلوكهم ، وهذه النوعية تستجيب للإيقاع المنتظم غيرمتغير النمط .

وإذا كان الأثر السابق يظهر جليا في صنوت الموسيقي ، فإنبه يظهر أيضا في الغناء الملحن وغــيره ، وذلـك لأن كــلا منـهمــا ايقـاع ، يتلقـاه الـحـس لينقله إلى المخ فيتأثر به صاحبه ، ولمهذا فإن الأثر الطبسي الناشسي عـن سـماع الغناء لايختلف كثيرًا عن ذلك الأثر الناشئ عن سماع الموسيقى .

وبعد هذه المقدمة في بيان الأثر الطبي لسماع الغناء والمعازف ، أشسير إلى أن الفقهاء اختلفوا في حكم التداوى بسماع الغناء وصىوت المعازف علــي مذهبين :

(١) د. يوسف الجداوي : دراسة تـأثير الموسـيقي علـي السـلوك الـعدوانـي لـدي المتخلفيـن عقليا ، رسالة تمهيدية للماجستير بكلية طب جامعة الأز هر ، د . نبيلة بوسف : التناثير الإيقاعي للموسيقى على ارتفاع ضغط الدم ، رسالة دكتوراه بكليـة التربيـة الموسـيقية بجامعة حلوان ، د. يحي الرخاوي : الموسيقي وأزمة المرض النفسي ، كتاب المهلل ، بول هنري : الموسيقي في الحضارة الـعربية ، الـهيئة المصرية الـعامـة للكتاب .

## المذهب الأولى : يبريى أصبحابيه جبواز التبداوي بسماع صبوت المعيازف إذا دعت إليبه الضرورة .

وهو مقتضمي ما ذهب اليه بعض الحنفية من جواز الاستشـفاء بـالـحرام، إذا أخبر المريض طبيب مسلم أن فيه شـفاء لــه ، ولـم يوجـد دواء مبـاح يقـوم مقامه في التداوى به ، وحكى الماوردى والروياني الشافعيان وجها عن بعض أصحاب الشافعي بجواز سماع العود ، لأنه ينفع من بعض الأمراض ، وقد جزِم الحليمي الشافعي بأن ألات اللهو إن كمانت تنفع من بعض الأمراض ، فإنه بياح سماعها ، وقال ابن العمــاد : والـذي قالـه متعيـن ، وقـال ابـن حجـر الميثمي : إذا شهد طبيبان عدلان أن هذا المرض بخصوصه ينفع فيه سماع العود ، وانحصر النفع في ذلك ، بان لم يوجد دواء مباح ينفع فيه غيره ، جاز استماعه مادام ذلك السرض باقيا ، واكتفى غيره بشىهادة طبيب واهد عدل بذلك ، والقول بحل التداوى بسماع ذلك عند الضرورة إليه هو مسا ذهب إليه الظاهرية (١).

المذهب الثانسي : برى من ذهب اليه أنه يحرم النداوى بسـماع الغنـاء وصـوت المعـازف  $\vec{a}$  and  $\vec{b}$  and  $\vec{b}$  and  $\vec{c}$  and  $\vec{a}$ 

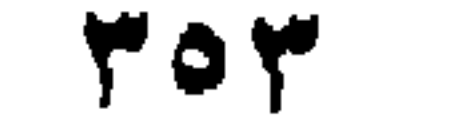

وجه الدلالة من الآية : أفادت الآية الكريمة أن ما اضطر إليه المسر ء فهـو غـير محـرم عليـه ، فأسقط الله سبحانه تحريم ما فصل تحريمـه عنـد الضـرورة إليـه ، والتـداوى بمنزلة الضرورة ، فيباح فيه سماع الغنـاء وصـوت المعـازف ، إن كـان يفيـد سماعها في التداوى من بعض الأمراض .

أولا الكتاب الكريم : قال تعالى : " وقد فصل لكم ما حرم عليكم إلا ما اضطررتم إليه".

وصوت المعازف عند الضرورة إليه بمايلي : ــ

ثانيا : القياس : إنـه قد أبيـح سماع الغنـاء وصـوت المعـازف للتداوى بـهمــا إن كــان سماعهما يفيد في مرض بعينــه ، ولـم يوجـد دواء مبـاح يقـوم مقـام ذلـك فـي المداواة من هذا المرض ، ووصفه للمريض من يعتد بشهادته من أهل الخـبرة بالطب ، وذلك للضمرورة الداعيبة إليبه ، كما أبيبح التداوى ببالنجس ، وأكل المينة للمضطر (١).

استدل أصبحاب المذهب الثاني على حرمة التبداوي بسيماع الغنياء وصوت المعازف بمايلي : ــ

أولا : السنة النبوية المطهره : ١ – روى عن أم سلمة رضـى الله عنـها أن رسول الله صلـى الله عليه وسلم قال : " إن الله لم يجعل شفاءكم فيما حرم عليكم ".

٢ – روى عن أبي الدرداء رضمي الله عنه أن رسول اللـه صلـي اللـه عليه وسلم قال : " إن الله أنزل الداء والدواء ، وجعل لكل داء

(١) نهاية المحتاج ٢٨١/٨، كف الرعاع /٥١.

م م ۳

دواء ، فتداووا ولا تتداووا بحرام " . وجه الدلالة منهما : أفاد حديث أم سلمة أن الله سبحانه لم يجعل في محرم شفاء ، فدل علي عدم جواز النداوى بالمحرم (ومنه سماع الغناء والمعازف وفقا لما رجح مـن مذاهب الفقهاء ) ، وذلك لأنه لا يفيد في الشفاء من المرض ، وقد أمر رسول اللبه صلبي اللبه عليبه وسلم فسي حديث أبسي البدرداء ببالتداوى ، ونهبى عبن النداوى بالمحرم، والنهي يفيد التحريم عند الاطلاق، فأفاد كذلك حرمة  $\mathcal{L}$  , and the set of the set of the set of  $\mathcal{L}$ 

يرد هنا اعتراض العلماء السابق على الإستدلال بهما ، ويجاب عنها بما أجيب به ثمة، وتأول بعض العلماء هذين الحديثين بما تأولاهما به قبلا(١) ِ

ثانيا.: قول الصحابى : روى عن عبدالله بن مسعود رضمي الله عنه أنه قال : " إن اللــه تعـالمي لم يجعل شفاءكم فيما حرم عليكم " .

وجه الدلالة منه : نفـي ابـن مسـعود أن يكـون فيمـا حـرم اللـه تعـالـي شـفاء ، وقولـه هــذا لا يصدر عنه إلا عن توقيف ، فدل على عدم جواز التداوى بـالمحرم ( ومنـه

سماع الغناء وصوت المعازف ) .

تأول ابن عابدين والبابرتس هذا الأثر : قبالا : إن قول ابن مسعود يعتمل أن يكون فـد صدرمنــه فـي داء عرف له دواء غير المحرم ، لأنه حينئذ يستغنى بالمصلا عن المحرام ، ويجـوز أن يقـال تنكثبـف الـحرمـة عنـد الحاجـة ، فـلا يكـون الشـفاء بــالـحرام وإنما بالحلال (٢)

> .  $\mathsf{Y0} - \mathsf{YY}$  من ۱۲ (٢) رد المحتار ٢١٥/٤، العناية ٠٥٠٠/٨.

إن مقتضبي تحريم شيىء تجنبـه والبعـد عنــه ، وفـي اتخـاذه دواء حـض علمي الترغيب فيه وملابسته ، وهذا يخالف مقصود الشارع (١). المناقشة والترجيح : بعد النظر فسي أدلــة المذهبيـن ، ومــا اعــترض بــه علــي بـعضــهـا ، ومــا أجيب به عن بعض هذه الإعتراضات ، وما تـأول العلمـاء بــه بعض هذه الأدلة ، فإنه يترجح في نظرى مذهب القائلين بجواز التداوى بسماع صموت الغنـاء ، والمعـازف إذا دعت الضـرورة إليـه ، وذلـك لممـا اسـتدلوا بــه علـــي مذهبهم من الكتاب الكريم والقياس .

وأما ما استدل به أصبحاب المذهب الثانبي علمي حرمية التنداوي بسيماع ذلك ، فلا يفيدهم فيما ذهبوا اليه ، وذلك لأن حديثي أم سلمة وأبي الدرداء ًقد تأولهما بعض العلماء ، بما يفيد جــواز النـداوى بــالمـحرم إذا دعـت الضــرورة إليه ، ومثل هذا يقال في أثر ابن مسعود ، الذي تأوله ۖ البـابرتي و ابـن عــابدين بما يفيد ذلك أيضاً ، والنداوى بالمحرم ً عنـد الضـرورة اليـه ان كـان فيـه نفـع للمريض، لا يقتضمي الـترغيب فيـه وملابسـته ــ كمــا قــال أصـحــاب هــذا المذهب في معقولهم ـ وذلك لأنه لا يلجأ إلــي التـداوي بـه إلا عنـد الضـرورة إليه ، وهذه الحال نبادرة التحقق ، وإذا تحققت فيلا تقتضمي دوام ملابسة المحرم ، للإقتصار منه على ما تندفع به الضرورة .

وبعد فسالحمد للبه الذي هدانيا لمهذا ، وميا كنيا لنهتدي لبولا أن هدانيا اللبه ، والصلاة والسلام على خير خليق اللبه ، سيدنا محمـد وعلـــ, ألـــه وصبحبه ومن اتبع هداه .

ز اد المعاد ۱۱٤/۳.

ثالثا: المعقول:

ثالثا : كتب السنن والآثار وشروههما : ١ – الإحسان بترتيب صحيح ابن حبــان : رتبــه عــلاء الديـن بـن بلبــان الفارسي . دار الكتب العلمية . بيروت . ٢ - الأدب المفرد : محمد بن اسماعيل بن إبراهيم البخاري . عالم الكتب . بيروت . ٣- إرشياد السارى لشرح صحيح البخارى : أحمد بن محمد القسطلاني المطبعة الأميريه . بولاق مصر . ٤ – تلخيص الحبير. في تخريج أحاديث الرافعي الكبير : أحمد بن علـي ابن حجر العسقلاني . دار المعرفة . بيروت .

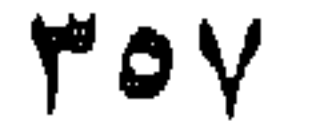

ه – الجــامـع الصغــير مــن أحــاديث البشــير النذيــر : جــلال الديـــن عبدالرحمــن الســيوطـي . مطبــوع مــع شــرحه فيــض القديـــر : عبد الرءوف المناوى . المكتبة التجارية . القاهرة . ٢ - زاد المعاد في هدى خير العباد : محمد بن بكر بن أيوب الزرعـي ( ابن قيم الجوزيه ) . مكتبة ز هر ان . القاهر ة . ٧ – سبل السلام شرع بلوغ المرام من جمع أدلة الأحكــام : محمـد بـن إسماعيل الصنعاني . دار الجيل . بيروت . ٨ – السراج الوهـاج من كشف مطـالب صحبـح مسـلم بـن الحجـاج : صديق بن حسن خان القنوجي : مطابع الدوحة الحديثة . الدوحة . ٩ – **سنن أبي داود :** سليمان بن الأشعت السجستاني الأزدى . المكتبــة العصرية . بيروت . . ١ – سنن المترمذي : محمد بن عيسى بن سورة السلمى . مطابع الفجر الحديثة . حمص ١١ –سنن الدارفطنسي : علسى بسن عمس الدارقطنسي . مطبعسة دار المحاسن . القاهر ة . ١٢ –سنن الدارمي : عبداللـه بـن عبدالرحمـن الدارمـي . دار إحيــاء السنة النبوبه. ١٣ – السنن الكبرى : أحمد بن الحسين بـن علـى البيهقـى ، والجوهـر النقي عليه : علي بن عثمان المارديني ( ابن التركماني ) مطبعة مجلس دائرة المعارف العثمانية – حيدر آباد الدكن . الهند . ١٤ - سنن ابن ماجة : محمـد بـن يزيـد القروينـي . مطبعـة دار الفكـر المعربي . ١٥ - سنن النسائى : أحمد بن شعيب بن بحـر النسائى . مطبعــة مصطفى البابي . القاهرة . ١٦ - شــرح الزرقــانـي علــي موطــا مــالك : محمــد بـــن عبدالبـــاقي الزرقاني . المطبعة الخيرية . القاهر ة .
٢٠ - صحيح مسلم : مسلم بـن الحجـاج النيسـابورى . دار إحيـاء التراث العربي . بيروت . ٢١ – عارضة الأحوذي شرح سنن الترمذي : محمــد بــن عداللــه ( ابن العربي ) . دار العلم للجميع . بيروت . ٢٢ – عمدة القارى شرح صحيح البخارى : محمد بـن أحمد العينـى مصطفى البابي . القاهر ة . ٢٣ - عون البارى لحل أدلة صحيح البخارى : صديق بـن حسـن ابن علمي القنوجيي . مطابع قطر الوطنية . الدوحة . ٢٤ – عون المعبود شرح سنن أبي داود : محمد شـمس الحـق آبـادي المكتبة السلفية . المدينة المنورة . ه ٢ - فتح البارى بشرح صحيح البخارى : أحمد بن على بن حجر العسقلاني . المطبعة السلفية . القاهرة . ٢٦ - الفتسح الربساني فسي ترتيسها مسسند الإمسام أحمسد : أحسن ابن عبدالرحمن البنا . دار الشهاب . القاهرة . ٢٧ - فيض القدير في شرح الجامع الصغير : عبدالر موف المناوي دار المعرفة . بيروت . ٢٨ - مجمع الزوائد ومنبع الفرائد : علمى بسن أبسى بكـر الهيثمــى مكتبة القدسي . القاهرة . ٢٩ - المستدرك علـى الصحيحين فـى الحديث : محمـد بــن عبداللــه الحاكم النيسابوري . مكتبة المطبوعات الاسلامية . حلب .

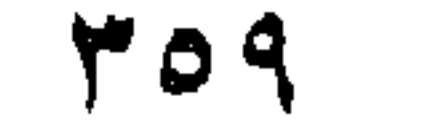

٣٠ – مسند أحمد بن حنبل : المكتب الإسلامي . بيروت . ٣١ - المصنف : أبوبكر عبدالرزاق بن همـام الصنعــاني . المكتـب الإسلامي . بيروت . ٣٢ – مصنف ابن أبي شيبة : عبدالله بن محمد بن أبي شـيبة العبسـي الدار السلفية . بومباى . البهند . ٣٣ – المنتقـى شـرح الموطـأ : سـليمان بـن سـعد البـاجي . دار الفكــر العربي . بيروت . ٣٤ – الموطأ : برواية يحي بن يحي الليثي عـن الإمـام مـالك بـن أنـس الأصبحي . دار النفائس . بيروت . ٣٥ – نصب الرايـــة لأحــاديث الـهدايـــة : عبداللــه بــن بوســـف الزيلعـــي دار الحديث – القاهر ءَ . ٣٦ – نيل الأوطار شرح منتقى الأخبار من أحاديث سبد الأخيسار : محمد بن على بن محمد الشوكاني . المكتبة التوفيقية . القاهر ة . رابعا : كتب أصول الفقه وقواعده الكليه : ١ – إرشاد الفحول إلى تحقيق الحق من علم الأصول : محمد بن علي ابن محمد الشوكاني . مطبعة مصطفى الحلبي . القاهرة . ٢ - الأشباه والنظائر : جلال الدين عبدالرحمن السبوطي . مطبعــة عيسى الحلبي . القاهرة . ٣٠ - أنـوار الـبروق فـي أنـواء الفروق : أحمـد بـن إدريـس القرافـي دار إحياء الكتب العربية . القاهرة . 1 – البرهان في أصبول الفقه : عبدالملك بسن عبدالله بسن يوسيف ( إمام الحرمين ) مطابع الدوحة الحديثة . ه - تهذيب الفروق والقواعد السنيه : محمد بن علي بسن حسين المالكي . طبع مع الفروق . دار إحياء الكتب العربية . القاهرة. ٦ - قواعد الأهكام فـي مصـالـح الإنــام : عبدالـعزيــز بــن عبدالســلام السلمى . مطبعة الإستقامة . القاهر ة .

خامسا : كتب الفقه : 1 - كتب الفقه الحنفي : ١ - الإختيار لتعليل المختار : عدالله بـن محمـود الموصلـى . مطبعـة مصطفى الحلبي . القاهرة . ٢ – البحر الرائق شرح كنز الدقانق : زين الدين بن نجيم ، وتكملتـه : محمد بن حسين الطوري . دار المعرفة . بيروت . ٣ – بدائـع الصنـائـع فـي ترتيب الشرائـع : أبو بكر بن مسـعود الكاسـانـي

مطبعة الإمام . القاهرة . ٤ – تبيين الحقائق شىرح كنز الدقائق : عثمان بن على الزيلعي ، وحاشية الشيخ أحمد الشلبي عليه . دار المعرفة . بيروت . ه – تحفة الفقهاء : علاء الدين محمد بن احمد السمرقندى . إدارة إحياء التراث الإسلامي . قطر . ٢ – الدر المختار : محمد علاء الدين الحصكفي ، ورد المحتار عليه : محمد أمين بن عابدين . دار الكتب العلمية . بيروت . ٧ - الفتاوى الهندية : جماعة مـن علمـاء الهند . المطبعـة الأميريـة . بو لاق مصر . ٨ – المبسوط : محمد بن أحمد بن أبي سهل السرخسـي . دار المعرفـهَ بيروث .

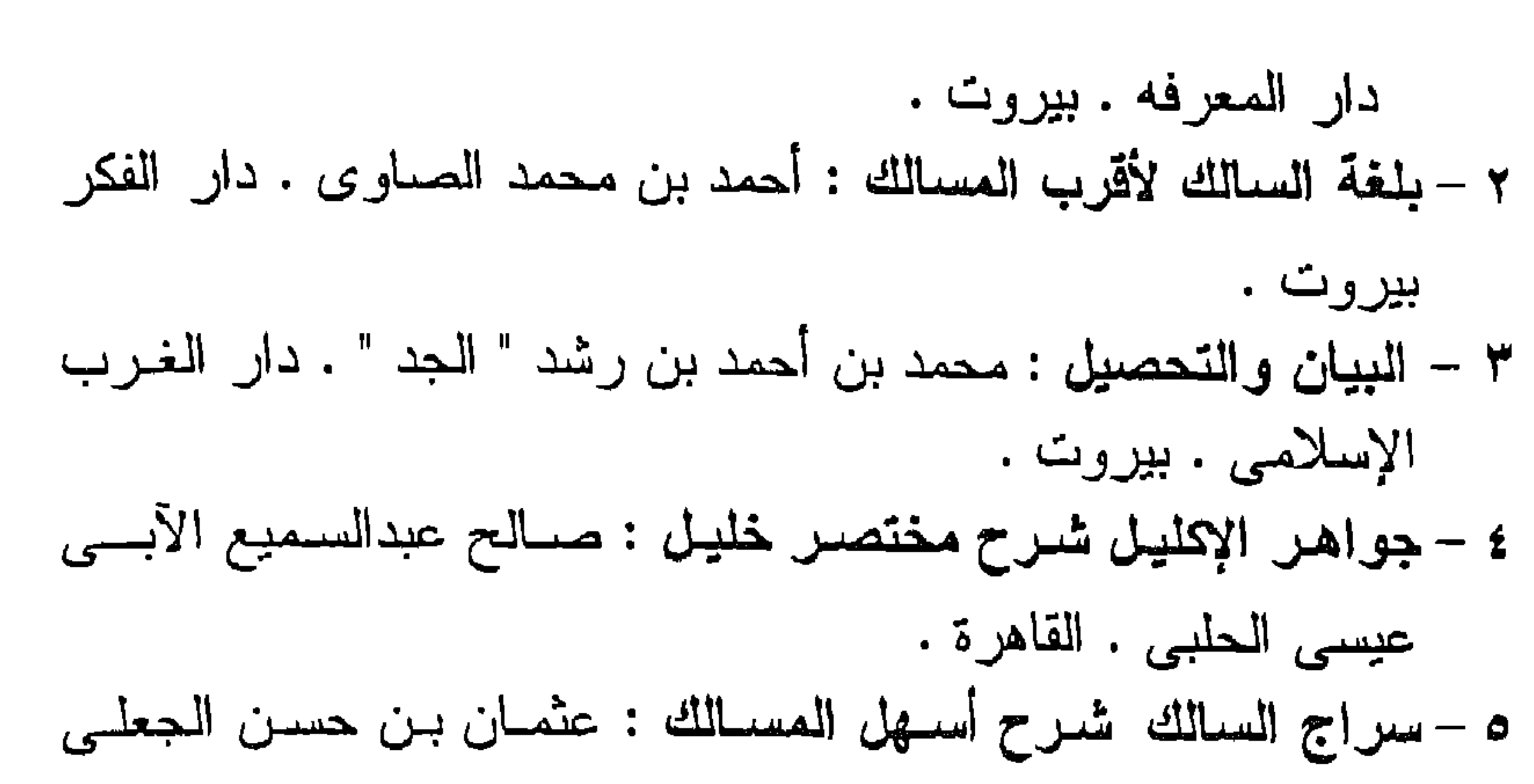

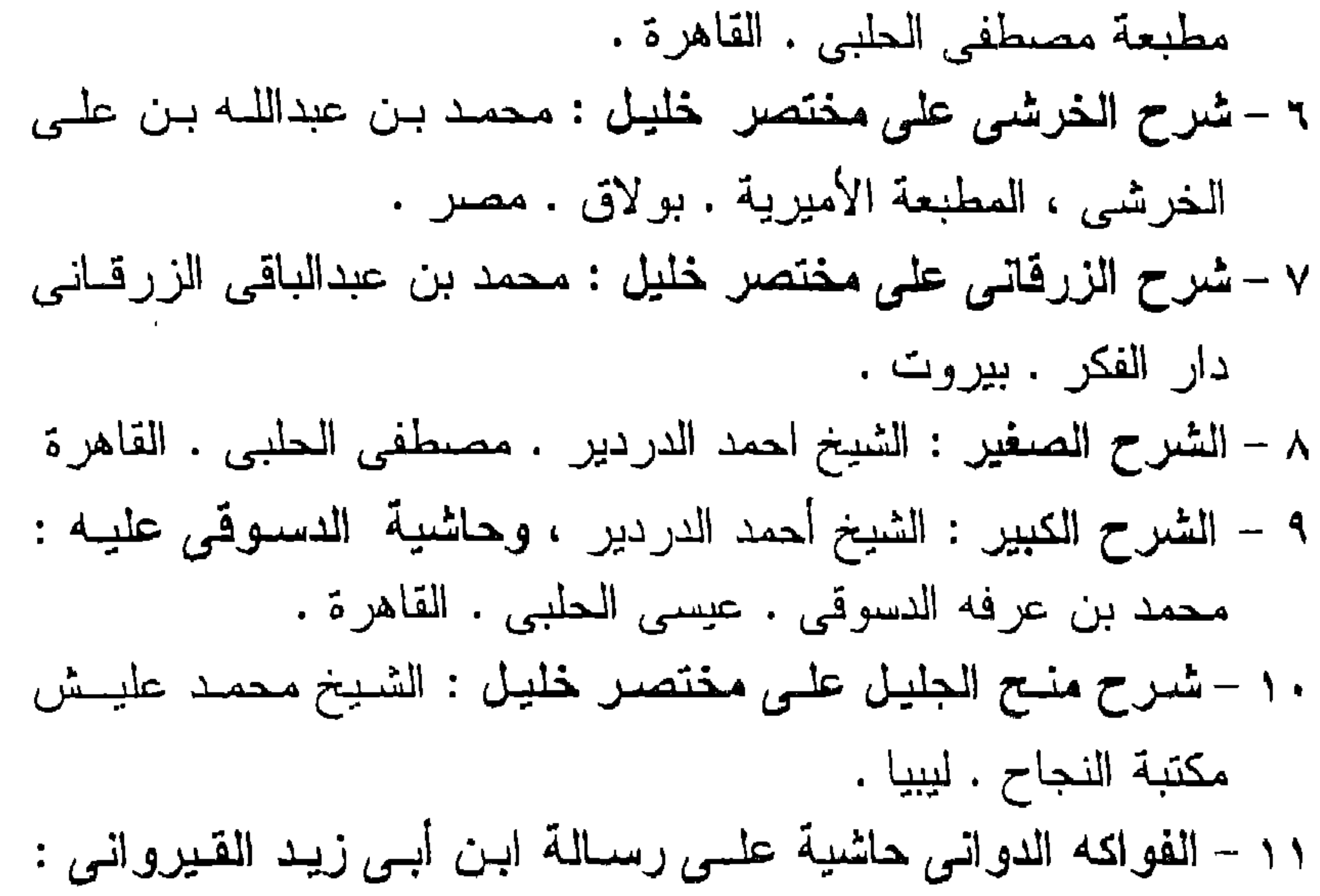

1 × 1 − الكـافي فـي فقـه أهـل المدينـــه المــالكي : يوســف بــن عبداللــه ابن عبدالبر القرطبي . دار الكتب العلمية . بيروت . ٥١ – كفاية الطالب الربانس، شرح رسالة ابن أبس زيد القيروانس: علـى بـن خلـف المنوفـى المصـرى ( أبـو الـحسـن ) ، وبـهامشــه حاشية الشيخ على الصعيدى العدوى المصىرى على الشىرح المذكور . دار الفكر . بيروت . ١٦ - المقدمـات الممهدات : محمـد بــن أحمــد بــن رشــد " الجــد " .

دار الغرب الاسلامي . بيروت . ١٧ - مواهب الجليل لشسرح مختصس خليل : محمـد بسن محمـد ابن عبدالرحمن ( الحطاب ) . الطبعة الثانيه ١٣٨٩ هـ. ١٨ - مواهب الجليل مــن أدلــة خليـل : أحمـد بــن أحمـد المختــار الشنقيطي . المطبعة الأهلية . الدوحة .

حــ – كتب الفقه الشافعي : ١ - الأموار لأعمال الأبرار : يوسف الأردييلي . مؤسسة الطبسي وشركاه . القاهرة . ٢ - الأم : الامام محمد بن إدريس الشافعي المطلبي . طبعة دار الشعب المصرية .

 $\cdots$ 

٧ – حاشية أحمد بن سلامة القليوبي : على شـر ح جـلال الديـن أحمـد ابن محمد المحلي على المنهاج . مط عيسى الحلبي . القاهر ة . ٨ – روضـة الطــالبين وعمـدة المفتيـن : يـحــي بـــن شـــرف النـــووي . المكتب الإسلامي . بيروت . ٩ – زاد المحنّاج بشرح المنهاج : عبدالله بن حســن الكوهجـي . إدارة إهياء التراث . قطر . ١٠ – الزواجر عن اقتراف الكبائر : أحمد بن محمد بن علي بن حجـر الـهيثمـى . دار المعرفة . بيروت . ١١ – الفتاوى الكبرى : أحمد بن محمد بن علــى بـن حجـر الـهيثمــى . المطبعة الميمنيه . القاهر ة. ١٢ – فَتَسَع الصَّفين بشَّدرج قَدِة البعيـن : زيــن الديــن بــن عبدالمعزيــز المليباري المكتب الإسلامي . بيروت . ١٣ - فتـح الوهـاب بشرح منهـج الطـلاب : الشـيخ زكريـا الأنصــاري مطبعة عيسى الحلبي . القاهرة. ١٤ - كفايسة الأخيـار فـي هـل غايــة الإختصــار : أبـو بكـر بـــن مـحمــد الحسيني الحصني . مطابع قطر الوطنيه . ١٥ - كف الرعاع عن محرمات اللهو والسماع : أحمد بن سحمد بن حجر الهيثمي . دار النسب . القاهر ة .

٤ - فتساوى الخصر والمخدرات : أبوالعباس أحمد بسن عبدالحليب ابن تيمية . مكتبة المعارف . الرباط . ه – الفتاوى الكبرى : أحمد بن عبدالحليم بـن تيميـة . مكتبـة المثنـى . يغداد . ٦ – الكافحي : عبدالله بن قدامة المقدسي . المكتب الإسلامي . بيروت ٧ – كشاف القناع عن متن الاقناع : منصور بن يونس البهوتـي . مكتبة النصر الحديثة . الرياض . ٨ - مطالب أولى النهى : مصطفى السيوطى الرحيباني . الكتب الاسلامى . دمشق . ٩ – المعقمي : عبدالله بن قدامة المقدسي . عالم الكتب . بيروت . ١٠ - نيل المآرب شرجح دليل الطالب : عبدالقيادر بـن عمـر الشـيباني

مكتبة الفلاح . الكويت .

## هـ - كتب الفقه الظاهرى : المحلي : علي بن أحمد بن سعيد بن حزم . دار التراث . القاهر ة .

سادسا : كتب التصوف والآداب الشرعيه :-١ – اتحاف السادة المتقين بشرح أسرار إحياء علوم الديـن للغزالـي : الإتحاف من تأليف السيد محمد بن محمد الحسيني الزبيدي . دار إحياء التراث العربي . القاهرة .

سی میں س ---

ثامنا : الموسوعات الطمية العامة والمراجع المتخصصه : ١ - آشار الخصور فى الحياة الإجتماعيه : د . أحمد غلوش . طبع انقاهرة ١٩٥٧. ٢ - أسباب الجريمــة وطبيعـة السلوك الإجرامــى : د. عدنـان الـدور ى ذات السلاسل . الكويت . ٣ - الإستعمال غير الطبي للأدويه : د. غازى المساجم . طبع استنسل .

## ٤ – أضرار المسكرات والمخدرات النفسيه : د . جمـال الديـن حسـن بلال . طبع أوفست . ه - تذكرة أولس الألباب والجامع للعجب العجساب : داود الأنطاكي مطبعة مصطفى الحلبى . ٦ – التصنيف الكيميائي للمسكرات والمخدرات : د . صــلاح الديــن أحمد عثمان . طبع أوفست . ٧ - حكم الإسلام في السجائر والدخان والمخدرات : د . عثمــان عنـبر

دار المدى . القاهر ة . ٨ - المغمر بين الطب والفقه : د . محمد علي البار . مطبعـه دار التر اث . ٩ - المغمـــر والإدمــان الكحولمي : د . نبيـل صبحــى الطويــل . الطبعــة  $|\n\chi_{\ell}L_{\ell} \cdots L_{\ell}L_{\ell}$ ١٠ - الخمر ومضارها على الجسم والمعقل : د . نبيل صبحي الطويـل الطبعة الرابعه . ١٣٩٩ هـ. ١١ – دائرة المعارف : بطرس البستاني . دار المعرفه . بيروت . ١٢ – دائر ة معارف القرن العثيرين : محمد فريد وجدى . دار الفكر \_. بيروت . ١٣ - رهلـــة فــى عــالم المخـدرات : د . ســامى مصلـــح . دار البشــير .

## القاهر ة . ١٤ - سيكولوجيه الإدمان : د . فاروق سيد عبدالسلام . عالم الكتـب . القاهر ة . ١٥ - الشباب والمخدرات في دول الخليج : د . عدالرحمن مصيقر الربيعان للنشر والتوزيع . الكويت . ١٦ – علم الأدوية والسموم : سعاد الطائبي ، ندى عبدالرحمن ، شـاكر صبالح . دار النقنى . بغداد . ١٧ - القـانون فـي الطب : الشـبخ الرئيس أبو علـي الحسـن بـن علــي ابن سينا . مؤسسة عز الدين . بيروت .

١٨ - مبادىء علم الأدوية والمعلاج : مجموعة من العلمـاء . ترجمـه إلى العربية د . زينب حسين ، وراجعه أ . د . عبدالوهساب البرلسي . مطلبع انترناشيونال برسى . القاهرة . ١٩- المغدرات : د . صلاح بيحياوى . الطبعة الأولى ١٤٠٩ هـ . ٢٠ - المخدرات من القلق إلى الإستعباد : د . محمد محمـود الـهـوارى كتاب الأمه . مطابع الدوحة المحديثه . 

في مجلة الأزهر في الأعداد التي أشير إليها في البحث .

۴٦٨

الفهرس التفصيلى للبحث

 $\tau$ 

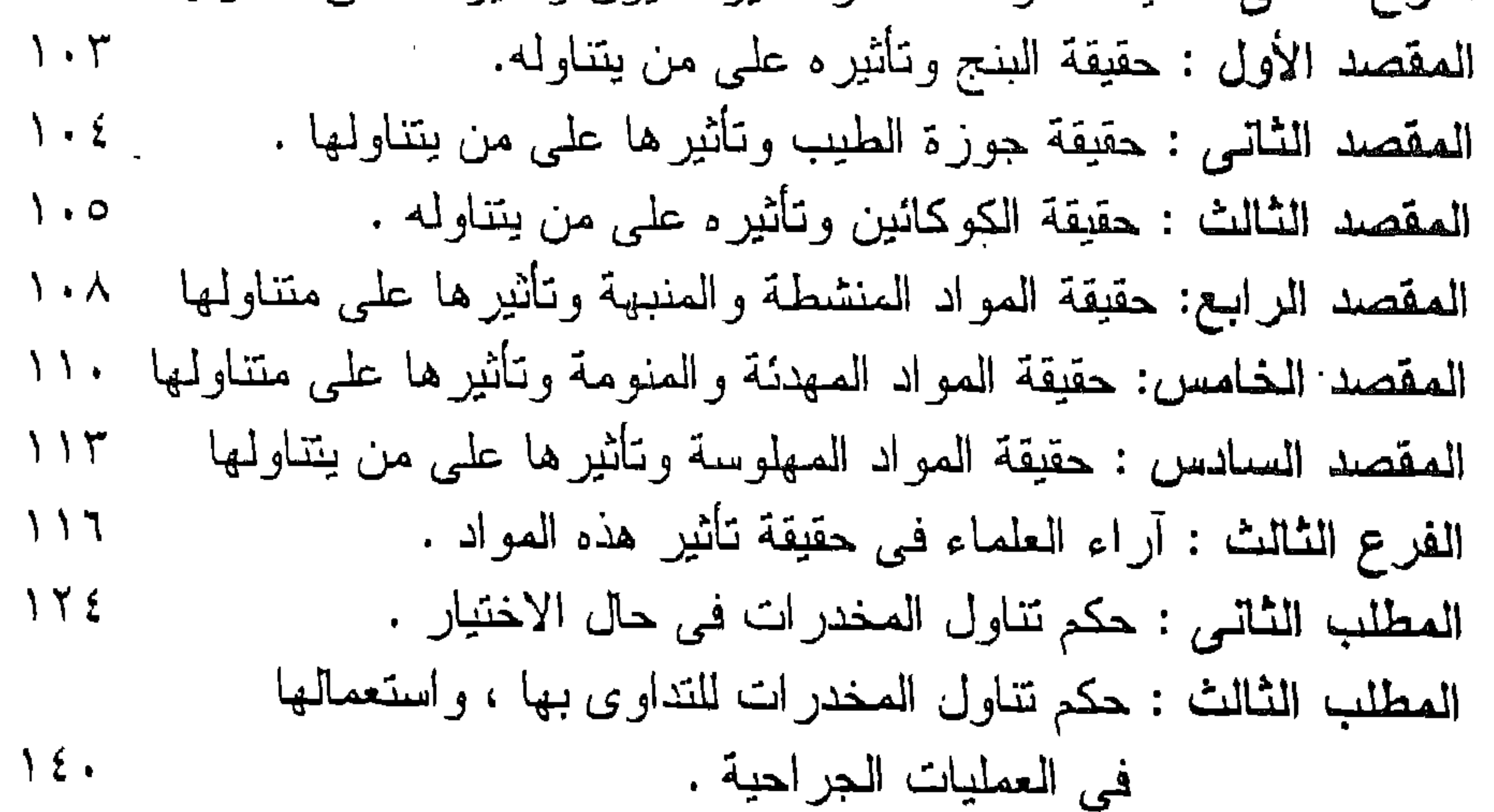

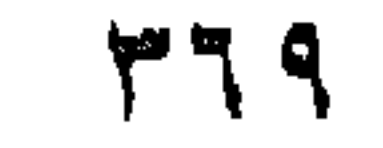

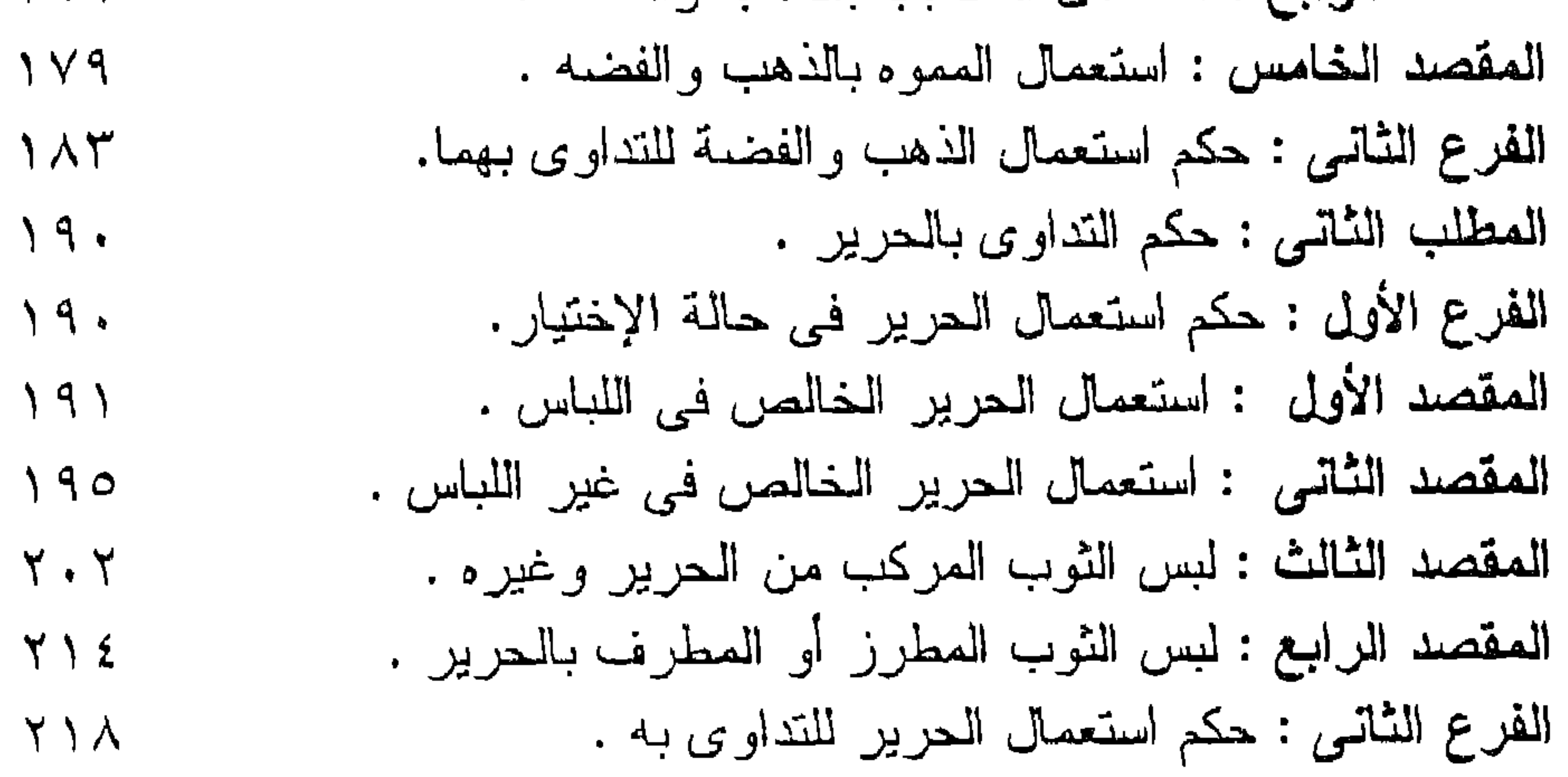

المبحث الرابع : حكم التداوى بالنجاسات غير الخمر .  $\gamma \gamma o$ المطلب الأولى : حكم التداوى بأبوال الحيو انات  $YYQ$ 

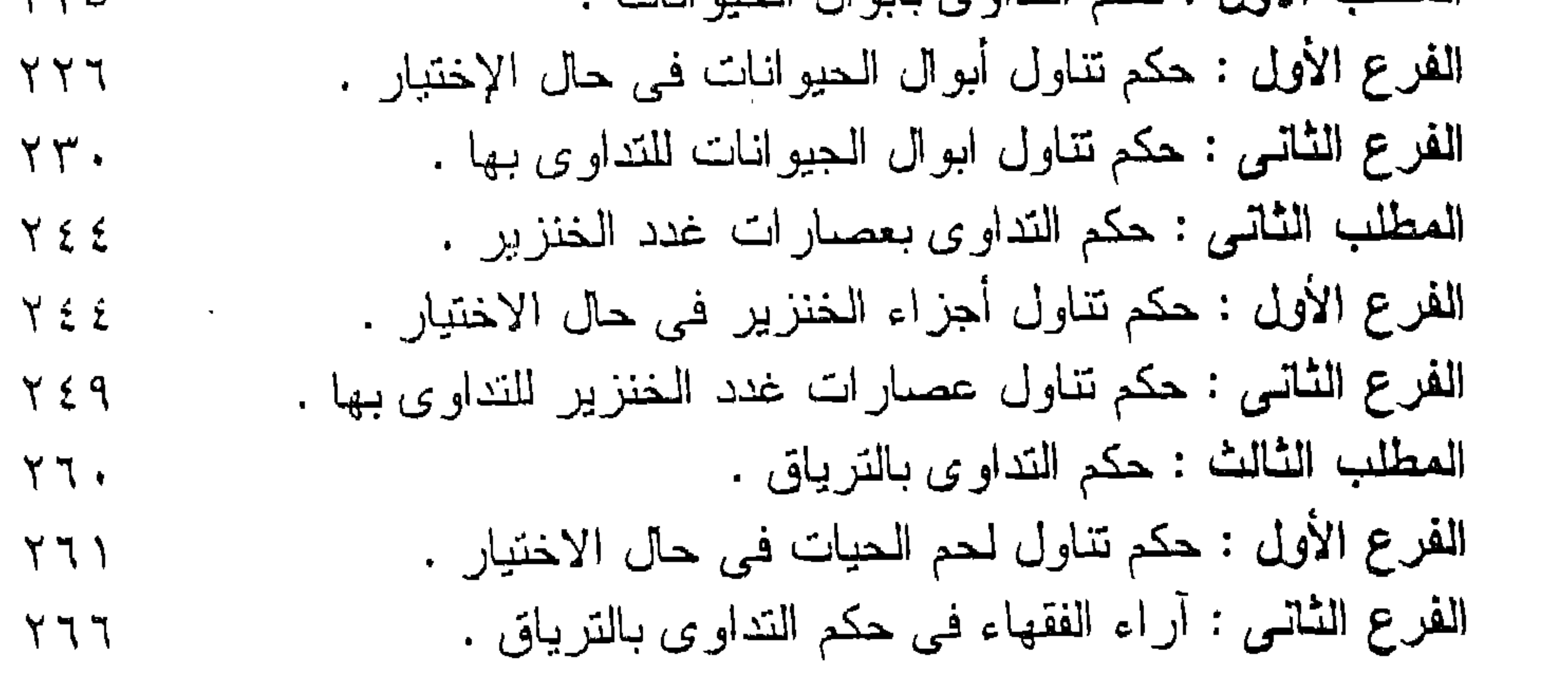

 $\mathbf{y}$ 

the contract of the contract of the contract of the contract of

the contract of the contract of the contract of the contract of the contract of

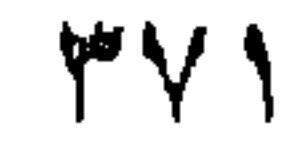

## رقم الإيداع ٨٥٨. ١ / ٩٣ الترقيم الدولى I.S.B.N  $-979$

المزلف في سطور د. عبد الفتاح محمود إدريس المعولد : ١٩٥٠ بقرية على محمود . محافظة كفر الشيخ . جمهورية مصر العربية المؤهلات العلمية : – ليسانس في الشريعة والقانون من كلية الشريعة والقانون بالقاهرة . جامعة الأز هر ١٩٧٦ مع مرتبة الشرف .

– ماجستير في الفقه المقارن من الكلية السابقة ١٩٨١ بتقدير ممتاز . - دكتور اه في الفقه المقارن من هذه الكلية ١٩٨٤ بمرتبة الشرف الأولمي . - الوظائف التي عمل بها : – كلفته جامعة الأزهر بالعمل معيدا بقسم الفقـه المقـارن بالكليـة السـابقة ، شم عمـل مدرسا مساعدا ، ثم مدرسا بهذا القسم ، ويعمل حالميا أستاذا مساعدا بـه . – تولَّى تدريس الفقه الإسلامي وأصبوله لطنلاب وطالبات جامعة الأزهر وغيرها . – شارك في العديد من الندوات والموتمرات العلمية والأنشطة الثقافية المختلفة . له عدة مؤلفات في الفقه الإسلامي المقارن : ماطبع منها هو : ١- حكم الغناء و المعازن ع في الفقه الإسلامي . ٢– موقف الشريعة الإسلامية من الرقص . ٣– حكم النداوى بالمحرمات . ٤ – قضمايا طبية من منظور إسلامي . ٥- أحكام العورة في الفقه الإسلامي .

> 7- ماينفع الأموات من سعى الأحياء . ٧- القضاء بالأيمان والنكول . ٨– حكم و لاية الفاسق . ٩ - الرخص المتعلقة بالمرض . ١٠ - إحياء المو ات كسبب للملك . أما ما تحت الطبع منها فهو : ١ – التصر ف في المملوكات قبل قبضـها . ٢– كتاب التفليس من الـحاوى للماوردى تمحقيق وبراسة وتعليق" ٣- حكم الإنتفاع بأجزاء الآدميين . ٤- موقف الشريعة الإسلامية من المهندسة الوراثية .